# **XBee Python Library Documentation** *Release 1.3.0*

**Digi International Inc.**

**Oct 29, 2020**

# Getting Started

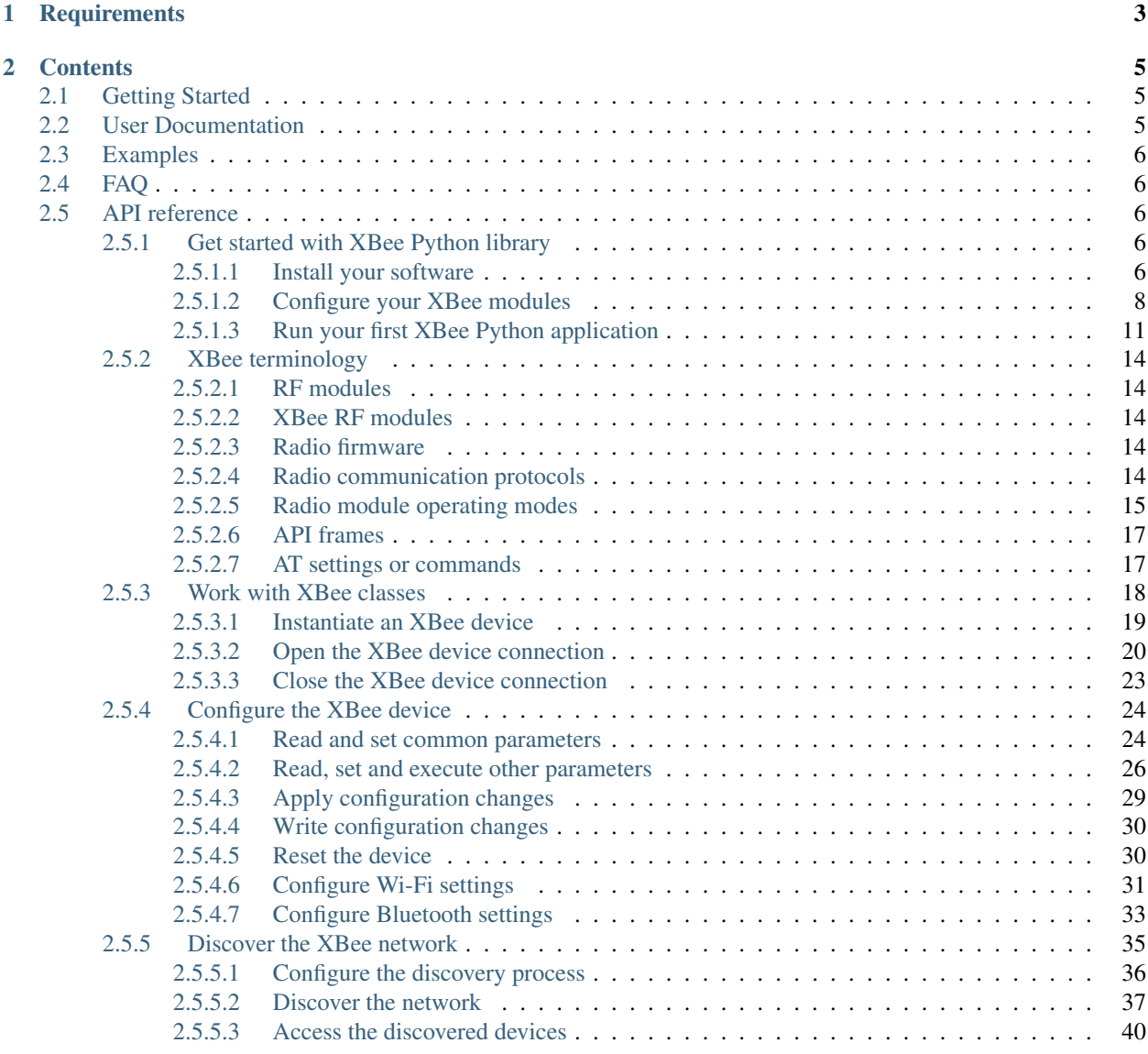

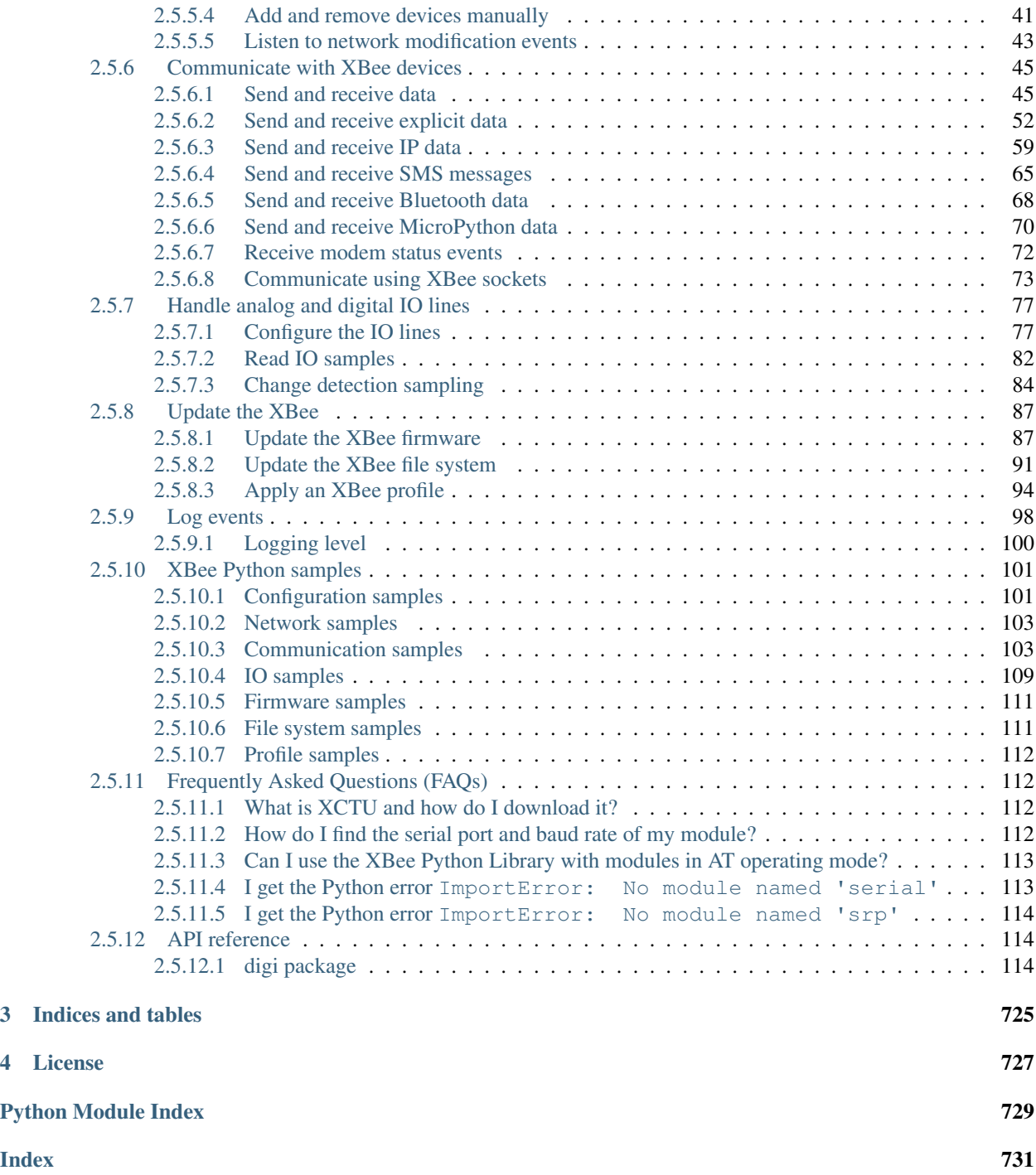

XBee devices allow you to enable wireless connectivity to your projects creating a network of connected devices. They provide features to exchange data with other devices in the network, configure them and control their I/O lines. An application running in an intelligent device can take advantage of these features to monitor and manage the entire network.

Despite the available documentation and configuration tools for working with XBee devices, it is not always easy to develop these kinds of applications.

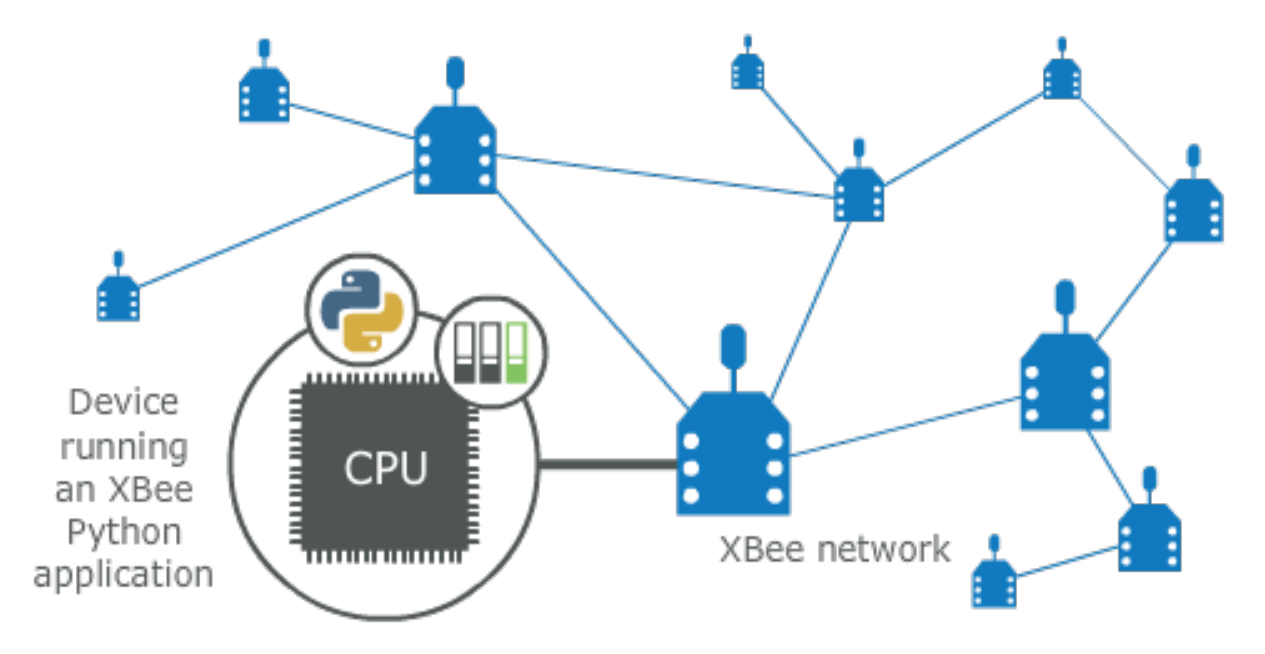

The XBee Python Library is a Python API that dramatically reduces the time to market of XBee projects developed in Python and facilitates the development of these types of applications, making it an easy and smooth process. The XBee Python Library includes the following features:

- Support for multiple XBee devices and protocols.
- High abstraction layer provides an easy-to-use workflow.
- Ability to configure local and remote XBee devices of the network.
- Discovery feature finds remote nodes on the same network as the local module.
- Ability to transmit and receive data from any XBee device on the network.
- Ability to manage the General Purpose Input and Output lines of all your XBee devices.
- Ability to send and receive data from other XBee interfaces (Serial, Bluetooth Low Energy and MicroPython).

This portal provides the following documentation to help you with the different development stages of your Python applications using the XBee Python Library.

# CHAPTER 1

# **Requirements**

<span id="page-6-0"></span>The XBee Python library requires the following components in order to work properly:

- Python 3. You can get it from <https://www.python.org/getit/>
- PySerial 3. Install it with pip (pip install pyserial) or refer to the [PySerial installation guide](http://pythonhosted.org/pyserial/pyserial.html#installation) for further information about getting PySerial.
- SRP Install it with pip (pip install srp).

# CHAPTER 2

# **Contents**

<span id="page-8-0"></span>The XBee Python library documentation is split in different sections:

- *[Getting Started](#page-8-1)*
- *[User Documentation](#page-8-2)*
- *[Examples](#page-9-0)*
- *[FAQ](#page-9-1)*
- *[API reference](#page-9-2)*

# <span id="page-8-1"></span>**2.1 Getting Started**

Perform your first steps with the XBee Python library. Learn how to setup your environment and communicate with your XBee devices using the library.

• *[Get started with XBee Python library](#page-9-3)*

# <span id="page-8-2"></span>**2.2 User Documentation**

Access detailed information about the different features and capabilities provided by the library and how to use them.

- *[XBee terminology](#page-17-0)*
- *[Work with XBee classes](#page-21-0)*
- *[Configure the XBee device](#page-27-0)*
- *[Discover the XBee network](#page-38-0)*
- *[Communicate with XBee devices](#page-48-0)*
- *[Handle analog and digital IO lines](#page-80-0)*
- *[Update the XBee](#page-90-0)*
- *[Log events](#page-101-0)*

# <span id="page-9-0"></span>**2.3 Examples**

The library includes a good amount of examples that demonstrate most of the functionality that it provides.

• *[XBee Python samples](#page-104-0)*

# <span id="page-9-1"></span>**2.4 FAQ**

Find the answer to the most common questions or problems related to the XBee Python library in the FAQ section.

• *[Frequently Asked Questions \(FAQs\)](#page-115-1)*

# <span id="page-9-2"></span>**2.5 API reference**

The API reference contains more detailed documentation about the API for developers who are interested in using and extending the library functionality.

• *[API reference](#page-117-1)*

# <span id="page-9-3"></span>**2.5.1 Get started with XBee Python library**

This getting started guide describes how to set up your environment and use the XBee Python Library to communicate with your XBee devices. It explains how to configure your modules and write your first XBee Python application.

The guide is split into 3 main sections:

- *[Install your software](#page-9-4)*
- *[Configure your XBee modules](#page-11-0)*
- *[Run your first XBee Python application](#page-14-0)*

# <span id="page-9-4"></span>**2.5.1.1 Install your software**

The following software components are required to write and run your first XBee Python application:

- *[Python 3](#page-10-0)*
- *[PySerial 3](#page-10-1)*
- *[SRP](#page-10-2)*
- *[XBee Python library software](#page-10-3)*
- *[XCTU](#page-10-4)*

# <span id="page-10-0"></span>**Python 3**

The XBee Python library requires Python 3. If you don't have Python 3, you can get it from [https://www.python.org/](https://www.python.org/getit/) [getit/.](https://www.python.org/getit/)

Warning: The XBee Python library is currently only compatible with Python 3.

# <span id="page-10-1"></span>**PySerial 3**

You must be able to communicate with the radio modules over a serial connection. The XBee Python library uses the PySerial module for that functionality.

This module is automatically downloaded when you install the XBee Python library.

# <span id="page-10-2"></span>**SRP**

The XBee Python library uses the SRP module to authenticate with XBee devices over Bluetooth Low Energy.

This module is automatically downloaded when you install the XBee Python library.

### <span id="page-10-3"></span>**XBee Python library software**

The best way to install the XBee Python library is with the [pip](https://pip.pypa.io/en/stable) tool (which is what Python uses to install packages). The pip tool comes with recent versions of Python.

To install the library, run this command in your terminal application:

\$ pip install digi-xbee

The library is automatically downloaded and installed in your Python interpreter.

#### **Get the source code**

The XBee Python library is actively developed on GitHub, where the code is [always available.](https://github.com/digidotcom/xbee-python) You can clone the repository with:

\$ git clone git@github.com:digidotcom/xbee-python.git

# <span id="page-10-4"></span>**XCTU**

XCTU is a free multi-platform application that enables developers to interact with Digi RF modules through a simpleto-use graphical interface. It includes new tools that make it easy to set up, configure, and test XBee RF modules.

For instructions on downloading and using XCTU, go to:

<http://www.digi.com/xctu>

Once you have downloaded XCTU, run the installer and follow the steps to finish the installation process.

After you load XCTU, a message about software updates appears. We recommend you always update XCTU to the latest available version.

# <span id="page-11-0"></span>**2.5.1.2 Configure your XBee modules**

You need to configure two XBee devices. One module (the sender) sends "Hello XBee World!" using the Python application. The other device (the receiver) receives the message.

To communicate, both devices must be working in the same protocol (802.15.4, ZigBee, DigiMesh, Point-to-Multipoint, or Wi-Fi) and must be configured to operate in the same network.

Note: If you are getting started with cellular, you only need to configure one device. Cellular protocol devices are connected directly to the Internet, so there is no network of remote devices to communicate with them. For the cellular protocol, the XBee application demonstrated in the getting started guide differs from other protocols. The cellular protocol sends and reads data from an echo server.

Use XCTU to configure the devices. Plug the devices into the XBee adapters and connect them to your computer's USB or serial ports.

Note: For more information about XCTU, see the [XCTU User Guide.](https://www.digi.com/resources/documentation/digidocs/90001458-13) You can also access the documentation from the Help menu of the tool.

Once XCTU is running, add your devices to the tool and then select them from the Radio Modules section. When XCTU is finished reading the device parameters, complete the following steps according to your device type. Repeat these steps to configure your XBee devices using XCTU.

- *[802.15.4 devices](#page-11-1)*
- *[ZigBee devices](#page-12-0)*
- *[DigiMesh devices](#page-12-1)*
- *[DigiPoint devices](#page-13-0)*
- *[Cellular devices](#page-13-1)*
- *[Wi-Fi devices](#page-13-2)*

# <span id="page-11-1"></span>**802.15.4 devices**

- 1. Click Load default firmware settings in the Radio Configuration toolbar to load the default values for the device firmware.
- 2. Make sure API mode (API1 or API2) is enabled. To do so, set the AP parameter value to 1 (API mode without escapes) or 2 (API mode with escapes).
- 3. Configure ID (PAN ID) setting to CAFE.
- 4. Configure CH (Channel setting) to C.
- 5. Click Write radio settings in the Radio Configuration toolbar to apply the new values to the module.
- 6. Once you have configured both modules, check to make sure they can see each other. Click Discover radio modules in the same network, the second button of the device panel in the Radio Modules view. The other device must be listed in the Discovering remote devices dialog.

Note: If the other module is not listed, reboot both devices by pressing the Reset button of the carrier board and try adding the device again. If the list is still empty, see the product manual for your device.

# <span id="page-12-0"></span>**ZigBee devices**

- 1. For old ZigBee devices (S2 and S2B), make sure the devices are using API firmware. The firmware appears in the Function label of the device in the Radio Modules view.
	- One of the devices must be a coordinator Function: ZigBee Coordinator API
	- Digi recommends the other one is a router Function: ZigBee Router AP.

Note: If any of the two previous conditions is not satisfied, you must change the firmware of the device. Click the Update firmware button of the Radio Configuration toolbar.

- 2. Click Load default firmware settings in the Radio Configuration toolbar to load the default values for the device firmware.
- 3. Do the following:
	- If the device has the AP parameter, set it to 1 (API mode without escapes) or 2 (API mode with escapes).
	- If the device has the CE parameter, set it to **Enabled** in the coordinator.
- 4. Configure ID (PAN ID) setting to C001BEE.
- 5. Configure SC (Scan Channels) setting to FFF.
- 6. Click Write radio settings in the Radio Configuration toolbar to apply the new values to the module.
- 7. Once you have configured both modules, check to make sure they can see each other. Click Discover radio modules in the same network, the second button of the device panel in the Radio Modules view. The other device must be listed in the Discovering remote devices dialog.

Note: If the other module is not listed, reboot both devices by pressing the Reset button of the carrier board and try adding the device again. If the list is still empty, go to the corresponding product manual for your devices.

# <span id="page-12-1"></span>**DigiMesh devices**

- 1. Click Load default firmware settings in the Radio Configuration toolbar to load the default values for the device firmware.
- 2. Ensure the API mode (API1 or API2) is enabled. To do so, the AP parameter value must be 1 (API mode without escapes) or 2 (API mode with escapes).
- 3. Configure ID (PAN ID) setting to CAFE.
- 4. Configure CH (Operating Channel) to C.
- 5. Click Write radio settings in the Radio Configuration toolbar to apply the new values to the module.
- 6. Once you have configured both modules, check to make sure they can see each other. Click Discover radio modules in the same network, the second button of the device panel in the Radio Modules view. The other device must be listed in the Discovering remote devices dialog.

Note: If the other module is not listed, reboot both devices by pressing the Reset button of the carrier board and try adding the device again. If the list is still empty, go to the corresponding product manual for your devices.

# <span id="page-13-0"></span>**DigiPoint devices**

- 1. Click Load default firmware settings in the Radio Configuration toolbar to load the default values for the device firmware.
- 2. Ensure the API mode (API1 or API2) is enabled. To do so, the AP parameter value must be 1 (API mode without escapes) or 2 (API mode with escapes).
- 3. Configure ID (PAN ID) setting to CAFE.
- 4. Configure HP (Hopping Channel) to 5.
- 5. Click Write radio settings in the Radio Configuration toolbar to apply the new values to the module.
- 6. Once you have configured both modules, check to make sure they can see each other. Click Discover radio modules in the same network, the second button of the device panel in the Radio Modules view. The other device must be listed in the Discovering remote devices dialog.

Note: If the other module is not listed, reboot both devices by pressing the Reset button of the carrier board and try adding the device again. If the list is still empty, go to the corresponding product manual for your devices.

# <span id="page-13-1"></span>**Cellular devices**

- 1. Click Load default firmware settings in the Radio Configuration toolbar to load the default values for the device firmware.
- 2. Ensure the API mode (API1 or API2) is enabled. To do so, the AP parameter value must be 1 (API mode without escapes) or 2 (API mode with escapes).
- 3. Click Write radio settings in the Radio Configuration toolbar to apply the new values to the module.
- 4. Verify the module is correctly registered and connected to the Internet. To do so check that the LED on the development board blinks. If it is solid or has a double-blink, registration has not occurred properly. Registration can take several minutes.

Note: In addition to the LED confirmation, you can check the IP address assigned to the module by reading the MY parameter and verifying it has a value different than 0.0.0.0.

# <span id="page-13-2"></span>**Wi-Fi devices**

- 1. Click Load default firmware settings in the Radio Configuration toolbar to load the default values for the device firmware.
- 2. Ensure the API mode (API1 or API2) is enabled. To do so, the AP parameter value must be 1 (API mode without escapes) or 2 (API mode with escapes).
- 3. Connect to an access point:
	- 1. Click the Active Scan button.
	- 2. Select the desired access point from the list of the **Active Scan** result dialog.
	- 3. If the access point requires a password, type your password.
	- 4. Click the Connect button and wait for the module to connect to the access point.
- 4. Click Write radio settings in the Radio Configuration toolbar to apply the new values to the module.
- 5. Verify the module is correctly connected to the access point by checking the IP address assigned to the module by reading the MY parameter and verifying it has a value different than 0.0.0.0.

### <span id="page-14-0"></span>**2.5.1.3 Run your first XBee Python application**

The XBee Python application demonstrated in the guide broadcasts the message *Hello XBee World!* from one of the devices connected to your computer (the sender) to all remote devices on the same network as the sender. Once the message is sent, the receiver XBee module must receive it. You can use XCTU to verify receipt.

The commands to be executed depend on the protocol of the XBee devices. Follow the corresponding steps depending on the protocol of your XBee devices.

- *[ZigBee, DigiMesh, DigiPoint or 802.15.4 devices](#page-14-1)*
- *[Wi-Fi devices](#page-15-0)*
- *[Cellular devices](#page-16-0)*

#### <span id="page-14-1"></span>**ZigBee, DigiMesh, DigiPoint or 802.15.4 devices**

Follow these steps to send the broadcast message and verify that it is received successfully:

- 1. First, prepare the *receiver* XBee device in XCTU to verify that the broadcast message sent by the *sender* device is received successfully. Follow these steps to do so:
	- 1. Launch XCTU.
	- 2. Add the *receiver* module to XCTU.
	- 3. Click Open the serial connection with the radio module to switch to Consoles working mode and open the serial connection. This allows you to see the data when it is received.
- 2. Open the Python interpreter and write the application commands.
	- 1. Import the XBeeDevice class by executing the following command:

> **from digi.xbee.devices import** XBeeDevice

2. Instantiate a generic XBee device:

```
> device = XBeeDevice("COM1", 9600)
```
Note: Remember to replace the COM port with the one your *sender* XBee device is connected to. In UNIX-based systems, the port usually starts with  $/$  dev/tty.

3. Open the connection with the device:

device.open()

4. Send the *Hello XBee World!* broadcast message.

> device.send\_data\_broadcast("Hello XBee World!")

5. Close the connection with the device:

```
device.close()
```
3. Verify that the message is received by the *receiver* XBee in XCTU. An RX (Receive) frame should be displayed in the Console log with the following information:

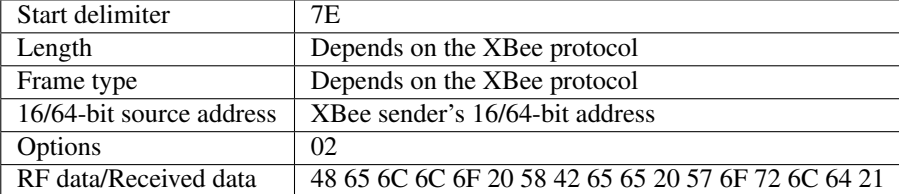

#### <span id="page-15-0"></span>**Wi-Fi devices**

Wi-Fi devices send broadcast data using the send\_ip\_data\_broadcast() command instead of the send\_data\_broadcast() one. For that reason, you must instantiate a WiFiDevice instead of a generic XBeeDevice to execute the proper command.

Follow these steps to send the broadcast message and verify that it is received successfully:

- 1. First, prepare the *receiver* XBee device in XCTU to verify that the broadcast message sent by the *sender* device is received successfully by the *receiver* device.
	- 1. Launch XCTU.
	- 2. Add the *receiver* module to XCTU.
	- 3. Click Open the serial connection with the radio module to switch to Consoles working mode and open the serial connection. This allows you to see the data when it is received.
- 2. Open the Python interpreter and write the application commands.
	- 1. Import the WiFiDevice class by executing the following command:

```
> from digi.xbee.devices import WiFiDevice
```
2. Instantiate a Wi-Fi XBee device:

```
> device = WiFiDevice("COM1", 9600)
```
Note: Remember to replace the COM port with the one your *sender* XBee device is connected to. In UNIX-based systems, the port usually starts with  $/$  dev/tty.

3. Open the connection with the device:

```
> device.open()
```
4. Send the *Hello XBee World!* broadcast message.

```
> device.send_ip_data_broadcast(9750, "Hello XBee World!")
```
5. Close the connection with the device:

```
device.close()
```
3. Verify that the message is received by the *receiver* XBee in XCTU. An RX IPv4 frame should be displayed in the Console log with the following information:

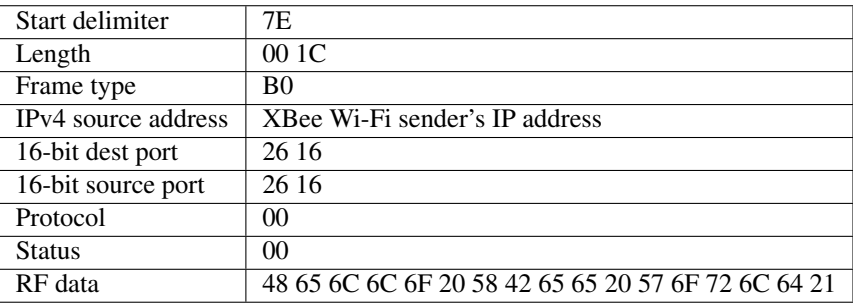

### <span id="page-16-0"></span>**Cellular devices**

Cellular devices are connected directly to the Internet, so there is no network of remote devices to communicate with them. For cellular protocol, the application demonstrated in this guide differs from other protocols.

The application sends and reads data from an echo server. Follow these steps to execute it:

- 1. Open the Python interpreter and write the application commands.
	- 1. Import the CellularDevice, IPProtocol and IPv4Address classes:

```
> from digi.xbee.devices import CellularDevice
> from digi.xbee.models.protocol import IPProtocol
> from ipaddress import IPv4Address
```
2. Instantiate a cellular XBee device:

> device = CellularDevice("COM1", 9600)

Note: Remember to replace the COM port by the one your Cellular XBee device is connected to. In UNIX-based systems, the port usually starts with  $/$  dev/tty.

3. Open the connection with the device:

device.open()

4. Send the *Hello XBee World!* message to the echo server with IP *52.43.121.77* and port *11001* using the *TCP IP* protocol.

```
> device.send_ip_data(IPv4Address("52.43.121.77"), 11001, IPProtocol.TCP,
˓→"Hello XBee World!")
```
5. Read and print the response from the echo server. If response cannot be received, print *ERROR*.

```
> ip_message = device.read_ip_data()
 > print(ip_message.data.decode("utf8") if ip_message is not None else "ERROR")
```
6. Close the connection with the device:

device.close()

# <span id="page-17-0"></span>**2.5.2 XBee terminology**

This section covers basic XBee concepts and terminology. The XBee Python library manual refers to these concepts frequently, so it is important to understand these concepts.

# <span id="page-17-1"></span>**2.5.2.1 RF modules**

A radio frequency (RF) module is a small electronic circuit used to transmit and receive radio signals on different frequencies. Digi produces a wide variety of RF modules to meet the requirements of almost any wireless solution, such as long-range, low-cost, and low power modules.

# <span id="page-17-2"></span>**2.5.2.2 XBee RF modules**

XBee is the brand name of a family of RF modules produced by Digi International Inc. XBee RF modules are modular products that make it easy and cost-effective to deploy wireless technology. Multiple protocols and RF features are available, giving customers enormous flexibility to choose the best technology for their needs.

The XBee RF modules are available in two form factors: Through-Hole and Surface Mount, with different antenna options. Almost all modules are available in the Through-Hole form factor and share the same footprint.

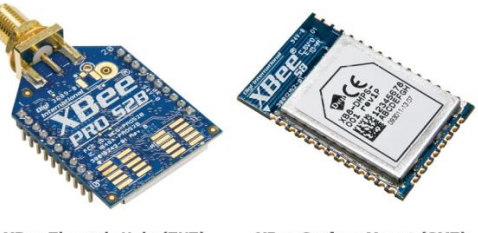

**XBee Through-Hole (THT) XBee Surface Mount (SMT)** 

# <span id="page-17-3"></span>**2.5.2.3 Radio firmware**

Radio firmware is the program code stored in the radio module's persistent memory that provides the control program for the device. From the local web interface of the XBee Gateway, you can update or change the firmware of the local XBee module or any other module connected to the same network. This is a common task when changing the role of the device or updating to the latest version of the firmware.

# <span id="page-17-4"></span>**2.5.2.4 Radio communication protocols**

A radio communication protocol is a set of rules for data exchange between radio devices. An XBee module supports a specific radio communication protocol depending on the module and its radio firmware.

Following is the complete list of protocols supported by the XBee radio modules:

- IEEE 802.15.4
- ZigBee
- ZigBee Smart Energy
- DigiMesh (Digi proprietary)
- ZNet
- IEEE 802.11 (Wi-Fi)
- Point-to-multipoint (Digi proprietary)
- XSC (XStream compatibility)
- Cellular
- Thread

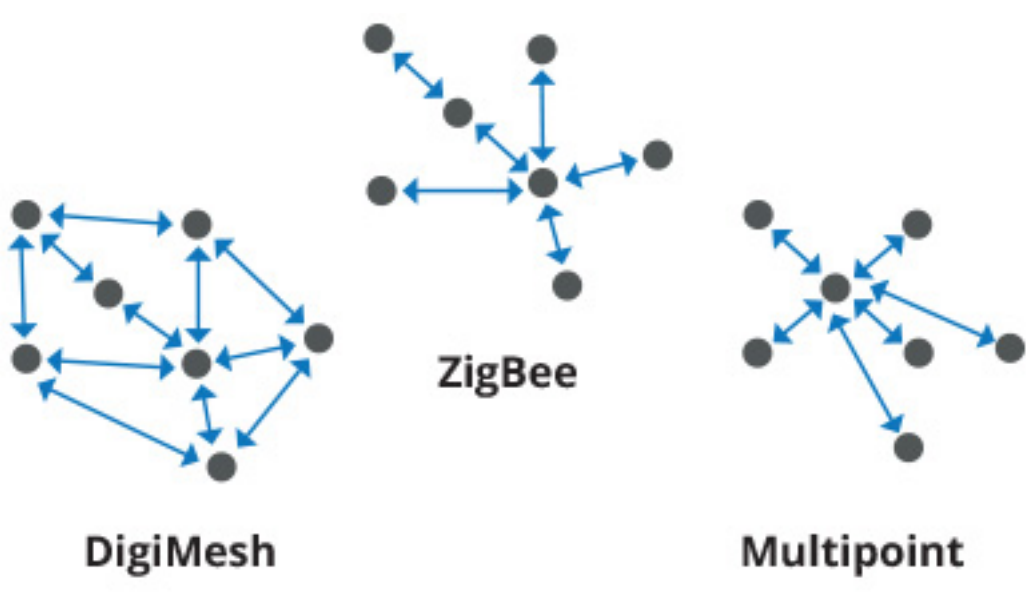

Note: Not all XBee devices can run all these communication protocols. The combination of XBee hardware and radio firmware determines the protocol that an XBee device can execute. Refer to the [XBee RF Family Comparison](https://www.digi.com/pdf/chart_xbee_rf_features.pdf) [Matrix](https://www.digi.com/pdf/chart_xbee_rf_features.pdf) for more information about the available XBee RF modules and the protocols they support.

# <span id="page-18-0"></span>**2.5.2.5 Radio module operating modes**

The operating mode of an XBee radio module establishes the way a user, or any microcontroller attached to the XBee, communicates with the module through the Universal Asynchronous Receiver/Transmitter (UART) or serial interface.

Depending on the firmware and its configuration, the radio modules can work in three different operating modes:

- Application Transparent (AT) operating mode
- API operating mode
- API escaped operating mode

In some cases, the operating mode of a radio module is established by the firmware version and the firmware's AP setting. The module's firmware version determines whether the operating mode is AT or API. The firmware's AP setting determines if the API mode is escaped  $(AP = 2)$  or not  $(AP = 1)$ . In other cases, the operating mode is only determined by the AP setting, which allows you to configure the mode to be AT ( $AP = 0$ ), API ( $AP = 1$ ) or API escaped  $(AP = 2)$ .

# <span id="page-18-1"></span>**Application Transparent (AT) operating mode**

In Application Transparent (AT) or transparent operating mode, all serial data received by the radio module is queued up for RF transmission. When the module receives RF data, it sends the data out through the serial interface.

To configure an XBee module operating in AT, put the device in command mode to send the configuration commands.

### **Command mode**

When the radio module is working in AT operating mode, configure settings using the command mode interface.

To enter command mode, send the 3-character command sequence through the serial interface of the radio module, usually +++, within one second. Once the command mode has been established, the module sends the reply OK, the command mode timer starts, and the radio module can receive AT commands.

The structure of an AT command follows this format:

AT[ASCII command][Space (optional)][Parameter (optional)][Carriage return]

Example:

ATNI MyDevice\r

If no valid AT commands are received within the command mode timeout, the radio module automatically exits command mode. You can also exit command mode issuing the CN command (Exit Command mode).

### **API operating mode**

Application Programming Interface (API) operating mode is an alternative to AT operating mode. API operating mode requires that communication with the module through a structured interface; that is, data communicated in API frames.

The API specifies how commands, command responses, the module sends and receives status messages using the serial interface. API operation mode enables many operations, such as the following:

- Configure the XBee device itself.
- Configure remote devices in the network.
- Manage data transmission to multiple destinations.
- Receive success/failure status of each transmitted RF packet.
- Identify the source address of each received packet.

Depending on the AP parameter value, the device can operate in one of two modes: API  $(AP = 1)$  or API escaped  $(AP = 1)$ = 2) operating mode.

#### **API escaped operating mode**

API escaped operating mode  $(AP = 2)$  works similarly to API mode. The only difference is that when working in API escaped mode, some bytes of the API frame specific data must be escaped.

Use API escaped operating mode to add reliability to the RF transmission, which prevents conflicts with special characters such as the start-of-frame byte (0x7E). Since 0x7E can only appear at the start of an API packet, if 0x7E is received at any time, you can assume that a new packet has started regardless of length. In API escaped mode, those special bytes are escaped.

#### **Escape characters**

When sending or receiving an API frame in API escaped mode, you must escape (flag) specific data values so they do not interfere with the data frame sequence. To escape a data byte, insert 0x7D and follow it with the byte being escaped, XOR'd with 0x20.

The following data bytes must be escaped:

- 0x7E: Frame delimiter
- 0x7D: Escape
- 0x11: XON
- 0x13: XOFF

## <span id="page-20-0"></span>**2.5.2.6 API frames**

An API frame is the structured data sent and received through the serial interface of the radio module when it is configured in API or API escaped operating modes. API frames are used to communicate with the module or with other modules in the network.

An API frame has the following structure:

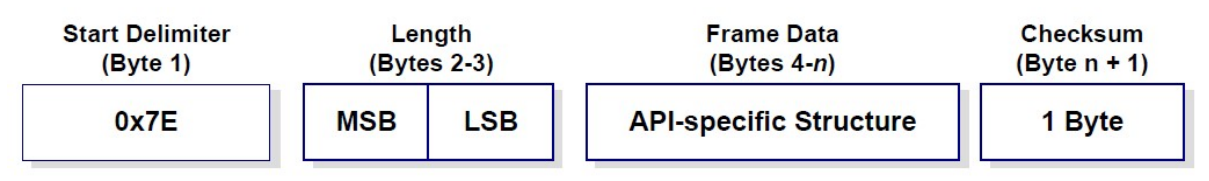

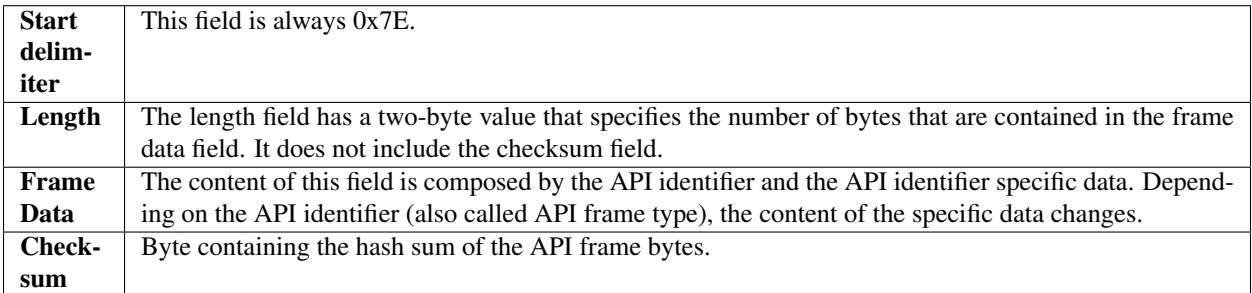

In API escaped mode, some bytes in the Length, Frame Data and Checksum fields must be escaped.

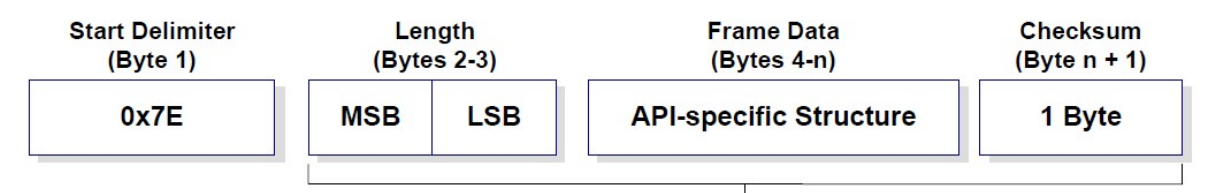

**Characters Escaped If Needed** 

# <span id="page-20-1"></span>**2.5.2.7 AT settings or commands**

The firmware running in the XBee RF modules contains a group of settings and commands that you can configure to change the behavior of the module or to perform any related action. Depending on the protocol, the number of settings and meanings vary, but all the XBee RF modules can be configured with AT commands.

All the firmware settings or commands are identified with two ASCII characters and some applications and documents refer to them as AT settings or AT commands.

The configuration process of the AT settings varies depending on the operating mode of the XBee RF module.

- AT operating mode. In this mode, you must put the module in a special mode called command mode, so it can receive AT commands. For more information about configuring XBee RF modules working in AT operating mode, see *[Application Transparent \(AT\) operating mode](#page-18-1)*.
- API operating mode. To configure or execute AT commands when the XBee RF module operates in API mode, you must generate an AT command API frame containing the AT setting identifier and the value of that setting, and send it to the XBee RF module. For more information about API frames, see *[API frames](#page-20-0)*.

# <span id="page-21-0"></span>**2.5.3 Work with XBee classes**

When working with the XBee Python Library, start with an XBee device object that represents a physical module. A physical XBee device is the combination of hardware and firmware. Depending on that combination, the device runs a specific wireless communication protocol such as ZigBee, 802.15.4, DigiMesh, Wi-Fi, or cellular. An XBeeDevice class represents the XBee module in the API.

Most of the protocols share the same features and settings, but there are some differences between them. For that reason, the XBee Python Library also includes a set of classes that represent XBee devices running different communication protocols. The XBee Python Library supports one XBee device class per protocol, as follows:

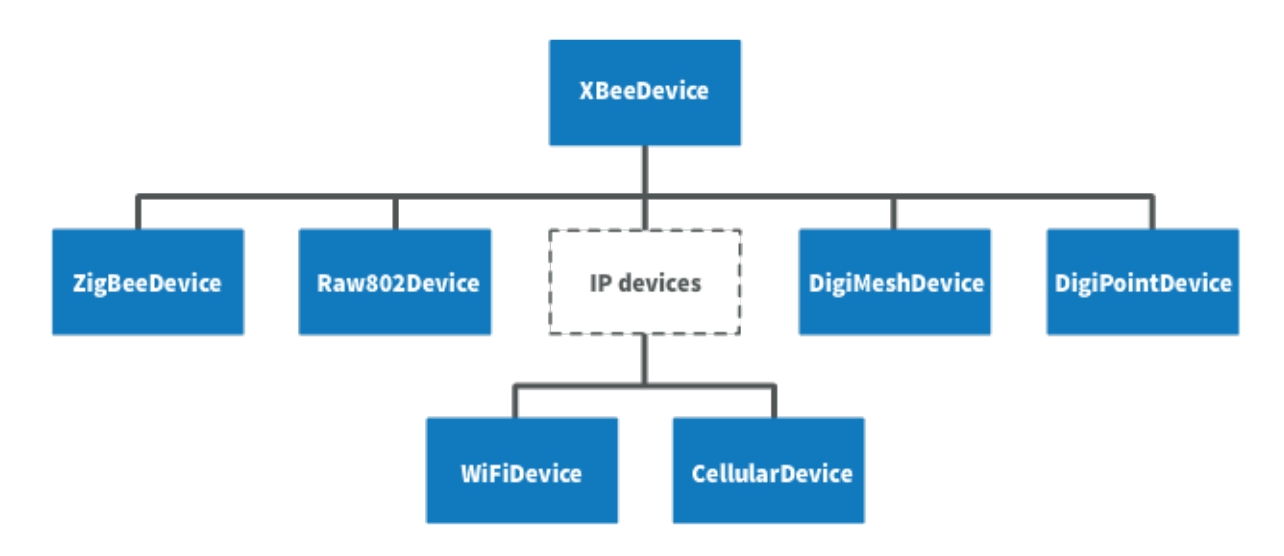

- XBee ZigBee device (ZigBeeDevice)
- XBee 802.15.4 device (Raw802Device)
- XBee DigiMesh device (DigiMeshDevice)
- XBee Point-to-multipoint device (DigiPointDevice)
- XBee IP devices (This is a non-instantiable class)
	- XBee Cellular device (CellularDevice)
	- XBee Wi-Fi device (WiFiDevice)

All these XBee device classes allow you to configure the physical XBee device, communicate with the device, send data to other nodes on the network, receive data from remote devices, and so on. Depending on the class, you may have additional methods to execute protocol-specific features or similar methods.

To work with the API and perform actions involving the physical device, you must instantiate a generic XBeeDevice object or one that is protocol-specific. This documentation refers to the XBeeDevice object generically when describing the different features, but they can be applicable to any XBee device class.

# <span id="page-22-0"></span>**2.5.3.1 Instantiate an XBee device**

When you are working with the XBee Python Library, the first step is to instantiate an XBee device object. The API works well using the generic XBeeDevice class, but you can also instantiate a protocol-specific XBee device object if you know the protocol your physical XBee device is running.

An XBee device is represented as either **local** or **remote** in the XBee Python Library, depending upon how you communicate with the device.

### **Local XBee device**

A local XBee device is the object in the library representing the device that is physically attached to your PC through a serial or USB port. The classes you can instantiate to represent a local device are listed in the following table:

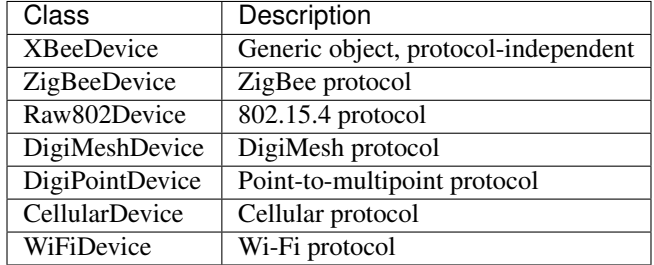

To instantiate a generic or protocol-specific XBee device, you need to provide the following two parameters:

- Serial port name
- Serial port baud rate

#### Instantiate a local XBee device

```
[...]
xbee = XBeeDevice("COM1", 9600)
[...]
```
#### **Remote XBee device**

Remote XBee device objects represent remote nodes of the network. These are XBee devices that are not attached to your PC but operate in the same network as the attached (local) device.

Warning: When working with remote XBee devices, it is very important to understand that you cannot communicate directly with them. You need to provide a local XBee device operating in the same network that acts as bridge between your serial port and the remote node.

Managing remote devices is similar to managing local devices, but with limitations. You can configure them, handle their IO lines, and so on, in the same way you manage local devices. Local XBee devices have several methods for sending data to remote devices, but the remote devices cannot use these methods because they are already remote. Therefore, a remote device cannot send data to another remote device.

In the local XBee device instantiation, you can choose between instantiating a generic remote XBee device object or a protocol-specific remote XBee device. The following table lists the remote XBee device classes:

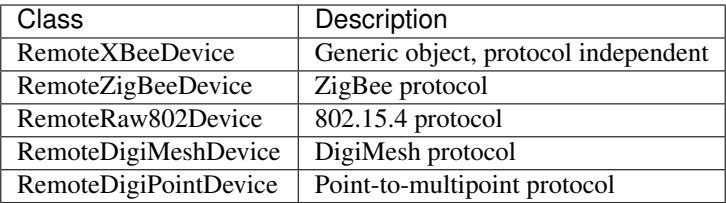

Note: XBee Cellular and Wi-Fi protocols do not support remote devices.

To instantiate a remote XBee device object, you need to provide the following parameters:

- Local XBee device attached to your PC that serves as the communication interface.
- 64-bit address of the remote device.

RemoteRaw802Device objects can be also instantiated by providing the local XBee device attached to your PC and the 16-bit address of the remote device.

#### Instantiate a remote XBee device

```
[\ldots]local_xbee = XBeeDevice("COM1", 9600)
remote_xbee = RemoteXBeeDevice(local_xbee, XBee64BitAddress.from_hex_string(
˓→"0013A20012345678"))
[...]
```
The local device must also be the same protocol for protocol-specific remote XBee devices.

#### <span id="page-23-0"></span>**2.5.3.2 Open the XBee device connection**

Before trying to communicate with the local XBee device attached to your PC, you need to open its communication interface, which is typically a serial/USB port. Use the open() method of the instantiated XBee device, and you can then communicate and configure the device.

Remote XBee devices do not have an open method. They use a local XBee device as the connection interface. If you want to perform any operation with a remote XBee device you must open the connection of the associated local device.

```
[\ldots]# Instantiate an XBee device object.
local_xbee = XBeeDevice("COM1", 9600)
# Open the device connection.
local_xbee.open()
[...]
```
The open () method may fail for the following reasons:

- All the possible errors are caught as XBeeException:
	- $-$  If there is any problem with the communication, throwing a TimeoutException.
- If the operating mode of the device is not API or API\_ESCAPE, throwing an InvalidOperatingModeException.
- $-$  There is an error writing to the XBee interface, or device is closed, throwing a generic XBeeException.

The open() action performs some other operations apart from opening the connection interface of the device. It reads the device information (reads some sensitive data from it) and determines the operating mode of the device.

Use force\_settings=True as open() method parameter, to reconfigure the XBee serial settings (baud rate, data bits, stop bits, etc.) to those specified in the XBee object constructor.

```
[...]
# Instantiate an XBee device object.
local_xbee = XBeeDevice("COM1", 9600)
# Open the connection using constructor parameters: 9600 8N1.
# This reconfigures the XBee if its serial settings do not match.
local_xbee.open(force_settings=True)
```
[...]

Example: Recover XBee serial communication

The XBee Python Library includes a sample application that displays how to recover the serial connection with a local XBee. It can be located in the following path:

examples/configuration/RecoverSerialConnection/RecoverSerialConnection.py

#### **Read device information**

The read device information process reads the following parameters from the local or remote XBee device and stores them inside. You can then access parameters at any time, calling their corresponding getters.

- 64-bit address
- 16-bit address
- Node identifier
- Firmware version
- Hardware version
- IPv4 address (only for cellular and Wi-Fi modules)
- IMEI (only for cellular modules)

The read process is performed automatically in local XBee devices when opening them with the open() method. If remote XBee devices cannot be opened, you must use read\_device\_info() to read their device information.

#### Initialize a remote XBee device

```
[\ldots]# Instantiate an XBee device object.
local_xbee = XBeeDevice("COM1", 9600)
local_xbee.open()
# Instantiate a remote XBee device object.
remote xbee = RemoteXBeeDevice(local xbee, XBee64BitAddress.from hex string(
 ˓→"0013A20040XXXXXX")) (continues on next page)
```
(continued from previous page)

```
# Read the device information of the remote XBee device.
remote_xbee.read_device_info()
[...]
```
The read\_device\_info() method may fail for the following reasons:

- ACK of the command sent is not received in the configured timeout, throwing a TimeoutException.
- Other errors caught as XBeeException:
	- If the operating mode of the device is not API or API\_ESCAPE, throwing an InvalidOperatingModeException.
	- If the response of the command is not valid, throwing an ATCommandException.
	- There is an error writing to the XBee interface, or device is closed, throwing a generic XBeeException.

Note: Although the readDeviceInfo method is executed automatically in local XBee devices when they are open, you can issue it at any time to refresh the information of the device.

#### Get device information

```
[\ldots]# Instantiate an XBee device object.
local_xbee = XBeeDevice("COM1", 9600)
local xbee.open()
# Get the 64-bit address of the device.
addr64 = device.get 64bit addr()
# Get the node identifier of the device.
node_id = device.get_node_id()
# Get the hardware version of the device.
hardware_version = device.get_hardware_version()
# Get the firmware version of the device.
firmware_version = device.get_firmware_version()
```
The read device information process also determines the communication protocol of the local or remote XBee device object. This is typically something you need to know beforehand if you are not using the generic XBeeDevice object.

However, the API performs this operation to ensure that the class you instantiated is the correct one. So, if you instantiated a ZigBee device and the open() process realizes that the physical device is actually a DigiMesh device, you receive an XBeeDeviceException indicating the device mismatch.

You can retrieve the protocol of the XBee device from the object executing the corresponding getter.

#### Get the XBee protocol

```
[...]
# Instantiate an XBee device object.
local_xbee = XBeeDevice("COM1", 9600)local xbee.open()
```
(continues on next page)

(continued from previous page)

```
# Get the protocol of the device.
protocol = local_xbee.get_protocol()
```
#### **Device operating mode**

The open () process also reads the operating mode of the physical local device and stores it in the object. As with previous settings, you can retrieve the operating mode from the object at any time by calling the corresponding getter.

#### Get the operating mode

```
[...]
# Instantiate an XBee device object.
local_xbee = XBeeDevice("COM1", 9600)
local_xbee.open()
# Get the operating mode of the device.
operating_mode = local_xbee.get_operating_mode()
```
Remote devices do not have an open () method, so you receive UNKNOWN when retrieving the operating mode of a remote XBee device.

The XBee Python Library supports two operating modes for local devices:

- API
- API with escaped characters

This means that AT (transparent) mode is not supported by the API. So, if you try to execute the open() method in a local device working in AT mode, you get an XBeeException caused by an InvalidOperatingModeException.

### <span id="page-26-0"></span>**2.5.3.3 Close the XBee device connection**

You must call the close () method each time you finish your XBee application. You can use this in the finally block or something similar.

If you don't do this, you may have problems with the packet listener being executed in a separate thread.

This method guarantees that the listener thread will be stopped and the serial port will be closed.

### Close the connection

```
[...]
# Instantiate an XBee device object.
local_xbee = XBeeDevice("COM1", 9600)
try:
    xbee.open()
    [...]
finally:
    if xbee is not None and xbee.is_open():
        xbee.close()
```
Note: Remote XBee devices cannot be opened, so they cannot be closed either. To close the connection of a remote device you need to close the connection of the local associated device.

# <span id="page-27-0"></span>**2.5.4 Configure the XBee device**

One of the main features of the XBee Python Library is the ability to configure the parameters of local and remote XBee devices and execute some actions or commands on them.

To apply a complete configuration profile see *[Apply an XBee profile](#page-97-0)*.

Warning: The values set on the different parameters are not persistent through subsequent resets unless you store those changes in the device. For more information, see *[Write configuration changes](#page-33-0)*.

# <span id="page-27-1"></span>**2.5.4.1 Read and set common parameters**

Local and remote XBee device objects provide a set of methods to get and set common parameters of the device. Some of these parameters are saved inside the XBee device object, and a cached value is returned when the parameter is requested. Other parameters are read directly from the physical XBee device when requested.

# **Cached parameters**

Some parameters in an XBee device are used or requested frequently. To avoid the overhead of those parameters being read from the physical XBee device every time they are requested, they are saved inside the XBeeDevice object being returned when the getters are called.

The following table lists cached parameters and their corresponding getters:

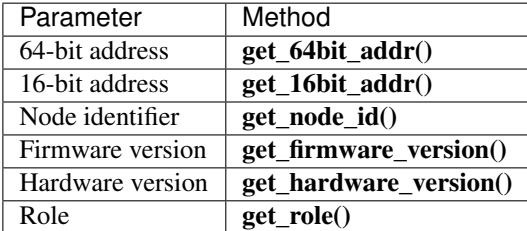

Local XBee devices read and save previous parameters automatically when opening the connection of the device. In remote XBee devices, you must issue the read\_device\_info() method to initialize the parameters.

You can refresh the value of those parameters (that is, read their values and update them inside the XBee device object) at any time by calling the read\_device\_info() method.

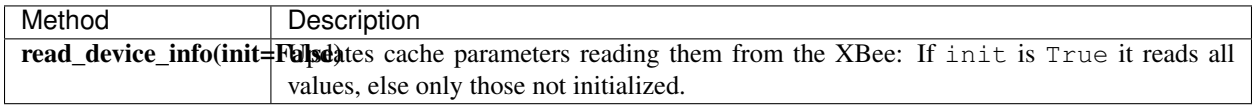

#### Refresh cached parameters

```
[...]
# Instantiate an XBee device object.
local_xbee = XBeeDevice("COM1", 9600)
local_xbee.open()
# Refresh the cached values.
local_xbee.refresh_device_info()
[...]
```
The read\_device\_info() method may fail for the following reasons:

- There is a timeout getting any of the device parameters, throwing a TimeoutException.
- The operating mode of the device is not API\_MODE or ESCAPED\_API\_MODE, throwing an InvalidOperatingModeException.
- The response of the command is not valid, throwing an ATCommandException.
- There is an error writing to the XBee interface, or device is closed, throwing a generic XBeeException.

All the cached parameters but the Node Identifier do not change; therefore, they cannot be set. For the Node Identifier, there is a method within all the XBee device classes that allows you to change it:

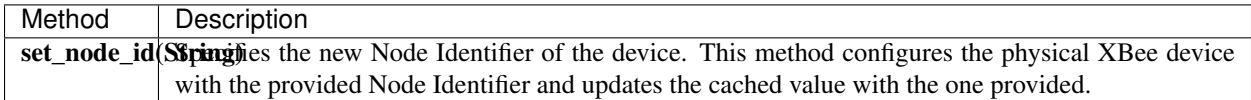

#### **Non-cached parameters**

The following non-cached parameters have their own methods to be configured within the XBee device classes:

• Destination Address: This setting specifies the default 64-bit destination address of a module that is used to report data generated by the XBee device (that is, IO sampling data). This setting can be read and set.

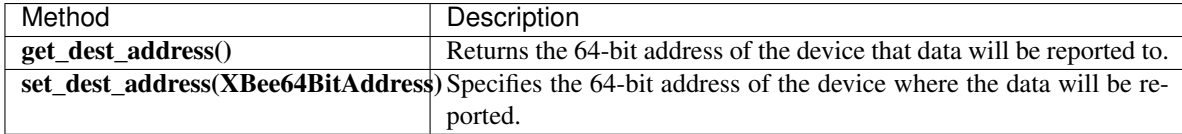

• PAN ID: This is the ID of the Personal Area Network the XBee device is operating in. This setting can be read and set.

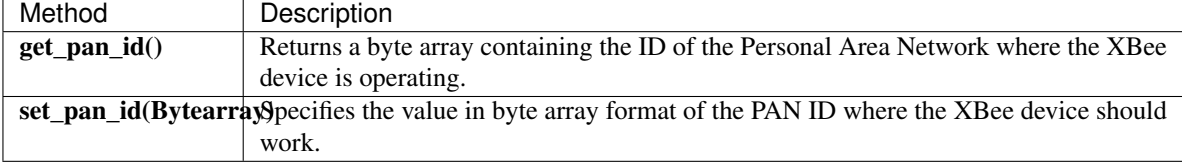

• Power level: This setting specifies the output power level of the XBee device. This setting can be read and set.

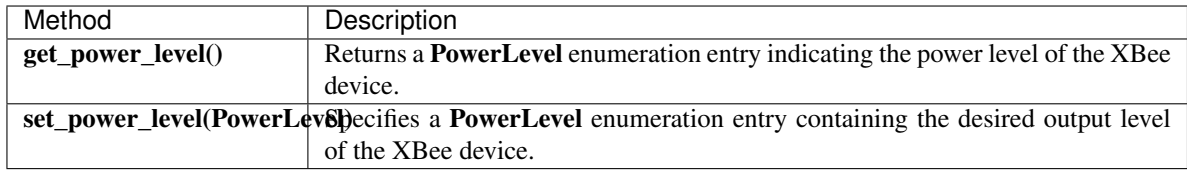

#### Configure non-cached parameters

```
[\ldots]# Instantiate an XBee device object.
local_xbee = XBeeDevice("COM1", 9600)
local_xbee.open()
# Set the destination address of the device.
dest address = XBee64BitAddress.from hex string("0013A20040XXXXXX")
local_xbee.set_dest_address(dest_address)
# Read the operating PAN ID of the device.
dest_addr = local_xbee.get_dst_address()
# Read the operating PAN ID of the device.
pan_id = local_xbee.get_pan_id()
# Read the output power level.
p_level = local_xbee.get_power_level()
[...]
```
All the previous getters and setters of the different options may fail for the following reasons:

- ACK of the command sent is not received in the configured timeout, throwing a TimeoutException.
- Other errors caught as XBeeException:
	- The operating mode of the device is not API\_MODE or ESCAPED\_API\_MODE, throwing an InvalidOperatingModeException.
	- The response of the command is not valid, throwing an ATCommandException.
	- There is an error writing to the XBee interface, throwing a generic XBeeException.

Example: Common parameters

The XBee Python Library includes a sample application that displays how to get and set common parameters. It can be located in the following path:

examples/configuration/ManageCommonParametersSample

# <span id="page-29-0"></span>**2.5.4.2 Read, set and execute other parameters**

If you want to read or set a parameter that does not have a custom getter or setter within the XBee device object, you can do so. All the XBee device classes (local or remote) include two methods to get and set any AT parameter, and a third one to run a command in the XBee device.

## **Get a parameter**

You can read the value of any parameter of an XBee device using the get\_parameter() method provided by all the XBee device classes. Use this method to get the value of a parameter that does not have its getter method within the XBee device object.

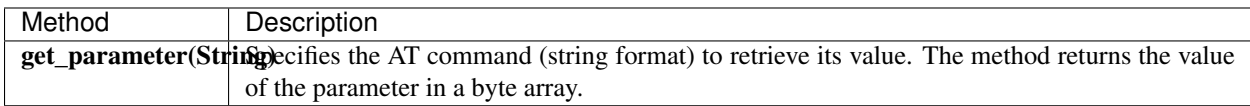

### Get a parameter from the XBee device

```
[...]
# Instantiate an XBee device object.
local_xbee = XBeeDevice("COM1", 9600)
local_xbee.open()
# Get the value of the Sleep Time (SP) parameter.
sp = local_xbee.get_parameter("SP")
[...]
```
The get\_parameter() method may fail for the following reasons:

- ACK of the command sent is not received in the configured timeout, throwing a TimeoutException.
- Other errors caught as XBeeException:
	- The operating mode of the device is not API\_MODE or ESCAPED\_API\_MODE, throwing an InvalidOperatingModeException.
	- The response of the command is not valid, throwing an ATCommandException.
	- There is an error writing to the XBee interface, throwing a generic XBeeException.

#### Example: Set and get parameters

The XBee Python Library includes a sample application that displays how to get and set parameters using the methods explained previously. It can be located in the following path: examples/configuration/SetAndGetParametersSample

#### **Set a parameter**

To set a parameter that does not have its own setter method, you can use the set\_parameter() method provided by all the XBee device classes.

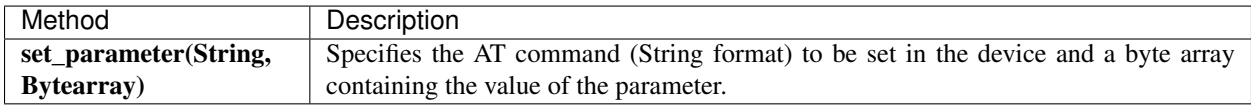

#### Set a parameter in the XBee device

```
[\ldots]# Instantiate an XBee device object.
local_xbee = XBeeDevice("COM1", 9600)
local_xbee.open()
# Configure the Node ID using the set_parameter() method.
local_xbee.set_parameter("NI", bytearray("Yoda", 'utf8'))
[...]
```
The set\_parameter() method may fail for the following reasons:

- ACK of the command sent is not received in the configured timeout, throwing a TimeoutException.
- Other errors caught as XBeeException:
	- The operating mode of the device is not API\_MODE or ESCAPED\_API\_MODE, throwing an InvalidOperatingModeException.
	- The response of the command is not valid, throwing an ATCommandException.
	- There is an error writing to the XBee interface, throwing a generic XBeeException.

#### Example: Set and get parameters

The XBee Python Library includes a sample application that displays how to get and set parameters using the methods explained previously. It can be located in the following path: examples/configuration/SetAndGetParametersSample

#### **Execute a command**

There are other AT parameters that cannot be read or written. They are actions that are executed by the XBee device. The XBee Python library has several commands that handle most common executable parameters, but to run a parameter that does not have a custom command, you can use the execute command() method provided by all the XBee device classes.

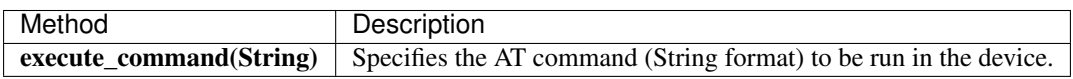

#### Run a command in the XBee device

```
[...]
# Instantiate an XBee device object.
local xbee = XBeeDevice("COM1", 9600)
local_xbee.open()
# Run the apply changes command.
local_xbee.execute_command("AC")
[...]
```
The execute\_command() method may fail for the following reasons:

- ACK of the command sent is not received in the configured timeout, throwing a TimeoutException.
- Other errors caught as XBeeException:
- The operating mode of the device is not API\_MODE or ESCAPED\_API\_MODE, throwing an InvalidOperatingModeException.
- The response of the command is not valid, throwing an ATCommandException.
- There is an error writing to the XBee interface, throwing a generic XBeeException.

# <span id="page-32-0"></span>**2.5.4.3 Apply configuration changes**

By default, when you perform any configuration on a local or remote XBee device, the changes are automatically applied. However, there could be some scenarios when you want to configure different settings or parameters of a device and apply the changes at the end when everything is configured. For that purpose, the XBeeDevice and RemoteXBeeDevice objects provide some methods that allow you to manage when to apply configuration changes.

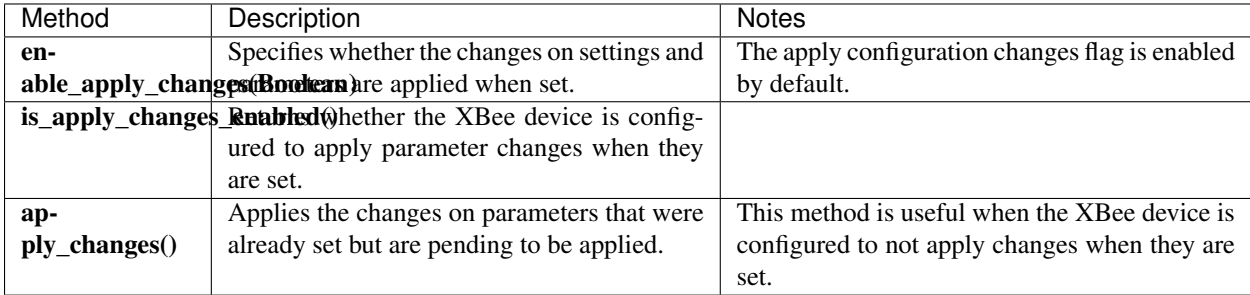

#### Apply configuration changes

```
[...]
# Instantiate an XBee device object.
local_xbee = XBeeDevice("COM1", 9600)
local_xbee.open()
# Check if device is configured to apply changes.
apply_changes_enabled = local_xbee.is_apply_changes_enabled()
# Configure the device not to apply parameter changes automatically.
if apply_changes_enabled:
    local_xbee.enable_apply_changes(False)
# Set the PAN ID of the XBee device to BABE.
local_xbee.set_pan_id(utils.hex_string_to_bytes("BABE"))
# Perform other configurations.
[...]
# Apply changes.
local_xbee.apply_changes()
[...]
```
The apply\_changes() method may fail for the following reasons:

- ACK of the command sent is not received in the configured timeout, throwing a TimeoutException.
- Other errors caught as XBeeException:
- The operating mode of the device is not API\_MODE or ESCAPED\_API\_MODE, throwing an InvalidOperatingModeException.
- The response of the command is not valid, throwing an ATCommandException.
- There is an error writing to the XBee interface, throwing a generic XBeeException.

# <span id="page-33-0"></span>**2.5.4.4 Write configuration changes**

If you want configuration changes performed in an XBee device to persist through subsequent resets, you need to write those changes in the device. Writing changes means that the parameter values configured in the device are written to the non-volatile memory of the XBee device. The module loads the parameter values from non-volatile memory every time it is started.

The XBee device classes (local and remote) provide a method to write (save) the parameter modifications in the XBee device memory so they persist through subsequent resets: write\_changes().

### Write configuration changes

```
[...]
# Instantiate an XBee device object.
local_xbee = XBeeDevice("COM1", 9600)
local_xbee.open()
# Set the PAN ID of the XBee device to BABE.
local_xbee.set_pan_id(utils.hex_string_to_bytes("BABE"))
# Perform other configurations.
[...]
# Apply changes.
local_xbee.apply_changes()
# Write changes.
local_xbee.write_changes()
[...]
```
The write\_changes() method may fail for the following reasons:

- ACK of the command sent is not received in the configured timeout, throwing a TimeoutException.
- Other errors caught as XBeeException:
	- The operating mode of the device is not API\_MODE or ESCAPED\_API\_MODE, throwing an InvalidOperatingModeException.
	- The response of the command is not valid, throwing an ATCommandException.
	- There is an error writing to the XBee interface, throwing a generic XBeeException.

# <span id="page-33-1"></span>**2.5.4.5 Reset the device**

It may be necessary to reset the XBee device when the system is not operating properly or you are initializing the system. All the XBee device classes of the XBee API provide the reset() method to perform a software reset on the local or remote XBee module.

In local modules, the reset () method blocks until a confirmation from the module is received, which usually takes one or two seconds. Remote modules do not send any kind of confirmation, so the method does not block when resetting them.

# Reset the module

```
[...]
# Instantiate an XBee device object.
local_xbee = XBeeDevice("COM1", 9600)
local_xbee.open()
# Reset the module.
local_xbee.reset()
[...]
```
The reset () method may fail for the following reasons:

- ACK of the command sent is not received in the configured timeout, throwing a TimeoutException.
- Other errors caught as XBeeException:
	- The operating mode of the device is not API\_MODE or ESCAPED\_API\_MODE, throwing an InvalidOperatingModeException.
	- The response of the command is not valid, throwing an ATCommandException.
	- There is an error writing to the XBee interface, throwing a generic XBeeException.

### Example: Reset module

The XBee Python Library includes a sample application that shows you how to perform a reset on your XBee device. The example is located in the following path:

examples/configuration/ResetModuleSample

# <span id="page-34-0"></span>**2.5.4.6 Configure Wi-Fi settings**

Unlike other protocols such as ZigBee or DigiMesh where devices are connected to each other, the XBee Wi-Fi protocol requires that the module is connected to an access point in order to communicate with other TCP/IP devices.

This configuration and connection with access points can be done using applications such as XCTU; however, the XBee Python Library includes a set of methods to configure the network settings, scan access points, and connect to an access point.

Example: Configure Wi-Fi settings and connect to an access point

The XBee Python Library includes a sample application that demonstrates how to configure the network settings of a Wi-Fi device and connect to an access point. You can locate the example in the following path: examples/configuration/ConnectToAccessPointSample

# **Configure IP addressing mode**

Before connecting your Wi-Fi module to an access point, you must decide how to configure the network settings using the IP addressing mode option. The supported IP addressing modes are contained in an enumerator called IPAddressingMode. It allows you to choose between:

• DHCP

• STATIC

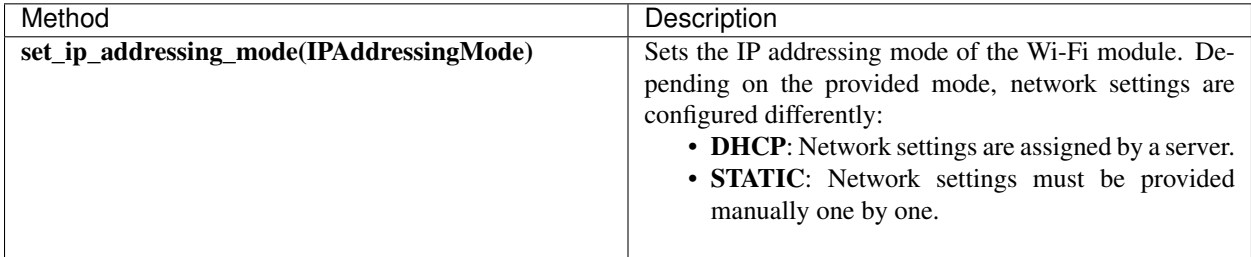

# Configure IP addressing mode

```
[...]
# Instantiate an XBee device object.
local_xbee = WiFiDevice("COM1", 9600)
local_xbee.open()
# Configure the IP addressing mode to DHCP.
local_xbee.set_ip_addressing_mode(IPAddressingMode.DHCP)
# Save the IP addressing mode.
local_xbee.write_changes()
[...]
```
The set\_ip\_addressing\_mode() method may fail for the following reasons:

- There is a timeout setting the IP addressing parameter, throwing a TimeoutException.
- Other errors caught as XBeeException:
	- The operating mode of the device is not API\_MODE or ESCAPED\_API\_MODE, throwing an InvalidOperatingModeException.
	- The response of the command is not valid, throwing an ATCommandException.
	- There is an error writing to the XBee interface, throwing a generic XBeeException.

# **Configure IP network settings**

Like any TCP/IP protocol device, the XBee Wi-Fi modules have the IP address, subnet mask, default gateway and DNS settings that you can get at any time using the XBee Python Library.

Unlike some general configuration settings, these parameters are not saved inside the WiFiDevice object. Every time you request the parameters, they are read directly from the Wi-Fi module connected to the computer. The following parameters are used in the configuration of the TCP/IP protocol:

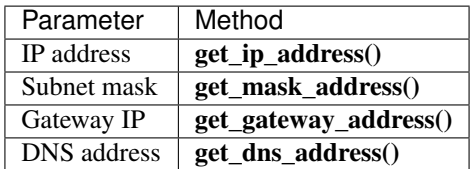

# Read IP network settings
$[\ldots]$ 

```
# Instantiate an XBee device object.
local_xbee = WiFiDevice("COM1", 9600)
local_xbee.open()
# Configure the IP addressing mode to DHCP.
local_xbee.set_ip_addressing_mode(IPAddressingMode.DHCP)
# Connect to access point with SSID 'My SSID' and password 'myPassword'
local_xbee.connect_by_ssid("My SSID", "myPassword")
# Display the IP network settings that were assigned by the DHCP server.
print("- IP address: %s" % local_xbee.get_ip_address())
print("- Subnet mask: %s" % local_xbee.get_mask_address())
print("- Gateway IP address: %s" % local_xbee.get_gateway_address())
print("- DNS IP address: %s" % local_xbee.get_dns_address())
[...]
```
You can also change those settings when the module has static IP configuration with the following methods:

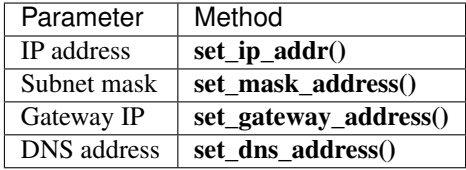

### **2.5.4.7 Configure Bluetooth settings**

Newer XBee3 devices have a Bluetooth® Low Energy (BLE) interface that enables you to connect your XBee device to another device such as a cellphone. The XBee device classes (local and remote) offer some methods that allow you to:

- *[Enable and disable Bluetooth](#page-36-0)*
- *[Configure the Bluetooth password](#page-37-0)*
- *[Read the Bluetooth MAC address](#page-38-0)*

## <span id="page-36-0"></span>**Enable and disable Bluetooth**

Before connecting to your XBee device over Bluetooth Low Energy, you first have to enable this interface. The XBee Python Library provides a couple of methods to enable or disable this interface:

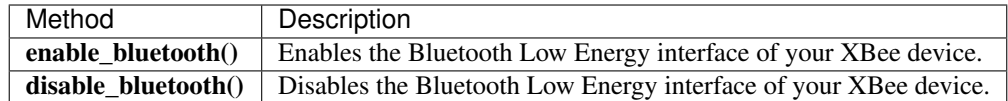

### Enabling and disabling the Bluetooth interface

[...]

```
# Instantiate an XBee device object.
local_xbee = XBeeDevice("COM1", 9600)
local_xbee.open()
# Enable the Bluetooth interface.
local_xbee.enable_bluetooth()
[\ldots]# Disable the Bluetooth interface.
local_xbee.disable_bluetooth()
[...]
```
These methods may fail for the following reasons:

- ACK of the command sent is not received in the configured timeout, throwing a TimeoutException.
- Other errors caught as XBeeException:
	- The operating mode of the device is not API\_MODE or ESCAPED\_API\_MODE, throwing an InvalidOperatingModeException.
	- The response of the command is not valid, throwing an ATCommandException.
	- There is an error writing to the XBee interface, throwing a generic XBeeException.

## <span id="page-37-0"></span>**Configure the Bluetooth password**

Once you have enabled the Bluetooth Low Energy, you must configure the password you will use to connect to the device over that interface (if not previously done). For this purpose, the API offers the following method:

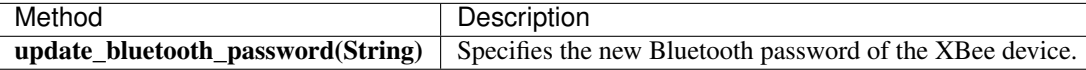

### Configuring or changing the Bluetooth password

```
[...]
# Instantiate an XBee device object.
local_xbee = XBeeDevice("COM1", 9600)
local_xbee.open()
new_password = "myBluetoothPassword" # Do not hard-code it in the app!
# Configure the Bluetooth password.
local_xbee.update_bluetooth_password(new_password)
[...]
```
The update\_bluetooth\_password method may fail for the following reasons:

- ACK of the command sent is not received in the configured timeout, throwing a TimeoutException.
- Other errors caught as XBeeException:
	- The operating mode of the device is not API\_MODE or ESCAPED\_API\_MODE, throwing an InvalidOperatingModeException.
- $-$  The response of the command is not valid, throwing an ATCommandException.
- There is an error writing to the XBee interface, throwing a generic XBeeException.

Warning: Never hard-code the Bluetooth password in the code, a malicious person could decompile the application and find it out.

#### <span id="page-38-0"></span>**Read the Bluetooth MAC address**

Another method that the XBee Java Library provides is get\_bluetooth\_mac\_addr(), which returns the EUI-48 Bluetooth MAC address of your XBee device in a format such as "00112233AABB".

#### Reading the Bluetooth MAC address

```
[...]
# Instantiate an XBee device object.
local_xbee = XBeeDevice("COM1", 9600)
local_xbee.open()
print("The Bluetooth MAC address is: %s" % local_xbee.get_bluetooth_mac_addr())
[...]
```
The get bluetooth mac addr method may fail for the following reasons:

- ACK of the command sent is not received in the configured timeout, throwing a TimeoutException.
- Other errors caught as XBeeException:
	- The operating mode of the device is not API\_MODE or ESCAPED\_API\_MODE, throwing an InvalidOperatingModeException.
	- The response of the command is not valid, throwing an ATCommandException.
	- There is an error writing to the XBee interface, throwing a generic XBeeException.

## **2.5.5 Discover the XBee network**

Several XBee modules working together and communicating with each other form a network. XBee networks have different topologies and behaviors depending on the protocol of the XBee devices that form it.

The XBee Python Library includes a class, called XBeeNetwork, that represents the set of nodes forming the actual XBee network. This class allows you to perform some operations related to the nodes.

Note: There are XBeeNetwork subclasses for different protocols which correspond to the XBeeDevice subclasses:

- XBee ZigBee network (ZigBeeNetwork)
- XBee 802.15.4 network (Raw802Network)
- XBee DigiMesh network (DigiMeshNetwork)
- XBee DigiPoint network (DigiPointNetwork)

The XBee Network object can be retrieved from a local XBee device after it has been opened using the get\_network() method.

Warning: Because XBee Cellular and Wi-Fi module protocols are directly connected to the Internet and do not share a connection, these protocols do not support XBee networks.

## Retrieve the XBee network

```
[...]
# Instantiate an XBee device object.
xbee = XBeeDevice("COM1", 9600)
xbee.open()
# Get the network.
xnet = xbee.get_network()
[...]
```
A main feature of the XBeeNetwork class is the ability to discover the XBee devices that form the network. The XBeeNetwork object provides the following operations related to the XBee devices discovery feature:

- *[Configure the discovery process](#page-39-0)*
- *[Discover the network](#page-40-0)*
- *[Access the discovered devices](#page-43-0)*
- *[Add and remove devices manually](#page-44-0)*
- *[Listen to network modification events](#page-46-0)*

# <span id="page-39-0"></span>**2.5.5.1 Configure the discovery process**

Before discovering all the nodes of a network, you can configure the settings of that process. The API provides two methods to configure the discovery timeout and discovery options. These methods set the values in the module.

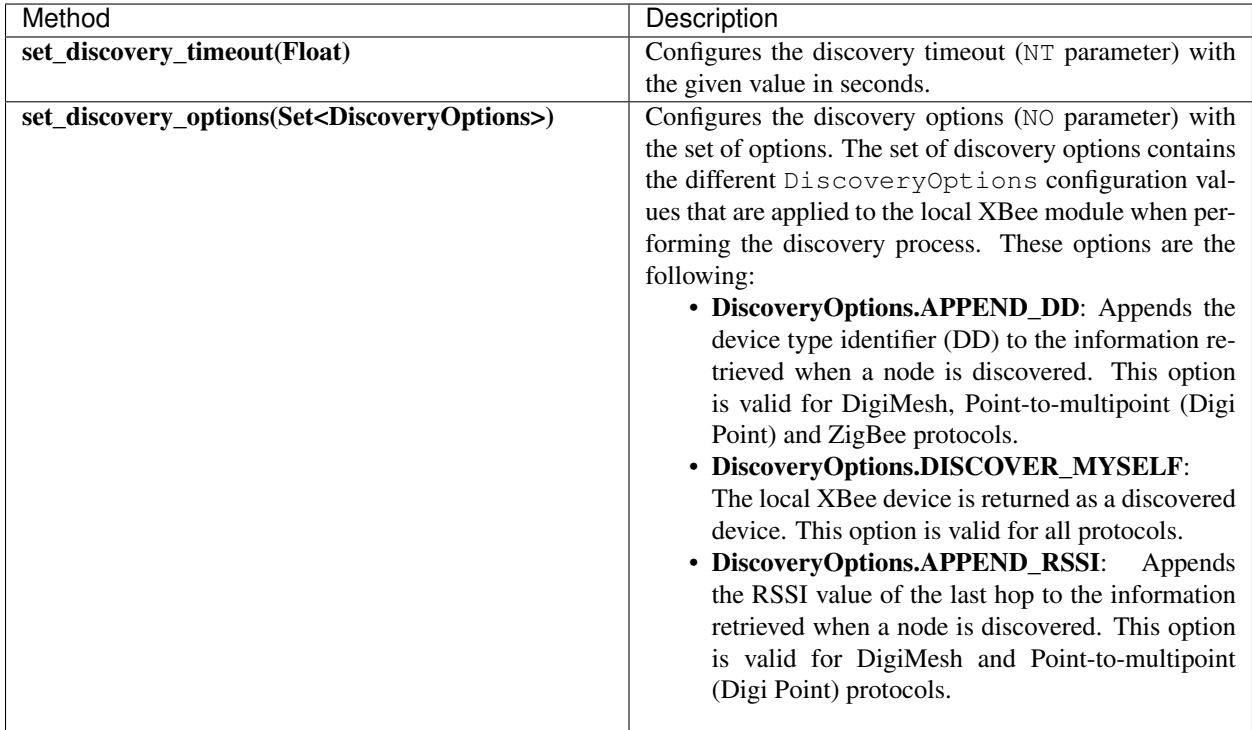

### Configure discovery timeout and options

```
[...]
# Instantiate an XBee device object.
xbee = XBeeDevice(...)
[...]
# Get the network.
xnet = xbee.get_network()
# Configure the discovery options.
xnet.set_discovery_options({DiscoveryOptions.DISCOVER_MYSELF, DiscoveryOptions.APPEND_
\rightarrowDD})
# Configure the discovery timeout, in SECONDS.
xnet.set_discovery_timeout(25)
[...]
```
## <span id="page-40-0"></span>**2.5.5.2 Discover the network**

The XBeeNetwork object discovery process allows you to discover and store all the XBee devices that form the network. The XBeeNetwork object provides a method for executing the discovery process:

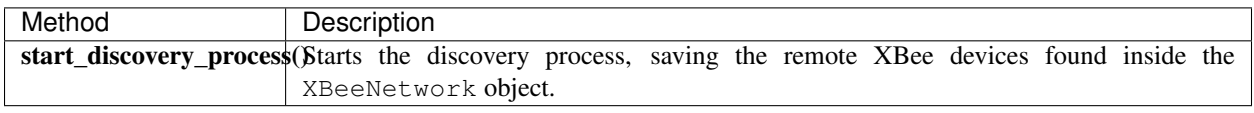

When a discovery process has started, you can monitor and manage it using the following methods provided by the XBeeNetwork object:

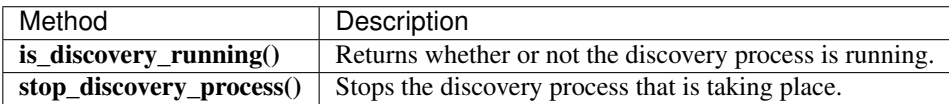

Warning: Although you call the stop\_discovery\_process method, DigiMesh and DigiPoint devices are blocked until the configured discovery time has elapsed. If you try to get or set any parameter during that time, a TimeoutException is thrown.

Once the process has finished, you can retrieve the list of devices that form the network using the get\_devices() method provided by the network object. If the discovery process is running, this method returns None.

All discovered XBee devices are stored in the XBeeNetwork instance.

#### Discover the network

```
[...]
# Instantiate an XBee device object.
xbee = XBeeDevice(...)
# Get the XBee Network object from the XBee device.
xnet = xbee.get_network()
# Start the discovery process and wait for it to be over.
xnet.start_discovery_process()
while xnet.is_discovery_running():
   time.sleep(0.5)
# Get a list of the devices added to the network.
devices = xnet.get_devices()
[...]
```
### **Discover the network with an event notification**

The API also allows you to add a discovery event listener to notify you when new devices are discovered, the process finishes, or an error occurs during the process. In this case, you must provide an event listener before starting the discovery process using the add\_device\_discovered\_callback() method.

#### Add a callback to device discovered event

```
[...]
# Instantiate an XBee device object.
xbee = XBeeDevice(...)
# Define the device discovered callback.
def callback(remote):
    [...]
```

```
# Get the XBee Network object from the XBee device.
xnet = xbee.get_network()
# Add the device discovered callback.
xnet.add_device_discovered_callback(callback)
# Start the discovery process.
xnet.start_discovery_process()
[...]
```
The behavior of the event is as follows:

• When a new remote XBee device is discovered, the DeviceDiscovered event is raised, executing all device discovered callbacks, even if the discovered device is already in the devices list of the network. The callback receives a RemoteXBeeDevice as argument, with all available information. Unknown parameters of this remote device will be None.

There is also another event, DiscoveryProcessFinished. This event is raised all times that a discovery process finishes.

Add a callback to discovery process finished event

```
[...]
# Instantiate an XBee device object.
xbee = XBeeDevice(...)
# Define the discovery process finished callback.
def callback(status):
   if status == NetworkDiscoveryStatus.ERROR_READ_TIMEOUT:
        [...]
# Add the discovery process finished callback.
xnet.add_discovery_process_finished_callback(callback)
[...]
```
The behavior of the event is as follows:

• When a discovery process has finished for any reason (either successfully or with an error), this event is raised, and all callbacks associated with it are executed. This method receives a NetworkDiscoveryStatus object as parameter. This status represents the result of the network discovery process.

Example: Device discovery

The XBee Python Library includes a sample application that displays how to perform a device discovery using a callback. It can be located in the following path:

examples/network/DiscoverDevicesSample/DiscoverDevicesSample.py

### **Discover specific devices**

The XBeeNetwork object also provides methods to discover specific devices within a network. This is useful, for example, if you only need to work with a particular remote device.

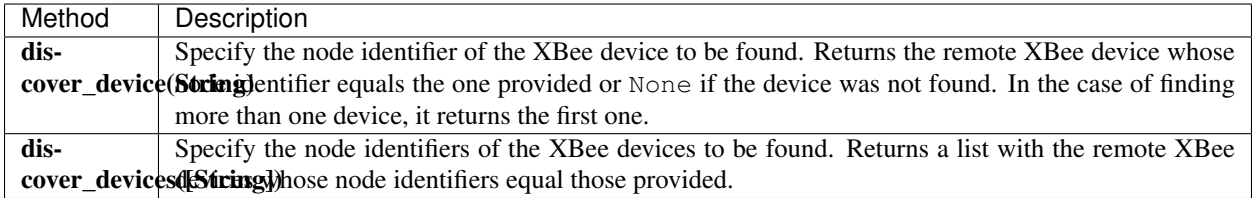

Note: These methods are blocking, so the application will block until the devices are found or the configured timeout expires.

### Discover specific devices

```
[\ldots]# Instantiate an XBee device object.
xbee = XBeeDevice(...)[...]
# Get the XBee Network object from the XBee device.
xnet = xbee.get_network()
# Discover the remote device whose node ID is 'SOME NODE ID'.
remote = xnet.discover_device("SOME NODE ID")
# Discover the remote devices whose node IDs are 'ID 2' and 'ID 3'.
remote_list = xnet.discover_devices(["ID 2", "ID 3"])
[...]
```
## <span id="page-43-0"></span>**2.5.5.3 Access the discovered devices**

Once a discovery process has finished, the discovered nodes are saved inside the XBeeNetwork object. This means that you can get a list of discovered devices at any time. Using the get\_devices() method you can obtain all the devices in this list, as well as work with the list object as you would with other lists.

This is the list of methods provided by the XBeeNetwork object that allow you to retrieve already discovered devices:

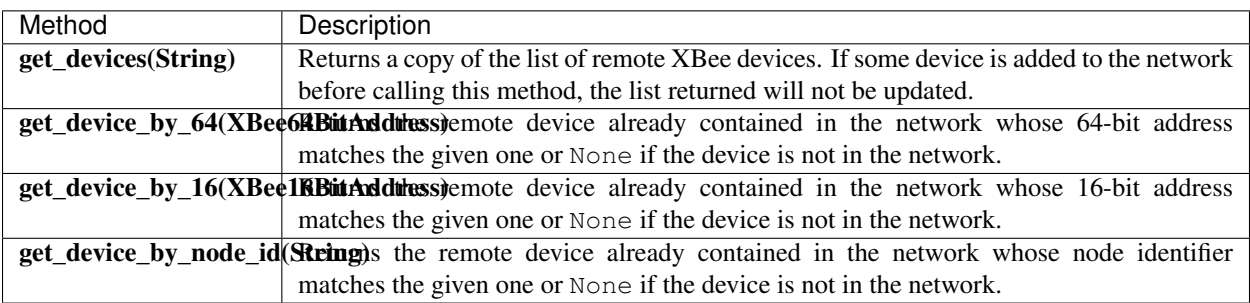

### Access discovered devices

```
[\ldots]# Instantiate an XBee device object.
xbee = XBeeDevice(...)# Get the XBee Network object from the XBee device.
xnet = xbee.get</u>-\nletwork()[...]
x64addr = XBee64BitAddress(...)
node_id = "SOME_XBEE"
# Discover a device based on a 64-bit address.
spec_device = xnet.get_device_by_64(x64addr)
if spec_device is None:
   print("Device with 64-bit addr: %s not found" % str(x64addr))
# Discover a device based on a Node ID.
spec_device = xnet.get_device_by_node_id(node_id)
if spec_device is not None:
   print ("Device with node id: %s not found" % node_id)
[...]
```
# <span id="page-44-0"></span>**2.5.5.4 Add and remove devices manually**

This section provides information on methods for adding, removing, and clearing the list of remote XBee devices.

## **Manually add devices to the XBee network**

There are several methods for adding remote XBee devices to an XBee network, in addition to the discovery methods provided by the XBeeNetwork object.

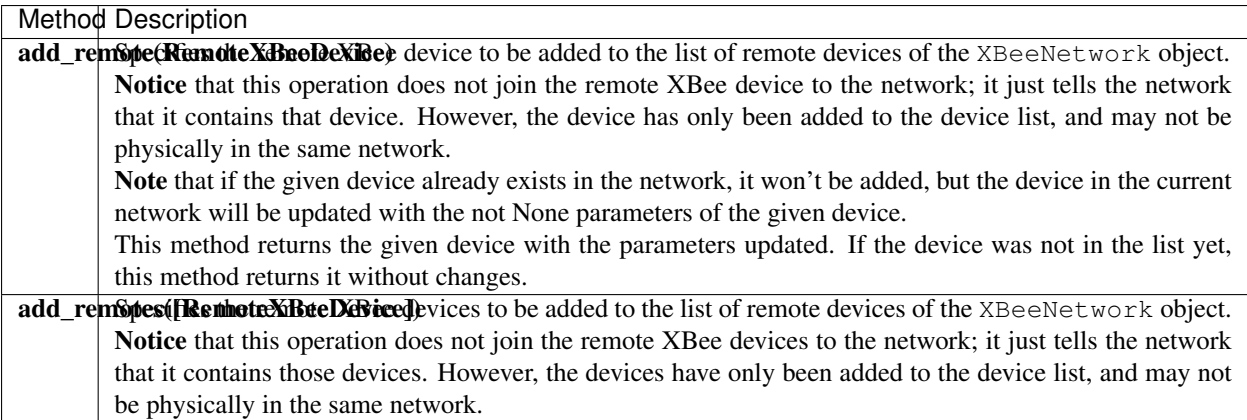

## Add a remote device manually to the network

 $[\ldots]$ 

```
# Instantiate an XBee device object.
xbee = XBeeDevice(...)
[...]
# Get the XBee Network object from the XBee device.
xnet = xbee.get_network()
# Get the remote XBee device.
remote = xnet.get_remote(...)
# Add the remote device to the network.
xnet.add_remote(remote)
[...]
```
# **Remove an existing device from the XBee network**

It is also possible to remove a remote XBee device from the list of remote XBee devices of the XBeeNetwork object by calling the following method.

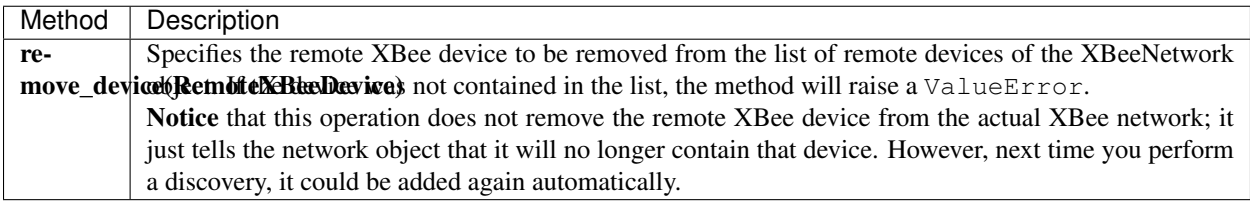

## Remove a remote device from the network

```
[...]
# Instantiate an XBee device object.
xbee = XBeeDevice(...)
[...]
# Get the XBee Network object from the XBee device.
xnet = xbee.get_network()
# Get the remote XBee device and add it to the network.
remote = xnet.get_remote(...)
xnet.add_remote(remote)
# Remove the remote device from the network.
xnet.remove_device(remote)
[...]
```
# **Clear the list of remote XBee devices from the XBee network**

The XBeeNetwork object also includes a method to clear the list of remote devices. This can be useful when you want to perform a clean discovery, cleaning the list before calling the discovery method.

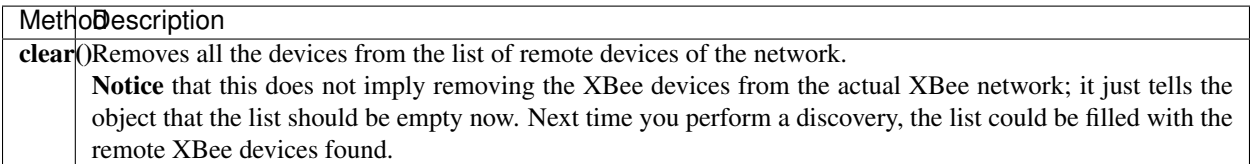

### Clear the list of remote devices

```
[...]
# Instantiate an XBee device object.
xbee = XBeeDevice(...)[...]
# Get the XBee Network object from the XBee device.
xnet = xbee.get_network()
# Discover devices in the network and add them to the list of devices.
[...]
# Clear the list of devices.
xnet.clear()
[...]
```
# <span id="page-46-0"></span>**2.5.5.5 Listen to network modification events**

When a discovery process finds new nodes that were not in the XBee network cache (XBeeNetwork or a subclass), they are stored generating a modification in the XBee network object. A manual removal or addition of an XBee to the network also causes a modification.

The XBee library notifies about these network cache modification events to registered callbacks. These events inform about network modifications:

- Addition of new nodes
- Removal of existing nodes
- Update of nodes
- Network clear

To receive any of these modification events you must provide a callback using the add\_network\_modified\_callback() method. This callback must follow the format:

```
def my_callback(event_type, reason, node):
  "''"Callback to notify about a new network modification event.
 Args:
```

```
event_type (:class:`.NetworkEventType`): The type of modification.
 reason (:class:`.NetworkEventReason`): The cause of the modification.
 node (:class:`.AbstractXBeeDevice`): The node involved in the
   modification (``None`` for ``NetworkEventType.CLEAR`` events)
"" "" ""
[...]
```
When a modification in the network cache occurs, all network modification callbacks are executed. Each callback receives the following arguments:

- The type of network modification as a NetworkEventType (addition, removal, update or clear)
- The modification cause as a NetworkEventReason (discovered, received message, manual)
- The XBee node, local or remote, (AbstractXBeeDevice) involved in the modification (None for a clear event type)

#### Register a network modifications callback

```
[\ldots]# Define the network modified callback.
def cb_network_modified(event_type, reason, node):
 print(" >>>> Network event:")
 print(" Type: %s (%d)" % (event_type.description, event_type.code))
 print(" Reason: %s (%d)" % (reason.description, reason.code))
 if not node:
   return
 print(" Node:")
 print(" \frac{1}{5} %s" % node)
xnet = xbee.get_network()
# Add the network modified callback.
xnet.add_network_modified_callback(cb_network_modified)
[...]
```
### **Network events**

The NetworkEventType class enumerates the possible network cache modification types:

- Addition (NetworkEventType.ADD): A new XBee has just been added to the network cache.
- Deletion (NetworkEventType.DEL): An XBee in the network cache has just been removed.
- Update (NetworkEventType.UPDATE): An existing XBee in the network cache has just been updated. This means any of its parameters (node id, 16-bit address, role, . . . ) changed.
- Clear (NetworkEventType.CLEAR): The network cached has just been cleared.

As well, NetworkEventReason enumerates the network modification causes:

- NetworkEventReason.DISCOVERED: The device was added/removed/updated during a discovery process.
- NetworkEventReason.RECEIVED MSG: The device was added after receiving a message from it.

• NetworkEventReason.MANUAL: The device was manually added/removed.

For example, if, during a discovery process, a new device is found and:

- it is not in the network cache yet, the addition triggers a new event with:
	- type: NetworkEventType.ADD
	- cause: NetworkEventReason.DISCOVERED
- it is already in the network cache but its node identifier is updated, a new event is raised with:
	- type: NetworkEventType.UPDATE
	- cause: NetworkEventReason.DISCOVERED
- it is already in the network and nothing has changed, no event is triggered.

Example: Network modifications

The XBee Python Library includes a sample application that displays how to receive network modification events. It can be located in the following path:

examples/network/NetworkModificationsSample/NetworkModificationsSample.py

# **2.5.6 Communicate with XBee devices**

The XBee Python Library provides the ability to communicate with remote nodes in the network, IoT devices and other interfaces of the local device. The communication between XBee devices in a network involves the transmission and reception of data.

Warning: Communication features described in this topic and sub-topics are only applicable for local XBee devices. Remote XBee device classes do not include methods for transmitting or receiving data.

### **2.5.6.1 Send and receive data**

XBee modules can communicate with other devices that are on the same network and use the same radio frequency. The XBee Python Library provides several methods to send and receive data between the local XBee device and any remote on the network.

- *[Send data](#page-48-0)*
- *[Receive data](#page-52-0)*

## <span id="page-48-0"></span>**Send data**

A data transmission operation sends data from your local (attached) XBee device to a remote device on the network. The operation sends data in API frames, but the XBee Python library abstracts the process so you only need to specify the device you want to send data to and the data itself.

You can send data either using a unicast or broadcast transmission. Unicast transmissions route data from one source device to one destination device, whereas broadcast transmissions are sent to all devices in the network.

# **Send data to one device**

Unicast transmissions are sent from one source device to another destination device. The destination device could be an immediate neighbor of the source, or it could be several hops away.

Data transmission can be synchronous or asynchronous, depending on the method used.

### **Synchronous operation**

This type of operation is blocking. This means the method waits until the transmit status response is received or the default timeout is reached.

The XBeeDevice class of the API provides the following method to perform a synchronous unicast transmission with a remote node of the network:

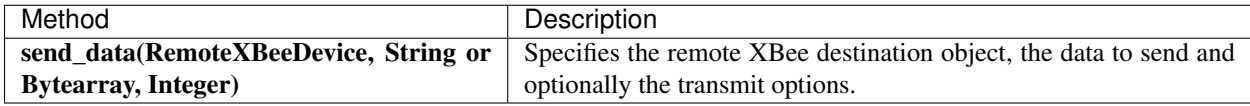

Protocol-specific classes offer additional synchronous unicast transmission methods apart from the one provided by the XBeeDevice object:

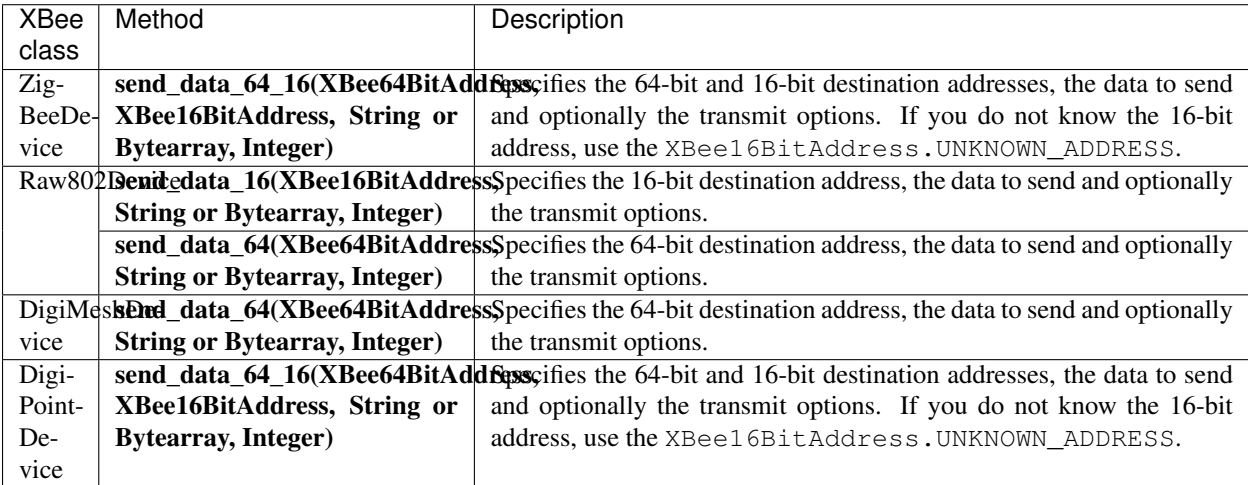

#### Send data synchronously

```
[\ldots]# Instantiate an XBee device object.
device = XBeeDevice("COM1", 9600)
device.open()
# Instantiate a remote XBee device object.
remote_device = RemoteXBeeDevice(device, XBee64BitAddress.from_hex_string(
˓→"0013A20040XXXXXX"))
# Send data using the remote object.
device.send_data(remote_device, "Hello XBee!")
[...]
```
The previous methods may fail for the following reasons:

- ACK of the command sent is not received in the configured timeout, throwing a TimeoutException.
- Other errors caught as XBeeException:
	- The operating mode of the device is not API or ESCAPED\_API\_MODE, throwing an InvalidOperatingModeException.
	- The response of the command is not valid, throwing an ATCommandException.
	- There is an error writing to the XBee interface, throwing a generic XBeeException.

The default timeout to wait for the send status is two seconds. However, you can configure the timeout using the get\_sync\_ops\_timeout and set\_sync\_ops\_timeout methods of an XBee device class.

### Get/set the timeout for synchronous operations

```
[\ldots]NEW TIMEOUT FOR SYNC OPERATIONS = 5 # 5 seconds
device = [\dots]# Retrieving the configured timeout for synchronous operations.
print("Current timeout: %d seconds" % device.get_sync_ops_timeout())
[...]
# Configuring the new timeout (in seconds) for synchronous operations.
device.set_sync_ops_timeout(NEW_TIMEOUT_FOR_SYNC_OPERATIONS)
[...]
```
Example: Synchronous unicast transmission

The XBee Python Library includes a sample application that shows you how to send data to another XBee device on the network. The example is located in the following path: examples/communication/SendDataSample

## **Asynchronous operation**

Transmitting data asynchronously means that your application does not block during the transmit process. However, you cannot ensure that the data was successfully sent to the remote device.

The XBeeDevice class of the API provides the following method to perform an asynchronous unicast transmission with a remote node on the network:

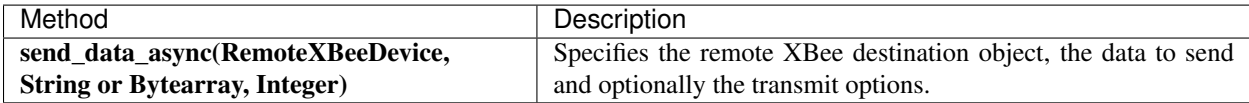

Protocol-specific classes offer some other asynchronous unicast transmission methods in addition to the one provided by the XBeeDevice object:

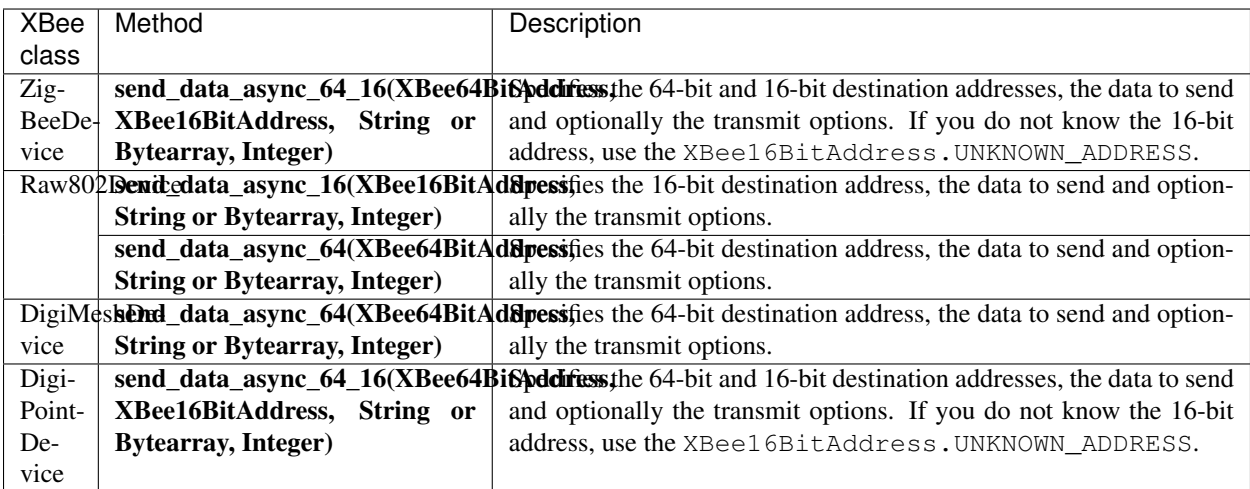

### Send data asynchronously

```
[...]
# Instantiate an XBee device object.
device = XBeeDevice("COM1", 9600)
device.open()
# Instantiate a remote XBee device object.
remote_device = RemoteXBeeDevice(device, XBee64BitAddress.from_hex_string(
\rightarrow"0013A20040XXXXXX"))
# Send data using the remote object.
device.send_data_async(remote_device, "Hello XBee!")
[...]
```
The previous methods may fail for the following reasons:

- All the possible errors are caught as an XBeeException:
	- The operating mode of the device is not API or ESCAPED\_API\_MODE, throwing an InvalidOperatingModeException.
	- There is an error writing to the XBee interface, throwing a generic XBeeException.

Example: Asynchronous unicast transmission

The XBee Python Library includes a sample application that shows you how to send data to another XBee device asynchronously. The example is located in the following path: examples/communication/SendDataAsyncSample

### **Send data to all devices of the network**

Broadcast transmissions are sent from one source device to all the other devices on the network.

All the XBee device classes (generic and protocol specific) provide the same method to send broadcast data:

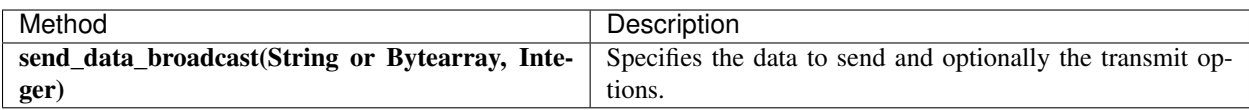

### Send broadcast data

```
[...]
# Instantiate an XBee device object.
device = XBeeDevice("COM1", 9600)
device.open()
# Send broadcast data.
device.send_data_broadcast("Hello XBees!")
[...]
```
The send data broadcast method may fail for the following reasons:

- Transmit status is not received in the configured timeout, throwing a TimeoutException exception.
- Error types catch as XBeeException:
	- The operating mode of the device is not API or ESCAPED\_API\_MODE, throwing an InvalidOperatingModeException.
	- The transmit status is not SUCCESS, throwing a TransmitException.
	- There is an error writing to the XBee interface, throwing a generic XBeeException.

### Example: Broadcast transmission

The XBee Python Library includes a sample application that shows you how to send data to all the devices on the network (broadcast). The example is located in the following path: examples/communication/SendBroadcastDataSample

### <span id="page-52-0"></span>**Receive data**

The data reception operation allows you to receive and handle data sent by other remote nodes of the network.

There are two different ways to read data from the device:

- Polling for data. This mechanism allows you to read (ask) for new data in a polling sequence. The read method blocks until data is received or until a configurable timeout has expired.
- Data reception callback. In this case, you must register a listener that executes a callback each time new data is received by the local XBee device (that is, the device attached to your PC) providing data and other related information.

### **Polling for data**

The simplest way to read for data is by executing the read\_data method of the local XBee device. This method blocks your application until data from any XBee device of the network is received or the timeout provided has expired:

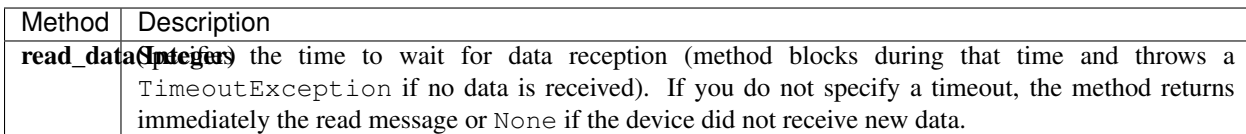

### Reading data from any remote XBee device (polling)

```
[...]
# Instantiate an XBee device object.
device = XBeeDevice("COM1", 9600)
device.open()
# Read data.
xbee_message = device.read_data()
[...]
```
The method returns the read data inside an XBeeMessage object. This object contains the following information:

- RemoteXBeeDevice that sent the message.
- Byte array with the contents of the received data.
- Flag indicating if the data was sent via broadcast.
- Time when the message was received.

You can retrieve the previous information using the corresponding attributes of the XBeeMessage object:

### Get the XBeeMessage information

```
[...]
xbee_message = device.read_data()
remote_device = xbee_message.remote_device
data = xbee_message.data
is_broadcast = xbee_message.is_broadcast
timestamp = xbee_message.timestamp
[...]
```
You can also read data from a specific remote XBee device of the network. For that purpose, the XBee device object provides the read\_data\_from method:

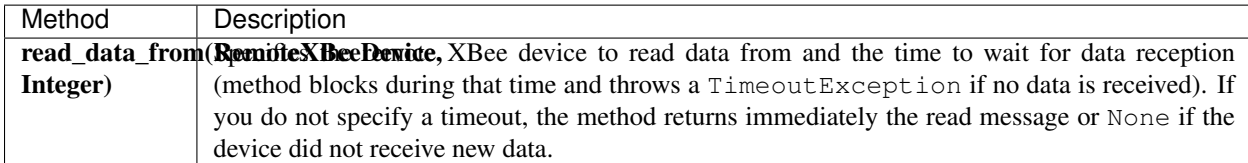

## Read data from a specific remote XBee device (polling)

[...]

# Instantiate an XBee device object.

```
device = XBeeDevice("COM1", 9600)
device.open()
# Instantiate a remote XBee device object.
remote_device = RemoteXBeeDevice(device, XBee64BitAddress.from_hex_string(
˓→"0013A200XXXXXX"))
# Read data sent by the remote device.
xbee_message = device.read_data(remote_device)
[...]
```
As in the previous method, this method also returns an XBeeMessage object with all the information inside.

The default timeout to wait for the send status is two seconds. However, you can configure the timeout using the get\_sync\_ops\_timeout and set\_sync\_ops\_timeout methods of an XBee device class.

Example: Receive data with polling The XBee Python Library includes a sample application that shows you how to receive data using the polling mechanism. The example is located in the following path: examples/communication/ReceiveDataPollingSample

#### **Data reception callback**

This mechanism for reading data does not block your application. Instead, you can be notified when new data has been received if you are subscribed or registered to the data reception service using the add\_data\_received\_callback method with a data reception callback as parameter.

### Register for data reception

```
[...]
# Instantiate an XBee device object.
device = XBeeDevice("COM1", 9600)
device.open()
# Define callback.
def my_data_received_callback(xbee_message):
   address = xbee_message.remote_device.get_64bit_addr()
    data = xbee_message.data.decode("utf8")
    print ("Received data from %s: %s" % (address, data))
# Add the callback.
device.add_data_received_callback(my_data_received_callback)
[...]
```
When new data is received, your callback is executed providing as parameter an XBeeMessage object which contains the data and other useful information:

- RemoteXBeeDevice that sent the message.
- Byte array with the contents of the received data.
- Flag indicating if the data was sent via broadcast.
- Time when the message was received.

To stop listening to new received data, use the del data received callback method to unsubscribe the already-registered callback.

### Deregister data reception

```
[\ldots]def my_data_received_callback(xbee_message):
    [...]
device.add_data_received_callback(my_data_received_callback)
[\ldots]# Delete the callback
device.del_data_received_callback(my_data_received_callback)
[...]
```
### Example: Register for data reception

The XBee Python Library includes a sample application that shows you how to subscribe to the data reception service to receive data. The example is located in the following path: examples/communication/ReceiveDataSample

## **2.5.6.2 Send and receive explicit data**

Some ZigBee applications may require communication with third-party (non-Digi) RF modules. These applications often send and receive data of different public profiles such as Home Automation or Smart Energy to other modules.

XBee ZigBee modules offer a special type of frame for this purpose. Explicit frames are used to transmit and receive explicit data. When sending public profile packets, the frames transmit the data itself plus the application layer-specific fields—the source and destination endpoints, profile ID, and cluster ID.

Warning: Only ZigBee, DigiMesh, and Point-to-Multipoint protocols support the transmission and reception of data in explicit format. This means you cannot transmit or receive explicit data using a generic XBeeDevice object. You must use a protocol-specific XBee device object such as a ZigBeeDevice.

- *[Send explicit data](#page-55-0)*
- *[Receive explicit data](#page-58-0)*

## <span id="page-55-0"></span>**Send explicit data**

You can send explicit data as either unicast or broadcast transmissions. Unicast transmissions route data from one source device to one destination device, whereas broadcast transmissions are sent to all devices in the network.

### **Send explicit data to one device**

Unicast transmissions are sent from one source device to another destination device. The destination device could be an immediate neighbor of the source, or it could be several hops away.

Unicast explicit data transmission can be a synchronous or asynchronous operation, depending on the method used.

## **Synchronous operation**

The synchronous data transmission is a blocking operation. That is, the method waits until it either receives the transmit status response or the default timeout is reached.

All local XBee device classes that support explicit data transmission provide a method to transmit unicast and synchronous explicit data to a remote node of the network:

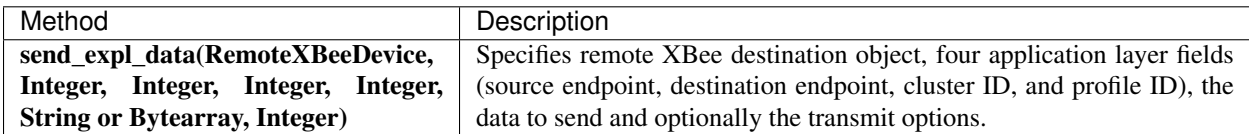

Send unicast explicit data synchronously

```
[...]
# Instantiate a ZigBee device object.
device = ZigBeeDevice("COM1", 9600)
device.open()
# Instantiate a remote ZigBee device object.
remote_device = RemoteZigBeeDevice(device, XBee64BitAddress.from_hex_string(
\rightarrow"0013A20040XXXXXX"))
# Send explicit data using the remote object.
device.send_expl_data(remote_device, 0xA0, 0xA1, 0x1554, 0xC105, "Hello XBee!")
[...]
```
The previous methods may fail for the following reasons:

- The method throws a TimeoutException exception if the response is not received in the configured timeout.
- Other errors register as XBeeException:
	- If the operating mode of the device is not API or ESCAPED\_API\_MODE , the method throws an InvalidOperatingModeException.
	- If the transmit status is not SUCCESS, the method throws a TransmitException.
	- If there is an error writing to the XBee interface, the method throws a generic XBeeException.

The default timeout to wait for the send status is two seconds. However, you can configure the timeout using the get\_sync\_ops\_timeout and set\_sync\_ops\_timeout methods of an XBee device class.

Example: Transmit explicit synchronous unicast data

The XBee Python Library includes a sample application that demonstrates how to send explicit data to a remote device of the network (unicast). It can be located in the following path: examples/communication/explicit/SendExplicitDataSample

### **Asynchronous operation**

Transmitting explicit data asynchronously means that your application does not block during the transmit process. However, you cannot ensure that the data was successfully sent to the remote device.

All local XBee device classes that support explicit data transmission provide a method to transmit unicast and asynchronous explicit data to a remote node of the network:

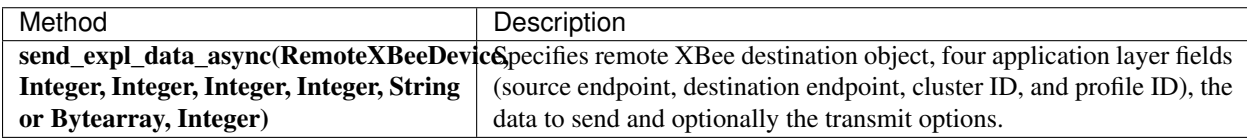

#### Send unicast explicit data asynchronously

```
[...]
# Instantiate a ZigBee device object.
device = ZigBeeDevice("COM1", 9600)
device.open()
# Instantiate a remote ZigBee device object.
remote_device = RemoteZigBeeDevice(device, XBee64BitAddress.from_hex_string(
˓→"0013A20040XXXXXX"))
# Send explicit data asynchronously using the remote object.
device.send expl data async(remote device, 0xA0, 0xA1, 0x1554, 0xC105, "Hello XBee!")
[...]
```
The previous methods may fail for the following reasons:

- All the possible errors are caught as an XBeeException:
	- The operating mode of the device is not API or ESCAPED\_API\_MODE, throwing an InvalidOperatingModeException.
	- There is an error writing to the XBee interface, throwing a generic XBeeException.

Example: Transmit explicit asynchronous unicast data

The XBee Python Library includes a sample application that demonstrates how to send explicit data to other XBee devices asynchronously. It can be located in the following path: examples/communication/explicit/SendExplicitDataAsyncSample

### **Send explicit data to all devices in the network**

Broadcast transmissions are sent from one source device to all other devices in the network.

All protocol-specific XBee device classes that support the transmission of explicit data provide the same method to send broadcast explicit data:

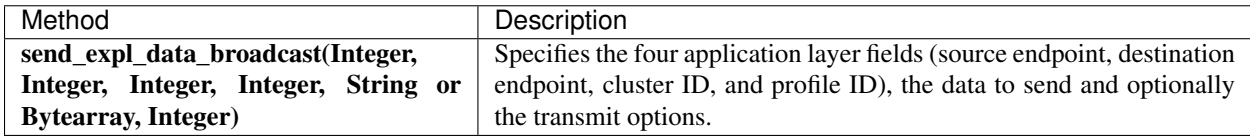

Send broadcast data

```
[...]
# Instantiate a ZigBee device object.
device = ZigBeeDevice("COM1", 9600)
device.open()
# Send broadcast data.
device.send_expl_data_broadcast(0xA0, 0xA1, 0x1554, 0xC105, "Hello XBees!")
[...]
```
The send\_expl\_data\_broadcast method may fail for the following reasons:

- Transmit status is not received in the configured timeout, throwing a TimeoutException exception.
- Error types catch as XBeeException:
	- The operating mode of the device is not API or ESCAPED\_API\_MODE, throwing an InvalidOperatingModeException.
	- The transmit status is not SUCCESS, throwing a TransmitException.
	- There is an error writing to the XBee interface, throwing a generic XBeeException.

Example: Send explicit broadcast data

The XBee Python Library includes a sample application that demonstrates how to send explicit data to all devices in the network (broadcast). It can be located in the following path:

examples/communication/explicit/SendBroadcastExplicitDataSample

### <span id="page-58-0"></span>**Receive explicit data**

Some applications developed with the XBee Python Library may require modules to receive data in application layer, or explicit, data format.

To receive data in explicit format, you must first configure the data output mode of the receiver XBee device to explicit format using the set\_api\_output\_mode\_value method.

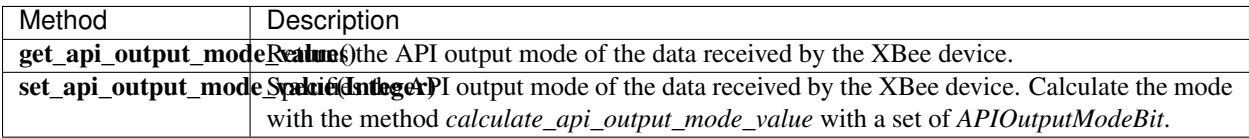

#### Set API output mode

```
[\ldots]# Instantiate a ZigBee device object.
device = ZigBeeDevice("COM1", 9600)
device.open()
# Set explicit output mode
mode = APIOutputModeBit.calculate_api_output_mode_value(device.get_protocol(),
  {APIOutputModeBit.EXPLICIT})
device.set_api_output_mode_value(mode)
```

```
# Set native output mode
mode = 0device.set_api_output_mode_value(mode)
# Set explicit plus unsupported ZDO request pass-through
mode = APIOutputModeBit.calculate_api_output_mode_value(device.get_protocol(),
  {APIOutputModeBit.EXPLICIT, APIOutputModeBit.UNSUPPORTED_ZDO_PASSTHRU})
device.set_api_output_mode_value(mode)
[...]
```
Once you have configured the device to receive data in explicit format, you can read it using one of the following mechanisms provided by the XBee device object.

# **Polling for explicit data**

The simplest way to read for explicit data is by executing the read expl data method of the local XBee device. This method blocks your application until explicit data from any XBee device of the network is received or the provided timeout has expired:

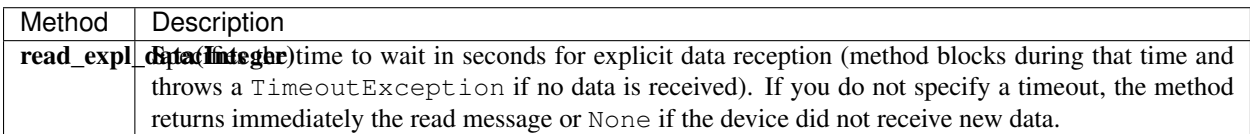

### Read explicit data from any remote XBee device (polling)

```
[...]
# Instantiate a ZigBee device object.
device = ZigBeeDevice("COM1", 9600)
device.open()
# Read data.
xbee_message = device.read_expl_data()
[...]
```
The method returns the read data inside an ExplicitXBeeMessage object. This object contains the following information:

- RemoteXBeeDevice that sent the message.
- Endpoint of the source that initiated the transmission.
- Endpoint of the destination where the message is addressed.
- Cluster ID where the data was addressed.
- Profile ID where the data was addressed.
- Byte array with the contents of the received data.
- Flag indicating if the data was sent via broadcast.
- Time when the message was received.

You can retrieve the previous information using the corresponding attributes of the ExplicitXBeeMessage object:

### Get the ExplicitXBeeMessage information

```
[\ldots]exp1_xbee_message = device.read_expl_data()
remote_device = expl_xbee_message.remote_device
source_endpoint = expl_xbee_message.source_endpoint
dest_endpoint = expl_xbee_message.dest_endpoint
cluster_id = expl_xbee_message.cluster_id
profile_id = expl_xbee_message.profile_id
data = xbee_message.data
is_broadcast = expl_xbee_message.is_broadcast
timestamp = expl_xbee_message.timestamp
[...]
```
You can also read explicit data from a specific remote XBee device of the network. For that purpose, the XBee device object provides the read\_expl\_data\_from method:

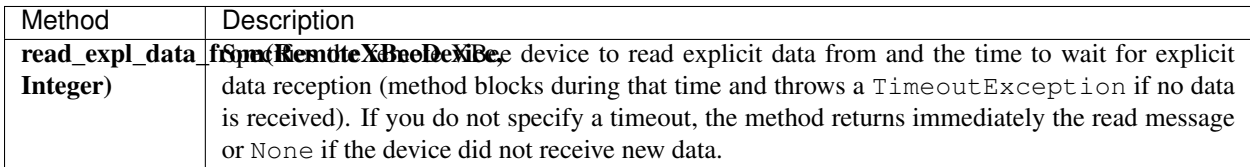

### Read explicit data from a specific remote XBee device (polling)

```
[...]
# Instantiate a ZigBee device object.
device = ZigBeeDevice("COM1", 9600)
device.open()
# Instantiate a remote ZigBee device object.
remote_device = RemoteZigBeeDevice(device, XBee64BitAddress.from_hex_string(
˓→"0013A200XXXXXX"))
# Read data sent by the remote device.
expl_xbee_message = device.read_expl_data(remote_device)
[...]
```
As in the previous method, this method also returns an ExplicitXBeeMessage object with all the information inside.

The default timeout to wait for data is two seconds. However, you can configure the timeout using the get\_sync\_ops\_timeout and set\_sync\_ops\_timeout methods of an XBee device class.

Example: Receive explicit data with polling

The XBee Python Library includes a sample application that demonstrates how to receive explicit data using the polling mechanism. It can be located in the following path:

examples/communication/explicit/ReceiveExplicitDataPollingSample

### **Explicit data reception callback**

This mechanism for reading explicit data does not block your application. Instead, you can be notified when new explicit data has been received if you are subscribed or registered to the explicit data reception service by using the add\_expl\_data\_received\_callback.

#### Explicit data reception registration

```
[\ldots]# Instantiate a ZigBee device object.
device = ZigBeeDevice("COM1", 9600)
device.open()
# Define callback.
def my_expl_data_received_callback(expl_xbee_message):
   address = expl_xbee_message.remote_device.get_64bit_addr()
   source_endpoint = expl_xbee_message.source_endpoint
   dest_endpoint = expl_xbee_message.dest_endpoint
   cluster = expl_xbee_message.cluster_id
    profile = expl_xbee_message.profile_id
   data = expl_xbee_message.data.decode("utf8")
   print("Received explicit data from %s: %s" % (address, data))
# Add the callback.
device.add_expl_data_received_callback(my_expl_data_received_callback)
[\ldots]
```
When new explicit data is received, your callback is executed providing as parameter an ExplicitXBeeMessage object which contains the data and other useful information:

- RemoteXBeeDevice that sent the message.
- Endpoint of the source that initiated the transmission.
- Endpoint of the destination where the message is addressed.
- Cluster ID where the data was addressed.
- Profile ID where the data was addressed.
- Byte array with the contents of the received data.
- Flag indicating if the data was sent via broadcast.
- Time when the message was received.

To stop listening to new received explicit data, use the del expl data received callback method to unsubscribe the already-registered callback.

#### Explicit data reception deregistration

```
[...]
def my_expl_data_received_callback(xbee_message):
    [...]
device.add_expl_data_received_callback(my_expl_data_received_callback)
```

```
[...]
```

```
# Delete the callback
device.del_expl_data_received_callback(my_expl_data_received_callback)
[...]
```
Example: Receive explicit data via callback

The XBee Python Library includes a sample application that demonstrates how to subscribe to the explicit data reception service in order to receive explicit data. It can be located in the following path: examples/communication/explicit/ReceiveExplicitDataSample

Note: If your XBee module is configured to receive explicit data (API output mode greater than 0) and another device sends non-explicit data or a IO sample, you receive an explicit message whose application layer field values are:

- For remote data:
	- Source endpoint: 0xE8
	- Destination endpoint: 0xE8
	- Cluster ID: 0x0011
	- Profile ID: 0xC105
- For remote IO sample:
	- Source endpoint: 0xE8
	- Destination endpoint: 0xE8
	- Cluster ID: 0x0092
	- Profile ID: 0xC105

That is, when an XBee receives explicit data with these values, the message notifies the following reception callbacks in case you have registered them:

- Explicit and non-explicit data callbacks when receiving remote data.
- Explicit data callback and IO sample callback when receiving remote samples.

If you read the received data with the polling mechanism, you also receive the message through both methods.

## **2.5.6.3 Send and receive IP data**

In contrast to XBee protocols like ZigBee, DigiMesh or 802.15.4, where the devices are connected each other, in cellular and Wi-Fi protocols the modules are part of the Internet.

XBee Cellular and Wi-Fi modules offer a special type of frame for communicating with other Internet-connected devices. It allows sending and receiving data specifying the destination IP address, port, and protocol (TCP, TCP SSL or UDP).

Warning: Only Cellular and Wi-Fi protocols support the transmission and reception of IP data. This means you cannot transmit or receive IP data using a generic XBeeDevice object; you must use the protocol-specific XBee device objects CellularDevice or WiFiDevice.

- *[Send IP data](#page-63-0)*
- *[Receive IP data](#page-64-0)*

# <span id="page-63-0"></span>**Send IP data**

IP data transmission can be a synchronous or asynchronous operation, depending on the method you use.

# **Synchronous operation**

The synchronous data transmission is a blocking operation; that is, the method waits until it either receives the transmit status response or it reaches the default timeout.

The CellularDevice and WiFiDevice classes include several methods to transmit IP data synchronously:

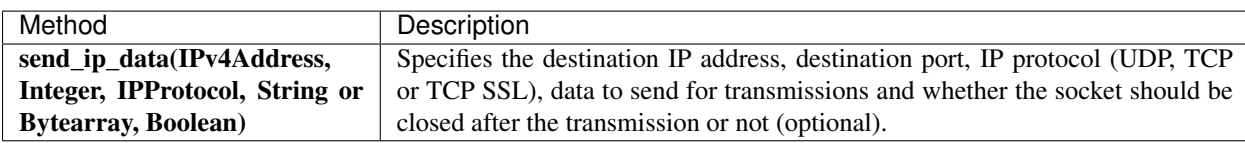

## Send network data synchronously

```
[...]
# Instantiate a Cellular device object.
xbee = CellularDevice("COM1", 9600)
xbee.open()
# Send IP data using TCP.
dest_addr = IPv4Address("56.23.102.96")
dest_port = 5050
protocol = IPProtocol.TCP
data = "Hello XBee!"
xbee.send_ip_data(dest_addr, dest_port, protocol, data)
[...]
```
The send\_ip\_data method may fail for the following reasons:

- There is a timeout setting the IP addressing parameter, throwing a TimeoutException.
- Other errors caught as XBeeException:
	- The operating mode of the device is not API or ESCAPED\_API\_MODE, throwing an InvalidOperatingModeException.
	- There is an error writing to the XBee interface, throwing a generic XBeeException.

Example: Transmit IP data synchronously

The XBee Python Library includes a sample application that demonstrates how to send IP data. You can locate the example in the following path:

examples/communication/ip/SendIPDataSample

Example: Transmit UDP data

The XBee Python Library includes a sample application that demonstrates how to send UDP data. You can locate the example in the following path:

examples/communication/ip/SendUDPDataSample

Example: Connect to echo server

The XBee Python Library includes a sample application that demonstrates how to connect to an echo server, send a message to it and receive its response. You can locate the example in the following path: examples/communication/ip/ConnectToEchoServerSample

### **Asynchronous operation**

Transmitting IP data asynchronously means that your application does not block during the transmit process. However, you cannot ensure that the data was successfully sent.

The CellularDevice and WiFiDevice classes include several methods to transmit IP data asynchronously:

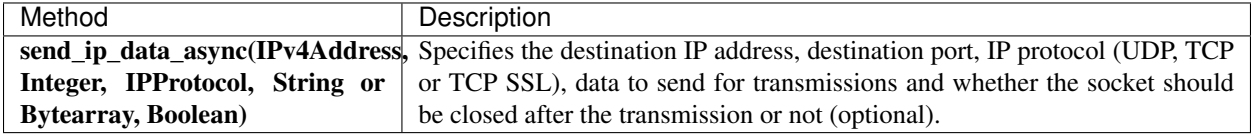

### Send network data asynchronously

```
[...]
# Instantiate a Cellular device object.
xbee = CellularDevice("COM1", 9600)
xbee.open()
# Send IP data using TCP.
dest_addr = IPv4Address("56.23.102.96")
dest\_port = 5050protocol = IPProtocol.TCP
data = "Hello XBee!"
xbee.send_ip_data_async(dest_addr, dest_port, protocol, data)
[...]
```
The send\_ip\_data\_async method may fail for the following reasons:

- All possible errors are caught as XBeeException:
	- The operating mode of the device is not API or ESCAPED\_API\_MODE, throwing an InvalidOperatingModeException.
	- There is an error writing to the XBee interface, throwing a generic XBeeException.

### <span id="page-64-0"></span>**Receive IP data**

Some applications developed with the XBee Python Library may require modules to receive IP data.

XBee Cellular and Wi-Fi modules operate the same way as other TCP/IP devices. They can initiate communications with other devices or listen for TCP or UDP transmissions at a specific port. In either case, you must apply any of the receive methods explained in this section in order to read IP data from other devices.

### **Listen for incoming transmissions**

If the cellular or Wi-Fi module operates as a server, listening for incoming TCP or UDP transmissions, you must start listening at a specific port, similar to the bind operation of a socket. The XBee Python Library provides a method to listen for incoming transmissions:

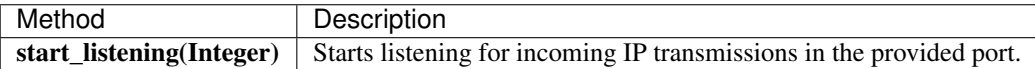

#### Listen for incoming transmissions

```
[...]
# Instantiate a Cellular device object.
device = CellularDevice("COM1", 9600)
device.open()
# Listen for TCP or UDP transmissions at port 1234.
device.start_listening(1234);
[...]
```
The start\_listening method may fail for the following reasons:

- If the listening port provided is lesser than 0 or greater than 65535, the method throws a ValueError error.
- If there is a timeout setting the listening port, the method throws a TimeoutException exception.
- Errors that register as an XBeeException:
	- If the operating mode of the device is not API or ESCAPED\_API\_MODE , the method throws an InvalidOperatingModeException.
	- If the response of the listening port command is not valid, the method throws an ATCommandException.
	- If there is an error writing to the XBee interface, the method throws a generic XBeeException.

You can call the stop\_listening method to stop listening for incoming TCP or UDP transmissions:

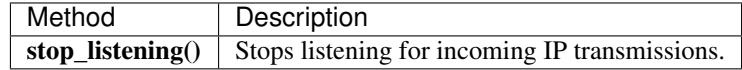

### Stop listening for incoming transmissions

```
[...]
# Instantiate a Cellular device object.
device = CellularDevice("COM1", 9600)
device.open()
```

```
# Stop listening for TCP or UDP transmissions.
device.stop_listening()
[...]
```
The stop\_listening method may fail for the following reasons:

- There is a timeout setting the listening port, throwing a TimeoutException.
- Other errors caught as XBeeException:
	- The operating mode of the device is not API or ESCAPED\_API\_MODE, throwing an InvalidOperatingModeException.
	- The response of the command is not valid, throwing an ATCommandException.
	- There is an error writing to the XBee interface, throwing a generic XBeeException.

#### **Polling for IP data**

The simplest way to read IP data is by executing the read\_ip\_data method of the local Cellular or Wi-Fi devices. This method blocks your application until IP data is received or the provided timeout has expired.

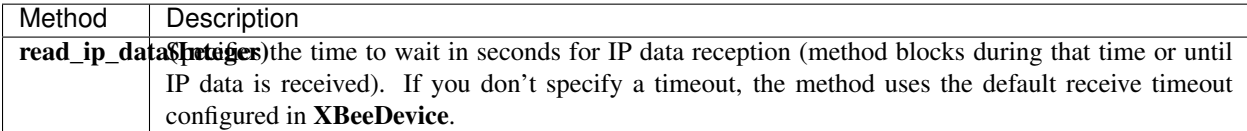

#### Read IP data (polling)

```
[...]
# Instantiate a Cellular device object.
device = CellularDevice("COM1", 9600)
device.open()
# Read IP data.
ip_message = device.read_ip_data()
[...]
```
The method returns the read data inside an IPMessage object and contains the following information:

- IP address of the device that sent the data
- Transmission protocol
- Source and destination ports
- Byte array with the contents of the received data

You can retrieve the previous information using the corresponding attributes of the IPMessage object:

### Get the IPMessage information

[...] # Instantiate a cellular device object.

```
device = CellularDevice("COM1", 9600)
device.open()
# Read IP data.
ip\_message = device.read\_ip\_data()ip_addr = ip_message.ip_addr
source_port = ip_message.source_port
dest_port = ip_message.dest_port
protocol = ip_message.protocol
data = ip_message.data
[...]
```
You can also read IP data that comes from a specific IP address. For that purpose, the cellular and Wi-Fi device objects provide the read\_ip\_data\_from method:

Read IP data from a specific IP address (polling)

```
[\ldots]# Instantiate a cellular device object.
device = CellularDevice("COM1", 9600)
device.open()
# Read IP data.
ip_message = device.read_ip_data_from(IPv4Address("52.36.102.96"))
[...]
```
This method also returns an IPMessage object containing the same information described before.

#### Example: Receive IP data with polling

The XBee Python Library includes a sample application that demonstrates how to receive IP data using the polling mechanism. You can locate the example in the following path: examples/communication/ip/ConnectToEchoServerSample

#### **IP data reception callback**

This mechanism for reading IP data does not block your application. Instead, you can be notified when new IP data has been received if you have subscribed or registered with the IP data reception service by using the add\_ip\_data\_received\_callback method.

### IP data reception registration

```
[...]
# Instantiate a Cellular device object.
device = CellularDevice("COM1", 9600)
device.open()
# Define the callback.
```

```
def my_ip_data_received_callback(ip_message):
   print("Received IP data from s: s's'' \ (ip_message.ip_addr, ip_message.data))
# Add the callback.
device.add_ip_data_received_callback(my_ip_data_received_callback)
[...]
```
When new IP data is received, your callback is executed providing as parameter an IPMessage object which contains the data and other useful information:

- IP address of the device that sent the data
- Transmission protocol
- Source and destination ports
- Byte array with the contents of the received data

To stop listening to new received IP data, use the del\_ip\_data\_received\_callback method to unsubscribe the already-registered listener.

### Data reception deregistration

```
[...]
device = [\dots]def my_ip_data_received_callback(ip_message):
    [...]
device.add_ip_data_received_callback(my_ip_data_received_callback)
[...]
# Delete the IP data callback.
device.del_ip_data_received_callback(my_ip_data_received_callback)
[...]
```
Example: Receive IP data with listener

The XBee Python Library includes a sample application that demonstrates how to receive IP data using the listener. You can locate the example in the following path:

examples/communication/ip/ReceiveIPDataSample

## **2.5.6.4 Send and receive SMS messages**

Another feature of the XBee Cellular module is the ability to send and receive Short Message Service (SMS) transmissions. This allows you to send and receive text messages to and from an SMS capable device such as a mobile phone.

For that purpose, these modules offer a special type of frame for sending and receiving text messages, specifying the destination phone number and data.

Warning: Only Cellular protocol supports the transmission and reception of SMS. This means you cannot send or receive text messages using a generic XBeeDevice object; you must use the protocol-specific XBee device object CellularDevice.

- *[Send SMS messages](#page-69-0)*
- *[Receive SMS messages](#page-70-0)*

## <span id="page-69-0"></span>**Send SMS messages**

SMS transmissions can be a synchronous or asynchronous operation, depending on the method you use.

# **Synchronous operation**

The synchronous SMS transmission is a blocking operation; that is, the method waits until it either receives the transmit status response or it reaches the default timeout.

The CellularDevice class includes the following method to send SMS messages synchronously:

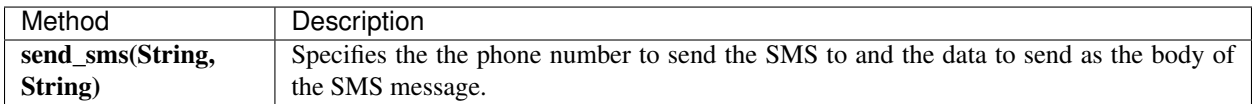

## Send SMS message synchronously

```
[...]
# Instantiate a Cellular device object.
xbee = CellularDevice("COM1", 9600)xbee.open()
phone number = "+34665963205"data = "Hello XBee!"
# Send SMS message.
xbee.send_sms(phone_number, data)
[\ldots]
```
The send\_sms method may fail for the following reasons:

- If the response is not received in the configured timeout, the method throws a TimeoutException.
- If the phone number has an invalid format, the method throws a ValueError.
- Errors register as XBeeException:
	- If the operating mode of the device is not API or ESCAPED\_API\_MODE , the method throws an InvalidOperatingModeException.
	- If there is an error writing to the XBee interface, the method throws a generic XBeeException.

Example: Send synchronous SMS

The XBee Python Library includes a sample application that demonstrates how to send SMS messages. You can locate the example in the following path:

examples/communication/cellular/SendSMSSample

## **Asynchronous operation**

Transmitting SMS messages asynchronously means that your application does not block during the transmit process. However, you cannot verify the SMS was successfully sent.

The CellularDevice class includes the following method to send SMS asynchronously:

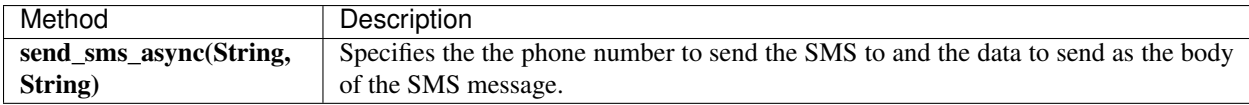

### Send SMS message asynchronously

```
[...]
# Instantiate a Cellular device object.
xbee = CellularDevice("COM1", 9600)xbee.open()
phone_number = "+34665963205"data = "Hello XBee!"
# Send SMS message.
xbee.send_sms_async(phone_number, data)
[...]
```
The send\_sms\_async method may fail for the following reasons:

- If the phone number has an invalid format, the method throws a ValueError.
- Errors register as XBeeException:
	- If the operating mode of the device is not API or ESCAPED\_API\_MODE , the method throws an InvalidOperatingModeException.
	- If there is an error writing to the XBee interface, the method throws a generic XBeeException.

### <span id="page-70-0"></span>**Receive SMS messages**

Some applications developed with the XBee Python Library may require modules to receive SMS messages.

## **SMS reception callback**

You can be notified when a new SMS has been received if you are subscribed or registered to the SMS reception service by using the add\_sms\_callback method.

### SMS reception registration

```
[\ldots]# Instantiate a cellular device object.
device = CellularDevice("COM1", 9600)
device.open()
# Define the callback.
def my_sms_callback(sms_message):
   print("Received SMS from s: s \ s \ s" % (sms_message.phone_number, sms_message.data))
# Add the callback.
device.add_sms_callback(my_sms_callback)
[...]
```
When a new SMS message is received, your callback is executed providing an SMSMessage object as paramater. This object contains the data and the phone number that sent the message.

To stop listening to new SMS messages, use the del\_sms\_callback method to unsubscribe the already-registered listener.

### Deregister SMS reception

```
[...]
device = [\dots]def my_sms_callback(sms_message):
    [...]
device.add_sms_callback(my_sms_callback)
[...]
# Delete the SMS callback.
device.del_sms_callback(my_sms_callback)
[...]
```
### Example: Receive SMS messages

The XBee Python Library includes a sample application that demonstrates how to subscribe to the SMS reception service in order to receive text messages. You can locate the example in the following path: examples/communication/cellular/ReceiveSMSSample

## **2.5.6.5 Send and receive Bluetooth data**

XBee3 modules have the ability to send and receive data from the Bluetooth Low Energy interface of the local XBee device through User Data Relay frames. This can be useful if your application wants to transmit or receive data from a cellphone connected to it over BLE.

Warning: Only XBee3 modules support Bluetooth Low Energy. This means that you cannot transmit or receive Bluetooth data if you don't have one of these modules.
- *[Send Bluetooth data](#page-72-0)*
- *[Receive Bluetooth data](#page-72-1)*

# <span id="page-72-0"></span>**Send Bluetooth data**

The XBeeDevice class and its subclasses provide the following method to send data to the Bluetooth Low Energy interface:

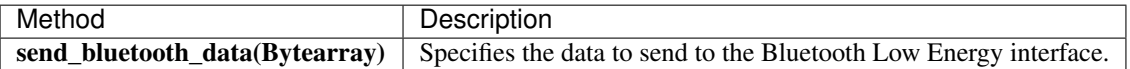

This method is asynchronous, which means that your application does not block during the transmit process.

#### Send data to Bluetooth

```
[...]
# Instantiate an XBee device object.
device = XBeeDevice("COM1", 9600)
device.open()
data = "Bluetooth, are you there?"
# Send the data to the Bluetooth interface.
device.send_bluetooth_data(data.encode("utf8"))
[...]
```
The send\_bluetooth\_data method may fail for the following reasons:

- Errors register as XBeeException:
	- If the operating mode of the device is not API or ESCAPED\_API\_MODE, the method throws an InvalidOperatingModeException.
	- If there is an error writing to the XBee interface, the method throws a generic XBeeException.

Example: Send Bluetooth data

The XBee Python Library includes a sample application that demonstrates how to send data to the Bluetooth interface. You can locate the example in the following path: examples/communication/bluetooth/SendBluetoothDataSample

#### <span id="page-72-1"></span>**Receive Bluetooth data**

You can be notified when new data from the Bluetooth Low Energy interface has been received if you are subscribed or registered to the Bluetooth data reception service by using the add\_bluetooth\_data\_received\_callback method.

#### Bluetooth data reception registration

```
[\ldots]# Instantiate an XBee device object.
device = XBeeDevice("COM1", 9600)
```

```
device.open()
# Define the callback.
def my_bluetooth_data_callback(data):
   print("Data received from the Bluetooth interface >> '%s'" % data.decode("utf-8"))
# Add the callback.
device.add_bluetooth_data_received_callback(my_bluetooth_data_callback)
[...]
```
When a new data from the Bluetooth interface is received, your callback is executed providing the data in byte array format as parameter.

To stop listening to new data messages from the Bluetooth interface, use the del\_bluetooth\_data\_received\_callback method to unsubscribe the already-registered listener.

## Deregister Bluetooth data reception

```
[...]
device = [\dots]def my_bluetooth_data_callback(data):
    [...]
device.add_bluetooth_data_received_callback(my_bluetooth_data_callback)
[\ldots]# Delete the Bluetooth data callback.
device.del_bluetooth_data_received_callback(my_bluetooth_data_callback)
[...]
```
# Example: Receive Bluetooth data

The XBee Python Library includes a sample application that demonstrates how to subscribe to the Bluetooth data reception service in order to receive data from the Bluetooth Low Energy interface. You can locate the example in the following path:

examples/communication/bluetooth/ReceiveBluetoothDataSample

# **2.5.6.6 Send and receive MicroPython data**

XBee3 modules have the ability to send and receive data from the MicroPython interface of the local XBee device through User Data Relay frames. This can be useful if your application wants to transmit or receive data from a MicroPython program running on the module.

Warning: Only XBee3 and XBee Cellular modules support MicroPython. This means that you cannot transmit or receive MicroPython data if you don't have one of these modules.

- *[Send MicroPython data](#page-74-0)*
- *[Receive MicroPython data](#page-74-1)*

# <span id="page-74-0"></span>**Send MicroPython data**

The XBeeDevice class and its subclasses provide the following method to send data to the MicroPython interface:

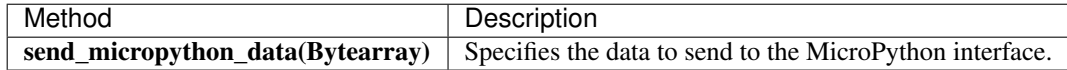

This method is asynchronous, which means that your application does not block during the transmit process.

#### Send data to MicroPython

```
[...]
# Instantiate an XBee device object.
device = XBeeDevice("COM1", 9600)
device.open()
data = "MicroPython, are you there?"# Send the data to the MicroPython interface.
device.send_micropython_data(data.encode("utf8"))
[...]
```
The send micropython data method may fail for the following reasons:

- Errors register as XBeeException:
	- If the operating mode of the device is not API or ESCAPED\_API\_MODE, the method throws an InvalidOperatingModeException.
	- If there is an error writing to the XBee interface, the method throws a generic XBeeException.

Example: Send MicroPython data

The XBee Python Library includes a sample application that demonstrates how to send data to the MicroPython interface. You can locate the example in the following path:

examples/communication/micropython/SendMicroPythonDataSample

#### <span id="page-74-1"></span>**Receive MicroPython data**

You can be notified when new data from the MicroPython interface has been received if you are subscribed or registered to the MicroPython data reception service by using the add\_micropython\_data\_received\_callback method.

#### MicroPython data reception registration

```
[\ldots]# Instantiate an XBee device object.
device = XBeeDevice("COM1", 9600)
device.open()
# Define the callback.
def my_micropython_data_callback(data):
    print ("Data received from the MicroPython interface >> '%s'" % data.decode("utf-8
  ˓→"))
```

```
# Add the callback.
device.add_micropython_data_received_callback(my_micropython_data_callback)
[...]
```
When a new data from the MicroPython interface is received, your callback is executed providing the data in byte array format as parameter.

To stop listening to new data messages from the MicroPython interface, use the del\_micropython\_data\_received\_callback method to unsubscribe the already-registered listener.

#### Deregister MicroPython data reception

```
[...]
device = [\dots]def my_micropython_data_callback(data):
    [...]
device.add_micropython_data_received_callback(my_micropython_data_callback)
[...]
# Delete the MicroPython data callback.
device.del_micropython_data_received_callback(my_micropython_data_callback)
[...]
```
#### Example: Receive MicroPython data

The XBee Python Library includes a sample application that demonstrates how to subscribe to the MicroPython data reception service in order to receive data from the MicroPython interface. You can locate the example in the following path:

examples/communication/micropython/ReceiveMicroPythonDataSample

# **2.5.6.7 Receive modem status events**

A local XBee device is able to determine when it connects to a network, when it is disconnected, and when any kind of error or other events occur. The local device generates these events, and they can be handled using the XBee Python library via the modem status frames reception.

When a modem status frame is received, you are notified through the callback of a custom listener so you can take the proper actions depending on the event received.

For that purpose, you must subscribe or register to the modem status reception service using a modem status listener as parameter with the method add\_modem\_status\_received\_callback.

#### Subscribe to modem status reception service

```
[\ldots]# Instantiate an XBee device object.
device = XBeeDevice("COM1", 9600)
device.open()
```

```
# Define the callback.
def my_modem_status_callback(status):
    print("Modem status: %s" % status.description)
# Add the callback.
device.add_modem_status_received_callback(my_modem_status_callback)
[...]
```
When a new modem status is received, your callback is executed providing as parameter a ModemStatus object.

To stop listening to new modem statuses, use the del\_modem\_status\_received\_callback method to unsubscribe the already-registered listener.

#### Deregister modem status

```
[...]
device = [\dots]def my_modem_status_callback(status):
    [...]
device.add_modem_status_received_callback(my_modem_status_callback)
[...]
# Delete the modem status callback.
device.del modem status received callback(my modem status callback)
[...]
```
Example: Subscribe to modem status reception service

The XBee Python Library includes a sample application that shows you how to subscribe to the modem status reception service to receive modem status events. The example is located in the following path: examples/communication/ReceiveModemStatusSample

# **2.5.6.8 Communicate using XBee sockets**

Starting from firmware versions \*13, the XBee Cellular product line includes a new set of frames to communicate with other Internet-connected devices using sockets.

The XBee Python Library provides several methods that allow you to create, connect, bind and close a socket, as well as send and receive data with it. You can use this API where the existing methods listed in the *[Send and receive IP](#page-62-0) [data](#page-62-0)* section limit the possibilities for an application.

Warning: Only the Cellular protocol supports the use of XBee sockets. This means you cannot use this API with a generic XBeeDevice object; you must use the protocol-specific XBee device object CellularDevice.

The XBee socket API is available through the socket class of the digi.xbee.xsocket module.

# **Create an XBee socket**

Before working with an XBee socket to communicate with other devices, you have to instantiate a socket object in order to create it. To do so, you need to provide the following parameters:

- XBee Cellular device object used to work with the socket.
- IP protocol of the socket (optional). It can be IPProtocol.TCP (default), IPProtocol.UDP or IPProtocol.TCP\_SSL.

## Create an XBee socket

```
from digi.xbee import xsocket
from digi.xbee.devices import CellularDevice
from digi.xbee.models.protocol import IPProtocol
# Create and open an XBee Cellular device.
device = CellularDevice("COM1", 9600)
device.open()
# Create a new XBee socket.
sock = xsocket.socket(device, IPProtocol.TCP)
```
# **Work with an XBee socket**

Once the XBee socket is created, you can work with it to behave as a client or a server. The API offers the following methods:

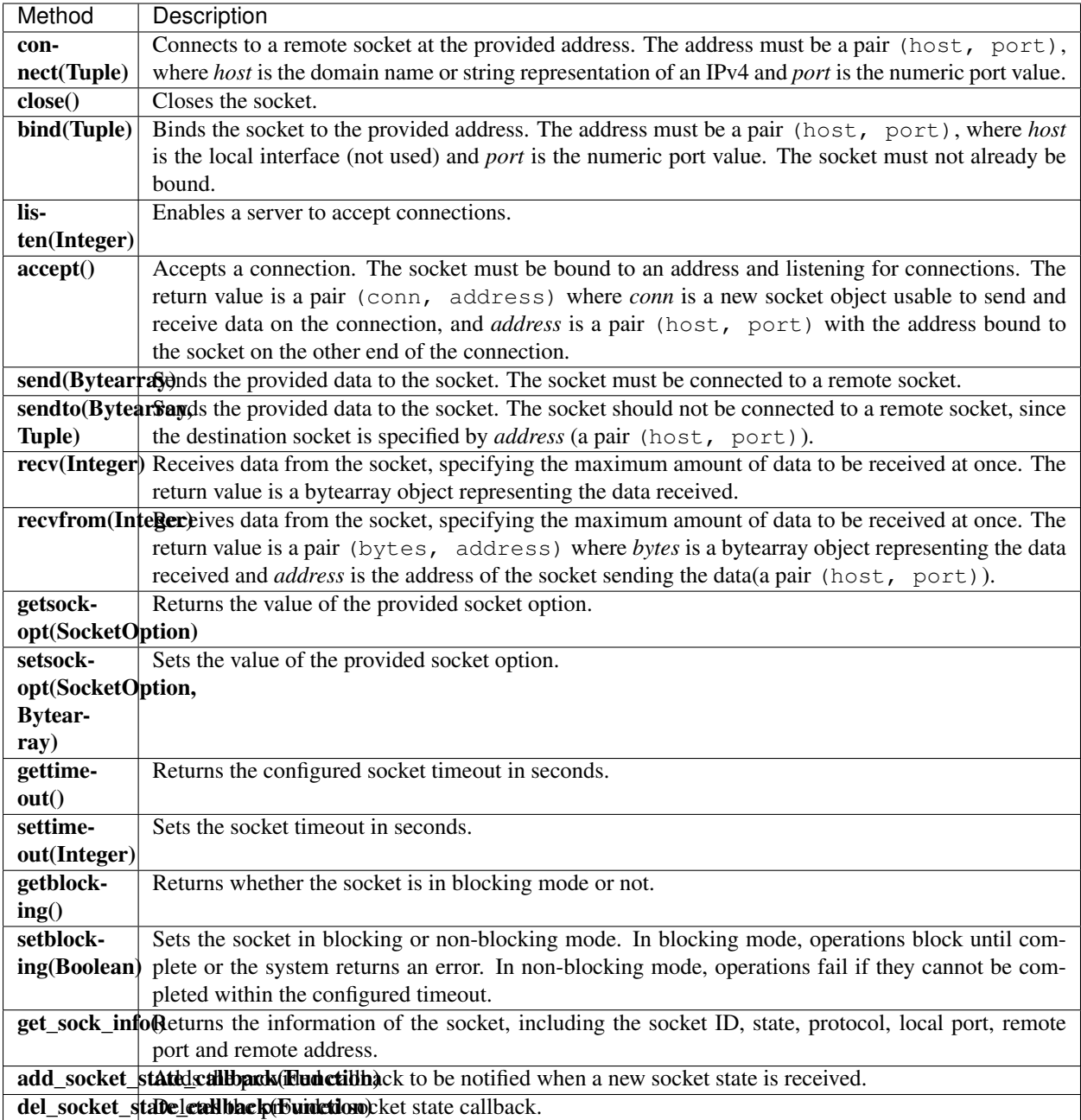

# **Client sockets**

When the socket acts as a client, you just have to create and connect the socket before sending or receiving data with a remote host.

# Work with an XBee socket as client

```
[...]
HOST = "numbersapi.com"
PORT = "80"
```

```
REQUEST = "GET /random/trivia HTTP/1.1\r\nHost: numbersapi.com\r\n\r\n"
# Create and open an XBee Cellular device.
device = CellularDevice("COM1", 9600)
device.open()
# Create a new XBee socket.
with xsocket.socket(device, IPProtocol.TCP) as sock:
   # Connect the socket.
   sock.connect((HOST, PORT))
    # Send an HTTP request.
   sock.send(REQUEST.encode("utf8"))
    # Receive and print the response.
   data = sock \text{.} \text{recv} (1024)print(data.decode("utf8"))
```
Example: Create a TCP client socket

The XBee Python Library includes a sample application that shows you how to create a TCP client socket to send HTTP requests. The example is located in the following path: examples/communication/socket/SocketTCPClientSample

#### **Server sockets**

When the socket acts as a server, you must create the socket and then perform the sequence bind(), listen(), accept().

Work with an XBee socket as server

```
[...]
PORT = "1234"# Create and open an XBee Cellular device.
device = CellularDevice("COM1", 9600)
device.open()
# Create a new XBee socket.
with xsocket.socket(device, IPProtocol.TCP) as sock:
   # Bind the socket to the local port.
   sock.bind((None, PORT))
    # Listen for new connections.
   sock.listen()
    # Accept new connections.
   conn, addr = sock.accept()
   with conn:
        print ("Connected by %s", str(addr))
        while True:
            # Print the received data (if any).
            data = conn \text{.} \text{recv}(1024)
```

```
if data:
   print(data.decode("utf8"))
```
Example: Create a TCP server socket

The XBee Python Library includes a sample application that shows you how to create a TCP server socket to receive data from incoming sockets. The example is located in the following path: examples/communication/socket/SocketTCPServerSample

Example: Create a UDP server/client socket

The XBee Python Library includes a sample application that shows how to create a UDP socket to deliver messages to a server and listen for data coming from multiple peers. The example is located in the following path: examples/communication/socket/SocketUDPServerClientSample

# **2.5.7 Handle analog and digital IO lines**

All the XBee modules, regardless of the protocol they run, have a set of lines (pins). You can use these pins to connect sensors or actuators and configure them with specific behavior.

You can configure the IO lines of an XBee device to be digital input/output (DIO), analog to digital converter (ADC), or pulse-width modulation output (PWM). The configuration you provide to a line depends on the device where you want to connect.

Note: All the IO management features displayed in this topic and sub-topics are applicable for both local and remote XBee devices.

The XBee Python Library exposes an easy way to configure, read, and write the IO lines of the local and remote XBee devices through the following corresponding classes:

- XBeeDevice for local devices.
- RemoteXBeeDevice for remotes.

# **2.5.7.1 Configure the IO lines**

All XBee device objects include a configuration method, set\_io\_configuration(), where you can specify the IO line being configured and the desired function being set.

For the IO line parameter, the API provides an enumerator called IOLine that helps you specify the desired IO line easily by functional name. This enumerator is used along all the IO related methods in the API.

The supported functions are also contained in an enumerator called IOMode. You can choose between the following functions:

- DISABLED
- SPECIAL\_FUNCTIONALITY (Shouldn't be used to configure IOs)
- PWM
- ADC
- DIGITAL\_IN
- DIGITAL\_OUT\_LOW

• DIGITAL OUT HIGH

Configure local or remote IO lines

```
[\ldots]# Instantiate an XBee device object.
local_xbee = XBeeDevice("COM1", 9600)
local_xbee.open()
# Instantiate a remote XBee device object.
remote_xbee = RemoteXBeeDevice(local_xbee, XBee64BitAddress.from_hex_string(
˓→"0013A20012345678"))
# Configure the DIO1_AD1 line of the local device to be Digital output (set high by.
˓→default).
local_xbee.set_io_configuration(IOLine.DIO1_AD1, IOMode.DIGITAL_OUT_HIGH)
# Configure the DIO2_AD2 line of the local device to be Digital input.
local_xbee.set_io_configuration(IOLine.DIO2_AD2, IOMode.DIGITAL_IN)
# Configure the DIO3_AD3 line of the remote device to be Analog input (ADC).
remote_xbee.set_io_configuration(IOLine.DIO3_AD3, IOMode.ADC)
# Configure the DIO10_PWM0 line of the remote device to be PWM output (PWM).
remote_xbee.set_io_configuration(IOLine.DIO10_PWM0, IOMode.PWM)
[...]
```
The set io configuration () method may fail for the following reasons:

- ACK of the command sent is not received in the configured timeout, throwing a TimeoutException.
- Other errors caught as XBeeException:
	- The operating mode of the device is not API\_MODE or ESCAPED\_API\_MODE, throwing an InvalidOperatingModeException.
	- The response of the command is not valid, throwing an ATCommandException.
	- There is an error writing to the XBee interface, throwing a generic XBeeException.

You can read the current configuration of any IO line the same way an IO line can be configured with a desired function using the corresponding getter, get io configuration().

Get IO configuration

```
[...]
# Instantiate an XBee device object.
local_xbee = XBeeDevice("COM1", 9600)
local_xbee.open()
# Get the configuration mode of the DIO1 AD1 line.
io_mode = local_xbee.get_io_configuration(IOLine.DIO1_AD1)
[\ldots]
```
The get\_io\_configuration() method may fail for the following reasons:

• ACK of the command sent is not received in the configured timeout, throwing a TimeoutException.

- Other errors caught as XBeeException:
	- The operating mode of the device is not API\_MODE or ESCAPED\_API\_MODE, throwing an InvalidOperatingModeException.
	- The response of the command is not valid, throwing an ATCommandException.
	- $-$  There is an error writing to the XBee interface, throwing a generic XBeeException.

## **Digital Input/Output**

If your IO line is configured as digital output, you can set its state (high/low) easily. All the XBee device classes provide the method, set\_dio\_value(), with the desired IOLine as the first parameter and an IOValue as the second. The IOValue enumerator includes HIGH and LOW as possible values.

#### Set digital output values

```
[\ldots]# Instantiate an XBee device object.
local_xbee = XBeeDevice("COM1", 9600)local_xbee.open()
# Set the DIO2_AD2 line low.
local xbee.set dio value(IOLine.DIO2 AD2, IOValue.LOW)
# Set the DIO2_AD2 line high.
local_xbee.set_dio_value(IOLine.DIO2_AD2, IOValue.HIGH)
[...]
```
The set dio value() method may fail for the following reasons:

- ACK of the command sent is not received in the configured timeout, throwing a TimeoutException.
- Other errors caught as XBeeException:
	- The operating mode of the device is not API\_MODE or ESCAPED\_API\_MODE, throwing an InvalidOperatingModeException.
	- The response of the command is not valid, throwing an ATCommandException.
	- $-$  There is an error writing to the XBee interface, throwing a generic XBeeException.

You can also read the current status of the pin (high/low) by issuing the method get\_dio\_value(). The parameter of the method must be the IO line to be read.

#### Read digital input values

```
[...]
# Instantiate an XBee device object.
local_xbee = XBeeDevice("COM1", 9600)
local_xbee.open()
# Get the value of the DIO2_AD2.
value = local_xbee.get_dio_value(IOLine.DIO2_AD2)
[...]
```
The get\_dio\_value() method may fail for the following reasons:

- ACK of the command sent is not received in the configured timeout, throwing a Timeout Exception.
- Other errors caught as XBeeException:
	- The operating mode of the device is not API\_MODE or ESCAPED\_API\_MODE, throwing an InvalidOperatingModeException.
	- If the received response does not contain the value for the given IO line, throwing an OperationNotSupportedException. This can happen (for example) if you try to read the DIO value of an IO line that is not configured as DIO.
	- The response of the command is not valid, throwing an ATCommandException.
	- $-$  There is an error writing to the XBee interface, throwing a generic XBeeException.

Example: Handle DIO IO lines The XBee Python Library includes two sample applications that demonstrate how to handle DIO lines in your local and remote XBee Devices. The examples are located in the following path: examples/io/LocalDIOSample/LocalDIOSample.py examples/io/RemoteDIOSample/RemoteDIOSample.py

# **ADC**

When you configure an IO line as analog to digital converter (ADC), you can only read its value (counts) with get\_adc\_value(). In this case, the method used to read ADCs is different than the digital I/O method, but the parameter provided is the same: the IO line to read the value from.

# Read ADC values

```
[...]
# Instantiate an XBee device object.
local xbee = XBeeDevice("COM1", 9600)
local_xbee.open()
[\ldots]# Get the value of the DIO 3 (analog to digital converter).
value = local_xbee.get_adc_value(IOLine.DIO3_AD3)
[\ldots]
```
The get\_adc\_value() method may fail for the following reasons:

- ACK of the command sent is not received in the configured timeout, throwing a TimeoutException.
- Other errors caught as *XBeeException*:
	- The operating mode of the device is not API\_MODE or ESCAPED\_API\_MODE, throwing an InvalidOperatingModeException.
	- If the received response does not contain the value for the given IO line, throwing an OperationNotSupportedException. This can happen (for example) if you try to read the ADC value of an IO line that is not configured as ADC.
	- The response of the command is not valid, throwing an ATCommandException.
	- There is an error writing to the XBee interface, throwing a generic XBeeException.

Example: Handle ADC IO lines The XBee Python Library includes two sample applications that demonstrate how to handle ADC lines in your local and remote XBee devices. The examples are located in the following path: examples/io/LocalADCSample/LocalADCSample.py examples/io/RemoteADCSample/RemoteADCSample.py

# **PWM**

Not all the XBee protocols support pulse-width modulation (PWM) output handling, but the XBee Python Library provides functionality to manage them. When you configure an IO line as PWM output, you must use specific methods to set and read the duty cycle of the PWM.

For the set case, use the method set\_pwm\_duty\_cycle() and provide the IO line configured as PWM and the value of the duty cycle in % of the PWM. The duty cycle is the proportion of 'ON' time to the regular interval or 'period' of time. A high duty cycle corresponds to high power, because the power is ON for most of the time. The percentage parameter of the set duty cycle method is a double, which allows you to be more precise in the configuration.

#### Set the duty cycle of an IO line configure as PWM

```
[...]
# Instantiate an XBee device object.
local_xbee = XBeeDevice("COM1", 9600)
local_xbee.open()
[...]
# Set a duty cycle of 75% to the DIO10_PWM0 line (PWM output).
local_xbee.set_pwm_duty_cycle(IOLine.DIO10_PWM0, 75)
[...]
```
The set pwm\_duty\_cycle() method may fail for the following reasons:

- ACK of the command sent is not received in the configured timeout, throwing a TimeoutException.
- Other errors caught as XBeeException:
	- The operating mode of the device is not API\_MODE or ESCAPED\_API\_MODE, throwing an InvalidOperatingModeException.
	- The response of the command is not valid, throwing an ATCommandException.
	- There is an error writing to the XBee interface, throwing a generic XBeeException.

The get pwm\_duty\_cycle(IOLine) method of a PWM line returns a double value with the current duty cycle percentage of the PWM.

#### Get the duty cycle of an IO line configured as PWM

```
[...]
# Instantiate an XBee device object.
local_xbee = XBeeDevice("COM1", 9600)
local_xbee.open()
[...]
```

```
# Get the duty cycle of the DIO10_PWM0 line (PWM output).
duty_cycle = local_xbee.get_pwm_duty_cycle(IOLine.DIO10_PWM0);
[...]
```
Note: In both cases (get and set), the IO line provided must be PWM capable and must be configured as PWM output.

#### **2.5.7.2 Read IO samples**

XBee modules can monitor and sample the analog and digital IO lines. You can read IO samples locally or transmitted to a remote device to provide an indication of the current IO line states.

There are three ways to obtain IO samples on a local or remote device:

- Queried sampling
- Periodic sampling
- Change detection sampling

The XBee Python Library represents an IO sample by the IOSample class, which contains:

- Digital and analog channel masks that indicate which lines have sampling enabled.
- Values of those enabled lines.

You must configure the IO lines you want to receive in the IO samples before enabling sampling.

## **Queried sampling**

The XBee Python Library provides a method to read an IO sample that contains all enabled digital IO and analog input channels, read\_io\_sample(). The method returns an IOSample object.

#### Read an IO sample and getting the DIO value

```
[...]
# Instantiate an XBee device object.
local_xbee = XBeeDevice("COM1", 9600)
local_xbee.open()
[...]
# Read an IO sample from the device.
io_sample = local_xbee.read_io_sample()
# Select the desired IO line.
io_line = IOLine.DIO3_AD3
# Check if the IO sample contains the expected IO line and value.
if io_sample.has_digital_value(io_line):
   print("DIO3 value: %s" % io_sample.get_digital_value(ioLine))
[...]
```
The read io sample() method may fail for the following reasons:

- ACK of the command sent is not received in the configured timeout, throwing a TimeoutException.
- Other errors caught as XBeeException:
	- The operating mode of the device is not API\_MODE or ESCAPED\_API\_MODE, throwing an InvalidOperatingModeException.
	- The response of the command is not valid, throwing an ATCommandException.
	- There is an error writing to the XBee interface, throwing a generic XBeeException.

#### **Periodic sampling**

Periodic sampling allows an XBee module to take an IO sample and transmit it to a remote device at a periodic rate. That remote device is defined in the destination address through the set\_dest\_address() method. The XBee Python Library provides the set\_io\_sampling\_rate() method to configure the periodic sampling.

The XBee module samples and transmits all enabled digital IO and analog inputs to the remote device every X seconds. A sample rate of 0 s disables this feature.

#### Set the IO sampling rate

```
[\ldots]# Instantiate an XBee device object.
local_xbee = XBeeDevice("COM1", 9600)
local_xbee.open()
[...]
# Set the destination address.
local_xbee.set_dest_address(XBee64BitAddress.from_hex_string("0013A20040XXXXXX"))
# Set the IO sampling rate.
local_xbee.set\_io_sampling_rate(5) # 5 seconds.
[...]
```
The set\_io\_sampling\_rate() method may fail for the following reasons:

- ACK of the command sent is not received in the configured timeout, throwing a TimeoutException.
- Other errors caught as XBeeException:
	- The operating mode of the device is not API\_MODE or ESCAPED\_API\_MODE, throwing an InvalidOperatingModeException.
	- The response of the command is not valid, throwing an ATCommandException.
	- $-$  There is an error writing to the XBee interface, throwing a generic XBeeException.

You can also read this value using the get\_io\_sampling\_rate() method. This method returns the IO sampling rate in milliseconds and '0' when the feature is disabled.

# Get the IO sampling rate

[...]

```
# Instantiate an XBee device object.
```

```
local_xbee = XBeeDevice("COM1", 9600)
local_xbee.open()
[...]
# Get the IO sampling rate.
value = local_xbee.get_io_sampling_rate()
[...]
```
The get\_io\_sampling\_rate() method may fail for the following reasons:

- ACK of the command sent is not received in the configured timeout, throwing a TimeoutException.
- Other errors caught as XBeeException:
	- The operating mode of the device is not API\_MODE or ESCAPED\_API\_MODE, throwing an InvalidOperatingModeException.
	- The response of the command is not valid, throwing an ATCommandException.
	- There is an error writing to the XBee interface, throwing a generic XBeeException.

# **2.5.7.3 Change detection sampling**

You can configure modules to transmit a data sample immediately whenever a monitored digital IO pin changes state. The set\_dio\_change\_detection() method establishes the set of digital IO lines that are monitored for change detection. A None set disables the change detection sampling.

As in the periodic sampling, change detection samples are transmitted to the configured destination address.

Note: This feature only monitors and samples digital IOs, so it is not valid for analog lines.

# Set the DIO change detection

```
[...]
# Instantiate an XBee device object.
local_xbee = XBeeDevice("COM1", 9600)
local_xbee.open()
[...]
# Set the destination address.
local_xbee.set_dest_address(XBee64BitAddress.from_hex_string("0013A20040XXXXXX"))
# Create a set of IO lines to be monitored.
lines = [IOLine.DIO3_AD3, IOLine.DIO4_AD4]
# Enable the DIO change detection sampling.
local_xbee.set_dio_change_detection(lines)
[...]
```
The set dio change detection() method may fail for the following reasons:

• ACK of the command sent is not received in the configured timeout, throwing a TimeoutException.

- Other errors caught as XBeeException:
	- The operating mode of the device is not API\_MODE or ESCAPED\_API\_MODE, throwing an InvalidOperatingModeException.
	- The response of the command is not valid, throwing an ATCommandException.
	- $-$  There is an error writing to the XBee interface, throwing a generic XBeeException.

You can also get the lines that are monitored using the get\_dio\_change\_detection() method. A None value indicates that this feature is disabled.

#### Get the DIO change detection

```
[...]
# Instantiate an XBee device object.
local xbee = XBeeDevice("COM1", 9600)
local_xbee.open()
[...]
# Get the set of lines that are monitored.
lines = local_xbee.get_dio_change_detection()
[...]
```
The get\_dio\_change\_detection() method may fail for the following reasons:

- ACK of the command sent is not received in the configured timeout, throwing a TimeoutException.
- Other errors caught as **XBeeException**:
	- The operating mode of the device is not API\_MODE or ESCAPED\_API\_MODE, throwing an InvalidOperatingModeException.
	- The response of the command is not valid, throwing an ATCommandException.
	- $-$  There is an error writing to the XBee interface, throwing a generic  $XBeeException$ .

#### **Register an IO sample listener**

In addition to configuring an XBee device to monitor and sample the analog and digital IO lines, you must register a callback in the local device where you want to receive the IO samples. You are then notified when the device receives a new IO sample.

You must subscribe to the IO samples reception service by using the method add\_io\_sample\_received\_callback() with an IO sample reception callback function as parameter.

#### Add an IO sample callback

```
[...]
# Instantiate an XBee device object.
local_xbee = XBeeDevice("COM1", 9600)
local_xbee.open()
[...]
# Define the IO sample receive callback.
```

```
def io_sample_callback(io_sample, remote_xbee, send_time):
   print("IO sample received at time %s." % str(send_time))
   print("IO sample:")
   print(str(io_sample))
# Subscribe to IO samples reception.
local_xbee.add_io_sample_received_callback(io_sample_callback)
[...]
```
This callback function will receive three parameters when an IO sample receive event is raised:

- The received IO sample as an IOSample object.
- The remote XBee device that sent the IO sample as a RemoteXBeeDevice object.
- The time in which the IO sample was received as an Float (calculated with Python standard time.time()).

To stop receiving notifications of new IO samples, remove the added callback using the del\_io\_sample\_received\_callback() method.

## Remove an IO sample callback

```
[\ldots]# Instantiate an XBee device object.
local_xbee = XBeeDevice("COM1", 9600)
local_xbee.open()
[...]
# Define the IO sample receive callback.
def io_sample_callback(io_sample, remote_xbee, send_time):
   print("IO sample received at time %s." % str(send_time))
   print("IO sample:")
   print(str(io_sample))
# Subscribe to IO samples reception by adding the callback.
local_xbee.add_io_sample_received_callback(io_sample_callback)
[...]
# Unsubscribe from IO samples reception by removing the callback.
local_xbee.del_io_sample_received_callback(io_sample_callback)
[...]
```
The del\_io\_sample\_received\_callback() method will raise a ValueError if you try to delete a callback that you have not added yet.

# Example: Receive IO samples

The XBee Python Library includes a sample application that demonstrates how to configure a remote device to monitor IO lines and receive the IO samples in the local device. The example is located in the following path: examples/io/IOSamplingSample/IOSamplingSample.py

# **2.5.8 Update the XBee**

To keep your XBee devices up to date, the XBee Python Library provides several methods to update the device software including firmware, file system and XBee profiles:

- *[Update the XBee firmware](#page-90-0)*
- *[Update the XBee file system](#page-94-0)*
- *[Apply an XBee profile](#page-97-0)*

Warning: At the moment, firmware, file system, and profile updates are only supported in **XBee 3** devices.

## <span id="page-90-0"></span>**2.5.8.1 Update the XBee firmware**

You may need to update the running firmware of your XBee devices to, for example, change their XBee protocol, fix issues and security risks, or access to new features and functionality.

The XBee Python Library provides methods to perform firmware updates in local and remote devices:

- *[Update the firmware of a local XBee](#page-90-1)*
- *[Update the firmware of a remote XBee](#page-93-0)*

Warning: At the moment, firmware update is only supported in **XBee 3** devices.

#### <span id="page-90-1"></span>**Update the firmware of a local XBee**

The firmware update process of a local XBee device is performed over the serial connection. For this operation, you need the following components:

- The XBee device object instance or the serial port name where the device is attached to.
- The new firmware XML descriptor file.
- The new firmware binary file (\*.gbl)
- Optionally, the new bootloader binary file (\*.gbl) required by the new firmware.

Warning: Firmware update will fail if the firmware requires a new bootloader and it is not provided.

Example: Local Firmware Update

The XBee Python Library includes a sample application that displays how to perform a local firmware update. It can be located in the following path:

examples/firmware/LocalFirmwareUpdateSample/LocalFirmwareUpdateSample.py

## **Update the local firmware using an XBee device object**

If you have an object instance of your local XBee device, you have to call the update\_firmware method of the XBeeDevice class providing the required parameters:

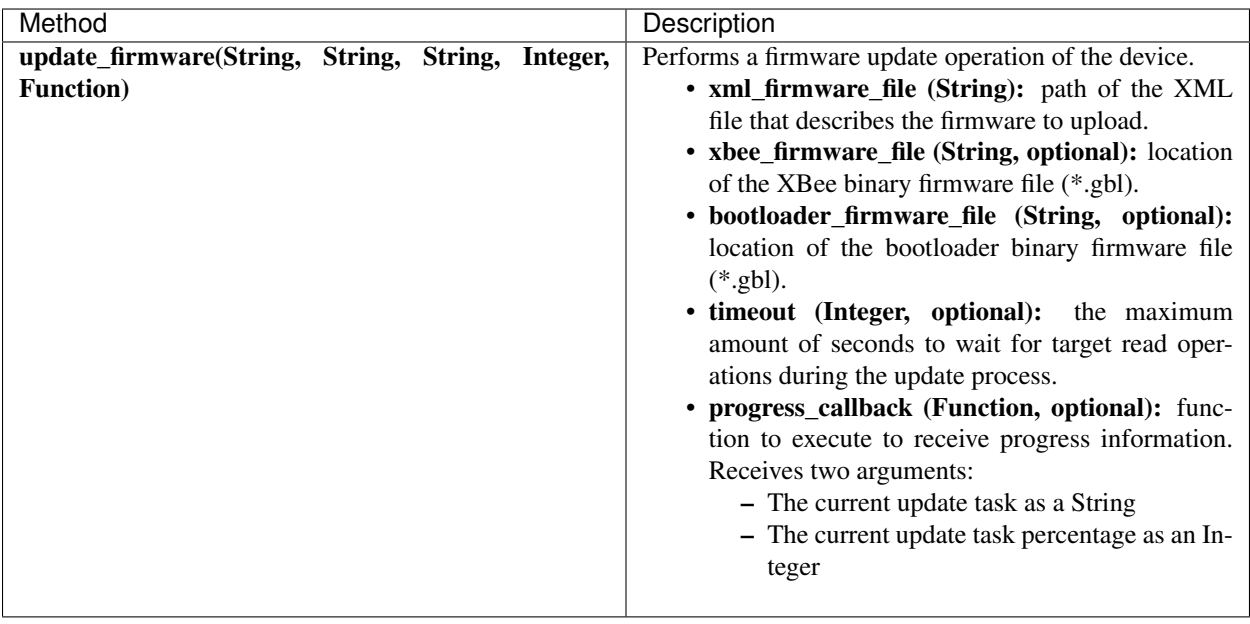

The update\_firmware method may fail for the following reasons:

- The device does not support the firmware update operation, throwing a OperationNotSupportedException.
- There is an error during the firmware update operation, throwing a FirmwareUpdateException.
- Other errors caught as XBeeException:
	- The device is not open, throwing a generic XBeeException.
	- The operating mode of the local XBee device is not API\_MODE or ESCAPED\_API\_MODE, throwing an InvalidOperatingModeException.

# Update local XBee device firmware using an XBee device object

```
[...]
XML_FIRMWARE_FILE = "my_path/my_firmware.xml"
XBEE_FIRMWARE_FILE = "my_path/my_firmware.gbl"
BOOTLOADER_FIRMWARE_FILE = "my_path/my_bootloader.gbl"
[...]
# Instantiate an XBee device object.
xbee = XBeeDevice(...)[...]
# Update the XBee device firmware.
device.update_firmware(XML_FIRMWARE_FILE,
                       xbee_firmware_file=XBEE_FIRMWARE_FILE,
                       bootloader_firmware_file=BOOTLOADER_FIRMWARE_FILE,
                       progress_callback=progress_callback,)
[...]
```
# **Update the local firmware using a serial port**

If you do not know the XBee serial communication parameters or you cannot instantiate the XBee device object (for example if the device must be recovered), you can perform the firmware update process by providing the serial port identifier where the XBee is attached to.

In this scenario, use the update\_local\_firmware method of the XBee firmware module providing the required parameters. The library forces the XBee to reboot into bootloader mode, using the recovery mechanism, and performs the firmware update from that point.

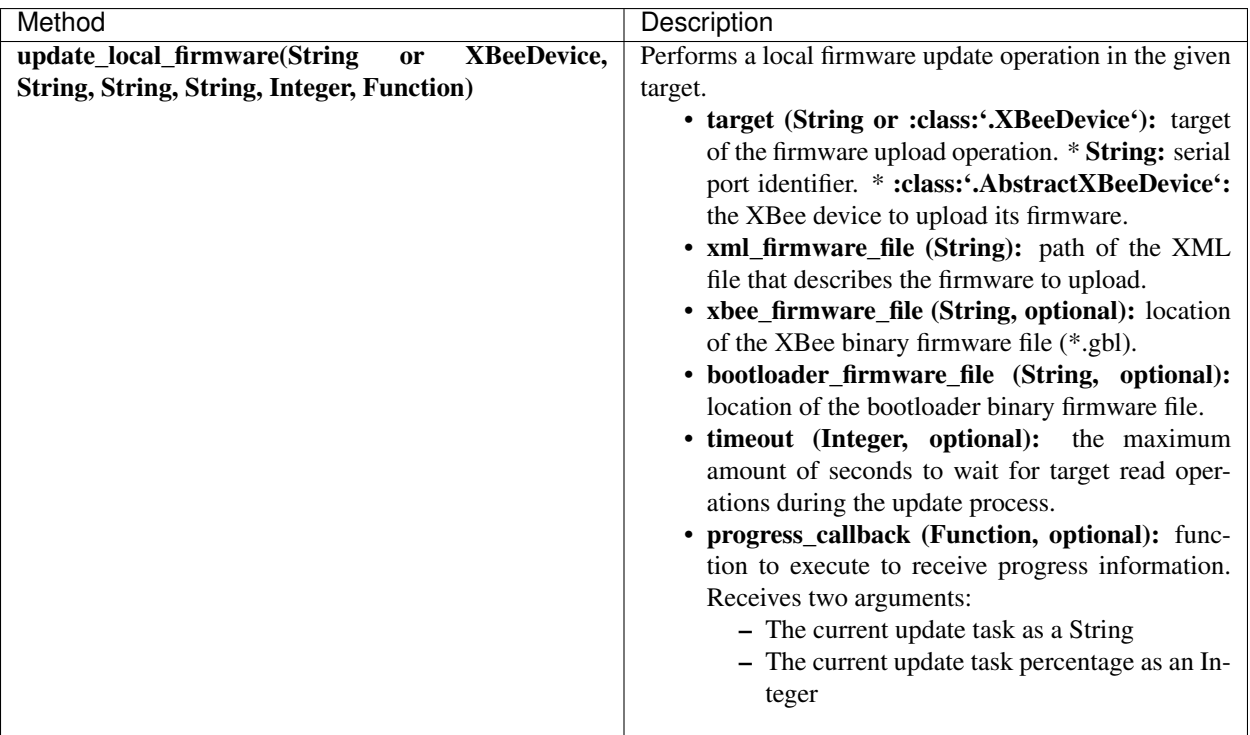

The update\_local\_firmware method may fail for the following reasons:

• There is an error during the firmware update operation, throwing a FirmwareUpdateException.

```
Update local XBee device firmware using the serial port name
```

```
import digi.xbee.firmware
[...]
SERIAL_PORT = "COM1"
XML_FIRMWARE_FILE = "my_path/my_firmware.xml"
XBEE_FIRMWARE_FILE = "my_path/my_firmware.gbl"
BOOTLOADER_FIRMWARE_FILE = "my_path/my_bootloader.gbl"
[...]
# Update the XBee device firmware using the serial port name.
firmware.update_local_firmware(SERIAL_PORT,
                               XML_FIRMWARE_FILE,
```

```
xbee_firmware_file=XBEE_FIRMWARE_FILE,
                               bootloader_firmware_file=BOOTLOADER_FIRMWARE_FILE,
                               progress_callback=progress_callback,)
[...]
```
# <span id="page-93-0"></span>**Update the firmware of a remote XBee**

The firmware update process for remote XBee devices is performed over the air using special XBee frames. For this operation, you need the following components:

- The remote XBee device object instance.
- The new firmware XML descriptor file.
- The new firmware binary file (\*.ota)
- Optionally, the new firmware binary file with the bootloader embedded (\*.otb)

Warning: Firmware update fails if the firmware requires a new bootloader and the \*.otb file is not provided.

To perform the remote firmware update, call the update\_firmware method of the RemoteXBeeDevice class providing the required parameters:

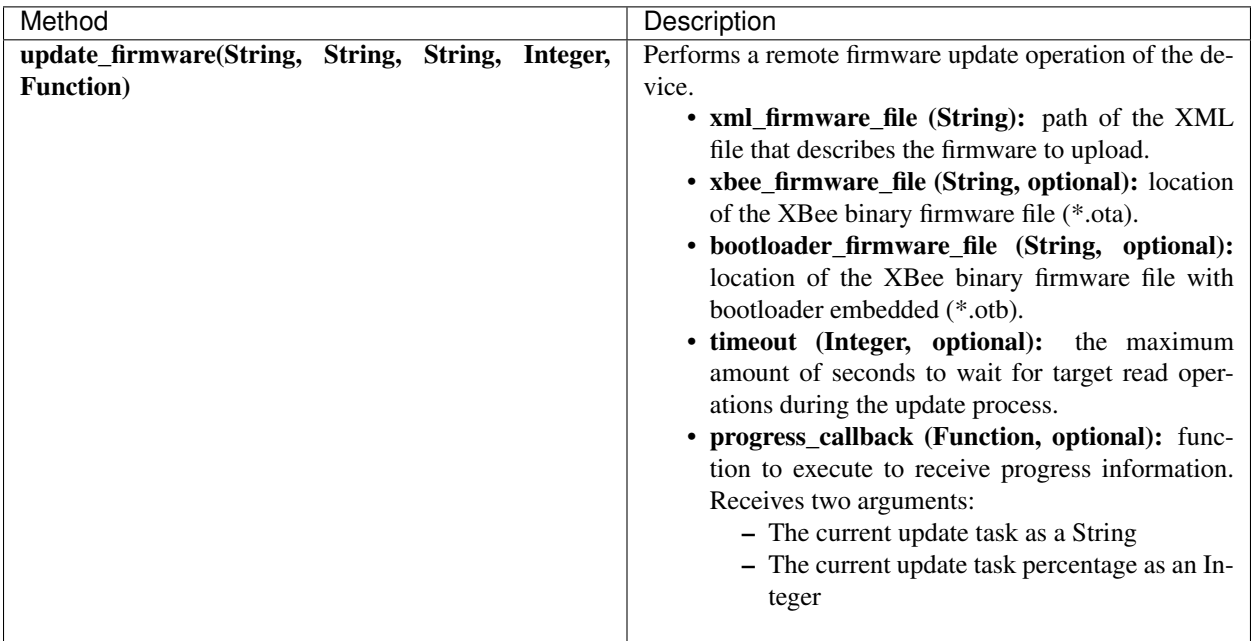

The update\_firmware method may fail for the following reasons:

- The remote device does not support the firmware update operation, throwing a OperationNotSupportedException.
- There is an error during the firmware update operation, throwing a FirmwareUpdateException.
- Other errors caught as XBeeException:
- The local device is not open, throwing a generic XBeeException.
- The operating mode of the local device is not API\_MODE or ESCAPED\_API\_MODE, throwing an InvalidOperatingModeException.

#### Update remote XBee device firmware

```
[...]
XML_FIRMWARE_FILE = "my_path/my_firmware.xml"
OTA_FIRMWARE_FILE = "my_path/my_firmware.ota"
OTB_FIRMWARE_FILE = "my_path/my_firmware.otb"
REMOTE DEVICE NAME = "REMOTE"
[...]
# Instantiate an XBee device object.
xbee = XBeeDevice(...)
# Get the network.
xnet = xbee.get</u>-\nletwork()# Get the remote device.
remote = xnet.discover_device(REMOTE_DEVICE_NAME)
# Update the remote XBee device firmware.
remote.update_firmware(SERIAL_PORT,
                       XML_FIRMWARE_FILE,
                       xbee_firmware_file=OTA_FIRMWARE_FILE,
                       bootloader_firmware_file=OTB_FIRMWARE_FILE,
                       progress_callback=progress_callback,)
[...]
```
#### Example: Remote Firmware Update

The XBee Python Library includes a sample application that displays how to perform a remote firmware update. It can be located in the following path:

examples/firmware/RemoteFirmwareUpdateSample/RemoteFirmwareUpdateSample.py

#### <span id="page-94-0"></span>**2.5.8.2 Update the XBee file system**

XBee 3 devices feature file system capabilities, meaning that they are able to persistently store files and folders in flash. The XBee Python Library provides classes and methods to manage these files.

- *[Create file system manager](#page-94-1)*
- *[File system operations](#page-95-0)*

<span id="page-94-1"></span>**Warning:** At the moment file system capabilities are only supported in **local XBee 3** devices.

# **Create file system manager**

A LocalXBeeFileSystemManager object is required to work with local devices file system. You can instantiate this class by providing the local XBee device object. Once you have the object instance, you must call the connect method to open the file system connection and leave it ready to work.

Warning: File system operations take ownership of the serial port, meaning that you will stop receiving messages from the device until file system connection is closed. For this reason it is highly recommended to call the disconnect method of the file system manager as soon as you finish working with it.

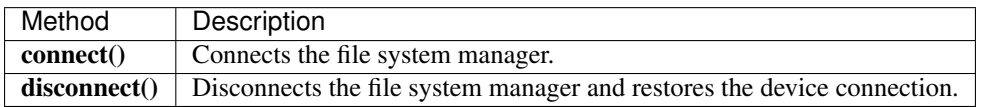

The connect method may fail for the following reasons:

- The device does not support the file system capabilities, throwing a FileSystemNotSupportedException.
- There is an error during the connect operation, throwing a FileSystemException.

Create a local file system manager

```
from digi.xbee.filesystem import LocalXBeeFileSystemManager
[\ldots]# Instantiate an XBee device object.
x^{\text{be}} = X^{\text{BeeDevice}}(...)[...]
# Create the file system manager and connect it.
filesystem_manager = LocalXBeeFileSystemManager(device)
filesystem_manager.connect()
[...]
filesystem_manager.disconnect()
[...]
```
# <span id="page-95-0"></span>**File system operations**

The file system manager provides several methods to navigate through the device file system and operate with the different files and folders:

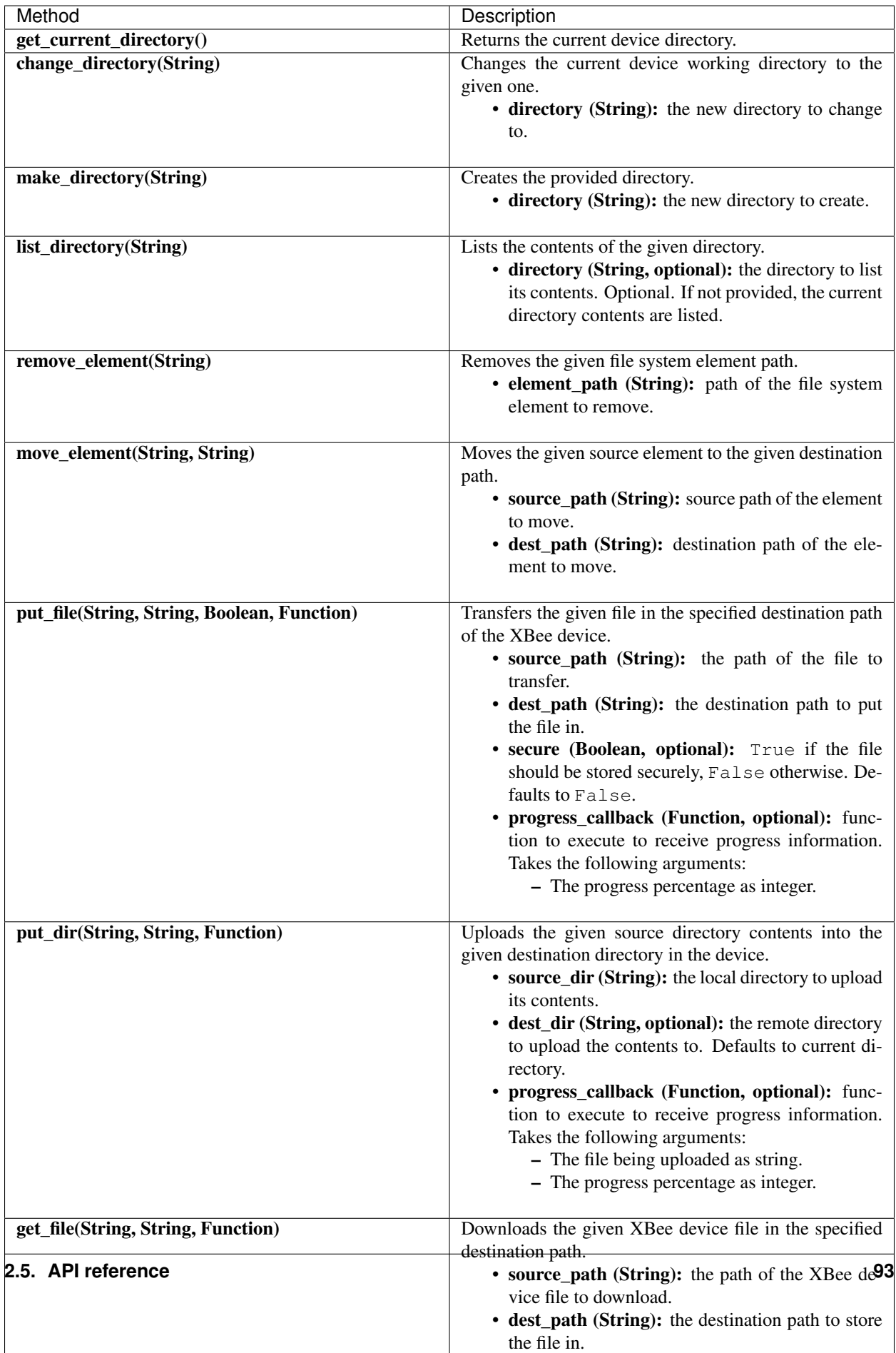

The methods above may fail for the following reasons:

• There is an error executing the requested operation, throwing a FileSystemException.

Example: Format file system

The XBee Python Library includes a sample application that displays how to format the device file system. It can be located in the following path:

examples/filesystem/FormatFilesystemSample/FormatFilesystemSample.py

Example: List directory

The XBee Python Library includes a sample application that displays how to list the contents of a device directory. It can be located in the following path:

examples/filesystem/ListDirectorySample/ListDirectorySample.py

Example: Upload/download file

The XBee Python Library includes a sample application that displays how to upload/download a file from the device. It can be located in the following path:

examples/filesystem/UploadDownloadFileSample/UploadDownloadFileSample.py

# <span id="page-97-0"></span>**2.5.8.3 Apply an XBee profile**

An XBee profile is a snapshot of a specific XBee configuration, including firmware, settings, and file system contents. The XBee Python API includes a set of classes and methods to work with XBee profiles and apply them to local and remote devices.

- *[Read an XBee profile](#page-97-1)*
- *[Apply an XBee profile to a local device](#page-99-0)*
- *[Apply an XBee profile to a remote device](#page-100-0)*

To configure individual settings see *[Configure the XBee device](#page-27-0)*.

Note: Use [XCTU](http://www.digi.com/xctu) to create configuration profiles.

Warning: At the moment applying profiles is only supported in **XBee 3** devices.

# <span id="page-97-1"></span>**Read an XBee profile**

The library provides a class called XBeeProfile that is used to read and extract information of an existing XBee profile file.

To create an XBeeProfile object, provide the location of the profile file in the class constructor.

#### Instantiate an XBee profile

```
from digi.xbee.profile import XBeeProfile
```
[...]

```
PROFILE_PATH = "/home/user/my_profile.xpro"
[...]
# Create the XBee profile object.
xbee_profile = XBeeProfile(PROFILE_PATH)
[...]
```
The creation of the XBee profile object may fail for the following reasons:

- The provided profile file is not valid, throwing a ValueError.
- There is any error reading the profile file, throwing a ProfileReadException.

Once the XBee profile object is created, you can extract all the profile information by accessing each of the exposed properties:

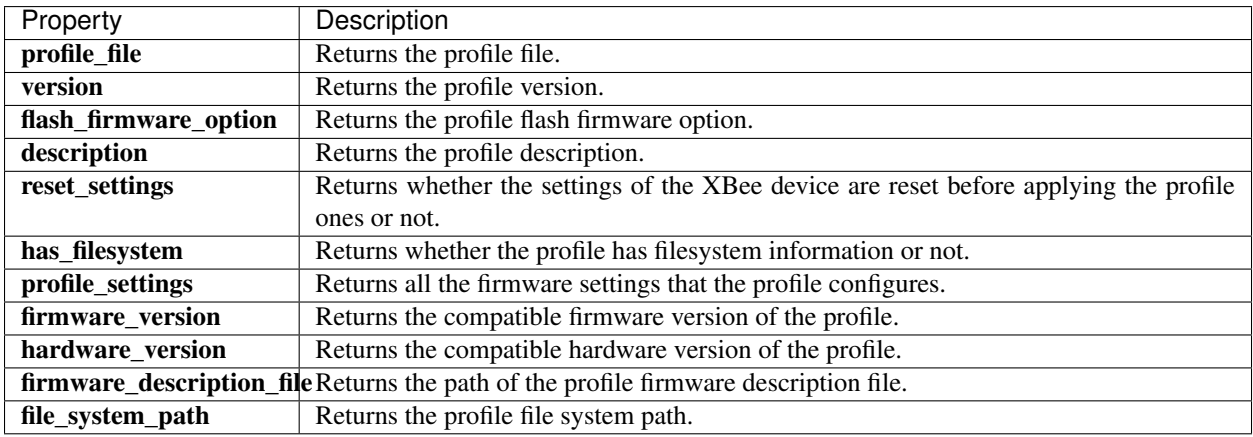

# Read an XBee profile

```
from digi.xbee.profile import XBeeProfile
[...]
PROFILE_PATH = "/home/user/my_profile.xpro"
[...]
# Create the XBee profile object.
xbee_profile = XBeeProfile(PROFILE_PATH)
# Print profile compatible hardware and software versions
print(" - Firmware version: %s" % xbee_profile.firmware_version)
-<br>print(" - Hardware version: %s" % xbee_profile.hardware_version)
[...]
```
#### Example: Read an XBee profile

The XBee Python Library includes a sample application that displays how to read an XBee profile. It can be located in the following path:

examples/profile/ReadXBeeProfileSample/ReadXBeeProfileSample.py

# <span id="page-99-0"></span>**Apply an XBee profile to a local device**

Applying a profile to a local XBee device requires the following components:

- The local XBee device object instance.
- The profile file to apply (\*.xpro).

Note: Use [XCTU](http://www.digi.com/xctu) to create configuration profiles.

To apply the XBee profile to a local XBee, you have to call the apply\_profile method of the XBeeDevice class providing the required parameters:

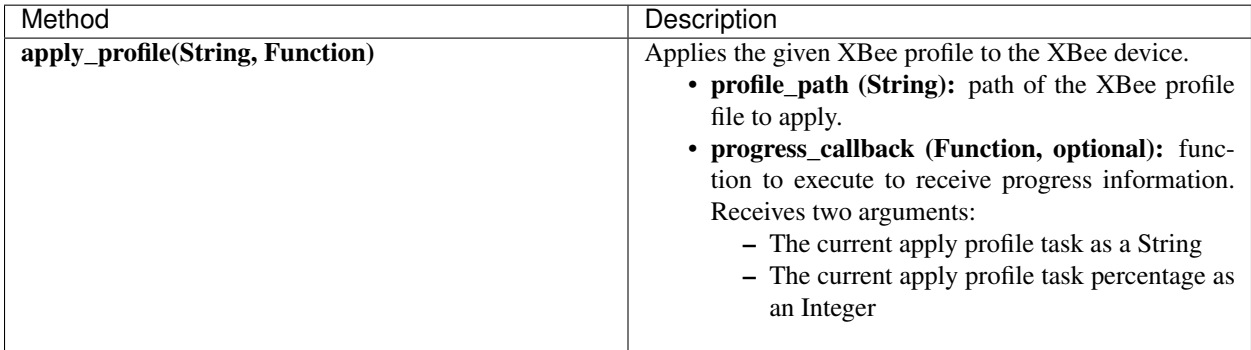

The apply\_profile method may fail for the following reasons:

- The local device does not support the apply profile operation, throwing a OperationNotSupportedException.
- There is an error while applying the XBee profile, throwing a UpdateProfileException.
- Other errors caught as XBeeException:
	- The local device is not open, throwing a generic XBeeException.
	- The operating mode of the local device is not API\_MODE or ESCAPED\_API\_MODE, throwing an InvalidOperatingModeException.

Apply an XBee profile to a local device

```
[...]
PROFILE_PATH = "/home/user/my_profile.xpro"
[...]
# Instantiate an XBee device object.
xbee = XBeeDevice(...)[...]
# Apply the XBee device profile.
device.apply_profile(PROFILE_PATH, progress_callback=progress_callback)
[...]
```
Example: Apply local XBee profile

The XBee Python Library includes a sample application that displays how to apply an XBee profile to a local device. It can be located in the following path:

examples/profile/ApplyXBeeProfileSample/ApplyXBeeProfileSample.py

# <span id="page-100-0"></span>**Apply an XBee profile to a remote device**

Applying a profile to a remote XBee requires the following components:

- The remote XBee device object instance.
- The profile file to apply (\*.xpro).

Note: Use [XCTU](http://www.digi.com/xctu) to create configuration profiles.

To apply the XBee profile to a remote XBee device, you have to call the apply\_profile method of the RemoteXBeeDevice class providing the required parameters:

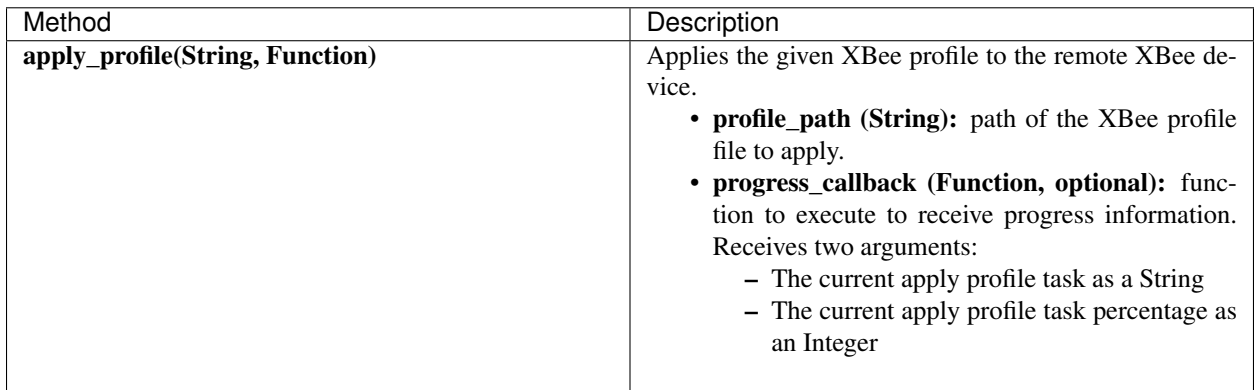

The apply\_profile method may fail for the following reasons:

- The remote device does not support the apply profile operation, throwing a OperationNotSupportedException.
- There is an error while applying the XBee profile, throwing a UpdateProfileException.
- Other errors caught as XBeeException:
	- The local device is not open, throwing a generic XBeeException.
	- The operating mode of the local device is not API\_MODE or ESCAPED\_API\_MODE, throwing an InvalidOperatingModeException.

#### Apply an XBee profile to a remote device

```
[...]
PROFILE_PATH = "/home/user/my_profile.xpro"
REMOTE DEVICE NAME = "REMOTE"
[...]
```

```
# Instantiate an XBee device object.
xbee = XBeeDevice(...)# Get the network.
xnet = xbee.get_network()
# Get the remote device.
remote = xnet.discover_device(REMOTE_DEVICE_NAME)
[...]
# Apply the XBee device profile.
remote.apply_profile(PROFILE_PATH, progress_callback=progress_callback)
[...]
```
Example: Apply remote XBee profile

The XBee Python Library includes a sample application that displays how to apply an XBee profile to a remote device. It can be located in the following path:

examples/profile/ApplyXBeeProfileRemoteSample/ApplyXBeeProfileRemoteSample.py

# **2.5.9 Log events**

Logging is a fundamental part of applications, and every application includes this feature. A well-designed logging system is a useful utility for system administrators, developers, and the support team and can save valuable time in sorting through the cause of issues. As users execute programs on the front end, the system invisibly builds a vault of event information (log entries).

The XBee Python Library uses the Python standard logging module for registering logging events. The logger works at module level; that is, each module has a logger with a unique name.

The modules that have logging integrated are devices and reader. By default, all loggers are disabled so you will not see any logging message in the console if you do not activate them.

In the XBee Python Library, you need three things to enable the logger:

- 1. The logger itself.
- 2. A handler. This will determine if the messages will be displayed in the console, written in a file, sent through a socket, etc.
- 3. A formatter. This will determine the message format. For example, a format could be:
	- *Timestamp with the current date logger name level (debug, info, warning. . . ) data.*

To retrieve the logger, use the get\_logger() method of the logging module, providing the name of the logger that you want to get as parameter. In the XBee Python Library all loggers have the name of the module they belong to. For example, the name of the logger of the devices module is digi.xbee.devices. You can get a module name with the special attribute  $\_\_\$ name $\_\_\$ .

Retrieve a module name and its logger

```
import logging
```
[...]

```
# Get the logger of the devices module.
dev_logger = logging.getLogger(digi.xbee.devices.__name__)
# Get the logger of the devices module providing the name.
dev_logger = logging.getLogger("digi.xbee.devices")
[...]
```
To retrieve a handler, you can use the default Python handler or create your own one. Depending on which type of handler you use, the messages created by the logger will be printed in the console, in a file, etc. You can have more than one handler per logger, this means that you can enable the default XBee Python Library handler and add your own handlers.

#### Retrieve a handler and add it to a logger

```
import logging
[...]
# Get the logger of the devices module.
dev_logger = logging.getLogger(digi.xbee.devices.__name__)
# Get a handler and add it to the logger.
handler = logging.StreamHandler()
dev_logger.addHandler(handler)
[...]
```
The previous code snippet shows how to add a handler to a logger, but the logical way is to add a formatter to a handler, and then add the handler to the logger.

When you create a formatter, you must specify which information will be printed and in which format. This guide shows you how to create a formatter with a simple format. If you want to create more complex formatters or handlers, see the Python documentation.

#### Create a formatter and add it to a handler

```
import logging
[\ldots]# Get a handler.
handler = (\ldots)# Instantiate a formatter so the log entries are represented as defined here.
formatter = logging.Formatter('%(asctime)s - %(name)s - %(levelname)s - '
                                \frac{1}{6}(message)s')
# Configure the formatter in the handler.
handler.setFormatter(formatter)
[...]
```
Enable a logger for the devices module

**import logging**

```
[...]
# Get the logger of the devices module providing the name.
dev_logger = logging.getLogger("digi.xbee.devices")
# Get a handler and configure a formatter for it.
handler = logging.StreamHandler()
formatter = logging.Formatter('%(asctime)s - %(name)s - %(levelname)s - '
                              '%(message)s')
handler.setFormatter(formatter)
# Add the handler to the logger.
dev_logger.addHandler(handler)
[...]
```
# **2.5.9.1 Logging level**

The XBee Python Library also provides a method in the utils module, enable logger(), to enable the logger with the default settings. These settings are:

- Handler: StreamHandler
- Format: *timestamp logger name level message*

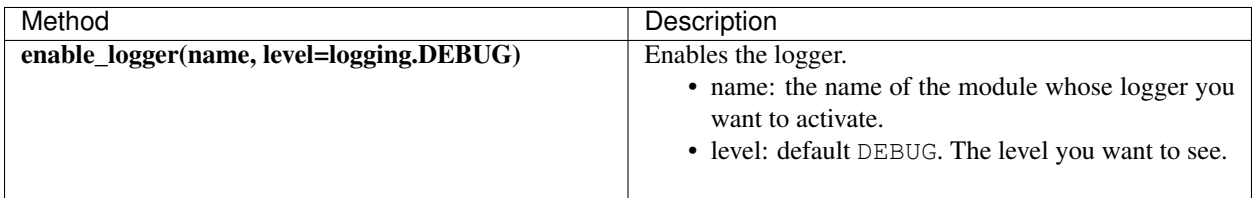

# Enable a logger

```
import logging
[...]
# Enable the logger in the digi.xbee.devices module with INFO level.
dev_logger = enable_logger(digi.xbee.devices.__name__, logging.INFO)
# This is a valid method to do the same.
dev_logger = enable_logger("digi.xbee.devices", logging.INFO)
[...]
# Enable the logger in the digi.xbee.devices module with the default level
# (DEBUG).
dev_logger = enable_logger("digi.xbee.devices")
# This is a valid method to do the same.
dev_logger = enable_logger("digi.xbee.devices", logging.DEBUG)
[...]
```
Note: For further information about the Python logging module, see the [Python logging module official documenta](https://docs.python.org/3/library/logging.html)[tion](https://docs.python.org/3/library/logging.html) or the [Python logging cookbook.](https://docs.python.org/3/howto/logging-cookbook.html)

# **2.5.10 XBee Python samples**

The XBee Python Library includes several samples to demonstrate how to do the following:

- Communicate with your modules
- Configure your modules
- Read the IO lines
- Update device's firmware
- Work with device's file system
- Apply XBee profiles
- Perform other common operations

All of the sample applications are contained in the examples folder, organized by category. Every sample includes the source code and a **readme.txt** file to clarify the purpose and the required setup to launch the application.

Examples are split by categories:

- *[Configuration samples](#page-104-0)*
- *[Network samples](#page-106-0)*
- *[Communication samples](#page-106-1)*
- *[IO samples](#page-112-0)*
- *[Firmware samples](#page-114-0)*
- *[File system samples](#page-114-1)*
- *[Profile samples](#page-115-0)*

# <span id="page-104-0"></span>**2.5.10.1 Configuration samples**

#### **Manage common parameters**

This sample application shows how to get and set common parameters of the XBee device. Common parameters are split in cached and non-cached parameters. For that reason, the application refreshes the cached parameters before reading and displaying them. The application then configures, reads, and displays the value of non-cached parameters.

The application uses the specific setters and getters provided by the XBee device object to configure and read the different parameters.

You can locate the example in the following path: examples/configuration/ManageCommonParametersSample

Note: For more information about how to manage common parameters, see *[Read and set common parameters](#page-27-1)*.

# **Set and get parameters**

This sample application shows how to set and get parameters of a local or remote XBee device. Use this method when you need to set or get the value of a parameter that does not have its own getter and setter within the XBee device object.

The application sets the value of four parameters with different value types:

- String
- Byte
- Array
- Integer

The application then reads the parameters from the device to verify that the read values are the same as the values that were set.

You can locate the example in the following path: examples/configuration/SetAndGetParametersSample

Note: For more information about how to get and set other parameters, see *[Read, set and execute other parameters](#page-29-0)*.

# **Reset module**

This sample application shows how to perform a software reset on the local XBee module.

You can locate the example in the following path: examples/configuration/ResetModuleSample

Note: For more information about how to reset a module, see *[Reset the device](#page-33-0)*.

# **Recover XBee serial connection**

This sample application shows how to recover the serial settings of a local XBee.

You can locate the example at the following path: examples/configuration/RecoverSerialConnection

Note: For more information about this, see *[Open the XBee device connection](#page-23-0)*.

# **Connect to access point (Wi-Fi)**

This sample application shows how to configure a Wi-Fi module to connect to a specific access point and read its addressing settings.

You can locate the example at the following path: examples/configuration/ConnectToAccessPoint

Note: For more information about connecting to an access point, see *[Configure Wi-Fi settings](#page-34-0)*.

## <span id="page-106-0"></span>**2.5.10.2 Network samples**

#### **Discover devices**

This sample application demonstrates how to obtain the XBee network object from a local XBee device and discover the remote XBee devices that compose the network. The example adds a discovery listener, so the callbacks provided by the listener object receive the events.

The remote XBee devices are printed out as soon as they are found during discovery.

You can locate the example in the following path: examples/network/DiscoverDevicesSample

Note: For more information about how to perform a network discovery, see *[Discover the network](#page-40-0)*.

#### **Network modifications sample**

This sample application demonstrates how to listen to network modification events. The example adds a modifications network callback, so modifications events are received and printed out.

A network is modified when:

- a new node is added by discovering, manually, or because data is received from it
- an existing node is removed from the network
- an existing node is updated with new information
- it is fully cleared

You can locate the example in the following path: examples/network/NetworkModificationsSample

Note: For more information about how to listen to network modifications, see *[Listen to network modification events](#page-46-0)*.

# <span id="page-106-1"></span>**2.5.10.3 Communication samples**

#### **Send data**

This sample application shows how to send data from the XBee device to another remote device on the same network using the XBee Python Library. In this example, the application sends data using a reliable transmission method. The application blocks during the transmission request, but you are notified if there is any error during the process.

The application sends data to a remote XBee device on the network with a specific node identifier (name).

You can locate the example in the following path: examples/communication/SendDataSample

Note: For more information about how to send data, see *[Send data](#page-48-0)*.

# **Send data asynchronously**

This sample application shows how to send data asynchronously from the XBee device to another remote device on the same network using the XBee Python Library. Transmitting data asynchronously means the execution is not blocked during the transmit request, but you cannot determine if the data was sent successfully.

The application sends data asynchronously to a remote XBee device on the network with a specific node identifier (name).

You can locate the example in the following path: examples/communication/SendDataAsyncSample

Note: For more information about how to send data, see *[Send data](#page-48-0)*.

## **Send broadcast data**

This sample application shows how to send data from the local XBee device to all remote devices on the same network (broadcast) using the XBee Python Library. The application blocks during the transmission request, but you are notified if there is any error during the process.

You can locate the example in the following path: **examples/communication/SendBroadcastDataSample** 

Note: For more information about how to send broadcast data, see *[Send data to all devices of the network](#page-51-0)*.

## **Send explicit data**

This sample application shows how to send data in application layer (explicit) format to a remote Zigbee device on the same network as the local one using the XBee Python Library. In this example, the XBee module sends explicit data using a reliable transmission method. The application blocks during the transmission request, but you are notified if there is any error during the process.

You can locate the example in the following path: examples/communication/explicit/SendExplicitDataSample

Note: For more information about how to send explicit data, see *[Send explicit data](#page-55-0)*.

# **Send explicit data asynchronously**

This sample application shows how to send data in application layer (explicit) format asynchronously to a remote Zigbee device on the same network as the local one using the XBee Python Library. Transmitting data asynchronously means the execution is not blocked during the transmit request, but you cannot determine if the data was sent successfully.

You can locate the example in the following path: examples/communication/explicit/SendExplicitDataAsyncSample

Note: For more information about how to send explicit data, see *[Send explicit data](#page-55-0)*.
### **Send broadcast explicit data**

This sample application shows how to send data in application layer (explicit) format to all remote devices on the same network (broadcast) as the local one using the XBee Python Library. The application blocks during the transmission request, but you are notified if there is any error during the process.

You can locate the example in the following path: examples/communication/explicit/SendBroadcastExplicitDataSample

Note: For more information about how to send broadcast explicit data, see *[Send explicit data to all devices in the](#page-57-0) [network](#page-57-0)*.

# **Send IP data (IP devices)**

This sample application shows how to send IP data to another device specified by its IP address and port number. You can find the example at the following path: examples/communication/ip/SendIPDataSample

Note: For more information about how to send IP data, see *[Send IP data](#page-63-0)*.

### **Send SMS (cellular devices)**

This sample application shows how to send an SMS to a phone or cellular device.

You can find the example at the following path: examples/communication/cellular/SendSMSSample

Note: For more information about how to send SMS messages, see *[Send SMS messages](#page-69-0)*.

# **Send UDP data (IP devices)**

This sample application shows how to send UDP data to another device specified by its IP address and port number. You can find the example at the following path: examples/communication/ip/SendUDPDataSample

Note: For more information about how to send IP data, see *[Send IP data](#page-63-0)*.

# **Send Bluetooth Data**

This sample application shows how to send data to the XBee Bluetooth Low Energy interface.

You can find the example at the following path: examples/communication/bluetooth/SendBluetoothDataSample

Note: For more information about sending Bluetooth data, see *[Send Bluetooth data](#page-72-0)*.

# **Send MicroPython Data**

This sample application shows how to send data to the XBee MicroPython interface.

You can find the example at the following path: examples/communication/micropython/SendMicroPythonDataSample

Note: For more information about sending MicroPython data, see *[Send MicroPython data](#page-74-0)*.

# **Send User Data Relay**

This sample application shows how to send data to other XBee interface.

You can find the example at the following path: examples/communication/relay/SendUserDataRelaySample

Note: For more information about sending User Data Relay messages, see *[Send Bluetooth data](#page-72-0)* or *[Send MicroPython](#page-74-0) [data](#page-74-0)*.

# **Receive data**

This sample application shows how data packets are received from another XBee device on the same network.

The application prints the received data to the standard output in ASCII and hexadecimal formats after the sender address.

You can locate the example in the following path: examples/communication/ReceiveDataSample

Note: For more information about how to receive data using a callback, see *[Data reception callback](#page-54-0)*.

# **Receive data polling**

This sample application shows how data packets are received from another XBee device on the same network using a polling mechanism.

The application prints the data that was received to the standard output in ASCII and hexadecimal formats after the sender address.

You can locate the example in the following path: examples/communication/ReceiveDataPollingSample

Note: For more information about how to receive data using a polling mechanism, see *[Polling for data](#page-52-0)*.

# **Receive explicit data**

This sample application shows how a Zigbee device receives data in application layer (explicit) format using a callback executed every time new data is received. Before receiving data in explicit format, the API output mode of the Zigbee device is configured in explicit mode.

You can locate the example in the following path: examples/communication/explicit/ReceiveExplicitDataSample

Note: For more information about how to receive explicit data using a callback, see *[Explicit data reception callback](#page-61-0)*.

# **Receive explicit data polling**

This sample application shows how a Zigbee device receives data in application layer (explicit) format using a polling mechanism. Before receiving data in explicit format, the API output mode of the Zigbee device is configured in explicit mode.

You can locate the example in the following path: examples/communication/explicit/ReceiveExplicitDataPollingSample

Note: For more information about how to receive explicit data using a polling mechanism, see *[Polling for explicit](#page-59-0) [data](#page-59-0)*.

### **Receive IP data (IP devices)**

This sample application shows how an IP device receives IP data using a callback executed every time it receives new IP data.

You can find the example at the following path: examples/communication/ip/ReceiveIPDataSample

Note: For more information about how to receive IP data using a polling mechanism, see *[Receive IP data](#page-64-0)*.

### **Receive SMS (cellular devices)**

This sample application shows how to receive SMS messages configuring a callback executed when new SMS is received.

You can find the example at the following path: examples/communication/cellular/ReceiveSMSSample

Note: For more information about how to receive SMS messages, see *[Receive SMS messages](#page-70-0)*.

# **Receive Bluetooth data**

This sample application shows how to receive data from the XBee Bluetooth Low Energy interface.

You can find the example at the following path: examples/communication/bluetooth/ReceiveBluetoothDataSample

Note: For more information about receiving Bluetooth data, see *[Receive Bluetooth data](#page-72-1)*.

# **Receive Bluetooth file**

This sample application shows how to receive a file from the XBee Bluetooth Low Energy interface.

You can find the example at the following path: examples/communication/bluetooth/ReceiveBluetoothFileSample

Note: For more information about receiving Bluetooth data, see *[Receive Bluetooth data](#page-72-1)*.

### **Receive MicroPython data**

This sample application shows how to receive data from the XBee MicroPython interface.

You can find the example at the following path: examples/communication/micropython/ReceiveMicroPythonDataSample

Note: For more information about receiving MicroPython data, see *[Receive MicroPython data](#page-74-1)*.

### **Receive User Data Relay**

This sample application shows how to receive data from other XBee interface.

You can find the example at the following path: examples/communication/relay/ReceiveUserDataRelaySample

Note: For more information about receiving User Data Relay messages, see *[Receive Bluetooth data](#page-72-1)* or *[Receive](#page-74-1) [MicroPython data](#page-74-1)*.

# **Receive modem status**

This sample application shows how modem status packets (events related to the device and the network) are handled using the API.

The application prints the modem status events to the standard output when received.

You can locate the example in the following path: examples/communication/ReceiveModemStatusSample

Note: For more information about how to receive modem status events, see *[Receive modem status events](#page-75-0)*.

### **Connect to echo server (IP devices)**

This sample application shows how IP devices can connect to an echo server, send data to it and reads the echoed data. You can find the example at the following path: examples/communication/ip/ConnectToEchoServerSample

Note: For more information about how to send and receive IP data, see *[Send IP data](#page-63-0)* and *[Receive IP data](#page-64-0)*.

# **Create a TCP client socket (cellular devices)**

This sample application shows how to create a TCP client socket to send HTTP requests.

You can find the example at the following path: examples/communication/socket/SocketTCPClientSample

Note: For more information about how to use the XBee socket API, see *[Communicate using XBee sockets](#page-76-0)*.

# **Create a TCP server socket (cellular devices)**

This sample application shows how to create a TCP server socket to receive data from incoming sockets.

You can find the example at the following path: examples/communication/socket/SocketTCPServerSample

Note: For more information about how to use the XBee socket API, see *[Communicate using XBee sockets](#page-76-0)*.

# **Create a UDP server/client socket (cellular devices)**

This sample application shows how to create a UDP socket to deliver messages to a server and listen for data coming from multiple peers.

You can find the example at the following path: examples/communication/socket/SocketUDPServerClientSample

Note: For more information about how to use the XBee socket API, see *[Communicate using XBee sockets](#page-76-0)*.

# **2.5.10.4 IO samples**

# **Local DIO**

This sample application shows how to set and read XBee digital lines of the device attached to the serial/USB port of your PC.

The application configures two IO lines of the XBee device: one as a digital input (button) and the other as a digital output (LED). The application reads the status of the input line periodically and updates the output to follow the input.

The LED lights up while you press the button.

You can locate the example in the following path: examples/io/LocalDIOSample

Note: For more information about how to set and read digital lines, see *[Digital Input/Output](#page-82-0)*.

# **Local ADC**

This sample application shows how to read XBee analog inputs of the device attached to the serial/USB port of your PC.

The application configures an IO line of the XBee device as ADC. It periodically reads its value and prints it in the output console.

You can locate the example in the following path: examples/io/LocalADCSample

Note: For more information about how to read analog lines, see *[ADC](#page-83-0)*.

# **Remote DIO**

This sample application shows how to set and read XBee digital lines of remote devices.

The application configures two IO lines of the XBee devices: one in the remote device as a digital input (button) and the other in the local device as a digital output (LED). The application reads the status of the input line periodically and updates the output to follow the input.

The LED lights up while you press the button.

You can locate the example in the following path: examples/io/RemoteDIOSample

Note: For more information about how to set and read digital lines, see *[Digital Input/Output](#page-82-0)*.

# **Remote ADC**

This sample application shows how to read XBee analog inputs of remote XBee devices.

The application configures an IO line of the remote XBee device as ADC. It periodically reads its value and prints it in the output console.

You can locate the example in the following path: examples/io/RemoteADCSample

Note: For more information about how to read analog lines, see *[ADC](#page-83-0)*.

# **IO sampling**

This sample application shows how to configure a remote device to send automatic IO samples and how to read them from the local module.

The application configures two IO lines of the remote XBee device: one as digital input (button) and the other as ADC, and enables periodic sampling and change detection. The device sends a sample every five seconds containing the values of the two monitored lines. The device sends another sample every time the button is pressed or released, which only contains the value of this digital line.

The application registers a listener in the local device to receive and handle all IO samples sent by the remote XBee module.

You can locate the example in the following path: examples/io/IOSamplingSample

Note: For more information about how to read IO samples, see *[Read IO samples](#page-85-0)*.

# **2.5.10.5 Firmware samples**

# **Update local firmware**

This sample Python application shows how to update the firmware of a local XBee device.

The application provides the required hardware files to the update method as well as a callback function to be notified of progress.

You can locate the example in the following path: **examples/firmware/LocalFirmwareUpdateSample** 

# **Update remote firmware**

This sample Python application shows how to update the firmware of a remote XBee device.

The application provides the required hardware files to the update method as well as a callback function to be notified of progress.

You can locate the example in the following path: examples/firmware/RemotelFirmwareUpdateSample

# **2.5.10.6 File system samples**

# **Format file system**

This sample Python application shows how to format the filesystem of a local XBee device and retrieve usage information.

The application uses the LocalXBeeFileSystemManager to access the device filesystem and execute the required actions.

You can locate the example in the following path: examples/filesystem/FormatFilesystemSample

# **List directory contents**

This sample Python application shows how to list the contents of an XBee device filesystem directory.

The application uses the LocalXBeeFileSystemManager to access the device filesystem and executes the required actions.

You can locate the example in the following path: examples/filesystem/ListDirectorySample

# **Upload/download file**

This sample Python application shows how to upload and download a file from a local XBee device filesystem.

The application uses the LocalXBeeFileSystemManager to access the device filesystem and provides the local file and the necessary paths to the upload/download methods as well as callback functions to be notified of progress.

You can locate the example in the following path: examples/filesystem/UploadDownloadFileSample

# **2.5.10.7 Profile samples**

# **Apply local profile**

This sample Python application shows how to apply an existing XBee profile to a XBee device. The application provides the profile file to the update method as well as a callback function to be notified of progress. You can locate the example in the following path: examples/profile/ApplyXBeeProfileSample

# **Apply remote profile**

This sample Python application shows how to apply an existing XBee profile to a remote XBee device. The application provides the profile file to the update method as well as a callback function to be notified of progress. You can locate the example in the following path: examples/profile/ApplyXBeeProfileRemoteSample

# **Read profile**

This sample Python application shows how to read an existing XBee profile and extract its properties.

The application creates an XBee profile object from an existing XBee profile file and prints all the accessible settings and properties.

You can locate the example in the following path: examples/profile/ReadXBeeProfileSample

# **2.5.11 Frequently Asked Questions (FAQs)**

The FAQ section contains answers to general questions related to the XBee Python Library.

# **2.5.11.1 What is XCTU and how do I download it?**

XCTU is a free multi-platform application designed to enable developers to interact with Digi RF modules through a simple-to-use graphical interface. You can download it at [www.digi.com/xctu.](http://www.digi.com/xctu)

# **2.5.11.2 How do I find the serial port and baud rate of my module?**

Open the XCTU application, and click the Discover radio modules connected to your machine button.

Select all ports to be scanned, click **Next** and then **Finish**. Once the discovery process has finished, a new window notifies you how many devices have been found and their details. The serial port and the baud rate are shown in the Port label.

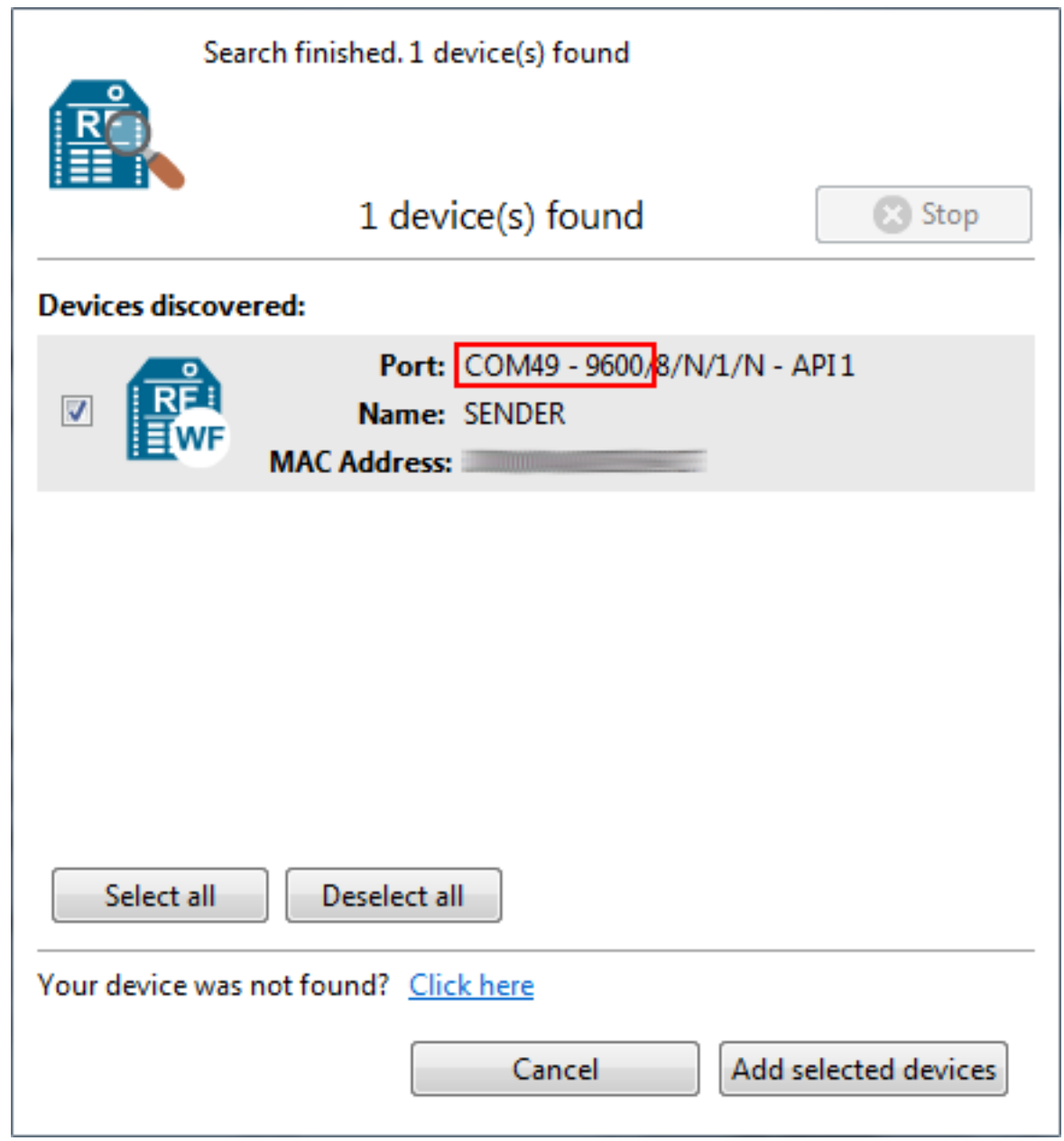

Note: Note In UNIX systems, the complete name of the serial port contains the /dev/ prefix.

# **2.5.11.3 Can I use the XBee Python Library with modules in AT operating mode?**

No, the XBee Python Library only supports API and API Escaped operating modes.

# **2.5.11.4 I get the Python error ImportError: No module named 'serial'**

This error means that Python cannot find the serial module, which is used by the library for the serial communication with the XBee devices.

You can install PySerial running this command in your terminal application:

\$ pip install pyserial

For further information about the installation of PySerial, refer to the [PySerial installation guide.](http://pythonhosted.org/pyserial/pyserial.html#installation)

#### **2.5.11.5 I get the Python error ImportError: No module named 'srp'**

This error means that Python cannot find the srp module, which is used by the library to authenticate with XBee devices over Bluetooth Low Energy.

You can install SRP running this command in your terminal application:

```
$ pip install srp
```
# **2.5.12 API reference**

Following is API reference material on major parts of XBee Python library.

**2.5.12.1 digi package**

**Subpackages**

**digi.xbee package**

**Subpackages**

**digi.xbee.models package**

**Submodules**

**digi.xbee.models.accesspoint module**

```
class digi.xbee.models.accesspoint.AccessPoint(ssid, encryption_type, channel=0, sig-
                                                       nal_quality=0)
```
Bases: object

This class represents an Access Point for the Wi-Fi protocol. It contains SSID, the encryption type and the link quality between the Wi-Fi module and the access point.

This class is used within the library to list the access points and connect to a specific one in the Wi-Fi protocol.

See also:

[WiFiEncryptionType](#page-118-0)

Class constructor. Instantiates a new [AccessPoint](#page-117-0) object with the provided parameters.

**Parameters** 

• **ssid** (String) – the SSID of the access point.

- **encryption\_type** ([WiFiEncryptionType](#page-118-0)) the encryption type configured in the access point.
- **channel** (Integer, optional) operating channel of the access point. Optional.
- **signal\_quality** (Integer, optional) signal quality with the access point in %. Optional.

Raises

- **ValueError** if length of ssid is 0.
- **ValueError** if channel is less than 0.
- **ValueError** if signal\_quality is less than 0 or greater than 100.

# See also:

# [WiFiEncryptionType](#page-118-0)

#### **ssid**

String. SSID of the access point.

# **encryption\_type**

[WiFiEncryptionType](#page-118-0). Encryption type of the access point.

#### **channel**

String. Channel of the access point.

### **signal\_quality**

String. The signal quality with the access point in %.

### <span id="page-118-0"></span>**class** digi.xbee.models.accesspoint.**WiFiEncryptionType**(*code*, *description*) Bases: enum.Enum

Enumerates the different Wi-Fi encryption types.

### Values:

**WIFIEncryptionType.NONE** =  $(0, 'No security')$ WiFiEncryptionType.WPA =  $(1, 'WPA (TKIP) security')$ WiFiEncryptionType.WPA2 =  $(2, 'WPA2 (AES) security')$ WiFiEncryptionType.WEP =  $(3, 'WEP$  security')

**code**

Integer. The Wi-Fi encryption type code.

### **description**

String. The Wi-Fi encryption type description.

### **digi.xbee.models.atcomm module**

```
class digi.xbee.models.atcomm.ATStringCommand(command, description)
    Bases: enum.Enum
```
This class represents basic AT commands.

Inherited properties:

name (String): name (ID) of this ATStringCommand. value (String): value of this ATStringCommand.

#### Values:

 $ATStringCommand.AC = ('AC', 'Apply changes')$  $ATStringCommand.AI = ('AI', 'Association indication')$ ATStringCommand.AO = ('AO', 'API options')  $ATStringCommandAP = ('AP', 'API enable')$ ATStringCommand.AS = ('AS', 'Active scan') ATStringCommand.BD = ('BD', 'UART baudrate')  $ATStringCommand.BL = ('BL', 'Bluetooth address')$  $ATStringCommand.BT = ('BT', 'Bluetooth enable')$ ATStringCommand.C0 = ('C0', 'Source port')  $ATStringCommand.C8 = ('C8', 'Compatibility mode')$ ATStringCommand.CC = ('CC', 'Command sequence character')  $ATStringCommand.CE = ('CE', 'Device role')$  $ATStringCommand.CN = ('CN', 'Exit command mode')$ ATStringCommand.DA = ('DA', 'Force Disassociation')  $ATStringCommand.DH = ('DH', 'Destination address high')$  $ATStringCommand.DL = ('DL', 'Destination address low')$  $ATStringCommand.D7 = ('D7', 'CTS configuration')$ ATStringCommand.EE = ('EE', 'Encryption enable') ATStringCommand.FR = ('FR', 'Software reset') ATStringCommand.FS = ('FS', 'File system') ATStringCommand.GW = ('GW', 'Gateway address') ATStringCommand.GT = ('GT', 'Guard times')  $ATStringCommand.HV = ('HV', 'Hardware version')$  $ATStringCommand.IC = ('IC', 'Digital change detection')$ ATStringCommand.ID = ('ID', 'Network PAN ID/Network ID/SSID')  $ATStringCommand.IR = ('IR', 'I/O sample rate')$ ATStringCommand.IS = ('IS', 'Force sample')  $ATStringCommand.KY = ('KY', 'Link/Encryption key')$  $ATStringCommand.MA = ('MA', 'IP addressing mode')$  $ATStringCommand.MK = ('MK', 'IP address mask')$  $ATStringCommand.MY = ('MY', '16-bit address/IP address')$ ATStringCommand.NB = ('NB', 'Parity') ATStringCommand.NI = ('NI', 'Node identifier')  $ATStringCommand.ND = ('ND', 'Node discover')$  $ATStringCommand.NK = ('NK', 'Trust Center network key')$ ATStringCommand.NO = ('NO', 'Node discover options') ATStringCommand.NR = ('NR', 'Network reset') ATStringCommand.NS = ('NS', 'DNS address')  $ATStringCommand.NT = ('NT', 'Node discover back-off')$ 

 $ATStringCommand.N$   $OUESTION = ('N?')$ , 'Network discovery timeout') ATStringCommand.OP = ('OP', 'Operating extended PAN ID') ATStringCommand.PK = ('PK', 'Passphrase')  $ATStringCommand.PL = ('PL', 'TX power level')$ ATStringCommand.RE = ('RE', 'Restore defaults') ATStringCommand.RR = ('RR', 'XBee retries')  $ATStringCommand.R$   $OUESTION = ('R?', 'Region lock')$ ATStringCommand.SB = ('SB', 'Stop bits')  $ATStringCommand.SH = ('SH', 'Serial number high')$  $ATStringCommand.SI = ('SI', 'Socket info')$  $ATStringCommand.SL = ('SL', 'Serial number low')$ ATStringCommand.SM = ('SM', 'Sleep mode') ATStringCommand.SS = ('SS', 'Sleep status') ATStringCommand.VH = ('VH', 'Bootloader version')  $ATStringCommand.VR = ('VR', 'Firmware version')$  $ATStringCommand.WR = ('WR', 'Write')$  $ATStringCommand.DOLLAR_S = ('\$S', 'SRP salt')$  $ATStringCommand.DOLLAR_V = ('SV', 'SRP salt verifier')$  $ATStringCommand.DOLLAR_W = ("SW", "SRP salt verifier")$  $ATStringCommand.DOLLAR_X = ('X', 'SRP salt verifier')$  $ATStringCommand.DOLLAR_Y = ('YY', 'SRP salt verifier')$  $ATStringCommand.PERCENT_C = ("\\"C", 'Hardware/software compatibility')$ ATStringCommand.PERCENT\_P = ('%P', 'Invoke bootloader')

#### **command**

String. AT Command alias.

### **description**

String. AT Command description

```
class digi.xbee.models.atcomm.SpecialByte(code)
```
Bases: enum.Enum

Enumerates all the special bytes of the XBee protocol that must be escaped when working on API 2 mode.

Inherited properties:

name (String): name (ID) of this SpecialByte. value (String): the value of this SpecialByte.

# Values:

SpecialByte.ESCAPE\_BYTE = 125 SpecialByte.HEADER\_BYTE = 126 SpecialByte.XON\_BYTE = 17 SpecialByte.XOFF\_BYTE = 19

#### **code**

Integer. The special byte code.

<span id="page-121-0"></span>**class** digi.xbee.models.atcomm.**ATCommand**(*command*, *parameter=None*) Bases: object

This class represents an AT command used to read or set different properties of the XBee device.

AT commands can be sent directly to the connected device or to remote devices and may have parameters.

After executing an AT Command, an AT Response is received from the device.

Class constructor. Instantiates a new [ATCommand](#page-121-0) object with the provided parameters.

#### Parameters

- **command**  $(String) AT$  Command, must have length 2.
- **parameter** (String or Bytearray, optional) The AT parameter value. Defaults to None. Optional.

Raises **ValueError** – if command length is not 2.

#### **get\_parameter\_string**()

Returns this ATCommand parameter as a String.

Returns this ATCommand parameter. None if there is no parameter.

Return type String

### **command**

String. The AT command

#### **parameter**

Bytearray. The AT command parameter

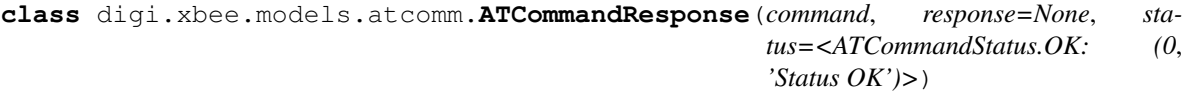

Bases: object

This class represents the response of an AT Command sent by the connected XBee device or by a remote device after executing an AT Command.

Class constructor.

## **Parameters**

- **command** ([ATCommand](#page-121-0)) The AT command that generated the response.
- **response** (bytearray, optional) The command response. Default to None.
- **status** ([ATCommandStatus](#page-139-0), optional) The AT command status. Default to AT-CommandStatus.OK

#### **command**

String. The AT command.

#### **response**

Bytearray. The AT command response data.

#### **status**

ATCommandStatus. The AT command response status.

### **digi.xbee.models.hw module**

```
class digi.xbee.models.hw.HardwareVersion(code, description)
    Bases: enum.Enum
```
This class lists all hardware versions.

Inherited properties:

name (String): The name of this HardwareVersion. value (Integer): The ID of this HardwareVersion.

Values:

HardwareVersion.X09  $009 = (1, 'X09-009')$ HardwareVersion.X09\_019 =  $(2, 'X09-019')$ HardwareVersion.XH9 $009 = (3, YH9-009')$ HardwareVersion.XH9 $019 = (4, 'XH9-019')$ HardwareVersion. $X24\_009 = (5, 'X24-009')$ HardwareVersion.X24\_019 =  $(6, 'X24-019')$ HardwareVersion.X09  $001 = (7, 'X09-001')$ HardwareVersion.XH9\_001 =  $(8, 'XH9-001')$ HardwareVersion.X08\_004 = (9, 'X08-004') HardwareVersion.XC09\_009 = (10, 'XC09-009') HardwareVersion.XC09\_038 = (11, 'XC09-038') HardwareVersion.X24\_038 =  $(12, 'X24-038')$ HardwareVersion.X09  $009$  TX = (13, 'X09-009-TX') HardwareVersion.X09\_019\_TX = (14, 'X09-019-TX') HardwareVersion.XH9\_009\_TX = (15, 'XH9-009-TX') HardwareVersion.XH9\_019\_TX = (16, 'XH9-019-TX') HardwareVersion.X09\_001\_TX =  $(17, 'X09-001-TX')$ HardwareVersion.XH9\_001\_TX = (18, 'XH9-001-TX') HardwareVersion.XT09B  $XXX = (19, 'XT09B-xxx (Attention)')$ HardwareVersion.XT09\_XXX =  $(20, 'XT09-xxxx')$ HardwareVersion.XC08\_009 = (21, 'XC08-009') HardwareVersion. $XC08$   $038 = (22, YC08-038')$ HardwareVersion.XB24\_AXX\_XX =  $(23, 'XB24-Axx-xx')$ HardwareVersion.XBP24\_AXX\_XX =  $(24, 'XBP24-Axx-xx')$ HardwareVersion.XB24\_BXIX\_XXX =  $(25, \text{Y}BB24-Bx1x-xxx$  and XB24-Z7xx-xxx') HardwareVersion.XBP24\_BXIX\_XXX = (26, 'XBP24-BxIx-xxx and XBP24-Z7xx-xxx') HardwareVersion.XBP09\_DXIX\_XXX = (27, 'XBP09-DxIx-xxx Digi Mesh') HardwareVersion.XBP09\_XCXX\_XXX = (28, 'XBP09-XCxx-xxx: S3 XSC Compatibility') HardwareVersion.XBP08\_DXXX\_XXX = (29, 'XBP08-Dxx-xxx 868MHz')  $\text{HardwareVersion}$ . $\text{XBP24B} = (30, \text{YBP24B}$ : Low cost ZB PRO and PLUS S2B') HardwareVersion.XB24 WF =  $(31, 'XB24-WF: XBee 802.11$  (Redpine module)') HardwareVersion.AMBER\_MBUS = (32, '??????: M-Bus module made by Amber') HardwareVersion.XBP24C = (33, 'XBP24C: XBee PRO SMT Ember 357 S2C PRO') HardwareVersion.XB24C = (34, 'XB24C: XBee SMT Ember 357 S2C')

HardwareVersion. $XSC$  GEN3 = (35, 'XSC\_GEN3: XBP9 XSC 24 dBm') HardwareVersion.SRD\_868\_GEN3 = (36, 'SDR\_868\_GEN3: XB8 12 dBm') HardwareVersion.ABANDONATED = (37, 'Abandonated') HardwareVersion.SMT\_900LP = (38, "900LP (SMT): 900LP on 'S8 HW'") HardwareVersion.WIFI\_ATHEROS = (39, 'WiFi Atheros (TH-DIP) XB2S-WF') HardwareVersion.SMT\_WIFI\_ATHEROS = (40, 'WiFi Atheros (SMT) XB2B-WF') HardwareVersion.SMT  $475LP = (41, '475LP (SMT): Beta 475MHz')$ HardwareVersion.XBEE\_CELL\_TH = (42, 'XBee-Cell (TH): XBee Cellular')  $HardwareVersion. XLR MODULE = (43, 'XLR Module')$ HardwareVersion.XB900HP\_NZ =  $(44, 'XB900HP$  (New Zealand): XB9 NZ HW/SW') HardwareVersion.XBP24C\_TH\_DIP = (45, 'XBP24C (TH-DIP): XBee PRO DIP') HardwareVersion.XB24C\_TH\_DIP = (46, 'XB24C (TH-DIP): XBee DIP') HardwareVersion.XLR\_BASEBOARD = (47, 'XLR Baseboard') HardwareVersion.XBP24C\_S2C\_SMT = (48, 'XBee PRO SMT') HardwareVersion.SX  $PRO = (49, 'SX Pro')$ HardwareVersion.S2D\_SMT\_PRO = (50, 'XBP24D: S2D SMT PRO') HardwareVersion.S2D\_SMT\_REG = (51, 'XB24D: S2D SMT Reg') HardwareVersion.S2D\_TH\_PRO = (52, 'XBP24D: S2D TH PRO') HardwareVersion.S2D\_TH\_REG =  $(53, 'XB24D: S2D TH Reg')$ HardwareVersion. $SX = (62, 'SX')$ HardwareVersion. $\bf{XTR} = (63, 'XTR')$ HardwareVersion.CELLULAR\_CAT1\_LTE\_VERIZON = (64, 'XBee Cellular Cat 1 LTE Verizon')  $HardwareVersion.XBEE3 = (65, 'XBEE3')$ HardwareVersion.XBEE3  $SMT = (66, 'XBEE3 SMT')$ HardwareVersion.XBEE3  $TH = (67, 'XBEE3 TH')$ HardwareVersion.CELLULAR\_3G = (68, 'XBee Cellular 3G') HardwareVersion. $XB8X = (69, 'XB8X')$ HardwareVersion.CELLULAR\_LTE\_VERIZON = (70, 'XBee Cellular LTE-M Verizon') HardwareVersion.CELLULAR\_LTE\_ATT = (71, 'XBee Cellular LTE-M AT&T') HardwareVersion.CELLULAR\_NBIOT\_EUROPE = (72, 'XBee Cellular NBIoT Europe') HardwareVersion.CELLULAR 3 CAT1 LTE ATT =  $(73, 'XBee$  Cellular 3 Cat 1 LTE AT&T') HardwareVersion.CELLULAR\_3\_LTE\_M\_VERIZON = (74, 'XBee Cellular 3 LTE-M Verizon') HardwareVersion.CELLULAR\_3\_LTE\_M\_ATT = (75, 'XBee Cellular 3 LTE-M AT&T')

**code**

Integer. The hardware version code.

```
description
```
String. The hardware version description.

# **digi.xbee.models.mode module**

```
class digi.xbee.models.mode.OperatingMode(code, description)
    Bases: enum.Enum
```
This class represents all operating modes available.

Inherited properties:

name (String): the name (id) of this OperatingMode. value (String): the value of this OperatingMode.

### Values:

**OperatingMode.AT** MODE =  $(0, 'AT mode')$  $OperatingMode.API_MODE = (1, 'API mode')$ OperatingMode.ESCAPED\_API\_MODE = (2, 'API mode with escaped characters') OperatingMode.MICROPYTHON\_MODE = (4, 'MicroPython REPL') **OperatingMode.BYPASS MODE** =  $(5, 'Bypass mode')$ OperatingMode.UNKNOWN = (99, 'Unknown')

### **code**

Integer. The operating mode code.

# **description**

The operating mode description.

# Type String

**class** digi.xbee.models.mode.**APIOutputMode**(*code*, *description*)

Bases: enum.Enum

Enumerates the different API output modes. The API output mode establishes the way data will be output through the serial interface of an XBee device.

Inherited properties:

name (String): the name (id) of this OperatingMode. value (String): the value of this OperatingMode.

### Values:

 $APIOutput Mode.NATIVE = (0, 'Native')$  $APIOutput Mode. EXPLICIT = (1, 'Explicit')$ APIOutputMode.EXPLICIT\_ZDO\_PASSTHRU = (3, 'Explicit with ZDO Passthru')

# **code**

Integer. The API output mode code.

#### **description**

The API output mode description.

Type String

**class** digi.xbee.models.mode.**APIOutputModeBit**(*code*, *description*)

Bases: enum.Enum

Enumerates the different API output mode bit options. The API output mode establishes the way data will be output through the serial interface of an XBee.

Inherited properties:

name (String): the name (id) of this APIOutputModeBit. value (String): the value of this APIOutputModeBit.

# Values:

 $APIOutput ModeBit. EXPLICIT =  $(1, 'Output in Native/Explicit API format')$$ APIOutputModeBit.UNSUPPORTED\_ZDO\_PASSTHRU = (2, 'Unsupported ZDO request pass-through') APIOutputModeBit.SUPPORTED\_ZDO\_PASSTHRU = (4, 'Supported ZDO request pass-through') APIOutputModeBit.BINDING\_PASSTHRU = (8, 'Binding request pass-through')

# **code**

Integer. The API output mode bit code.

## **description**

The API output mode bit description.

# Type String

**class** digi.xbee.models.mode.**IPAddressingMode**(*code*, *description*) Bases: enum.Enum

Enumerates the different IP addressing modes.

# Values:

IPAddressingMode.DHCP = (0, 'DHCP') IPAddressingMode.STATIC = (1, 'Static')

### **code**

Integer. The IP addressing mode code.

#### **description**

String. The IP addressing mode description.

### **digi.xbee.models.address module**

```
class digi.xbee.models.address.XBee16BitAddress(address)
    Bases: object
```
This class represent a 16-bit network address.

This address is only applicable for:

- 1. 802.15.4
- 2. ZigBee
- 3. ZNet 2.5
- 4. XTend (Legacy)

DigiMesh and Point-to-multipoint does not support 16-bit addressing.

Each device has its own 16-bit address which is unique in the network. It is automatically assigned when the radio joins the network for ZigBee and Znet 2.5, and manually configured in 802.15.4 radios.

Attributes:

COORDINATOR\_ADDRESS (XBee16BitAddress): 16-bit address reserved for the coordinator. BROADCAST\_ADDRESS (XBee16BitAddress): 16-bit broadcast address. UNKNOWN\_ADDRESS (XBee16BitAddress): 16-bit unknown address. **PATTERN** (String): Pattern for the 16-bit address string:  $(0 [xx])$ ?[0-9a-fA-F]{1,4}]

Class constructor. Instantiates a new *[XBee16BitAddress](#page-125-0)* object with the provided parameters.

Parameters **address** (Bytearray) – address as byte array. Must be 1-2 digits.

Raises

- **TypeError** if address is None.
- **ValueError** if address is None or has less than 1 byte or more than 2.

```
PATTERN = '^(0[xX])?[0-9a-fA-F]{1,4}$'
```
16-bit address string pattern.

**COORDINATOR\_ADDRESS = <digi.xbee.models.address.XBee16BitAddress object>** 0000).

Type 16-bit address reserved for the coordinator (value

**BROADCAST\_ADDRESS = <digi.xbee.models.address.XBee16BitAddress object>** FFFF).

Type 16-bit broadcast address (value

**UNKNOWN\_ADDRESS = <digi.xbee.models.address.XBee16BitAddress object>** FFFE).

Type 16-bit unknown address (value

### **classmethod from\_hex\_string**(*address*)

Class constructor. Instantiates a new :*.XBee16BitAddress* object from the provided hex string.

Parameters **address** (*String*) – String containing the address. Must be made by hex. digits without blanks. Minimum 1 character, maximum 4 (16-bit).

Raises

- **ValueError** if address has less than 1 character.
- **ValueError** if address contains non-hexadecimal characters.

#### **classmethod from\_bytes**(*hsb*, *lsb*)

Class constructor. Instantiates a new :*.XBee16BitAddress* object from the provided high significant byte and low significant byte.

Parameters

- **hsb** (*Integer*) high significant byte of the address.
- **lsb** (*Integer*) low significant byte of the address.

Raises

- **ValueError** if lsb is less than 0 or greater than 255.
- **ValueError** if hsb is less than 0 or greater than 255.

# **classmethod is\_valid**(*address*)

Checks if the provided hex string is a valid 16-bit address.

**Parameters address** (*String or Bytearray*) – String: String containing the address. Must be made by hex. digits without blanks. Minimum 1 character, maximum 4 (16-bit). Bytearray: Address as byte array. Must be 1-2 digits.

Returns True for a valid 16-bit address, False otherwise.

Return type Boolean

### **get\_hsb**()

Returns the high part of the bytearray (component 0).

Returns high part of the bytearray.

Return type Integer

#### **get\_lsb**()

Returns the low part of the bytearray (component 1).

Returns low part of the bytearray.

Return type Integer

# **address**

Bytearray. Bytearray representation of this XBee16BitAddress.

# <span id="page-127-0"></span>**class** digi.xbee.models.address.**XBee64BitAddress**(*address*)

Bases: object

This class represents a 64-bit address (also known as MAC address).

The 64-bit address is a unique device address assigned during manufacturing. This address is unique to each physical device.

Class constructor. Instantiates a new  $XBee64BitAddress$  object with the provided parameters.

Parameters **address** (Bytearray) – the XBee 64-bit address as byte array.

Raise: ValueError: if address is None or its length less than 1 or greater than 8.

# **PATTERN = '^(0[xX])?[0-9a-fA-F]{1,16}\$'**

64-bit address string pattern.

**COORDINATOR\_ADDRESS = <digi.xbee.models.address.XBee64BitAddress object>** 0000000000000000).

Type 64-bit address reserved for the coordinator (value

**BROADCAST\_ADDRESS = <digi.xbee.models.address.XBee64BitAddress object>** 000000000000FFFF).

Type 64-bit broadcast address (value

**UNKNOWN\_ADDRESS = <digi.xbee.models.address.XBee64BitAddress object>** FFFFFFFFFFFFFFFF).

Type 64-bit unknown address (value

### **classmethod from\_hex\_string**(*address*)

Class constructor. Instantiates a new [XBee64BitAddress](#page-127-0) object from the provided hex string.

Parameters **address** (*String*) – The XBee 64-bit address as a string.

Raises **ValueError** – if the address' length is less than 1 or does not match with the pattern: (0[xX])?[0-9a-fA-F]{1,16}.

### **classmethod from\_bytes**(*\*args*)

Class constructor. Instantiates a new *[XBee64BitAddress](#page-127-0)* object from the provided bytes.

- **Parameters**  $\arg s$  (8 Integers) 8 integers that represent the bytes 1 to 8 of this XBee64BitAddress.
- Raises **ValueError** if the amount of arguments is not 8 or if any of the arguments is not between 0 and 255.

#### **classmethod is\_valid**(*address*)

Checks if the provided hex string is a valid 64-bit address.

Parameters **address** (String or Bytearray) – The XBee 64-bit address as a string or bytearray.

Returns True for a valid 64-bit address, False otherwise.

#### Return type Boolean

# **address**

Bytearray. Bytearray representation of this XBee64BitAddress.

**class** digi.xbee.models.address.**XBeeIMEIAddress**(*address*) Bases: object

This class represents an IMEI address used by cellular devices.

This address is only applicable for Cellular protocol.

Class constructor. Instantiates a new :*.XBeeIMEIAddress* object with the provided parameters.

Parameters **address** (Bytearray) – The XBee IMEI address as byte array.

Raises

- **ValueError** if address is None.
- **ValueError** if length of address greater than 8.

### **PATTERN = '^\\d{0,15}\$'**

IMEI address string pattern.

#### **classmethod from\_string**(*address*)

Class constructor. Instantiates a new :*.XBeeIMEIAddress* object from the provided string.

Parameters **address** (*String*) – The XBee IMEI address as a string.

Raises

- **ValueError** if address is None.
- **ValueError** if address does not match the pattern:  $\lambda d(0,15)$ \$.

### **classmethod is\_valid**(*address*)

Checks if the provided hex string is a valid IMEI.

Parameters **address** (String or Bytearray) – The XBee IMEI address as a string or bytearray.

Returns True for a valid IMEI, False otherwise.

#### Return type Boolean

#### **address**

String. String representation of this XBeeIMEIAddress.

# **digi.xbee.models.message module**

```
class digi.xbee.models.message.XBeeMessage(data, remote_device, timestamp, broad-
```
Bases: object

This class represents a XBee message, which is formed by a  $RemotexBeeDevice$  (the sender) and some data (the data sent) as a bytearray.

*cast=False*)

Class constructor.

### **Parameters**

- $\bullet$  **data** (*Bytearray*) the data sent.
- **remote\_device** ([RemoteXBeeDevice](#page-574-0)) the sender.
- **broadcast** (Boolean, optional, default=``False``) flag indicating whether the message is broadcast (True) or not (False). Optional.
- **timestamp** instant of time when the message was received.

#### **to\_dict**()

Returns the message information as a dictionary.

#### **data**

Bytearray. Bytearray containing the data of the message.

#### **remote\_device**

[RemoteXBeeDevice](#page-574-0). The device that has sent the message.

### **is\_broadcast**

Boolean. True to indicate that the message is broadcast, False otherwise.

### **timestamp**

Integer. Instant of time when the message was received.

```
class digi.xbee.models.message.ExplicitXBeeMessage(data, remote_device, timestamp,
                                                             source_endpoint, dest_endpoint,
                                                             cluster_id, profile_id, broad-
                                                             cast=False)
```
Bases: [digi.xbee.models.message.XBeeMessage](#page-129-0)

This class represents an Explicit XBee message, which is formed by all parameters of a common XBee message and: Source endpoint, destination endpoint, cluster ID, profile ID.

Class constructor.

### Parameters

- **data** (Bytearray) the data sent.
- **remote device** ([RemoteXBeeDevice](#page-574-0)) the sender device.
- **timestamp** instant of time when the message was received.
- **source\_endpoint** (Integer) source endpoint of the message. 1 byte.
- **dest\_endpoint** (Integer) destination endpoint of the message. 1 byte.
- **cluster\_id** (Integer) cluster id of the message. 2 bytes.
- **profile**  $id$  (*Integer*) profile id of the message. 2 bytes.
- **broadcast** (Boolean, optional, default=``False``) flag indicating whether the message is broadcast (True) or not (False). Optional.

### **to\_dict**()

Returns the message information as a dictionary.

### **source\_endpoint**

Integer. The source endpoint of the message

#### **dest\_endpoint**

Integer. The destination endpoint of the message

#### **cluster\_id**

Integer. The Cluster ID of the message.

#### **profile\_id**

Integer. The profile ID of the message.

# **data**

Returns the data of the message.

Returns the data of the message.

Return type Bytearray

# **is\_broadcast**

Returns whether the message is broadcast or not.

Returns True if the message is broadcast, False otherwise.

#### Return type Boolean

# **remote\_device**

Returns the device which has sent the message.

Returns the device which has sent the message.

Return type [RemoteXBeeDevice](#page-574-0)

#### **timestamp**

Returns the moment when the message was received as a  $\tt time$ .  $\tt time$  () function returned value.

Returns the returned value of using time.time() function when the message was received.

#### Return type Float

**class** digi.xbee.models.message.**IPMessage**(*ip\_addr*, *source\_port*, *dest\_port*, *protocol*, *data*) Bases: object

This class represents an IP message containing the IP address the message belongs to, the source and destination ports, the IP protocol, and the content (data) of the message.

Class constructor.

**Parameters** 

- **ip\_addr** (ipaddress.IPv4Address) The IP address the message comes from.
- **source\_port** (Integer) TCP or UDP source port of the transmission.
- **dest\_port** (*Integer*) TCP or UDP destination port of the transmission.
- **protocol** ([IPProtocol](#page-138-0)) IP protocol used in the transmission.
- **data** (Bytearray) the data sent.

# Raises

- **ValueError** if ip\_addr is None.
- **ValueError** if protocol is None.
- **ValueError** if data is None.
- **ValueError** if source\_port is less than 0 or greater than 65535.
- **ValueError** if dest\_port is less than 0 or greater than 65535.

# **to\_dict**()

Returns the message information as a dictionary.

#### **ip\_addr**

ipaddress.IPv4Address. The IPv4 address this message is associated to.

#### **source\_port**

Integer. The source port of the transmission.

#### **dest\_port**

Integer. The destination port of the transmission.

#### **protocol**

[IPProtocol](#page-138-0). The protocol used in the transmission.

### **data**

Bytearray. Bytearray containing the data of the message.

<span id="page-131-0"></span>**class** digi.xbee.models.message.**SMSMessage**(*phone\_number*, *data*)

Bases: object

This class represents an SMS message containing the phone number that sent the message and the content (data) of the message.

This class is used within the library to read SMS sent to Cellular devices.

Class constructor. Instantiates a new [SMSMessage](#page-131-0) object with the provided parameters.

### **Parameters**

- **phone\_number**  $(String)$  The phone number that sent the message.
- **data** (*String*) The message text.

### Raises

- **ValueError** if phone\_number is None.
- **ValueError** if data is None.
- **ValueError** if phone\_number is not a valid phone number.

### **to\_dict**()

Returns the message information as a dictionary.

#### **phone\_number**

String. The phone number that sent the message.

#### **data**

String. The data of the message.

<span id="page-131-1"></span>**class** digi.xbee.models.message.**UserDataRelayMessage**(*local\_interface*, *data*) Bases: object

This class represents a user data relay message containing the source interface and the content (data) of the message.

### See also:

#### [XBeeLocalInterface](#page-136-0)

Class constructor. Instantiates a new [UserDataRelayMessage](#page-131-1) object with the provided parameters.

**Parameters** 

- **local\_interface** ([XBeeLocalInterface](#page-136-0)) The source XBee local interface.
- **data** (Bytearray) Byte array containing the data of the message.

Raises **ValueError** – if relay\_interface is None.

# See also:

#### [XBeeLocalInterface](#page-136-0)

### **to\_dict**()

Returns the message information as a dictionary.

#### **local\_interface**

[XBeeLocalInterface](#page-136-0). Source interface that sent the message.

**data**

Bytearray. The data of the message.

# **digi.xbee.models.options module**

```
class digi.xbee.models.options.ReceiveOptions
```
Bases: enum.Enum

This class lists all the possible options that have been set while receiving an XBee packet.

The receive options are usually set as a bitfield meaning that the options can be combined using the '|' operand.

# Values:

 $$ ReceiveOptions.PACKET\_ACKNOWLEDGED = 1 ReceiveOptions.BROADCAST\_PACKET = 2 ReceiveOptions.APS\_ENCRYPTED = 32 ReceiveOptions.SENT\_FROM\_END\_DEVICE = 64

### **NONE = 0**

No special receive options.

# **PACKET\_ACKNOWLEDGED = 1**

Packet was acknowledged.

Not valid for WiFi protocol.

# **BROADCAST\_PACKET = 2**

Packet was a broadcast packet.

Not valid for WiFi protocol.

# **APS\_ENCRYPTED = 32**

Packet encrypted with APS encryption.

Only valid for ZigBee XBee protocol.

# **SENT\_FROM\_END\_DEVICE = 64**

Packet was sent from an end device (if known).

Only valid for ZigBee XBee protocol.

# **class** digi.xbee.models.options.**TransmitOptions**

Bases: enum.Enum

This class lists all the possible options that can be set while transmitting an XBee packet.

The transmit options are usually set as a bitfield meaning that the options can be combined using the '|' operand.

Not all options are available for all cases, that's why there are different names with same values. In each moment, you must be sure that the option your are going to use, is a valid option in your context.

### Values:

```

TransmitOptions.DISABLE_ACK = 1
TransmitOptions.DONT_ATTEMPT_RD = 2
TransmitOptions.USE_BROADCAST_PAN_ID = 4
TransmitOptions.ENABLE_MULTICAST = 8
TransmitOptions.ENABLE_APS_ENCRYPTION = 32
TransmitOptions.USE_EXTENDED_TIMEOUT = 64
TransmitOptions.REPEATER_MODE = 128
TransmitOptions.DIGIMESH_MODE = 192
```
### **NONE = 0**

No special transmit options.

# **DISABLE\_ACK = 1**

Disables acknowledgments on all unicasts .

Only valid for DigiMesh, 802.15.4 and Point-to-multipoint protocols.

#### **DISABLE\_RETRIES\_AND\_REPAIR = 1**

Disables the retries and router repair in the frame .

Only valid for ZigBee protocol.

# **DONT\_ATTEMPT\_RD = 2**

Doesn't attempt Route Discovery .

Disables Route Discovery on all DigiMesh unicasts.

Only valid for DigiMesh protocol.

### **USE\_BROADCAST\_PAN\_ID = 4**

Sends packet with broadcast [{@code](mailto:\protect \T1\textbraceleft @code) PAN ID}. Packet will be sent to all devices in the same channel ignoring the [{@code](mailto:\protect \T1\textbraceleft @code) PAN ID}.

It cannot be combined with other options.

Only valid for 802.15.4 XBee protocol.

### **ENABLE\_UNICAST\_NACK = 4**

Enables unicast NACK messages .

NACK message is enabled on the packet.

Only valid for DigiMesh 868/900 protocol.

### **ENABLE\_UNICAST\_TRACE\_ROUTE = 4**

Enables unicast trace route messages .

Trace route is enabled on the packets.

Only valid for DigiMesh 868/900 protocol.

# **ENABLE\_MULTICAST = 8**

Enables multicast transmission request.

Only valid for ZigBee XBee protocol.

### **ENABLE\_APS\_ENCRYPTION = 32**

Enables APS encryption, only if  $\{\textcircled$  code EE=1 $\}$ .

Enabling APS encryption decreases the maximum number of RF payload bytes by 4 (below the value reported by  $\{$  @code NP $\}$ ).

Only valid for ZigBee XBee protocol.

### **USE\_EXTENDED\_TIMEOUT = 64**

Uses the extended transmission timeout .

Setting the extended timeout bit causes the stack to set the extended transmission timeout for the destination address.

Only valid for ZigBee XBee protocol.

### **POINT\_MULTIPOINT\_MODE = 64**

Transmission is performed using point-to-Multipoint mode.

Only valid for DigiMesh 868/900 and Point-to-Multipoint 868/900 protocols.

# **REPEATER\_MODE = 128**

Transmission is performed using repeater mode .

Only valid for DigiMesh 868/900 and Point-to-Multipoint 868/900 protocols.

### **DIGIMESH\_MODE = 192**

Transmission is performed using DigiMesh mode .

Only valid for DigiMesh 868/900 and Point-to-Multipoint 868/900 protocols.

# **class** digi.xbee.models.options.**RemoteATCmdOptions**

Bases: enum.Enum

This class lists all the possible options that can be set while transmitting a remote AT Command.

These options are usually set as a bitfield meaning that the options can be combined using the 'i' operand.

#### Values:

 $RemoteATCmdOptions. NONE = 0$ RemoteATCmdOptions.DISABLE\_ACK = 1 RemoteATCmdOptions.APPLY\_CHANGES = 2 RemoteATCmdOptions.EXTENDED\_TIMEOUT = 64

# **NONE = 0**

No special transmit options

**DISABLE\_ACK = 1** Disables ACK

# **APPLY\_CHANGES = 2**

Applies changes in the remote device.

If this option is not set, AC command must be sent before changes will take effect.

# **EXTENDED\_TIMEOUT = 64**

Uses the extended transmission timeout

Setting the extended timeout bit causes the stack to set the extended transmission timeout for the destination address.

Only valid for ZigBee XBee protocol.

```
class digi.xbee.models.options.SendDataRequestOptions(code, description)
    Bases: enum.Enum
```
Enumerates the different options for the [SendDataRequestPacket](#page-214-0).

# Values:

```
SendDataRequestOptions.OVERWRITE = (0, 'Overwrite')
SendDataRequestOptions.ARCHIVE = (1, 'Archive')
SendDataRequestOptions.APPEND = (2, 'Append')
SendDataRequestOptions.TRANSIENT = (3, 'Transient data (do not store)')
```
# **code**

Integer. The send data request option code.

#### **description**

String. The send data request option description.

```
class digi.xbee.models.options.DiscoveryOptions(code, description)
    Bases: enum.Enum
```
Enumerates the different options used in the discovery process.

Values:

```
DiscoveryOptions. APPEND_D = (1, 'Append device type identifier (DD)')DiscoveryOptions.DISCOVER_MYSELF = (2, 'Local device sends response frame')
DiscoveryOptions.APPEND_RSSI = (4, 'Append RSSI (of the last hop)')
```

```
APPEND_DD = (1, 'Append device type identifier (DD)')
```
Append device type identifier (DD) to the discovery response.

# Valid for the following protocols:

- DigiMesh
- Point-to-multipoint (Digi Point)
- ZigBee

```
DISCOVER_MYSELF = (2, 'Local device sends response frame')
    Local device sends response frame when discovery is issued.
```
# Valid for the following protocols:

- DigiMesh
- Point-to-multipoint (Digi Point)
- ZigBee
- 802.15.4

# **APPEND\_RSSI = (4, 'Append RSSI (of the last hop)')**

Append RSSI of the last hop to the discovery response.

# Valid for the following protocols:

- DigiMesh
- Point-to-multipoint (Digi Point)

#### **code**

Integer. The discovery option code.

# **description**

String. The discovery option description.

```
class digi.xbee.models.options.XBeeLocalInterface(code, description)
    Bases: enum.Enum
```
Enumerates the different interfaces for the [UserDataRelayPacket](#page-245-0) and [UserDataRelayOutputPacket](#page-248-0).

Inherited properties:

name (String): the name (id) of the XBee local interface. value (String): the value of the XBee local interface.

### Values:

```
XBeeLocalInterface.SERIAL = (0, 'Serial port (UART when in API mode, or SPI interface)' )XBeeLocalInterface.BLUETOOTH = <math>(1, 'BLE API) interface (on XBee devices which support BLE)')
XBeeLocalInterface.MICROPYTHON = (2, 'MicroPython')
```
 $$ 

#### **code**

Integer. The XBee local interface code.

# **description**

String. The XBee local interface description.

```
class digi.xbee.models.options.RegisterKeyOptions(code, description)
```
Bases: enum.Enum

This class lists all the possible options that have been set while receiving an XBee packet.

The receive options are usually set as a bitfield meaning that the options can be combined using the '|' operand.

# Values:

**RegisterKeyOptions.LINK\_KEY** =  $(0, 'Key is a Link Key (KY on joining node)')$ **RegisterKeyOptions.INSTALL\_CODE** =  $(1,$  'Key is an Install Code  $(1)$ ? on joining node, DC must be set to 1 on joiner)')

RegisterKeyOptions.UNKNOWN = (255, 'Unknown key option')

#### **code**

Integer. The register key option code.

### **description**

String. The register key option description.

# **class** digi.xbee.models.options.**SocketOption**(*code*, *description*)

Bases: enum.Enum

Enumerates the different Socket Options.

# Values:

SocketOption.TLS\_PROFILE = (0, 'TLS Profile') SocketOption.UNKNOWN = (255, 'Unknown')

# **code**

Integer. The Socket Option code.

#### **description**

String. The Socket Option description.

### **digi.xbee.models.protocol module**

```
class digi.xbee.models.protocol.XBeeProtocol(code, description)
    Bases: enum.Enum
```
Enumerates the available XBee protocols. The XBee protocol is determined by the combination of hardware and firmware of an XBee device.

Inherited properties:

name (String): the name (id) of this XBeeProtocol. value (String): the value of this XBeeProtocol.

Values:

```
XBeeProtocol.ZIGBEE = (0, 'ZigBee')XBeeProtocol.RAW_802_15_4 = (1, '802.15.4')
XBeeProtocol.XBEE_WHFI = (2, 'Wi-Fi')XBeeProtocol.DIGI MESH = (3, 'Digital's)
XBeeProtocol.XTEND = (5, 'XTend (Legacy)')XBeeProtocol.XTEND\_DM = (6, 'XTend (Digital)')XBeeProtocol.SMART_ENERGY = (7, 'Smart Energy')

XBeeProtocol.ZNET = (9, 'ZNet 2.5')XBeeProtocol.XC = (10, 'XSC')
XBeeProtocol.XLR\_DM = (12, 'XLR')XBeeProtocol.SX = (13, 'XBee SX')XBeeProtocol.XLR_MODULE = (14, 'XLR Module')
XBeeProtocol.CELLULAR_NBIOT = (16, 'Cellular NB-IoT')
XBeeProtocol.UNKNOWN = (99, 'Unknown')
```
# **code**

Integer. XBee protocol code.

### **description**

String. XBee protocol description.

<span id="page-138-0"></span>**class** digi.xbee.models.protocol.**IPProtocol**(*code*, *description*) Bases: enum.Enum

Enumerates the available network protocols.

Inherited properties:

name (String): the name (id) of this IPProtocol. value (String): the value of this IPProtocol.

Values:

 $$  $$ 

# $$

**code**

IP protocol code.

Type Integer

# **description**

IP protocol description.

### Type String

**class** digi.xbee.models.protocol.**Role**(*identifier*, *description*) Bases: enum.Enum

Enumerates the available roles for an XBee.

# Inherited properties:

name (String): the name (id) of this Role. value (String): the value of this Role.

# Values:

Role.COORDINATOR = (0, 'Coordinator')  $Role.ROUTER = (1, 'Router')$  $\textbf{Role. END\_DEVICE} = (2, 'End device')$  $Role. UNKNOWN = (3, 'Unknown')$ 

# **id**

Gets the identifier of the role.

Returns the role identifier.

Return type Integer

**description**

Gets the description of the role.

Returns the role description.

Return type String

### **digi.xbee.models.status module**

```
class digi.xbee.models.status.ATCommandStatus(code, description)
    Bases: enum.Enum
```
This class lists all the possible states of an AT command after executing it.

Inherited properties:

name (String): the name (id) of the ATCommandStatus.

value (String): the value of the ATCommandStatus.

Values:

```
ATCommandStatus.OK = (0, 'Status OK')ATCommandStatus.ERROR = (1, 'Status Error')
ATCommandStatus. INVALID COMMAND = (2, 'Invalid command')ATCommandStatus.INVALID_PARAMETER = (3, 'Invalid parameter')
ATCommandStatus.TX FAILURE = (4, 'TX failure')ATCommandStatus.UNKNOWN = (255, 'Unknown status')
```
**code**

Integer. The AT command status code.

**description** String. The AT command status description.

**class** digi.xbee.models.status.**DiscoveryStatus**(*code*, *description*) Bases: enum.Enum

This class lists all the possible states of the discovery process.

Inherited properties:

name (String): The name of the DiscoveryStatus. value (Integer): The ID of the DiscoveryStatus.

### Values:

DiscoveryStatus.NO\_DISCOVERY\_OVERHEAD = (0, 'No discovery overhead') DiscoveryStatus.ADDRESS\_DISCOVERY = (1, 'Address discovery') DiscoveryStatus.ROUTE\_DISCOVERY = (2, 'Route discovery') DiscoveryStatus.ADDRESS AND ROUTE  $= (3, 'Address and route')$ DiscoveryStatus.EXTENDED\_TIMEOUT\_DISCOVERY = (64, 'Extended timeout discovery') DiscoveryStatus.UNKNOWN = (255, 'Unknown')

### **code**

Integer. The discovery status code.

# **description**

String. The discovery status description.

# **class** digi.xbee.models.status.**TransmitStatus**(*code*, *description*) Bases: enum.Enum

This class represents all available transmit status.

Inherited properties: name (String): the name (id) of ths TransmitStatus. value (String): the value of ths TransmitStatus.

### Values:

```
TransmitStatus.SUCCESS = (0, 'Success.')
TransmitStatus.NO ACK = (1, 'No acknowledgment received.'')Transmit Status, CCA FAILURE = (2, 'CCA failure.'')TransmitStatus.PURGED = (3, 'Transmission purged, it was attempted before stack was up.' )TransmitStatus.WIFI_PHYSICAL_ERROR = (4, 'Physical error occurred on the interface with theWiFi transceiver.')
TransmitStatus.INVALID_DESTINATION = (21, 'Invalid destination endpoint.')
TransmitStatus.NO_BUFFERS = (24, 'No buffers.')
TransmitStatus.NETWORK_ACK_FAILURE = (33, 'Network ACK Failure.')
TransmitStatus.NOT JOINED NETWORK = (34, 'Not joined to network.'')TransmitStatus.SELF_ADDRESSED = (35, 'Self-addressed.')
TransmitStatus.ADDRESS_NOT_FOUND = (36, 'Address not found.')
TransmitStatus.ROUTE_NOT_FOUND = (37, 'Route not found.')
TransmitStatus.BROADCAST_FAILED = (38, 9 Broadcast source failed to hear a neighbor relay the
message.')
TransmitStatus.INVALID_BINDING_TABLE_INDEX = (43, 'Invalid binding table index.')
TransmitStatus.INVALID_ENDPOINT = (44, 'Invalid endpoint')
TransmitStatus.BROADCAST_ERROR_APS = (45, 'Attempted broadcast with APS transmission.')
TransmitStatus.BROADCAST_ERROR_APS_EE0 = (46, 'Attempted broadcast with APS
transmission, but EE=0.')
TransmitStatus.SOFTWARE_ERROR = (49, 'A software error occurred.')
TransmitStatus.RESOURCE_ERROR = (50, 4) Resource error lack of free buffers, timers, etc.')
TransmitStatus.PAYLOAD_TOO_LARGE = (116, 'Data payload too large.')
TransmitStatus.INDIRECT_MESSAGE_UNREQUESTED = (117, 'Indirect message unrequested')
TransmitStatus.SOCKET_CREATION_FAILED = (118, 'Attempt to create a client socket failed.'TransmitStatus.IP_PORT_NOT_EXIST = (119, "TCP connection to given IP address and port)doesn't exist. Source port is non-zero so that a new connection is not attempted.")
TransmitStatus.UDP_SRC_PORT_NOT_MATCH_LISTENING_PORT = (120, "Source port on a
UDP transmission doesn't match a listening port on the transmitting module.")
TransmitStatus.TCP_SRC_PORT_NOT_MATCH_LISTENING_PORT = (121, "Source port on a
TCP transmission doesn't match a listening port on the transmitting module.")
TransmitStatus.INVALID_IP_ADDRESS = (122, 'Destination IPv4 address is not valid.')
TransmitStatus.INVALID_IP_PROTOCOL = (123, 'Protocol on an IPv4 transmission is not valid.' )TransmitStatus.RELAY_INTERFACE_INVALID = (124, "Destination interface on a User Data
Relay Frame doesn't exist.")
TransmitStatus.RELAY_INTERFACE_REJECTED = (125, 'Destination interface on a User Data
Relay Frame exists, but the interface is not accepting data.')
TransmitStatus.SOCKET_CONNECTION_REFUSED = (128, 'Destination server refused the
connection.')
TransmitStatus.SOCKET_CONNECTION_LOST = (129, 'The existing connection was lost before
the data was sent.')
TransmitStatus.SOCKET_ERROR_NO_SERVER = (130, 'The attempted connection timed out.')
TransmitStatus.SOCKET_ERROR_CLOSED = (131, 'The existing connection was closed.')
TransmitStatus.SOCKET_ERROR_UNKNOWN_SERVER = (132, \text{ 'The server could not be found.'})
```
**TransmitStatus.INVALID\_TLS\_CONFIGURATION** =  $(134, "TLS$  Profile on a 0x23 API request doesn't exist, or one or more certificates is not valid.") TransmitStatus.KEY\_NOT\_AUTHORIZED = (187, 'Key not authorized.') TransmitStatus.UNKNOWN = (255, 'Unknown.')

#### **code**

Integer. The transmit status code.

### **description**

String. The transmit status description.

**class** digi.xbee.models.status.**ModemStatus**(*code*, *description*) Bases: enum.Enum

> Enumerates the different modem status events. This enumeration list is intended to be used within the [ModemStatusPacket](#page-189-0) packet.

# Values:

 $$ ModemStatus.WATCHDOG\_TIMER\_RESET = (1, 'Watchdog timer was reset')  $$  $$ ModemStatus.ERROR\_SYNCHRONIZATION\_LOST = (4, 'Configuration error/synchronization lost') ModemStatus.COORDINATOR\_REALIGNMENT = (5, 'Coordinator realignment') ModemStatus.COORDINATOR\_STARTED = (6, 'The coordinator started') ModemStatus.NETWORK\_SECURITY\_KEY\_UPDATED = (7, 'Network security key was updated') **ModemStatus.NETWORK\_WOKE\_UP** =  $(11, 'Network Wave Up')$ ModemStatus.NETWORK\_WENT\_TO\_SLEEP = (12, 'Network Went To Sleep') **ModemStatus.VOLTAGE\_SUPPLY\_LIMIT\_EXCEEDED** =  $(13, 'Voltage supply limit exceeded')$ ModemStatus.REMOTE\_MANAGER\_CONNECTED = (14, 'Remote Manager connected') ModemStatus.REMOTE\_MANAGER\_DISCONNECTED = (15, 'Remote Manager disconnected') ModemStatus.MODEM\_CONFIG\_CHANGED\_WHILE\_JOINING = (17, 'Modem configuration changed while joining') ModemStatus.BLUETOOTH\_CONNECTED = (50, 'A Bluetooth connection has been made and API mode has been unlocked.')  $$ disconnected.') ModemStatus.BANDMASK\_CONFIGURATION\_ERROR = (52, 'LTE-M/NB-IoT bandmask configuration has failed.') ModemStatus.ERROR\_STACK = (128, 'Stack error') ModemStatus.ERROR\_AP\_NOT\_CONNECTED = (130, 'Send/join command issued without connecting from AP') ModemStatus.ERROR\_AP\_NOT\_FOUND = (131, 'Access point not found') ModemStatus.ERROR\_PSK\_NOT\_CONFIGURED = (132, 'PSK not configured') ModemStatus.ERROR\_SSID\_NOT\_FOUND = (135, 'SSID not found')  $$ 

ModemStatus.ERROR\_INVALID\_CHANNEL = (138, 'Invalid channel') ModemStatus.ERROR\_FAILED\_JOIN\_AP = (142, 'Failed to join access point') ModemStatus.UNKNOWN = (255, 'UNKNOWN')

### **code**

Integer. The modem status code.

# **description**

String. The modem status description.

**class** digi.xbee.models.status.**PowerLevel**(*code*, *description*)

Bases: enum.Enum

Enumerates the different power levels. The power level indicates the output power value of a radio when transmitting data.

#### Values:

PowerLevel.LEVEL\_LOWEST = (0, 'Lowest') PowerLevel.LEVEL  $LOW = (1, 'Low')$ PowerLevel.LEVEL\_MEDIUM = (2, 'Medium')  $PowerLevel. LEVEL_HIGH = (3, 'High')$ PowerLevel.LEVEL\_HIGHEST = (4, 'Highest')  $PowerLevel. LEVEL UNKNOWN =  $(255, 'Unknown')$$ 

#### **code**

Integer. The power level code.

### **description**

String. The power level description.

**class** digi.xbee.models.status.**AssociationIndicationStatus**(*code*, *description*) Bases: enum.Enum

Enumerates the different association indication statuses.

#### Values:

AssociationIndicationStatus.SUCCESSFULLY\_JOINED = (0, 'Successfully formed or joined a network.')

AssociationIndicationStatus.AS\_TIMEOUT = (1, 'Active Scan Timeout.')

AssociationIndicationStatus.AS\_NO\_PANS\_FOUND =  $(2, 'Active Scan found no PANs.'')$ 

AssociationIndicationStatus.AS\_ASSOCIATION\_NOT\_ALLOWED = (3, 'Active Scan found PAN, but the CoordinatorAllowAssociation bit is not set.')

AssociationIndicationStatus.AS\_BEACONS\_NOT\_SUPPORTED = (4, 'Active Scan found PAN, but Coordinator and End Device are not configured to support beacons.')

AssociationIndicationStatus.AS\_ID\_DOESNT\_MATCH = (5, 'Active Scan found PAN, but the Coordinator ID parameter does not match the ID parameter of the End Device.')

AssociationIndicationStatus.AS\_CHANNEL\_DOESNT\_MATCH = (6, 'Active Scan found PAN, but the Coordinator CH parameter does not match the CH parameter of the End Device.')
AssociationIndicationStatus.ENERGY\_SCAN\_TIMEOUT =  $(7, 'Energy$  Scan Timeout.')

AssociationIndicationStatus.COORDINATOR\_START\_REQUEST\_FAILED = (8, 'Coordinator start request failed.')

AssociationIndicationStatus.COORDINATOR\_INVALID\_PARAMETER = (9, 'Coordinator could not start due to invalid parameter.')

AssociationIndicationStatus.COORDINATOR\_REALIGNMENT = (10, 'Coordinator Realignment is in progress.')

AssociationIndicationStatus.AR\_NOT\_SENT =  $(11, 'Association$  Request not sent.')

AssociationIndicationStatus.AR\_TIMED\_OUT =  $(12, 'Association$  Request timed out - no reply was received.')

AssociationIndicationStatus.AR\_INVALID\_PARAMETER = (13, 'Association Request had an Invalid Parameter.')

AssociationIndicationStatus.AR\_CHANNEL\_ACCESS\_FAILURE = (14, 'Association Request Channel Access Failure. Request was not transmitted - CCA failure.')

AssociationIndicationStatus.AR\_COORDINATOR\_ACK\_WASNT\_RECEIVED = (15, 'Remote Coordinator did not send an ACK after Association Request was sent.')

AssociationIndicationStatus.AR\_COORDINATOR\_DIDNT\_REPLY = (16, 'Remote Coordinator did not reply to the Association Request, but an ACK was received after sending the request.')

AssociationIndicationStatus.SYNCHRONIZATION\_LOST = (18, 'Sync-Loss - Lost synchronization with a Beaconing Coordinator.')

AssociationIndicationStatus.DISASSOCIATED = (19, ' Disassociated - No longer associated to Coordinator.')

AssociationIndicationStatus.NO\_PANS\_FOUND = (33, 'Scan found no PANs.')

AssociationIndicationStatus.NO\_PANS\_WITH\_ID\_FOUND = (34, 'Scan found no valid PANs based on current SC and ID settings.')

**AssociationIndicationStatus.NJ\_EXPIRED** =  $(35, 'Valid Coordinator or Routers found, but they are$ not allowing joining (NJ expired).')

AssociationIndicationStatus.NO\_JOINABLE\_BEACONS\_FOUND = (36, 'No joinable beacons were found.')

AssociationIndicationStatus.UNEXPECTED STATE  $= (37, 'Unexpected state, node should not be$ attempting to join at this time.')

AssociationIndicationStatus.JOIN FAILED =  $(39, 'Node Joining attempt failed (typically due to$ incompatible security settings).')

AssociationIndicationStatus.COORDINATOR\_START\_FAILED = (42, 'Coordinator Start attempt failed.')

AssociationIndicationStatus.CHECKING\_FOR\_COORDINATOR = (43, 'Checking for an existing coordinator.')

AssociationIndicationStatus.NETWORK\_LEAVE\_FAILED =  $(44, \text{ 'Attempt to leave the network})$ failed.')

AssociationIndicationStatus.DEVICE\_DIDNT\_RESPOND = (171, 'Attempted to join a device that did not respond.')

AssociationIndicationStatus.UNSECURED\_KEY\_RECEIVED = (172, 'Secure join error - network security key received unsecured.')

**AssociationIndicationStatus.KEY\_NOT\_RECEIVED** =  $(173, 'Secure join error - network security$ key not received.')

AssociationIndicationStatus.INVALID\_SECURITY\_KEY = (175, 'Secure join error - joining device does not have the right preconfigured link key.')

AssociationIndicationStatus.SCANNING\_NETWORK = (255, 'Scanning for a network/Attempting to associate.')

### **code**

Integer. The association indication status code.

# **description**

String. The association indication status description.

```
class digi.xbee.models.status.CellularAssociationIndicationStatus(code, de-
```
Bases: enum.Enum

Enumerates the different association indication statuses for the Cellular protocol.

Values:

CellularAssociationIndicationStatus.SUCCESSFULLY\_CONNECTED = (0, 'Connected to the Internet.')

CellularAssociationIndicationStatus.REGISTERING\_CELLULAR\_NETWORK = (34, 'Registering to cellular network')

CellularAssociationIndicationStatus.CONNECTING\_INTERNET = (35, 'Connecting to the Internet')

CellularAssociationIndicationStatus.MODEM\_FIRMWARE\_CORRUPT =  $(36, 'The cellular)$ component requires a new firmware image.')

CellularAssociationIndicationStatus.REGISTRATION\_DENIED = (37, 'Cellular network registration was denied.')

**CellularAssociationIndicationStatus.AIRPLANE\_MODE** =  $(42, 'Airplane mode is active.'$ 

**CellularAssociationIndicationStatus.USB\_DIRECT** =  $(43, 'UBB$  Direct mode is active.')

CellularAssociationIndicationStatus.PSM\_LOW\_POWER = (44, 'The cellular component is in the PSM low-power state.')

**CellularAssociationIndicationStatus.BYPASS\_MODE** =  $(47, 'Bypass mode active')$ CellularAssociationIndicationStatus.INITIALIZING = (255, 'Initializing')

# **code**

Integer. The cellular association indication status code.

### **description**

String. The cellular association indication status description.

# **class** digi.xbee.models.status.**DeviceCloudStatus**(*code*, *description*)

Bases: enum.Enum

Enumerates the different Device Cloud statuses.

### Values:

DeviceCloudStatus.SUCCESS = (0, 'Success') DeviceCloudStatus.BAD\_REQUEST = (1, 'Bad request') DeviceCloudStatus.RESPONSE\_UNAVAILABLE =  $(2, 'Response unavailable')$ DeviceCloudStatus.DEVICE\_CLOUD\_ERROR = (3, 'Device Cloud error') DeviceCloudStatus.CANCELED = (32, 'Device Request canceled by user') DeviceCloudStatus.TIME  $OUT = (33, 'Session timed out')$ DeviceCloudStatus.UNKNOWN\_ERROR = (64, 'Unknown error')

*scription*)

### **code**

Integer. The Device Cloud status code.

# **description**

String. The Device Cloud status description.

```
class digi.xbee.models.status.FrameError(code, description)
```
Bases: enum.Enum

Enumerates the different frame errors.

# Values:

**FrameError.INVALID\_TYPE** =  $(2, 'Invalid frame type')$  $FrameError. INVALID\_LENGTH = (3, 'Invalid frame length')$ FrameError.INVALID\_CHECKSUM = (4, 'Erroneous checksum on last frame') **FrameError.PAYLOAD\_TOO\_BIG** =  $(5, 'Payload of last API frame was too big to fit into a buffer')$ **FrameError.STRING\_ENTRY\_TOO\_BIG** =  $(6, 'String entry was too big on last API frame sent')$ **FrameError.WRONG\_STATE** =  $(7, 'Wrong state to receive frame')$ **FrameError.WRONG\_REQUEST\_ID = (8, "Device request ID of device response didn't match the** number in the request")

### **code**

Integer. The frame error code.

### **description**

String. The frame error description.

```
class digi.xbee.models.status.WiFiAssociationIndicationStatus(code, descrip-
                                                                 tion)
```
Bases: enum.Enum

Enumerates the different Wi-Fi association indication statuses.

#### Values:

WiFiAssociationIndicationStatus.SUCCESSFULLY\_JOINED = (0, 'Successfully joined to access point.')

WiFiAssociationIndicationStatus.INITIALIZING  $= (1, 'Initialization in progress.')$ 

WiFiAssociationIndicationStatus.INITIALIZED =  $(2, 'Initialized, but not yet scanning.' )$ 

WiFiAssociationIndicationStatus.DISCONNECTING = (19, 'Disconnecting from access point.')

WiFiAssociationIndicationStatus.SSID\_NOT\_CONFIGURED = (35, 'SSID not configured')

WiFiAssociationIndicationStatus.INVALID  $KEY = (36, 'Encryption key invalid (NULL or invalid)$ length).')

WiFiAssociationIndicationStatus.JOIN\_FAILED =  $(39, 'SSID$  found, but join failed.') WiFiAssociationIndicationStatus.WAITING\_FOR\_AUTH = (64, 'Waiting for WPA or WPA2 authentication.')

WIFIAssociationIndicationStatus.WAITING\_FOR\_IP =  $(65, 4)$  Joined to a network and waiting for IP address.')

WiFiAssociationIndicationStatus.SETTING\_UP\_SOCKETS = (66, 'Joined to a network and IP configured. Setting up listening sockets.')

WiFiAssociationIndicationStatus.SCANNING FOR SSID =  $(255, 'Scanning for the configured)$ SSID.')

#### **code**

Integer. The Wi-Fi association indication status code.

### **description**

String. The Wi-Fi association indication status description.

**class** digi.xbee.models.status.**NetworkDiscoveryStatus**(*code*, *description*) Bases: enum.Enum

Enumerates the different statuses of the network discovery process.

### Values:

NetworkDiscoveryStatus.SUCCESS = (0, 'Success') NetworkDiscoveryStatus.ERROR\_READ\_TIMEOUT = (1, 'Read timeout error') NetworkDiscoveryStatus.ERROR\_NET\_DISCOVER = (2, 'Error executing network discovery')

### **code**

Integer. The network discovery status code.

#### **description**

String. The network discovery status description.

**class** digi.xbee.models.status.**ZigbeeRegisterStatus**(*code*, *description*) Bases: enum.Enum

Enumerates the different statuses of the Zigbee Device Register process.

## Values:

ZigbeeRegisterStatus.SUCCESS = (0, 'Success')  $\text{Zigbee RegisterStatus.KEY\_TOO\_LONG = } (1, \text{ 'Key too long'})$ **ZigbeeRegisterStatus.ADDRESS\_NOT\_FOUND** =  $(177, 4$  Address not found in the key table') **ZigbeeRegisterStatus.INVALID\_KEY** =  $(178, 'Key is invalid (00 and FF are reserved)')$  $Zigbee RegisterStatus. INVALID$   $ADDRESS = (179, 'Invalid address')$  $Zigbee RegisterStatus.KEY_TABLE_FULL = (180, 'Key table is full')$ ZigbeeRegisterStatus.KEY\_NOT\_FOUND = (255, 'Key not found') ZigbeeRegisterStatus.UNKNOWN = (238, 'Unknown')

### **code**

Integer. The Zigbee Device Register status code.

### **description**

String. The Zigbee Device Register status description.

**class** digi.xbee.models.status.**SocketStatus**(*code*, *description*) Bases: enum.Enum

Enumerates the different Socket statuses.

## Values:

```
SocketStatus.SUCCESS = (0, 'Operation successful')
SocketStatus.INVALID_PARAM = (1, 'Invalid parameters')SocketStatus.FAILED TO READ = (2, 'Failed to retrieve option value')SocketStatus.CONNECTION_IN_PROGRESS = (3, 'Connection already in progress')
SocketStatus.ALREADY_CONNECTED = (4, \text{ 'Already connected/bound/listening'})SocketStatus.UNKNOWN_ERROR = (5, 'Unknown error')
SocketStatus.BAD_SOCKET = (32, 'Bad socket ID')SocketStatus.NOT_REGISTERED = (34, 'Not registered to cell network')SocketsStatus.INTERNAL <b>ERROR</b> = (49, 'Internal error')SocketStatus.RESOURCE_ERROR = (50, 'Resource error: retry the operation later')SocketStatus.INVALID_PROTOCOL = (123, 'Invalid protocol')
SocketStatus.UNKNOWN = (255, 'Unknown')
```
### **code**

Integer. The Socket status code.

# **description**

String. The Socket status description.

# **class** digi.xbee.models.status.**SocketState**(*code*, *description*) Bases: enum.Enum

Enumerates the different Socket states.

### Values:

SocketState.CONNECTED = (0, 'Connected') SocketState.FAILED\_DNS = (1, 'Failed DNS lookup') SocketState.CONNECTION\_REFUSED = (2, 'Connection refused') SocketState.TRANSPORT\_CLOSED = (3, 'Transport closed') SocketState.TIMED\_OUT = (4, 'Timed out') SocketState.INTERNAL\_ERROR = (5, 'Internal error') SocketState.HOST\_UNREACHABLE =  $(6, 'Host unreachable')$  $SocketsState. CONNECTION LOGT = (7, 'Connection lost')$ SocketState.UNKNOWN\_ERROR = (8, 'Unknown error') SocketState.UNKNOWN\_SERVER = (9, 'Unknown server') SocketState.RESOURCE\_ERROR = (10, 'Resource error') SocketState.LISTENER\_CLOSED = (11, 'Listener closed') SocketState.UNKNOWN = (255, 'Unknown')

### **code**

Integer. The Socket state code.

### **description**

String. The Socket state description.

```
class digi.xbee.models.status.SocketInfoState(code, description)
    Bases: enum.Enum
```
Enumerates the different Socket info states.

#### Values:

SocketInfoState.ALLOCATED = (0, 'Allocated') SocketInfoState.CONNECTING = (1, 'Connecting') SocketInfoState.CONNECTED = (2, 'Connected') SocketInfoState.LISTENING = (3, 'Listening') SocketInfoState.BOUND = (4, 'Bound') SocketInfoState.CLOSING = (5, 'Closing') SocketInfoState.UNKNOWN = (255, 'Unknown')

**code**

Integer. The Socket info state code.

#### **description**

String. The Socket info state description.

# **digi.xbee.packets package**

# **Submodules**

# **digi.xbee.packets.aft module**

```
class digi.xbee.packets.aft.ApiFrameType(code, description)
    Bases: enum.Enum
```
This enumeration lists all the available frame types used in any XBee protocol.

Inherited properties:

name (String): the name (id) of this ApiFrameType. value (String): the value of this ApiFrameType.

#### Values:

ApiFrameType.TX\_64 = (0, 'TX (Transmit) Request 64-bit address')  $\text{ApiFrameType.TX}_16 = (1, 'TX (Transmit) Request 16-bit address')$ ApiFrameType.REMOTE\_AT\_COMMAND\_REQUEST\_WIFI = (7, 'Remote AT Command Request (Wi-Fi)') ApiFrameType.AT\_COMMAND = (8, 'AT Command') ApiFrameType.AT\_COMMAND\_QUEUE = (9, 'AT Command Queue') ApiFrameType.TRANSMIT\_REQUEST = (16, 'Transmit Request') ApiFrameType.EXPLICIT\_ADDRESSING = (17, 'Explicit Addressing Command Frame')

ApiFrameType.REMOTE AT COMMAND REQUEST = (23, 'Remote AT Command Request')  $ApiFrameType.TX_SMS = (31, 'TX SMS')$ ApiFrameType.TX  $IPV4 = (32, 'TX IPv4')$ ApiFrameType.REGISTER\_JOINING\_DEVICE = (36, 'Register Joining Device') ApiFrameType.SEND\_DATA\_REQUEST = (40, 'Send Data Request')  $ApiFrameType.DEVICE$  RESPONSE = (42, 'Device Response') ApiFrameType.USER\_DATA\_RELAY\_REQUEST = (45, 'User Data Relay Request') ApiFrameType.SOCKET\_CREATE = (64, 'Socket Create') ApiFrameType.SOCKET\_OPTION\_REQUEST = (65, 'Socket Option Request') ApiFrameType.SOCKET\_CONNECT = (66, 'Socket Connect')  $ApiFrameType.SOCKET CLOSE =  $(67, 'Socket \text{Close'})$$ ApiFrameType.SOCKET\_SEND = (68, 'Socket Send (Transmit)') ApiFrameType.SOCKET\_SENDTO =  $(69, 'Sockets SendTo (Transmit Explicit Data): IPv4')$ ApiFrameType.SOCKET\_BIND = (70, 'Socket Bind/Listen') ApiFrameType.RX  $64 = (128, 'RX$  (Receive) Packet 64-bit Address') ApiFrameType.RX  $16 = (129, 'RX$  (Receive) Packet 16-bit Address') ApiFrameType.RX\_IO\_64 = (130, 'IO Data Sample RX 64-bit Address Indicator') ApiFrameType.RX\_IO\_16 = (131, 'IO Data Sample RX 16-bit Address Indicator') ApiFrameType.REMOTE\_AT\_COMMAND\_RESPONSE\_WIFI = (135, 'Remote AT Command Response (Wi-Fi)') ApiFrameType.AT\_COMMAND\_RESPONSE = (136, 'AT Command Response') ApiFrameType.TX\_STATUS = (137, 'TX (Transmit) Status') ApiFrameType.MODEM\_STATUS = (138, 'Modem Status') ApiFrameType.TRANSMIT\_STATUS = (139, 'Transmit Status') ApiFrameType.IO\_DATA\_SAMPLE\_RX\_INDICATOR\_WIFI = (143, 'IO Data Sample RX Indicator (Wi-Fi)')  $ApiFrameType, RECEIVE$   $PACKET = (144, 'Receive Packet')$ ApiFrameType.EXPLICIT\_RX\_INDICATOR = (145, 'Explicit RX Indicator') ApiFrameType.IO\_DATA\_SAMPLE\_RX\_INDICATOR = (146, 'IO Data Sample RX Indicator') ApiFrameType.REMOTE\_AT\_COMMAND\_RESPONSE = (151, 'Remote Command Response')  $ApiFrameType.RX_SMS = (159, 'RX SMS')$ ApiFrameType.REGISTER\_JOINING\_DEVICE\_STATUS = (164, 'Register Joining Device Status') ApiFrameType.USER\_DATA\_RELAY\_OUTPUT = (173, 'User Data Relay Output')  $ApiFrameType.RX_IPV4 = (176, 'RX IPv4')$  $ApiFrameType.SEND$  DATA  $RESPONSE = (184, 'Send Data Response')$ ApiFrameType.DEVICE\_REQUEST = (185, 'Device Request') ApiFrameType.DEVICE\_RESPONSE\_STATUS = (186, 'Device Response Status') ApiFrameType.SOCKET\_CREATE\_RESPONSE = (192, 'Socket Create Response') ApiFrameType.SOCKET\_OPTION\_RESPONSE = (193, 'Socket Option Response') ApiFrameType.SOCKET\_CONNECT\_RESPONSE = (194, 'Socket Connect Response') ApiFrameType.SOCKET\_CLOSE\_RESPONSE = (195, 'Socket Close Response') ApiFrameType.SOCKET\_LISTEN\_RESPONSE = (198, 'Socket Listen Response') ApiFrameType.SOCKET\_NEW\_IPV4\_CLIENT = (204, 'Socket New IPv4 Client') ApiFrameType.SOCKET\_RECEIVE = (205, 'Socket Receive') ApiFrameType.SOCKET\_RECEIVE\_FROM = (206, 'Socket Receive From') ApiFrameType.SOCKET\_STATE = (207, 'Socket State') ApiFrameType.FRAME\_ERROR = (254, 'Frame Error')

ApiFrameType.GENERIC = (255, 'Generic') ApiFrameType.UNKNOWN = (-1, 'Unknown Packet')

# **code**

Integer. The API frame type code.

### **description**

String. The API frame type description.

### **digi.xbee.packets.base module**

**class** digi.xbee.packets.base.**DictKeys** Bases: enum.Enum

This enumeration contains all keys used in dictionaries returned by  $to\_dict$  () method of  $XBeePacket$ .

# <span id="page-151-0"></span>**class** digi.xbee.packets.base.**XBeePacket**

Bases: object

This abstract class represents the basic structure of an XBee packet.

Derived classes should implement their own payload generation depending on their type.

Generic actions like checksum compute or packet length calculation is performed here.

Class constructor. Instantiates a new [XBeePacket](#page-151-0) object.

### **get\_checksum**()

Returns the checksum value of this XBeePacket.

The checksum is the last 8 bits of the sum of the bytes between the length field and the checksum field.

Returns checksum value of this XBeePacket.

Return type Integer

### See also:

### [factory](#page-312-0)

### <span id="page-151-1"></span>**output**(*escaped=False*)

Returns the raw bytearray of this XBeePacket, ready to be send by the serial port.

**Parameters escaped** (Boolean) – indicates if the raw bytearray will be escaped or not.

Returns raw bytearray of the XBeePacket.

### Return type Bytearray

# <span id="page-151-2"></span>**to\_dict**()

Returns a dictionary with all information of the XBeePacket fields.

Returns dictionary with all information of the XBeePacket fields.

Return type Dictionary

#### **static create\_packet**(*raw*, *operating\_mode*)

Abstract method. Creates a full XBeePacket with the given parameters. This function ensures that the XBeePacket returned is valid and is well built (if not exceptions are raised).

If \_OPERATING\_MODE is API2 (API escaped) this method des-escape 'raw' and build the XBeePacket. Then, you can use *[XBeePacket.output\(\)](#page-151-1)* to get the escaped bytearray or not escaped.

### Parameters

- **raw** (Bytearray) bytearray with which the frame will be built. Must be a full frame represented by a bytearray.
- **operating\_mode** ([OperatingMode](#page-123-0)) The mode in which the frame ('byteArray') was captured.

Returns the XBee packet created.

Return type [XBeePacket](#page-151-0)

Raises **[InvalidPacketException](#page-678-0)** – if something is wrong with raw and the packet cannot be built well.

#### <span id="page-152-1"></span>**get\_frame\_spec\_data**()

Returns the data between the length field and the checksum field as bytearray. This data is never escaped.

Returns the data between the length field and the checksum field as bytearray.

Return type Bytearray

See also:

## [factory](#page-312-0)

```
static unescape_data(data)
    Un-escapes the provided bytearray data.
```
**Parameters data**  $(Bytearray)$  – the bytearray to unescape.

Returns data unescaped.

### Return type Bytearray

```
class digi.xbee.packets.base.XBeeAPIPacket(api_frame_type)
```
Bases: [digi.xbee.packets.base.XBeePacket](#page-151-0)

This abstract class provides the basic structure of a API frame.

Derived classes should implement their own methods to generate the API data and frame ID in case they support it.

Basic operations such as frame type retrieval are performed in this class.

See also:

### [XBeePacket](#page-151-0)

Class constructor. Instantiates a new *[XBeeAPIPacket](#page-152-0)* object with the provided parameters.

Parameters **api\_frame\_type** ([ApiFrameType](#page-149-0) or Integer) – The API frame type.

See also:

[ApiFrameType](#page-149-0) [XBeePacket](#page-151-0)

**get\_frame\_spec\_data**() Override method.

See also:

[XBeePacket.get\\_frame\\_spec\\_data\(\)](#page-152-1)

# **get\_frame\_type**()

Returns the frame type of this packet.

Returns the frame type of this packet.

Return type [ApiFrameType](#page-149-0)

See also:

# [ApiFrameType](#page-149-0)

### **get\_frame\_type\_value**()

Returns the frame type integer value of this packet.

Returns the frame type integer value of this packet.

Return type Integer

See also:

# [ApiFrameType](#page-149-0)

### **is\_broadcast**()

Returns whether this packet is broadcast or not.

Returns True if this packet is broadcast, False otherwise.

Return type Boolean

### <span id="page-153-0"></span>**needs\_id**()

Returns whether the packet requires frame ID or not.

Returns True if the packet needs frame ID, False otherwise.

Return type Boolean

# **frame\_id**

Returns the frame ID of the packet.

Returns the frame ID of the packet.

### Return type Integer

### **static create\_packet**(*raw*, *operating\_mode*)

Abstract method. Creates a full XBeePacket with the given parameters. This function ensures that the XBeePacket returned is valid and is well built (if not exceptions are raised).

If \_OPERATING\_MODE is API2 (API escaped) this method des-escape 'raw' and build the XBeePacket. Then, you can use  $XBeePacket$ .  $output$  () to get the escaped bytearray or not escaped.

#### Parameters

- **raw** (Bytearray) bytearray with which the frame will be built. Must be a full frame represented by a bytearray.
- **operating\_mode** ([OperatingMode](#page-123-0)) The mode in which the frame ('byteArray') was captured.

Returns the XBee packet created.

Return type [XBeePacket](#page-151-0)

**Raises** *[InvalidPacketException](#page-678-0)* – if something is wrong with raw and the packet cannot be built well.

# **get\_checksum**()

Returns the checksum value of this XBeePacket.

The checksum is the last 8 bits of the sum of the bytes between the length field and the checksum field.

Returns checksum value of this XBeePacket.

Return type Integer

See also:

### [factory](#page-312-0)

```
output(escaped=False)
```
Returns the raw bytearray of this XBeePacket, ready to be send by the serial port.

**Parameters escaped** (Boolean) – indicates if the raw bytearray will be escaped or not.

Returns raw bytearray of the XBeePacket.

# Return type Bytearray

#### **to\_dict**()

Returns a dictionary with all information of the XBeePacket fields.

Returns dictionary with all information of the XBeePacket fields.

Return type Dictionary

#### **static unescape\_data**(*data*)

Un-escapes the provided bytearray data.

**Parameters data**  $(Bytearray)$  – the bytearray to unescape.

Returns data unescaped.

<span id="page-154-0"></span>Return type Bytearray

**class** digi.xbee.packets.base.**GenericXBeePacket**(*rf\_data*) Bases: [digi.xbee.packets.base.XBeeAPIPacket](#page-152-0)

This class represents a basic and Generic XBee packet.

See also:

### [XBeeAPIPacket](#page-152-0)

Class constructor. Instantiates a [GenericXBeePacket](#page-154-0) object with the provided parameters.

**Parameters**  $\mathbf{rf}\_\text{data}$  (*bytearray*) – the frame specific data without frame type and frame ID.

See also:

# [factory](#page-312-0) [XBeeAPIPacket](#page-152-0)

**static create\_packet**(*raw*, *operating\_mode=<OperatingMode.API\_MODE: (1*, *'API mode')>*) Override method.

Returns the GenericXBeePacket generated.

Return type [GenericXBeePacket](#page-154-0)

### Raises

- **[InvalidPacketException](#page-678-0)** if the bytearray length is less than 5. (start delim. + length  $(2 \text{ bytes}) + \text{frame type} + \text{checksum} = 5 \text{ bytes}.$
- **[InvalidPacketException](#page-678-0)** if the length field of 'raw' is different than its real length. (length field: bytes 2 and 3)
- **[InvalidPacketException](#page-678-0)** if the first byte of 'raw' is not the header byte. See [SpecialByte](#page-120-0).
- **[InvalidPacketException](#page-678-0)** if the calculated checksum is different than the checksum field value (last byte).
- **[InvalidPacketException](#page-678-0)** if the frame type is different than ApiFrameType. GENERIC.
- **[InvalidOperatingModeException](#page-678-1)** if operating\_mode is not supported.

### See also:

```
XBeePacket.create_packet()
```
XBeeAPIPacket.\_check\_api\_packet()

# **needs\_id**()

Override method.

See also:

[XBeeAPIPacket.needs\\_id\(\)](#page-153-0)

# **frame\_id**

Returns the frame ID of the packet.

Returns the frame ID of the packet.

Return type Integer

# **get\_checksum**()

Returns the checksum value of this XBeePacket.

The checksum is the last 8 bits of the sum of the bytes between the length field and the checksum field.

Returns checksum value of this XBeePacket.

Return type Integer

See also:

### [factory](#page-312-0)

**get\_frame\_spec\_data**()

Override method.

See also:

[XBeePacket.get\\_frame\\_spec\\_data\(\)](#page-152-1)

#### **get\_frame\_type**()

Returns the frame type of this packet.

Returns the frame type of this packet.

Return type [ApiFrameType](#page-149-0)

See also:

# [ApiFrameType](#page-149-0)

#### **get\_frame\_type\_value**()

Returns the frame type integer value of this packet.

Returns the frame type integer value of this packet.

Return type Integer

See also:

# [ApiFrameType](#page-149-0)

# **is\_broadcast**()

Returns whether this packet is broadcast or not.

Returns True if this packet is broadcast, False otherwise.

### Return type Boolean

#### **output**(*escaped=False*)

Returns the raw bytearray of this XBeePacket, ready to be send by the serial port.

**Parameters escaped** (Boolean) – indicates if the raw bytearray will be escaped or not.

Returns raw bytearray of the XBeePacket.

# Return type Bytearray

### **to\_dict**()

Returns a dictionary with all information of the XBeePacket fields.

Returns dictionary with all information of the XBeePacket fields.

#### Return type Dictionary

# **static unescape\_data**(*data*)

Un-escapes the provided bytearray data.

Parameters **data** (*Bytearray*) – the bytearray to unescape.

Returns data unescaped.

# Return type Bytearray

<span id="page-157-0"></span>**class** digi.xbee.packets.base.**UnknownXBeePacket**(*api\_frame*, *rf\_data*) Bases: [digi.xbee.packets.base.XBeeAPIPacket](#page-152-0)

This class represents an unknown XBee packet.

# See also:

# [XBeeAPIPacket](#page-152-0)

Class constructor. Instantiates a [UnknownXBeePacket](#page-157-0) object with the provided parameters.

### **Parameters**

- **api\_frame** (Integer) the API frame integer value of this packet.
- **rf** data (bytearray) the frame specific data without frame type and frame ID.

## See also:

# [factory](#page-312-0) [XBeeAPIPacket](#page-152-0)

**static create\_packet**(*raw*, *operating\_mode=<OperatingMode.API\_MODE: (1*, *'API mode')>*) Override method.

Returns the UnknownXBeePacket generated.

Return type [UnknownXBeePacket](#page-157-0)

Raises

- **[InvalidPacketException](#page-678-0)** if the bytearray length is less than 5. (start delim. + length  $(2 \text{ bytes})$  + frame type + checksum = 5 bytes).
- **[InvalidPacketException](#page-678-0)** if the length field of 'raw' is different than its real length. (length field: bytes 2 and 3)
- **[InvalidPacketException](#page-678-0)** if the first byte of 'raw' is not the header byte. See [SpecialByte](#page-120-0).
- **[InvalidPacketException](#page-678-0)** if the calculated checksum is different than the checksum field value (last byte).
- **[InvalidOperatingModeException](#page-678-1)** if operating\_mode is not supported.

### See also:

```
XBeePacket.create_packet()
```

```
XBeeAPIPacket._check_api_packet()
```
# **frame\_id**

Returns the frame ID of the packet.

Returns the frame ID of the packet.

Return type Integer

#### **get\_checksum**()

Returns the checksum value of this XBeePacket.

The checksum is the last 8 bits of the sum of the bytes between the length field and the checksum field.

Returns checksum value of this XBeePacket.

Return type Integer

See also:

## [factory](#page-312-0)

**get\_frame\_spec\_data**() Override method.

See also:

[XBeePacket.get\\_frame\\_spec\\_data\(\)](#page-152-1)

# **get\_frame\_type**()

Returns the frame type of this packet.

Returns the frame type of this packet.

Return type [ApiFrameType](#page-149-0)

See also:

# [ApiFrameType](#page-149-0)

# **get\_frame\_type\_value**()

Returns the frame type integer value of this packet.

Returns the frame type integer value of this packet.

Return type Integer

See also:

### [ApiFrameType](#page-149-0)

### **is\_broadcast**()

Returns whether this packet is broadcast or not.

Returns True if this packet is broadcast, False otherwise.

Return type Boolean

# **needs\_id**()

Override method.

See also:

# [XBeeAPIPacket.needs\\_id\(\)](#page-153-0)

## **output**(*escaped=False*)

Returns the raw bytearray of this XBeePacket, ready to be send by the serial port.

**Parameters escaped** (Boolean) – indicates if the raw bytearray will be escaped or not.

Returns raw bytearray of the XBeePacket.

Return type Bytearray

### **to\_dict**()

Returns a dictionary with all information of the XBeePacket fields.

Returns dictionary with all information of the XBeePacket fields.

Return type Dictionary

### **static unescape\_data**(*data*)

Un-escapes the provided bytearray data.

Parameters data (Bytearray) – the bytearray to unescape.

Returns data unescaped.

Return type Bytearray

# **digi.xbee.packets.cellular module**

```
digi.xbee.packets.cellular.PATTERN_PHONE_NUMBER = '^\\+?\\d+$'
    Pattern used to validate the phone number parameter of SMS packets.
```
**class** digi.xbee.packets.cellular.**RXSMSPacket**(*phone\_number*, *data*) Bases: [digi.xbee.packets.base.XBeeAPIPacket](#page-152-0)

This class represents an RX (Receive) SMS packet. Packet is built using the parameters of the constructor or providing a valid byte array.

See also:

[TXSMSPacket](#page-162-0) [XBeeAPIPacket](#page-152-0)

Class constructor. Instantiates a new [RXSMSPacket](#page-159-0) object withe the provided parameters.

### Parameters

- **phone\_number** (String) phone number of the device that sent the SMS.
- **data** (String) packet data (text of the SMS).

# Raises

- **ValueError** if length of phone\_number is greater than 20.
- **ValueError** if phone\_number is not a valid phone number.

### **static create\_packet**(*raw*, *operating\_mode*)

Override method.

Returns [RXSMSPacket](#page-159-0)

### Raises

- **[InvalidPacketException](#page-678-0)** if the bytearray length is less than 25. (start delim + length  $(2 \text{ bytes}) + \text{frame type} + \text{phone number } (20 \text{ bytes}) + \text{checksum} = 25 \text{ bytes})$
- **[InvalidPacketException](#page-678-0)** if the length field of raw is different than its real length. (length field: bytes 2 and 3)
- **[InvalidPacketException](#page-678-0)** if the first byte of raw is not the header byte. See SPECIAL\_BYTE.
- **[InvalidPacketException](#page-678-0)** if the calculated checksum is different than the checksum field value (last byte).
- **[InvalidPacketException](#page-678-0)** if the frame type is different than ApiFrameType. RX\_SMS.
- **[InvalidOperatingModeException](#page-678-1)** if operating\_mode is not supported.

See also:

[XBeePacket.create\\_packet\(\)](#page-151-2)

**needs\_id**() Override method.

See also:

[XBeeAPIPacket.needs\\_id\(\)](#page-153-0)

# **get\_phone\_number\_byte\_array**()

Returns the phone number byte array.

Returns phone number of the device that sent the SMS.

Return type Bytearray

# **phone\_number**

String. Phone number that sent the SMS.

# **data**

String. Data of the SMS.

### **frame\_id**

Returns the frame ID of the packet.

Returns the frame ID of the packet.

Return type Integer

### **get\_checksum**()

Returns the checksum value of this XBeePacket.

The checksum is the last 8 bits of the sum of the bytes between the length field and the checksum field.

Returns checksum value of this XBeePacket.

Return type Integer

See also:

# [factory](#page-312-0)

**get\_frame\_spec\_data**() Override method.

See also:

[XBeePacket.get\\_frame\\_spec\\_data\(\)](#page-152-1)

### **get\_frame\_type**()

Returns the frame type of this packet.

Returns the frame type of this packet.

Return type [ApiFrameType](#page-149-0)

See also:

[ApiFrameType](#page-149-0)

### **get\_frame\_type\_value**()

Returns the frame type integer value of this packet.

Returns the frame type integer value of this packet.

Return type Integer

See also:

### [ApiFrameType](#page-149-0)

### **is\_broadcast**()

Returns whether this packet is broadcast or not.

Returns True if this packet is broadcast, False otherwise.

### Return type Boolean

### **output**(*escaped=False*)

Returns the raw bytearray of this XBeePacket, ready to be send by the serial port.

Parameters **escaped** (Boolean) – indicates if the raw bytearray will be escaped or not.

Returns raw bytearray of the XBeePacket.

Return type Bytearray

# **to\_dict**()

Returns a dictionary with all information of the XBeePacket fields.

Returns dictionary with all information of the XBeePacket fields.

Return type Dictionary

# **static unescape\_data**(*data*)

Un-escapes the provided bytearray data.

**Parameters data**  $(Bytearray)$  – the bytearray to unescape.

Returns data unescaped.

# Return type Bytearray

<span id="page-162-0"></span>**class** digi.xbee.packets.cellular.**TXSMSPacket**(*frame\_id*, *phone\_number*, *data*) Bases: [digi.xbee.packets.base.XBeeAPIPacket](#page-152-0)

This class represents a TX (Transmit) SMS packet. Packet is built using the parameters of the constructor or providing a valid byte array.

# See also:

# [RXSMSPacket](#page-159-0) [XBeeAPIPacket](#page-152-0)

Class constructor. Instantiates a new [TXSMSPacket](#page-162-0) object with the provided parameters.

# **Parameters**

- **frame\_id** (Integer) the frame ID. Must be between 0 and 255.
- **phone\_number** (String) the phone number.
- **data** (String) this packet's data.

# Raises

- **ValueError** if frame\_id is not between 0 and 255.
- **ValueError** if length of phone\_number is greater than 20.
- **ValueError** if phone\_number is not a valid phone number.

### See also:

### [XBeeAPIPacket](#page-152-0)

# **static create\_packet**(*raw*, *operating\_mode*)

Override method.

Returns [TXSMSPacket](#page-162-0)

Raises

- **[InvalidPacketException](#page-678-0)** if the bytearray length is less than 27. (start delim, length (2 bytes), frame type, frame id, transmit options, phone number (20 bytes), checksum)
- **[InvalidPacketException](#page-678-0)** if the length field of raw is different than its real length. (length field: bytes 2 and 3)
- **[InvalidPacketException](#page-678-0)** if the first byte of raw is not the header byte. See SPECIAL\_BYTE.
- **[InvalidPacketException](#page-678-0)** if the calculated checksum is different than the checksum field value (last byte).
- **[InvalidPacketException](#page-678-0)** if the frame type is different than ApiFrameType. TX\_SMS.
- **[InvalidOperatingModeException](#page-678-1)** if operating\_mode is not supported.

See also:

[XBeePacket.create\\_packet\(\)](#page-151-2)

# **needs\_id**()

Override method.

See also:

[XBeeAPIPacket.needs\\_id\(\)](#page-153-0)

# **get\_phone\_number\_byte\_array**()

Returns the phone number byte array.

Returns phone number of the device that sent the SMS.

Return type Bytearray

### **frame\_id**

Returns the frame ID of the packet.

Returns the frame ID of the packet.

Return type Integer

### **get\_checksum**()

Returns the checksum value of this XBeePacket.

The checksum is the last 8 bits of the sum of the bytes between the length field and the checksum field.

Returns checksum value of this XBeePacket.

Return type Integer

See also:

[factory](#page-312-0)

**get\_frame\_spec\_data**()

Override method.

See also:

[XBeePacket.get\\_frame\\_spec\\_data\(\)](#page-152-1)

# **get\_frame\_type**()

Returns the frame type of this packet.

Returns the frame type of this packet.

Return type [ApiFrameType](#page-149-0)

See also:

[ApiFrameType](#page-149-0)

### **get\_frame\_type\_value**()

Returns the frame type integer value of this packet.

Returns the frame type integer value of this packet.

Return type Integer

See also:

[ApiFrameType](#page-149-0)

# **is\_broadcast**()

Returns whether this packet is broadcast or not.

Returns True if this packet is broadcast, False otherwise.

## Return type Boolean

### **output**(*escaped=False*)

Returns the raw bytearray of this XBeePacket, ready to be send by the serial port.

**Parameters escaped** (Boolean) – indicates if the raw bytearray will be escaped or not.

Returns raw bytearray of the XBeePacket.

Return type Bytearray

# **to\_dict**()

Returns a dictionary with all information of the XBeePacket fields.

Returns dictionary with all information of the XBeePacket fields.

Return type Dictionary

# **static unescape\_data**(*data*)

Un-escapes the provided bytearray data.

**Parameters data**  $(Bytearray)$  – the bytearray to unescape.

Returns data unescaped.

Return type Bytearray

# **phone\_number**

String. Phone number that sent the SMS.

### **data**

String. Data of the SMS.

# **digi.xbee.packets.common module**

```
class digi.xbee.packets.common.ATCommPacket(frame_id, command, parameter=None)
    Bases: digi.xbee.packets.base.XBeeAPIPacket
```
This class represents an AT command packet.

Used to query or set module parameters on the local device. This API command applies changes after executing the command. (Changes made to module parameters take effect once changes are applied.).

Command response is received as an [ATCommResponsePacket](#page-171-0).

See also:

[ATCommResponsePacket](#page-171-0) [XBeeAPIPacket](#page-152-0)

Class constructor. Instantiates a new  $ATCommPacket$  object with the provided parameters.

**Parameters** 

- **frame\_id** (Integer) the frame ID of the packet.
- **command**  $(String)$  the AT command of the packet. Must be a string.
- **parameter** (Bytearray, optional) the AT command parameter. Optional.

Raises

- **ValueError** if frame\_id is less than 0 or greater than 255.
- **ValueError** if length of command is different than 2.

# See also:

### [XBeeAPIPacket](#page-152-0)

**static create\_packet**(*raw*, *operating\_mode*) Override method.

Returns [ATCommPacket](#page-165-0)

#### Raises

- **[InvalidPacketException](#page-678-0)** if the bytearray length is less than 6. (start delim. + length  $(2 \text{ bytes}) + \text{frame type} + \text{frame id} + \text{checksum} = 6 \text{ bytes}.$
- **[InvalidPacketException](#page-678-0)** if the length field of 'raw' is different than its real length. (length field: bytes 2 and 3)
- **[InvalidPacketException](#page-678-0)** if the first byte of 'raw' is not the header byte. See [SpecialByte](#page-120-0).
- **[InvalidPacketException](#page-678-0)** if the calculated checksum is different than the checksum field value (last byte).
- **[InvalidPacketException](#page-678-0)** if the frame type is different than ApiFrameType. AT\_COMMAND.
- **[InvalidOperatingModeException](#page-678-1)** if operating\_mode is not supported.

### See also:

[XBeePacket.create\\_packet\(\)](#page-151-2)

XBeeAPIPacket.\_check\_api\_packet()

**needs\_id**()

Override method.

See also:

# [XBeeAPIPacket.needs\\_id\(\)](#page-153-0)

#### **command**

String. AT command.

# **parameter**

Bytearray. AT command parameter.

#### **frame\_id**

Returns the frame ID of the packet.

Returns the frame ID of the packet.

Return type Integer

#### **get\_checksum**()

Returns the checksum value of this XBeePacket.

The checksum is the last 8 bits of the sum of the bytes between the length field and the checksum field.

Returns checksum value of this XBeePacket.

Return type Integer

See also:

# [factory](#page-312-0)

**get\_frame\_spec\_data**() Override method.

See also:

#### [XBeePacket.get\\_frame\\_spec\\_data\(\)](#page-152-1)

### **get\_frame\_type**()

Returns the frame type of this packet.

Returns the frame type of this packet.

Return type [ApiFrameType](#page-149-0)

See also:

### [ApiFrameType](#page-149-0)

### **get\_frame\_type\_value**()

Returns the frame type integer value of this packet.

Returns the frame type integer value of this packet.

Return type Integer

See also:

### [ApiFrameType](#page-149-0)

### **is\_broadcast**()

Returns whether this packet is broadcast or not.

Returns True if this packet is broadcast, False otherwise.

Return type Boolean

### **output**(*escaped=False*)

Returns the raw bytearray of this XBeePacket, ready to be send by the serial port.

**Parameters escaped** (Boolean) – indicates if the raw bytearray will be escaped or not.

*ter=None*)

Returns raw bytearray of the XBeePacket.

Return type Bytearray

**to\_dict**()

Returns a dictionary with all information of the XBeePacket fields.

Returns dictionary with all information of the XBeePacket fields.

Return type Dictionary

# **static unescape\_data**(*data*)

Un-escapes the provided bytearray data.

**Parameters data**  $(Bytearray)$  – the bytearray to unescape.

Returns data unescaped.

Return type Bytearray

<span id="page-168-0"></span>**class** digi.xbee.packets.common.**ATCommQueuePacket**(*frame\_id*, *command*, *parame-*

Bases: [digi.xbee.packets.base.XBeeAPIPacket](#page-152-0)

This class represents an AT command Queue packet.

Used to query or set module parameters on the local device.

In contrast to the [ATCommPacket](#page-165-0) API packet, new parameter values are queued and not applied until either an [ATCommPacket](#page-165-0) is sent or the applyChanges () method of the [XBeeDevice](#page-332-0) class is issued.

Command response is received as an [ATCommResponsePacket](#page-171-0).

See also:

[ATCommResponsePacket](#page-171-0) [XBeeAPIPacket](#page-152-0)

Class constructor. Instantiates a new [ATCommQueuePacket](#page-168-0) object with the provided parameters.

# Parameters

- **frame\_id** (Integer) the frame ID of the packet.
- **command**  $(String)$  the AT command of the packet. Must be a string.
- **parameter** (Bytearray, optional) the AT command parameter. Optional.

Raises

- **ValueError** if frame\_id is less than 0 or greater than 255.
- **ValueError** if length of command is different than 2.

See also:

### [XBeeAPIPacket](#page-152-0)

```
static create_packet(raw, operating_mode)
    Override method.
```
Returns [ATCommQueuePacket](#page-168-0)

# Raises

- **[InvalidPacketException](#page-678-0)** if the bytearray length is less than 6. (start delim. + length  $(2 \text{ bytes})$  + frame type + frame id + checksum = 6 bytes).
- **[InvalidPacketException](#page-678-0)** if the length field of 'raw' is different than its real length. (length field: bytes 2 and 3)
- **[InvalidPacketException](#page-678-0)** if the first byte of 'raw' is not the header byte. See [SpecialByte](#page-120-0).
- **[InvalidPacketException](#page-678-0)** if the calculated checksum is different than the checksum field value (last byte).
- **[InvalidPacketException](#page-678-0)** if the frame type is different than ApiFrameType. AT\_COMMAND\_QUEUE.
- **[InvalidOperatingModeException](#page-678-1)** if operating\_mode is not supported.

### See also:

[XBeePacket.create\\_packet\(\)](#page-151-2)

XBeeAPIPacket.\_check\_api\_packet()

**needs\_id**()

Override method.

See also:

[XBeeAPIPacket.needs\\_id\(\)](#page-153-0)

### **command**

String. AT command.

# **parameter**

Bytearray. AT command parameter.

# **frame\_id**

Returns the frame ID of the packet.

Returns the frame ID of the packet.

### Return type Integer

# **get\_checksum**()

Returns the checksum value of this XBeePacket.

The checksum is the last 8 bits of the sum of the bytes between the length field and the checksum field.

Returns checksum value of this XBeePacket.

Return type Integer

# See also:

# [factory](#page-312-0)

**get\_frame\_spec\_data**() Override method.

See also:

[XBeePacket.get\\_frame\\_spec\\_data\(\)](#page-152-1)

**get\_frame\_type**()

Returns the frame type of this packet.

Returns the frame type of this packet.

Return type [ApiFrameType](#page-149-0)

See also:

### [ApiFrameType](#page-149-0)

### **get\_frame\_type\_value**()

Returns the frame type integer value of this packet.

Returns the frame type integer value of this packet.

Return type Integer

See also:

#### [ApiFrameType](#page-149-0)

### **is\_broadcast**()

Returns whether this packet is broadcast or not.

Returns True if this packet is broadcast, False otherwise.

#### Return type Boolean

### **output**(*escaped=False*)

Returns the raw bytearray of this XBeePacket, ready to be send by the serial port.

**Parameters escaped** (Boolean) – indicates if the raw bytearray will be escaped or not.

Returns raw bytearray of the XBeePacket.

Return type Bytearray

## **to\_dict**()

Returns a dictionary with all information of the XBeePacket fields.

Returns dictionary with all information of the XBeePacket fields.

Return type Dictionary

# **static unescape\_data**(*data*)

Un-escapes the provided bytearray data.

Parameters data (Bytearray) – the bytearray to unescape.

Returns data unescaped.

# Return type Bytearray

<span id="page-171-0"></span>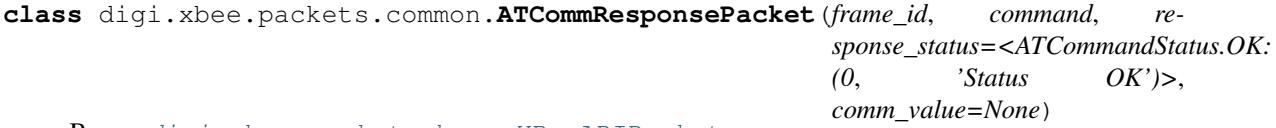

Bases: [digi.xbee.packets.base.XBeeAPIPacket](#page-152-0)

This class represents an AT command response packet.

In response to an AT command message, the module will send an AT command response message. Some commands will send back multiple frames (for example, the ND - Node Discover command).

This packet is received in response of an [ATCommPacket](#page-165-0).

Response also includes an [ATCommandStatus](#page-139-0) object with the status of the AT command.

### See also:

[ATCommPacket](#page-165-0) [ATCommandStatus](#page-139-0) [XBeeAPIPacket](#page-152-0)

Class constructor. Instantiates a new [ATCommResponsePacket](#page-171-0) object with the provided parameters.

### **Parameters**

- **frame\_id** (*Integer*) the frame ID of the packet. Must be between 0 and 255.
- **command**  $(String)$  the AT command of the packet. Must be a string.
- **response\_status** ([ATCommandStatus](#page-139-0)) the status of the AT command.
- **comm\_value** (Bytearray, optional) the AT command response value. Optional.

Raises

- **ValueError** if frame\_id is less than 0 or greater than 255.
- **ValueError** if length of command is different than 2.

# See also:

[ATCommandStatus](#page-139-0) [XBeeAPIPacket](#page-152-0)

**static create\_packet**(*raw*, *operating\_mode*) Override method.

Returns [ATCommResponsePacket](#page-171-0)

### Raises

• **[InvalidPacketException](#page-678-0)** – if the bytearray length is less than 9. (start delim. + length (2 bytes) + frame type + frame id + at command (2 bytes) + command status +  $checksum = 9 bytes$ .

- **[InvalidPacketException](#page-678-0)** if the length field of 'raw' is different than its real length. (length field: bytes 2 and 3)
- **[InvalidPacketException](#page-678-0)** if the first byte of 'raw' is not the header byte. See [SpecialByte](#page-120-0).
- **[InvalidPacketException](#page-678-0)** if the calculated checksum is different than the checksum field value (last byte).
- **[InvalidPacketException](#page-678-0)** if the frame type is different than ApiFrameType. AT\_COMMAND\_RESPONSE.
- **[InvalidPacketException](#page-678-0)** if the command status field is not a valid value. See [ATCommandStatus](#page-139-0).
- **[InvalidOperatingModeException](#page-678-1)** if operating\_mode is not supported.

# See also:

[XBeePacket.create\\_packet\(\)](#page-151-2)

XBeeAPIPacket.\_check\_api\_packet()

**needs\_id**()

Override method.

See also:

### [XBeeAPIPacket.needs\\_id\(\)](#page-153-0)

### **command**

String. AT command.

#### **command\_value**

Bytearray. AT command value.

### **status**

[ATCommandStatus](#page-139-0). AT command response status.

# **frame\_id**

Returns the frame ID of the packet.

Returns the frame ID of the packet.

Return type Integer

# **get\_checksum**()

Returns the checksum value of this XBeePacket.

The checksum is the last 8 bits of the sum of the bytes between the length field and the checksum field.

Returns checksum value of this XBeePacket.

Return type Integer

See also:

### [factory](#page-312-0)

**get\_frame\_spec\_data**() Override method.

See also:

[XBeePacket.get\\_frame\\_spec\\_data\(\)](#page-152-1)

**get\_frame\_type**() Returns the frame type of this packet.

Returns the frame type of this packet.

Return type [ApiFrameType](#page-149-0)

See also:

### [ApiFrameType](#page-149-0)

# **get\_frame\_type\_value**()

Returns the frame type integer value of this packet.

Returns the frame type integer value of this packet.

Return type Integer

See also:

#### [ApiFrameType](#page-149-0)

### **is\_broadcast**()

Returns whether this packet is broadcast or not.

Returns True if this packet is broadcast, False otherwise.

Return type Boolean

### **output**(*escaped=False*)

Returns the raw bytearray of this XBeePacket, ready to be send by the serial port.

**Parameters escaped** (Boolean) – indicates if the raw bytearray will be escaped or not.

Returns raw bytearray of the XBeePacket.

Return type Bytearray

### **to\_dict**()

Returns a dictionary with all information of the XBeePacket fields.

Returns dictionary with all information of the XBeePacket fields.

Return type Dictionary

# **static unescape\_data**(*data*)

Un-escapes the provided bytearray data.

Parameters data (Bytearray) – the bytearray to unescape.

Returns data unescaped.

# Return type Bytearray

<span id="page-174-0"></span>**class** digi.xbee.packets.common.**ReceivePacket**(*x64bit\_addr*, *x16bit\_addr*, *receive\_options*,

*rf\_data=None*) Bases: [digi.xbee.packets.base.XBeeAPIPacket](#page-152-0)

This class represents a receive packet. Packet is built using the parameters of the constructor or providing a valid byte array.

When the module receives an RF packet, it is sent out the UART using this message type.

This packet is received when external devices send transmit request packets to this module.

Among received data, some options can also be received indicating transmission parameters.

See also:

[TransmitPacket](#page-183-0) [ReceiveOptions](#page-132-0) [XBeeAPIPacket](#page-152-0)

Class constructor. Instantiates a new [ReceivePacket](#page-174-0) object with the provided parameters.

# **Parameters**

- **x64bit\_addr** ([XBee64BitAddress](#page-127-0)) the 64-bit source address.
- **x16bit\_addr** ([XBee16BitAddress](#page-125-0)) the 16-bit source address.
- **receive** options (*Integer*) bitfield indicating the receive options.
- **rf\_data** (Bytearray, optional) received RF data. Optional.

# See also:

[ReceiveOptions](#page-132-0) [XBee16BitAddress](#page-125-0) [XBee64BitAddress](#page-127-0) [XBeeAPIPacket](#page-152-0)

# **static create\_packet**(*raw*, *operating\_mode*) Override method.

Returns [ATCommResponsePacket](#page-171-0)

# Raises

- **[InvalidPacketException](#page-678-0)** if the bytearray length is less than 16. (start delim. + length (2 bytes) + frame type + frame id + 64bit addr. + 16bit addr. + Receive options +  $checksum = 16$  bytes).
- **[InvalidPacketException](#page-678-0)** if the length field of 'raw' is different than its real length. (length field: bytes 2 and 3)
- **[InvalidPacketException](#page-678-0)** if the first byte of 'raw' is not the header byte. See [SpecialByte](#page-120-0).
- **[InvalidPacketException](#page-678-0)** if the calculated checksum is different than the checksum field value (last byte).
- **[InvalidPacketException](#page-678-0)** if the frame type is not ApiFrameType. RECEIVE\_PACKET.
- **[InvalidOperatingModeException](#page-678-1)** if operating\_mode is not supported.

# See also:

[XBeePacket.create\\_packet\(\)](#page-151-2) XBeeAPIPacket.\_check\_api\_packet()

### **needs\_id**()

Override method.

See also:

### [XBeeAPIPacket.needs\\_id\(\)](#page-153-0)

**is\_broadcast**()

Override method.

See also:

XBeeAPIPacket.is\_broadcast()

# **x64bit\_source\_addr**

[XBee64BitAddress](#page-127-0). 64-bit source address.

# **x16bit\_source\_addr**

[XBee16BitAddress](#page-125-0). 16-bit source address.

# **receive\_options**

Integer. Receive options bitfield.

# **rf\_data**

Bytearray. Received RF data.

### **frame\_id**

Returns the frame ID of the packet.

Returns the frame ID of the packet.

# Return type Integer

### **get\_checksum**()

Returns the checksum value of this XBeePacket.

The checksum is the last 8 bits of the sum of the bytes between the length field and the checksum field.

Returns checksum value of this XBeePacket.

Return type Integer

See also:

### [factory](#page-312-0)

# **get\_frame\_spec\_data**()

Override method.

See also:

[XBeePacket.get\\_frame\\_spec\\_data\(\)](#page-152-1)

#### **get\_frame\_type**()

Returns the frame type of this packet.

Returns the frame type of this packet.

Return type [ApiFrameType](#page-149-0)

See also:

# [ApiFrameType](#page-149-0)

# **get\_frame\_type\_value**()

Returns the frame type integer value of this packet.

Returns the frame type integer value of this packet.

Return type Integer

### See also:

### [ApiFrameType](#page-149-0)

```
output(escaped=False)
```
Returns the raw bytearray of this XBeePacket, ready to be send by the serial port.

**Parameters escaped** (Boolean) – indicates if the raw bytearray will be escaped or not.

Returns raw bytearray of the XBeePacket.

### Return type Bytearray

#### **to\_dict**()

Returns a dictionary with all information of the XBeePacket fields.

Returns dictionary with all information of the XBeePacket fields.

Return type Dictionary

### **static unescape\_data**(*data*)

Un-escapes the provided bytearray data.

Parameters data (Bytearray) – the bytearray to unescape.

Returns data unescaped.

#### <span id="page-176-0"></span>Return type Bytearray

**class** digi.xbee.packets.common.**RemoteATCommandPacket**(*frame\_id*, *x64bit\_addr*, *x16bit\_addr*, *transmit\_options*, *command*, *parameter=None*)

Bases: [digi.xbee.packets.base.XBeeAPIPacket](#page-152-0)

This class represents a Remote AT command Request packet. Packet is built using the parameters of the constructor or providing a valid byte array.

Used to query or set module parameters on a remote device. For parameter changes on the remote device to take effect, changes must be applied, either by setting the apply changes options bit, or by sending an AC command to the remote node.

Remote command options are set as a bitfield.

If configured, command response is received as a [RemoteATCommandResponsePacket](#page-180-0).

See also:

[RemoteATCommandResponsePacket](#page-180-0) [XBeeAPIPacket](#page-152-0)

Class constructor. Instantiates a new [RemoteATCommandPacket](#page-176-0) object with the provided parameters.

### **Parameters**

- **frame**  $id$  (integer) the frame ID of the packet.
- **x64bit** addr ([XBee64BitAddress](#page-127-0)) the 64-bit destination address.
- **x16bit\_addr** ([XBee16BitAddress](#page-125-0)) the 16-bit destination address.
- **transmit\_options** (Integer) bitfield of supported transmission options.
- **command**  $(String)$  AT command to send.
- **parameter** (Bytearray, optional) AT command parameter. Optional.

Raises

- **ValueError** if frame\_id is less than 0 or greater than 255.
- **ValueError** if length of command is different than 2.

# See also:

[RemoteATCmdOptions](#page-134-0) [XBee16BitAddress](#page-125-0) [XBee64BitAddress](#page-127-0) [XBeeAPIPacket](#page-152-0)

**static create\_packet**(*raw*, *operating\_mode*) Override method.

> Returns [RemoteATCommandPacket](#page-176-0) Raises

- **[InvalidPacketException](#page-678-0)** if the Bytearray length is less than 19. (start delim. + length (2 bytes) + frame type + frame id + 64bit addr. + 16bit addr. + transmit options + command  $(2 \text{ bytes})$  + checksum = 19 bytes).
- **[InvalidPacketException](#page-678-0)** if the length field of 'raw' is different than its real length. (length field: bytes 2 and 3)
- **[InvalidPacketException](#page-678-0)** if the first byte of 'raw' is not the header byte. See [SpecialByte](#page-120-0).
- **[InvalidPacketException](#page-678-0)** if the calculated checksum is different than the checksum field value (last byte).
- **[InvalidPacketException](#page-678-0)** if the frame type is not ApiFrameType. REMOTE\_AT\_COMMAND\_REQUEST.
- **[InvalidOperatingModeException](#page-678-1)** if operating\_mode is not supported.

# See also:

[XBeePacket.create\\_packet\(\)](#page-151-2)

XBeeAPIPacket.\_check\_api\_packet()

#### **needs\_id**()

Override method.

See also:

[XBeeAPIPacket.needs\\_id\(\)](#page-153-0)

## **x64bit\_dest\_addr**

[XBee64BitAddress](#page-127-0). 64-bit destination address.

# **x16bit\_dest\_addr**

[XBee16BitAddress](#page-125-0). 16-bit destination address.

### **transmit\_options**

Integer. Transmit options bitfield.

### **command**

String. AT command.

### **parameter**

Bytearray. AT command parameter.

# **frame\_id**

Returns the frame ID of the packet.

Returns the frame ID of the packet.

## Return type Integer

# **get\_checksum**()

Returns the checksum value of this XBeePacket.

The checksum is the last 8 bits of the sum of the bytes between the length field and the checksum field.

Returns checksum value of this XBeePacket.

### Return type Integer

See also:

# [factory](#page-312-0)

#### **get\_frame\_spec\_data**() Override method.

See also:

[XBeePacket.get\\_frame\\_spec\\_data\(\)](#page-152-1)

# **get\_frame\_type**()

Returns the frame type of this packet.

Returns the frame type of this packet.

Return type [ApiFrameType](#page-149-0)

See also:

# [ApiFrameType](#page-149-0)

### **get\_frame\_type\_value**()

Returns the frame type integer value of this packet.

Returns the frame type integer value of this packet.

Return type Integer

See also:

# [ApiFrameType](#page-149-0)

### **is\_broadcast**()

Returns whether this packet is broadcast or not.

Returns True if this packet is broadcast, False otherwise.

## Return type Boolean

**output**(*escaped=False*)

Returns the raw bytearray of this XBeePacket, ready to be send by the serial port.

**Parameters escaped** (Boolean) – indicates if the raw bytearray will be escaped or not.

Returns raw bytearray of the XBeePacket.

# Return type Bytearray

**to\_dict**()

Returns a dictionary with all information of the XBeePacket fields.
Returns dictionary with all information of the XBeePacket fields.

#### Return type Dictionary

#### **static unescape\_data**(*data*)

Un-escapes the provided bytearray data.

**Parameters data** ( $Bytearray$ ) – the bytearray to unescape.

Returns data unescaped.

#### Return type Bytearray

<span id="page-180-0"></span>**class** digi.xbee.packets.common.**RemoteATCommandResponsePacket**(*frame\_id*,

*x64bit\_addr*, *x16bit\_addr*, *command*, *response\_status*, *comm\_value=None*)

Bases: [digi.xbee.packets.base.XBeeAPIPacket](#page-152-0)

This class represents a remote AT command response packet. Packet is built using the parameters of the constructor or providing a valid byte array.

If a module receives a remote command response RF data frame in response to a remote AT command request, the module will send a remote AT command response message out the UART. Some commands may send back multiple frames, for example, Node Discover (ND) command.

This packet is received in response of a [RemoteATCommandPacket](#page-176-0).

Response also includes an object with the status of the AT command.

# See also:

[RemoteATCommandPacket](#page-176-0) [ATCommandStatus](#page-139-0) [XBeeAPIPacket](#page-152-0)

Class constructor. Instantiates a new [RemoteATCommandResponsePacket](#page-180-0) object with the provided parameters.

#### **Parameters**

- **frame\_id** (Integer) the frame ID of the packet.
- **x64bit** addr ([XBee64BitAddress](#page-127-0)) the 64-bit source address
- **x16bit** addr ([XBee16BitAddress](#page-125-0)) the 16-bit source address.
- **command**  $(String)$  the AT command of the packet. Must be a string.
- **response\_status** ([ATCommandStatus](#page-139-0)) the status of the AT command.
- **comm\_value** (Bytearray, optional) the AT command response value. Optional.

Raises

- **ValueError** if frame\_id is less than 0 or greater than 255.
- **ValueError** if length of command is different than 2.

[ATCommandStatus](#page-139-0) [XBee16BitAddress](#page-125-0) [XBee64BitAddress](#page-127-0) [XBeeAPIPacket](#page-152-0)

### **static create\_packet**(*raw*, *operating\_mode*)

Override method.

Returns [RemoteATCommandResponsePacket](#page-180-0).

#### Raises

- **[InvalidPacketException](#page-678-0)** if the bytearray length is less than 19. (start delim. + length (2 bytes) + frame type + frame id + 64bit addr. + 16bit addr. + receive options + command  $(2 bytes) + checksum = 19 bytes$ .
- **[InvalidPacketException](#page-678-0)** if the length field of 'raw' is different than its real length. (length field: bytes 2 and 3)
- **[InvalidPacketException](#page-678-0)** if the first byte of 'raw' is not the header byte. See [SpecialByte](#page-120-0).
- **[InvalidPacketException](#page-678-0)** if the calculated checksum is different than the checksum field value (last byte).
- **[InvalidPacketException](#page-678-0)** if the frame type is not ApiFrameType. REMOTE AT COMMAND RESPONSE.
- **[InvalidOperatingModeException](#page-678-1)** if operating\_mode is not supported.

## See also:

[XBeePacket.create\\_packet\(\)](#page-151-0) XBeeAPIPacket.\_check\_api\_packet()

## **needs\_id**()

Override method.

See also:

[XBeeAPIPacket.needs\\_id\(\)](#page-153-0)

### **x64bit\_source\_addr**

[XBee64BitAddress](#page-127-0). 64-bit source address.

### **x16bit\_source\_addr**

[XBee16BitAddress](#page-125-0). 16-bit source address.

### **command**

String. AT command.

#### **command\_value**

Bytearray. AT command value.

#### **status**

[ATCommandStatus](#page-139-0). AT command response status.

### **frame\_id**

Returns the frame ID of the packet.

Returns the frame ID of the packet.

Return type Integer

### **get\_checksum**()

Returns the checksum value of this XBeePacket.

The checksum is the last 8 bits of the sum of the bytes between the length field and the checksum field.

Returns checksum value of this XBeePacket.

Return type Integer

See also:

### [factory](#page-312-0)

**get\_frame\_spec\_data**() Override method.

See also:

[XBeePacket.get\\_frame\\_spec\\_data\(\)](#page-152-1)

#### **get\_frame\_type**()

Returns the frame type of this packet.

Returns the frame type of this packet.

Return type [ApiFrameType](#page-149-0)

See also:

[ApiFrameType](#page-149-0)

#### **get\_frame\_type\_value**()

Returns the frame type integer value of this packet.

Returns the frame type integer value of this packet.

Return type Integer

See also:

### [ApiFrameType](#page-149-0)

### **is\_broadcast**()

Returns whether this packet is broadcast or not.

Returns True if this packet is broadcast, False otherwise.

### Return type Boolean

#### **output**(*escaped=False*)

Returns the raw bytearray of this XBeePacket, ready to be send by the serial port.

**Parameters escaped** (Boolean) – indicates if the raw bytearray will be escaped or not.

Returns raw bytearray of the XBeePacket.

#### Return type Bytearray

#### **to\_dict**()

Returns a dictionary with all information of the XBeePacket fields.

Returns dictionary with all information of the XBeePacket fields.

Return type Dictionary

## **static unescape\_data**(*data*)

Un-escapes the provided bytearray data.

Parameters **data** (*Bytearray*) – the bytearray to unescape.

Returns data unescaped.

#### Return type Bytearray

<span id="page-183-0"></span>**class** digi.xbee.packets.common.**TransmitPacket**(*frame\_id*, *x64bit\_addr*, *x16bit\_addr*, *broadcast\_radius*, *transmit\_options*, *rf\_data=None*)

### Bases: [digi.xbee.packets.base.XBeeAPIPacket](#page-152-0)

This class represents a transmit request packet. Packet is built using the parameters of the constructor or providing a valid API byte array.

A transmit request API frame causes the module to send data as an RF packet to the specified destination.

The 64-bit destination address should be set to  $0 \times 0000000000000$ FFFF for a broadcast transmission (to all devices).

The coordinator can be addressed by either setting the 64-bit address to all  $0 \times 00$ } and the 16-bit address to 0xFFFE, OR by setting the 64-bit address to the coordinator's 64-bit address and the 16-bit address to 0x0000.

For all other transmissions, setting the 16-bit address to the correct 16-bit address can help improve performance when transmitting to multiple destinations.

If a 16-bit address is not known, this field should be set to  $0 \times \text{FFF}$  (unknown).

The transmit status frame ( ApiFrameType.TRANSMIT\_STATUS) will indicate the discovered 16-bit address, if successful (see [TransmitStatusPacket](#page-186-0)).

The broadcast radius can be set from 0 up to NH. If set to 0, the value of NH specifies the broadcast radius (recommended). This parameter is only used for broadcast transmissions.

The maximum number of payload bytes can be read with the NP command.

Several transmit options can be set using the transmit options bitfield.

#### See also:

# [TransmitOptions](#page-133-0)

```
XBee16BitAddress.COORDINATOR_ADDRESS
XBee16BitAddress.UNKNOWN_ADDRESS
XBee64BitAddress.BROADCAST_ADDRESS
XBee64BitAddress.COORDINATOR_ADDRESS
XBeeAPIPacket
```
Class constructor. Instantiates a new  $TransmitPacket$  object with the provided parameters.

### **Parameters**

- **frame**  $id$  (integer) the frame ID of the packet.
- **x64bit\_addr** ([XBee64BitAddress](#page-127-0)) the 64-bit destination address.
- **x16bit\_addr** ([XBee16BitAddress](#page-125-0)) the 16-bit destination address.
- **broadcast\_radius** (Integer) maximum number of hops a broadcast transmission can occur.
- **transmit\_options** (Integer) bitfield of supported transmission options.
- **rf\_data** (Bytearray, optional) RF data that is sent to the destination device. Optional.

### See also:

```
TransmitOptions
XBee16BitAddress
XBee64BitAddress
XBeeAPIPacket
```
Raises **ValueError** – if frame\_id is less than 0 or greater than 255.

```
static create_packet(raw, operating_mode)
```
Override method.

Returns [TransmitPacket](#page-183-0).

#### Raises

- **[InvalidPacketException](#page-678-0)** if the bytearray length is less than 18. (start delim. + length (2 bytes) + frame type + frame id + 64bit addr. + 16bit addr. + Receive options + checksum = 16 bytes).
- **[InvalidPacketException](#page-678-0)** if the length field of 'raw' is different than its real length. (length field: bytes 2 and 3)
- **[InvalidPacketException](#page-678-0)** if the first byte of 'raw' is not the header byte. See [SpecialByte](#page-120-0).
- **[InvalidPacketException](#page-678-0)** if the calculated checksum is different than the checksum field value (last byte).
- **[InvalidPacketException](#page-678-0)** if the frame type is not ApiFrameType. TRANSMIT\_REQUEST.
- **[InvalidOperatingModeException](#page-678-1)** if operating\_mode is not supported.

#### [XBeePacket.create\\_packet\(\)](#page-151-0)

XBeeAPIPacket.\_check\_api\_packet()

### **needs\_id**()

Override method.

See also:

[XBeeAPIPacket.needs\\_id\(\)](#page-153-0)

## **x64bit\_dest\_addr**

[XBee64BitAddress](#page-127-0). 64-bit destination address.

# **x16bit\_dest\_addr**

[XBee16BitAddress](#page-125-0). 16-bit destination address.

# **transmit\_options**

Integer. Transmit options bitfield.

# **broadcast\_radius**

Integer. Broadcast radius.

# **rf\_data**

Bytearray. RF data to send.

#### **frame\_id**

Returns the frame ID of the packet.

Returns the frame ID of the packet.

Return type Integer

#### **get\_checksum**()

Returns the checksum value of this XBeePacket.

The checksum is the last 8 bits of the sum of the bytes between the length field and the checksum field.

Returns checksum value of this XBeePacket.

Return type Integer

See also:

# [factory](#page-312-0)

```
get_frame_spec_data()
    Override method.
```
See also:

[XBeePacket.get\\_frame\\_spec\\_data\(\)](#page-152-1)

# **get\_frame\_type**()

Returns the frame type of this packet.

Returns the frame type of this packet.

Return type [ApiFrameType](#page-149-0)

See also:

#### [ApiFrameType](#page-149-0)

#### **get\_frame\_type\_value**()

Returns the frame type integer value of this packet.

Returns the frame type integer value of this packet.

Return type Integer

See also:

#### [ApiFrameType](#page-149-0)

#### **is\_broadcast**()

Returns whether this packet is broadcast or not.

Returns True if this packet is broadcast, False otherwise.

Return type Boolean

#### **output**(*escaped=False*)

Returns the raw bytearray of this XBeePacket, ready to be send by the serial port.

**Parameters escaped** (Boolean) – indicates if the raw bytearray will be escaped or not.

Returns raw bytearray of the XBeePacket.

Return type Bytearray

#### **to\_dict**()

Returns a dictionary with all information of the XBeePacket fields.

Returns dictionary with all information of the XBeePacket fields.

Return type Dictionary

# **static unescape\_data**(*data*)

Un-escapes the provided bytearray data.

**Parameters**  $data(Bytearray)$  **– the bytearray to unescape.** 

Returns data unescaped.

### Return type Bytearray

<span id="page-186-0"></span>**class** digi.xbee.packets.common.**TransmitStatusPacket**(*frame\_id*, *x16bit\_addr*,

*transmit\_retry\_count*, *transmit\_status=<TransmitStatus.SUCCESS: (0*, *'Success.')>*, *discov* $ery\_status=<\!DiscoversY\$ *(0*, *'No discovery overhead')>*)

Bases: [digi.xbee.packets.base.XBeeAPIPacket](#page-152-0)

This class represents a transmit status packet. Packet is built using the parameters of the constructor or providing a valid raw byte array.

When a Transmit Request is completed, the module sends a transmit status message. This message will indicate if the packet was transmitted successfully or if there was a failure.

This packet is the response to standard and explicit transmit requests.

### See also:

### [TransmitPacket](#page-183-0)

Class constructor. Instantiates a new  $TransmitsStackets$  object with the provided parameters.

#### **Parameters**

- **frame\_id** (Integer) the frame ID of the packet.
- **x16bit** addr ([XBee16BitAddress](#page-125-0)) 16-bit network address the packet was delivered to.
- **transmit\_retry\_count** (*Integer*) the number of application transmission retries that took place.
- **transmit\_status** ([TransmitStatus](#page-140-0), optional) transmit status. Default: SUC-CESS. Optional.
- **discovery\_status** (DiscoveryStatus, optional) discovery status. Default: NO\_DISCOVERY\_OVERHEAD. Optional.

Raises **ValueError** – if frame\_id is less than 0 or greater than 255.

# See also:

[DiscoveryStatus](#page-140-1) [TransmitStatus](#page-140-0) [XBee16BitAddress](#page-125-0) [XBeeAPIPacket](#page-152-0)

#### **static create\_packet**(*raw*, *operating\_mode*) Override method.

Returns [TransmitStatusPacket](#page-186-0)

### Raises

- **[InvalidPacketException](#page-678-0)** if the bytearray length is less than 11. (start delim. + length (2 bytes) + frame type + frame id + 16bit addr. + transmit retry count + delivery status + discovery status + checksum =  $11$  bytes).
- **[InvalidPacketException](#page-678-0)** if the length field of 'raw' is different than its real length. (length field: bytes 2 and 3)
- **[InvalidPacketException](#page-678-0)** if the first byte of 'raw' is not the header byte. See [SpecialByte](#page-120-0).
- **[InvalidPacketException](#page-678-0)** if the calculated checksum is different than the checksum field value (last byte).
- **[InvalidPacketException](#page-678-0)** if the frame type is not ApiFrameType. TRANSMIT\_STATUS.
- **[InvalidOperatingModeException](#page-678-1)** if operating\_mode is not supported.

### See also:

[XBeePacket.create\\_packet\(\)](#page-151-0)

XBeeAPIPacket.\_check\_api\_packet()

#### **needs\_id**()

Override method.

See also:

#### [XBeeAPIPacket.needs\\_id\(\)](#page-153-0)

## **x16bit\_dest\_addr**

[XBee16BitAddress](#page-125-0). 16-bit destination address.

**transmit\_retry\_count** Integer. Transmit retry count value.

### **transmit\_status**

[TransmitStatus](#page-140-0). Transmit status.

#### **discovery\_status**

[DiscoveryStatus](#page-140-1). Discovery status.

# **frame\_id**

Returns the frame ID of the packet.

Returns the frame ID of the packet.

### Return type Integer

### **get\_checksum**()

Returns the checksum value of this XBeePacket.

The checksum is the last 8 bits of the sum of the bytes between the length field and the checksum field.

Returns checksum value of this XBeePacket.

Return type Integer

See also:

#### [factory](#page-312-0)

# **get\_frame\_spec\_data**()

Override method.

[XBeePacket.get\\_frame\\_spec\\_data\(\)](#page-152-1)

# **get\_frame\_type**()

Returns the frame type of this packet.

Returns the frame type of this packet.

Return type [ApiFrameType](#page-149-0)

See also:

### [ApiFrameType](#page-149-0)

### **get\_frame\_type\_value**()

Returns the frame type integer value of this packet.

Returns the frame type integer value of this packet.

Return type Integer

See also:

# [ApiFrameType](#page-149-0)

### **is\_broadcast**()

Returns whether this packet is broadcast or not.

Returns True if this packet is broadcast, False otherwise.

Return type Boolean

#### **output**(*escaped=False*)

Returns the raw bytearray of this XBeePacket, ready to be send by the serial port.

Parameters **escaped** (Boolean) – indicates if the raw bytearray will be escaped or not.

Returns raw bytearray of the XBeePacket.

Return type Bytearray

### **to\_dict**()

Returns a dictionary with all information of the XBeePacket fields.

Returns dictionary with all information of the XBeePacket fields.

Return type Dictionary

# **static unescape\_data**(*data*)

Un-escapes the provided bytearray data.

Parameters data (Bytearray) – the bytearray to unescape.

Returns data unescaped.

<span id="page-189-0"></span>Return type Bytearray

**class** digi.xbee.packets.common.**ModemStatusPacket**(*modem\_status*) Bases: [digi.xbee.packets.base.XBeeAPIPacket](#page-152-0)

This class represents a modem status packet. Packet is built using the parameters of the constructor or providing a valid API raw byte array.

RF module status messages are sent from the module in response to specific conditions and indicates the state of the modem in that moment.

See also:

# [XBeeAPIPacket](#page-152-0)

Class constructor. Instantiates a new [ModemStatusPacket](#page-189-0) object with the provided parameters.

Parameters **modem\_status** ([ModemStatus](#page-142-0)) – the modem status event.

See also:

[ModemStatus](#page-142-0) [XBeeAPIPacket](#page-152-0)

#### **static create\_packet**(*raw*, *operating\_mode*)

Override method.

Returns [ModemStatusPacket](#page-189-0).

Raises

- **[InvalidPacketException](#page-678-0)** if the bytearray length is less than 6. (start delim. + length (2 bytes) + frame type + modem status + checksum = 6 bytes).
- **[InvalidPacketException](#page-678-0)** if the length field of 'raw' is different than its real length. (length field: bytes 2 and 3)
- **[InvalidPacketException](#page-678-0)** if the first byte of 'raw' is not the header byte. See [SpecialByte](#page-120-0).
- **[InvalidPacketException](#page-678-0)** if the calculated checksum is different than the checksum field value (last byte).
- **[InvalidPacketException](#page-678-0)** if the frame type is not ApiFrameType. MODEM\_STATUS.
- **[InvalidOperatingModeException](#page-678-1)** if operating\_mode is not supported.

See also:

```
XBeePacket.create_packet()
XBeeAPIPacket._check_api_packet()
```
**needs\_id**()

Override method.

### [XBeeAPIPacket.needs\\_id\(\)](#page-153-0)

# **modem\_status**

[ModemStatus](#page-142-0). Modem status event.

#### **frame\_id**

Returns the frame ID of the packet.

Returns the frame ID of the packet.

Return type Integer

#### **get\_checksum**()

Returns the checksum value of this XBeePacket.

The checksum is the last 8 bits of the sum of the bytes between the length field and the checksum field.

Returns checksum value of this XBeePacket.

Return type Integer

See also:

# [factory](#page-312-0)

**get\_frame\_spec\_data**()

Override method.

See also:

[XBeePacket.get\\_frame\\_spec\\_data\(\)](#page-152-1)

### **get\_frame\_type**()

Returns the frame type of this packet.

Returns the frame type of this packet.

Return type [ApiFrameType](#page-149-0)

See also:

### [ApiFrameType](#page-149-0)

### **get\_frame\_type\_value**()

Returns the frame type integer value of this packet.

Returns the frame type integer value of this packet.

Return type Integer

See also:

[ApiFrameType](#page-149-0)

#### **is\_broadcast**()

Returns whether this packet is broadcast or not.

Returns True if this packet is broadcast, False otherwise.

### Return type Boolean

#### **output**(*escaped=False*)

Returns the raw bytearray of this XBeePacket, ready to be send by the serial port.

**Parameters escaped** (Boolean) – indicates if the raw bytearray will be escaped or not.

Returns raw bytearray of the XBeePacket.

#### Return type Bytearray

#### **to\_dict**()

Returns a dictionary with all information of the XBeePacket fields.

Returns dictionary with all information of the XBeePacket fields.

Return type Dictionary

### **static unescape\_data**(*data*)

Un-escapes the provided bytearray data.

Parameters data (Bytearray) – the bytearray to unescape.

Returns data unescaped.

Return type Bytearray

<span id="page-192-0"></span>**class** digi.xbee.packets.common.**IODataSampleRxIndicatorPacket**(*x64bit\_addr*,

*x16bit\_addr*, *receive\_options*, *rf\_data=None*)

#### Bases: [digi.xbee.packets.base.XBeeAPIPacket](#page-152-0)

This class represents an IO data sample RX indicator packet. Packet is built using the parameters of the constructor or providing a valid API byte array.

When the module receives an IO sample frame from a remote device, it sends the sample out the UART using this frame type (when AO=0). Only modules running API firmware will send IO samples out the UART.

Among received data, some options can also be received indicating transmission parameters.

### See also:

[XBeeAPIPacket](#page-152-0) [ReceiveOptions](#page-132-0)

Class constructor. Instantiates a new *[IODataSampleRxIndicatorPacket](#page-192-0)* object with the provided parameters.

# **Parameters**

- **x64bit\_addr** ([XBee64BitAddress](#page-127-0)) the 64-bit source address.
- **x16bit\_addr** ([XBee16BitAddress](#page-125-0)) the 16-bit source address.
- **receive\_options** (Integer) bitfield indicating the receive options.
- **rf\_data** (Bytearray, optional) received RF data. Optional.

**Raises ValueError** – if rf data is not None and it's not valid for create an *[IOSample](#page-685-0)*.

## See also:

```
IOSample
ReceiveOptions
XBee16BitAddress
XBee64BitAddress
XBeeAPIPacket
```
# **static create\_packet**(*raw*, *operating\_mode*)

Override method.

Returns [IODataSampleRxIndicatorPacket](#page-192-0).

Raises

- **[InvalidPacketException](#page-678-0)** if the bytearray length is less than 20. (start delim. + length (2 bytes) + frame type + 64bit addr. + 16bit addr. + rf data (5 bytes) + checksum = 20 bytes).
- **[InvalidPacketException](#page-678-0)** if the length field of 'raw' is different than its real length. (length field: bytes 2 and 3)
- **[InvalidPacketException](#page-678-0)** if the first byte of 'raw' is not the header byte. See [SpecialByte](#page-120-0).
- **[InvalidPacketException](#page-678-0)** if the calculated checksum is different than the checksum field value (last byte).
- **[InvalidPacketException](#page-678-0)** if the frame type is not ApiFrameType. IO\_DATA\_SAMPLE\_RX\_INDICATOR.
- **[InvalidOperatingModeException](#page-678-1)** if operating\_mode is not supported.

# See also:

[XBeePacket.create\\_packet\(\)](#page-151-0) XBeeAPIPacket.\_check\_api\_packet()

**needs\_id**()

Override method.

See also:

[XBeeAPIPacket.needs\\_id\(\)](#page-153-0)

**is\_broadcast**() Override method.

```
XBeeAPIPacket.is_broadcast()
```
## **x64bit\_source\_addr**

[XBee64BitAddress](#page-127-0). 64-bit source address.

# **x16bit\_source\_addr**

[XBee16BitAddress](#page-125-0). 16-bit source address.

# **receive\_options**

Integer. Receive options bitfield.

# **rf\_data**

Bytearray. Received RF data.

#### **io\_sample**

IO sample corresponding to the data contained in the packet.

Type [IOSample](#page-685-0)

### **frame\_id**

Returns the frame ID of the packet.

Returns the frame ID of the packet.

#### Return type Integer

### **get\_checksum**()

Returns the checksum value of this XBeePacket.

The checksum is the last 8 bits of the sum of the bytes between the length field and the checksum field.

Returns checksum value of this XBeePacket.

Return type Integer

# See also:

# [factory](#page-312-0)

# **get\_frame\_spec\_data**()

Override method.

See also:

[XBeePacket.get\\_frame\\_spec\\_data\(\)](#page-152-1)

### **get\_frame\_type**()

Returns the frame type of this packet.

Returns the frame type of this packet.

Return type [ApiFrameType](#page-149-0)

See also:

#### [ApiFrameType](#page-149-0)

#### **get\_frame\_type\_value**()

Returns the frame type integer value of this packet.

Returns the frame type integer value of this packet.

Return type Integer

See also:

### [ApiFrameType](#page-149-0)

#### **output**(*escaped=False*)

Returns the raw bytearray of this XBeePacket, ready to be send by the serial port.

**Parameters escaped** (Boolean) – indicates if the raw bytearray will be escaped or not.

Returns raw bytearray of the XBeePacket.

Return type Bytearray

### **to\_dict**()

Returns a dictionary with all information of the XBeePacket fields.

Returns dictionary with all information of the XBeePacket fields.

Return type Dictionary

### **static unescape\_data**(*data*)

Un-escapes the provided bytearray data.

**Parameters data**  $(Bytearray)$  – the bytearray to unescape.

Returns data unescaped.

## Return type Bytearray

<span id="page-195-0"></span>**class** digi.xbee.packets.common.**ExplicitAddressingPacket**(*frame\_id*, *x64bit\_addr*,

*x16bit\_addr*, *source\_endpoint*, *dest\_endpoint*, *cluster\_id*, *profile\_id*, *broadcast\_radius=0*, *transmit\_options=0*, *rf\_data=None*)

Bases: [digi.xbee.packets.base.XBeeAPIPacket](#page-152-0)

This class represents an explicit addressing command packet. Packet is built using the parameters of the constructor or providing a valid API payload.

Allows application layer fields (endpoint and cluster ID) to be specified for a data transmission. Similar to the transmit request, but also requires application layer addressing fields to be specified (endpoints, cluster ID, profile ID). An explicit addressing request API frame causes the module to send data as an RF packet to the specified destination, using the specified source and destination endpoints, cluster ID, and profile ID.

The 64-bit destination address should be set to  $0 \times 0000000000000$ FFFF for a broadcast transmission (to all devices).

The coordinator can be addressed by either setting the 64-bit address to all  $0 \times 00$  and the 16-bit address to 0xFFFE, OR by setting the 64-bit address to the coordinator's 64-bit address and the 16-bit address to 0x0000.

For all other transmissions, setting the 16-bit address to the correct 16-bit address can help improve performance when transmitting to multiple destinations.

If a 16-bit address is not known, this field should be set to  $0 \times$ FFFE (unknown).

The transmit status frame ( ApiFrameType.TRANSMIT\_STATUS) will indicate the discovered 16-bit ad-dress, if successful (see [TransmitStatusPacket](#page-186-0))).

The broadcast radius can be set from  $\theta$  up to NH. If set to  $\theta$ , the value of NH specifies the broadcast radius (recommended). This parameter is only used for broadcast transmissions.

The maximum number of payload bytes can be read with the NP command. Note: if source routing is used, the RF payload will be reduced by two bytes per intermediate hop in the source route.

Several transmit options can be set using the transmit options bitfield.

#### See also:

[TransmitOptions](#page-133-0)

[XBee16BitAddress.COORDINATOR\\_ADDRESS](#page-126-0) [XBee16BitAddress.UNKNOWN\\_ADDRESS](#page-126-1) [XBee64BitAddress.BROADCAST\\_ADDRESS](#page-127-1) [XBee64BitAddress.COORDINATOR\\_ADDRESS](#page-127-2) [ExplicitRXIndicatorPacket](#page-199-0) [XBeeAPIPacket](#page-152-0)

Class constructor. . Instantiates a new  $ExplicitAddressingPacket$  object with the provided parameters.

#### **Parameters**

- **frame\_id** (Integer) the frame ID of the packet.
- **x64bit** addr ([XBee64BitAddress](#page-127-0)) the 64-bit address.
- **x16bit** addr ([XBee16BitAddress](#page-125-0)) the 16-bit address.
- **source\_endpoint** (Integer) source endpoint. 1 byte.
- **dest\_endpoint** (Integer) destination endpoint. 1 byte.
- **cluster\_id** (Integer) cluster id. Must be between 0 and 0xFFFF.
- **profile\_id** (Integer) profile id. Must be between 0 and 0xFFFF.
- **broadcast** radius (Integer) maximum number of hops a broadcast transmission can occur.
- **transmit\_options** (Integer) bitfield of supported transmission options.
- **rf** data (Bytearray, optional) RF data that is sent to the destination device. Optional.

## Raises

- **ValueError** if frame\_id, src\_endpoint or dst\_endpoint are less than 0 or greater than 255.
- **ValueError** if lengths of cluster\_id or profile\_id (respectively) are less than 0 or greater than 0xFFFF.

#### See also:

#### [XBee16BitAddress](#page-125-0)

[XBee64BitAddress](#page-127-0) [TransmitOptions](#page-133-0) [XBeeAPIPacket](#page-152-0)

## **static create\_packet**(*raw*, *operating\_mode*)

Override method.

Returns [ExplicitAddressingPacket](#page-195-0).

### Raises

- **[InvalidPacketException](#page-678-0)** if the bytearray length is less than 24. (start delim. + length (2 bytes) + frame type + frame ID + 64bit addr. + 16bit addr. + source endpoint + dest. endpoint + cluster ID (2 bytes) + profile ID (2 bytes) + broadcast radius + transmit  $options + checksum = 24 bytes$ .
- **[InvalidPacketException](#page-678-0)** if the length field of 'raw' is different than its real length. (length field: bytes 2 and 3)
- **[InvalidPacketException](#page-678-0)** if the first byte of 'raw' is not the header byte. See [SpecialByte](#page-120-0).
- **[InvalidPacketException](#page-678-0)** if the calculated checksum is different than the checksum field value (last byte).
- **[InvalidPacketException](#page-678-0)** if the frame type is different than ApiFrameType. EXPLICIT\_ADDRESSING.
- **[InvalidOperatingModeException](#page-678-1)** if operating\_mode is not supported.

### See also:

[XBeePacket.create\\_packet\(\)](#page-151-0)

XBeeAPIPacket.\_check\_api\_packet()

# **needs\_id**()

Override method.

See also:

[XBeeAPIPacket.needs\\_id\(\)](#page-153-0)

## **x64bit\_dest\_addr**

[XBee64BitAddress](#page-127-0). 64-bit destination address.

#### **x16bit\_dest\_addr**

[XBee16BitAddress](#page-125-0). 16-bit destination address.

# **transmit\_options**

Integer. Transmit options bitfield.

# **broadcast\_radius**

Integer. Broadcast radius.

#### **source\_endpoint**

Integer. Source endpoint of the transmission.

### **dest\_endpoint**

Integer. Destination endpoint of the transmission.

# **cluster\_id**

Integer. Cluster ID of the transmission.

#### **frame\_id**

Returns the frame ID of the packet.

Returns the frame ID of the packet.

Return type Integer

#### **get\_checksum**()

Returns the checksum value of this XBeePacket.

The checksum is the last 8 bits of the sum of the bytes between the length field and the checksum field.

Returns checksum value of this XBeePacket.

Return type Integer

See also:

#### [factory](#page-312-0)

# **get\_frame\_spec\_data**()

Override method.

See also:

[XBeePacket.get\\_frame\\_spec\\_data\(\)](#page-152-1)

# **get\_frame\_type**()

Returns the frame type of this packet.

Returns the frame type of this packet.

Return type [ApiFrameType](#page-149-0)

See also:

### [ApiFrameType](#page-149-0)

#### **get\_frame\_type\_value**()

Returns the frame type integer value of this packet.

Returns the frame type integer value of this packet.

Return type Integer

## [ApiFrameType](#page-149-0)

### **is\_broadcast**()

Returns whether this packet is broadcast or not.

Returns True if this packet is broadcast, False otherwise.

Return type Boolean

### **output**(*escaped=False*)

Returns the raw bytearray of this XBeePacket, ready to be send by the serial port.

**Parameters escaped** (Boolean) – indicates if the raw bytearray will be escaped or not.

Returns raw bytearray of the XBeePacket.

Return type Bytearray

### **to\_dict**()

Returns a dictionary with all information of the XBeePacket fields.

Returns dictionary with all information of the XBeePacket fields.

Return type Dictionary

### **static unescape\_data**(*data*)

Un-escapes the provided bytearray data.

Parameters data (Bytearray) – the bytearray to unescape.

Returns data unescaped.

Return type Bytearray

# **profile\_id**

Integer. Profile ID of the transmission.

#### **rf\_data**

Bytearray. RF data to send.

<span id="page-199-0"></span>**class** digi.xbee.packets.common.**ExplicitRXIndicatorPacket**(*x64bit\_addr*,

*x16bit\_addr*, *source\_endpoint*, *dest\_endpoint*, *cluster\_id*, *profile\_id*, *receive\_options*, *rf\_data=None*)

Bases: [digi.xbee.packets.base.XBeeAPIPacket](#page-152-0)

This class represents an explicit RX indicator packet. Packet is built using the parameters of the constructor or providing a valid API payload.

When the modem receives an RF packet it is sent out the UART using this message type (when  $A0=1$ ).

This packet is received when external devices send explicit addressing packets to this module.

Among received data, some options can also be received indicating transmission parameters.

See also:

XBeeReceiveOptions [ExplicitAddressingPacket](#page-195-0)

#### [XBeeAPIPacket](#page-152-0)

Class constructor. Instantiates a new [ExplicitRXIndicatorPacket](#page-199-0) object with the provided parameters.

#### Parameters

- **x64bit** addr ([XBee64BitAddress](#page-127-0)) the 64-bit source address.
- **x16bit\_addr** ([XBee16BitAddress](#page-125-0)) the 16-bit source address.
- **source\_endpoint** (Integer) source endpoint. 1 byte.
- **dest\_endpoint** (Integer) destination endpoint. 1 byte.
- **cluster\_id** (Integer) cluster ID. Must be between 0 and 0xFFFF.
- **profile\_id** (Integer) profile ID. Must be between 0 and 0xFFFF.
- **receive\_options** (Integer) bitfield indicating the receive options.
- **rf\_data** (Bytearray, optional) received RF data. Optional.

### Raises

- **ValueError** if src\_endpoint or dst\_endpoint are less than 0 or greater than 255.
- **ValueError** if lengths of cluster\_id or profile\_id (respectively) are different than 2.

### See also:

[XBee16BitAddress](#page-125-0) [XBee64BitAddress](#page-127-0) XBeeReceiveOptions [XBeeAPIPacket](#page-152-0)

# **frame\_id**

Returns the frame ID of the packet.

Returns the frame ID of the packet.

### Return type Integer

#### **get\_checksum**()

Returns the checksum value of this XBeePacket.

The checksum is the last 8 bits of the sum of the bytes between the length field and the checksum field.

Returns checksum value of this XBeePacket.

# Return type Integer

See also:

### [factory](#page-312-0)

**get\_frame\_spec\_data**() Override method.

See also:

[XBeePacket.get\\_frame\\_spec\\_data\(\)](#page-152-1)

**get\_frame\_type**() Returns the frame type of this packet.

Returns the frame type of this packet.

Return type [ApiFrameType](#page-149-0)

See also:

### [ApiFrameType](#page-149-0)

### **get\_frame\_type\_value**()

Returns the frame type integer value of this packet.

Returns the frame type integer value of this packet.

Return type Integer

See also:

#### [ApiFrameType](#page-149-0)

#### **output**(*escaped=False*)

Returns the raw bytearray of this XBeePacket, ready to be send by the serial port.

**Parameters escaped** (Boolean) – indicates if the raw bytearray will be escaped or not.

Returns raw bytearray of the XBeePacket.

Return type Bytearray

### **to\_dict**()

Returns a dictionary with all information of the XBeePacket fields.

Returns dictionary with all information of the XBeePacket fields.

Return type Dictionary

### **static unescape\_data**(*data*)

Un-escapes the provided bytearray data.

Parameters data (Bytearray) – the bytearray to unescape.

Returns data unescaped.

Return type Bytearray

**static create\_packet**(*raw*, *operating\_mode*) Override method.

Returns [ExplicitRXIndicatorPacket](#page-199-0).

#### Raises

- **[InvalidPacketException](#page-678-0)** if the bytearray length is less than 22. (start delim. + length (2 bytes) + frame type + 64bit addr. + 16bit addr. + source endpoint + dest. endpoint + cluster ID (2 bytes) + profile ID (2 bytes) + receive options + checksum =  $22$ bytes).
- **[InvalidPacketException](#page-678-0)** if the length field of 'raw' is different than its real length. (length field: bytes 2 and 3)
- **[InvalidPacketException](#page-678-0)** if the first byte of 'raw' is not the header byte. See [SpecialByte](#page-120-0).
- **[InvalidPacketException](#page-678-0)** if the calculated checksum is different than the checksum field value (last byte).
- **[InvalidPacketException](#page-678-0)** if the frame type is different than ApiFrameType. EXPLICIT\_RX\_INDICATOR.
- **[InvalidOperatingModeException](#page-678-1)** if operating\_mode is not supported.

#### See also:

# [XBeePacket.create\\_packet\(\)](#page-151-0)

XBeeAPIPacket.\_check\_api\_packet()

# **needs\_id**()

Override method.

See also:

### [XBeeAPIPacket.needs\\_id\(\)](#page-153-0)

#### **is\_broadcast**() Override method.

See also:

XBeeAPIPacket.is\_broadcast()

#### **x64bit\_source\_addr**

[XBee64BitAddress](#page-127-0). 64-bit source address.

#### **x16bit\_source\_addr**

[XBee16BitAddress](#page-125-0). 16-bit source address.

# **receive\_options**

Integer. Receive options bitfield.

## **source\_endpoint**

Integer. Source endpoint of the transmission.

# **dest\_endpoint**

Integer. Destination endpoint of the transmission.

# **cluster\_id**

Integer. Cluster ID of the transmission.

### **profile\_id**

Integer. Profile ID of the transmission.

#### **rf\_data**

Bytearray. Received RF data.

# **digi.xbee.packets.devicecloud module**

<span id="page-203-0"></span>**class** digi.xbee.packets.devicecloud.**DeviceRequestPacket**(*request\_id*, *target=None*,

*request\_data=None*)

Bases: [digi.xbee.packets.base.XBeeAPIPacket](#page-152-0)

This class represents a device request packet. Packet is built using the parameters of the constructor or providing a valid API payload.

This frame type is sent out the serial port when the XBee module receives a valid device request from Device Cloud.

#### See also:

[DeviceResponsePacket](#page-206-0) [XBeeAPIPacket](#page-152-0)

Class constructor. Instantiates a new *[DeviceRequestPacket](#page-203-0)* object with the provided parameters.

#### Parameters

- **request\_id** (Integer) number that identifies the device request. (0 has no special meaning)
- **target** (String) device request target.
- **request\_data** (Bytearray, optional) data of the request. Optional.

#### Raises

- **ValueError** if request\_id is less than 0 or greater than 255.
- **ValueError** if length of target is greater than 255.

### See also:

# [XBeeAPIPacket](#page-152-0)

**static create\_packet**(*raw*, *operating\_mode*) Override method.

Returns [DeviceRequestPacket](#page-203-0)

Raises

- **[InvalidPacketException](#page-678-0)** if the bytearray length is less than 9. (start delim. + length (2 bytes) + frame type + request id + transport + flags + target length + checksum  $= 9$  bytes).
- **[InvalidPacketException](#page-678-0)** if the length field of 'raw' is different than its real length. (length field: bytes 2 and 3)
- **[InvalidPacketException](#page-678-0)** if the first byte of 'raw' is not the header byte. See [SpecialByte](#page-120-0).
- **[InvalidPacketException](#page-678-0)** if the calculated checksum is different than the checksum field value (last byte).
- **[InvalidPacketException](#page-678-0)** if the frame type is different than ApiFrameType. DEVICE\_REQUEST.
- **[InvalidOperatingModeException](#page-678-1)** if operating\_mode is not supported.

# See also:

[XBeePacket.create\\_packet\(\)](#page-151-0)

XBeeAPIPacket.\_check\_api\_packet()

### **needs\_id**()

Override method.

See also:

[XBeeAPIPacket.needs\\_id\(\)](#page-153-0)

#### **request\_id**

Integer. Request ID of the packet.

## **transport**

Integer. Transport (reserved).

#### **flags**

Integer. Flags (reserved).

### **target**

String. Request target of the packet.

#### **request\_data**

Bytearray. Data of the device request.

# **frame\_id**

Returns the frame ID of the packet.

Returns the frame ID of the packet.

# Return type Integer

## **get\_checksum**()

Returns the checksum value of this XBeePacket.

The checksum is the last 8 bits of the sum of the bytes between the length field and the checksum field.

Returns checksum value of this XBeePacket.

### Return type Integer

See also:

[factory](#page-312-0)

#### **get\_frame\_spec\_data**() Override method.

See also:

[XBeePacket.get\\_frame\\_spec\\_data\(\)](#page-152-1)

# **get\_frame\_type**()

Returns the frame type of this packet.

Returns the frame type of this packet.

Return type [ApiFrameType](#page-149-0)

See also:

# [ApiFrameType](#page-149-0)

#### **get\_frame\_type\_value**()

Returns the frame type integer value of this packet.

Returns the frame type integer value of this packet.

Return type Integer

See also:

## [ApiFrameType](#page-149-0)

### **is\_broadcast**()

Returns whether this packet is broadcast or not.

Returns True if this packet is broadcast, False otherwise.

### Return type Boolean

**output**(*escaped=False*)

Returns the raw bytearray of this XBeePacket, ready to be send by the serial port.

**Parameters escaped** (Boolean) – indicates if the raw bytearray will be escaped or not.

Returns raw bytearray of the XBeePacket.

## Return type Bytearray

**to\_dict**()

Returns a dictionary with all information of the XBeePacket fields.

*sponse\_data=None*)

Returns dictionary with all information of the XBeePacket fields.

Return type Dictionary

**static unescape\_data**(*data*)

Un-escapes the provided bytearray data.

**Parameters data** ( $Bytearray$ ) – the bytearray to unescape.

Returns data unescaped.

Return type Bytearray

<span id="page-206-0"></span>**class** digi.xbee.packets.devicecloud.**DeviceResponsePacket**(*frame\_id*, *request\_id*, *re-*

Bases: [digi.xbee.packets.base.XBeeAPIPacket](#page-152-0)

This class represents a device response packet. Packet is built using the parameters of the constructor or providing a valid API payload.

This frame type is sent to the serial port by the host in response to the [DeviceRequestPacket](#page-203-0). It should be sent within five seconds to avoid a timeout error.

See also:

[DeviceRequestPacket](#page-203-0) [XBeeAPIPacket](#page-152-0)

Class constructor. Instantiates a new *[DeviceResponsePacket](#page-206-0)* object with the provided parameters.

#### **Parameters**

- **frame\_id** (Integer) the frame ID of the packet.
- **request\_id** (Integer) device Request ID. This number should match the device request ID in the device request. Otherwise, an error will occur. (0 has no special meaning)
- **response\_data** (Bytearray, optional) data of the response. Optional.

Raises

- **ValueError** if frame\_id is less than 0 or greater than 255.
- **ValueError** if request\_id is less than 0 or greater than 255.

### See also:

## [XBeeAPIPacket](#page-152-0)

```
static create_packet(raw, operating_mode)
    Override method.
```
Returns [DeviceResponsePacket](#page-206-0)

#### Raises

• **[InvalidPacketException](#page-678-0)** – if the bytearray length is less than 8. (start delim. + length  $(2 \text{ bytes})$  + frame type + frame id + request id + reserved + checksum = 8 bytes).

- **[InvalidPacketException](#page-678-0)** if the length field of 'raw' is different than its real length. (length field: bytes 2 and 3)
- **[InvalidPacketException](#page-678-0)** if the first byte of 'raw' is not the header byte. See [SpecialByte](#page-120-0).
- **[InvalidPacketException](#page-678-0)** if the calculated checksum is different than the checksum field value (last byte).
- **[InvalidPacketException](#page-678-0)** if the frame type is different than ApiFrameType. DEVICE\_RESPONSE.
- **[InvalidOperatingModeException](#page-678-1)** if operating\_mode is not supported.

### See also:

```
XBeePacket.create_packet()
XBeeAPIPacket._check_api_packet()
```
# **needs\_id**()

Override method.

See also:

[XBeeAPIPacket.needs\\_id\(\)](#page-153-0)

#### **request\_id**

Integer. Request ID of the packet.

# **request\_data**

Bytearray. Data of the device response.

## **frame\_id**

Returns the frame ID of the packet.

Returns the frame ID of the packet.

Return type Integer

# **get\_checksum**()

Returns the checksum value of this XBeePacket.

The checksum is the last 8 bits of the sum of the bytes between the length field and the checksum field.

Returns checksum value of this XBeePacket.

Return type Integer

See also:

[factory](#page-312-0)

# **get\_frame\_spec\_data**()

Override method.

[XBeePacket.get\\_frame\\_spec\\_data\(\)](#page-152-1)

### **get\_frame\_type**()

Returns the frame type of this packet.

Returns the frame type of this packet.

Return type [ApiFrameType](#page-149-0)

See also:

[ApiFrameType](#page-149-0)

# **get\_frame\_type\_value**()

Returns the frame type integer value of this packet.

Returns the frame type integer value of this packet.

Return type Integer

See also:

### [ApiFrameType](#page-149-0)

### **is\_broadcast**()

Returns whether this packet is broadcast or not.

Returns True if this packet is broadcast, False otherwise.

Return type Boolean

#### **output**(*escaped=False*)

Returns the raw bytearray of this XBeePacket, ready to be send by the serial port.

**Parameters escaped** (Boolean) – indicates if the raw bytearray will be escaped or not.

Returns raw bytearray of the XBeePacket.

Return type Bytearray

#### **to\_dict**()

Returns a dictionary with all information of the XBeePacket fields.

Returns dictionary with all information of the XBeePacket fields.

Return type Dictionary

### **static unescape\_data**(*data*)

Un-escapes the provided bytearray data.

**Parameters data**  $(Bytearray)$  – the bytearray to unescape.

Returns data unescaped.

<span id="page-208-0"></span>Return type Bytearray

**class** digi.xbee.packets.devicecloud.**DeviceResponseStatusPacket**(*frame\_id*, *sta-*

*tus*)

Bases: [digi.xbee.packets.base.XBeeAPIPacket](#page-152-0)

This class represents a device response status packet. Packet is built using the parameters of the constructor or providing a valid API payload.

This frame type is sent to the serial port after the serial port sends a  $DeviceResponsePacket$ .

See also:

# [DeviceResponsePacket](#page-206-0) [XBeeAPIPacket](#page-152-0)

Class constructor. Instantiates a new *[DeviceResponseStatusPacket](#page-208-0)* object with the provided parameters.

### Parameters

- **frame**  $id$  (*Integer*) the frame ID of the packet.
- **status** ([DeviceCloudStatus](#page-145-0)) device response status.

Raises **ValueError** – if frame\_id is less than 0 or greater than 255.

### See also:

### [DeviceCloudStatus](#page-145-0)

[XBeeAPIPacket](#page-152-0)

**static create\_packet**(*raw*, *operating\_mode*)

Override method.

Returns [DeviceResponseStatusPacket](#page-208-0)

#### Raises

- **[InvalidPacketException](#page-678-0)** if the bytearray length is less than 7. (start delim. + length (2 bytes) + frame type + frame id + device response status + checksum = 7 bytes).
- **[InvalidPacketException](#page-678-0)** if the length field of 'raw' is different than its real length. (length field: bytes 2 and 3)
- **[InvalidPacketException](#page-678-0)** if the first byte of 'raw' is not the header byte. See [SpecialByte](#page-120-0).
- **[InvalidPacketException](#page-678-0)** if the calculated checksum is different than the checksum field value (last byte).
- **[InvalidPacketException](#page-678-0)** if the frame type is different than ApiFrameType. DEVICE RESPONSE STATUS.
- **[InvalidOperatingModeException](#page-678-1)** if operating\_mode is not supported.

# See also:

[XBeePacket.create\\_packet\(\)](#page-151-0)

XBeeAPIPacket.\_check\_api\_packet()

# **needs\_id**()

Override method.

See also:

[XBeeAPIPacket.needs\\_id\(\)](#page-153-0)

#### **status**

[DeviceCloudStatus](#page-145-0). Status of the device response.

#### **frame\_id**

Returns the frame ID of the packet.

Returns the frame ID of the packet.

Return type Integer

# **get\_checksum**()

Returns the checksum value of this XBeePacket.

The checksum is the last 8 bits of the sum of the bytes between the length field and the checksum field.

Returns checksum value of this XBeePacket.

Return type Integer

See also:

# [factory](#page-312-0)

```
get_frame_spec_data()
    Override method.
```
See also:

[XBeePacket.get\\_frame\\_spec\\_data\(\)](#page-152-1)

#### **get\_frame\_type**()

Returns the frame type of this packet.

Returns the frame type of this packet.

Return type [ApiFrameType](#page-149-0)

See also:

[ApiFrameType](#page-149-0)

#### **get\_frame\_type\_value**()

Returns the frame type integer value of this packet.

Returns the frame type integer value of this packet.

#### Return type Integer

See also:

# [ApiFrameType](#page-149-0)

#### **is\_broadcast**()

Returns whether this packet is broadcast or not.

Returns True if this packet is broadcast, False otherwise.

#### Return type Boolean

#### **output**(*escaped=False*)

Returns the raw bytearray of this XBeePacket, ready to be send by the serial port.

**Parameters escaped** (Boolean) – indicates if the raw bytearray will be escaped or not.

Returns raw bytearray of the XBeePacket.

Return type Bytearray

### **to\_dict**()

Returns a dictionary with all information of the XBeePacket fields.

Returns dictionary with all information of the XBeePacket fields.

Return type Dictionary

#### **static unescape\_data**(*data*)

Un-escapes the provided bytearray data.

**Parameters data**  $(Bytearray)$  – the bytearray to unescape.

Returns data unescaped.

#### Return type Bytearray

```
class digi.xbee.packets.devicecloud.FrameErrorPacket(frame_error)
```
Bases: [digi.xbee.packets.base.XBeeAPIPacket](#page-152-0)

This class represents a frame error packet. Packet is built using the parameters of the constructor or providing a valid API payload.

This frame type is sent to the serial port for any type of frame error.

See also:

```
FrameError
XBeeAPIPacket
```
Class constructor. Instantiates a new [FrameErrorPacket](#page-211-0) object with the provided parameters.

Parameters frame\_error ([FrameError](#page-146-0)) – the frame error.

# [FrameError](#page-146-0) [XBeeAPIPacket](#page-152-0)

- **static create\_packet**(*raw*, *operating\_mode*)
	- Override method.

Returns [FrameErrorPacket](#page-211-0)

#### Raises

- **[InvalidPacketException](#page-678-0)** if the bytearray length is less than 6. (start delim. + length (2 bytes) + frame type + frame error + checksum = 6 bytes).
- **[InvalidPacketException](#page-678-0)** if the length field of 'raw' is different than its real length. (length field: bytes 2 and 3)
- **[InvalidPacketException](#page-678-0)** if the first byte of 'raw' is not the header byte. See [SpecialByte](#page-120-0).
- **[InvalidPacketException](#page-678-0)** if the calculated checksum is different than the checksum field value (last byte).
- **[InvalidPacketException](#page-678-0)** if the frame type is different than ApiFrameType. FRAME\_ERROR.
- **[InvalidOperatingModeException](#page-678-1)** if operating\_mode is not supported.

### See also:

[XBeePacket.create\\_packet\(\)](#page-151-0) XBeeAPIPacket.\_check\_api\_packet()

# **needs\_id**()

Override method.

See also:

[XBeeAPIPacket.needs\\_id\(\)](#page-153-0)

# **error**

[FrameError](#page-146-0). Frame error of the packet.

# **frame\_id**

Returns the frame ID of the packet.

Returns the frame ID of the packet.

Return type Integer

#### **get\_checksum**()

Returns the checksum value of this XBeePacket.

The checksum is the last 8 bits of the sum of the bytes between the length field and the checksum field.

Returns checksum value of this XBeePacket.

Return type Integer

See also:

[factory](#page-312-0)

**get\_frame\_spec\_data**()

Override method.

See also:

[XBeePacket.get\\_frame\\_spec\\_data\(\)](#page-152-1)

**get\_frame\_type**()

Returns the frame type of this packet.

Returns the frame type of this packet.

Return type [ApiFrameType](#page-149-0)

See also:

[ApiFrameType](#page-149-0)

### **get\_frame\_type\_value**()

Returns the frame type integer value of this packet.

Returns the frame type integer value of this packet.

Return type Integer

See also:

# [ApiFrameType](#page-149-0)

**is\_broadcast**()

Returns whether this packet is broadcast or not.

Returns True if this packet is broadcast, False otherwise.

Return type Boolean

**output**(*escaped=False*)

Returns the raw bytearray of this XBeePacket, ready to be send by the serial port.

**Parameters escaped** (Boolean) – indicates if the raw bytearray will be escaped or not.

Returns raw bytearray of the XBeePacket.

Return type Bytearray

**to\_dict**()

Returns a dictionary with all information of the XBeePacket fields.

Returns dictionary with all information of the XBeePacket fields.

Return type Dictionary

**static unescape\_data**(*data*)

Un-escapes the provided bytearray data.

Parameters data (Bytearray) – the bytearray to unescape.

Returns data unescaped.

Return type Bytearray

<span id="page-214-0"></span>**class** digi.xbee.packets.devicecloud.**SendDataRequestPacket**(*frame\_id*, *path*, *content\_type*, *options*, *file\_data=None*)

Bases: [digi.xbee.packets.base.XBeeAPIPacket](#page-152-0)

This class represents a send data request packet. Packet is built using the parameters of the constructor or providing a valid API payload.

This frame type is used to send a file of the given name and type to Device Cloud.

If the frame ID is non-zero, a [SendDataResponsePacket](#page-217-0) will be received.

See also:

[SendDataResponsePacket](#page-217-0) [XBeeAPIPacket](#page-152-0)

Class constructor. Instantiates a new [SendDataRequestPacket](#page-214-0) object with the provided parameters.

#### **Parameters**

- **frame\_id** (Integer) the frame ID of the packet.
- **path**  $(String)$  path of the file to upload to Device Cloud.
- **content\_type** (String) content type of the file to upload.
- **options** ([SendDataRequestOptions](#page-135-0)) the action when uploading a file.
- **file\_data** (Bytearray, optional) data of the file to upload. Optional.

Raises **ValueError** – if frame\_id is less than 0 or greater than 255.

### See also:

## [XBeeAPIPacket](#page-152-0)

**static create\_packet**(*raw*, *operating\_mode*) Override method.

Returns [SendDataRequestPacket](#page-214-0)

Raises

• **[InvalidPacketException](#page-678-0)** – if the bytearray length is less than 10. (start delim. + length (2 bytes) + frame type + frame id + path length + content type length + transport +  $options + checksum = 10 bytes$ .

- **[InvalidPacketException](#page-678-0)** if the length field of 'raw' is different than its real length. (length field: bytes 2 and 3)
- **[InvalidPacketException](#page-678-0)** if the first byte of 'raw' is not the header byte. See [SpecialByte](#page-120-0).
- **[InvalidPacketException](#page-678-0)** if the calculated checksum is different than the checksum field value (last byte).
- **[InvalidPacketException](#page-678-0)** if the frame type is different than ApiFrameType. SEND\_DATA\_REQUEST.
- **[InvalidOperatingModeException](#page-678-1)** if operating\_mode is not supported.

### See also:

```
XBeePacket.create_packet()
XBeeAPIPacket._check_api_packet()
```
# **needs\_id**()

Override method.

See also:

[XBeeAPIPacket.needs\\_id\(\)](#page-153-0)

# **path**

String. Path of the file to upload to Device Cloud.

### **content\_type**

String. The content type of the file to upload.

#### **options**

[SendDataRequestOptions](#page-135-0). File upload operation options.

### **file\_data**

Bytearray. Data of the file to upload.

# **frame\_id**

Returns the frame ID of the packet.

Returns the frame ID of the packet.

Return type Integer

# **get\_checksum**()

Returns the checksum value of this XBeePacket.

The checksum is the last 8 bits of the sum of the bytes between the length field and the checksum field.

Returns checksum value of this XBeePacket.

Return type Integer

See also:

### [factory](#page-312-0)
**get\_frame\_spec\_data**() Override method.

See also:

[XBeePacket.get\\_frame\\_spec\\_data\(\)](#page-152-0)

**get\_frame\_type**()

Returns the frame type of this packet.

Returns the frame type of this packet.

Return type [ApiFrameType](#page-149-0)

See also:

#### [ApiFrameType](#page-149-0)

### **get\_frame\_type\_value**()

Returns the frame type integer value of this packet.

Returns the frame type integer value of this packet.

Return type Integer

See also:

#### [ApiFrameType](#page-149-0)

#### **is\_broadcast**()

Returns whether this packet is broadcast or not.

Returns True if this packet is broadcast, False otherwise.

#### Return type Boolean

#### **output**(*escaped=False*)

Returns the raw bytearray of this XBeePacket, ready to be send by the serial port.

**Parameters escaped** (Boolean) – indicates if the raw bytearray will be escaped or not.

Returns raw bytearray of the XBeePacket.

Return type Bytearray

#### **to\_dict**()

Returns a dictionary with all information of the XBeePacket fields.

Returns dictionary with all information of the XBeePacket fields.

Return type Dictionary

### **static unescape\_data**(*data*)

Un-escapes the provided bytearray data.

Parameters data (Bytearray) – the bytearray to unescape.

Returns data unescaped.

#### Return type Bytearray

<span id="page-217-0"></span>**class** digi.xbee.packets.devicecloud.**SendDataResponsePacket**(*frame\_id*, *status*) Bases: [digi.xbee.packets.base.XBeeAPIPacket](#page-152-1)

This class represents a send data response packet. Packet is built using the parameters of the constructor or providing a valid API payload.

This frame type is sent out the serial port in response to the  $SendDatabase$   $@Packet$   $\in$   $RedDelete$ , providing its frame ID is non-zero.

See also:

[SendDataRequestPacket](#page-214-0) [XBeeAPIPacket](#page-152-1)

Class constructor. Instantiates a new [SendDataResponsePacket](#page-217-0) object with the provided parameters.

#### Parameters

- **frame\_id** (Integer) the frame ID of the packet.
- **status** ([DeviceCloudStatus](#page-145-0)) the file upload status.

Raises **ValueError** – if frame\_id is less than 0 or greater than 255.

See also:

[DeviceCloudStatus](#page-145-0) [XBeeAPIPacket](#page-152-1)

# **frame\_id**

Returns the frame ID of the packet.

Returns the frame ID of the packet.

Return type Integer

#### **get\_checksum**()

Returns the checksum value of this XBeePacket.

The checksum is the last 8 bits of the sum of the bytes between the length field and the checksum field.

Returns checksum value of this XBeePacket.

Return type Integer

See also:

[factory](#page-312-0)

```
get_frame_spec_data()
```
Override method.

[XBeePacket.get\\_frame\\_spec\\_data\(\)](#page-152-0)

### **get\_frame\_type**()

Returns the frame type of this packet.

Returns the frame type of this packet.

Return type [ApiFrameType](#page-149-0)

See also:

[ApiFrameType](#page-149-0)

# **get\_frame\_type\_value**()

Returns the frame type integer value of this packet.

Returns the frame type integer value of this packet.

Return type Integer

See also:

#### [ApiFrameType](#page-149-0)

#### **is\_broadcast**()

Returns whether this packet is broadcast or not.

Returns True if this packet is broadcast, False otherwise.

Return type Boolean

#### **output**(*escaped=False*)

Returns the raw bytearray of this XBeePacket, ready to be send by the serial port.

Parameters **escaped** (Boolean) – indicates if the raw bytearray will be escaped or not.

Returns raw bytearray of the XBeePacket.

Return type Bytearray

#### **to\_dict**()

Returns a dictionary with all information of the XBeePacket fields.

Returns dictionary with all information of the XBeePacket fields.

Return type Dictionary

### **static unescape\_data**(*data*)

Un-escapes the provided bytearray data.

**Parameters data**  $(Bytearray)$  – the bytearray to unescape.

Returns data unescaped.

Return type Bytearray

**static create\_packet**(*raw*, *operating\_mode*) Override method.

Returns [SendDataResponsePacket](#page-217-0)

#### Raises

- **[InvalidPacketException](#page-678-0)** if the bytearray length is less than 10. (start delim. + length  $(2 \text{ bytes})$  + frame type + frame id + status + checksum = 7 bytes).
- **[InvalidPacketException](#page-678-0)** if the length field of 'raw' is different than its real length. (length field: bytes 2 and 3)
- **[InvalidPacketException](#page-678-0)** if the first byte of 'raw' is not the header byte. See [SpecialByte](#page-120-0).
- **[InvalidPacketException](#page-678-0)** if the calculated checksum is different than the checksum field value (last byte).
- **[InvalidPacketException](#page-678-0)** if the frame type is different than ApiFrameType. SEND\_DATA\_RESPONSE.
- **[InvalidOperatingModeException](#page-678-1)** if operating\_mode is not supported.

### See also:

```
XBeePacket.create_packet()
XBeeAPIPacket._check_api_packet()
```
### **needs\_id**()

Override method.

See also:

```
XBeeAPIPacket.needs_id()
```
#### **status**

[DeviceCloudStatus](#page-145-0). The file upload status.

# **digi.xbee.packets.network module**

<span id="page-219-0"></span>**class** digi.xbee.packets.network.**RXIPv4Packet**(*source\_address*, *dest\_port*, *source\_port*, *ip\_protocol*, *data=None*)

Bases: [digi.xbee.packets.base.XBeeAPIPacket](#page-152-1)

This class represents an RX (Receive) IPv4 packet. Packet is built using the parameters of the constructor or providing a valid byte array.

See also:

```
TXIPv4Packet
XBeeAPIPacket
```
Class constructor. Instantiates a new [RXIPv4Packet](#page-219-0) object with the provided parameters.

**Parameters** 

- **source\_address** (IPv4Address) IPv4 address of the source device.
- **dest\_port** (Integer) destination port number.
- **source\_port** (Integer) source port number.
- **ip\_protocol** ([IPProtocol](#page-138-0)) IP protocol used for transmitted data.
- **data** (Bytearray, optional) data that is sent to the destination device. Optional.

#### Raises

- **ValueError** if dest\_port is less than 0 or greater than 65535 or
- **ValueError** if source\_port is less than 0 or greater than 65535.

# See also:

### [IPProtocol](#page-138-0)

**static create\_packet**(*raw*, *operating\_mode*) Override method.

# Returns RXIPv4Packet.

# Raises

- **[InvalidPacketException](#page-678-0)** if the bytearray length is less than 15. (start delim + length (2 bytes) + frame type + source address (4 bytes) + dest port (2 bytes) + source port  $(2 bytes) + network protocol + status + checksum = 15 bytes)$
- **[InvalidPacketException](#page-678-0)** if the length field of raw is different than its real length. (length field: bytes 2 and 3)
- **[InvalidPacketException](#page-678-0)** if the first byte of raw is not the header byte. See SPECIAL\_BYTE.
- **[InvalidPacketException](#page-678-0)** if the calculated checksum is different than the checksum field value (last byte).
- **[InvalidPacketException](#page-678-0)** if the frame type is not ApiFrameType.RX IPV4.
- **[InvalidOperatingModeException](#page-678-1)** if operating\_mode is not supported.

# See also:

[XBeePacket.create\\_packet\(\)](#page-151-0) XBeeAPIPacket.\_check\_api\_packet()

# **needs\_id**()

Override method.

See also:

[XBeeAPIPacket.needs\\_id\(\)](#page-153-0)

### **source\_address**

ipaddress.IPv4Address. IPv4 address of the source device.

# **dest\_port**

Integer. Destination port.

### **source\_port**

Integer. Source port.

#### **ip\_protocol**

[IPProtocol](#page-138-0). IP protocol used in the transmission.

#### **data**

Bytearray. Data of the packet.

### **frame\_id**

Returns the frame ID of the packet.

Returns the frame ID of the packet.

#### Return type Integer

#### **get\_checksum**()

Returns the checksum value of this XBeePacket.

The checksum is the last 8 bits of the sum of the bytes between the length field and the checksum field.

Returns checksum value of this XBeePacket.

Return type Integer

See also:

# [factory](#page-312-0)

**get\_frame\_spec\_data**()

Override method.

See also:

[XBeePacket.get\\_frame\\_spec\\_data\(\)](#page-152-0)

#### **get\_frame\_type**()

Returns the frame type of this packet.

Returns the frame type of this packet.

Return type [ApiFrameType](#page-149-0)

See also:

[ApiFrameType](#page-149-0)

#### **get\_frame\_type\_value**()

Returns the frame type integer value of this packet.

Returns the frame type integer value of this packet.

Return type Integer

See also:

#### [ApiFrameType](#page-149-0)

### **is\_broadcast**()

Returns whether this packet is broadcast or not.

Returns True if this packet is broadcast, False otherwise.

#### Return type Boolean

### **output**(*escaped=False*)

Returns the raw bytearray of this XBeePacket, ready to be send by the serial port.

**Parameters escaped** (Boolean) – indicates if the raw bytearray will be escaped or not.

Returns raw bytearray of the XBeePacket.

Return type Bytearray

# **to\_dict**()

Returns a dictionary with all information of the XBeePacket fields.

Returns dictionary with all information of the XBeePacket fields.

Return type Dictionary

# **static unescape\_data**(*data*)

Un-escapes the provided bytearray data.

**Parameters data**  $(Bytearray)$  – the bytearray to unescape.

Returns data unescaped.

# Return type Bytearray

<span id="page-222-0"></span>**class** digi.xbee.packets.network.**TXIPv4Packet**(*frame\_id*, *dest\_address*, *dest\_port*, *source\_port*, *ip\_protocol*, *transmit\_options*, *data=None*)

Bases: [digi.xbee.packets.base.XBeeAPIPacket](#page-152-1)

This class represents an TX (Transmit) IPv4 packet. Packet is built using the parameters of the constructor or providing a valid byte array.

See also:

[RXIPv4Packet](#page-219-0) [XBeeAPIPacket](#page-152-1)

Class constructor. Instantiates a new  $TXIPv4Packet$  object with the provided parameters.

**Parameters** 

- **frame\_id** (Integer) the frame ID. Must be between 0 and 255.
- **dest\_address** (IPv4Address) IPv4 address of the destination device.
- **dest** port (*Integer*) destination port number.
- **source\_port** (Integer) source port number.
- **ip\_protocol** ([IPProtocol](#page-138-0)) IP protocol used for transmitted data.
- **transmit\_options** (Integer) the transmit options of the packet.
- **data** (Bytearray, optional) data that is sent to the destination device. Optional.

#### Raises

- **ValueError** if frame\_id is less than 0 or greater than 255.
- **ValueError** if dest\_port is less than 0 or greater than 65535.
- **ValueError** if source\_port is less than 0 or greater than 65535.

### See also:

[IPProtocol](#page-138-0)

#### **OPTIONS\_CLOSE\_SOCKET = 2**

This option will close the socket after the transmission.

#### **OPTIONS\_LEAVE\_SOCKET\_OPEN = 0**

This option will leave socket open after the transmission.

#### **static create\_packet**(*raw*, *operating\_mode*)

Override method.

Returns TXIPv4Packet.

#### Raises

- **[InvalidPacketException](#page-678-0)** if the bytearray length is less than 16. (start delim + length (2 bytes) + frame type + frame id + dest address (4 bytes) + dest port (2 bytes) + source port  $(2 \text{ bytes})$  + network protocol + transmit options + checksum = 16 bytes)
- **[InvalidPacketException](#page-678-0)** if the length field of raw is different than its real length. (length field: bytes 2 and 3)
- **[InvalidPacketException](#page-678-0)** if the first byte of raw is not the header byte. See SPECIAL\_BYTE.
- **[InvalidPacketException](#page-678-0)** if the calculated checksum is different than the checksum field value (last byte).
- **[InvalidPacketException](#page-678-0)** if the frame type is not ApiFrameType.TX\_IPV4.
- **[InvalidOperatingModeException](#page-678-1)** if operating\_mode is not supported.

```
XBeePacket.create_packet()
XBeeAPIPacket._check_api_packet()
```
# **needs\_id**()

Override method.

See also:

[XBeeAPIPacket.needs\\_id\(\)](#page-153-0)

# **frame\_id**

Returns the frame ID of the packet.

Returns the frame ID of the packet.

Return type Integer

#### **get\_checksum**()

Returns the checksum value of this XBeePacket.

The checksum is the last 8 bits of the sum of the bytes between the length field and the checksum field.

Returns checksum value of this XBeePacket.

Return type Integer

See also:

### [factory](#page-312-0)

**get\_frame\_spec\_data**()

Override method.

See also:

# [XBeePacket.get\\_frame\\_spec\\_data\(\)](#page-152-0)

#### **get\_frame\_type**()

Returns the frame type of this packet.

Returns the frame type of this packet.

Return type [ApiFrameType](#page-149-0)

See also:

# [ApiFrameType](#page-149-0)

### **get\_frame\_type\_value**()

Returns the frame type integer value of this packet.

Returns the frame type integer value of this packet.

Return type Integer

# [ApiFrameType](#page-149-0)

# **is\_broadcast**()

Returns whether this packet is broadcast or not.

Returns True if this packet is broadcast, False otherwise.

### Return type Boolean

### **output**(*escaped=False*)

Returns the raw bytearray of this XBeePacket, ready to be send by the serial port.

**Parameters escaped** (Boolean) – indicates if the raw bytearray will be escaped or not.

Returns raw bytearray of the XBeePacket.

Return type Bytearray

### **to\_dict**()

Returns a dictionary with all information of the XBeePacket fields.

Returns dictionary with all information of the XBeePacket fields.

Return type Dictionary

### **static unescape\_data**(*data*)

Un-escapes the provided bytearray data.

Parameters data (Bytearray) – the bytearray to unescape.

Returns data unescaped.

Return type Bytearray

### **dest\_address**

ipaddress.IPv4Address. IPv4 address of the destination device.

#### **dest\_port**

Integer. Destination port.

# **source\_port**

Integer. Source port.

#### **ip\_protocol**

[IPProtocol](#page-138-0). IP protocol.

# **transmit\_options**

Integer. Transmit options.

#### **data**

Bytearray. Data of the packet.

### **digi.xbee.packets.raw module**

<span id="page-225-0"></span>**class** digi.xbee.packets.raw.**TX64Packet**(*frame\_id*, *x64bit\_addr*, *transmit\_options*, *rf\_data=None*)

Bases: [digi.xbee.packets.base.XBeeAPIPacket](#page-152-1)

This class represents a TX (Transmit) 64 Request packet. Packet is built using the parameters of the constructor or providing a valid byte array.

A TX Request message will cause the module to transmit data as an RF Packet.

# See also:

# [XBeeAPIPacket](#page-152-1)

Class constructor. Instantiates a new  $TX64Packet$  object with the provided parameters.

**Parameters** 

- **frame\_id** (Integer) the frame ID of the packet.
- **x64bit\_addr** ([XBee64BitAddress](#page-127-0)) the 64-bit destination address.
- **transmit\_options** (Integer) bitfield of supported transmission options.
- **rf\_data** (Bytearray, optional) RF data that is sent to the destination device. Optional.

# See also:

[TransmitOptions](#page-133-0) [XBee64BitAddress](#page-127-0) [XBeeAPIPacket](#page-152-1)

Raises **ValueError** – if frame\_id is less than 0 or greater than 255.

```
static create_packet(raw, operating_mode)
```
Override method.

Returns [TX64Packet](#page-225-0).

#### Raises

- **[InvalidPacketException](#page-678-0)** if the bytearray length is less than 15. (start delim. + length (2 bytes) + frame type + frame id + 64bit addr. + transmit options + checksum =  $15$ bytes).
- **[InvalidPacketException](#page-678-0)** if the length field of 'raw' is different than its real length. (length field: bytes 2 and 3)
- **[InvalidPacketException](#page-678-0)** if the first byte of 'raw' is not the header byte. See [SpecialByte](#page-120-0).
- **[InvalidPacketException](#page-678-0)** if the calculated checksum is different than the checksum field value (last byte).
- **[InvalidPacketException](#page-678-0)** if the frame type is different than ApiFrameType. TX\_64.
- **[InvalidOperatingModeException](#page-678-1)** if operating\_mode is not supported.

```
XBeePacket.create_packet()
XBeeAPIPacket._check_api_packet()
```
**needs\_id**()

Override method.

See also:

[XBeeAPIPacket.needs\\_id\(\)](#page-153-0)

# **x64bit\_dest\_addr**

XBee64BitAddress. 64-bit destination address.

### **transmit\_options**

Integer. Transmit options bitfield.

# **rf\_data**

Bytearray. RF data to send.

# **frame\_id**

Returns the frame ID of the packet.

Returns the frame ID of the packet.

Return type Integer

### **get\_checksum**()

Returns the checksum value of this XBeePacket.

The checksum is the last 8 bits of the sum of the bytes between the length field and the checksum field.

Returns checksum value of this XBeePacket.

Return type Integer

### See also:

### [factory](#page-312-0)

**get\_frame\_spec\_data**() Override method.

See also:

[XBeePacket.get\\_frame\\_spec\\_data\(\)](#page-152-0)

# **get\_frame\_type**()

Returns the frame type of this packet.

Returns the frame type of this packet.

Return type [ApiFrameType](#page-149-0)

See also:

[ApiFrameType](#page-149-0)

#### **get\_frame\_type\_value**()

Returns the frame type integer value of this packet.

Returns the frame type integer value of this packet.

Return type Integer

See also:

### [ApiFrameType](#page-149-0)

#### **is\_broadcast**()

Returns whether this packet is broadcast or not.

Returns True if this packet is broadcast, False otherwise.

Return type Boolean

#### **output**(*escaped=False*)

Returns the raw bytearray of this XBeePacket, ready to be send by the serial port.

**Parameters escaped** (Boolean) – indicates if the raw bytearray will be escaped or not.

Returns raw bytearray of the XBeePacket.

Return type Bytearray

# **to\_dict**()

Returns a dictionary with all information of the XBeePacket fields.

Returns dictionary with all information of the XBeePacket fields.

Return type Dictionary

#### **static unescape\_data**(*data*)

Un-escapes the provided bytearray data.

**Parameters data**  $(Bytearray)$  – the bytearray to unescape.

Returns data unescaped.

#### Return type Bytearray

<span id="page-228-0"></span>**class** digi.xbee.packets.raw.**TX16Packet**(*frame\_id*, *x16bit\_addr*, *transmit\_options*,

*rf\_data=None*) Bases: [digi.xbee.packets.base.XBeeAPIPacket](#page-152-1)

This class represents a TX (Transmit) 16 Request packet. Packet is built using the parameters of the constructor or providing a valid byte array.

A TX request message will cause the module to transmit data as an RF packet.

See also:

[XBeeAPIPacket](#page-152-1)

Class constructor. Instantiates a new  $TX16Packet$  object with the provided parameters.

Parameters

• **frame\_id** (Integer) – the frame ID of the packet.

- **x16bit** addr ([XBee16BitAddress](#page-125-0)) the 16-bit destination address.
- **transmit\_options** (Integer) bitfield of supported transmission options.
- **rf\_data** (Bytearray, optional) RF data that is sent to the destination device. Optional.

#### See also:

[TransmitOptions](#page-133-0) [XBee16BitAddress](#page-125-0) [XBeeAPIPacket](#page-152-1)

Raises **ValueError** – if frame\_id is less than 0 or greater than 255.

### **static create\_packet**(*raw*, *operating\_mode*)

Override method.

#### Returns [TX16Packet](#page-228-0).

#### Raises

- **[InvalidPacketException](#page-678-0)** if the bytearray length is less than 9. (start delim. + length (2 bytes) + frame type + frame id + 16bit addr. + transmit options + checksum = 9 bytes).
- **[InvalidPacketException](#page-678-0)** if the length field of 'raw' is different than its real length. (length field: bytes 2 and 3)
- **[InvalidPacketException](#page-678-0)** if the first byte of 'raw' is not the header byte. See [SpecialByte](#page-120-0).
- **[InvalidPacketException](#page-678-0)** if the calculated checksum is different than the checksum field value (last byte).
- **[InvalidPacketException](#page-678-0)** if the frame type is different than ApiFrameType. TX\_16.
- **[InvalidOperatingModeException](#page-678-1)** if operating\_mode is not supported.

#### See also:

```
XBeePacket.create_packet()
XBeeAPIPacket._check_api_packet()
```
#### **needs\_id**()

Override method.

See also:

#### [XBeeAPIPacket.needs\\_id\(\)](#page-153-0)

### **x16bit\_dest\_addr**

XBee64BitAddress. 16-bit destination address.

# **transmit\_options**

Integer. Transmit options bitfield.

### **rf\_data**

Bytearray. RF data to send.

# **frame\_id**

Returns the frame ID of the packet.

Returns the frame ID of the packet.

Return type Integer

# **get\_checksum**()

Returns the checksum value of this XBeePacket.

The checksum is the last 8 bits of the sum of the bytes between the length field and the checksum field.

Returns checksum value of this XBeePacket.

Return type Integer

See also:

#### [factory](#page-312-0)

**get\_frame\_spec\_data**() Override method.

See also:

[XBeePacket.get\\_frame\\_spec\\_data\(\)](#page-152-0)

### **get\_frame\_type**()

Returns the frame type of this packet.

Returns the frame type of this packet.

Return type [ApiFrameType](#page-149-0)

See also:

# [ApiFrameType](#page-149-0)

### **get\_frame\_type\_value**()

Returns the frame type integer value of this packet.

Returns the frame type integer value of this packet.

Return type Integer

See also:

#### [ApiFrameType](#page-149-0)

#### **is\_broadcast**()

Returns whether this packet is broadcast or not.

Returns True if this packet is broadcast, False otherwise.

#### Return type Boolean

#### **output**(*escaped=False*)

Returns the raw bytearray of this XBeePacket, ready to be send by the serial port.

Parameters **escaped** (Boolean) – indicates if the raw bytearray will be escaped or not.

Returns raw bytearray of the XBeePacket.

#### Return type Bytearray

#### **to\_dict**()

Returns a dictionary with all information of the XBeePacket fields.

Returns dictionary with all information of the XBeePacket fields.

#### Return type Dictionary

# **static unescape\_data**(*data*)

Un-escapes the provided bytearray data.

Parameters data (Bytearray) – the bytearray to unescape.

Returns data unescaped.

### Return type Bytearray

<span id="page-231-0"></span>**class** digi.xbee.packets.raw.**TXStatusPacket**(*frame\_id*, *transmit\_status*)

Bases: [digi.xbee.packets.base.XBeeAPIPacket](#page-152-1)

This class represents a TX (Transmit) status packet. Packet is built using the parameters of the constructor or providing a valid API payload.

When a TX request is completed, the module sends a TX status message. This message will indicate if the packet was transmitted successfully or if there was a failure.

### See also:

# [TX16Packet](#page-228-0) [TX64Packet](#page-225-0) [XBeeAPIPacket](#page-152-1)

Class constructor. Instantiates a new *[TXStatusPacket](#page-231-0)* object with the provided parameters.

#### **Parameters**

- **frame\_id** (Integer) the frame ID of the packet.
- **transmit\_status** ([TransmitStatus](#page-140-0)) transmit status. Default: SUCCESS.

Raises **ValueError** – if frame\_id is less than 0 or greater than 255.

# See also:

[TransmitStatus](#page-140-0) [XBeeAPIPacket](#page-152-1)

```
static create_packet(raw, operating_mode)
    Override method.
```

```
Returns TXStatusPacket.
```
#### Raises

- **[InvalidPacketException](#page-678-0)** if the bytearray length is less than 7. (start delim. + length (2 bytes) + frame type + frame id + transmit status + checksum = 7 bytes).
- **[InvalidPacketException](#page-678-0)** if the length field of 'raw' is different than its real length. (length field: bytes 2 and 3)
- **[InvalidPacketException](#page-678-0)** if the first byte of 'raw' is not the header byte. See [SpecialByte](#page-120-0).
- **[InvalidPacketException](#page-678-0)** if the calculated checksum is different than the checksum field value (last byte).
- **[InvalidPacketException](#page-678-0)** if the frame type is different than ApiFrameType. TX\_16.
- **[InvalidOperatingModeException](#page-678-1)** if operating\_mode is not supported.

### See also:

```
XBeePacket.create_packet()
```
XBeeAPIPacket.\_check\_api\_packet()

#### **needs\_id**()

Override method.

See also:

[XBeeAPIPacket.needs\\_id\(\)](#page-153-0)

#### **transmit\_status**

[TransmitStatus](#page-140-0). Transmit status.

### **frame\_id**

Returns the frame ID of the packet.

Returns the frame ID of the packet.

Return type Integer

### **get\_checksum**()

Returns the checksum value of this XBeePacket.

The checksum is the last 8 bits of the sum of the bytes between the length field and the checksum field.

Returns checksum value of this XBeePacket.

Return type Integer

# See also:

#### [factory](#page-312-0)

**get\_frame\_spec\_data**() Override method.

See also:

[XBeePacket.get\\_frame\\_spec\\_data\(\)](#page-152-0)

**get\_frame\_type**() Returns the frame type of this packet.

Returns the frame type of this packet.

Return type [ApiFrameType](#page-149-0)

See also:

#### [ApiFrameType](#page-149-0)

### **get\_frame\_type\_value**()

Returns the frame type integer value of this packet.

Returns the frame type integer value of this packet.

Return type Integer

See also:

#### [ApiFrameType](#page-149-0)

#### **is\_broadcast**()

Returns whether this packet is broadcast or not.

Returns True if this packet is broadcast, False otherwise.

Return type Boolean

#### **output**(*escaped=False*)

Returns the raw bytearray of this XBeePacket, ready to be send by the serial port.

**Parameters escaped** (Boolean) – indicates if the raw bytearray will be escaped or not.

Returns raw bytearray of the XBeePacket.

Return type Bytearray

#### **to\_dict**()

Returns a dictionary with all information of the XBeePacket fields.

Returns dictionary with all information of the XBeePacket fields.

Return type Dictionary

# **static unescape\_data**(*data*)

Un-escapes the provided bytearray data.

Parameters data (Bytearray) – the bytearray to unescape.

Returns data unescaped.

#### Return type Bytearray

<span id="page-234-0"></span>**class** digi.xbee.packets.raw.**RX64Packet**(*x64bit\_addr*, *rssi*, *receive\_options*, *rf\_data=None*) Bases: [digi.xbee.packets.base.XBeeAPIPacket](#page-152-1)

This class represents an RX (Receive) 64 request packet. Packet is built using the parameters of the constructor or providing a valid API byte array.

When the module receives an RF packet, it is sent out the UART using this message type.

This packet is the response to TX (transmit) 64 request packets.

See also:

[ReceiveOptions](#page-132-0) [TX64Packet](#page-225-0) [XBeeAPIPacket](#page-152-1)

Class constructor. Instantiates a [RX64Packet](#page-234-0) object with the provided parameters.

### Parameters

- **x64bit\_addr** ([XBee64BitAddress](#page-127-0)) the 64-bit source address.
- **rssi** (Integer) received signal strength indicator.
- **receive\_options** (Integer) bitfield indicating the receive options.
- **rf\_data** (Bytearray, optional) received RF data. Optional.

# See also:

[ReceiveOptions](#page-132-0) [XBee64BitAddress](#page-127-0) [XBeeAPIPacket](#page-152-1)

# **static create\_packet**(*raw*, *operating\_mode*)

Override method.

### Returns [RX64Packet](#page-234-0)

# Raises

- **[InvalidPacketException](#page-678-0)** if the bytearray length is less than 15. (start delim. + length (2 bytes) + frame type + 64bit addr. + rssi + receive options + checksum =  $15$ bytes).
- **[InvalidPacketException](#page-678-0)** if the length field of 'raw' is different than its real length. (length field: bytes 2 and 3)
- **[InvalidPacketException](#page-678-0)** if the first byte of 'raw' is not the header byte. See [SpecialByte](#page-120-0).
- **[InvalidPacketException](#page-678-0)** if the calculated checksum is different than the checksum field value (last byte).
- **[InvalidPacketException](#page-678-0)** if the frame type is different than ApiFrameType. RX\_64.
- **[InvalidOperatingModeException](#page-678-1)** if operating\_mode is not supported.

# See also:

[XBeePacket.create\\_packet\(\)](#page-151-0) XBeeAPIPacket.\_check\_api\_packet()

### **needs\_id**()

Override method.

See also:

#### [XBeeAPIPacket.needs\\_id\(\)](#page-153-0)

**is\_broadcast**() Override method.

See also:

XBeeAPIPacket.is\_broadcast()

#### **x64bit\_source\_addr**

[XBee64BitAddress](#page-127-0). 64-bit source address.

#### **rssi**

Integer. Received Signal Strength Indicator (RSSI) value.

#### **receive\_options**

Integer. Receive options bitfield.

# **rf\_data**

Bytearray. Received RF data.

### **frame\_id**

Returns the frame ID of the packet.

Returns the frame ID of the packet.

Return type Integer

#### **get\_checksum**()

Returns the checksum value of this XBeePacket.

The checksum is the last 8 bits of the sum of the bytes between the length field and the checksum field.

Returns checksum value of this XBeePacket.

Return type Integer

#### [factory](#page-312-0)

# **get\_frame\_spec\_data**()

Override method.

See also:

[XBeePacket.get\\_frame\\_spec\\_data\(\)](#page-152-0)

#### **get\_frame\_type**()

Returns the frame type of this packet.

Returns the frame type of this packet.

Return type [ApiFrameType](#page-149-0)

See also:

# [ApiFrameType](#page-149-0)

#### **get\_frame\_type\_value**()

Returns the frame type integer value of this packet.

Returns the frame type integer value of this packet.

Return type Integer

#### See also:

### [ApiFrameType](#page-149-0)

```
output(escaped=False)
```
Returns the raw bytearray of this XBeePacket, ready to be send by the serial port.

**Parameters escaped** (Boolean) – indicates if the raw bytearray will be escaped or not.

Returns raw bytearray of the XBeePacket.

#### Return type Bytearray

#### **to\_dict**()

Returns a dictionary with all information of the XBeePacket fields.

Returns dictionary with all information of the XBeePacket fields.

Return type Dictionary

#### **static unescape\_data**(*data*)

Un-escapes the provided bytearray data.

Parameters data (Bytearray) – the bytearray to unescape.

Returns data unescaped.

#### <span id="page-236-0"></span>Return type Bytearray

**class** digi.xbee.packets.raw.**RX16Packet**(*x16bit\_addr*, *rssi*, *receive\_options*, *rf\_data=None*) Bases: [digi.xbee.packets.base.XBeeAPIPacket](#page-152-1)

This class represents an RX (Receive) 16 Request packet. Packet is built using the parameters of the constructor or providing a valid API byte array.

When the module receives an RF packet, it is sent out the UART using this message type

This packet is the response to TX (Transmit) 16 Request packets.

See also:

[ReceiveOptions](#page-132-0) [TX16Packet](#page-228-0) [XBeeAPIPacket](#page-152-1)

Class constructor. Instantiates a [RX16Packet](#page-236-0) object with the provided parameters.

#### **Parameters**

- **x16bit** addr ([XBee16BitAddress](#page-125-0)) the 16-bit source address.
- **rssi** (Integer) received signal strength indicator.
- **receive\_options** (Integer) bitfield indicating the receive options.
- **rf\_data** (Bytearray, optional) received RF data. Optional.

#### See also:

[ReceiveOptions](#page-132-0) [XBee16BitAddress](#page-125-0) [XBeeAPIPacket](#page-152-1)

#### **static create\_packet**(*raw*, *operating\_mode*)

Override method.

Returns [RX16Packet](#page-236-0).

# Raises

- **[InvalidPacketException](#page-678-0)** if the bytearray length is less than 9. (start delim. + length (2 bytes) + frame type + 16bit addr. + rssi + receive options + checksum = 9 bytes).
- **[InvalidPacketException](#page-678-0)** if the length field of 'raw' is different than its real length. (length field: bytes 2 and 3)
- **[InvalidPacketException](#page-678-0)** if the first byte of 'raw' is not the header byte. See [SpecialByte](#page-120-0).
- **[InvalidPacketException](#page-678-0)** if the calculated checksum is different than the checksum field value (last byte).
- **[InvalidPacketException](#page-678-0)** if the frame type is different than ApiFrameType. RX\_16.
- **[InvalidOperatingModeException](#page-678-1)** if operating\_mode is not supported.

```
XBeePacket.create_packet()
XBeeAPIPacket._check_api_packet()
```

```
needs_id()
```
Override method.

See also:

[XBeeAPIPacket.needs\\_id\(\)](#page-153-0)

# **is\_broadcast**()

Override method.

See also:

XBeeAPIPacket.is\_broadcast()

# **x16bit\_source\_addr**

[XBee16BitAddress](#page-125-0). 16-bit source address.

### **rssi**

Integer. Received Signal Strength Indicator (RSSI) value.

# **receive\_options**

Integer. Receive options bitfield.

# **rf\_data**

Bytearray. Received RF data.

# **frame\_id**

Returns the frame ID of the packet.

Returns the frame ID of the packet.

Return type Integer

### **get\_checksum**()

Returns the checksum value of this XBeePacket.

The checksum is the last 8 bits of the sum of the bytes between the length field and the checksum field.

Returns checksum value of this XBeePacket.

Return type Integer

See also:

[factory](#page-312-0)

**get\_frame\_spec\_data**() Override method.

[XBeePacket.get\\_frame\\_spec\\_data\(\)](#page-152-0)

# **get\_frame\_type**()

Returns the frame type of this packet.

Returns the frame type of this packet.

Return type [ApiFrameType](#page-149-0)

See also:

#### [ApiFrameType](#page-149-0)

#### **get\_frame\_type\_value**()

Returns the frame type integer value of this packet.

Returns the frame type integer value of this packet.

Return type Integer

See also:

### [ApiFrameType](#page-149-0)

#### **output**(*escaped=False*)

Returns the raw bytearray of this XBeePacket, ready to be send by the serial port.

**Parameters escaped** (Boolean) – indicates if the raw bytearray will be escaped or not.

Returns raw bytearray of the XBeePacket.

Return type Bytearray

### **to\_dict**()

Returns a dictionary with all information of the XBeePacket fields.

Returns dictionary with all information of the XBeePacket fields.

Return type Dictionary

**static unescape\_data**(*data*)

Un-escapes the provided bytearray data.

Parameters **data** (*Bytearray*) – the bytearray to unescape.

Returns data unescaped.

#### Return type Bytearray

<span id="page-239-0"></span>**class** digi.xbee.packets.raw.**RX64IOPacket**(*x64bit\_addr*, *rssi*, *receive\_options*, *rf\_data*) Bases: [digi.xbee.packets.base.XBeeAPIPacket](#page-152-1)

This class represents an RX64 address IO packet. Packet is built using the parameters of the constructor or providing a valid API payload.

I/O data is sent out the UART using an API frame.

#### [XBeeAPIPacket](#page-152-1)

Class constructor. Instantiates an [RX64IOPacket](#page-239-0) object with the provided parameters.

#### Parameters

- **x64bit\_addr** ([XBee64BitAddress](#page-127-0)) the 64-bit source address.
- **rssi** (Integer) received signal strength indicator.
- **receive\_options** (Integer) bitfield indicating the receive options.
- **rf\_data** (Bytearray) received RF data.

# See also:

[ReceiveOptions](#page-132-0) [XBee64BitAddress](#page-127-0) [XBeeAPIPacket](#page-152-1)

### **static create\_packet**(*raw*, *operating\_mode*) Override method.

### Returns [RX64IOPacket](#page-239-0).

### Raises

- **[InvalidPacketException](#page-678-0)** if the bytearray length is less than 20. (start delim. + length (2 bytes) + frame type + 64bit addr. + rssi + receive options + rf data (5 bytes) + checksum = 20 bytes)
- **[InvalidPacketException](#page-678-0)** if the length field of 'raw' is different than its real length. (length field: bytes 2 and 3)
- **[InvalidPacketException](#page-678-0)** if the first byte of 'raw' is not the header byte. See [SpecialByte](#page-120-0).
- **[InvalidPacketException](#page-678-0)** if the calculated checksum is different than the checksum field value (last byte).
- **[InvalidPacketException](#page-678-0)** if the frame type is different than ApiFrameType. RX\_IO\_64.
- **[InvalidOperatingModeException](#page-678-1)** if operating\_mode is not supported.

#### See also:

### [XBeePacket.create\\_packet\(\)](#page-151-0)

XBeeAPIPacket.\_check\_api\_packet()

#### **needs\_id**()

Override method.

[XBeeAPIPacket.needs\\_id\(\)](#page-153-0)

# **is\_broadcast**()

Override method.

See also:

XBeeAPIPacket.is\_broadcast()

#### **x64bit\_source\_addr**

[XBee64BitAddress](#page-127-0). 64-bit source address.

#### **rssi**

Integer. Received Signal Strength Indicator (RSSI) value.

### **receive\_options**

Integer. Receive options bitfield.

### **rf\_data**

Bytearray. Received RF data.

# **io\_sample**

IO sample corresponding to the data contained in the packet.

Type [IOSample](#page-685-0)

#### **frame\_id**

Returns the frame ID of the packet.

Returns the frame ID of the packet.

Return type Integer

### **get\_checksum**()

Returns the checksum value of this XBeePacket.

The checksum is the last 8 bits of the sum of the bytes between the length field and the checksum field.

Returns checksum value of this XBeePacket.

Return type Integer

See also:

### [factory](#page-312-0)

```
get_frame_spec_data()
    Override method.
```
See also:

[XBeePacket.get\\_frame\\_spec\\_data\(\)](#page-152-0)

#### **get\_frame\_type**()

Returns the frame type of this packet.

Returns the frame type of this packet.

Return type [ApiFrameType](#page-149-0)

See also:

# [ApiFrameType](#page-149-0)

#### **get\_frame\_type\_value**()

Returns the frame type integer value of this packet.

Returns the frame type integer value of this packet.

Return type Integer

See also:

# [ApiFrameType](#page-149-0)

#### **output**(*escaped=False*)

Returns the raw bytearray of this XBeePacket, ready to be send by the serial port.

**Parameters escaped** (Boolean) – indicates if the raw bytearray will be escaped or not.

Returns raw bytearray of the XBeePacket.

Return type Bytearray

#### **to\_dict**()

Returns a dictionary with all information of the XBeePacket fields.

Returns dictionary with all information of the XBeePacket fields.

Return type Dictionary

#### **static unescape\_data**(*data*)

Un-escapes the provided bytearray data.

Parameters data (Bytearray) – the bytearray to unescape.

Returns data unescaped.

#### Return type Bytearray

<span id="page-242-0"></span>**class** digi.xbee.packets.raw.**RX16IOPacket**(*x16bit\_addr*, *rssi*, *receive\_options*, *rf\_data*) Bases: [digi.xbee.packets.base.XBeeAPIPacket](#page-152-1)

This class represents an RX16 address IO packet. Packet is built using the parameters of the constructor or providing a valid byte array.

I/O data is sent out the UART using an API frame.

See also:

#### [XBeeAPIPacket](#page-152-1)

Class constructor. Instantiates an  $RX16IOPacket$  object with the provided parameters.

#### Parameters

- **x16bit\_addr** ([XBee16BitAddress](#page-125-0)) the 16-bit source address.
- **rssi** (Integer) received signal strength indicator.
- **receive\_options** (Integer) bitfield indicating the receive options.
- **rf\_data** (Bytearray) received RF data.

# See also:

[ReceiveOptions](#page-132-0) [XBee16BitAddress](#page-125-0) [XBeeAPIPacket](#page-152-1)

# **static create\_packet**(*raw*, *operating\_mode*) Override method.

Returns [RX16IOPacket](#page-242-0).

#### Raises

- **[InvalidPacketException](#page-678-0)** if the bytearray length is less than 14. (start delim. + length (2 bytes) + frame type + 16bit addr. +  $rssi$  + receive options + rf data (5 bytes) +  $checksum = 14$  bytes).
- **[InvalidPacketException](#page-678-0)** if the length field of 'raw' is different than its real length. (length field: bytes 2 and 3)
- **[InvalidPacketException](#page-678-0)** if the first byte of 'raw' is not the header byte. See [SpecialByte](#page-120-0).
- **[InvalidPacketException](#page-678-0)** if the calculated checksum is different than the checksum field value (last byte).
- **[InvalidPacketException](#page-678-0)** if the frame type is different than ApiFrameType. RX\_IO\_16.
- **[InvalidOperatingModeException](#page-678-1)** if operating\_mode is not supported.

### See also:

```
XBeePacket.create_packet()
XBeeAPIPacket._check_api_packet()
```
# **frame\_id**

Returns the frame ID of the packet.

Returns the frame ID of the packet.

# Return type Integer

#### **get\_checksum**()

Returns the checksum value of this XBeePacket.

The checksum is the last 8 bits of the sum of the bytes between the length field and the checksum field.

Returns checksum value of this XBeePacket.

Return type Integer

See also:

# [factory](#page-312-0)

**get\_frame\_spec\_data**() Override method.

See also:

[XBeePacket.get\\_frame\\_spec\\_data\(\)](#page-152-0)

### **get\_frame\_type**()

Returns the frame type of this packet.

Returns the frame type of this packet.

Return type [ApiFrameType](#page-149-0)

See also:

[ApiFrameType](#page-149-0)

#### **get\_frame\_type\_value**()

Returns the frame type integer value of this packet.

Returns the frame type integer value of this packet.

Return type Integer

See also:

# [ApiFrameType](#page-149-0)

**output**(*escaped=False*)

Returns the raw bytearray of this XBeePacket, ready to be send by the serial port.

Parameters **escaped** (Boolean) – indicates if the raw bytearray will be escaped or not.

Returns raw bytearray of the XBeePacket.

Return type Bytearray

#### **to\_dict**()

Returns a dictionary with all information of the XBeePacket fields.

Returns dictionary with all information of the XBeePacket fields.

Return type Dictionary

#### **static unescape\_data**(*data*) Un-escapes the provided bytearray data.

Parameters data (Bytearray) – the bytearray to unescape.

Returns data unescaped.

Return type Bytearray

### **needs\_id**()

Override method.

See also:

#### [XBeeAPIPacket.needs\\_id\(\)](#page-153-0)

# **is\_broadcast**()

Override method.

See also:

XBeeAPIPacket.is\_broadcast()

#### **x16bit\_source\_addr**

[XBee16BitAddress](#page-125-0). 16-bit source address.

#### **rssi**

Integer. Received Signal Strength Indicator (RSSI) value.

#### **receive\_options**

Integer. Receive options bitfield.

### **rf\_data**

Bytearray. Received RF data.

#### **io\_sample**

IO sample corresponding to the data contained in the packet.

Type [IOSample](#page-685-0)

# **digi.xbee.packets.relay module**

```
class digi.xbee.packets.relay.UserDataRelayPacket(frame_id, local_interface,
                                                    data=None)
```
Bases: [digi.xbee.packets.base.XBeeAPIPacket](#page-152-1)

This class represents a User Data Relay packet. Packet is built using the parameters of the constructor.

The User Data Relay packet allows for data to come in on an interface with a designation of the target interface for the data to be output on.

The destination interface must be one of the interfaces found in the corresponding enumerator (see [XBeeLocalInterface](#page-136-0)).

[UserDataRelayOutputPacket](#page-248-0) [XBeeAPIPacket](#page-152-1) [XBeeLocalInterface](#page-136-0)

Class constructor. Instantiates a new [UserDataRelayPacket](#page-245-0) object with the provided parameters.

### Parameters

- **frame\_id** (integer) the frame ID of the packet.
- **local interface** ([XBeeLocalInterface](#page-136-0)) the destination interface.
- **data** (Bytearray, optional) Data to send to the destination interface.

### See also:

# [XBeeAPIPacket](#page-152-1) [XBeeLocalInterface](#page-136-0)

#### Raises

- **ValueError** if local\_interface is None.
- **ValueError** if frame\_id is less than 0 or greater than 255.

#### **static create\_packet**(*raw*, *operating\_mode*)

Override method.

Returns [UserDataRelayPacket](#page-245-0).

#### Raises

- **[InvalidPacketException](#page-678-0)** if the bytearray length is less than 7. (start delim. + length (2 bytes) + frame type + frame id + relay interface + checksum = 7 bytes).
- **[InvalidPacketException](#page-678-0)** if the length field of 'raw' is different than its real length. (length field: bytes 2 and 3)
- **[InvalidPacketException](#page-678-0)** if the first byte of 'raw' is not the header byte. See [SpecialByte](#page-120-0).
- **[InvalidPacketException](#page-678-0)** if the calculated checksum is different than the checksum field value (last byte).
- **[InvalidPacketException](#page-678-0)** if the frame type is not ApiFrameType. USER\_DATA\_RELAY\_REQUEST.
- **[InvalidOperatingModeException](#page-678-1)** if operating\_mode is not supported.

#### See also:

```
XBeePacket.create_packet()
XBeeAPIPacket._check_api_packet()
```
**needs\_id**() Override method. See also:

[XBeeAPIPacket.needs\\_id\(\)](#page-153-0)

#### **dest\_interface**

[XBeeLocalInterface](#page-136-0). Destination local interface.

# **data**

Bytearray. Data to send.

### **frame\_id**

Returns the frame ID of the packet.

Returns the frame ID of the packet.

Return type Integer

#### **get\_checksum**()

Returns the checksum value of this XBeePacket.

The checksum is the last 8 bits of the sum of the bytes between the length field and the checksum field.

Returns checksum value of this XBeePacket.

Return type Integer

See also:

# [factory](#page-312-0)

**get\_frame\_spec\_data**() Override method.

See also:

[XBeePacket.get\\_frame\\_spec\\_data\(\)](#page-152-0)

# **get\_frame\_type**()

Returns the frame type of this packet.

Returns the frame type of this packet.

# Return type [ApiFrameType](#page-149-0)

See also:

[ApiFrameType](#page-149-0)

#### **get\_frame\_type\_value**()

Returns the frame type integer value of this packet.

Returns the frame type integer value of this packet.

*data=None*)

Return type Integer

See also:

[ApiFrameType](#page-149-0)

#### **is\_broadcast**()

Returns whether this packet is broadcast or not.

Returns True if this packet is broadcast, False otherwise.

#### Return type Boolean

#### **output**(*escaped=False*)

Returns the raw bytearray of this XBeePacket, ready to be send by the serial port.

**Parameters escaped** (Boolean) – indicates if the raw bytearray will be escaped or not.

Returns raw bytearray of the XBeePacket.

Return type Bytearray

# **to\_dict**()

Returns a dictionary with all information of the XBeePacket fields.

Returns dictionary with all information of the XBeePacket fields.

Return type Dictionary

#### **static unescape\_data**(*data*)

Un-escapes the provided bytearray data.

**Parameters data** ( $Bytearray$ ) – the bytearray to unescape.

Returns data unescaped.

Return type Bytearray

<span id="page-248-0"></span>**class** digi.xbee.packets.relay.**UserDataRelayOutputPacket**(*local\_interface*,

Bases: [digi.xbee.packets.base.XBeeAPIPacket](#page-152-1)

This class represents a User Data Relay Output packet. Packet is built using the parameters of the constructor.

The User Data Relay Output packet can be received from any relay interface.

The source interface must be one of the interfaces found in the corresponding enumerator (see [XBeeLocalInterface](#page-136-0)).

See also:

[UserDataRelayPacket](#page-245-0) [XBeeAPIPacket](#page-152-1) [XBeeLocalInterface](#page-136-0)

Class constructor. Instantiates a new [UserDataRelayOutputPacket](#page-248-0) object with the provided parameters.

### **Parameters**

• **local\_interface** ([XBeeLocalInterface](#page-136-0)) – the source interface.

• **data** (Bytearray, optional) – Data received from the source interface.

Raises **ValueError** – if local\_interface is None.

#### See also:

[XBeeAPIPacket](#page-152-1) [XBeeLocalInterface](#page-136-0)

**static create\_packet**(*raw*, *operating\_mode*)

Override method.

Returns [UserDataRelayOutputPacket](#page-248-0).

#### Raises

- **[InvalidPacketException](#page-678-0)** if the bytearray length is less than 6. (start delim. + length (2 bytes) + frame type + relay interface + checksum = 6 bytes).
- **[InvalidPacketException](#page-678-0)** if the length field of 'raw' is different than its real length. (length field: bytes 2 and 3)
- **[InvalidPacketException](#page-678-0)** if the first byte of 'raw' is not the header byte. See [SpecialByte](#page-120-0).
- **[InvalidPacketException](#page-678-0)** if the calculated checksum is different than the checksum field value (last byte).
- **[InvalidPacketException](#page-678-0)** if the frame type is not ApiFrameType. USER\_DATA\_RELAY\_OUTPUT.
- **[InvalidOperatingModeException](#page-678-1)** if operating\_mode is not supported.

# See also:

```
XBeePacket.create_packet()
XBeeAPIPacket._check_api_packet()
```
#### **needs\_id**()

Override method.

See also:

#### [XBeeAPIPacket.needs\\_id\(\)](#page-153-0)

#### **frame\_id**

Returns the frame ID of the packet.

Returns the frame ID of the packet.

Return type Integer

#### **get\_checksum**()

Returns the checksum value of this XBeePacket.

The checksum is the last 8 bits of the sum of the bytes between the length field and the checksum field.

Returns checksum value of this XBeePacket.

Return type Integer

See also:

# [factory](#page-312-0)

**get\_frame\_spec\_data**() Override method.

See also:

[XBeePacket.get\\_frame\\_spec\\_data\(\)](#page-152-0)

### **get\_frame\_type**()

Returns the frame type of this packet.

Returns the frame type of this packet.

Return type [ApiFrameType](#page-149-0)

See also:

[ApiFrameType](#page-149-0)

#### **get\_frame\_type\_value**()

Returns the frame type integer value of this packet.

Returns the frame type integer value of this packet.

Return type Integer

See also:

# [ApiFrameType](#page-149-0)

#### **is\_broadcast**()

Returns whether this packet is broadcast or not.

Returns True if this packet is broadcast, False otherwise.

Return type Boolean

#### **output**(*escaped=False*)

Returns the raw bytearray of this XBeePacket, ready to be send by the serial port.

Parameters **escaped** (Boolean) – indicates if the raw bytearray will be escaped or not.

Returns raw bytearray of the XBeePacket.

Return type Bytearray

# **to\_dict**()

Returns a dictionary with all information of the XBeePacket fields.

Returns dictionary with all information of the XBeePacket fields.

Return type Dictionary

#### **static unescape\_data**(*data*)

Un-escapes the provided bytearray data.

Parameters data (Bytearray) – the bytearray to unescape.

Returns data unescaped.

Return type Bytearray

#### **src\_interface**

[XBeeLocalInterface](#page-136-0). Source local interface.

### **data**

Bytearray. Received data.

# **digi.xbee.packets.socket module**

<span id="page-251-0"></span>**class** digi.xbee.packets.socket.**SocketCreatePacket**(*frame\_id*, *protocol*) Bases: [digi.xbee.packets.base.XBeeAPIPacket](#page-152-1)

This class represents a Socket Create packet. Packet is built using the parameters of the constructor.

Use this frame to create a new socket with the following protocols: TCP, UDP, or TLS.

See also:

[SocketCreateResponsePacket](#page-253-0) [XBeeAPIPacket](#page-152-1)

Class constructor. Instantiates a new [SocketCreatePacket](#page-251-0) object with the provided parameters.

#### **Parameters**

- **frame\_id** (Integer) the frame ID of the packet.
- **protocol** ([IPProtocol](#page-138-0)) the protocol used to create the socket.

See also:

# [XBeeAPIPacket](#page-152-1) [IPProtocol](#page-138-0)

Raises **ValueError** – if frame\_id is less than 0 or greater than 255.

# **static create\_packet**(*raw*, *operating\_mode*)

Override method.

Returns [SocketCreatePacket](#page-251-0).

Raises
- **[InvalidPacketException](#page-678-0)** if the bytearray length is less than 7. (start delim. + length (2 bytes) + frame type + frame id + protocol + checksum = 7 bytes).
- **[InvalidPacketException](#page-678-0)** if the length field of 'raw' is different than its real length. (length field: bytes 2 and 3)
- **[InvalidPacketException](#page-678-0)** if the first byte of 'raw' is not the header byte. See [SpecialByte](#page-120-0).
- **[InvalidPacketException](#page-678-0)** if the calculated checksum is different than the checksum field value (last byte).
- **[InvalidPacketException](#page-678-0)** if the frame type is not ApiFrameType. SOCKET\_CREATE.
- **[InvalidOperatingModeException](#page-678-1)** if operating\_mode is not supported.

[XBeePacket.create\\_packet\(\)](#page-151-0)

XBeeAPIPacket.\_check\_api\_packet()

**needs\_id**()

Override method.

See also:

[XBeeAPIPacket.needs\\_id\(\)](#page-153-0)

### **protocol**

[IPProtocol](#page-138-0). Communication protocol.

#### **frame\_id**

Returns the frame ID of the packet.

Returns the frame ID of the packet.

Return type Integer

#### **get\_checksum**()

Returns the checksum value of this XBeePacket.

The checksum is the last 8 bits of the sum of the bytes between the length field and the checksum field.

Returns checksum value of this XBeePacket.

Return type Integer

See also:

[factory](#page-312-0)

### **get\_frame\_spec\_data**()

Override method.

See also:

[XBeePacket.get\\_frame\\_spec\\_data\(\)](#page-152-0)

# **get\_frame\_type**()

Returns the frame type of this packet.

Returns the frame type of this packet.

Return type [ApiFrameType](#page-149-0)

See also:

### [ApiFrameType](#page-149-0)

### **get\_frame\_type\_value**()

Returns the frame type integer value of this packet.

Returns the frame type integer value of this packet.

Return type Integer

See also:

## [ApiFrameType](#page-149-0)

### **is\_broadcast**()

Returns whether this packet is broadcast or not.

Returns True if this packet is broadcast, False otherwise.

Return type Boolean

#### **output**(*escaped=False*)

Returns the raw bytearray of this XBeePacket, ready to be send by the serial port.

Parameters **escaped** (Boolean) – indicates if the raw bytearray will be escaped or not.

Returns raw bytearray of the XBeePacket.

Return type Bytearray

### **to\_dict**()

Returns a dictionary with all information of the XBeePacket fields.

Returns dictionary with all information of the XBeePacket fields.

Return type Dictionary

## **static unescape\_data**(*data*)

Un-escapes the provided bytearray data.

Parameters data (Bytearray) – the bytearray to unescape.

Returns data unescaped.

<span id="page-253-0"></span>Return type Bytearray

**class** digi.xbee.packets.socket.**SocketCreateResponsePacket**(*frame\_id*, *socket\_id*, *status*) Bases: [digi.xbee.packets.base.XBeeAPIPacket](#page-152-1)

This class represents a Socket Create Response packet. Packet is built using the parameters of the constructor.

The device sends this frame in response to a Socket Create (0x40) frame. It contains a socket ID that should be used for future transactions with the socket and a status field.

If the status field is non-zero, which indicates an error, the socket ID will be set to 0xFF and the socket will not be opened.

See also:

# [SocketCreatePacket](#page-251-0) [XBeeAPIPacket](#page-152-1)

Class constructor. Instantiates a new [SocketCreateResponsePacket](#page-253-0) object with the provided parameters.

### Parameters

- **frame\_id** (Integer) the frame ID of the packet.
- **socket\_id** (Integer) the unique socket ID to address the socket.
- **status** ([SocketStatus](#page-147-0)) the socket create status.

### See also:

# [XBeeAPIPacket](#page-152-1) [SocketStatus](#page-147-0)

### Raises

- **ValueError** if frame\_id is less than 0 or greater than 255.
- **ValueError** if socket\_id is less than 0 or greater than 255.

### **static create\_packet**(*raw*, *operating\_mode*)

Override method.

Returns [SocketCreateResponsePacket](#page-253-0).

#### Raises

- **[InvalidPacketException](#page-678-0)** if the bytearray length is less than 8. (start delim. + length  $(2 \text{ bytes})$  + frame type + frame id + socket id + status + checksum = 8 bytes).
- **[InvalidPacketException](#page-678-0)** if the length field of 'raw' is different than its real length. (length field: bytes 2 and 3)
- **[InvalidPacketException](#page-678-0)** if the first byte of 'raw' is not the header byte. See [SpecialByte](#page-120-0).
- **[InvalidPacketException](#page-678-0)** if the calculated checksum is different than the checksum field value (last byte).
- **[InvalidPacketException](#page-678-0)** if the frame type is not ApiFrameType. SOCKET\_CREATE\_RESPONSE.
- **[InvalidOperatingModeException](#page-678-1)** if operating\_mode is not supported.

[XBeePacket.create\\_packet\(\)](#page-151-0)

XBeeAPIPacket.\_check\_api\_packet()

### **needs\_id**()

Override method.

See also:

## [XBeeAPIPacket.needs\\_id\(\)](#page-153-0)

### **socket\_id**

Integer. Socket ID.

### **status**

[SocketStatus](#page-147-0). Socket create status.

# **frame\_id**

Returns the frame ID of the packet.

Returns the frame ID of the packet.

#### Return type Integer

### **get\_checksum**()

Returns the checksum value of this XBeePacket.

The checksum is the last 8 bits of the sum of the bytes between the length field and the checksum field.

Returns checksum value of this XBeePacket.

Return type Integer

See also:

# [factory](#page-312-0)

**get\_frame\_spec\_data**() Override method.

See also:

[XBeePacket.get\\_frame\\_spec\\_data\(\)](#page-152-0)

# **get\_frame\_type**()

Returns the frame type of this packet.

Returns the frame type of this packet.

Return type [ApiFrameType](#page-149-0)

See also:

#### [ApiFrameType](#page-149-0)

#### **get\_frame\_type\_value**()

Returns the frame type integer value of this packet.

Returns the frame type integer value of this packet.

Return type Integer

See also:

#### [ApiFrameType](#page-149-0)

### **is\_broadcast**()

Returns whether this packet is broadcast or not.

Returns True if this packet is broadcast, False otherwise.

Return type Boolean

#### **output**(*escaped=False*)

Returns the raw bytearray of this XBeePacket, ready to be send by the serial port.

**Parameters escaped** (Boolean) – indicates if the raw bytearray will be escaped or not.

Returns raw bytearray of the XBeePacket.

Return type Bytearray

### **to\_dict**()

Returns a dictionary with all information of the XBeePacket fields.

Returns dictionary with all information of the XBeePacket fields.

Return type Dictionary

## **static unescape\_data**(*data*)

Un-escapes the provided bytearray data.

Parameters data (Bytearray) – the bytearray to unescape.

Returns data unescaped.

### Return type Bytearray

<span id="page-256-0"></span>**class** digi.xbee.packets.socket.**SocketOptionRequestPacket**(*frame\_id*, *socket\_id*, *option*, *option\_data=None*) Bases: [digi.xbee.packets.base.XBeeAPIPacket](#page-152-1)

This class represents a Socket Option Request packet. Packet is built using the parameters of the constructor.

Use this frame to modify the behavior of sockets to be different from the normal default behavior.

If the Option Data field is zero-length, the Socket Option Response Packet (0xC1) reports the current effective value.

[SocketOptionResponsePacket](#page-259-0) [XBeeAPIPacket](#page-152-1)

Class constructor. Instantiates a new [SocketOptionRequestPacket](#page-256-0) object with the provided parameters.

#### **Parameters**

- **frame**  $id$  (*Integer*) the frame ID of the packet.
- **socket\_id** (Integer) the socket ID to modify.
- **option** ([SocketOption](#page-137-0)) the socket option of the parameter to change.
- **option\_data** (Bytearray, optional) the option data. Optional.

#### See also:

# [XBeeAPIPacket](#page-152-1) [SocketOption](#page-137-0)

## Raises

- **ValueError** if frame\_id is less than 0 or greater than 255.
- **ValueError** if socket\_id is less than 0 or greater than 255.

### **static create\_packet**(*raw*, *operating\_mode*)

Override method.

Returns [SocketOptionRequestPacket](#page-256-0).

#### Raises

- **[InvalidPacketException](#page-678-0)** if the bytearray length is less than 8. (start delim. + length (2 bytes) + frame type + frame id + socket id + option + checksum = 8 bytes).
- **[InvalidPacketException](#page-678-0)** if the length field of 'raw' is different than its real length. (length field: bytes 2 and 3)
- **[InvalidPacketException](#page-678-0)** if the first byte of 'raw' is not the header byte. See [SpecialByte](#page-120-0).
- **[InvalidPacketException](#page-678-0)** if the calculated checksum is different than the checksum field value (last byte).
- **[InvalidPacketException](#page-678-0)** if the frame type is not ApiFrameType. SOCKET\_OPTION\_REQUEST.
- **[InvalidOperatingModeException](#page-678-1)** if operating\_mode is not supported.

## See also:

```
XBeePacket.create_packet()
XBeeAPIPacket._check_api_packet()
```
## **needs\_id**()

Override method.

### See also:

[XBeeAPIPacket.needs\\_id\(\)](#page-153-0)

# **socket\_id**

Integer. Socket ID.

### **option**

[SocketOption](#page-137-0). Socket option.

### **option\_data**

Bytearray. Socket option data.

# **frame\_id**

Returns the frame ID of the packet.

Returns the frame ID of the packet.

Return type Integer

### **get\_checksum**()

Returns the checksum value of this XBeePacket.

The checksum is the last 8 bits of the sum of the bytes between the length field and the checksum field.

Returns checksum value of this XBeePacket.

Return type Integer

### See also:

#### [factory](#page-312-0)

**get\_frame\_spec\_data**() Override method.

See also:

[XBeePacket.get\\_frame\\_spec\\_data\(\)](#page-152-0)

### **get\_frame\_type**()

Returns the frame type of this packet.

Returns the frame type of this packet.

Return type [ApiFrameType](#page-149-0)

See also:

[ApiFrameType](#page-149-0)

#### **get\_frame\_type\_value**()

Returns the frame type integer value of this packet.

Returns the frame type integer value of this packet.

Return type Integer

See also:

## [ApiFrameType](#page-149-0)

#### **is\_broadcast**()

Returns whether this packet is broadcast or not.

Returns True if this packet is broadcast, False otherwise.

Return type Boolean

#### **output**(*escaped=False*)

Returns the raw bytearray of this XBeePacket, ready to be send by the serial port.

**Parameters escaped** (Boolean) – indicates if the raw bytearray will be escaped or not.

Returns raw bytearray of the XBeePacket.

Return type Bytearray

## **to\_dict**()

Returns a dictionary with all information of the XBeePacket fields.

Returns dictionary with all information of the XBeePacket fields.

Return type Dictionary

#### **static unescape\_data**(*data*)

Un-escapes the provided bytearray data.

**Parameters data**  $(Bytearray)$  – the bytearray to unescape.

Returns data unescaped.

Return type Bytearray

<span id="page-259-0"></span>**class** digi.xbee.packets.socket.**SocketOptionResponsePacket**(*frame\_id*, *socket\_id*,

*option*, *status*, *option\_data=None*)

Bases: [digi.xbee.packets.base.XBeeAPIPacket](#page-152-1)

This class represents a Socket Option Response packet. Packet is built using the parameters of the constructor.

Reports the status of requests made with the Socket Option Request (0x41) packet.

See also:

[SocketOptionRequestPacket](#page-256-0) [XBeeAPIPacket](#page-152-1)

Class constructor. Instantiates a new [SocketOptionResponsePacket](#page-259-0) object with the provided parameters.

### **Parameters**

- **frame\_id** (Integer) the frame ID of the packet.
- **socket\_id** (Integer) the socket ID for which modification was requested.
- **option** ([SocketOption](#page-137-0)) the socket option of the parameter requested.
- status ([SocketStatus](#page-147-0)) the socket option status of the parameter requested.
- **option\_data** (Bytearray, optional) the option data. Optional.

# See also:

[XBeeAPIPacket](#page-152-1) [SocketOption](#page-137-0) [SocketStatus](#page-147-0)

## Raises

- **ValueError** if frame\_id is less than 0 or greater than 255.
- **ValueError** if socket\_id is less than 0 or greater than 255.

```
static create_packet(raw, operating_mode)
```
Override method.

Returns [SocketOptionResponsePacket](#page-259-0).

#### Raises

- **[InvalidPacketException](#page-678-0)** if the bytearray length is less than 9. (start delim. + length (2 bytes) + frame type + frame id + socket id + option + status + checksum = 9 bytes).
- **[InvalidPacketException](#page-678-0)** if the length field of 'raw' is different than its real length. (length field: bytes 2 and 3)
- **[InvalidPacketException](#page-678-0)** if the first byte of 'raw' is not the header byte. See [SpecialByte](#page-120-0).
- **[InvalidPacketException](#page-678-0)** if the calculated checksum is different than the checksum field value (last byte).
- **[InvalidPacketException](#page-678-0)** if the frame type is not ApiFrameType. SOCKET\_OPTION\_RESPONSE.
- **[InvalidOperatingModeException](#page-678-1)** if operating\_mode is not supported.

# See also:

```
XBeePacket.create_packet()
```

```
XBeeAPIPacket._check_api_packet()
```
# **needs\_id**()

Override method.

See also:

[XBeeAPIPacket.needs\\_id\(\)](#page-153-0)

# **socket\_id**

Integer. Socket ID.

# **option**

[SocketOption](#page-137-0). Socket option.

# **status**

SocketStatus. Socket option status

# **option\_data**

Bytearray. Socket option data.

#### **frame\_id**

Returns the frame ID of the packet.

Returns the frame ID of the packet.

Return type Integer

#### **get\_checksum**()

Returns the checksum value of this XBeePacket.

The checksum is the last 8 bits of the sum of the bytes between the length field and the checksum field.

Returns checksum value of this XBeePacket.

Return type Integer

See also:

### [factory](#page-312-0)

**get\_frame\_spec\_data**() Override method.

See also:

[XBeePacket.get\\_frame\\_spec\\_data\(\)](#page-152-0)

### **get\_frame\_type**()

Returns the frame type of this packet.

Returns the frame type of this packet.

Return type [ApiFrameType](#page-149-0)

See also:

# [ApiFrameType](#page-149-0)

# **get\_frame\_type\_value**()

Returns the frame type integer value of this packet.

Returns the frame type integer value of this packet.

Return type Integer

See also:

#### [ApiFrameType](#page-149-0)

### **is\_broadcast**()

Returns whether this packet is broadcast or not.

Returns True if this packet is broadcast, False otherwise.

### Return type Boolean

### **output**(*escaped=False*)

Returns the raw bytearray of this XBeePacket, ready to be send by the serial port.

**Parameters escaped** (Boolean) – indicates if the raw bytearray will be escaped or not.

Returns raw bytearray of the XBeePacket.

Return type Bytearray

## **to\_dict**()

Returns a dictionary with all information of the XBeePacket fields.

Returns dictionary with all information of the XBeePacket fields.

Return type Dictionary

### **static unescape\_data**(*data*)

Un-escapes the provided bytearray data.

**Parameters data**  $(Bytearray)$  – the bytearray to unescape.

Returns data unescaped.

### Return type Bytearray

<span id="page-262-0"></span>**class** digi.xbee.packets.socket.**SocketConnectPacket**(*frame\_id*, *socket\_id*, *dest\_port*, *dest\_address\_type*, *dest\_address*)

Bases: [digi.xbee.packets.base.XBeeAPIPacket](#page-152-1)

This class represents a Socket Connect packet. Packet is built using the parameters of the constructor.

Use this frame to create a socket connect message that causes the device to connect a socket to the given address and port.

For a UDP socket, this filters out any received responses that are not from the specified remote address and port.

Two frames occur in response:

- Socket Connect Response frame (Socket Connect ResponsePacket): Arrives immediately and confirms the request.
- Socket Status frame  $(SocketsStatePacket)$ : Indicates if the connection was successful.

See also:

[SocketConnectResponsePacket](#page-266-0) [SocketStatePacket](#page-294-0)

### [XBeeAPIPacket](#page-152-1)

Class constructor. Instantiates a new [SocketConnectPacket](#page-262-0) object with the provided parameters.

#### Parameters

- **frame\_id** (Integer) the frame ID of the packet.
- **socket**  $id$  (*Integer*) the ID of the socket to connect.
- **dest\_port** (Integer) the destination port number.
- **dest\_address\_type** (Integer) the destination address type. One of SocketConnectPacket. DEST\_ADDRESS\_BINARY or [SocketConnectPacket.DEST\\_ADDRESS\\_STRING](#page-263-1).
- **dest\_address** (Bytearray or String) the destination address.

### See also:

[SocketConnectPacket.DEST\\_ADDRESS\\_BINARY](#page-263-0) [SocketConnectPacket.DEST\\_ADDRESS\\_STRING](#page-263-1) [XBeeAPIPacket](#page-152-1)

## Raises

- **ValueError** if frame\_id is less than 0 or greater than 255.
- **ValueError** if socket\_id is less than 0 or greater than 255.
- **ValueError** if dest\_port is less than 0 or greater than 65535.
- ValueError-if dest\_address\_type is different than [SocketConnectPacket.](#page-263-0) DEST ADDRESS BINARY and [SocketConnectPacket.](#page-263-1) DEST ADDRESS STRING.
- **ValueError** if dest\_address is None or does not follow the format specified in the configured type.

#### <span id="page-263-0"></span>**DEST\_ADDRESS\_BINARY = 0**

Indicates the destination address field is a binary IPv4 address in network byte order.

# <span id="page-263-1"></span>**DEST\_ADDRESS\_STRING = 1**

Indicates the destination address field is a string containing either a dotted quad value or a domain name to be resolved.

#### **static create\_packet**(*raw*, *operating\_mode*)

Override method.

Returns [SocketConnectPacket](#page-262-0).

#### Raises

- **[InvalidPacketException](#page-678-0)** if the bytearray length is less than 11. (start delim. + length (2 bytes) + frame type + frame id + socket id + dest port (2 bytes) + dest address type + dest  $address + checksum = 11$  bytes).
- **[InvalidPacketException](#page-678-0)** if the length field of 'raw' is different than its real length. (length field: bytes 2 and 3)
- **[InvalidPacketException](#page-678-0)** if the first byte of 'raw' is not the header byte. See [SpecialByte](#page-120-0).
- **[InvalidPacketException](#page-678-0)** if the calculated checksum is different than the checksum field value (last byte).
- **[InvalidPacketException](#page-678-0)** if the frame type is not ApiFrameType. SOCKET\_CONNECT.
- **[InvalidOperatingModeException](#page-678-1)** if operating\_mode is not supported.

```
XBeePacket.create_packet()
```

```
XBeeAPIPacket._check_api_packet()
```
## **needs\_id**()

Override method.

See also:

#### [XBeeAPIPacket.needs\\_id\(\)](#page-153-0)

**socket\_id** Integer. Socket ID.

**dest\_port** Integer. Destination port.

### **dest\_address\_type**

Integer. Destination address type.

### **dest\_address**

Bytearray. Destination address.

## **frame\_id**

Returns the frame ID of the packet.

Returns the frame ID of the packet.

#### Return type Integer

#### **get\_checksum**()

Returns the checksum value of this XBeePacket.

The checksum is the last 8 bits of the sum of the bytes between the length field and the checksum field.

Returns checksum value of this XBeePacket.

Return type Integer

## See also:

#### [factory](#page-312-0)

**get\_frame\_spec\_data**() Override method.

See also:

[XBeePacket.get\\_frame\\_spec\\_data\(\)](#page-152-0)

**get\_frame\_type**() Returns the frame type of this packet.

Returns the frame type of this packet.

Return type [ApiFrameType](#page-149-0)

See also:

### [ApiFrameType](#page-149-0)

### **get\_frame\_type\_value**()

Returns the frame type integer value of this packet.

Returns the frame type integer value of this packet.

Return type Integer

See also:

#### [ApiFrameType](#page-149-0)

#### **is\_broadcast**()

Returns whether this packet is broadcast or not.

Returns True if this packet is broadcast, False otherwise.

Return type Boolean

### **output**(*escaped=False*)

Returns the raw bytearray of this XBeePacket, ready to be send by the serial port.

**Parameters escaped** (Boolean) – indicates if the raw bytearray will be escaped or not.

Returns raw bytearray of the XBeePacket.

Return type Bytearray

#### **to\_dict**()

Returns a dictionary with all information of the XBeePacket fields.

Returns dictionary with all information of the XBeePacket fields.

Return type Dictionary

# **static unescape\_data**(*data*)

Un-escapes the provided bytearray data.

Parameters **data** (*Bytearray*) – the bytearray to unescape.

Returns data unescaped.

#### Return type Bytearray

<span id="page-266-0"></span>**class** digi.xbee.packets.socket.**SocketConnectResponsePacket**(*frame\_id*, *socket\_id*,

*status*)

Bases: [digi.xbee.packets.base.XBeeAPIPacket](#page-152-1)

This class represents a Socket Connect Response packet. Packet is built using the parameters of the constructor.

The device sends this frame in response to a Socket Connect (0x42) frame. The frame contains a status regarding the initiation of the connect.

See also:

[SocketConnectPacket](#page-262-0) [XBeeAPIPacket](#page-152-1)

Class constructor. Instantiates a new [SocketConnectPacket](#page-262-0) object with the provided parameters.

#### Parameters

- **frame\_id** (Integer) the frame ID of the packet.
- **socket\_id** (Integer) the ID of the socket to connect.
- **status** ([SocketStatus](#page-147-0)) the socket connect status.

## See also:

# [XBeeAPIPacket](#page-152-1) [SocketStatus](#page-147-0)

## Raises

- **ValueError** if frame\_id is less than 0 or greater than 255.
- **ValueError** if socket\_id is less than 0 or greater than 255.

#### **static create\_packet**(*raw*, *operating\_mode*)

Override method.

Returns [SocketConnectResponsePacket](#page-266-0).

## Raises

- **[InvalidPacketException](#page-678-0)** if the bytearray length is less than 8. (start delim. + length (2 bytes) + frame type + frame id + socket id + status + checksum = 8 bytes).
- **[InvalidPacketException](#page-678-0)** if the length field of 'raw' is different than its real length. (length field: bytes 2 and 3)
- **[InvalidPacketException](#page-678-0)** if the first byte of 'raw' is not the header byte. See [SpecialByte](#page-120-0).
- **[InvalidPacketException](#page-678-0)** if the calculated checksum is different than the checksum field value (last byte).
- **[InvalidPacketException](#page-678-0)** if the frame type is not ApiFrameType. SOCKET\_CONNECT\_RESPONSE.

• **[InvalidOperatingModeException](#page-678-1)** – if operating\_mode is not supported.

# See also:

[XBeePacket.create\\_packet\(\)](#page-151-0) XBeeAPIPacket.\_check\_api\_packet()

# **needs\_id**()

Override method.

See also:

[XBeeAPIPacket.needs\\_id\(\)](#page-153-0)

# **socket\_id**

Integer. Socket ID.

### **status**

[SocketStatus](#page-147-0). Socket connect status.

## **frame\_id**

Returns the frame ID of the packet.

Returns the frame ID of the packet.

Return type Integer

## **get\_checksum**()

Returns the checksum value of this XBeePacket.

The checksum is the last 8 bits of the sum of the bytes between the length field and the checksum field.

Returns checksum value of this XBeePacket.

Return type Integer

See also:

[factory](#page-312-0)

# **get\_frame\_spec\_data**()

Override method.

See also:

[XBeePacket.get\\_frame\\_spec\\_data\(\)](#page-152-0)

## **get\_frame\_type**()

Returns the frame type of this packet.

Returns the frame type of this packet.

Return type [ApiFrameType](#page-149-0)

[ApiFrameType](#page-149-0)

#### **get\_frame\_type\_value**()

Returns the frame type integer value of this packet.

Returns the frame type integer value of this packet.

Return type Integer

See also:

[ApiFrameType](#page-149-0)

### **is\_broadcast**()

Returns whether this packet is broadcast or not.

Returns True if this packet is broadcast, False otherwise.

Return type Boolean

### **output**(*escaped=False*)

Returns the raw bytearray of this XBeePacket, ready to be send by the serial port.

**Parameters escaped** (Boolean) – indicates if the raw bytearray will be escaped or not.

Returns raw bytearray of the XBeePacket.

#### Return type Bytearray

### **to\_dict**()

Returns a dictionary with all information of the XBeePacket fields.

Returns dictionary with all information of the XBeePacket fields.

Return type Dictionary

#### **static unescape\_data**(*data*)

Un-escapes the provided bytearray data.

Parameters **data** (*Bytearray*) – the bytearray to unescape.

Returns data unescaped.

#### Return type Bytearray

<span id="page-268-0"></span>**class** digi.xbee.packets.socket.**SocketClosePacket**(*frame\_id*, *socket\_id*) Bases: [digi.xbee.packets.base.XBeeAPIPacket](#page-152-1)

This class represents a Socket Close packet. Packet is built using the parameters of the constructor.

Use this frame to close a socket when given an identifier.

#### See also:

[SocketCloseResponsePacket](#page-271-0) [XBeeAPIPacket](#page-152-1)

Class constructor. Instantiates a new [SocketClosePacket](#page-268-0) object with the provided parameters.

#### Parameters

- **frame\_id** (Integer) the frame ID of the packet.
- **socket\_id** (Integer) the ID of the socket to close.

### See also:

#### [XBeeAPIPacket](#page-152-1)

#### Raises

- **ValueError** if frame\_id is less than 0 or greater than 255.
- **ValueError** if socket\_id is less than 0 or greater than 255.

#### **static create\_packet**(*raw*, *operating\_mode*)

Override method.

Returns [SocketClosePacket](#page-268-0).

## Raises

- **[InvalidPacketException](#page-678-0)** if the bytearray length is less than 7. (start delim. + length (2 bytes) + frame type + frame id + socket id + checksum = 7 bytes).
- **[InvalidPacketException](#page-678-0)** if the length field of 'raw' is different than its real length. (length field: bytes 2 and 3)
- **[InvalidPacketException](#page-678-0)** if the first byte of 'raw' is not the header byte. See [SpecialByte](#page-120-0).
- **[InvalidPacketException](#page-678-0)** if the calculated checksum is different than the checksum field value (last byte).
- **[InvalidPacketException](#page-678-0)** if the frame type is not ApiFrameType. SOCKET\_CLOSE.
- **[InvalidOperatingModeException](#page-678-1)** if operating\_mode is not supported.

### See also:

[XBeePacket.create\\_packet\(\)](#page-151-0) XBeeAPIPacket.\_check\_api\_packet()

### **needs\_id**()

Override method.

See also:

# [XBeeAPIPacket.needs\\_id\(\)](#page-153-0)

**socket\_id**

Integer. Socket ID.

### **frame\_id**

Returns the frame ID of the packet.

Returns the frame ID of the packet.

Return type Integer

#### **get\_checksum**()

Returns the checksum value of this XBeePacket.

The checksum is the last 8 bits of the sum of the bytes between the length field and the checksum field.

Returns checksum value of this XBeePacket.

Return type Integer

See also:

[factory](#page-312-0)

**get\_frame\_spec\_data**()

Override method.

See also:

[XBeePacket.get\\_frame\\_spec\\_data\(\)](#page-152-0)

## **get\_frame\_type**()

Returns the frame type of this packet.

Returns the frame type of this packet.

Return type [ApiFrameType](#page-149-0)

See also:

[ApiFrameType](#page-149-0)

### **get\_frame\_type\_value**()

Returns the frame type integer value of this packet.

Returns the frame type integer value of this packet.

Return type Integer

See also:

[ApiFrameType](#page-149-0)

# **is\_broadcast**()

Returns whether this packet is broadcast or not.

Returns True if this packet is broadcast, False otherwise.

### Return type Boolean

**output**(*escaped=False*)

Returns the raw bytearray of this XBeePacket, ready to be send by the serial port.

**Parameters escaped** (Boolean) – indicates if the raw bytearray will be escaped or not.

Returns raw bytearray of the XBeePacket.

Return type Bytearray

# **to\_dict**()

Returns a dictionary with all information of the XBeePacket fields.

Returns dictionary with all information of the XBeePacket fields.

Return type Dictionary

# **static unescape\_data**(*data*)

Un-escapes the provided bytearray data.

**Parameters data**  $(Bytearray)$  – the bytearray to unescape.

Returns data unescaped.

Return type Bytearray

<span id="page-271-0"></span>**class** digi.xbee.packets.socket.**SocketCloseResponsePacket**(*frame\_id*, *socket\_id*, *sta-*

Bases: [digi.xbee.packets.base.XBeeAPIPacket](#page-152-1)

This class represents a Socket Close Response packet. Packet is built using the parameters of the constructor.

The device sends this frame in response to a Socket Close (0x43) frame. Since a close will always succeed for a socket that exists, the status can be only one of two values:

*tus*)

- Success.
- Bad socket ID.

# See also:

[SocketClosePacket](#page-268-0) [XBeeAPIPacket](#page-152-1)

Class constructor. Instantiates a new [SocketCloseResponsePacket](#page-271-0) object with the provided parameters.

# Parameters

- **frame\_id** (Integer) the frame ID of the packet.
- **socket\_id** (*Integer*) the ID of the socket to close.
- **status** ([SocketStatus](#page-147-0)) the socket close status.

# See also:

[XBeeAPIPacket](#page-152-1) [SocketStatus](#page-147-0)

Raises

- **ValueError** if frame\_id is less than 0 or greater than 255.
- **ValueError** if socket\_id is less than 0 or greater than 255.

#### **static create\_packet**(*raw*, *operating\_mode*)

Override method.

Returns [SocketCloseResponsePacket](#page-271-0).

Raises

- **[InvalidPacketException](#page-678-0)** if the bytearray length is less than 8. (start delim. + length (2 bytes) + frame type + frame id + socket id + status + checksum = 8 bytes).
- **[InvalidPacketException](#page-678-0)** if the length field of 'raw' is different than its real length. (length field: bytes 2 and 3)
- **[InvalidPacketException](#page-678-0)** if the first byte of 'raw' is not the header byte. See [SpecialByte](#page-120-0).
- **[InvalidPacketException](#page-678-0)** if the calculated checksum is different than the checksum field value (last byte).
- **[InvalidPacketException](#page-678-0)** if the frame type is not ApiFrameType. SOCKET\_CLOSE\_RESPONSE.
- **[InvalidOperatingModeException](#page-678-1)** if operating\_mode is not supported.

#### See also:

```
XBeePacket.create_packet()
XBeeAPIPacket. check api packet()
```
# **needs\_id**()

Override method.

### See also:

[XBeeAPIPacket.needs\\_id\(\)](#page-153-0)

#### **socket\_id**

Integer. Socket ID.

# **status**

[SocketStatus](#page-147-0). Socket close status.

## **frame\_id**

Returns the frame ID of the packet.

Returns the frame ID of the packet.

#### Return type Integer

#### **get\_checksum**()

Returns the checksum value of this XBeePacket.

The checksum is the last 8 bits of the sum of the bytes between the length field and the checksum field.

Returns checksum value of this XBeePacket.

### Return type Integer

See also:

[factory](#page-312-0)

#### **get\_frame\_spec\_data**() Override method.

See also:

[XBeePacket.get\\_frame\\_spec\\_data\(\)](#page-152-0)

## **get\_frame\_type**()

Returns the frame type of this packet.

Returns the frame type of this packet.

Return type [ApiFrameType](#page-149-0)

See also:

## [ApiFrameType](#page-149-0)

#### **get\_frame\_type\_value**()

Returns the frame type integer value of this packet.

Returns the frame type integer value of this packet.

Return type Integer

See also:

## [ApiFrameType](#page-149-0)

### **is\_broadcast**()

Returns whether this packet is broadcast or not.

Returns True if this packet is broadcast, False otherwise.

### Return type Boolean

**output**(*escaped=False*)

Returns the raw bytearray of this XBeePacket, ready to be send by the serial port.

**Parameters escaped** (Boolean) – indicates if the raw bytearray will be escaped or not.

Returns raw bytearray of the XBeePacket.

Return type Bytearray

**to\_dict**()

Returns a dictionary with all information of the XBeePacket fields.

Returns dictionary with all information of the XBeePacket fields.

Return type Dictionary

**static unescape\_data**(*data*)

Un-escapes the provided bytearray data.

**Parameters data** ( $Bytearray$ ) – the bytearray to unescape.

Returns data unescaped.

Return type Bytearray

<span id="page-274-0"></span>**class** digi.xbee.packets.socket.**SocketSendPacket**(*frame\_id*, *socket\_id*, *payload=None*) Bases: [digi.xbee.packets.base.XBeeAPIPacket](#page-152-1)

This class represents a Socket Send packet. Packet is built using the parameters of the constructor.

A Socket Send message causes the device to transmit data using the current connection. For a nonzero frame ID, this will elicit a Transmit (TX) Status -  $0x89$  frame ([TransmitStatusPacket](#page-186-0)).

This frame requires a successful Socket Connect - 0x42 frame first ([SocketConnectPacket](#page-262-0)). For a socket that is not connected, the device responds with a Transmit (TX) Status - 0x89 frame with an error.

#### See also:

```
TransmitStatusPacket
XBeeAPIPacket
```
Class constructor. Instantiates a new  $SocketsSendPacket$  object with the provided parameters.

### Parameters

- **frame**  $id$  (*Integer*) the frame ID of the packet.
- **socket\_id** (Integer) the socket identifier.
- **payload** (Bytearray, optional) data that is sent.

Raises

- **ValueError** if frame\_id is less than 0 or greater than 255.
- **ValueError** if socket\_id is less than 0 or greater than 255.

# See also:

### [XBeeAPIPacket](#page-152-1)

```
static create_packet(raw, operating_mode)
    Override method.
```
Returns [SocketSendPacket](#page-274-0).

Raises

- **[InvalidPacketException](#page-678-0)** if the bytearray length is less than 7. (start delim. + length (2 bytes) + frame type + frame id + socket ID + checksum = 7 bytes).
- **[InvalidPacketException](#page-678-0)** if the length field of 'raw' is different than its real length. (length field: bytes 2 and 3)
- **[InvalidPacketException](#page-678-0)** if the first byte of 'raw' is not the header byte. See [SpecialByte](#page-120-0).
- **[InvalidPacketException](#page-678-0)** if the calculated checksum is different than the checksum field value (last byte).
- **[InvalidPacketException](#page-678-0)** if the frame type is not ApiFrameType. SOCKET\_SEND.
- **[InvalidOperatingModeException](#page-678-1)** if operating\_mode is not supported.

```
XBeePacket.create_packet()
```

```
XBeeAPIPacket._check_api_packet()
```
## **needs\_id**()

Override method.

See also:

[XBeeAPIPacket.needs\\_id\(\)](#page-153-0)

# **socket\_id**

Integer. Socket ID.

## **payload**

Bytearray. Payload to send.

### **frame\_id**

Returns the frame ID of the packet.

Returns the frame ID of the packet.

### Return type Integer

### **get\_checksum**()

Returns the checksum value of this XBeePacket.

The checksum is the last 8 bits of the sum of the bytes between the length field and the checksum field.

Returns checksum value of this XBeePacket.

Return type Integer

See also:

#### [factory](#page-312-0)

# **get\_frame\_spec\_data**()

Override method.

See also:

[XBeePacket.get\\_frame\\_spec\\_data\(\)](#page-152-0)

### **get\_frame\_type**()

Returns the frame type of this packet.

Returns the frame type of this packet.

Return type [ApiFrameType](#page-149-0)

See also:

[ApiFrameType](#page-149-0)

### **get\_frame\_type\_value**()

Returns the frame type integer value of this packet.

Returns the frame type integer value of this packet.

Return type Integer

See also:

### [ApiFrameType](#page-149-0)

### **is\_broadcast**()

Returns whether this packet is broadcast or not.

Returns True if this packet is broadcast, False otherwise.

Return type Boolean

#### **output**(*escaped=False*)

Returns the raw bytearray of this XBeePacket, ready to be send by the serial port.

**Parameters escaped** (Boolean) – indicates if the raw bytearray will be escaped or not.

Returns raw bytearray of the XBeePacket.

Return type Bytearray

#### **to\_dict**()

Returns a dictionary with all information of the XBeePacket fields.

Returns dictionary with all information of the XBeePacket fields.

Return type Dictionary

### **static unescape\_data**(*data*)

Un-escapes the provided bytearray data.

**Parameters data**  $(Bytearray)$  – the bytearray to unescape.

Returns data unescaped.

<span id="page-276-0"></span>Return type Bytearray

**class** digi.xbee.packets.socket.**SocketSendToPacket**(*frame\_id*, *socket\_id*, *dest\_address*, *dest\_port*, *payload=None*) Bases: [digi.xbee.packets.base.XBeeAPIPacket](#page-152-1)

This class represents a Socket Send packet. Packet is built using the parameters of the constructor.

A Socket SendTo (Transmit Explicit Data) message causes the device to transmit data using an IPv4 address and port. For a non-zero frame ID, this will elicit a Transmit (TX) Status - 0x89 frame ([TransmitStatusPacket](#page-186-0)).

If this frame is used with a TCP, SSL, or a connected UDP socket, the address and port fields are ignored.

See also:

[TransmitStatusPacket](#page-186-0) [XBeeAPIPacket](#page-152-1)

Class constructor. Instantiates a new [SocketSendToPacket](#page-276-0) object with the provided parameters.

#### **Parameters**

- **frame\_id** (Integer) the frame ID of the packet.
- **socket\_id** (Integer) the socket identifier.
- **dest\_address** (IPv4Address) IPv4 address of the destination device.
- **dest\_port** (Integer) destination port number.
- **payload** (Bytearray, optional) data that is sent.

#### Raises

- **ValueError** if frame\_id is less than 0 or greater than 255.
- **ValueError** if socket\_id is less than 0 or greater than 255.
- **ValueError** if dest\_port is less than 0 or greater than 65535.

See also:

#### [XBeeAPIPacket](#page-152-1)

#### **static create\_packet**(*raw*, *operating\_mode*) Override method.

Returns [SocketSendToPacket](#page-276-0).

#### Raises

- **[InvalidPacketException](#page-678-0)** if the bytearray length is less than 14. (start delim. + length (2 bytes) + frame type + frame id + socket ID + dest address (4 bytes) + dest port (2 bytes) + transmit options + checksum = 14 bytes).
- **[InvalidPacketException](#page-678-0)** if the length field of 'raw' is different than its real length. (length field: bytes 2 and 3)
- **[InvalidPacketException](#page-678-0)** if the first byte of 'raw' is not the header byte. See [SpecialByte](#page-120-0).
- **[InvalidPacketException](#page-678-0)** if the calculated checksum is different than the checksum field value (last byte).
- **[InvalidPacketException](#page-678-0)** if the frame type is not ApiFrameType. SOCKET\_SENDTO.
- **[InvalidOperatingModeException](#page-678-1)** if operating\_mode is not supported.

[XBeePacket.create\\_packet\(\)](#page-151-0)

XBeeAPIPacket.\_check\_api\_packet()

### **needs\_id**()

Override method.

See also:

[XBeeAPIPacket.needs\\_id\(\)](#page-153-0)

### **socket\_id**

Integer. Socket ID.

# **dest\_address**

ipaddress.IPv4Address. IPv4 address of the destination device.

### **dest\_port**

Integer. Destination port.

### **payload**

Bytearray. Payload to send.

### **frame\_id**

Returns the frame ID of the packet.

Returns the frame ID of the packet.

### Return type Integer

### **get\_checksum**()

Returns the checksum value of this XBeePacket.

The checksum is the last 8 bits of the sum of the bytes between the length field and the checksum field.

Returns checksum value of this XBeePacket.

Return type Integer

## See also:

[factory](#page-312-0)

### **get\_frame\_spec\_data**()

Override method.

See also:

[XBeePacket.get\\_frame\\_spec\\_data\(\)](#page-152-0)

# **get\_frame\_type**()

Returns the frame type of this packet.

Returns the frame type of this packet.

Return type [ApiFrameType](#page-149-0)

See also:

### [ApiFrameType](#page-149-0)

### **get\_frame\_type\_value**()

Returns the frame type integer value of this packet.

Returns the frame type integer value of this packet.

Return type Integer

See also:

### [ApiFrameType](#page-149-0)

### **is\_broadcast**()

Returns whether this packet is broadcast or not.

Returns True if this packet is broadcast, False otherwise.

Return type Boolean

#### **output**(*escaped=False*)

Returns the raw bytearray of this XBeePacket, ready to be send by the serial port.

**Parameters escaped** (Boolean) – indicates if the raw bytearray will be escaped or not.

Returns raw bytearray of the XBeePacket.

Return type Bytearray

### **to\_dict**()

Returns a dictionary with all information of the XBeePacket fields.

Returns dictionary with all information of the XBeePacket fields.

Return type Dictionary

## **static unescape\_data**(*data*)

Un-escapes the provided bytearray data.

Parameters data (Bytearray) – the bytearray to unescape.

Returns data unescaped.

<span id="page-279-0"></span>Return type Bytearray

**class** digi.xbee.packets.socket.**SocketBindListenPacket**(*frame\_id*, *socket\_id*, *source\_port*)

Bases: [digi.xbee.packets.base.XBeeAPIPacket](#page-152-1)

This class represents a Socket Bind/Listen packet. Packet is built using the parameters of the constructor.

Opens a listener socket that listens for incoming connections.

When there is an incoming connection on the listener socket, a Socket New IPv4 Client - 0xCC frame ([SocketNewIPv4ClientPacket](#page-285-0)) is sent, indicating the socket ID for the new connection along with the remote address information.

For a UDP socket, this frame binds the socket to a given port. A bound UDP socket can receive data with a Socket Receive From: IPv4 - 0xCE frame (SocketReceiveFromIPv4Packet).

See also:

[SocketNewIPv4ClientPacket](#page-285-0) SocketReceiveFromIPv4Packet [XBeeAPIPacket](#page-152-1)

Class constructor. Instantiates a new [SocketBindListenPacket](#page-279-0) object with the provided parameters.

### **Parameters**

- **frame\_id** (Integer) the frame ID of the packet.
- **socket\_id** (Integer) socket ID to listen on.
- **source\_port** (Integer) the port to listen on.

#### Raises

- **ValueError** if frame\_id is less than 0 or greater than 255.
- **ValueError** if socket\_id is less than 0 or greater than 255.
- **ValueError** if source\_port is less than 0 or greater than 65535.

# See also:

### [XBeeAPIPacket](#page-152-1)

**static create\_packet**(*raw*, *operating\_mode*) Override method.

Returns [SocketBindListenPacket](#page-279-0).

## Raises

- **[InvalidPacketException](#page-678-0)** if the bytearray length is less than 9. (start delim. + length (2 bytes) + frame type + frame id + socket ID + source port (2 bytes) + checksum  $= 9$  bytes).
- **[InvalidPacketException](#page-678-0)** if the length field of 'raw' is different than its real length. (length field: bytes 2 and 3)
- **[InvalidPacketException](#page-678-0)** if the first byte of 'raw' is not the header byte. See [SpecialByte](#page-120-0).
- **[InvalidPacketException](#page-678-0)** if the calculated checksum is different than the checksum field value (last byte).
- **[InvalidPacketException](#page-678-0)** if the frame type is not ApiFrameType. SOCKET\_BIND.
- **[InvalidOperatingModeException](#page-678-1)** if operating\_mode is not supported.

[XBeePacket.create\\_packet\(\)](#page-151-0)

XBeeAPIPacket.\_check\_api\_packet()

### **needs\_id**()

Override method.

See also:

### [XBeeAPIPacket.needs\\_id\(\)](#page-153-0)

**socket\_id**

Integer. Socket ID.

# **source\_port**

Integer. Source port.

## **frame\_id**

Returns the frame ID of the packet.

Returns the frame ID of the packet.

Return type Integer

## **get\_checksum**()

Returns the checksum value of this XBeePacket.

The checksum is the last 8 bits of the sum of the bytes between the length field and the checksum field.

Returns checksum value of this XBeePacket.

Return type Integer

See also:

# [factory](#page-312-0)

**get\_frame\_spec\_data**()

Override method.

See also:

[XBeePacket.get\\_frame\\_spec\\_data\(\)](#page-152-0)

#### **get\_frame\_type**()

Returns the frame type of this packet.

Returns the frame type of this packet.

Return type [ApiFrameType](#page-149-0)

See also:

# [ApiFrameType](#page-149-0)

#### **get\_frame\_type\_value**()

Returns the frame type integer value of this packet.

Returns the frame type integer value of this packet.

Return type Integer

See also:

# [ApiFrameType](#page-149-0)

#### **is\_broadcast**()

Returns whether this packet is broadcast or not.

Returns True if this packet is broadcast, False otherwise.

#### Return type Boolean

#### **output**(*escaped=False*)

Returns the raw bytearray of this XBeePacket, ready to be send by the serial port.

**Parameters escaped** (Boolean) – indicates if the raw bytearray will be escaped or not.

Returns raw bytearray of the XBeePacket.

### Return type Bytearray

#### **to\_dict**()

Returns a dictionary with all information of the XBeePacket fields.

Returns dictionary with all information of the XBeePacket fields.

Return type Dictionary

#### **static unescape\_data**(*data*)

Un-escapes the provided bytearray data.

Parameters data (Bytearray) – the bytearray to unescape.

Returns data unescaped.

#### Return type Bytearray

<span id="page-282-0"></span>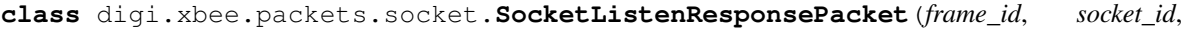

Bases: [digi.xbee.packets.base.XBeeAPIPacket](#page-152-1)

This class represents a Socket Listen Response packet. Packet is built using the parameters of the constructor.

*status*)

The device sends this frame in response to a Socket Bind/Listen (0x46) frame ([SocketBindListenPacket](#page-279-0)).

### See also:

[SocketBindListenPacket](#page-279-0) [XBeeAPIPacket](#page-152-1)

Class constructor. Instantiates a new [SocketListenResponsePacket](#page-282-0) object with the provided parameters.

#### **Parameters**

- **frame\_id** (Integer) the frame ID of the packet.
- **socket\_id** (Integer) socket ID.
- **status** ([SocketStatus](#page-147-0)) socket listen status.

## Raises

- **ValueError** if frame\_id is less than 0 or greater than 255.
- **ValueError** if socket\_id is less than 0 or greater than 255.

### See also:

[XBeeAPIPacket](#page-152-1)

[SocketStatus](#page-147-0)

**static create\_packet**(*raw*, *operating\_mode*)

Override method.

Returns [SocketListenResponsePacket](#page-282-0).

#### Raises

- **[InvalidPacketException](#page-678-0)** if the bytearray length is less than 8. (start delim. + length (2 bytes) + frame type + frame id + socket ID + status + checksum =  $8$  bytes).
- **[InvalidPacketException](#page-678-0)** if the length field of 'raw' is different than its real length. (length field: bytes 2 and 3)
- **[InvalidPacketException](#page-678-0)** if the first byte of 'raw' is not the header byte. See [SpecialByte](#page-120-0).
- **[InvalidPacketException](#page-678-0)** if the calculated checksum is different than the checksum field value (last byte).
- **[InvalidPacketException](#page-678-0)** if the frame type is not ApiFrameType. SOCKET\_LISTEN\_RESPONSE.
- **[InvalidOperatingModeException](#page-678-1)** if operating\_mode is not supported.

### See also:

[XBeePacket.create\\_packet\(\)](#page-151-0)

XBeeAPIPacket.\_check\_api\_packet()

# **needs\_id**()

Override method.

See also:

# [XBeeAPIPacket.needs\\_id\(\)](#page-153-0)

**socket\_id**

Integer. Socket ID.

### **status**

[SocketStatus](#page-147-0). Socket listen status.

# **frame\_id**

Returns the frame ID of the packet.

Returns the frame ID of the packet.

Return type Integer

## **get\_checksum**()

Returns the checksum value of this XBeePacket.

The checksum is the last 8 bits of the sum of the bytes between the length field and the checksum field.

Returns checksum value of this XBeePacket.

Return type Integer

See also:

### [factory](#page-312-0)

**get\_frame\_spec\_data**()

Override method.

See also:

[XBeePacket.get\\_frame\\_spec\\_data\(\)](#page-152-0)

## **get\_frame\_type**()

Returns the frame type of this packet.

Returns the frame type of this packet.

Return type [ApiFrameType](#page-149-0)

See also:

[ApiFrameType](#page-149-0)

#### **get\_frame\_type\_value**()

Returns the frame type integer value of this packet.

Returns the frame type integer value of this packet.

#### Return type Integer

See also:

#### [ApiFrameType](#page-149-0)

#### **is\_broadcast**()

Returns whether this packet is broadcast or not.

Returns True if this packet is broadcast, False otherwise.

#### Return type Boolean

#### **output**(*escaped=False*)

Returns the raw bytearray of this XBeePacket, ready to be send by the serial port.

**Parameters escaped** (Boolean) – indicates if the raw bytearray will be escaped or not.

Returns raw bytearray of the XBeePacket.

Return type Bytearray

### **to\_dict**()

Returns a dictionary with all information of the XBeePacket fields.

Returns dictionary with all information of the XBeePacket fields.

Return type Dictionary

#### **static unescape\_data**(*data*)

Un-escapes the provided bytearray data.

**Parameters data**  $(Bytearray)$  – the bytearray to unescape.

Returns data unescaped.

### Return type Bytearray

#### <span id="page-285-0"></span>**class** digi.xbee.packets.socket.**SocketNewIPv4ClientPacket**(*socket\_id*,

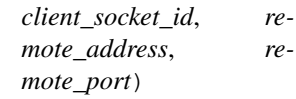

### Bases: [digi.xbee.packets.base.XBeeAPIPacket](#page-152-1)

This class represents a Socket New IPv4 Client packet. Packet is built using the parameters of the constructor.

XBee Cellular modem uses this frame when an incoming connection is accepted on a listener socket.

This frame contains the original listener's socket ID and a new socket ID of the incoming connection, along with the connection's remote address information.

See also:

### [XBeeAPIPacket](#page-152-1)

Class constructor. Instantiates a new [SocketNewIPv4ClientPacket](#page-285-0) object with the provided parameters.

#### **Parameters**

- **socket\_id** (Integer) the socket ID of the listener socket.
- **client\_socket\_id** (Integer) the socket ID of the new connection.
- **remote\_address** (IPv4Address) the remote IPv4 address.
- **remote\_port** (Integer) the remote port number.

#### Raises

- **ValueError** if socket\_id is less than 0 or greater than 255.
- **ValueError** if client\_socket\_id is less than 0 or greater than 255.
- **ValueError** if remote\_port is less than 0 or greater than 65535.

### See also:

### [XBeeAPIPacket](#page-152-1)

**static create\_packet**(*raw*, *operating\_mode*) Override method.

Returns [SocketNewIPv4ClientPacket](#page-285-0).

#### Raises

- **[InvalidPacketException](#page-678-0)** if the bytearray length is less than 13. (start delim. + length (2 bytes) + frame type + socket ID + client socket ID + remote address (4 bytes) + remote port (2 bytes) + checksum = 13 bytes).
- **[InvalidPacketException](#page-678-0)** if the length field of 'raw' is different than its real length. (length field: bytes 2 and 3)
- **[InvalidPacketException](#page-678-0)** if the first byte of 'raw' is not the header byte. See [SpecialByte](#page-120-0).
- **[InvalidPacketException](#page-678-0)** if the calculated checksum is different than the checksum field value (last byte).
- **[InvalidPacketException](#page-678-0)** if the frame type is not ApiFrameType. SOCKET\_NEW\_IPV4\_CLIENT.
- **[InvalidOperatingModeException](#page-678-1)** if operating\_mode is not supported.

#### See also:

```
XBeePacket.create_packet()
XBeeAPIPacket. check api packet()
```
## **needs\_id**()

Override method.

See also:

[XBeeAPIPacket.needs\\_id\(\)](#page-153-0)

**socket\_id** Integer. Socket ID.

# **client\_socket\_id**

Integer. Client socket ID.

## **remote\_address**

ipaddress.IPv4Address. Remote IPv4 address.

#### **remote\_port**

Integer. Remote port.

# **frame\_id**

Returns the frame ID of the packet.

Returns the frame ID of the packet.

## Return type Integer

# **get\_checksum**()

Returns the checksum value of this XBeePacket.

The checksum is the last 8 bits of the sum of the bytes between the length field and the checksum field.

Returns checksum value of this XBeePacket.

Return type Integer

## See also:

[factory](#page-312-0)

**get\_frame\_spec\_data**()

Override method.

See also:

#### [XBeePacket.get\\_frame\\_spec\\_data\(\)](#page-152-0)

# **get\_frame\_type**()

Returns the frame type of this packet.

Returns the frame type of this packet.

## Return type [ApiFrameType](#page-149-0)

See also:

# [ApiFrameType](#page-149-0)

## **get\_frame\_type\_value**()

Returns the frame type integer value of this packet.

Returns the frame type integer value of this packet.

Return type Integer
See also:

[ApiFrameType](#page-149-0)

### **is\_broadcast**()

Returns whether this packet is broadcast or not.

Returns True if this packet is broadcast, False otherwise.

Return type Boolean

#### **output**(*escaped=False*)

Returns the raw bytearray of this XBeePacket, ready to be send by the serial port.

**Parameters escaped** (Boolean) – indicates if the raw bytearray will be escaped or not.

Returns raw bytearray of the XBeePacket.

Return type Bytearray

### **to\_dict**()

Returns a dictionary with all information of the XBeePacket fields.

Returns dictionary with all information of the XBeePacket fields.

Return type Dictionary

#### **static unescape\_data**(*data*)

Un-escapes the provided bytearray data.

Parameters data (Bytearray) – the bytearray to unescape.

Returns data unescaped.

#### Return type Bytearray

```
class digi.xbee.packets.socket.SocketReceivePacket(frame_id, socket_id, pay-
                                                     load=None)
```
Bases: [digi.xbee.packets.base.XBeeAPIPacket](#page-152-0)

This class represents a Socket Receive packet. Packet is built using the parameters of the constructor.

XBee Cellular modem uses this frame when it receives RF data on the specified socket.

# See also:

# [XBeeAPIPacket](#page-152-0)

Class constructor. Instantiates a new [SocketReceivePacket](#page-288-0) object with the provided parameters.

## **Parameters**

- **frame\_id** (Integer) the frame ID of the packet.
- **socket\_id** (Integer) the ID of the socket the data has been received on.
- **payload** (Bytearray, optional) data that is received.

Raises

• **ValueError** – if frame\_id is less than 0 or greater than 255.

• **ValueError** – if socket\_id is less than 0 or greater than 255.

### See also:

# [XBeeAPIPacket](#page-152-0)

#### **static create\_packet**(*raw*, *operating\_mode*) Override method.

Returns [SocketReceivePacket](#page-288-0).

#### Raises

- **[InvalidPacketException](#page-678-0)** if the bytearray length is less than 7. (start delim. + length (2 bytes) + frame type + frame id + socket ID + checksum = 7 bytes).
- **[InvalidPacketException](#page-678-0)** if the length field of 'raw' is different than its real length. (length field: bytes 2 and 3)
- **[InvalidPacketException](#page-678-0)** if the first byte of 'raw' is not the header byte. See [SpecialByte](#page-120-0).
- **[InvalidPacketException](#page-678-0)** if the calculated checksum is different than the checksum field value (last byte).
- **[InvalidPacketException](#page-678-0)** if the frame type is not ApiFrameType. SOCKET\_RECEIVE.
- **[InvalidOperatingModeException](#page-678-1)** if operating\_mode is not supported.

# See also:

[XBeePacket.create\\_packet\(\)](#page-151-0)

XBeeAPIPacket.\_check\_api\_packet()

#### **needs\_id**()

Override method.

See also:

[XBeeAPIPacket.needs\\_id\(\)](#page-153-0)

## **socket\_id**

Integer. Socket ID.

### **payload**

Bytearray. Payload that was received.

#### **frame\_id**

Returns the frame ID of the packet.

Returns the frame ID of the packet.

Return type Integer

#### **get\_checksum**()

Returns the checksum value of this XBeePacket.

The checksum is the last 8 bits of the sum of the bytes between the length field and the checksum field.

Returns checksum value of this XBeePacket.

Return type Integer

See also:

# [factory](#page-312-0)

**get\_frame\_spec\_data**() Override method.

See also:

#### [XBeePacket.get\\_frame\\_spec\\_data\(\)](#page-152-1)

### **get\_frame\_type**()

Returns the frame type of this packet.

Returns the frame type of this packet.

Return type [ApiFrameType](#page-149-0)

See also:

#### [ApiFrameType](#page-149-0)

### **get\_frame\_type\_value**()

Returns the frame type integer value of this packet.

Returns the frame type integer value of this packet.

Return type Integer

See also:

### [ApiFrameType](#page-149-0)

### **is\_broadcast**()

Returns whether this packet is broadcast or not.

Returns True if this packet is broadcast, False otherwise.

Return type Boolean

## **output**(*escaped=False*)

Returns the raw bytearray of this XBeePacket, ready to be send by the serial port.

**Parameters escaped** (Boolean) – indicates if the raw bytearray will be escaped or not.

Returns raw bytearray of the XBeePacket.

Return type Bytearray

# **to\_dict**()

Returns a dictionary with all information of the XBeePacket fields.

Returns dictionary with all information of the XBeePacket fields.

Return type Dictionary

# **static unescape\_data**(*data*)

Un-escapes the provided bytearray data.

Parameters data (Bytearray) – the bytearray to unescape.

Returns data unescaped.

Return type Bytearray

<span id="page-291-0"></span>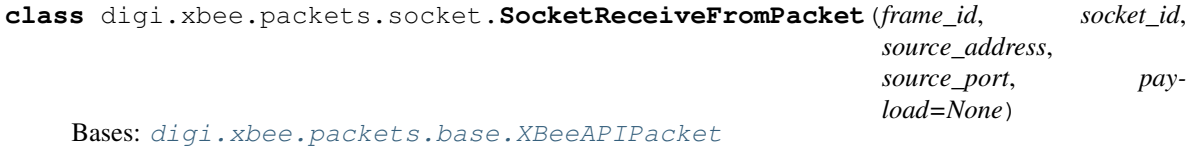

This class represents a Socket Receive From packet. Packet is built using the parameters of the constructor.

XBee Cellular modem uses this frame when it receives RF data on the specified socket. The frame also contains addressing information about the source.

### See also:

# [XBeeAPIPacket](#page-152-0)

Class constructor. Instantiates a new [SocketReceiveFromPacket](#page-291-0) object with the provided parameters.

### Parameters

- **frame\_id** (Integer) the frame ID of the packet.
- **socket\_id** (*Integer*) the ID of the socket the data has been received on.
- **source\_address** (IPv4Address) IPv4 address of the source device.
- **source** port  $(Inter)$  source port number.
- **payload** (Bytearray, optional) data that is received.

### Raises

- **ValueError** if frame\_id is less than 0 or greater than 255.
- **ValueError** if socket id is less than 0 or greater than 255.
- **ValueError** if source\_port is less than 0 or greater than 65535.

# See also:

### [XBeeAPIPacket](#page-152-0)

### **frame\_id**

Returns the frame ID of the packet.

Returns the frame ID of the packet.

Return type Integer

### **get\_checksum**()

Returns the checksum value of this XBeePacket.

The checksum is the last 8 bits of the sum of the bytes between the length field and the checksum field.

Returns checksum value of this XBeePacket.

Return type Integer

See also:

[factory](#page-312-0)

**get\_frame\_spec\_data**()

Override method.

See also:

[XBeePacket.get\\_frame\\_spec\\_data\(\)](#page-152-1)

### **get\_frame\_type**()

Returns the frame type of this packet.

Returns the frame type of this packet.

Return type [ApiFrameType](#page-149-0)

See also:

[ApiFrameType](#page-149-0)

### **get\_frame\_type\_value**()

Returns the frame type integer value of this packet.

Returns the frame type integer value of this packet.

Return type Integer

See also:

[ApiFrameType](#page-149-0)

# **is\_broadcast**()

Returns whether this packet is broadcast or not.

Returns True if this packet is broadcast, False otherwise.

### Return type Boolean

### **output**(*escaped=False*)

Returns the raw bytearray of this XBeePacket, ready to be send by the serial port.

**Parameters escaped** (Boolean) – indicates if the raw bytearray will be escaped or not.

Returns raw bytearray of the XBeePacket.

Return type Bytearray

### **to\_dict**()

Returns a dictionary with all information of the XBeePacket fields.

Returns dictionary with all information of the XBeePacket fields.

Return type Dictionary

# **static unescape\_data**(*data*)

Un-escapes the provided bytearray data.

Parameters **data** (*Bytearray*) – the bytearray to unescape.

Returns data unescaped.

Return type Bytearray

**static create\_packet**(*raw*, *operating\_mode*)

Override method.

Returns [SocketReceiveFromPacket](#page-291-0).

### Raises

- **[InvalidPacketException](#page-678-0)** if the bytearray length is less than 13. (start delim. + length (2 bytes) + frame type + frame  $id$  + socket ID + source address (4 bytes) + source port  $(2 \text{ bytes})$  + status + checksum = 14 bytes).
- **[InvalidPacketException](#page-678-0)** if the length field of 'raw' is different than its real length. (length field: bytes 2 and 3)
- **[InvalidPacketException](#page-678-0)** if the first byte of 'raw' is not the header byte. See [SpecialByte](#page-120-0).
- **[InvalidPacketException](#page-678-0)** if the calculated checksum is different than the checksum field value (last byte).
- **[InvalidPacketException](#page-678-0)** if the frame type is not ApiFrameType. SOCKET\_RECEIVE\_FROM.
- **[InvalidOperatingModeException](#page-678-1)** if operating\_mode is not supported.

#### See also:

# [XBeePacket.create\\_packet\(\)](#page-151-0)

XBeeAPIPacket.\_check\_api\_packet()

#### **needs\_id**()

Override method.

See also:

```
XBeeAPIPacket.needs_id()
```
# **socket\_id**

Integer. Socket ID.

### **source\_address**

ipaddress.IPv4Address. IPv4 address of the source device.

# **source\_port**

Integer. Source port.

# **payload**

Bytearray. Payload that has been received.

<span id="page-294-0"></span>**class** digi.xbee.packets.socket.**SocketStatePacket**(*socket\_id*, *state*) Bases: [digi.xbee.packets.base.XBeeAPIPacket](#page-152-0)

This class represents a Socket State packet. Packet is built using the parameters of the constructor.

This frame is sent out the device's serial port to indicate the state related to the socket.

### See also:

### [XBeeAPIPacket](#page-152-0)

Class constructor. Instantiates a new *[SocketStatePacket](#page-294-0)* object with the provided parameters.

#### Parameters

- **socket\_id** (Integer) the socket identifier.
- **state** ([SocketState](#page-148-0)) socket status.

Raises **ValueError** – if socket\_id is less than 0 or greater than 255.

# See also:

SockeState [XBeeAPIPacket](#page-152-0)

# **frame\_id**

Returns the frame ID of the packet.

Returns the frame ID of the packet.

### Return type Integer

#### **get\_checksum**()

Returns the checksum value of this XBeePacket.

The checksum is the last 8 bits of the sum of the bytes between the length field and the checksum field.

Returns checksum value of this XBeePacket.

Return type Integer

See also:

### [factory](#page-312-0)

# **get\_frame\_spec\_data**()

Override method.

See also:

## [XBeePacket.get\\_frame\\_spec\\_data\(\)](#page-152-1)

# **get\_frame\_type**()

Returns the frame type of this packet.

Returns the frame type of this packet.

Return type [ApiFrameType](#page-149-0)

See also:

# [ApiFrameType](#page-149-0)

### **get\_frame\_type\_value**()

Returns the frame type integer value of this packet.

Returns the frame type integer value of this packet.

Return type Integer

### See also:

### [ApiFrameType](#page-149-0)

### **is\_broadcast**()

Returns whether this packet is broadcast or not.

Returns True if this packet is broadcast, False otherwise.

### Return type Boolean

### **output**(*escaped=False*)

Returns the raw bytearray of this XBeePacket, ready to be send by the serial port.

Parameters **escaped** (Boolean) – indicates if the raw bytearray will be escaped or not.

Returns raw bytearray of the XBeePacket.

### Return type Bytearray

#### **to\_dict**()

Returns a dictionary with all information of the XBeePacket fields.

Returns dictionary with all information of the XBeePacket fields.

Return type Dictionary

#### **static unescape\_data**(*data*)

Un-escapes the provided bytearray data.

```
Parameters data (Bytearray) – the bytearray to unescape.
```
Returns data unescaped.

Return type Bytearray

#### **static create\_packet**(*raw*, *operating\_mode*)

Override method.

Returns [SocketStatePacket](#page-294-0).

#### Raises

- **[InvalidPacketException](#page-678-0)** if the bytearray length is less than 7. (start delim. + length (2 bytes) + frame type + socket ID + state + checksum = 7 bytes).
- **[InvalidPacketException](#page-678-0)** if the length field of 'raw' is different than its real length. (length field: bytes 2 and 3)
- **[InvalidPacketException](#page-678-0)** if the first byte of 'raw' is not the header byte. See [SpecialByte](#page-120-0).
- **[InvalidPacketException](#page-678-0)** if the calculated checksum is different than the checksum field value (last byte).
- **[InvalidPacketException](#page-678-0)** if the frame type is not ApiFrameType. SOCKET\_STATUS.
- **[InvalidOperatingModeException](#page-678-1)** if operating\_mode is not supported.

### See also:

[XBeePacket.create\\_packet\(\)](#page-151-0) XBeeAPIPacket.\_check\_api\_packet()

### **needs\_id**()

Override method.

See also:

[XBeeAPIPacket.needs\\_id\(\)](#page-153-0)

# **socket\_id**

Integer. Socket ID.

### **state**

[SocketState](#page-148-0). Socket state.

# **digi.xbee.packets.wifi module**

<span id="page-297-0"></span>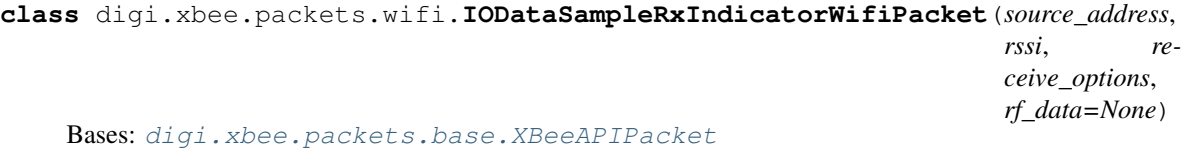

This class represents a IO data sample RX indicator (Wi-Fi) packet. Packet is built using the parameters of the constructor or providing a valid API payload.

When the module receives an IO sample frame from a remote device, it sends the sample out the UART or SPI using this frame type. Only modules running API mode will be able to receive IO samples.

Among received data, some options can also be received indicating transmission parameters.

See also:

# [XBeeAPIPacket](#page-152-0)

Class constructor. Instantiates a new [IODataSampleRxIndicatorWifiPacket](#page-297-0) object with the provided parameters.

### **Parameters**

- **source\_address** (ipaddress.IPv4Address) the 64-bit source address.
- **rssi** (Integer) received signal strength indicator.
- **receive\_options** (Integer) bitfield indicating the receive options.
- **rf\_data** (Bytearray, optional) received RF data. Optional.

Raises ValueError – if rf\_data is not None and it's not valid for create an *[IOSample](#page-685-0)*.

#### See also:

[IOSample](#page-685-0) ipaddress.IPv4Address [ReceiveOptions](#page-132-0) [XBeeAPIPacket](#page-152-0)

# **static create\_packet**(*raw*, *operating\_mode*)

Override method.

Returns [IODataSampleRxIndicatorWifiPacket](#page-297-0).

### Raises

- **[InvalidPacketException](#page-678-0)** if the bytearray length is less than 16. (start delim. + length (2 bytes) + frame type + source addr. (4 bytes) + rssi + receive options + rf data (5  $bytes) + checksum = 16 bytes$ .
- **[InvalidPacketException](#page-678-0)** if the length field of 'raw' is different than its real length. (length field: bytes 2 and 3)
- **[InvalidPacketException](#page-678-0)** if the first byte of 'raw' is not the header byte. See [SpecialByte](#page-120-0).
- **[InvalidPacketException](#page-678-0)** if the calculated checksum is different than the checksum field value (last byte).
- **[InvalidPacketException](#page-678-0)** if the frame type is not ApiFrameType. IO\_DATA\_SAMPLE\_RX\_INDICATOR\_WIFI.
- **[InvalidOperatingModeException](#page-678-1)** if operating\_mode is not supported.

### See also:

```
XBeePacket.create_packet()
```

```
XBeeAPIPacket._check_api_packet()
```
# **needs\_id**()

Override method.

See also:

[XBeeAPIPacket.needs\\_id\(\)](#page-153-0)

### **source\_address**

ipaddress.IPv4Address. IPv4 source address.

### **rssi**

Integer. Received Signal Strength Indicator (RSSI) value.

#### **receive\_options**

Integer. Receive options bitfield.

### **rf\_data**

Bytearray. Received RF data.

# **io\_sample**

IO sample corresponding to the data contained in the packet.

Type [IOSample](#page-685-0)

#### **frame\_id**

Returns the frame ID of the packet.

Returns the frame ID of the packet.

Return type Integer

#### **get\_checksum**()

Returns the checksum value of this XBeePacket.

The checksum is the last 8 bits of the sum of the bytes between the length field and the checksum field.

Returns checksum value of this XBeePacket.

Return type Integer

See also:

### [factory](#page-312-0)

# **get\_frame\_spec\_data**()

Override method.

See also:

### [XBeePacket.get\\_frame\\_spec\\_data\(\)](#page-152-1)

# **get\_frame\_type**()

Returns the frame type of this packet.

Returns the frame type of this packet.

Return type [ApiFrameType](#page-149-0)

See also:

# [ApiFrameType](#page-149-0)

### **get\_frame\_type\_value**()

Returns the frame type integer value of this packet.

Returns the frame type integer value of this packet.

Return type Integer

### See also:

### [ApiFrameType](#page-149-0)

### **is\_broadcast**()

Returns whether this packet is broadcast or not.

Returns True if this packet is broadcast, False otherwise.

### Return type Boolean

### **output**(*escaped=False*)

Returns the raw bytearray of this XBeePacket, ready to be send by the serial port.

Parameters **escaped** (Boolean) – indicates if the raw bytearray will be escaped or not.

Returns raw bytearray of the XBeePacket.

### Return type Bytearray

#### **to\_dict**()

Returns a dictionary with all information of the XBeePacket fields.

Returns dictionary with all information of the XBeePacket fields.

Return type Dictionary

**static unescape\_data**(*data*) Un-escapes the provided bytearray data.

Parameters data (Bytearray) – the bytearray to unescape.

Returns data unescaped.

Return type Bytearray

```
class digi.xbee.packets.wifi.RemoteATCommandWifiPacket(frame_id, dest_address,
                                                             transmit_options, command,
                                                             parameter=None)
    Bases: digi.xbee.packets.base.XBeeAPIPacket
```
This class represents a remote AT command request (Wi-Fi) packet. Packet is built using the parameters of the constructor or providing a valid API payload.

Used to query or set module parameters on a remote device. For parameter changes on the remote device to take effect, changes must be applied, either by setting the apply changes options bit, or by sending an AC command to the remote node.

Remote command options are set as a bitfield.

If configured, command response is received as a [RemoteATCommandResponseWifiPacket](#page-303-0).

See also:

[RemoteATCommandResponseWifiPacket](#page-303-0) [XBeeAPIPacket](#page-152-0)

Class constructor. Instantiates a new [RemoteATCommandWifiPacket](#page-300-0) object with the provided parameters.

### **Parameters**

- **frame\_id** (integer) the frame ID of the packet.
- **dest\_address** (ipaddress.IPv4Address) the IPv4 address of the destination device.
- **transmit\_options** (Integer) bitfield of supported transmission options.
- **command** (String) AT command to send.
- **parameter** (Bytearray, optional) AT command parameter. Optional.

# Raises

- **ValueError** if frame\_id is less than 0 or greater than 255.
- **ValueError** if length of command is different than 2.

# See also:

ipaddress.IPv4Address [RemoteATCmdOptions](#page-134-0) [XBeeAPIPacket](#page-152-0)

**static create\_packet**(*raw*, *operating\_mode*) Override method.

Returns [RemoteATCommandWifiPacket](#page-300-0)

#### Raises

- **[InvalidPacketException](#page-678-0)** if the Bytearray length is less than 17. (start delim. + length (2 bytes) + frame type + frame id + dest. addr. (8 bytes) + transmit options + command  $(2 \text{ bytes}) + \text{checksum} = 17 \text{ bytes}.$
- **[InvalidPacketException](#page-678-0)** if the length field of 'raw' is different than its real length. (length field: bytes 2 and 3)
- **[InvalidPacketException](#page-678-0)** if the first byte of 'raw' is not the header byte. See [SpecialByte](#page-120-0).
- **[InvalidPacketException](#page-678-0)** if the calculated checksum is different than the checksum field value (last byte).
- **[InvalidPacketException](#page-678-0)** if the frame type is not ApiFrameType. REMOTE\_AT\_COMMAND\_REQUEST\_WIFI.
- **[InvalidOperatingModeException](#page-678-1)** if operating\_mode is not supported.

### See also:

[XBeePacket.create\\_packet\(\)](#page-151-0) XBeeAPIPacket.\_check\_api\_packet()

## **needs\_id**()

Override method.

See also:

#### [XBeeAPIPacket.needs\\_id\(\)](#page-153-0)

#### **dest\_address**

ipaddress.IPv4Address. IPv4 destination address.

#### **transmit\_options**

Integer. Transmit options bitfield.

#### **command**

String. AT command.

### **parameter**

Bytearray. AT command parameter.

### **frame\_id**

Returns the frame ID of the packet.

Returns the frame ID of the packet.

#### Return type Integer

#### **get\_checksum**()

Returns the checksum value of this XBeePacket.

The checksum is the last 8 bits of the sum of the bytes between the length field and the checksum field.

Returns checksum value of this XBeePacket.

#### Return type Integer

#### See also:

[factory](#page-312-0)

#### **get\_frame\_spec\_data**() Override method.

See also:

[XBeePacket.get\\_frame\\_spec\\_data\(\)](#page-152-1)

### **get\_frame\_type**()

Returns the frame type of this packet.

Returns the frame type of this packet.

Return type [ApiFrameType](#page-149-0)

See also:

### [ApiFrameType](#page-149-0)

### **get\_frame\_type\_value**()

Returns the frame type integer value of this packet.

Returns the frame type integer value of this packet.

Return type Integer

See also:

### [ApiFrameType](#page-149-0)

### **is\_broadcast**()

Returns whether this packet is broadcast or not.

Returns True if this packet is broadcast, False otherwise.

### Return type Boolean

**output**(*escaped=False*)

Returns the raw bytearray of this XBeePacket, ready to be send by the serial port.

**Parameters escaped** (Boolean) – indicates if the raw bytearray will be escaped or not.

Returns raw bytearray of the XBeePacket.

### Return type Bytearray

**to\_dict**()

Returns a dictionary with all information of the XBeePacket fields.

Returns dictionary with all information of the XBeePacket fields.

### Return type Dictionary

### **static unescape\_data**(*data*)

Un-escapes the provided bytearray data.

**Parameters data** ( $Bytearray$ ) – the bytearray to unescape.

Returns data unescaped.

Return type Bytearray

<span id="page-303-0"></span>**class** digi.xbee.packets.wifi.**RemoteATCommandResponseWifiPacket**(*frame\_id*,

*source\_address*, *command*, *response\_status*, *comm\_value=None*)

Bases: [digi.xbee.packets.base.XBeeAPIPacket](#page-152-0)

This class represents a remote AT command response (Wi-Fi) packet. Packet is built using the parameters of the constructor or providing a valid API payload.

If a module receives a remote command response RF data frame in response to a Remote AT Command Request, the module will send a Remote AT Command Response message out the UART. Some commands may send back multiple frames for example, Node Discover (ND) command.

This packet is received in response of a [RemoteATCommandPacket](#page-176-0).

Response also includes an [ATCommandStatus](#page-139-0) object with the status of the AT command.

# See also:

[RemoteATCommandWifiPacket](#page-300-0) [ATCommandStatus](#page-139-0) [XBeeAPIPacket](#page-152-0)

Class constructor. Instantiates a new [RemoteATCommandResponseWifiPacket](#page-303-0) object with the provided parameters.

#### **Parameters**

- **frame\_id** (Integer) the frame ID of the packet.
- **source\_address** (ipaddress.IPv4Address) the IPv4 address of the source device.
- **command**  $(String)$  the AT command of the packet. Must be a string.
- **response\_status** ([ATCommandStatus](#page-139-0)) the status of the AT command.
- **comm\_value** (Bytearray, optional) the AT command response value.

Raises

- **ValueError** if frame\_id is less than 0 or greater than 255.
- **ValueError** if length of command is different than 2.

See also:

### [ATCommandStatus](#page-139-0)

ipaddress.IPv4Address

**static create\_packet**(*raw*, *operating\_mode*)

Override method.

Returns [RemoteATCommandResponseWifiPacket](#page-303-0).

Raises

- **[InvalidPacketException](#page-678-0)** if the bytearray length is less than 17. (start delim. + length (2 bytes) + frame type + frame id + source addr. (8 bytes) + command (2 bytes) + receive options + checksum = 17 bytes).
- **[InvalidPacketException](#page-678-0)** if the length field of 'raw' is different than its real length. (length field: bytes 2 and 3)
- **[InvalidPacketException](#page-678-0)** if the first byte of 'raw' is not the header byte. See [SpecialByte](#page-120-0).
- **[InvalidPacketException](#page-678-0)** if the calculated checksum is different than the checksum field value (last byte).
- **[InvalidPacketException](#page-678-0)** if the frame type is not ApiFrameType. REMOTE AT COMMAND RESPONSE WIFI.
- **[InvalidOperatingModeException](#page-678-1)** if operating\_mode is not supported.

## See also:

[XBeePacket.create\\_packet\(\)](#page-151-0) XBeeAPIPacket.\_check\_api\_packet()

**needs\_id**()

Override method.

See also:

[XBeeAPIPacket.needs\\_id\(\)](#page-153-0)

# **frame\_id**

Returns the frame ID of the packet.

Returns the frame ID of the packet.

Return type Integer

### **get\_checksum**()

Returns the checksum value of this XBeePacket.

The checksum is the last 8 bits of the sum of the bytes between the length field and the checksum field.

Returns checksum value of this XBeePacket.

Return type Integer

See also:

### [factory](#page-312-0)

# **get\_frame\_spec\_data**()

Override method.

See also:

### [XBeePacket.get\\_frame\\_spec\\_data\(\)](#page-152-1)

# **get\_frame\_type**()

Returns the frame type of this packet.

Returns the frame type of this packet.

Return type [ApiFrameType](#page-149-0)

See also:

# [ApiFrameType](#page-149-0)

### **get\_frame\_type\_value**()

Returns the frame type integer value of this packet.

Returns the frame type integer value of this packet.

Return type Integer

### See also:

### [ApiFrameType](#page-149-0)

### **is\_broadcast**()

Returns whether this packet is broadcast or not.

Returns True if this packet is broadcast, False otherwise.

### Return type Boolean

### **output**(*escaped=False*)

Returns the raw bytearray of this XBeePacket, ready to be send by the serial port.

Parameters **escaped** (Boolean) – indicates if the raw bytearray will be escaped or not.

Returns raw bytearray of the XBeePacket.

### Return type Bytearray

#### **to\_dict**()

Returns a dictionary with all information of the XBeePacket fields.

Returns dictionary with all information of the XBeePacket fields.

Return type Dictionary

### **static unescape\_data**(*data*)

Un-escapes the provided bytearray data.

Parameters data (Bytearray) – the bytearray to unescape.

Returns data unescaped.

#### Return type Bytearray

#### **source\_address**

ipaddress.IPv4Address. IPv4 source address.

## **command**

String. AT command.

# **status**

[ATCommandStatus](#page-139-0). AT command response status.

### **command\_value**

Bytearray. AT command value.

# **digi.xbee.packets.zigbee module**

<span id="page-306-0"></span>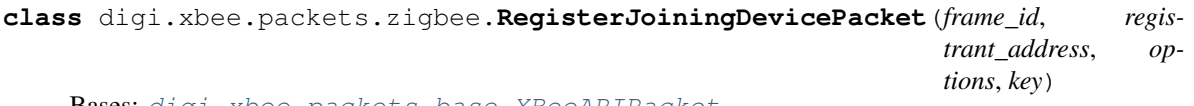

Bases: [digi.xbee.packets.base.XBeeAPIPacket](#page-152-0)

This class represents a Register Joining Device packet. Packet is built using the parameters of the constructor or providing a valid API payload.

Use this frame to securely register a joining device to a trust center. Registration is the process by which a node is authorized to join the network using a preconfigured link key or installation code that is conveyed to the trust center out-of-band (using a physical interface and not over-the-air).

If registering a device with a centralized trust center  $(EO = 2)$ , then the key entry will only persist for KT seconds before expiring.

Registering devices in a distributed trust center  $(EO = 0)$  is persistent and the key entry will never expire unless explicitly removed.

To remove a key entry on a distributed trust center, this frame should be issued with a null (None) key. In a centralized trust center you cannot use this method to explicitly remove the key entries.

### See also:

### [XBeeAPIPacket](#page-152-0)

Class constructor. Instantiates a new [RegisterJoiningDevicePacket](#page-306-0) object with the provided parameters.

# Parameters

- **frame\_id** (integer) the frame ID of the packet.
- **registrant\_address** ([XBee64BitAddress](#page-127-0)) the 64-bit address of the destination device.
- **options** ([RegisterKeyOptions](#page-137-0)) the register options indicating the key source.

• **key** (Bytearray) – key of the device to register. Up to 16 bytes if entering a Link Key or up to 18 bytes (16-byte code + 2 byte CRC) if entering an Install Code.

Raises **ValueError** – if frame\_id is less than 0 or greater than 255.

### See also:

[XBee64BitAddress](#page-127-0) [XBeeAPIPacket](#page-152-0) [RegisterKeyOptions](#page-137-0)

# **static create\_packet**(*raw*, *operating\_mode*)

Override method.

Returns [RegisterJoiningDevicePacket](#page-306-0).

### Raises

- **[InvalidPacketException](#page-678-0)** if the bytearray length is less than 17. (start delim. + length (2 bytes) + frame type + frame id + 64-bit registrant addr. (8 bytes) + 16-bit registrant addr. (2 bytes) + options + checksum = 17 bytes).
- **[InvalidPacketException](#page-678-0)** if the length field of 'raw' is different than its real length. (length field: bytes 2 and 3)
- **[InvalidPacketException](#page-678-0)** if the first byte of 'raw' is not the header byte. See [SpecialByte](#page-120-0).
- **[InvalidPacketException](#page-678-0)** if the calculated checksum is different than the checksum field value (last byte).
- **[InvalidPacketException](#page-678-0)** if the frame type is not ApiFrameType. REGISTER\_JOINING\_DEVICE.
- **[InvalidOperatingModeException](#page-678-1)** if operating\_mode is not supported.

# See also:

```
XBeePacket.create_packet()
XBeeAPIPacket._check_api_packet()
```
### **needs\_id**()

Override method.

See also:

[XBeeAPIPacket.needs\\_id\(\)](#page-153-0)

### **registrant\_address**

[XBee64BitAddress](#page-127-0). Registrant 64-bit address.

### **options**

[RegisterKeyOptions](#page-137-0). Register options.

### **key**

Bytearray. Register key.

### **frame\_id**

Returns the frame ID of the packet.

Returns the frame ID of the packet.

Return type Integer

### **get\_checksum**()

Returns the checksum value of this XBeePacket.

The checksum is the last 8 bits of the sum of the bytes between the length field and the checksum field.

Returns checksum value of this XBeePacket.

Return type Integer

See also:

### [factory](#page-312-0)

**get\_frame\_spec\_data**() Override method.

See also:

[XBeePacket.get\\_frame\\_spec\\_data\(\)](#page-152-1)

### **get\_frame\_type**()

Returns the frame type of this packet.

Returns the frame type of this packet.

Return type [ApiFrameType](#page-149-0)

See also:

[ApiFrameType](#page-149-0)

#### **get\_frame\_type\_value**()

Returns the frame type integer value of this packet.

Returns the frame type integer value of this packet.

Return type Integer

See also:

### [ApiFrameType](#page-149-0)

### **is\_broadcast**()

Returns whether this packet is broadcast or not.

Returns True if this packet is broadcast, False otherwise.

### Return type Boolean

#### **output**(*escaped=False*)

Returns the raw bytearray of this XBeePacket, ready to be send by the serial port.

Parameters **escaped** (Boolean) – indicates if the raw bytearray will be escaped or not.

Returns raw bytearray of the XBeePacket.

### Return type Bytearray

#### **to\_dict**()

Returns a dictionary with all information of the XBeePacket fields.

Returns dictionary with all information of the XBeePacket fields.

#### Return type Dictionary

# **static unescape\_data**(*data*)

Un-escapes the provided bytearray data.

Parameters data (Bytearray) – the bytearray to unescape.

Returns data unescaped.

### Return type Bytearray

<span id="page-309-0"></span>**class** digi.xbee.packets.zigbee.**RegisterDeviceStatusPacket**(*frame\_id*, *status*)

Bases: [digi.xbee.packets.base.XBeeAPIPacket](#page-152-0)

This class represents a Register Device Status packet. Packet is built using the parameters of the constructor or providing a valid API payload.

This frame is sent out of the UART of the trust center as a response to a 0x24 Register Device frame, indicating whether the registration was successful or not.

See also:

# [RegisterJoiningDevicePacket](#page-306-0) [XBeeAPIPacket](#page-152-0)

Class constructor. Instantiates a new [RegisterDeviceStatusPacket](#page-309-0) object with the provided parameters.

#### **Parameters**

- **frame**  $id$  ( $intercept$ ) the frame ID of the packet.
- **status** ([ZigbeeRegisterStatus](#page-147-0)) status of the register device operation.

Raises **ValueError** – if frame\_id is less than 0 or greater than 255.

# See also:

[XBeeAPIPacket](#page-152-0) [ZigbeeRegisterStatus](#page-147-0)

```
static create_packet(raw, operating_mode)
```
Override method.

Returns [RegisterDeviceStatusPacket](#page-309-0).

#### Raises

- **[InvalidPacketException](#page-678-0)** if the bytearray length is less than 17. (start delim. + length  $(2 \text{ bytes})$  + frame type + frame id + status + checksum = 7 bytes).
- **[InvalidPacketException](#page-678-0)** if the length field of 'raw' is different than its real length. (length field: bytes 1 and 3)
- **[InvalidPacketException](#page-678-0)** if the first byte of 'raw' is not the header byte. See [SpecialByte](#page-120-0).
- **[InvalidPacketException](#page-678-0)** if the calculated checksum is different than the checksum field value (last byte).
- **[InvalidPacketException](#page-678-0)** if the frame type is not ApiFrameType. REGISTER\_JOINING\_DEVICE\_STATUS.
- **[InvalidOperatingModeException](#page-678-1)** if operating\_mode is not supported.

### See also:

```
XBeePacket.create_packet()
```
XBeeAPIPacket.\_check\_api\_packet()

**needs\_id**()

Override method.

See also:

[XBeeAPIPacket.needs\\_id\(\)](#page-153-0)

### **frame\_id**

Returns the frame ID of the packet.

Returns the frame ID of the packet.

#### Return type Integer

#### **get\_checksum**()

Returns the checksum value of this XBeePacket.

The checksum is the last 8 bits of the sum of the bytes between the length field and the checksum field.

Returns checksum value of this XBeePacket.

Return type Integer

See also:

#### [factory](#page-312-0)

**get\_frame\_spec\_data**() Override method.

See also:

[XBeePacket.get\\_frame\\_spec\\_data\(\)](#page-152-1)

**get\_frame\_type**() Returns the frame type of this packet.

Returns the frame type of this packet.

Return type [ApiFrameType](#page-149-0)

See also:

### [ApiFrameType](#page-149-0)

### **get\_frame\_type\_value**()

Returns the frame type integer value of this packet.

Returns the frame type integer value of this packet.

Return type Integer

See also:

#### [ApiFrameType](#page-149-0)

### **is\_broadcast**()

Returns whether this packet is broadcast or not.

Returns True if this packet is broadcast, False otherwise.

Return type Boolean

### **output**(*escaped=False*)

Returns the raw bytearray of this XBeePacket, ready to be send by the serial port.

**Parameters escaped** (Boolean) – indicates if the raw bytearray will be escaped or not.

Returns raw bytearray of the XBeePacket.

Return type Bytearray

### **to\_dict**()

Returns a dictionary with all information of the XBeePacket fields.

Returns dictionary with all information of the XBeePacket fields.

Return type Dictionary

# **static unescape\_data**(*data*)

Un-escapes the provided bytearray data.

Parameters data (Bytearray) – the bytearray to unescape.

Returns data unescaped.

Return type Bytearray

### **status**

[ZigbeeRegisterStatus](#page-147-0). Register device status.

# <span id="page-312-0"></span>**digi.xbee.packets.factory module**

```
digi.xbee.packets.factory.build_frame(packet_bytearray, operat-
                                     ing_mode=<OperatingMode.API_MODE: (1, 'API
                                     mode')>)
```
Creates a packet from raw data.

### **Parameters**

- **packet\_bytearray** (Bytearray) the raw data of the packet to build.
- **operating\_mode** (*[OperatingMode](#page-123-0)*) the operating mode in which the raw data has been captured.

# See also:

[OperatingMode](#page-123-0)

# **digi.xbee.util package**

# **Submodules**

### **digi.xbee.util.utils module**

```
digi.xbee.util.utils.is_bit_enabled(number, position)
```
Returns whether the bit located at position within number is enabled or not.

### Parameters

- **number** (*Integer*) the number to check if a bit is enabled.
- **position** (Integer) the position of the bit to check if is enabled in number.

Returns True if the bit located at position within number is enabled, False otherwise.

#### Return type Boolean

digi.xbee.util.utils.**get\_int\_from\_byte**(*number*, *offset*, *length*)

Reads an integer value from the given byte using the provived bit offset and length.

### **Parameters**

- **number** (*Integer*) Byte to read the integer from.
- **offset**  $(Integer)$  Bit offset inside the byte to start reading  $(LSB = 0, MSB = 7)$ .
- **length** (Integer) Number of bits to read.

Returns The integer value read.

Return type Integer

**Raises ValueError** – If number is lower than 0 or higher than 255. If offset is lower than 0 or higher than 7. If length is lower than 0 or higher than 8. If offset  $+$  length is higher than 8.

digi.xbee.util.utils.**hex\_string\_to\_bytes**(*hex\_string*)

Converts a String (composed by hex. digits) into a bytearray with same digits.

**Parameters hex string**  $(String)$  – String (made by hex. digits) with "0x" header or not.

Returns bytearray containing the numeric value of the hexadecimal digits.

Return type Bytearray

Raises **ValueError** – if invalid literal for int() with base 16 is provided.

**Example**

```
\Rightarrow a = "0xFFFE"
>>> for i in hex_string_to_bytes(a): print(i)
255
254
>>> print(type(hex_string_to_bytes(a)))
<type 'bytearray'>
```

```
\Rightarrow \Rightarrow \quad = "FFFE"
>>> for i in hex_string_to_bytes(b): print(i)
255
254
>>> print(type(hex_string_to_bytes(b)))
<type 'bytearray'>
```
digi.xbee.util.utils.**int\_to\_bytes**(*number*, *num\_bytes=None*) Converts the provided integer into a bytearray.

If number has less bytes than num bytes, the resultant bytearray is filled with zeros  $(0x00)$  starting at the beginning.

If number has more bytes than num\_bytes, the resultant bytearray is returned without changes.

#### **Parameters**

- **number** (*Integer*) the number to convert to a bytearray.
- **num\_bytes** (*Integer*) the number of bytes that the resultant bytearray will have.

Returns the bytearray corresponding to the provided number.

Return type Bytearray

# **Example**

```
>>> a=0xFFFE
>>> print([i for i in int_to_bytes(a)])
[255,254]
>>> print(type(int_to_bytes(a)))
<type 'bytearray'>
```
digi.xbee.util.utils.**length\_to\_int**(*byte\_array*)

Calculates the length value for the given length field of a packet. Length field are bytes 1 and 2 of any packet.

**Parameters byte array** (Bytearray) – length field of a packet.

Returns the length value.

Return type Integer

Raises ValueError – if byte\_array is not a valid length field (it has length distinct than 0).

# **Example**

```
\Rightarrow b = bytearray([13, 14])
\Rightarrow \Rightarrow c = length_to(int(b))>>> print("0x%02X" % c)
0x1314
>>> print(c)
4884
```
digi.xbee.util.utils.**bytes\_to\_int**(*byte\_array*)

Converts the provided bytearray in an Integer. This integer is result of concatenate all components of byte\_array and convert that hex number to a decimal number.

Parameters **byte\_array** (Bytearray) – bytearray to convert in integer.

Returns the integer corresponding to the provided bytearray.

Return type Integer

### **Example**

```
>>> x = bytearray([0xA,0x0A,0x0A]) #this is 0xA0A0A
>>> print(bytes_to_int(x))
657930
>>> b = bytearray([0x0A,0xAA]) #this is 0xAAA
>>> print(bytes_to_int(b))
2730
```
digi.xbee.util.utils.**ascii\_to\_int**(*ni*)

Converts a bytearray containing the ASCII code of each number digit in an Integer. This integer is result of the number formed by all ASCII codes of the bytearray.

### **Example**

```
>>> x = bytearray([0x31, 0x30, 0x30]) \#0x31 \Rightarrow ASCII code for number 1.
                                           #0x31,0x30,0x30 <==> 1,0,0
>>> print(ascii_to_int(x))
100
```
digi.xbee.util.utils.**int\_to\_ascii**(*number*)

Converts an integer number to a bytearray. Each element of the bytearray is the ASCII code that corresponds to the digit of its position.

**Parameters number** (*Integer*) – the number to convert to an ASCII bytearray.

Returns the bytearray containing the ASCII value of each digit of the number.

Return type Bytearray

**Example**

```
\Rightarrow x = int_to_ascii(100)>>> print(x)
100
>>> print([i for i in x])
[49, 48, 48]
```
digi.xbee.util.utils.**int\_to\_length**(*number*)

Converts am integer into a bytearray of 2 bytes corresponding to the length field of a packet. If this bytearray has length 1, a byte with value 0 is added at the beginning.

**Parameters number** (*Integer*) – the number to convert to a length field.

Returns:

Raises **ValueError** – if number is less than 0 or greater than 0xFFFF.

**Example**

 $\Rightarrow$   $\Rightarrow$   $a = 0$ **>>>** print(hex\_to\_string(int\_to\_length(a))) 00 00

```
>>> a = 8
>>> print(hex_to_string(int_to_length(a)))
00 08
```

```
>>> a = 200
>>> print(hex_to_string(int_to_length(a)))
00 C8
```

```
>>> a = 0xFF00
>>> print(hex_to_string(int_to_length(a)))
FF 00
```

```
>>> a = 0xFF
>>> print(hex_to_string(int_to_length(a)))
00 FF
```
digi.xbee.util.utils.**hex\_to\_string**(*byte\_array*, *pretty=True*)

Returns the provided bytearray in a pretty string format. All bytes are separated by blank spaces and printed in hex format.

**Parameters** 

- **byte\_array** (Bytearray) the bytearray to print in pretty string.
- **pretty** (Boolean, optional) True for pretty string format, False for plain string format. Default to True.

Returns the bytearray formatted in a string format.

## Return type String

digi.xbee.util.utils.**doc\_enum**(*enum\_class*, *descriptions=None*) Returns a string with the description of each value of an enumeration.

### **Parameters**

- **enum\_class** (Enumeration) the Enumeration to get its values documentation.
- **descriptions** (dictionary) each enumeration's item description. The key is the enumeration element name and the value is the description.

Returns the string listing all the enumeration values and their descriptions.

#### Return type String

digi.xbee.util.utils.**enable\_logger**(*name*, *level=10*) Enables a logger with the given name and level.

#### **Parameters**

- **name** (*String*) name of the logger to enable.
- **level** (Integer) logging level value.

Assigns a default formatter and a default handler (for console).

digi.xbee.util.utils.**disable\_logger**(*name*)

Disables the logger with the give name.

Parameters name  $(String)$  – the name of the logger to disable.

### digi.xbee.util.utils.**deprecated**(*version*, *details='None'*)

Decorates a method to mark as deprecated. This adds a deprecation note to the method docstring and also raises a :class:warning.DeprecationWarning.

#### Parameters

- **version** (String) Version that deprecates this feature.
- **details** (String, optional, default=``None``) Extra details to be added to the method docstring and warning.

# **Submodules**

## **digi.xbee.comm\_interface module**

```
class digi.xbee.comm_interface.XBeeCommunicationInterface
    Bases: object
```
This class represents the way the communication with the local XBee is established.

#### **open**()

Establishes the underlying hardware communication interface.

Subclasses may throw specific exceptions to signal implementation specific errors.

# **close**()

Terminates the underlying hardware communication interface.

Subclasses may throw specific exceptions to signal implementation specific hardware errors.

### **is\_interface\_open**

Returns whether the underlying hardware communication interface is active or not.

Returns Boolean. True if the interface is active, False otherwise.

# **wait\_for\_frame**(*operating\_mode*)

Reads the next API frame packet.

### This method blocks until:

- A complete frame is read, in which case returns it.
- The configured timeout goes by, in which case returns None.
- Another thread calls quit\_reading, in which case returns None.

This method is not thread-safe, so no more than one thread should invoke it at the same time.

Subclasses may throw specific exceptions to signal implementation specific hardware errors.

Parameters **operating\_mode** ([OperatingMode](#page-123-0)) – the operating mode of the XBee connected to this hardware interface. Note: if this parameter does not match the connected XBee configuration, the behavior is undefined.

Returns the read packet as bytearray if a packet is read, None otherwise.

Return type Bytearray

# **quit\_reading**()

Makes the thread (if any) blocking on wait\_for\_frame return.

If a thread was blocked on wait for frame, this method blocks (for a maximum of 'timeout' seconds) until the blocked thread is resumed.

### **write\_frame**(*frame*)

Writes an XBee frame to the underlying hardware interface.

Subclasses may throw specific exceptions to signal implementation specific hardware errors.

**Parameters frame** (Bytearray) – The XBee API frame packet to write. If the bytearray does not correctly represent an XBee frame, the behaviour is undefined.

### **timeout**

Returns the read timeout.

Returns read timeout in seconds.

Return type Integer

# **digi.xbee.devices module**

### <span id="page-317-0"></span>**class** digi.xbee.devices.**AbstractXBeeDevice**(*local\_xbee\_device=None*, *serial\_port=None*, *sync\_ops\_timeout=4*, *comm\_iface=None*)

Bases: object

This class provides common functionality for all XBee devices.

Class constructor. Instantiates a new [AbstractXBeeDevice](#page-317-0) object with the provided parameters.

### **Parameters**

- **local xbee device** ([XBeeDevice](#page-332-0), optional) only necessary if XBee device is remote. The local XBee device that will behave as connection interface to communicate with the remote XBee one.
- **serial\_port** ([XBeeSerialPort](#page-720-0), optional) only necessary if the XBee device is local. The serial port that will be used to communicate with this XBee.
- **(Integer, default** (sync\_ops\_timeout) AbstractXBeeDevice. DEFAULT\_TIMEOUT\_SYNC\_OPERATIONS): the timeout (in seconds) that will be applied for all synchronous operations.

• **comm\_iface** ([XBeeCommunicationInterface](#page-316-0), optional) – only necessary if the XBee device is local. The hardware interface that will be used to communicate with this XBee.

See also:

[XBeeDevice](#page-332-0) [XBeeSerialPort](#page-720-0)

```
LOG_PATTERN = '{comm_iface:s} - {event:s} - {opmode:s}: {content:s}'
    Pattern used to log packet events.
```
#### **update\_device\_data\_from**(*device*)

Updates the current device reference with the data provided for the given device.

This is only for internal use.

**Parameters device** (*[AbstractXBeeDevice](#page-317-0)*) – the XBee device to get the data from.

Returns True if the device data has been updated, False otherwise.

Return type Boolean

#### **get\_parameter**(*parameter*, *parameter\_value=None*)

Returns the value of the provided parameter via an AT Command.

### Parameters

- **parameter** (String) parameter to get.
- **parameter** value (Bytearray, optional) The value of the parameter to execute (if any).

Returns the parameter value.

### Return type Bytearray

Raises

- **[TimeoutException](#page-678-2)** if the response is not received before the read timeout expires.
- **[XBeeException](#page-677-0)** if the XBee device's serial port is closed.
- **[InvalidOperatingModeException](#page-678-1)** if the XBee device's operating mode is not API or ESCAPED API. This method only checks the cached value of the operating mode.
- **[ATCommandException](#page-677-1)** if the response is not as expected.

### **set\_parameter**(*parameter*, *value*)

Sets the value of a parameter via an AT Command.

If you send parameter to a local XBee device, all changes will be applied automatically, except for non-volatile memory, in which case you will need to execute the parameter "WR" via [AbstractXBeeDevice.execute\\_command\(\)](#page-319-0) method, or [AbstractXBeeDevice.](#page-319-1) [apply\\_changes\(\)](#page-319-1) method.

If you are sending parameters to a remote XBee device, the changes will be not applied automatically, unless the "apply\_changes" flag is activated.

You can set this flag via the method [AbstractXBeeDevice.enable\\_apply\\_changes\(\)](#page-322-0).

This flag only works for volatile memory, if you want to save changed parameters in non-volatile memory, even for remote devices, you must execute "WR" command by one of the 2 ways mentioned above.

### Parameters

- **parameter** (String) parameter to set.
- **value** (Bytearray) value of the parameter.

# Raises

- **[TimeoutException](#page-678-2)** if the response is not received before the read timeout expires.
- **[XBeeException](#page-677-0)** if the XBee device's serial port is closed.
- **[InvalidOperatingModeException](#page-678-1)** if the XBee device's operating mode is not API or ESCAPED API. This method only checks the cached value of the operating mode.
- **[ATCommandException](#page-677-1)** if the response is not as expected.
- **ValueError** if parameter is None or value is None.

### <span id="page-319-0"></span>**execute\_command**(*parameter*)

Executes the provided command.

**Parameters parameter**  $(String)$  – The name of the AT command to be executed.

### Raises

- **[TimeoutException](#page-678-2)** if the response is not received before the read timeout expires.
- **[XBeeException](#page-677-0)** if the XBee device's serial port is closed.
- **[InvalidOperatingModeException](#page-678-1)** if the XBee device's operating mode is not API or ESCAPED API. This method only checks the cached value of the operating mode.
- **[ATCommandException](#page-677-1)** if the response is not as expected.

### <span id="page-319-1"></span>**apply\_changes**()

Applies changes via AC command.

### Raises

- **[TimeoutException](#page-678-2)** if the response is not received before the read timeout expires.
- **[XBeeException](#page-677-0)** if the XBee device's serial port is closed.
- **[InvalidOperatingModeException](#page-678-1)** if the XBee device's operating mode is not API or ESCAPED API. This method only checks the cached value of the operating mode.
- **[ATCommandException](#page-677-1)** if the response is not as expected.

### **write\_changes**()

Writes configurable parameter values to the non-volatile memory of the XBee device so that parameter modifications persist through subsequent resets.

Parameters values remain in this device's memory until overwritten by subsequent use of this method.

If changes are made without writing them to non-volatile memory, the module reverts back to previously saved parameters the next time the module is powered-on.

Writing the parameter modifications does not mean those values are immediately applied, this depends on the status of the 'apply configuration changes' option. Use method is\_apply\_configuration\_changes\_enabled() to get its status and enable\_apply\_configuration\_changes() to enable/disable the option. If it is disabled, method  $apply\_changes$  () can be used in order to manually apply the changes.

### Raises

• **[TimeoutException](#page-678-2)** – if the response is not received before the read timeout expires.

- **[XBeeException](#page-677-0)** if the XBee device's serial port is closed.
- **[InvalidOperatingModeException](#page-678-1)** if the XBee device's operating mode is not API or ESCAPED API. This method only checks the cached value of the operating mode.
- **[ATCommandException](#page-677-1)** if the response is not as expected.

#### **reset**()

Performs a software reset on this XBee device and blocks until the process is completed.

#### Raises

- **[TimeoutException](#page-678-2)** if the response is not received before the read timeout expires.
- **[XBeeException](#page-677-0)** if the XBee device's serial port is closed.
- **[InvalidOperatingModeException](#page-678-1)** if the XBee device's operating mode is not API or ESCAPED API. This method only checks the cached value of the operating mode.
- **[ATCommandException](#page-677-1)** if the response is not as expected.

#### **read\_device\_info**(*init=True*)

Updates all instance parameters reading them from the XBee device.

Parameters *init* (Boolean, optional, default=`True`) – If False only not initialized parameters are read, all if True.

### Raises

- **[TimeoutException](#page-678-2)** if the response is not received before the read timeout expires.
- **[XBeeException](#page-677-0)** if the XBee device's serial port is closed.
- **[InvalidOperatingModeException](#page-678-1)** if the XBee device's operating mode is not API or ESCAPED API. This method only checks the cached value of the operating mode.
- **[ATCommandException](#page-677-1)** if the response is not as expected.

#### **get\_node\_id**()

Returns the Node Identifier (NI) value of the XBee device.

Returns the Node Identifier (NI) of the XBee device.

Return type String

#### **set\_node\_id**(*node\_id*)

Sets the Node Identifier (NI) value of the XBee device..

Parameters node\_id (String) – the new Node Identifier (NI) of the XBee device.

Raises

- **ValueError** if node\_id is None or its length is greater than 20.
- **[TimeoutException](#page-678-2)** if the response is not received before the read timeout expires.

### **get\_hardware\_version**()

Returns the hardware version of the XBee device.

Returns the hardware version of the XBee device.

Return type [HardwareVersion](#page-122-0)

See also:

[HardwareVersion](#page-122-0)

### **get\_firmware\_version**()

Returns the firmware version of the XBee device.

Returns the hardware version of the XBee device.

Return type Bytearray

#### **get\_protocol**()

Returns the current protocol of the XBee device.

Returns the current protocol of the XBee device.

Return type [XBeeProtocol](#page-137-1)

See also:

[XBeeProtocol](#page-137-1)

### **get\_16bit\_addr**()

Returns the 16-bit address of the XBee device.

Returns the 16-bit address of the XBee device.

Return type [XBee16BitAddress](#page-125-0)

See also:

### [XBee16BitAddress](#page-125-0)

### **set\_16bit\_addr**(*value*)

Sets the 16-bit address of the XBee device.

Parameters value (*[XBee16BitAddress](#page-125-0)*) – the new 16-bit address of the XBee device.

Raises

- **[TimeoutException](#page-678-2)** if the response is not received before the read timeout expires.
- **[XBeeException](#page-677-0)** if the XBee device's serial port is closed.
- **[InvalidOperatingModeException](#page-678-1)** if the XBee device's operating mode is not API or ESCAPED API. This method only checks the cached value of the operating mode.
- **[ATCommandException](#page-677-1)** if the response is not as expected.
- **[OperationNotSupportedException](#page-678-3)** if the current protocol is not 802.15.4.

#### **get\_64bit\_addr**()

Returns the 64-bit address of the XBee device.

Returns the 64-bit address of the XBee device.

Return type [XBee64BitAddress](#page-127-0)

### See also:

[XBee64BitAddress](#page-127-0)

### **get\_role**()

Gets the XBee role.

Returns the role of the XBee.

Return type [digi.xbee.models.protocol.Role](#page-139-1)

See also:

### [digi.xbee.models.protocol.Role](#page-139-1)

```
get_current_frame_id()
```
Returns the last used frame ID.

Returns the last used frame ID.

Return type Integer

### <span id="page-322-0"></span>**enable\_apply\_changes**(*value*)

Sets the apply\_changes flag.

Parameters **value** (*Boolean*) – True to enable the apply changes flag, False to disable it.

# **is\_apply\_changes\_enabled**()

Returns whether the apply\_changes flag is enabled or not.

Returns True if the apply\_changes flag is enabled, False otherwise.

Return type Boolean

### **is\_remote**()

Determines whether the XBee device is remote or not.

Returns True if the XBee device is remote, False otherwise.

Return type Boolean

**set\_sync\_ops\_timeout**(*sync\_ops\_timeout*) Sets the serial port read timeout.

Parameters **sync\_ops\_timeout** (Integer) – the read timeout, expressed in seconds.

#### **get\_sync\_ops\_timeout**()

Returns the serial port read timeout.

Returns the serial port read timeout in seconds.

#### Return type Integer

#### **get\_dest\_address**()

Returns the 64-bit address of the XBee device that data will be reported to.

Returns the address.

Return type [XBee64BitAddress](#page-127-0)

Raises **[TimeoutException](#page-678-2)** – if the response is not received before the read timeout expires.

See also:

### [XBee64BitAddress](#page-127-0)

#### **set\_dest\_address**(*addr*)

Sets the 64-bit address of the XBee device that data will be reported to.

Parameters addr ([XBee64BitAddress](#page-127-0) or [RemoteXBeeDevice](#page-574-0)) – the address itself or the remote XBee device that you want to set up its address as destination address.

Raises

- **[TimeoutException](#page-678-2)** If the response is not received before the read timeout expires.
- **[XBeeException](#page-677-0)** If the XBee device's serial port is closed.
- **[InvalidOperatingModeException](#page-678-1)** If the XBee device's operating mode is not API or ESCAPED API. This method only checks the cached value of the operating mode.
- **[ATCommandException](#page-677-1)** If the response is not as expected.
- **ValueError** If addr is None.

#### **get\_pan\_id**()

Returns the operating PAN ID of the XBee device.

Returns operating PAN ID of the XBee device.

Return type Bytearray

Raises **[TimeoutException](#page-678-2)** – if the response is not received before the read timeout expires.

#### **set\_pan\_id**(*value*)

Sets the operating PAN ID of the XBee device.

**Parameters value** (Bytearray) – the new operating PAN ID of the XBee device.. Must have only 1 or 2 bytes.

Raises **[TimeoutException](#page-678-2)** – if the response is not received before the read timeout expires.

#### **get\_power\_level**()

Returns the power level of the XBee device.

Returns the power level of the XBee device.

Return type [PowerLevel](#page-143-0)

Raises **[TimeoutException](#page-678-2)** – if the response is not received before the read timeout expires.

See also:

[PowerLevel](#page-143-0)

#### **set\_power\_level**(*power\_level*)

Sets the power level of the XBee device.

**Parameters power\_level** ([PowerLevel](#page-143-0)) – the new power level of the XBee device.

Raises **[TimeoutException](#page-678-2)** – if the response is not received before the read timeout expires.

See also:

### [PowerLevel](#page-143-0)
```
set io configuration (io line, io mode)
```
Sets the configuration of the provided IO line.

### Parameters

- **io\_line** ([IOLine](#page-684-0)) the IO line to configure.
- **io** mode ([IOMode](#page-688-0)) the IO mode to set to the IO line.

### Raises

- **[TimeoutException](#page-678-0)** if the response is not received before the read timeout expires.
- **[XBeeException](#page-677-0)** if the XBee device's serial port is closed.
- **[InvalidOperatingModeException](#page-678-1)** if the XBee device's operating mode is not API or ESCAPED API. This method only checks the cached value of the operating mode.
- **[ATCommandException](#page-677-1)** if the response is not as expected.

### See also:

# [IOLine](#page-684-0)

### [IOMode](#page-688-0)

### **get\_io\_configuration**(*io\_line*)

Returns the configuration of the provided IO line.

Parameters **io\_line** (*[IOLine](#page-684-0)*) – the io line to configure.

Returns the IO mode of the IO line provided.

Return type [IOMode](#page-688-0)

### Raises

- **[TimeoutException](#page-678-0)** if the response is not received before the read timeout expires.
- **[XBeeException](#page-677-0)** if the XBee device's serial port is closed.
- **[InvalidOperatingModeException](#page-678-1)** if the XBee device's operating mode is not API or ESCAPED API. This method only checks the cached value of the operating mode.
- **[ATCommandException](#page-677-1)** if the response is not as expected.
- **[OperationNotSupportedException](#page-678-2)** if the received data is not an IO mode.

#### **get\_io\_sampling\_rate**()

Returns the IO sampling rate of the XBee device.

Returns the IO sampling rate of XBee device.

### Return type Integer

- **[TimeoutException](#page-678-0)** if the response is not received before the read timeout expires.
- **[XBeeException](#page-677-0)** if the XBee device's serial port is closed.
- **[InvalidOperatingModeException](#page-678-1)** if the XBee device's operating mode is not API or ESCAPED API. This method only checks the cached value of the operating mode.
- **[ATCommandException](#page-677-1)** if the response is not as expected.

#### **set\_io\_sampling\_rate**(*rate*)

Sets the IO sampling rate of the XBee device in seconds. A sample rate of 0 means the IO sampling feature is disabled.

**Parameters rate** (*Integer*) – the new IO sampling rate of the XBee device in seconds.

Raises

- **[TimeoutException](#page-678-0)** if the response is not received before the read timeout expires.
- **[XBeeException](#page-677-0)** if the XBee device's serial port is closed.
- **[InvalidOperatingModeException](#page-678-1)** if the XBee device's operating mode is not API or ESCAPED API. This method only checks the cached value of the operating mode.
- **[ATCommandException](#page-677-1)** if the response is not as expected.

#### **read\_io\_sample**()

Returns an IO sample from the XBee device containing the value of all enabled digital IO and analog input channels.

Returns the IO sample read from the XBee device.

Return type [IOSample](#page-685-0)

### Raises

- **[TimeoutException](#page-678-0)** if the response is not received before the read timeout expires.
- **[XBeeException](#page-677-0)** if the XBee device's serial port is closed.
- **[InvalidOperatingModeException](#page-678-1)** if the XBee device's operating mode is not API or ESCAPED API. This method only checks the cached value of the operating mode.
- **[ATCommandException](#page-677-1)** if the response is not as expected.

### See also:

#### [IOSample](#page-685-0)

### **get\_adc\_value**(*io\_line*)

Returns the analog value of the provided IO line.

The provided IO line must be previously configured as ADC. To do so, use  $AbstractXBeeDevice$ . [set\\_io\\_configuration\(\)](#page-323-0) and [IOMode.ADC](#page-689-0).

**Parameters io line** (*[IOLine](#page-684-0)*) – the IO line to get its ADC value.

Returns the analog value corresponding to the provided IO line.

Return type Integer

- **[TimeoutException](#page-678-0)** if the response is not received before the read timeout expires.
- **[XBeeException](#page-677-0)** if the XBee device's serial port is closed.
- **[InvalidOperatingModeException](#page-678-1)** if the XBee device's operating mode is not API or ESCAPED API. This method only checks the cached value of the operating mode.
- **[ATCommandException](#page-677-1)** if the response is not as expected.

• **[OperationNotSupportedException](#page-678-2)** – if the response does not contain the value for the given IO line.

### See also:

[IOLine](#page-684-0)

### **set\_pwm\_duty\_cycle**(*io\_line*, *cycle*)

Sets the duty cycle in % of the provided IO line.

The provided IO line must be PWM-capable, previously configured as PWM output.

#### Parameters

- **io\_line** ([IOLine](#page-684-0)) the IO Line to be assigned.
- **cycle** (Integer) duty cycle in % to be assigned. Must be between 0 and 100.

### Raises

- **[TimeoutException](#page-678-0)** if the response is not received before the read timeout expires.
- **[XBeeException](#page-677-0)** if the XBee device's serial port is closed.
- **[InvalidOperatingModeException](#page-678-1)** if the XBee device's operating mode is not API or ESCAPED API. This method only checks the cached value of the operating mode.
- **[ATCommandException](#page-677-1)** if the response is not as expected.
- **ValueError** if the given IO line does not have PWM capability or cycle is not between 0 and 100.

### See also:

## [IOLine](#page-684-0)

[IOMode.PWM](#page-689-1)

### **get\_pwm\_duty\_cycle**(*io\_line*)

Returns the PWM duty cycle in % corresponding to the provided IO line.

**Parameters io\_line** (*[IOLine](#page-684-0)*) – the IO line to get its PWM duty cycle.

Returns the PWM duty cycle of the given IO line or None if the response is empty.

### Return type Integer

### Raises

- **[TimeoutException](#page-678-0)** if the response is not received before the read timeout expires.
- **[XBeeException](#page-677-0)** if the XBee device's serial port is closed.
- **[InvalidOperatingModeException](#page-678-1)** if the XBee device's operating mode is not API or ESCAPED API. This method only checks the cached value of the operating mode.
- **[ATCommandException](#page-677-1)** if the response is not as expected.
- **ValueError** if the passed IO\_LINE has no PWM capability.

See also:

### [IOLine](#page-684-0)

### **get\_dio\_value**(*io\_line*)

Returns the digital value of the provided IO line.

The provided IO line must be previously configured as digital I/O. To do so, use [AbstractXBeeDevice.set\\_io\\_configuration\(\)](#page-323-0).

Parameters **io\_line** (*[IOLine](#page-684-0)*) – the DIO line to gets its digital value.

Returns current value of the provided IO line.

### Return type [IOValue](#page-685-1)

### Raises

- **[TimeoutException](#page-678-0)** if the response is not received before the read timeout expires.
- **[XBeeException](#page-677-0)** if the XBee device's serial port is closed.
- **[InvalidOperatingModeException](#page-678-1)** if the XBee device's operating mode is not API or ESCAPED API. This method only checks the cached value of the operating mode.
- **[ATCommandException](#page-677-1)** if the response is not as expected.
- **[OperationNotSupportedException](#page-678-2)** if the response does not contain the value for the given IO line.

### See also:

### [IOLine](#page-684-0) [IOValue](#page-685-1)

**set\_dio\_value**(*io\_line*, *io\_value*) Sets the digital value (high or low) to the provided IO line.

### Parameters

- **io\_line** (*[IOLine](#page-684-0)*) the digital IO line to sets its value.
- **io\_value** ([IOValue](#page-685-1)) the IO value to set to the IO line.

### Raises

- **[TimeoutException](#page-678-0)** if the response is not received before the read timeout expires.
- **[XBeeException](#page-677-0)** if the XBee device's serial port is closed.
- **[InvalidOperatingModeException](#page-678-1)** if the XBee device's operating mode is not API or ESCAPED API. This method only checks the cached value of the operating mode.
- **[ATCommandException](#page-677-1)** if the response is not as expected.

### See also:

### [IOLine](#page-684-0) [IOValue](#page-685-1)

#### **set\_dio\_change\_detection**(*io\_lines\_set*)

Sets the digital IO lines to be monitored and sampled whenever their status changes.

A None set of lines disables this feature.

Parameters io lines set – set of *[IOLine](#page-684-0)*.

Raises

- **[TimeoutException](#page-678-0)** if the response is not received before the read timeout expires.
- **[XBeeException](#page-677-0)** if the XBee device's serial port is closed.
- **[InvalidOperatingModeException](#page-678-1)** if the XBee device's operating mode is not API or ESCAPED API. This method only checks the cached value of the operating mode.
- **[ATCommandException](#page-677-1)** if the response is not as expected.

### See also:

#### [IOLine](#page-684-0)

### **get\_api\_output\_mode**()

Deprecated since version 1.3: Use [get\\_api\\_output\\_mode\\_value\(\)](#page-328-0)

Returns the API output mode of the XBee device.

The API output mode determines the format that the received data is output through the serial interface of the XBee device.

Returns the API output mode of the XBee device.

Return type [APIOutputMode](#page-124-0)

Raises

- **[TimeoutException](#page-678-0)** if the response is not received before the read timeout expires.
- **[XBeeException](#page-677-0)** if the XBee device's serial port is closed.
- **[InvalidOperatingModeException](#page-678-1)** if the XBee device's operating mode is not API or ESCAPED API. This method only checks the cached value of the operating mode.
- **[ATCommandException](#page-677-1)** if the response is not as expected.

### See also:

#### [APIOutputMode](#page-124-0)

### <span id="page-328-0"></span>**get\_api\_output\_mode\_value**()

Returns the API output mode of the XBee.

The API output mode determines the format that the received data is output through the serial interface of the XBee.

Returns the parameter value.

Return type Bytearray

- **[TimeoutException](#page-678-0)** if the response is not received before the read timeout expires.
- **[XBeeException](#page-677-0)** if the XBee device's serial port is closed.
- **[InvalidOperatingModeException](#page-678-1)** if the XBee device's operating mode is not API or ESCAPED API. This method only checks the cached value of the operating mode.
- **[ATCommandException](#page-677-1)** if the response is not as expected.
- **[OperationNotSupportedException](#page-678-2)** if it is not supported by the current protocol.

### See also:

### [digi.xbee.models.mode.APIOutputModeBit](#page-124-1)

### **set\_api\_output\_mode**(*api\_output\_mode*)

Deprecated since version 1.3: Use [set\\_api\\_output\\_mode\\_value\(\)](#page-329-0)

Sets the API output mode of the XBee device.

Parameters **api\_output\_mode** ([APIOutputMode](#page-124-0)) – the new API output mode of the XBee device.

### Raises

- **[TimeoutException](#page-678-0)** if the response is not received before the read timeout expires.
- **[XBeeException](#page-677-0)** if the XBee device's serial port is closed.
- **[InvalidOperatingModeException](#page-678-1)** if the XBee device's operating mode is not API or ESCAPED API. This method only checks the cached value of the operating mode.
- **[ATCommandException](#page-677-1)** if the response is not as expected.
- **[OperationNotSupportedException](#page-678-2)** if the current protocol is ZigBee

### See also:

### [APIOutputMode](#page-124-0)

### <span id="page-329-0"></span>**set\_api\_output\_mode\_value**(*api\_output\_mode*)

Sets the API output mode of the XBee.

Parameters **api\_output\_mode** (Integer) – new API output mode options. Calculate this value using the method digi.xbee.models.mode.APIOutputModeBit. calculate\_api\_output\_mode\_value() with a set of  $digi.xbee.models$ . [mode.APIOutputModeBit](#page-124-1).

- **[TimeoutException](#page-678-0)** if the response is not received before the read timeout expires.
- **[XBeeException](#page-677-0)** if the XBee device's serial port is closed.
- **[InvalidOperatingModeException](#page-678-1)** if the XBee device's operating mode is not API or ESCAPED API. This method only checks the cached value of the operating mode.
- **[ATCommandException](#page-677-1)** if the response is not as expected.

• **[OperationNotSupportedException](#page-678-2)** – if it is not supported by the current protocol.

### See also:

[digi.xbee.models.mode.APIOutputModeBit](#page-124-1)

### **enable\_bluetooth**()

Enables the Bluetooth interface of this XBee device.

To work with this interface, you must also configure the Bluetooth password if not done previously. You can use the [AbstractXBeeDevice.update\\_bluetooth\\_password\(\)](#page-330-0) method for that purpose.

Note that your device must have Bluetooth Low Energy support to use this method.

#### Raises

- **[TimeoutException](#page-678-0)** if the response is not received before the read timeout expires.
- **[XBeeException](#page-677-0)** if the XBee device's serial port is closed.
- **[InvalidOperatingModeException](#page-678-1)** if the XBee device's operating mode is not API or ESCAPED API. This method only checks the cached value of the operating mode.

### **disable\_bluetooth**()

Disables the Bluetooth interface of this XBee device.

Note that your device must have Bluetooth Low Energy support to use this method.

#### Raises

- **[TimeoutException](#page-678-0)** if the response is not received before the read timeout expires.
- **[XBeeException](#page-677-0)** if the XBee device's serial port is closed.
- **[InvalidOperatingModeException](#page-678-1)** if the XBee device's operating mode is not API or ESCAPED API. This method only checks the cached value of the operating mode.

#### **get\_bluetooth\_mac\_addr**()

Reads and returns the EUI-48 Bluetooth MAC address of this XBee device in a format such as 00112233AABB.

Note that your device must have Bluetooth Low Energy support to use this method.

Returns The Bluetooth MAC address.

### Return type String

Raises

- **[TimeoutException](#page-678-0)** if the response is not received before the read timeout expires.
- **[XBeeException](#page-677-0)** if the XBee device's serial port is closed.
- **[InvalidOperatingModeException](#page-678-1)** if the XBee device's operating mode is not API or ESCAPED API. This method only checks the cached value of the operating mode.

#### <span id="page-330-0"></span>**update\_bluetooth\_password**(*new\_password*)

Changes the password of this Bluetooth device with the new one provided.

Note that your device must have Bluetooth Low Energy support to use this method.

Parameters new\_password (String) – New Bluetooth password.

### Raises

- **[TimeoutException](#page-678-0)** if the response is not received before the read timeout expires.
- **[XBeeException](#page-677-0)** if the XBee device's serial port is closed.
- **[InvalidOperatingModeException](#page-678-1)** if the XBee device's operating mode is not API or ESCAPED API. This method only checks the cached value of the operating mode.

**update\_firmware**(*xml\_firmware\_file*, *xbee\_firmware\_file=None*, *bootloader\_firmware\_file=None*, *timeout=None*, *progress\_callback=None*)

Performs a firmware update operation of the device.

#### **Parameters**

- **xml\_firmware\_file** (String) path of the XML file that describes the firmware to upload.
- **xbee\_firmware\_file** (String, optional) location of the XBee binary firmware file.
- **bootloader\_firmware\_file** (String, optional) location of the bootloader binary firmware file.
- **timeout** (Integer, optional) the maximum time to wait for target read operations during the update process.
- **progress\_callback** (Function, optional) –

function to execute to receive progress information. Receives two arguments:

- The current update task as a String
- The current update task percentage as an Integer

### Raises

- **[XBeeException](#page-677-0)** if the device is not open.
- **[InvalidOperatingModeException](#page-678-1)** if the device operating mode is invalid.
- **[OperationNotSupportedException](#page-678-2)** if the firmware update is not supported in the XBee device.
- **[FirmwareUpdateException](#page-679-0)** if there is any error performing the firmware update.

### **apply\_profile**(*profile\_path*, *progress\_callback=None*)

Applies the given XBee profile to the XBee device.

### Parameters

- **profile\_path** (String) path of the XBee profile file to apply.
- **progress\_callback** (Function, optional) –

### function to execute to receive progress information. Receives two arguments:

- The current apply profile task as a String
- The current apply profile task percentage as an Integer

- **[XBeeException](#page-677-0)** if the device is not open.
- **[InvalidOperatingModeException](#page-678-1)** if the device operating mode is invalid.
- **[UpdateProfileException](#page-693-0)** if there is any error applying the XBee profile.
- **[OperationNotSupportedException](#page-678-2)** if XBee profiles are not supported in the XBee device.

```
log
```
Logger. The XBee device logger.

<span id="page-332-0"></span>**class** digi.xbee.devices.**XBeeDevice**(*port=None*, *baud\_rate=None*,

*data\_bits=<sphinx.ext.autodoc.importer.\_MockObject object>*, *stop\_bits=<sphinx.ext.autodoc.importer.\_MockObject object>*, *parity=<sphinx.ext.autodoc.importer.\_MockObject object>*, *flow\_control=<FlowControl.NONE: None>*, *\_sync\_ops\_timeout=4*, *comm\_iface=None*)

Bases: [digi.xbee.devices.AbstractXBeeDevice](#page-317-0)

This class represents a non-remote generic XBee device.

This class has fields that are events. Its recommended to use only the append() and remove() method on them, or -= and += operators. If you do something more with them, it's for your own risk.

Class constructor. Instantiates a new *[XBeeDevice](#page-332-0)* with the provided parameters.

### Parameters

- **port** (Integer or String) serial port identifier. Integer: number of XBee device, numbering starts at zero. Device name: depending on operating system. e.g. '/dev/ttyUSB0' on 'GNU/Linux' or 'COM3' on Windows.
- **baud\_rate** (Integer) the serial port baud rate.
- **(Integer, default** (\_sync\_ops\_timeout) serial.EIGHTBITS): comm port bitsize.
- **(Integer, default** serial.STOPBITS\_ONE): comm port stop bits.
- **(Character, default** (parity) serial.PARITY\_NONE): comm port parity.
- **(Integer, default** FlowControl.NONE): comm port flow control.
- **(Integer, default** 3): the read timeout (in seconds).
- **comm\_iface** ([XBeeCommunicationInterface](#page-316-0)) the communication interface.

### Raises **All exceptions raised by PySerial's Serial class constructor.**

#### See also:

–

PySerial documentation: <http://pyserial.sourceforge.net>

### **TIMEOUT\_READ\_PACKET = 3**

Timeout to read packets.

#### **classmethod create\_xbee\_device**(*comm\_port\_data*)

Creates and returns an  $XBeeDevice$  from data of the port to which is connected.

Parameters

- **comm\_port\_data** (Dictionary) dictionary with all comm port data needed.
- **dictionary keys are** (The) –

"baudRate" –> Baud rate. "port" –> Port number. "bitSize" –> Bit size. "stopBits" -> Stop bits. "parity" -> Parity. "flowControl" –> Flow control. "timeout" for –> Timeout for synchronous operations (in seconds).

Returns the XBee device created.

#### Return type [XBeeDevice](#page-332-0)

Raises **SerialException** – if the port you want to open does not exist or is already opened.

### See also:

### [XBeeDevice](#page-332-0)

#### <span id="page-333-0"></span>**open**(*force\_settings=False*)

Opens the communication with the XBee device and loads some information about it.

Parameters **force\_settings** (Boolean, optional) – True to open the device ensuring/forcing that the specified serial settings are applied even if the current configuration is different, False to open the device with the current configuration. Default to False.

#### Raises

- **[TimeoutException](#page-678-0)** if there is any problem with the communication.
- **[InvalidOperatingModeException](#page-678-1)** if the XBee device's operating mode is not API or ESCAPED API. This method only checks the cached value of the operating mode.
- **[XBeeException](#page-677-0)** if the XBee device is already open.

### **close**()

Closes the communication with the XBee device.

This method guarantees that all threads running are stopped and the serial port is closed.

### **get\_parameter**(*param*, *parameter\_value=None*)

Override.

See also:

[AbstractXBeeDevice.get\\_parameter\(\)](#page-318-0)

**set\_parameter**(*param*, *value*)

Override.

See: AbstractXBeeDevice.set parameter()

### **send\_data**(*remote\_xbee\_device*, *data*, *transmit\_options=0*)

Blocking method. This method sends data to a remote XBee device synchronously.

This method will wait for the packet response.

The default timeout for this method is XBeeDevice.\_DEFAULT\_TIMEOUT\_SYNC\_OPERATIONS.

### Parameters

- **remote\_xbee\_device** ([RemoteXBeeDevice](#page-574-0)) the remote XBee device to send data to.
- **data** (String or Bytearray) the raw data to send.
- **transmit\_options** (Integer, optional) transmit options, bitfield of [TransmitOptions](#page-133-0). Default to TransmitOptions.NONE.value.

Returns [XBeePacket](#page-151-0) the response.

### Raises

- **ValueError** if remote\_xbee\_device is None.
- **[TimeoutException](#page-678-0)** if this method can't read a response packet in XBeeDevice. DEFAULT\_TIMEOUT\_SYNC\_OPERATIONS seconds.
- **[InvalidOperatingModeException](#page-678-1)** if the XBee device's operating mode is not API or ESCAPED API. This method only checks the cached value of the operating mode.
- **[TransmitException](#page-678-3)** if the status of the response received is not OK.
- **[XBeeException](#page-677-0)** if the XBee device's serial port is closed.

### See also:

[RemoteXBeeDevice](#page-574-0) [XBeePacket](#page-151-0)

#### **send\_data\_async**(*remote\_xbee\_device*, *data*, *transmit\_options=0*)

Non-blocking method. This method sends data to a remote XBee device.

This method won't wait for the response.

#### Parameters

- **remote\_xbee\_device** ([RemoteXBeeDevice](#page-574-0)) the remote XBee device to send data to.
- **data** (String or Bytearray) the raw data to send.
- **transmit\_options** (Integer, optional) transmit options, bitfield of [TransmitOptions](#page-133-0). Default to TransmitOptions.NONE.value.

#### Raises

- **[InvalidOperatingModeException](#page-678-1)** if the XBee device's operating mode is not API or ESCAPED API. This method only checks the cached value of the operating mode.
- **[XBeeException](#page-677-0)** if the XBee device's serial port is closed.

### See also:

### [RemoteXBeeDevice](#page-574-0)

#### **send\_data\_broadcast**(*data*, *transmit\_options=0*)

Sends the provided data to all the XBee nodes of the network (broadcast).

This method blocks till a success or error transmit status arrives or the configured receive timeout expires.

The received timeout is configured using the  $AbstractXBeeDevice.set\_sync\_ops\_timeout$  () method and can be consulted with [AbstractXBeeDevice.get\\_sync\\_ops\\_timeout\(\)](#page-322-1) method.

### Parameters

- **data** (String or Bytearray) data to send.
- **transmit\_options** (Integer, optional) transmit options, bitfield of [TransmitOptions](#page-133-0). Default to TransmitOptions.NONE.value.

#### Raises

- **[TimeoutException](#page-678-0)** if this method can't read a response packet in XBeeDevice. \_DEFAULT\_TIMEOUT\_SYNC\_OPERATIONS seconds.
- **[InvalidOperatingModeException](#page-678-1)** if the XBee device's operating mode is not API or ESCAPED API. This method only checks the cached value of the operating mode.
- **[TransmitException](#page-678-3)** if the status of the response received is not OK.
- **[XBeeException](#page-677-0)** if the XBee device's serial port is closed.

### <span id="page-335-0"></span>**send\_user\_data\_relay**(*local\_interface*, *data*)

Sends the given data to the given XBee local interface.

### **Parameters**

- **local\_interface** ([XBeeLocalInterface](#page-136-0)) Destination XBee local interface.
- **data** (Bytearray) Data to send.

### Raises

- **[InvalidOperatingModeException](#page-678-1)** if the XBee device's operating mode is not API or ESCAPED API. This method only checks the cached value of the operating mode.
- **ValueError** if local\_interface is None.
- **[XBeeException](#page-677-0)** if there is any problem sending the User Data Relay.

### See also:

#### [XBeeLocalInterface](#page-136-0)

#### <span id="page-335-1"></span>**send\_bluetooth\_data**(*data*)

Sends the given data to the Bluetooth interface using a User Data Relay frame.

Parameters data (Bytearray) – Data to send.

### Raises

- **[InvalidOperatingModeException](#page-678-1)** if the XBee device's operating mode is not API or ESCAPED API. This method only checks the cached value of the operating mode.
- **[XBeeException](#page-677-0)** if there is any problem sending the data.

### See also:

```
XBeeDevice.send_micropython_data()
XBeeDevice.send_user_data_relay()
```
### <span id="page-336-0"></span>**send\_micropython\_data**(*data*)

Sends the given data to the MicroPython interface using a User Data Relay frame.

```
Parameters data (Bytearray) - Data to send.
```
Raises

- **[InvalidOperatingModeException](#page-678-1)** if the XBee device's operating mode is not API or ESCAPED API. This method only checks the cached value of the operating mode.
- **[XBeeException](#page-677-0)** if there is any problem sending the data.

### See also:

[XBeeDevice.send\\_bluetooth\\_data\(\)](#page-335-1) [XBeeDevice.send\\_user\\_data\\_relay\(\)](#page-335-0)

### **read\_data**(*timeout=None*)

Reads new data received by this XBee device.

If a timeout is specified, this method blocks until new data is received or the timeout expires, throwing in that case a [TimeoutException](#page-678-0).

**Parameters timeout** (*Integer, optional*) – read timeout in seconds. If it's None, this method is non-blocking and will return None if there is no data available.

Returns the read message or None if this XBee did not receive new data.

Return type [XBeeMessage](#page-129-0)

#### Raises

- **ValueError** if a timeout is specified and is less than 0.
- **[TimeoutException](#page-678-0)** if a timeout is specified and no data was received during that time.
- **[InvalidOperatingModeException](#page-678-1)** if the XBee device's operating mode is not API or ESCAPED API. This method only checks the cached value of the operating mode.
- **[XBeeException](#page-677-0)** if the XBee device's serial port is closed.

### See also:

#### [XBeeMessage](#page-129-0)

### **read\_data\_from**(*remote\_xbee\_device*, *timeout=None*)

Reads new data received from the given remote XBee device.

If a timeout is specified, this method blocks until new data is received or the timeout expires, throwing in that case a [TimeoutException](#page-678-0).

#### **Parameters**

- **remote\_xbee\_device** ([RemoteXBeeDevice](#page-574-0)) the remote XBee device that sent the data.
- **timeout** (Integer, optional) read timeout in seconds. If it's None, this method is non-blocking and will return None if there is no data available.

### Returns

the read message sent by **remote\_xbee\_device** or **None** if this XBee did not receive new data.

Return type [XBeeMessage](#page-129-0)

### Raises

- **ValueError** if a timeout is specified and is less than 0.
- **[TimeoutException](#page-678-0)** if a timeout is specified and no data was received during that time.
- **[InvalidOperatingModeException](#page-678-1)** if the XBee device's operating mode is not API or ESCAPED API. This method only checks the cached value of the operating mode.
- **[XBeeException](#page-677-0)** if the XBee device's serial port is closed.

### See also:

#### [XBeeMessage](#page-129-0)

[RemoteXBeeDevice](#page-574-0)

### <span id="page-337-1"></span>**has\_packets**()

Returns whether the XBee device's queue has packets or not. This do not include explicit packets.

Returns True if this XBee device's queue has packets, False otherwise.

Return type Boolean

See also:

[XBeeDevice.has\\_explicit\\_packets\(\)](#page-337-0)

### <span id="page-337-0"></span>**has\_explicit\_packets**()

Returns whether the XBee device's queue has explicit packets or not. This do not include non-explicit packets.

Returns True if this XBee device's queue has explicit packets, False otherwise.

Return type Boolean

See also:

[XBeeDevice.has\\_packets\(\)](#page-337-1)

**flush\_queues**()

Flushes the packets queue.

**reset**()

Override method.

See also:

[AbstractXBeeDevice.reset\(\)](#page-320-0)

### **add\_packet\_received\_callback**(*callback*)

Adds a callback for the event [digi.xbee.reader.PacketReceived](#page-697-0).

**Parameters callback** (Function) – the callback. Receives two arguments.

• The received packet as a [digi.xbee.packets.base.XBeeAPIPacket](#page-152-0)

### **add\_data\_received\_callback**(*callback*)

Adds a callback for the event [digi.xbee.reader.DataReceived](#page-697-1).

**Parameters callback** (*Function*) – the callback. Receives one argument.

• The data received as an [digi.xbee.models.message.XBeeMessage](#page-129-0)

### **add\_modem\_status\_received\_callback**(*callback*)

Adds a callback for the event [digi.xbee.reader.ModemStatusReceived](#page-698-0).

Parameters callback (Function) – the callback. Receives one argument.

• The modem status as a [digi.xbee.models.status.ModemStatus](#page-142-0)

### **add\_io\_sample\_received\_callback**(*callback*)

Adds a callback for the event [digi.xbee.reader.IOSampleReceived](#page-699-0).

Parameters callback (Function) – the callback. Receives three arguments.

- The received IO sample as an [digi.xbee.io.IOSample](#page-685-0)
- The remote XBee device who has sent the packet as a [RemoteXBeeDevice](#page-574-0)
- The time in which the packet was received as an Integer

#### **add\_expl\_data\_received\_callback**(*callback*)

Adds a callback for the event [digi.xbee.reader.ExplicitDataReceived](#page-703-0).

Parameters **callback** (Function) – the callback. Receives one argument.

• The explicit data received as a [digi.xbee.models.message.](#page-129-1) [ExplicitXBeeMessage](#page-129-1).

#### **add\_user\_data\_relay\_received\_callback**(*callback*)

Adds a callback for the event  $digid$ . xbee.reader.RelayDataReceived.

Parameters callback (Function) – the callback. Receives one argument.

• The relay data as a [digi.xbee.models.message.UserDataRelayMessage](#page-131-0)

### **add\_bluetooth\_data\_received\_callback**(*callback*)

Adds a callback for the event  $diqi$ . xbee. reader. BluetoothDataReceived.

Parameters callback (Function) – the callback. Receives one argument.

• The Bluetooth data as a Bytearray

### **add\_micropython\_data\_received\_callback**(*callback*)

Adds a callback for the event [digi.xbee.reader.MicroPythonDataReceived](#page-707-0).

Parameters callback (Function) – the callback. Receives one argument.

• The MicroPython data as a Bytearray

#### **add\_socket\_state\_received\_callback**(*callback*)

Adds a callback for the event [digi.xbee.reader.SocketStateReceived](#page-708-0).

**Parameters callback** (Function) – the callback. Receives two arguments.

- The socket ID as an Integer.
- The state received as a [SocketState](#page-148-0)

#### **add\_socket\_data\_received\_callback**(*callback*)

Adds a callback for the event [digi.xbee.reader.SocketDataReceived](#page-709-0).

**Parameters callback** (Function) – the callback. Receives two arguments.

- The socket ID as an Integer.
- The data received as Bytearray

### **add\_socket\_data\_received\_from\_callback**(*callback*)

Adds a callback for the event [digi.xbee.reader.SocketDataReceivedFrom](#page-710-0).

Parameters callback (Function) – the callback. Receives three arguments.

- The socket ID as an Integer.
- A pair (host, port) of the source address where host is a string representing an IPv4 address like '100.50.200.5', and port is an integer.
- The data received as Bytearray

### **del\_packet\_received\_callback**(*callback*)

Deletes a callback for the callback list of  $digid$ .xbee.reader.PacketReceived event.

Parameters callback (Function) – the callback to delete.

Raises **ValueError** – if callback is not in the callback list of  $\text{digi}.x\text{bee}.reader.$ [PacketReceived](#page-697-0) event.

#### **del\_data\_received\_callback**(*callback*)

Deletes a callback for the callback list of  $d$ igi.xbee.reader.DataReceived event.

Parameters callback (Function) – the callback to delete.

**Raises ValueError** – if callback is not in the callback list of  $d$ iqi.xbee.reader. [DataReceived](#page-697-1) event.

#### **del\_modem\_status\_received\_callback**(*callback*)

Deletes a callback for the callback list of  $d$ igi.xbee.reader.ModemStatusReceived event.

Parameters callback (Function) – the callback to delete.

**Raises ValueError** – if callback is not in the callback list of  $diqi$ .xbee.reader. [ModemStatusReceived](#page-698-0) event.

### **del\_io\_sample\_received\_callback**(*callback*)

Deletes a callback for the callback list of  $dij$ ,  $x$ bee.reader. IOSampleReceived event.

Parameters callback (Function) – the callback to delete.

Raises **ValueError** – if callback is not in the callback list of  $\text{digi}.x\text{bee}.reader.$ [IOSampleReceived](#page-699-0) event.

#### **del\_expl\_data\_received\_callback**(*callback*)

Deletes a callback for the callback list of [digi.xbee.reader.ExplicitDataReceived](#page-703-0) event.

Parameters callback (Function) – the callback to delete.

**Raises ValueError** – if callback is not in the callback list of  $diqi$ . xbee. reader. [ExplicitDataReceived](#page-703-0) event.

### **del\_user\_data\_relay\_received\_callback**(*callback*)

Deletes a callback for the callback list of  $dijij$ . xbee.reader.RelayDataReceived event.

Parameters callback (Function) – the callback to delete.

**Raises ValueError** – if callback is not in the callback list of  $diqi$ . xbee. reader. [RelayDataReceived](#page-706-0) event.

#### **del\_bluetooth\_data\_received\_callback**(*callback*)

Deletes a callback for the callback list of  $d$ iqi.xbee.reader.BluetoothDataReceived event.

Parameters callback (Function) – the callback to delete.

**Raises ValueError** – if callback is not in the callback list of  $diqi$ .xbee.reader. [BluetoothDataReceived](#page-706-1) event.

#### **del\_micropython\_data\_received\_callback**(*callback*)

Deletes a callback for the callback list of [digi.xbee.reader.MicroPythonDataReceived](#page-707-0) event.

Parameters callback (Function) – the callback to delete.

**Raises ValueError** – if callback is not in the callback list of  $diqi$ . xbee. reader. [MicroPythonDataReceived](#page-707-0) event.

#### **del\_socket\_state\_received\_callback**(*callback*)

Deletes a callback for the callback list of [digi.xbee.reader.SocketStateReceived](#page-708-0) event.

Parameters callback (Function) – the callback to delete.

**Raises ValueError** – if callback is not in the callback list of  $d$ *iqi*.xbee.reader. [SocketStateReceived](#page-708-0) event.

#### **del\_socket\_data\_received\_callback**(*callback*)

Deletes a callback for the callback list of  $dij$ . xbee.reader. SocketDataReceived event.

Parameters callback (Function) – the callback to delete.

**Raises ValueError** – if callback is not in the callback list of  $d$ igi.xbee.reader. [SocketDataReceived](#page-709-0) event.

#### **del\_socket\_data\_received\_from\_callback**(*callback*)

Deletes a callback for the callback list of  $diqi$ . xbee.reader. SocketDataReceivedFrom event.

Parameters callback (Function) – the callback to delete.

Raises **ValueError** – if callback is not in the callback list of  $\text{digi}.x\text{bee}.reader.$ [SocketDataReceivedFrom](#page-710-0) event.

### **get\_xbee\_device\_callbacks**()

Returns this XBee internal callbacks for process received packets.

This method is called by the PacketListener associated with this XBee to get its callbacks. These callbacks will be executed before user callbacks.

Returns [PacketReceived](#page-697-0)

#### **is\_open**()

Returns whether this XBee device is open or not.

Returns Boolean. True if this XBee device is open, False otherwise.

### **is\_remote**()

Override method.

See also:

AbstractXBeeDevice.is remote()

### **get\_network**()

Returns this XBee device's current network.

Returns XBeeDevice.XBeeNetwork

### **send\_packet\_sync\_and\_get\_response**(*packet\_to\_send*, *timeout=None*)

Override method.

See also:

AbstractXBeeDevice.\_send\_packet\_sync\_and\_get\_response()

### **send\_packet**(*packet*, *sync=False*)

Override method.

See also:

AbstractXBeeDevice.\_send\_packet()

### **get\_next\_frame\_id**()

Returns the next frame ID of the XBee device.

Returns The next frame ID of the XBee device.

#### Return type Integer

#### **comm\_iface**

[XBeeCommunicationInterface](#page-316-0). The hardware interface associated to the XBee device.

#### **serial\_port**

[XBeeSerialPort](#page-720-0). The serial port associated to the XBee device.

### **operating\_mode**

[OperatingMode](#page-123-0). The operating mode of the XBee device.

### <span id="page-341-0"></span>**apply\_changes**()

Applies changes via AC command.

### Raises

- **[TimeoutException](#page-678-0)** if the response is not received before the read timeout expires.
- **[XBeeException](#page-677-0)** if the XBee device's serial port is closed.
- **[InvalidOperatingModeException](#page-678-1)** if the XBee device's operating mode is not API or ESCAPED API. This method only checks the cached value of the operating mode.
- **[ATCommandException](#page-677-1)** if the response is not as expected.

### **apply\_profile**(*profile\_path*, *progress\_callback=None*)

Applies the given XBee profile to the XBee device.

### Parameters

• **profile\_path** (String) – path of the XBee profile file to apply.

• **progress\_callback** (Function, optional) –

### function to execute to receive progress information. Receives two arguments:

- The current apply profile task as a String
- The current apply profile task percentage as an Integer

### Raises

- **[XBeeException](#page-677-0)** if the device is not open.
- **[InvalidOperatingModeException](#page-678-1)** if the device operating mode is invalid.
- **[UpdateProfileException](#page-693-0)** if there is any error applying the XBee profile.
- **[OperationNotSupportedException](#page-678-2)** if XBee profiles are not supported in the XBee device.

### **disable\_bluetooth**()

Disables the Bluetooth interface of this XBee device.

Note that your device must have Bluetooth Low Energy support to use this method.

### Raises

- **[TimeoutException](#page-678-0)** if the response is not received before the read timeout expires.
- **[XBeeException](#page-677-0)** if the XBee device's serial port is closed.
- **[InvalidOperatingModeException](#page-678-1)** if the XBee device's operating mode is not API or ESCAPED API. This method only checks the cached value of the operating mode.

### **enable\_apply\_changes**(*value*)

Sets the apply\_changes flag.

Parameters **value** (Boolean) – True to enable the apply changes flag, False to disable it.

### **enable\_bluetooth**()

Enables the Bluetooth interface of this XBee device.

To work with this interface, you must also configure the Bluetooth password if not done previously. You can use the [AbstractXBeeDevice.update\\_bluetooth\\_password\(\)](#page-330-0) method for that purpose.

Note that your device must have Bluetooth Low Energy support to use this method.

#### Raises

- **[TimeoutException](#page-678-0)** if the response is not received before the read timeout expires.
- **[XBeeException](#page-677-0)** if the XBee device's serial port is closed.
- **[InvalidOperatingModeException](#page-678-1)** if the XBee device's operating mode is not API or ESCAPED API. This method only checks the cached value of the operating mode.

### **execute\_command**(*parameter*)

Executes the provided command.

**Parameters parameter** (*String*) – The name of the AT command to be executed.

- **[TimeoutException](#page-678-0)** if the response is not received before the read timeout expires.
- **[XBeeException](#page-677-0)** if the XBee device's serial port is closed.
- **[InvalidOperatingModeException](#page-678-1)** if the XBee device's operating mode is not API or ESCAPED API. This method only checks the cached value of the operating mode.
- **[ATCommandException](#page-677-1)** if the response is not as expected.

### **get\_16bit\_addr**()

Returns the 16-bit address of the XBee device.

Returns the 16-bit address of the XBee device.

Return type [XBee16BitAddress](#page-125-0)

See also:

[XBee16BitAddress](#page-125-0)

### **get\_64bit\_addr**()

Returns the 64-bit address of the XBee device.

Returns the 64-bit address of the XBee device.

Return type [XBee64BitAddress](#page-127-0)

See also:

#### [XBee64BitAddress](#page-127-0)

### **get\_adc\_value**(*io\_line*)

Returns the analog value of the provided IO line.

The provided IO line must be previously configured as ADC. To do so, use  $AbstractXBeeDevice$ . [set\\_io\\_configuration\(\)](#page-323-0) and [IOMode.ADC](#page-689-0).

Parameters *io\_line* (*[IOLine](#page-684-0)*) – the IO line to get its ADC value.

Returns the analog value corresponding to the provided IO line.

Return type Integer

Raises

- **[TimeoutException](#page-678-0)** if the response is not received before the read timeout expires.
- **[XBeeException](#page-677-0)** if the XBee device's serial port is closed.
- **[InvalidOperatingModeException](#page-678-1)** if the XBee device's operating mode is not API or ESCAPED API. This method only checks the cached value of the operating mode.
- **[ATCommandException](#page-677-1)** if the response is not as expected.
- **[OperationNotSupportedException](#page-678-2)** if the response does not contain the value for the given IO line.

### See also:

### [IOLine](#page-684-0)

### **get\_api\_output\_mode**()

Deprecated since version 1.3: Use [get\\_api\\_output\\_mode\\_value\(\)](#page-344-0)

Returns the API output mode of the XBee device.

The API output mode determines the format that the received data is output through the serial interface of the XBee device.

Returns the API output mode of the XBee device.

Return type [APIOutputMode](#page-124-0)

Raises

- **[TimeoutException](#page-678-0)** if the response is not received before the read timeout expires.
- **[XBeeException](#page-677-0)** if the XBee device's serial port is closed.
- **[InvalidOperatingModeException](#page-678-1)** if the XBee device's operating mode is not API or ESCAPED API. This method only checks the cached value of the operating mode.
- **[ATCommandException](#page-677-1)** if the response is not as expected.

### See also:

### [APIOutputMode](#page-124-0)

#### <span id="page-344-0"></span>**get\_api\_output\_mode\_value**()

Returns the API output mode of the XBee.

The API output mode determines the format that the received data is output through the serial interface of the XBee.

Returns the parameter value.

Return type Bytearray

### Raises

- **[TimeoutException](#page-678-0)** if the response is not received before the read timeout expires.
- **[XBeeException](#page-677-0)** if the XBee device's serial port is closed.
- **[InvalidOperatingModeException](#page-678-1)** if the XBee device's operating mode is not API or ESCAPED API. This method only checks the cached value of the operating mode.
- **[ATCommandException](#page-677-1)** if the response is not as expected.
- **[OperationNotSupportedException](#page-678-2)** if it is not supported by the current protocol.

### See also:

[digi.xbee.models.mode.APIOutputModeBit](#page-124-1)

### **get\_bluetooth\_mac\_addr**()

Reads and returns the EUI-48 Bluetooth MAC address of this XBee device in a format such as 00112233AABB.

Note that your device must have Bluetooth Low Energy support to use this method.

Returns The Bluetooth MAC address.

Return type String

### Raises

- **[TimeoutException](#page-678-0)** if the response is not received before the read timeout expires.
- **[XBeeException](#page-677-0)** if the XBee device's serial port is closed.
- **[InvalidOperatingModeException](#page-678-1)** if the XBee device's operating mode is not API or ESCAPED API. This method only checks the cached value of the operating mode.

### **get\_current\_frame\_id**()

Returns the last used frame ID.

Returns the last used frame ID.

Return type Integer

### **get\_dest\_address**()

Returns the 64-bit address of the XBee device that data will be reported to.

Returns the address.

Return type [XBee64BitAddress](#page-127-0)

Raises **[TimeoutException](#page-678-0)** – if the response is not received before the read timeout expires.

See also:

### [XBee64BitAddress](#page-127-0)

### **get\_dio\_value**(*io\_line*)

Returns the digital value of the provided IO line.

The provided IO line must be previously configured as digital I/O. To do so, use [AbstractXBeeDevice.set\\_io\\_configuration\(\)](#page-323-0).

Parameters *io\_line* (*[IOLine](#page-684-0)*) – the DIO line to gets its digital value.

Returns current value of the provided IO line.

Return type [IOValue](#page-685-1)

### Raises

- **[TimeoutException](#page-678-0)** if the response is not received before the read timeout expires.
- **[XBeeException](#page-677-0)** if the XBee device's serial port is closed.
- **[InvalidOperatingModeException](#page-678-1)** if the XBee device's operating mode is not API or ESCAPED API. This method only checks the cached value of the operating mode.
- **[ATCommandException](#page-677-1)** if the response is not as expected.
- **[OperationNotSupportedException](#page-678-2)** if the response does not contain the value for the given IO line.

### See also:

### [IOLine](#page-684-0) [IOValue](#page-685-1)

### **get\_firmware\_version**()

Returns the firmware version of the XBee device.

Returns the hardware version of the XBee device.

Return type Bytearray

### **get\_hardware\_version**()

Returns the hardware version of the XBee device.

Returns the hardware version of the XBee device.

Return type [HardwareVersion](#page-122-0)

See also:

[HardwareVersion](#page-122-0)

#### **get\_io\_configuration**(*io\_line*)

Returns the configuration of the provided IO line.

Parameters **io\_line** (*[IOLine](#page-684-0)*) – the io line to configure.

Returns the IO mode of the IO line provided.

Return type [IOMode](#page-688-0)

#### Raises

- **[TimeoutException](#page-678-0)** if the response is not received before the read timeout expires.
- **[XBeeException](#page-677-0)** if the XBee device's serial port is closed.
- **[InvalidOperatingModeException](#page-678-1)** if the XBee device's operating mode is not API or ESCAPED API. This method only checks the cached value of the operating mode.
- **[ATCommandException](#page-677-1)** if the response is not as expected.
- **[OperationNotSupportedException](#page-678-2)** if the received data is not an IO mode.

#### **get\_io\_sampling\_rate**()

Returns the IO sampling rate of the XBee device.

Returns the IO sampling rate of XBee device.

### Return type Integer

Raises

- **[TimeoutException](#page-678-0)** if the response is not received before the read timeout expires.
- **[XBeeException](#page-677-0)** if the XBee device's serial port is closed.
- **[InvalidOperatingModeException](#page-678-1)** if the XBee device's operating mode is not API or ESCAPED API. This method only checks the cached value of the operating mode.
- **[ATCommandException](#page-677-1)** if the response is not as expected.

### **get\_node\_id**()

Returns the Node Identifier (NI) value of the XBee device.

Returns the Node Identifier (NI) of the XBee device.

Return type String

### **get\_pan\_id**()

Returns the operating PAN ID of the XBee device.

Returns operating PAN ID of the XBee device.

Return type Bytearray

Raises **[TimeoutException](#page-678-0)** – if the response is not received before the read timeout expires.

#### **get\_power\_level**()

Returns the power level of the XBee device.

Returns the power level of the XBee device.

Return type [PowerLevel](#page-143-0)

Raises **[TimeoutException](#page-678-0)** – if the response is not received before the read timeout expires.

See also:

#### [PowerLevel](#page-143-0)

### <span id="page-347-0"></span>**get\_protocol**()

Returns the current protocol of the XBee device.

Returns the current protocol of the XBee device.

Return type [XBeeProtocol](#page-137-0)

See also:

### [XBeeProtocol](#page-137-0)

### **get\_pwm\_duty\_cycle**(*io\_line*)

Returns the PWM duty cycle in % corresponding to the provided IO line.

Parameters *io\_line* (*[IOLine](#page-684-0)*) – the IO line to get its PWM duty cycle.

Returns the PWM duty cycle of the given IO line or None if the response is empty.

Return type Integer

Raises

- **[TimeoutException](#page-678-0)** if the response is not received before the read timeout expires.
- **[XBeeException](#page-677-0)** if the XBee device's serial port is closed.
- **[InvalidOperatingModeException](#page-678-1)** if the XBee device's operating mode is not API or ESCAPED API. This method only checks the cached value of the operating mode.
- **[ATCommandException](#page-677-1)** if the response is not as expected.
- **ValueError** if the passed IO\_LINE has no PWM capability.

### See also:

[IOLine](#page-684-0)

### **get\_role**()

Gets the XBee role.

Returns the role of the XBee.

Return type [digi.xbee.models.protocol.Role](#page-139-0)

See also:

### [digi.xbee.models.protocol.Role](#page-139-0)

#### **get\_sync\_ops\_timeout**()

Returns the serial port read timeout.

Returns the serial port read timeout in seconds.

Return type Integer

#### is apply changes enabled()

Returns whether the apply\_changes flag is enabled or not.

Returns True if the apply\_changes flag is enabled, False otherwise.

Return type Boolean

#### **log**

Returns the XBee device log.

Returns the XBee device logger.

Return type Logger

#### **read\_device\_info**(*init=True*)

Updates all instance parameters reading them from the XBee device.

Parameters init (Boolean, optional, default=`True`) – If False only not initialized parameters are read, all if True.

### Raises

- **[TimeoutException](#page-678-0)** if the response is not received before the read timeout expires.
- **[XBeeException](#page-677-0)** if the XBee device's serial port is closed.
- **[InvalidOperatingModeException](#page-678-1)** if the XBee device's operating mode is not API or ESCAPED API. This method only checks the cached value of the operating mode.
- **[ATCommandException](#page-677-1)** if the response is not as expected.

#### **read\_io\_sample**()

Returns an IO sample from the XBee device containing the value of all enabled digital IO and analog input channels.

Returns the IO sample read from the XBee device.

Return type [IOSample](#page-685-0)

- **[TimeoutException](#page-678-0)** if the response is not received before the read timeout expires.
- **[XBeeException](#page-677-0)** if the XBee device's serial port is closed.
- **[InvalidOperatingModeException](#page-678-1)** if the XBee device's operating mode is not API or ESCAPED API. This method only checks the cached value of the operating mode.
- **[ATCommandException](#page-677-1)** if the response is not as expected.

### See also:

#### [IOSample](#page-685-0)

### **set\_16bit\_addr**(*value*)

Sets the 16-bit address of the XBee device.

Parameters value (*[XBee16BitAddress](#page-125-0)*) – the new 16-bit address of the XBee device.

### Raises

- **[TimeoutException](#page-678-0)** if the response is not received before the read timeout expires.
- **[XBeeException](#page-677-0)** if the XBee device's serial port is closed.
- **[InvalidOperatingModeException](#page-678-1)** if the XBee device's operating mode is not API or ESCAPED API. This method only checks the cached value of the operating mode.
- **[ATCommandException](#page-677-1)** if the response is not as expected.
- **[OperationNotSupportedException](#page-678-2)** if the current protocol is not 802.15.4.

### **set\_api\_output\_mode**(*api\_output\_mode*)

Deprecated since version 1.3: Use [set\\_api\\_output\\_mode\\_value\(\)](#page-349-0)

Sets the API output mode of the XBee device.

**Parameters api\_output\_mode** ([APIOutputMode](#page-124-0)) – the new API output mode of the XBee device.

### Raises

- **[TimeoutException](#page-678-0)** if the response is not received before the read timeout expires.
- **[XBeeException](#page-677-0)** if the XBee device's serial port is closed.
- **[InvalidOperatingModeException](#page-678-1)** if the XBee device's operating mode is not API or ESCAPED API. This method only checks the cached value of the operating mode.
- **[ATCommandException](#page-677-1)** if the response is not as expected.
- **[OperationNotSupportedException](#page-678-2)** if the current protocol is ZigBee

See also:

### [APIOutputMode](#page-124-0)

### <span id="page-349-0"></span>**set\_api\_output\_mode\_value**(*api\_output\_mode*)

Sets the API output mode of the XBee.

Parameters **api\_output\_mode** (Integer) – new API output mode options. Calculate this value using the method digi.xbee.models.mode.APIOutputModeBit. calculate\_api\_output\_mode\_value() with a set of  $digi.xbee.models$ . [mode.APIOutputModeBit](#page-124-1).

Raises

- **[TimeoutException](#page-678-0)** if the response is not received before the read timeout expires.
- **[XBeeException](#page-677-0)** if the XBee device's serial port is closed.
- **[InvalidOperatingModeException](#page-678-1)** if the XBee device's operating mode is not API or ESCAPED API. This method only checks the cached value of the operating mode.
- **[ATCommandException](#page-677-1)** if the response is not as expected.
- **[OperationNotSupportedException](#page-678-2)** if it is not supported by the current protocol.

See also:

[digi.xbee.models.mode.APIOutputModeBit](#page-124-1)

#### **set\_dest\_address**(*addr*)

Sets the 64-bit address of the XBee device that data will be reported to.

Parameters addr ([XBee64BitAddress](#page-127-0) or [RemoteXBeeDevice](#page-574-0)) – the address itself or the remote XBee device that you want to set up its address as destination address.

### Raises

- **[TimeoutException](#page-678-0)** If the response is not received before the read timeout expires.
- **[XBeeException](#page-677-0)** If the XBee device's serial port is closed.
- **[InvalidOperatingModeException](#page-678-1)** If the XBee device's operating mode is not API or ESCAPED API. This method only checks the cached value of the operating mode.
- **[ATCommandException](#page-677-1)** If the response is not as expected.
- **ValueError** If addr is None.
- **set\_dio\_change\_detection**(*io\_lines\_set*)

Sets the digital IO lines to be monitored and sampled whenever their status changes.

A None set of lines disables this feature.

Parameters io lines set – set of *[IOLine](#page-684-0)*.

#### Raises

- **[TimeoutException](#page-678-0)** if the response is not received before the read timeout expires.
- **[XBeeException](#page-677-0)** if the XBee device's serial port is closed.
- **[InvalidOperatingModeException](#page-678-1)** if the XBee device's operating mode is not API or ESCAPED API. This method only checks the cached value of the operating mode.
- **[ATCommandException](#page-677-1)** if the response is not as expected.

### See also:

### [IOLine](#page-684-0)

```
set_dio_value(io_line, io_value)
```
Sets the digital value (high or low) to the provided IO line.

### Parameters

- **io\_line** ([IOLine](#page-684-0)) the digital IO line to sets its value.
- **io\_value** ([IOValue](#page-685-1)) the IO value to set to the IO line.

### Raises

- **[TimeoutException](#page-678-0)** if the response is not received before the read timeout expires.
- **[XBeeException](#page-677-0)** if the XBee device's serial port is closed.
- **[InvalidOperatingModeException](#page-678-1)** if the XBee device's operating mode is not API or ESCAPED API. This method only checks the cached value of the operating mode.
- **[ATCommandException](#page-677-1)** if the response is not as expected.

### See also:

### [IOLine](#page-684-0)

### [IOValue](#page-685-1)

### **set\_io\_configuration**(*io\_line*, *io\_mode*)

Sets the configuration of the provided IO line.

### Parameters

- **io\_line** ([IOLine](#page-684-0)) the IO line to configure.
- **io\_mode** (*[IOMode](#page-688-0)*) the IO mode to set to the IO line.

#### Raises

- **[TimeoutException](#page-678-0)** if the response is not received before the read timeout expires.
- **[XBeeException](#page-677-0)** if the XBee device's serial port is closed.
- **[InvalidOperatingModeException](#page-678-1)** if the XBee device's operating mode is not API or ESCAPED API. This method only checks the cached value of the operating mode.
- **[ATCommandException](#page-677-1)** if the response is not as expected.

### See also:

### [IOLine](#page-684-0)

[IOMode](#page-688-0)

#### **set\_io\_sampling\_rate**(*rate*)

Sets the IO sampling rate of the XBee device in seconds. A sample rate of 0 means the IO sampling feature is disabled.

**Parameters rate** (*Integer*) – the new IO sampling rate of the XBee device in seconds.

- **[TimeoutException](#page-678-0)** if the response is not received before the read timeout expires.
- **[XBeeException](#page-677-0)** if the XBee device's serial port is closed.
- **[InvalidOperatingModeException](#page-678-1)** if the XBee device's operating mode is not API or ESCAPED API. This method only checks the cached value of the operating mode.

• **[ATCommandException](#page-677-1)** – if the response is not as expected.

### **set\_node\_id**(*node\_id*)

Sets the Node Identifier (NI) value of the XBee device..

Parameters node\_id (String) – the new Node Identifier (NI) of the XBee device.

Raises

- **ValueError** if node\_id is None or its length is greater than 20.
- **[TimeoutException](#page-678-0)** if the response is not received before the read timeout expires.

### **set\_pan\_id**(*value*)

Sets the operating PAN ID of the XBee device.

- **Parameters value** (Bytearray) the new operating PAN ID of the XBee device.. Must have only 1 or 2 bytes.
- Raises **[TimeoutException](#page-678-0)** if the response is not received before the read timeout expires.

### **set\_power\_level**(*power\_level*)

Sets the power level of the XBee device.

**Parameters power level** ([PowerLevel](#page-143-0)) – the new power level of the XBee device.

Raises **[TimeoutException](#page-678-0)** – if the response is not received before the read timeout expires.

See also:

[PowerLevel](#page-143-0)

#### **set\_pwm\_duty\_cycle**(*io\_line*, *cycle*)

Sets the duty cycle in % of the provided IO line.

The provided IO line must be PWM-capable, previously configured as PWM output.

#### Parameters

- **io\_line** ([IOLine](#page-684-0)) the IO Line to be assigned.
- **cycle** (Integer) duty cycle in % to be assigned. Must be between 0 and 100.

### Raises

- **[TimeoutException](#page-678-0)** if the response is not received before the read timeout expires.
- **[XBeeException](#page-677-0)** if the XBee device's serial port is closed.
- **[InvalidOperatingModeException](#page-678-1)** if the XBee device's operating mode is not API or ESCAPED API. This method only checks the cached value of the operating mode.
- **[ATCommandException](#page-677-1)** if the response is not as expected.
- **ValueError** if the given IO line does not have PWM capability or cycle is not between 0 and 100.

#### See also:

### [IOLine](#page-684-0) [IOMode.PWM](#page-689-1)

Parameters **sync\_ops\_timeout** (Integer) – the read timeout, expressed in seconds.

### **update\_bluetooth\_password**(*new\_password*)

Changes the password of this Bluetooth device with the new one provided.

Note that your device must have Bluetooth Low Energy support to use this method.

Parameters new\_password (String) - New Bluetooth password.

Raises

- **[TimeoutException](#page-678-0)** if the response is not received before the read timeout expires.
- **[XBeeException](#page-677-0)** if the XBee device's serial port is closed.
- **[InvalidOperatingModeException](#page-678-1)** if the XBee device's operating mode is not API or ESCAPED API. This method only checks the cached value of the operating mode.

#### **update\_device\_data\_from**(*device*)

Updates the current device reference with the data provided for the given device.

This is only for internal use.

Parameters device ([AbstractXBeeDevice](#page-317-0)) – the XBee device to get the data from.

Returns True if the device data has been updated, False otherwise.

#### Return type Boolean

**update\_firmware**(*xml\_firmware\_file*, *xbee\_firmware\_file=None*, *bootloader\_firmware\_file=None*, *timeout=None*, *progress\_callback=None*)

Performs a firmware update operation of the device.

### Parameters

- **xml\_firmware\_file** (String) path of the XML file that describes the firmware to upload.
- **xbee\_firmware\_file** (String, optional) location of the XBee binary firmware file.
- **bootloader\_firmware\_file** (String, optional) location of the bootloader binary firmware file.
- **timeout** (Integer, optional) the maximum time to wait for target read operations during the update process.
- **progress\_callback** (Function, optional) –

function to execute to receive progress information. Receives two arguments:

- The current update task as a String
- The current update task percentage as an Integer

- **[XBeeException](#page-677-0)** if the device is not open.
- **[InvalidOperatingModeException](#page-678-1)** if the device operating mode is invalid.
- **[OperationNotSupportedException](#page-678-2)** if the firmware update is not supported in the XBee device.

**set\_sync\_ops\_timeout**(*sync\_ops\_timeout*) Sets the serial port read timeout.

• **[FirmwareUpdateException](#page-679-0)** – if there is any error performing the firmware update.

### **write\_changes**()

Writes configurable parameter values to the non-volatile memory of the XBee device so that parameter modifications persist through subsequent resets.

Parameters values remain in this device's memory until overwritten by subsequent use of this method.

If changes are made without writing them to non-volatile memory, the module reverts back to previously saved parameters the next time the module is powered-on.

Writing the parameter modifications does not mean those values are immediately applied, this depends on the status of the 'apply configuration changes' option. Use method is\_apply\_configuration\_changes\_enabled() to get its status and enable\_apply\_configuration\_changes() to enable/disable the option. If it is disabled, method  $apply\_changes$  () can be used in order to manually apply the changes.

### Raises

- **[TimeoutException](#page-678-0)** if the response is not received before the read timeout expires.
- **[XBeeException](#page-677-0)** if the XBee device's serial port is closed.
- **[InvalidOperatingModeException](#page-678-1)** if the XBee device's operating mode is not API or ESCAPED API. This method only checks the cached value of the operating mode.
- **[ATCommandException](#page-677-1)** if the response is not as expected.

<span id="page-354-0"></span>**class** digi.xbee.devices.**Raw802Device**(*port=None*, *baud\_rate=None*,

*data\_bits=<sphinx.ext.autodoc.importer.\_MockObject object>*, *stop\_bits=<sphinx.ext.autodoc.importer.\_MockObject object>*, *parity=<sphinx.ext.autodoc.importer.\_MockObject object>*, *flow\_control=<FlowControl.NONE: None>*, *\_sync\_ops\_timeout=4*, *comm\_iface=None*)

Bases: [digi.xbee.devices.XBeeDevice](#page-332-0)

This class represents a local 802.15.4 XBee device.

Class constructor. Instantiates a new  $Raw802Device$  with the provided parameters.

### Parameters

- **port** (Integer or String) serial port identifier. Integer: number of XBee device, numbering starts at zero. Device name: depending on operating system. e.g. '/dev/ttyUSB0' on 'GNU/Linux' or 'COM3' on Windows.
- **baud\_rate** (Integer) the serial port baud rate.
- **(Integer, default** (flow\_control) serial.EIGHTBITS): comm port bitsize.
- **(Integer, default** serial.STOPBITS\_ONE): comm port stop bits.
- **(Character, default** (parity) serial. PARITY NONE): comm port parity.
- **(Integer, default** FlowControl.NONE): comm port flow control.

\_sync\_ops\_timeout (Integer, default: 3): the read timeout (in seconds). comm\_iface ([XBeeCommunicationInterface](#page-316-0)): the communication interface.

:raises All exceptions raised by XBeeDevice.\_\_init\_\_() constructor.:

See also:

[XBeeDevice](#page-332-0) XBeeDevice.\_\_init\_\_()

**open**(*force\_settings=False*) Override.

Raises

- **[TimeoutException](#page-678-0)** If there is any problem with the communication.
- **[InvalidOperatingModeException](#page-678-1)** If the XBee device's operating mode is not API or ESCAPED API. This method only checks the cached value of the operating mode.
- **[XBeeException](#page-677-0)** If the protocol is invalid or if the XBee device is already open.

### See also:

[XBeeDevice.open\(\)](#page-333-0)

**get\_protocol**() Override.

See also:

[XBeeDevice.get\\_protocol\(\)](#page-347-0)

**get\_ai\_status**()

Override.

See also:

AbstractXBeeDevice.\_get\_ai\_status()

**send\_data\_64**(*x64addr*, *data*, *transmit\_options=0*) Override.

See also:

XBeeDevice.send\_data\_64()

**send\_data\_async\_64**(*x64addr*, *data*, *transmit\_options=0*) Override.

See also:

XBeeDevice.send\_data\_async\_64()

**send\_data\_16**(*x16addr*, *data*, *transmit\_options=0*) Override.

See also:

XBeeDevice. send data 16()

**send\_data\_async\_16**(*x16addr*, *data*, *transmit\_options=0*) Override.

See also:

XBeeDevice.\_send\_data\_async\_16()

#### **add\_bluetooth\_data\_received\_callback**(*callback*)

Adds a callback for the event [digi.xbee.reader.BluetoothDataReceived](#page-706-1).

Parameters callback (Function) – the callback. Receives one argument.

• The Bluetooth data as a Bytearray

#### **add\_data\_received\_callback**(*callback*)

Adds a callback for the event [digi.xbee.reader.DataReceived](#page-697-1).

Parameters callback (Function) – the callback. Receives one argument.

• The data received as an [digi.xbee.models.message.XBeeMessage](#page-129-0)

#### **add\_expl\_data\_received\_callback**(*callback*)

Adds a callback for the event [digi.xbee.reader.ExplicitDataReceived](#page-703-0).

Parameters callback (Function) – the callback. Receives one argument.

• The explicit data received as a [digi.xbee.models.message.](#page-129-1) [ExplicitXBeeMessage](#page-129-1).

#### **add\_io\_sample\_received\_callback**(*callback*)

Adds a callback for the event [digi.xbee.reader.IOSampleReceived](#page-699-0).

Parameters callback (Function) – the callback. Receives three arguments.

- The received IO sample as an [digi.xbee.io.IOSample](#page-685-0)
- The remote XBee device who has sent the packet as a [RemoteXBeeDevice](#page-574-0)
- The time in which the packet was received as an Integer

### **add\_micropython\_data\_received\_callback**(*callback*)

Adds a callback for the event [digi.xbee.reader.MicroPythonDataReceived](#page-707-0).

Parameters callback (Function) – the callback. Receives one argument.

• The MicroPython data as a Bytearray

#### **add\_modem\_status\_received\_callback**(*callback*)

Adds a callback for the event [digi.xbee.reader.ModemStatusReceived](#page-698-0).

**Parameters callback** (*Function*) – the callback. Receives one argument.

• The modem status as a [digi.xbee.models.status.ModemStatus](#page-142-0)

### **add\_packet\_received\_callback**(*callback*)

Adds a callback for the event [digi.xbee.reader.PacketReceived](#page-697-0).

Parameters callback (Function) – the callback. Receives two arguments.

• The received packet as a [digi.xbee.packets.base.XBeeAPIPacket](#page-152-0)

#### **add\_socket\_data\_received\_callback**(*callback*)

Adds a callback for the event [digi.xbee.reader.SocketDataReceived](#page-709-0).

Parameters callback (Function) – the callback. Receives two arguments.

- The socket ID as an Integer.
- The data received as Bytearray

#### **add\_socket\_data\_received\_from\_callback**(*callback*)

Adds a callback for the event [digi.xbee.reader.SocketDataReceivedFrom](#page-710-0).

Parameters callback (Function) – the callback. Receives three arguments.

- The socket ID as an Integer.
- A pair (host, port) of the source address where host is a string representing an IPv4 address like '100.50.200.5', and port is an integer.
- The data received as Bytearray

#### **add\_socket\_state\_received\_callback**(*callback*)

Adds a callback for the event  $diqi$ . xbee. reader. SocketStateReceived.

**Parameters callback** (Function) – the callback. Receives two arguments.

- The socket ID as an Integer.
- The state received as a [SocketState](#page-148-0)

### **add\_user\_data\_relay\_received\_callback**(*callback*)

Adds a callback for the event  $diqi$ . xbee. reader. RelayDataReceived.

**Parameters callback** (*Function*) – the callback. Receives one argument.

• The relay data as a [digi.xbee.models.message.UserDataRelayMessage](#page-131-0)

#### **apply\_changes**()

Applies changes via AC command.

#### Raises

- **[TimeoutException](#page-678-0)** if the response is not received before the read timeout expires.
- **[XBeeException](#page-677-0)** if the XBee device's serial port is closed.
- **[InvalidOperatingModeException](#page-678-1)** if the XBee device's operating mode is not API or ESCAPED API. This method only checks the cached value of the operating mode.
- **[ATCommandException](#page-677-1)** if the response is not as expected.

### **apply\_profile**(*profile\_path*, *progress\_callback=None*)

Applies the given XBee profile to the XBee device.

### Parameters

- **profile\_path** (String) path of the XBee profile file to apply.
- **progress\_callback** (Function, optional) –

function to execute to receive progress information. Receives two arguments:

- The current apply profile task as a String
- The current apply profile task percentage as an Integer

### Raises

- **[XBeeException](#page-677-0)** if the device is not open.
- **[InvalidOperatingModeException](#page-678-1)** if the device operating mode is invalid.
- **[UpdateProfileException](#page-693-0)** if there is any error applying the XBee profile.
- **[OperationNotSupportedException](#page-678-2)** if XBee profiles are not supported in the XBee device.

### **close**()

Closes the communication with the XBee device.

This method guarantees that all threads running are stopped and the serial port is closed.

### **comm\_iface**

Returns the hardware interface associated to the XBee device.

Returns the hardware interface associated to the XBee device.

Return type [XBeeCommunicationInterface](#page-316-0)

### See also:

### [XBeeSerialPort](#page-720-0)

#### **classmethod create\_xbee\_device**(*comm\_port\_data*)

Creates and returns an [XBeeDevice](#page-332-0) from data of the port to which is connected.

#### **Parameters**

- **comm\_port\_data** (Dictionary) dictionary with all comm port data needed.
- **dictionary keys are** (The) –

"baudRate" –> Baud rate.

"port" -> Port number.

"bitSize" -> Bit size.

"stopBits" –> Stop bits.

- "*parity*" –> Parity.
- "flowControl" –> Flow control.
- "timeout" for –> Timeout for synchronous operations (in seconds).

### Returns the XBee device created.

#### Return type [XBeeDevice](#page-332-0)

Raises **SerialException** – if the port you want to open does not exist or is already opened.

### See also:

#### [XBeeDevice](#page-332-0)

#### **del\_bluetooth\_data\_received\_callback**(*callback*)

Deletes a callback for the callback list of  $diqi$ . xbee.reader.BluetoothDataReceived event.

Parameters callback (Function) – the callback to delete.

**Raises ValueError** – if callback is not in the callback list of  $diqi$ . xbee. reader. [BluetoothDataReceived](#page-706-1) event.

### **del\_data\_received\_callback**(*callback*)

Deletes a callback for the callback list of  $d$ iqi.xbee.reader.DataReceived event.

Parameters callback (Function) – the callback to delete.

**Raises ValueError** – if callback is not in the callback list of  $diqi$ .xbee.reader. [DataReceived](#page-697-1) event.

#### **del\_expl\_data\_received\_callback**(*callback*)

Deletes a callback for the callback list of [digi.xbee.reader.ExplicitDataReceived](#page-703-0) event.

Parameters callback (Function) – the callback to delete.

Raises **ValueError** – if callback is not in the callback list of  $d$ iqi.xbee.reader. [ExplicitDataReceived](#page-703-0) event.

### **del\_io\_sample\_received\_callback**(*callback*)

Deletes a callback for the callback list of [digi.xbee.reader.IOSampleReceived](#page-699-0) event.

Parameters callback (Function) – the callback to delete.

**Raises ValueError** – if callback is not in the callback list of  $diqi$ .xbee.reader. [IOSampleReceived](#page-699-0) event.

### **del\_micropython\_data\_received\_callback**(*callback*)

Deletes a callback for the callback list of [digi.xbee.reader.MicroPythonDataReceived](#page-707-0) event.

Parameters callback (Function) – the callback to delete.

**Raises ValueError** – if callback is not in the callback list of  $diqi$ .xbee.reader. [MicroPythonDataReceived](#page-707-0) event.

#### **del\_modem\_status\_received\_callback**(*callback*)

Deletes a callback for the callback list of  $d$ igi.xbee.reader.ModemStatusReceived event.

Parameters callback (Function) – the callback to delete.

Raises **ValueError** – if callback is not in the callback list of  $\text{digi}.x\text{bee}.reader.$ [ModemStatusReceived](#page-698-0) event.

#### **del\_packet\_received\_callback**(*callback*)

Deletes a callback for the callback list of  $diqi$ . xbee.reader. PacketReceived event.

Parameters callback (Function) – the callback to delete.

Raises **ValueError** – if callback is not in the callback list of [digi.xbee.reader.](#page-697-0) [PacketReceived](#page-697-0) event.

#### **del\_socket\_data\_received\_callback**(*callback*)

Deletes a callback for the callback list of  $d$ igi.xbee.reader.SocketDataReceived event.

Parameters callback (Function) – the callback to delete.

**Raises ValueError** – if callback is not in the callback list of  $diq$  *i*, xbee. reader. [SocketDataReceived](#page-709-0) event.
### **del\_socket\_data\_received\_from\_callback**(*callback*)

Deletes a callback for the callback list of  $digi$ . xbee.reader. SocketDataReceivedFrom event.

Parameters callback (Function) – the callback to delete.

**Raises ValueError** – if callback is not in the callback list of  $diqi$ . xbee. reader. [SocketDataReceivedFrom](#page-710-0) event.

### **del\_socket\_state\_received\_callback**(*callback*)

Deletes a callback for the callback list of  $diqi$ . xbee. reader. SocketStateReceived event.

Parameters callback (Function) – the callback to delete.

**Raises ValueError** – if callback is not in the callback list of  $diqi$ .xbee.reader. [SocketStateReceived](#page-708-0) event.

### **del\_user\_data\_relay\_received\_callback**(*callback*)

Deletes a callback for the callback list of  $diqi$ . xbee.reader.RelayDataReceived event.

Parameters callback (Function) – the callback to delete.

**Raises ValueError** – if callback is not in the callback list of  $d$ iqi.xbee.reader. [RelayDataReceived](#page-706-0) event.

# **disable\_bluetooth**()

Disables the Bluetooth interface of this XBee device.

Note that your device must have Bluetooth Low Energy support to use this method.

#### Raises

- **[TimeoutException](#page-678-0)** if the response is not received before the read timeout expires.
- **[XBeeException](#page-677-0)** if the XBee device's serial port is closed.
- **[InvalidOperatingModeException](#page-678-1)** if the XBee device's operating mode is not API or ESCAPED API. This method only checks the cached value of the operating mode.

#### **enable\_apply\_changes**(*value*)

Sets the apply\_changes flag.

**Parameters value** (Boolean) – True to enable the apply changes flag, False to disable it.

### **enable\_bluetooth**()

Enables the Bluetooth interface of this XBee device.

To work with this interface, you must also configure the Bluetooth password if not done previously. You can use the [AbstractXBeeDevice.update\\_bluetooth\\_password\(\)](#page-330-0) method for that purpose.

Note that your device must have Bluetooth Low Energy support to use this method.

### Raises

- **[TimeoutException](#page-678-0)** if the response is not received before the read timeout expires.
- **[XBeeException](#page-677-0)** if the XBee device's serial port is closed.
- **[InvalidOperatingModeException](#page-678-1)** if the XBee device's operating mode is not API or ESCAPED API. This method only checks the cached value of the operating mode.

### **execute\_command**(*parameter*)

Executes the provided command.

Parameters **parameter** (*String*) – The name of the AT command to be executed.

- **[TimeoutException](#page-678-0)** if the response is not received before the read timeout expires.
- **[XBeeException](#page-677-0)** if the XBee device's serial port is closed.
- **[InvalidOperatingModeException](#page-678-1)** if the XBee device's operating mode is not API or ESCAPED API. This method only checks the cached value of the operating mode.
- **[ATCommandException](#page-677-1)** if the response is not as expected.

#### **flush\_queues**()

Flushes the packets queue.

### **get\_16bit\_addr**()

Returns the 16-bit address of the XBee device.

Returns the 16-bit address of the XBee device.

Return type [XBee16BitAddress](#page-125-0)

See also:

### [XBee16BitAddress](#page-125-0)

# **get\_64bit\_addr**()

Returns the 64-bit address of the XBee device.

Returns the 64-bit address of the XBee device.

Return type [XBee64BitAddress](#page-127-0)

See also:

### [XBee64BitAddress](#page-127-0)

# **get\_adc\_value**(*io\_line*)

Returns the analog value of the provided IO line.

The provided IO line must be previously configured as ADC. To do so, use  $AbstractXBeeDevice$ . set io configuration() and [IOMode.ADC](#page-689-0).

Parameters **io\_line** (*[IOLine](#page-684-0)*) – the IO line to get its ADC value.

Returns the analog value corresponding to the provided IO line.

Return type Integer

Raises

- **[TimeoutException](#page-678-0)** if the response is not received before the read timeout expires.
- **[XBeeException](#page-677-0)** if the XBee device's serial port is closed.
- **[InvalidOperatingModeException](#page-678-1)** if the XBee device's operating mode is not API or ESCAPED API. This method only checks the cached value of the operating mode.
- **[ATCommandException](#page-677-1)** if the response is not as expected.
- **[OperationNotSupportedException](#page-678-2)** if the response does not contain the value for the given IO line.

See also:

[IOLine](#page-684-0)

#### **get\_api\_output\_mode**()

Deprecated since version 1.3: Use [get\\_api\\_output\\_mode\\_value\(\)](#page-362-0)

Returns the API output mode of the XBee device.

The API output mode determines the format that the received data is output through the serial interface of the XBee device.

Returns the API output mode of the XBee device.

#### Return type [APIOutputMode](#page-124-0)

Raises

- **[TimeoutException](#page-678-0)** if the response is not received before the read timeout expires.
- **[XBeeException](#page-677-0)** if the XBee device's serial port is closed.
- **[InvalidOperatingModeException](#page-678-1)** if the XBee device's operating mode is not API or ESCAPED API. This method only checks the cached value of the operating mode.
- **[ATCommandException](#page-677-1)** if the response is not as expected.

### See also:

#### [APIOutputMode](#page-124-0)

### <span id="page-362-0"></span>**get\_api\_output\_mode\_value**()

Returns the API output mode of the XBee.

The API output mode determines the format that the received data is output through the serial interface of the XBee.

Returns the parameter value.

Return type Bytearray

### Raises

- **[TimeoutException](#page-678-0)** if the response is not received before the read timeout expires.
- **[XBeeException](#page-677-0)** if the XBee device's serial port is closed.
- **[InvalidOperatingModeException](#page-678-1)** if the XBee device's operating mode is not API or ESCAPED API. This method only checks the cached value of the operating mode.
- **[ATCommandException](#page-677-1)** if the response is not as expected.
- **[OperationNotSupportedException](#page-678-2)** if it is not supported by the current protocol.

# See also:

[digi.xbee.models.mode.APIOutputModeBit](#page-124-1)

#### **get\_bluetooth\_mac\_addr**()

Reads and returns the EUI-48 Bluetooth MAC address of this XBee device in a format such as 00112233AABB.

Note that your device must have Bluetooth Low Energy support to use this method.

Returns The Bluetooth MAC address.

### Return type String

Raises

- **[TimeoutException](#page-678-0)** if the response is not received before the read timeout expires.
- **[XBeeException](#page-677-0)** if the XBee device's serial port is closed.
- **[InvalidOperatingModeException](#page-678-1)** if the XBee device's operating mode is not API or ESCAPED API. This method only checks the cached value of the operating mode.

### **get\_current\_frame\_id**()

Returns the last used frame ID.

Returns the last used frame ID.

Return type Integer

#### **get\_dest\_address**()

Returns the 64-bit address of the XBee device that data will be reported to.

Returns the address.

Return type [XBee64BitAddress](#page-127-0)

Raises **[TimeoutException](#page-678-0)** – if the response is not received before the read timeout expires.

See also:

#### [XBee64BitAddress](#page-127-0)

### **get\_dio\_value**(*io\_line*)

Returns the digital value of the provided IO line.

The provided IO line must be previously configured as digital I/O. To do so, use [AbstractXBeeDevice.set\\_io\\_configuration\(\)](#page-323-0).

Parameters *io\_line* (*[IOLine](#page-684-0)*) – the DIO line to gets its digital value.

Returns current value of the provided IO line.

Return type [IOValue](#page-685-0)

- **[TimeoutException](#page-678-0)** if the response is not received before the read timeout expires.
- **[XBeeException](#page-677-0)** if the XBee device's serial port is closed.
- **[InvalidOperatingModeException](#page-678-1)** if the XBee device's operating mode is not API or ESCAPED API. This method only checks the cached value of the operating mode.
- **[ATCommandException](#page-677-1)** if the response is not as expected.
- **[OperationNotSupportedException](#page-678-2)** if the response does not contain the value for the given IO line.

See also:

[IOLine](#page-684-0) [IOValue](#page-685-0)

### **get\_firmware\_version**()

Returns the firmware version of the XBee device.

Returns the hardware version of the XBee device.

Return type Bytearray

### **get\_hardware\_version**()

Returns the hardware version of the XBee device.

Returns the hardware version of the XBee device.

Return type [HardwareVersion](#page-122-0)

See also:

# [HardwareVersion](#page-122-0)

### **get\_io\_configuration**(*io\_line*)

Returns the configuration of the provided IO line.

Parameters **io\_line** (*[IOLine](#page-684-0)*) – the io line to configure.

Returns the IO mode of the IO line provided.

Return type [IOMode](#page-688-0)

### Raises

- **[TimeoutException](#page-678-0)** if the response is not received before the read timeout expires.
- **[XBeeException](#page-677-0)** if the XBee device's serial port is closed.
- **[InvalidOperatingModeException](#page-678-1)** if the XBee device's operating mode is not API or ESCAPED API. This method only checks the cached value of the operating mode.
- **[ATCommandException](#page-677-1)** if the response is not as expected.
- **[OperationNotSupportedException](#page-678-2)** if the received data is not an IO mode.

### **get\_io\_sampling\_rate**()

Returns the IO sampling rate of the XBee device.

Returns the IO sampling rate of XBee device.

# Return type Integer

- **[TimeoutException](#page-678-0)** if the response is not received before the read timeout expires.
- **[XBeeException](#page-677-0)** if the XBee device's serial port is closed.
- **[InvalidOperatingModeException](#page-678-1)** if the XBee device's operating mode is not API or ESCAPED API. This method only checks the cached value of the operating mode.

• **[ATCommandException](#page-677-1)** – if the response is not as expected.

#### **get\_network**()

Returns this XBee device's current network.

Returns XBeeDevice.XBeeNetwork

#### **get\_next\_frame\_id**()

Returns the next frame ID of the XBee device.

Returns The next frame ID of the XBee device.

Return type Integer

#### **get\_node\_id**()

Returns the Node Identifier (NI) value of the XBee device.

Returns the Node Identifier (NI) of the XBee device.

### Return type String

### **get\_pan\_id**()

Returns the operating PAN ID of the XBee device.

Returns operating PAN ID of the XBee device.

Return type Bytearray

Raises **[TimeoutException](#page-678-0)** – if the response is not received before the read timeout expires.

### **get\_parameter**(*param*, *parameter\_value=None*)

Override.

See also:

### [AbstractXBeeDevice.get\\_parameter\(\)](#page-318-0)

## **get\_power\_level**()

Returns the power level of the XBee device.

Returns the power level of the XBee device.

Return type [PowerLevel](#page-143-0)

Raises **[TimeoutException](#page-678-0)** – if the response is not received before the read timeout expires.

See also:

### [PowerLevel](#page-143-0)

```
get_pwm_duty_cycle(io_line)
```
Returns the PWM duty cycle in % corresponding to the provided IO line.

**Parameters io\_line** (*[IOLine](#page-684-0)*) – the IO line to get its PWM duty cycle.

Returns the PWM duty cycle of the given IO line or None if the response is empty.

Return type Integer

- **[TimeoutException](#page-678-0)** if the response is not received before the read timeout expires.
- **[XBeeException](#page-677-0)** if the XBee device's serial port is closed.
- **[InvalidOperatingModeException](#page-678-1)** if the XBee device's operating mode is not API or ESCAPED API. This method only checks the cached value of the operating mode.
- **[ATCommandException](#page-677-1)** if the response is not as expected.
- **ValueError** if the passed IO\_LINE has no PWM capability.

# See also:

### [IOLine](#page-684-0)

**get\_role**()

Gets the XBee role.

Returns the role of the XBee.

Return type [digi.xbee.models.protocol.Role](#page-139-0)

See also:

[digi.xbee.models.protocol.Role](#page-139-0)

### **get\_sync\_ops\_timeout**()

Returns the serial port read timeout.

Returns the serial port read timeout in seconds.

Return type Integer

### **get\_xbee\_device\_callbacks**()

Returns this XBee internal callbacks for process received packets.

This method is called by the PacketListener associated with this XBee to get its callbacks. These callbacks will be executed before user callbacks.

Returns [PacketReceived](#page-697-0)

# **has\_explicit\_packets**()

Returns whether the XBee device's queue has explicit packets or not. This do not include non-explicit packets.

Returns True if this XBee device's queue has explicit packets, False otherwise.

Return type Boolean

See also:

#### [XBeeDevice.has\\_packets\(\)](#page-337-0)

# **has\_packets**()

Returns whether the XBee device's queue has packets or not. This do not include explicit packets.

Returns True if this XBee device's queue has packets, False otherwise.

### Return type Boolean

See also:

[XBeeDevice.has\\_explicit\\_packets\(\)](#page-337-1)

### **is\_apply\_changes\_enabled**()

Returns whether the apply\_changes flag is enabled or not.

Returns True if the apply\_changes flag is enabled, False otherwise.

### Return type Boolean

### **is\_open**()

Returns whether this XBee device is open or not.

Returns Boolean. True if this XBee device is open, False otherwise.

#### **is\_remote**()

Override method.

See also:

AbstractXBeeDevice.is remote()

# **log**

Returns the XBee device log.

Returns the XBee device logger.

Return type Logger

### **operating\_mode**

Returns this XBee device's operating mode.

Returns [OperatingMode](#page-123-0). This XBee device's operating mode.

#### **read\_data**(*timeout=None*)

Reads new data received by this XBee device.

If a timeout is specified, this method blocks until new data is received or the timeout expires, throwing in that case a [TimeoutException](#page-678-0).

Parameters timeout (Integer, optional) – read timeout in seconds. If it's None, this method is non-blocking and will return None if there is no data available.

Returns the read message or None if this XBee did not receive new data.

### Return type [XBeeMessage](#page-129-0)

- **ValueError** if a timeout is specified and is less than 0.
- **[TimeoutException](#page-678-0)** if a timeout is specified and no data was received during that time.
- **[InvalidOperatingModeException](#page-678-1)** if the XBee device's operating mode is not API or ESCAPED API. This method only checks the cached value of the operating mode.

• **[XBeeException](#page-677-0)** – if the XBee device's serial port is closed.

### See also:

# [XBeeMessage](#page-129-0)

#### **read\_data\_from**(*remote\_xbee\_device*, *timeout=None*)

Reads new data received from the given remote XBee device.

If a timeout is specified, this method blocks until new data is received or the timeout expires, throwing in that case a [TimeoutException](#page-678-0).

#### Parameters

- **remote\_xbee\_device** ([RemoteXBeeDevice](#page-574-0)) the remote XBee device that sent the data.
- **timeout** (Integer, optional) read timeout in seconds. If it's None, this method is non-blocking and will return None if there is no data available.

#### Returns

the read message sent by **remote\_xbee\_device** or **None** if this XBee did not receive new data.

### Return type [XBeeMessage](#page-129-0)

#### Raises

- **ValueError** if a timeout is specified and is less than 0.
- **[TimeoutException](#page-678-0)** if a timeout is specified and no data was received during that time.
- **[InvalidOperatingModeException](#page-678-1)** if the XBee device's operating mode is not API or ESCAPED API. This method only checks the cached value of the operating mode.
- **[XBeeException](#page-677-0)** if the XBee device's serial port is closed.

### See also:

### [XBeeMessage](#page-129-0)

[RemoteXBeeDevice](#page-574-0)

### **read\_device\_info**(*init=True*)

Updates all instance parameters reading them from the XBee device.

**Parameters init** (Boolean, optional, default=`True`) – If False only not initialized parameters are read, all if True.

- **[TimeoutException](#page-678-0)** if the response is not received before the read timeout expires.
- **[XBeeException](#page-677-0)** if the XBee device's serial port is closed.
- **[InvalidOperatingModeException](#page-678-1)** if the XBee device's operating mode is not API or ESCAPED API. This method only checks the cached value of the operating mode.
- **[ATCommandException](#page-677-1)** if the response is not as expected.

#### **read\_io\_sample**()

Returns an IO sample from the XBee device containing the value of all enabled digital IO and analog input channels.

Returns the IO sample read from the XBee device.

Return type [IOSample](#page-685-1)

Raises

- **[TimeoutException](#page-678-0)** if the response is not received before the read timeout expires.
- **[XBeeException](#page-677-0)** if the XBee device's serial port is closed.
- **[InvalidOperatingModeException](#page-678-1)** if the XBee device's operating mode is not API or ESCAPED API. This method only checks the cached value of the operating mode.
- **[ATCommandException](#page-677-1)** if the response is not as expected.

# See also:

#### [IOSample](#page-685-1)

**reset**()

Override method.

See also:

### [AbstractXBeeDevice.reset\(\)](#page-320-0)

#### **send\_bluetooth\_data**(*data*)

Sends the given data to the Bluetooth interface using a User Data Relay frame.

Parameters data (Bytearray) – Data to send.

Raises

- **[InvalidOperatingModeException](#page-678-1)** if the XBee device's operating mode is not API or ESCAPED API. This method only checks the cached value of the operating mode.
- **[XBeeException](#page-677-0)** if there is any problem sending the data.

# See also:

[XBeeDevice.send\\_micropython\\_data\(\)](#page-336-0) [XBeeDevice.send\\_user\\_data\\_relay\(\)](#page-335-0)

```
send_data(remote_xbee_device, data, transmit_options=0)
     Blocking method. This method sends data to a remote XBee device synchronously.
```
This method will wait for the packet response.

The default timeout for this method is XBeeDevice.\_DEFAULT\_TIMEOUT\_SYNC\_OPERATIONS.

Parameters

- **remote xbee device** ([RemoteXBeeDevice](#page-574-0)) the remote XBee device to send data to.
- **data** (String or Bytearray) the raw data to send.
- **transmit\_options** (Integer, optional) transmit options, bitfield of [TransmitOptions](#page-133-0). Default to TransmitOptions.NONE.value.

Returns [XBeePacket](#page-151-0) the response.

# Raises

- **ValueError** if remote\_xbee\_device is None.
- **[TimeoutException](#page-678-0)** if this method can't read a response packet in XBeeDevice. \_DEFAULT\_TIMEOUT\_SYNC\_OPERATIONS seconds.
- **[InvalidOperatingModeException](#page-678-1)** if the XBee device's operating mode is not API or ESCAPED API. This method only checks the cached value of the operating mode.
- **[TransmitException](#page-678-3)** if the status of the response received is not OK.
- **[XBeeException](#page-677-0)** if the XBee device's serial port is closed.

#### See also:

[RemoteXBeeDevice](#page-574-0) [XBeePacket](#page-151-0)

### **send\_data\_async**(*remote\_xbee\_device*, *data*, *transmit\_options=0*)

Non-blocking method. This method sends data to a remote XBee device.

This method won't wait for the response.

### Parameters

- **remote\_xbee\_device** ([RemoteXBeeDevice](#page-574-0)) the remote XBee device to send data to.
- **data** (String or Bytearray) the raw data to send.
- **transmit\_options** (Integer, optional) transmit options, bitfield of [TransmitOptions](#page-133-0). Default to TransmitOptions.NONE.value.

# Raises

- **[InvalidOperatingModeException](#page-678-1)** if the XBee device's operating mode is not API or ESCAPED API. This method only checks the cached value of the operating mode.
- **[XBeeException](#page-677-0)** if the XBee device's serial port is closed.

# See also:

[RemoteXBeeDevice](#page-574-0)

#### **send\_data\_broadcast**(*data*, *transmit\_options=0*)

Sends the provided data to all the XBee nodes of the network (broadcast).

This method blocks till a success or error transmit status arrives or the configured receive timeout expires.

The received timeout is configured using the  $AbstractXBeeDevice.set$  sync\_ops\_timeout() method and can be consulted with [AbstractXBeeDevice.get\\_sync\\_ops\\_timeout\(\)](#page-322-2) method.

### Parameters

- **data** (String or Bytearray) data to send.
- **transmit\_options** (Integer, optional) transmit options, bitfield of [TransmitOptions](#page-133-0). Default to TransmitOptions.NONE.value.

### Raises

- **[TimeoutException](#page-678-0)** if this method can't read a response packet in XBeeDevice. \_DEFAULT\_TIMEOUT\_SYNC\_OPERATIONS seconds.
- **[InvalidOperatingModeException](#page-678-1)** if the XBee device's operating mode is not API or ESCAPED API. This method only checks the cached value of the operating mode.
- **[TransmitException](#page-678-3)** if the status of the response received is not OK.
- **[XBeeException](#page-677-0)** if the XBee device's serial port is closed.

#### **send\_micropython\_data**(*data*)

Sends the given data to the MicroPython interface using a User Data Relay frame.

Parameters data (Bytearray) – Data to send.

### Raises

- **[InvalidOperatingModeException](#page-678-1)** if the XBee device's operating mode is not API or ESCAPED API. This method only checks the cached value of the operating mode.
- **[XBeeException](#page-677-0)** if there is any problem sending the data.

# See also:

[XBeeDevice.send\\_bluetooth\\_data\(\)](#page-335-1) [XBeeDevice.send\\_user\\_data\\_relay\(\)](#page-335-0)

### **send\_packet**(*packet*, *sync=False*)

Override method.

See also:

AbstractXBeeDevice.\_send\_packet()

**send\_packet\_sync\_and\_get\_response**(*packet\_to\_send*, *timeout=None*) Override method.

See also:

AbstractXBeeDevice.\_send\_packet\_sync\_and\_get\_response()

#### **send\_user\_data\_relay**(*local\_interface*, *data*)

Sends the given data to the given XBee local interface.

### Parameters

- **local\_interface** ([XBeeLocalInterface](#page-136-0)) Destination XBee local interface.
- **data** (Bytearray) Data to send.

# Raises

- **[InvalidOperatingModeException](#page-678-1)** if the XBee device's operating mode is not API or ESCAPED API. This method only checks the cached value of the operating mode.
- **ValueError** if local\_interface is None.
- **[XBeeException](#page-677-0)** if there is any problem sending the User Data Relay.

### See also:

### [XBeeLocalInterface](#page-136-0)

#### **serial\_port**

Returns the serial port associated to the XBee device, if any.

#### Returns

the serial port associated to the XBee device. Returns **None** if the local XBee does not use serial communication.

Return type [XBeeSerialPort](#page-720-0)

### See also:

### [XBeeSerialPort](#page-720-0)

### **set\_16bit\_addr**(*value*)

Sets the 16-bit address of the XBee device.

Parameters value (*[XBee16BitAddress](#page-125-0)*) – the new 16-bit address of the XBee device.

#### Raises

- **[TimeoutException](#page-678-0)** if the response is not received before the read timeout expires.
- **[XBeeException](#page-677-0)** if the XBee device's serial port is closed.
- **[InvalidOperatingModeException](#page-678-1)** if the XBee device's operating mode is not API or ESCAPED API. This method only checks the cached value of the operating mode.
- **[ATCommandException](#page-677-1)** if the response is not as expected.
- **[OperationNotSupportedException](#page-678-2)** if the current protocol is not 802.15.4.

# **set\_api\_output\_mode**(*api\_output\_mode*)

Deprecated since version 1.3: Use [set\\_api\\_output\\_mode\\_value\(\)](#page-373-0)

Sets the API output mode of the XBee device.

Parameters **api\_output\_mode** ([APIOutputMode](#page-124-0)) – the new API output mode of the XBee device.

- **[TimeoutException](#page-678-0)** if the response is not received before the read timeout expires.
- **[XBeeException](#page-677-0)** if the XBee device's serial port is closed.
- **[InvalidOperatingModeException](#page-678-1)** if the XBee device's operating mode is not API or ESCAPED API. This method only checks the cached value of the operating mode.
- **[ATCommandException](#page-677-1)** if the response is not as expected.
- **[OperationNotSupportedException](#page-678-2)** if the current protocol is ZigBee

# See also:

#### [APIOutputMode](#page-124-0)

```
set_api_output_mode_value(api_output_mode)
```
Sets the API output mode of the XBee.

**Parameters api\_output\_mode** (Integer) – new API output mode options. Calculate this value using the method digi.xbee.models.mode.APIOutputModeBit. calculate\_api\_output\_mode\_value() with a set of  $digi.xbee.models$ . [mode.APIOutputModeBit](#page-124-1).

### Raises

- **[TimeoutException](#page-678-0)** if the response is not received before the read timeout expires.
- **[XBeeException](#page-677-0)** if the XBee device's serial port is closed.
- **[InvalidOperatingModeException](#page-678-1)** if the XBee device's operating mode is not API or ESCAPED API. This method only checks the cached value of the operating mode.
- **[ATCommandException](#page-677-1)** if the response is not as expected.
- **[OperationNotSupportedException](#page-678-2)** if it is not supported by the current protocol.

### See also:

#### [digi.xbee.models.mode.APIOutputModeBit](#page-124-1)

### **set\_dest\_address**(*addr*)

Sets the 64-bit address of the XBee device that data will be reported to.

**Parameters addr** ([XBee64BitAddress](#page-127-0) or [RemoteXBeeDevice](#page-574-0)) – the address itself or the remote XBee device that you want to set up its address as destination address.

- **[TimeoutException](#page-678-0)** If the response is not received before the read timeout expires.
- **[XBeeException](#page-677-0)** If the XBee device's serial port is closed.
- **[InvalidOperatingModeException](#page-678-1)** If the XBee device's operating mode is not API or ESCAPED API. This method only checks the cached value of the operating mode.
- **[ATCommandException](#page-677-1)** If the response is not as expected.
- **ValueError** If addr is None.

#### **set\_dio\_change\_detection**(*io\_lines\_set*)

Sets the digital IO lines to be monitored and sampled whenever their status changes.

A None set of lines disables this feature.

Parameters io lines set – set of *[IOLine](#page-684-0)*.

Raises

- **[TimeoutException](#page-678-0)** if the response is not received before the read timeout expires.
- **[XBeeException](#page-677-0)** if the XBee device's serial port is closed.
- **[InvalidOperatingModeException](#page-678-1)** if the XBee device's operating mode is not API or ESCAPED API. This method only checks the cached value of the operating mode.
- **[ATCommandException](#page-677-1)** if the response is not as expected.

# See also:

#### [IOLine](#page-684-0)

**set\_dio\_value**(*io\_line*, *io\_value*)

Sets the digital value (high or low) to the provided IO line.

### Parameters

- **io\_line** (*[IOLine](#page-684-0)*) the digital IO line to sets its value.
- **io\_value** ([IOValue](#page-685-0)) the IO value to set to the IO line.

### Raises

- **[TimeoutException](#page-678-0)** if the response is not received before the read timeout expires.
- **[XBeeException](#page-677-0)** if the XBee device's serial port is closed.
- **[InvalidOperatingModeException](#page-678-1)** if the XBee device's operating mode is not API or ESCAPED API. This method only checks the cached value of the operating mode.
- **[ATCommandException](#page-677-1)** if the response is not as expected.

### See also:

[IOLine](#page-684-0) [IOValue](#page-685-0)

### **set\_io\_configuration**(*io\_line*, *io\_mode*)

Sets the configuration of the provided IO line.

# Parameters

- **io\_line** ([IOLine](#page-684-0)) the IO line to configure.
- **io\_mode** (*[IOMode](#page-688-0)*) the IO mode to set to the IO line.

- **[TimeoutException](#page-678-0)** if the response is not received before the read timeout expires.
- **[XBeeException](#page-677-0)** if the XBee device's serial port is closed.
- **[InvalidOperatingModeException](#page-678-1)** if the XBee device's operating mode is not API or ESCAPED API. This method only checks the cached value of the operating mode.
- **[ATCommandException](#page-677-1)** if the response is not as expected.

### See also:

[IOLine](#page-684-0) [IOMode](#page-688-0)

#### **set\_io\_sampling\_rate**(*rate*)

Sets the IO sampling rate of the XBee device in seconds. A sample rate of 0 means the IO sampling feature is disabled.

**Parameters rate** (*Integer*) – the new IO sampling rate of the XBee device in seconds.

Raises

- **[TimeoutException](#page-678-0)** if the response is not received before the read timeout expires.
- **[XBeeException](#page-677-0)** if the XBee device's serial port is closed.
- **[InvalidOperatingModeException](#page-678-1)** if the XBee device's operating mode is not API or ESCAPED API. This method only checks the cached value of the operating mode.
- **[ATCommandException](#page-677-1)** if the response is not as expected.

#### **set\_node\_id**(*node\_id*)

Sets the Node Identifier (NI) value of the XBee device..

**Parameters node id**  $(String)$  – the new Node Identifier (NI) of the XBee device.

Raises

- **ValueError** if node\_id is None or its length is greater than 20.
- **[TimeoutException](#page-678-0)** if the response is not received before the read timeout expires.

#### **set\_pan\_id**(*value*)

Sets the operating PAN ID of the XBee device.

Parameters **value** (Bytearray) – the new operating PAN ID of the XBee device.. Must have only 1 or 2 bytes.

Raises **[TimeoutException](#page-678-0)** – if the response is not received before the read timeout expires.

**set\_parameter**(*param*, *value*)

Override.

See: [AbstractXBeeDevice.set\\_parameter\(\)](#page-318-1)

### set power level (*power level*)

Sets the power level of the XBee device.

**Parameters power\_level** ( $PowerLevel$ ) – the new power level of the XBee device.

Raises **[TimeoutException](#page-678-0)** – if the response is not received before the read timeout expires.

See also:

[PowerLevel](#page-143-0)

```
set_pwm_duty_cycle(io_line, cycle)
```
Sets the duty cycle in % of the provided IO line.

The provided IO line must be PWM-capable, previously configured as PWM output.

### Parameters

- **io** line (*[IOLine](#page-684-0)*) the IO Line to be assigned.
- **cycle** (Integer) duty cycle in % to be assigned. Must be between 0 and 100.

# Raises

- **[TimeoutException](#page-678-0)** if the response is not received before the read timeout expires.
- **[XBeeException](#page-677-0)** if the XBee device's serial port is closed.
- **[InvalidOperatingModeException](#page-678-1)** if the XBee device's operating mode is not API or ESCAPED API. This method only checks the cached value of the operating mode.
- **[ATCommandException](#page-677-1)** if the response is not as expected.
- **ValueError** if the given IO line does not have PWM capability or cycle is not between 0 and 100.

### See also:

[IOLine](#page-684-0) [IOMode.PWM](#page-689-1)

**set\_sync\_ops\_timeout**(*sync\_ops\_timeout*)

Sets the serial port read timeout.

Parameters **sync\_ops\_timeout** (Integer) – the read timeout, expressed in seconds.

### **update\_bluetooth\_password**(*new\_password*)

Changes the password of this Bluetooth device with the new one provided.

Note that your device must have Bluetooth Low Energy support to use this method.

Parameters new\_password (String) - New Bluetooth password.

Raises

- **[TimeoutException](#page-678-0)** if the response is not received before the read timeout expires.
- **[XBeeException](#page-677-0)** if the XBee device's serial port is closed.
- **[InvalidOperatingModeException](#page-678-1)** if the XBee device's operating mode is not API or ESCAPED API. This method only checks the cached value of the operating mode.

# **update\_device\_data\_from**(*device*)

Updates the current device reference with the data provided for the given device.

This is only for internal use.

Parameters device ([AbstractXBeeDevice](#page-317-0)) – the XBee device to get the data from.

Returns True if the device data has been updated, False otherwise.

Return type Boolean

**update\_firmware**(*xml\_firmware\_file*, *xbee\_firmware\_file=None*, *bootloader\_firmware\_file=None*, *timeout=None*, *progress\_callback=None*)

Performs a firmware update operation of the device.

#### Parameters

- **xml\_firmware\_file** (String) path of the XML file that describes the firmware to upload.
- **xbee firmware file** (String, optional) location of the XBee binary firmware file.
- **bootloader\_firmware\_file** (String, optional) location of the bootloader binary firmware file.
- **timeout** (Integer, optional) the maximum time to wait for target read operations during the update process.
- **progress\_callback** (Function, optional) –

function to execute to receive progress information. Receives two arguments:

- The current update task as a String
- The current update task percentage as an Integer

### Raises

- **[XBeeException](#page-677-0)** if the device is not open.
- **[InvalidOperatingModeException](#page-678-1)** if the device operating mode is invalid.
- **[OperationNotSupportedException](#page-678-2)** if the firmware update is not supported in the XBee device.
- **[FirmwareUpdateException](#page-679-0)** if there is any error performing the firmware update.

#### **write\_changes**()

Writes configurable parameter values to the non-volatile memory of the XBee device so that parameter modifications persist through subsequent resets.

Parameters values remain in this device's memory until overwritten by subsequent use of this method.

If changes are made without writing them to non-volatile memory, the module reverts back to previously saved parameters the next time the module is powered-on.

Writing the parameter modifications does not mean those values are immediately applied, this depends on the status of the 'apply configuration changes' option. Use method is\_apply\_configuration\_changes\_enabled() to get its status and enable\_apply\_configuration\_changes() to enable/disable the option. If it is disabled, method  $apply\_changes$  () can be used in order to manually apply the changes.

- **[TimeoutException](#page-678-0)** if the response is not received before the read timeout expires.
- **[XBeeException](#page-677-0)** if the XBee device's serial port is closed.
- **[InvalidOperatingModeException](#page-678-1)** if the XBee device's operating mode is not API or ESCAPED API. This method only checks the cached value of the operating mode.
- <span id="page-377-0"></span>• **[ATCommandException](#page-677-1)** – if the response is not as expected.

**class** digi.xbee.devices.**DigiMeshDevice**(*port=None*, *baud\_rate=None*,

*data\_bits=<sphinx.ext.autodoc.importer.\_MockObject object>*, *stop\_bits=<sphinx.ext.autodoc.importer.\_MockObject object>*, *parity=<sphinx.ext.autodoc.importer.\_MockObject object>*, *flow\_control=<FlowControl.NONE: None>*, *\_sync\_ops\_timeout=4*, *comm\_iface=None*)

### Bases: [digi.xbee.devices.XBeeDevice](#page-332-0)

This class represents a local DigiMesh XBee device.

Class constructor. Instantiates a new  $DigiMeshDevice$  with the provided parameters.

### **Parameters**

- **port** (Integer or String) serial port identifier. Integer: number of XBee device, numbering starts at zero. Device name: depending on operating system. e.g. '/dev/ttyUSB0' on 'GNU/Linux' or 'COM3' on Windows.
- **baud** rate (*Integer*) the serial port baud rate.
- **(Integer, default** (flow\_control) serial.EIGHTBITS): comm port bitsize.
- **(Integer, default** serial.STOPBITS\_ONE): comm port stop bits.
- **(Character, default** (parity) serial.PARITY\_NONE): comm port parity.
- **(Integer, default** FlowControl.NONE): comm port flow control.

\_sync\_ops\_timeout (Integer, default: 3): the read timeout (in seconds). comm\_iface ([XBeeCommunicationInterface](#page-316-0)): the communication interface.

:raises All exceptions raised by XBeeDevice. \_\_init\_\_\_() constructor.:

### See also:

#### [XBeeDevice](#page-332-0)

XBeeDevice.\_\_init\_\_()

**open**(*force\_settings=False*) Override.

# Raises

- **[TimeoutException](#page-678-0)** If there is any problem with the communication.
- **[InvalidOperatingModeException](#page-678-1)** If the XBee device's operating mode is not API or ESCAPED API. This method only checks the cached value of the operating mode.
- **[XBeeException](#page-677-0)** If the protocol is invalid or if the XBee device is already open.

See also:

[XBeeDevice.open\(\)](#page-333-0)

# **get\_protocol**() Override.

See also:

[XBeeDevice.get\\_protocol\(\)](#page-347-0)

**send\_data\_64**(*x64addr*, *data*, *transmit\_options=0*) Override.

See also:

XBeeDevice.send\_data\_64()

**send\_data\_async\_64**(*x64addr*, *data*, *transmit\_options=0*) Override.

See also:

XBeeDevice.send\_data\_async\_64()

**read\_expl\_data**(*timeout=None*) Override.

See also:

XBeeDevice.read\_expl\_data()

**read\_expl\_data\_from**(*remote\_xbee\_device*, *timeout=None*) Override.

See also:

XBeeDevice.read\_expl\_data\_from()

**send\_expl\_data**(*remote\_xbee\_device*, *data*, *src\_endpoint*, *dest\_endpoint*, *cluster\_id*, *profile\_id*, *transmit\_options=0*)

Override.

See also:

XBeeDevice.send\_expl\_data()

**send\_expl\_data\_broadcast**(*data*, *src\_endpoint*, *dest\_endpoint*, *cluster\_id*, *profile\_id*, *transmit\_options=0*)

Override.

See also:

XBeeDevice.\_send\_expl\_data\_broadcast()

**send\_expl\_data\_async**(*remote\_xbee\_device*, *data*, *src\_endpoint*, *dest\_endpoint*, *cluster\_id*, *profile\_id*, *transmit\_options=0*)

Override.

See also:

XBeeDevice.send\_expl\_data\_async()

### **add\_bluetooth\_data\_received\_callback**(*callback*)

Adds a callback for the event [digi.xbee.reader.BluetoothDataReceived](#page-706-1).

Parameters callback (Function) – the callback. Receives one argument.

• The Bluetooth data as a Bytearray

#### **add\_data\_received\_callback**(*callback*)

Adds a callback for the event [digi.xbee.reader.DataReceived](#page-697-1).

Parameters callback (Function) – the callback. Receives one argument.

• The data received as an [digi.xbee.models.message.XBeeMessage](#page-129-0)

#### **add\_expl\_data\_received\_callback**(*callback*)

Adds a callback for the event [digi.xbee.reader.ExplicitDataReceived](#page-703-0).

Parameters callback (Function) – the callback. Receives one argument.

• The explicit data received as a [digi.xbee.models.message.](#page-129-1) [ExplicitXBeeMessage](#page-129-1).

#### **add\_io\_sample\_received\_callback**(*callback*)

Adds a callback for the event [digi.xbee.reader.IOSampleReceived](#page-699-0).

Parameters callback (Function) – the callback. Receives three arguments.

- The received IO sample as an  $d$ i $q$ i.xbee.io.IOSample
- The remote XBee device who has sent the packet as a [RemoteXBeeDevice](#page-574-0)
- The time in which the packet was received as an Integer

### **add\_micropython\_data\_received\_callback**(*callback*)

Adds a callback for the event [digi.xbee.reader.MicroPythonDataReceived](#page-707-0).

**Parameters callback** (*Function*) – the callback. Receives one argument.

• The MicroPython data as a Bytearray

#### **add\_modem\_status\_received\_callback**(*callback*)

Adds a callback for the event [digi.xbee.reader.ModemStatusReceived](#page-698-0).

**Parameters callback** (*Function*) – the callback. Receives one argument.

• The modem status as a [digi.xbee.models.status.ModemStatus](#page-142-0)

#### **add\_packet\_received\_callback**(*callback*)

Adds a callback for the event [digi.xbee.reader.PacketReceived](#page-697-0).

**Parameters callback** (Function) – the callback. Receives two arguments.

• The received packet as a [digi.xbee.packets.base.XBeeAPIPacket](#page-152-0)

### **add\_socket\_data\_received\_callback**(*callback*)

Adds a callback for the event [digi.xbee.reader.SocketDataReceived](#page-709-0).

**Parameters callback** (Function) – the callback. Receives two arguments.

- The socket ID as an Integer.
- The data received as Bytearray

### **add\_socket\_data\_received\_from\_callback**(*callback*)

Adds a callback for the event [digi.xbee.reader.SocketDataReceivedFrom](#page-710-0).

**Parameters callback** (*Function*) – the callback. Receives three arguments.

- The socket ID as an Integer.
- A pair (host, port) of the source address where host is a string representing an IPv4 address like '100.50.200.5', and port is an integer.
- The data received as Bytearray

### **add\_socket\_state\_received\_callback**(*callback*)

Adds a callback for the event [digi.xbee.reader.SocketStateReceived](#page-708-0).

Parameters callback (Function) – the callback. Receives two arguments.

- The socket ID as an Integer.
- The state received as a [SocketState](#page-148-0)

### **add\_user\_data\_relay\_received\_callback**(*callback*)

Adds a callback for the event [digi.xbee.reader.RelayDataReceived](#page-706-0).

Parameters callback (Function) – the callback. Receives one argument.

• The relay data as a [digi.xbee.models.message.UserDataRelayMessage](#page-131-0)

# **apply\_changes**()

Applies changes via AC command.

# Raises

- **[TimeoutException](#page-678-0)** if the response is not received before the read timeout expires.
- **[XBeeException](#page-677-0)** if the XBee device's serial port is closed.
- **[InvalidOperatingModeException](#page-678-1)** if the XBee device's operating mode is not API or ESCAPED API. This method only checks the cached value of the operating mode.
- **[ATCommandException](#page-677-1)** if the response is not as expected.

**apply\_profile**(*profile\_path*, *progress\_callback=None*)

Applies the given XBee profile to the XBee device.

### Parameters

- **profile\_path** (String) path of the XBee profile file to apply.
- **progress\_callback** (Function, optional) –

function to execute to receive progress information. Receives two arguments:

- The current apply profile task as a String
- The current apply profile task percentage as an Integer

- **[XBeeException](#page-677-0)** if the device is not open.
- **[InvalidOperatingModeException](#page-678-1)** if the device operating mode is invalid.
- **[UpdateProfileException](#page-693-0)** if there is any error applying the XBee profile.
- **[OperationNotSupportedException](#page-678-2)** if XBee profiles are not supported in the XBee device.

### **close**()

Closes the communication with the XBee device.

This method guarantees that all threads running are stopped and the serial port is closed.

### **comm\_iface**

Returns the hardware interface associated to the XBee device.

Returns the hardware interface associated to the XBee device.

Return type [XBeeCommunicationInterface](#page-316-0)

See also:

[XBeeSerialPort](#page-720-0)

#### **classmethod create\_xbee\_device**(*comm\_port\_data*)

Creates and returns an [XBeeDevice](#page-332-0) from data of the port to which is connected.

### **Parameters**

- **comm\_port\_data** (Dictionary) dictionary with all comm port data needed.
- **dictionary keys are** (The) –

"baudRate" –> Baud rate. "port" –> Port number. "bitSize" –> Bit size. "stopBits"  $\rightarrow$  Stop bits. "parity" -> Parity. "flowControl" –> Flow control. "timeout" for –> Timeout for synchronous operations (in seconds).

Returns the XBee device created.

#### Return type [XBeeDevice](#page-332-0)

Raises **SerialException** – if the port you want to open does not exist or is already opened.

# See also:

#### [XBeeDevice](#page-332-0)

```
del_bluetooth_data_received_callback(callback)
```
Deletes a callback for the callback list of  $diqi$ . xbee.reader.BluetoothDataReceived event.

Parameters callback (Function) – the callback to delete.

Raises **ValueError** – if callback is not in the callback list of [digi.xbee.reader.](#page-706-1) [BluetoothDataReceived](#page-706-1) event.

### **del\_data\_received\_callback**(*callback*)

Deletes a callback for the callback list of  $digid$ . xbee.reader. DataReceived event.

Parameters callback (Function) – the callback to delete.

**Raises ValueError** – if callback is not in the callback list of  $d$ igi.xbee.reader. [DataReceived](#page-697-1) event.

### **del\_expl\_data\_received\_callback**(*callback*)

Deletes a callback for the callback list of  $dij$ . xbee.reader. ExplicitDataReceived event.

Parameters callback (Function) – the callback to delete.

**Raises ValueError** – if callback is not in the callback list of  $\text{digi}.x\text{bee}.reader.$ [ExplicitDataReceived](#page-703-0) event.

### **del\_io\_sample\_received\_callback**(*callback*)

Deletes a callback for the callback list of  $dij$ . xbee.reader. IOSampleReceived event.

**Parameters callback** (*Function*) – the callback to delete.

**Raises ValueError** – if callback is not in the callback list of  $diq$  *i*, xbee. reader. [IOSampleReceived](#page-699-0) event.

### **del\_micropython\_data\_received\_callback**(*callback*)

Deletes a callback for the callback list of  $digit.xbee.reader.MicroPythonDatabaseCeived$ event.

Parameters callback (Function) – the callback to delete.

Raises **ValueError** – if callback is not in the callback list of  $\text{digi}.x\text{bee}.reader.$ [MicroPythonDataReceived](#page-707-0) event.

#### **del\_modem\_status\_received\_callback**(*callback*)

Deletes a callback for the callback list of [digi.xbee.reader.ModemStatusReceived](#page-698-0) event.

Parameters callback (Function) – the callback to delete.

**Raises ValueError** – if callback is not in the callback list of  $diqi$ .xbee.reader. [ModemStatusReceived](#page-698-0) event.

#### **del\_packet\_received\_callback**(*callback*)

Deletes a callback for the callback list of  $diqi$ . xbee. reader. PacketReceived event.

Parameters callback (Function) – the callback to delete.

**Raises ValueError** – if callback is not in the callback list of  $diqi$ . xbee. reader. [PacketReceived](#page-697-0) event.

### **del\_socket\_data\_received\_callback**(*callback*)

Deletes a callback for the callback list of  $diqi$ . xbee. reader. SocketDataReceived event.

Parameters callback (Function) – the callback to delete.

**Raises ValueError** – if callback is not in the callback list of  $d$ *iqi*.xbee.reader. [SocketDataReceived](#page-709-0) event.

### **del\_socket\_data\_received\_from\_callback**(*callback*)

Deletes a callback for the callback list of  $digi$ . xbee.reader. SocketDataReceivedFrom event.

Parameters callback (Function) – the callback to delete.

**Raises ValueError** – if callback is not in the callback list of  $d$ iqi.xbee.reader. [SocketDataReceivedFrom](#page-710-0) event.

### **del\_socket\_state\_received\_callback**(*callback*)

Deletes a callback for the callback list of [digi.xbee.reader.SocketStateReceived](#page-708-0) event.

Parameters callback (Function) – the callback to delete.

**Raises ValueError** – if callback is not in the callback list of  $diqj$ . xbee. reader. [SocketStateReceived](#page-708-0) event.

### **del\_user\_data\_relay\_received\_callback**(*callback*)

Deletes a callback for the callback list of  $digi$ . xbee.reader.RelayDataReceived event.

Parameters callback (Function) – the callback to delete.

**Raises ValueError** – if callback is not in the callback list of  $diqi$ .xbee.reader. [RelayDataReceived](#page-706-0) event.

### **disable\_bluetooth**()

Disables the Bluetooth interface of this XBee device.

Note that your device must have Bluetooth Low Energy support to use this method.

#### Raises

- **[TimeoutException](#page-678-0)** if the response is not received before the read timeout expires.
- **[XBeeException](#page-677-0)** if the XBee device's serial port is closed.
- **[InvalidOperatingModeException](#page-678-1)** if the XBee device's operating mode is not API or ESCAPED API. This method only checks the cached value of the operating mode.

# **enable\_apply\_changes**(*value*)

Sets the apply\_changes flag.

**Parameters value** (Boolean) – True to enable the apply changes flag, False to disable it.

#### **enable\_bluetooth**()

Enables the Bluetooth interface of this XBee device.

To work with this interface, you must also configure the Bluetooth password if not done previously. You can use the [AbstractXBeeDevice.update\\_bluetooth\\_password\(\)](#page-330-0) method for that purpose.

Note that your device must have Bluetooth Low Energy support to use this method.

### Raises

- **[TimeoutException](#page-678-0)** if the response is not received before the read timeout expires.
- **[XBeeException](#page-677-0)** if the XBee device's serial port is closed.
- **[InvalidOperatingModeException](#page-678-1)** if the XBee device's operating mode is not API or ESCAPED API. This method only checks the cached value of the operating mode.

#### **execute\_command**(*parameter*)

Executes the provided command.

**Parameters parameter**  $(String)$  – The name of the AT command to be executed.

#### Raises

- **[TimeoutException](#page-678-0)** if the response is not received before the read timeout expires.
- **[XBeeException](#page-677-0)** if the XBee device's serial port is closed.
- **[InvalidOperatingModeException](#page-678-1)** if the XBee device's operating mode is not API or ESCAPED API. This method only checks the cached value of the operating mode.
- **[ATCommandException](#page-677-1)** if the response is not as expected.

### **flush\_queues**()

Flushes the packets queue.

### **get\_16bit\_addr**()

Returns the 16-bit address of the XBee device.

Returns the 16-bit address of the XBee device.

Return type [XBee16BitAddress](#page-125-0)

See also:

# [XBee16BitAddress](#page-125-0)

### **get\_64bit\_addr**()

Returns the 64-bit address of the XBee device.

Returns the 64-bit address of the XBee device.

Return type [XBee64BitAddress](#page-127-0)

See also:

### [XBee64BitAddress](#page-127-0)

### **get\_adc\_value**(*io\_line*)

Returns the analog value of the provided IO line.

The provided IO line must be previously configured as ADC. To do so, use  $AbstractXBeeDevice$ . [set\\_io\\_configuration\(\)](#page-323-0) and [IOMode.ADC](#page-689-0).

Parameters **io\_line** (*[IOLine](#page-684-0)*) – the IO line to get its ADC value.

Returns the analog value corresponding to the provided IO line.

Return type Integer

### Raises

- **[TimeoutException](#page-678-0)** if the response is not received before the read timeout expires.
- **[XBeeException](#page-677-0)** if the XBee device's serial port is closed.
- **[InvalidOperatingModeException](#page-678-1)** if the XBee device's operating mode is not API or ESCAPED API. This method only checks the cached value of the operating mode.
- **[ATCommandException](#page-677-1)** if the response is not as expected.
- **[OperationNotSupportedException](#page-678-2)** if the response does not contain the value for the given IO line.

### See also:

### [IOLine](#page-684-0)

### **get\_api\_output\_mode**()

Deprecated since version 1.3: Use [get\\_api\\_output\\_mode\\_value\(\)](#page-386-0)

Returns the API output mode of the XBee device.

The API output mode determines the format that the received data is output through the serial interface of the XBee device.

Returns the API output mode of the XBee device.

Return type [APIOutputMode](#page-124-0)

Raises

- **[TimeoutException](#page-678-0)** if the response is not received before the read timeout expires.
- **[XBeeException](#page-677-0)** if the XBee device's serial port is closed.
- **[InvalidOperatingModeException](#page-678-1)** if the XBee device's operating mode is not API or ESCAPED API. This method only checks the cached value of the operating mode.
- **[ATCommandException](#page-677-1)** if the response is not as expected.

# See also:

### [APIOutputMode](#page-124-0)

### <span id="page-386-0"></span>**get\_api\_output\_mode\_value**()

Returns the API output mode of the XBee.

The API output mode determines the format that the received data is output through the serial interface of the XBee.

Returns the parameter value.

Return type Bytearray

Raises

- **[TimeoutException](#page-678-0)** if the response is not received before the read timeout expires.
- **[XBeeException](#page-677-0)** if the XBee device's serial port is closed.
- **[InvalidOperatingModeException](#page-678-1)** if the XBee device's operating mode is not API or ESCAPED API. This method only checks the cached value of the operating mode.
- **[ATCommandException](#page-677-1)** if the response is not as expected.
- **[OperationNotSupportedException](#page-678-2)** if it is not supported by the current protocol.

# See also:

[digi.xbee.models.mode.APIOutputModeBit](#page-124-1)

### **get\_bluetooth\_mac\_addr**()

Reads and returns the EUI-48 Bluetooth MAC address of this XBee device in a format such as 00112233AABB.

Note that your device must have Bluetooth Low Energy support to use this method.

Returns The Bluetooth MAC address.

Return type String

- **[TimeoutException](#page-678-0)** if the response is not received before the read timeout expires.
- **[XBeeException](#page-677-0)** if the XBee device's serial port is closed.
- **[InvalidOperatingModeException](#page-678-1)** if the XBee device's operating mode is not API or ESCAPED API. This method only checks the cached value of the operating mode.

### **get\_current\_frame\_id**()

Returns the last used frame ID.

Returns the last used frame ID.

Return type Integer

### **get\_dest\_address**()

Returns the 64-bit address of the XBee device that data will be reported to.

Returns the address.

Return type [XBee64BitAddress](#page-127-0)

Raises **[TimeoutException](#page-678-0)** – if the response is not received before the read timeout expires.

See also:

### [XBee64BitAddress](#page-127-0)

### **get\_dio\_value**(*io\_line*)

Returns the digital value of the provided IO line.

The provided IO line must be previously configured as digital I/O. To do so, use [AbstractXBeeDevice.set\\_io\\_configuration\(\)](#page-323-0).

Parameters *io\_line* (*[IOLine](#page-684-0)*) – the DIO line to gets its digital value.

Returns current value of the provided IO line.

Return type [IOValue](#page-685-0)

Raises

- **[TimeoutException](#page-678-0)** if the response is not received before the read timeout expires.
- **[XBeeException](#page-677-0)** if the XBee device's serial port is closed.
- **[InvalidOperatingModeException](#page-678-1)** if the XBee device's operating mode is not API or ESCAPED API. This method only checks the cached value of the operating mode.
- **[ATCommandException](#page-677-1)** if the response is not as expected.
- **[OperationNotSupportedException](#page-678-2)** if the response does not contain the value for the given IO line.

See also:

[IOLine](#page-684-0) [IOValue](#page-685-0)

#### **get\_firmware\_version**()

Returns the firmware version of the XBee device.

Returns the hardware version of the XBee device.

Return type Bytearray

#### **get\_hardware\_version**()

Returns the hardware version of the XBee device.

Returns the hardware version of the XBee device.

Return type [HardwareVersion](#page-122-0)

See also:

### [HardwareVersion](#page-122-0)

### **get\_io\_configuration**(*io\_line*)

Returns the configuration of the provided IO line.

**Parameters io line** (*[IOLine](#page-684-0)*) – the io line to configure.

Returns the IO mode of the IO line provided.

Return type [IOMode](#page-688-0)

### Raises

- **[TimeoutException](#page-678-0)** if the response is not received before the read timeout expires.
- **[XBeeException](#page-677-0)** if the XBee device's serial port is closed.
- **[InvalidOperatingModeException](#page-678-1)** if the XBee device's operating mode is not API or ESCAPED API. This method only checks the cached value of the operating mode.
- **[ATCommandException](#page-677-1)** if the response is not as expected.
- **[OperationNotSupportedException](#page-678-2)** if the received data is not an IO mode.

#### **get\_io\_sampling\_rate**()

Returns the IO sampling rate of the XBee device.

Returns the IO sampling rate of XBee device.

Return type Integer

Raises

- **[TimeoutException](#page-678-0)** if the response is not received before the read timeout expires.
- **[XBeeException](#page-677-0)** if the XBee device's serial port is closed.
- **[InvalidOperatingModeException](#page-678-1)** if the XBee device's operating mode is not API or ESCAPED API. This method only checks the cached value of the operating mode.
- **[ATCommandException](#page-677-1)** if the response is not as expected.

### **get\_network**()

Returns this XBee device's current network.

Returns XBeeDevice.XBeeNetwork

# **get\_next\_frame\_id**()

Returns the next frame ID of the XBee device.

Returns The next frame ID of the XBee device.

# Return type Integer

### **get\_node\_id**()

Returns the Node Identifier (NI) value of the XBee device.

Returns the Node Identifier (NI) of the XBee device.

### Return type String

### **get\_pan\_id**()

Returns the operating PAN ID of the XBee device.

Returns operating PAN ID of the XBee device.

### Return type Bytearray

Raises **[TimeoutException](#page-678-0)** – if the response is not received before the read timeout expires.

**get\_parameter**(*param*, *parameter\_value=None*)

Override.

See also:

# [AbstractXBeeDevice.get\\_parameter\(\)](#page-318-0)

# **get\_power\_level**()

Returns the power level of the XBee device.

Returns the power level of the XBee device.

Return type [PowerLevel](#page-143-0)

Raises **[TimeoutException](#page-678-0)** – if the response is not received before the read timeout expires.

See also:

### [PowerLevel](#page-143-0)

# **get\_pwm\_duty\_cycle**(*io\_line*)

Returns the PWM duty cycle in % corresponding to the provided IO line.

Parameters *io\_line* (*[IOLine](#page-684-0)*) – the IO line to get its PWM duty cycle.

Returns the PWM duty cycle of the given IO line or None if the response is empty.

Return type Integer

Raises

- **[TimeoutException](#page-678-0)** if the response is not received before the read timeout expires.
- **[XBeeException](#page-677-0)** if the XBee device's serial port is closed.
- **[InvalidOperatingModeException](#page-678-1)** if the XBee device's operating mode is not API or ESCAPED API. This method only checks the cached value of the operating mode.
- **[ATCommandException](#page-677-1)** if the response is not as expected.
- **ValueError** if the passed IO\_LINE has no PWM capability.

See also:

[IOLine](#page-684-0)

**get\_role**()

Gets the XBee role.

Returns the role of the XBee.

Return type [digi.xbee.models.protocol.Role](#page-139-0)

See also:

[digi.xbee.models.protocol.Role](#page-139-0)

# **get\_sync\_ops\_timeout**()

Returns the serial port read timeout.

Returns the serial port read timeout in seconds.

Return type Integer

### **get\_xbee\_device\_callbacks**()

Returns this XBee internal callbacks for process received packets.

This method is called by the PacketListener associated with this XBee to get its callbacks. These callbacks will be executed before user callbacks.

Returns [PacketReceived](#page-697-0)

# **has\_explicit\_packets**()

Returns whether the XBee device's queue has explicit packets or not. This do not include non-explicit packets.

Returns True if this XBee device's queue has explicit packets, False otherwise.

Return type Boolean

See also:

[XBeeDevice.has\\_packets\(\)](#page-337-0)

### **has\_packets**()

Returns whether the XBee device's queue has packets or not. This do not include explicit packets.

Returns True if this XBee device's queue has packets, False otherwise.

Return type Boolean

See also:

[XBeeDevice.has\\_explicit\\_packets\(\)](#page-337-1)

### **is\_apply\_changes\_enabled**()

Returns whether the apply\_changes flag is enabled or not.

Returns True if the apply\_changes flag is enabled, False otherwise.

### Return type Boolean

### is open()

Returns whether this XBee device is open or not.

Returns Boolean. True if this XBee device is open, False otherwise.

### **is\_remote**()

Override method.

See also:

[AbstractXBeeDevice.is\\_remote\(\)](#page-322-0)

# **log**

Returns the XBee device log.

Returns the XBee device logger.

Return type Logger

# **operating\_mode**

Returns this XBee device's operating mode.

Returns [OperatingMode](#page-123-0). This XBee device's operating mode.

### **read\_data**(*timeout=None*)

Reads new data received by this XBee device.

If a timeout is specified, this method blocks until new data is received or the timeout expires, throwing in that case a [TimeoutException](#page-678-0).

Parameters timeout (*Integer, optional*) – read timeout in seconds. If it's None, this method is non-blocking and will return None if there is no data available.

Returns the read message or None if this XBee did not receive new data.

### Return type [XBeeMessage](#page-129-0)

Raises

- **ValueError** if a timeout is specified and is less than 0.
- **[TimeoutException](#page-678-0)** if a timeout is specified and no data was received during that time.
- **[InvalidOperatingModeException](#page-678-1)** if the XBee device's operating mode is not API or ESCAPED API. This method only checks the cached value of the operating mode.
- **[XBeeException](#page-677-0)** if the XBee device's serial port is closed.

### See also:

### [XBeeMessage](#page-129-0)

### **read\_data\_from**(*remote\_xbee\_device*, *timeout=None*)

Reads new data received from the given remote XBee device.

If a timeout is specified, this method blocks until new data is received or the timeout expires, throwing in that case a [TimeoutException](#page-678-0).

### Parameters

- **remote\_xbee\_device** ([RemoteXBeeDevice](#page-574-0)) the remote XBee device that sent the data.
- **timeout** (Integer, optional) read timeout in seconds. If it's None, this method is non-blocking and will return None if there is no data available.

### Returns

the read message sent by **remote\_xbee\_device** or **None** if this XBee did not receive new data.

### Return type [XBeeMessage](#page-129-0)

### Raises

- **ValueError** if a timeout is specified and is less than 0.
- **[TimeoutException](#page-678-0)** if a timeout is specified and no data was received during that time.
- **[InvalidOperatingModeException](#page-678-1)** if the XBee device's operating mode is not API or ESCAPED API. This method only checks the cached value of the operating mode.
- **[XBeeException](#page-677-0)** if the XBee device's serial port is closed.

# See also:

[XBeeMessage](#page-129-0) [RemoteXBeeDevice](#page-574-0)

# **read\_device\_info**(*init=True*)

Updates all instance parameters reading them from the XBee device.

Parameters *init* (Boolean, optional, default=`True`) – If False only not initialized parameters are read, all if True.

#### Raises

- **[TimeoutException](#page-678-0)** if the response is not received before the read timeout expires.
- **[XBeeException](#page-677-0)** if the XBee device's serial port is closed.
- **[InvalidOperatingModeException](#page-678-1)** if the XBee device's operating mode is not API or ESCAPED API. This method only checks the cached value of the operating mode.
- **[ATCommandException](#page-677-1)** if the response is not as expected.

#### **read\_io\_sample**()

Returns an IO sample from the XBee device containing the value of all enabled digital IO and analog input channels.

Returns the IO sample read from the XBee device.

Return type [IOSample](#page-685-1)

- **[TimeoutException](#page-678-0)** if the response is not received before the read timeout expires.
- **[XBeeException](#page-677-0)** if the XBee device's serial port is closed.
- **[InvalidOperatingModeException](#page-678-1)** if the XBee device's operating mode is not API or ESCAPED API. This method only checks the cached value of the operating mode.
- **[ATCommandException](#page-677-1)** if the response is not as expected.

See also:

#### [IOSample](#page-685-1)

**reset**()

Override method.

See also:

### [AbstractXBeeDevice.reset\(\)](#page-320-0)

#### **send\_bluetooth\_data**(*data*)

Sends the given data to the Bluetooth interface using a User Data Relay frame.

Parameters data (Bytearray) - Data to send.

Raises

- **[InvalidOperatingModeException](#page-678-1)** if the XBee device's operating mode is not API or ESCAPED API. This method only checks the cached value of the operating mode.
- **[XBeeException](#page-677-0)** if there is any problem sending the data.

See also:

```
XBeeDevice.send_micropython_data()
XBeeDevice.send_user_data_relay()
```

```
send_data(remote_xbee_device, data, transmit_options=0)
```
Blocking method. This method sends data to a remote XBee device synchronously.

This method will wait for the packet response.

The default timeout for this method is XBeeDevice. DEFAULT\_TIMEOUT\_SYNC\_OPERATIONS.

#### **Parameters**

- **remote\_xbee\_device** ([RemoteXBeeDevice](#page-574-0)) the remote XBee device to send data to.
- **data** (String or Bytearray) the raw data to send.
- **transmit\_options** (Integer, optional) transmit options, bitfield of [TransmitOptions](#page-133-0). Default to TransmitOptions.NONE.value.

Returns [XBeePacket](#page-151-0) the response.

### Raises

• **ValueError** – if remote\_xbee\_device is None.

- **[TimeoutException](#page-678-0)** if this method can't read a response packet in XBeeDevice. \_DEFAULT\_TIMEOUT\_SYNC\_OPERATIONS seconds.
- **[InvalidOperatingModeException](#page-678-1)** if the XBee device's operating mode is not API or ESCAPED API. This method only checks the cached value of the operating mode.
- **[TransmitException](#page-678-3)** if the status of the response received is not OK.
- **[XBeeException](#page-677-0)** if the XBee device's serial port is closed.

### See also:

[RemoteXBeeDevice](#page-574-0) [XBeePacket](#page-151-0)

# **send\_data\_async**(*remote\_xbee\_device*, *data*, *transmit\_options=0*)

Non-blocking method. This method sends data to a remote XBee device.

This method won't wait for the response.

#### Parameters

- **remote\_xbee\_device** ([RemoteXBeeDevice](#page-574-0)) the remote XBee device to send data to.
- **data** (String or Bytearray) the raw data to send.
- **transmit\_options** (Integer, optional) transmit options, bitfield of [TransmitOptions](#page-133-0). Default to TransmitOptions.NONE.value.

### Raises

- **[InvalidOperatingModeException](#page-678-1)** if the XBee device's operating mode is not API or ESCAPED API. This method only checks the cached value of the operating mode.
- **[XBeeException](#page-677-0)** if the XBee device's serial port is closed.

### See also:

# [RemoteXBeeDevice](#page-574-0)

#### **send\_data\_broadcast**(*data*, *transmit\_options=0*)

Sends the provided data to all the XBee nodes of the network (broadcast).

This method blocks till a success or error transmit status arrives or the configured receive timeout expires.

The received timeout is configured using the [AbstractXBeeDevice.set\\_sync\\_ops\\_timeout\(\)](#page-322-1) method and can be consulted with [AbstractXBeeDevice.get\\_sync\\_ops\\_timeout\(\)](#page-322-2) method.

### **Parameters**

- **data** (String or Bytearray) data to send.
- **transmit\_options** (Integer, optional) transmit options, bitfield of [TransmitOptions](#page-133-0). Default to TransmitOptions.NONE.value.

Raises

• **[TimeoutException](#page-678-0)** – if this method can't read a response packet in XBeeDevice. \_DEFAULT\_TIMEOUT\_SYNC\_OPERATIONS seconds.

- **[InvalidOperatingModeException](#page-678-1)** if the XBee device's operating mode is not API or ESCAPED API. This method only checks the cached value of the operating mode.
- **[TransmitException](#page-678-3)** if the status of the response received is not OK.
- **[XBeeException](#page-677-0)** if the XBee device's serial port is closed.

### **send\_micropython\_data**(*data*)

Sends the given data to the MicroPython interface using a User Data Relay frame.

Parameters data (Bytearray) – Data to send.

Raises

- **[InvalidOperatingModeException](#page-678-1)** if the XBee device's operating mode is not API or ESCAPED API. This method only checks the cached value of the operating mode.
- **[XBeeException](#page-677-0)** if there is any problem sending the data.

# See also:

[XBeeDevice.send\\_bluetooth\\_data\(\)](#page-335-1) [XBeeDevice.send\\_user\\_data\\_relay\(\)](#page-335-0)

# **send\_packet**(*packet*, *sync=False*)

Override method.

See also:

AbstractXBeeDevice.\_send\_packet()

**send\_packet\_sync\_and\_get\_response**(*packet\_to\_send*, *timeout=None*) Override method.

See also:

AbstractXBeeDevice.\_send\_packet\_sync\_and\_get\_response()

### **send\_user\_data\_relay**(*local\_interface*, *data*)

Sends the given data to the given XBee local interface.

# Parameters

- **local\_interface** ([XBeeLocalInterface](#page-136-0)) Destination XBee local interface.
- **data** (Bytearray) Data to send.

Raises

- **[InvalidOperatingModeException](#page-678-1)** if the XBee device's operating mode is not API or ESCAPED API. This method only checks the cached value of the operating mode.
- **ValueError** if local\_interface is None.
- **[XBeeException](#page-677-0)** if there is any problem sending the User Data Relay.

See also:
## [XBeeLocalInterface](#page-136-0)

## **serial\_port**

Returns the serial port associated to the XBee device, if any.

Returns

the serial port associated to the XBee device. Returns **None** if the local XBee does not use serial communication.

Return type [XBeeSerialPort](#page-720-0)

See also:

# [XBeeSerialPort](#page-720-0)

## **set\_16bit\_addr**(*value*)

Sets the 16-bit address of the XBee device.

Parameters value (*[XBee16BitAddress](#page-125-0)*) – the new 16-bit address of the XBee device.

Raises

- **[TimeoutException](#page-678-0)** if the response is not received before the read timeout expires.
- **[XBeeException](#page-677-0)** if the XBee device's serial port is closed.
- **[InvalidOperatingModeException](#page-678-1)** if the XBee device's operating mode is not API or ESCAPED API. This method only checks the cached value of the operating mode.
- **[ATCommandException](#page-677-1)** if the response is not as expected.
- **[OperationNotSupportedException](#page-678-2)** if the current protocol is not 802.15.4.

# **set\_api\_output\_mode**(*api\_output\_mode*)

Deprecated since version 1.3: Use [set\\_api\\_output\\_mode\\_value\(\)](#page-396-0)

Sets the API output mode of the XBee device.

Parameters api\_output\_mode ([APIOutputMode](#page-124-0)) – the new API output mode of the XBee device.

# Raises

- **[TimeoutException](#page-678-0)** if the response is not received before the read timeout expires.
- **[XBeeException](#page-677-0)** if the XBee device's serial port is closed.
- **[InvalidOperatingModeException](#page-678-1)** if the XBee device's operating mode is not API or ESCAPED API. This method only checks the cached value of the operating mode.
- **[ATCommandException](#page-677-1)** if the response is not as expected.
- **[OperationNotSupportedException](#page-678-2)** if the current protocol is ZigBee

# See also:

#### <span id="page-396-0"></span>[APIOutputMode](#page-124-0)

- set api output mode value (*api output mode*) Sets the API output mode of the XBee.
	- Parameters **api\_output\_mode** (Integer) new API output mode options. Calculate this value using the method digi.xbee.models.mode.APIOutputModeBit. calculate\_api\_output\_mode\_value() with a set of  $digi.xbee.modes.$ [mode.APIOutputModeBit](#page-124-1).

#### Raises

- **[TimeoutException](#page-678-0)** if the response is not received before the read timeout expires.
- **[XBeeException](#page-677-0)** if the XBee device's serial port is closed.
- **[InvalidOperatingModeException](#page-678-1)** if the XBee device's operating mode is not API or ESCAPED API. This method only checks the cached value of the operating mode.
- **[ATCommandException](#page-677-1)** if the response is not as expected.
- **[OperationNotSupportedException](#page-678-2)** if it is not supported by the current protocol.

# See also:

[digi.xbee.models.mode.APIOutputModeBit](#page-124-1)

#### **set\_dest\_address**(*addr*)

Sets the 64-bit address of the XBee device that data will be reported to.

Parameters addr ([XBee64BitAddress](#page-127-0) or [RemoteXBeeDevice](#page-574-0)) – the address itself or the remote XBee device that you want to set up its address as destination address.

#### Raises

- **[TimeoutException](#page-678-0)** If the response is not received before the read timeout expires.
- **[XBeeException](#page-677-0)** If the XBee device's serial port is closed.
- **[InvalidOperatingModeException](#page-678-1)** If the XBee device's operating mode is not API or ESCAPED API. This method only checks the cached value of the operating mode.
- **[ATCommandException](#page-677-1)** If the response is not as expected.
- **ValueError** If addr is None.

#### **set\_dio\_change\_detection**(*io\_lines\_set*)

Sets the digital IO lines to be monitored and sampled whenever their status changes.

A None set of lines disables this feature.

#### Parameters **io\_lines\_set** – set of [IOLine](#page-684-0).

Raises

- **[TimeoutException](#page-678-0)** if the response is not received before the read timeout expires.
- **[XBeeException](#page-677-0)** if the XBee device's serial port is closed.
- **[InvalidOperatingModeException](#page-678-1)** if the XBee device's operating mode is not API or ESCAPED API. This method only checks the cached value of the operating mode.
- **[ATCommandException](#page-677-1)** if the response is not as expected.

See also:

[IOLine](#page-684-0)

# **set\_dio\_value**(*io\_line*, *io\_value*)

Sets the digital value (high or low) to the provided IO line.

## Parameters

- **io\_line** ([IOLine](#page-684-0)) the digital IO line to sets its value.
- **io\_value** ([IOValue](#page-685-0)) the IO value to set to the IO line.

# Raises

- **[TimeoutException](#page-678-0)** if the response is not received before the read timeout expires.
- **[XBeeException](#page-677-0)** if the XBee device's serial port is closed.
- **[InvalidOperatingModeException](#page-678-1)** if the XBee device's operating mode is not API or ESCAPED API. This method only checks the cached value of the operating mode.
- **[ATCommandException](#page-677-1)** if the response is not as expected.

# See also:

## [IOLine](#page-684-0)

## [IOValue](#page-685-0)

## **set\_io\_configuration**(*io\_line*, *io\_mode*)

Sets the configuration of the provided IO line.

#### Parameters

- **io\_line** ([IOLine](#page-684-0)) the IO line to configure.
- **io\_mode** (*[IOMode](#page-688-0)*) the IO mode to set to the IO line.

#### Raises

- **[TimeoutException](#page-678-0)** if the response is not received before the read timeout expires.
- **[XBeeException](#page-677-0)** if the XBee device's serial port is closed.
- **[InvalidOperatingModeException](#page-678-1)** if the XBee device's operating mode is not API or ESCAPED API. This method only checks the cached value of the operating mode.
- **[ATCommandException](#page-677-1)** if the response is not as expected.

### See also:

## [IOLine](#page-684-0) [IOMode](#page-688-0)

#### **set\_io\_sampling\_rate**(*rate*)

Sets the IO sampling rate of the XBee device in seconds. A sample rate of 0 means the IO sampling feature is disabled.

**Parameters rate** (*Integer*) – the new IO sampling rate of the XBee device in seconds.

Raises

- **[TimeoutException](#page-678-0)** if the response is not received before the read timeout expires.
- **[XBeeException](#page-677-0)** if the XBee device's serial port is closed.
- **[InvalidOperatingModeException](#page-678-1)** if the XBee device's operating mode is not API or ESCAPED API. This method only checks the cached value of the operating mode.
- **[ATCommandException](#page-677-1)** if the response is not as expected.

#### set node id (*node id*)

Sets the Node Identifier (NI) value of the XBee device..

Parameters node\_id (String) – the new Node Identifier (NI) of the XBee device.

Raises

- **ValueError** if node\_id is None or its length is greater than 20.
- **[TimeoutException](#page-678-0)** if the response is not received before the read timeout expires.

#### **set\_pan\_id**(*value*)

Sets the operating PAN ID of the XBee device.

**Parameters value** (Bytearray) – the new operating PAN ID of the XBee device.. Must have only 1 or 2 bytes.

Raises **[TimeoutException](#page-678-0)** – if the response is not received before the read timeout expires.

#### **set\_parameter**(*param*, *value*)

Override.

See: AbstractXBeeDevice.set parameter()

#### **set\_power\_level**(*power\_level*)

Sets the power level of the XBee device.

**Parameters power\_level** ([PowerLevel](#page-143-0)) – the new power level of the XBee device.

Raises **[TimeoutException](#page-678-0)** – if the response is not received before the read timeout expires.

See also:

# [PowerLevel](#page-143-0)

#### **set\_pwm\_duty\_cycle**(*io\_line*, *cycle*)

Sets the duty cycle in % of the provided IO line.

The provided IO line must be PWM-capable, previously configured as PWM output.

#### Parameters

- **io\_line** ([IOLine](#page-684-0)) the IO Line to be assigned.
- **cycle** (Integer) duty cycle in % to be assigned. Must be between 0 and 100.

#### Raises

- **[TimeoutException](#page-678-0)** if the response is not received before the read timeout expires.
- **[XBeeException](#page-677-0)** if the XBee device's serial port is closed.
- **[InvalidOperatingModeException](#page-678-1)** if the XBee device's operating mode is not API or ESCAPED API. This method only checks the cached value of the operating mode.
- **[ATCommandException](#page-677-1)** if the response is not as expected.

• **ValueError** – if the given IO line does not have PWM capability or cycle is not between 0 and 100.

## See also:

[IOLine](#page-684-0) [IOMode.PWM](#page-689-0)

**set\_sync\_ops\_timeout**(*sync\_ops\_timeout*) Sets the serial port read timeout.

Parameters **sync\_ops\_timeout** (Integer) – the read timeout, expressed in seconds.

#### **update\_bluetooth\_password**(*new\_password*)

Changes the password of this Bluetooth device with the new one provided.

Note that your device must have Bluetooth Low Energy support to use this method.

Parameters new\_password (String) - New Bluetooth password.

Raises

- **[TimeoutException](#page-678-0)** if the response is not received before the read timeout expires.
- **[XBeeException](#page-677-0)** if the XBee device's serial port is closed.
- **[InvalidOperatingModeException](#page-678-1)** if the XBee device's operating mode is not API or ESCAPED API. This method only checks the cached value of the operating mode.

#### **update\_device\_data\_from**(*device*)

Updates the current device reference with the data provided for the given device.

This is only for internal use.

Parameters device (*[AbstractXBeeDevice](#page-317-0)*) – the XBee device to get the data from.

Returns True if the device data has been updated, False otherwise.

#### Return type Boolean

**update\_firmware**(*xml\_firmware\_file*, *xbee\_firmware\_file=None*, *bootloader\_firmware\_file=None*, *timeout=None*, *progress\_callback=None*)

Performs a firmware update operation of the device.

#### Parameters

- **xml\_firmware\_file** (String) path of the XML file that describes the firmware to upload.
- **xbee\_firmware\_file** (String, optional) location of the XBee binary firmware file.
- **bootloader\_firmware\_file** (String, optional) location of the bootloader binary firmware file.
- **timeout** (Integer, optional) the maximum time to wait for target read operations during the update process.
- **progress\_callback** (Function, optional) –

function to execute to receive progress information. Receives two arguments:

– The current update task as a String

– The current update task percentage as an Integer

## Raises

- **[XBeeException](#page-677-0)** if the device is not open.
- **[InvalidOperatingModeException](#page-678-1)** if the device operating mode is invalid.
- **[OperationNotSupportedException](#page-678-2)** if the firmware update is not supported in the XBee device.
- **[FirmwareUpdateException](#page-679-0)** if there is any error performing the firmware update.

## **write\_changes**()

Writes configurable parameter values to the non-volatile memory of the XBee device so that parameter modifications persist through subsequent resets.

Parameters values remain in this device's memory until overwritten by subsequent use of this method.

If changes are made without writing them to non-volatile memory, the module reverts back to previously saved parameters the next time the module is powered-on.

Writing the parameter modifications does not mean those values are immediately applied, this depends on the status of the 'apply configuration changes' option. Use method is\_apply\_configuration\_changes\_enabled() to get its status and enable\_apply\_configuration\_changes() to enable/disable the option. If it is disabled, method  $apply\_changes$  () can be used in order to manually apply the changes.

# Raises

- **[TimeoutException](#page-678-0)** if the response is not received before the read timeout expires.
- **[XBeeException](#page-677-0)** if the XBee device's serial port is closed.
- **[InvalidOperatingModeException](#page-678-1)** if the XBee device's operating mode is not API or ESCAPED API. This method only checks the cached value of the operating mode.
- **[ATCommandException](#page-677-1)** if the response is not as expected.

<span id="page-401-0"></span>**class** digi.xbee.devices.**DigiPointDevice**(*port=None*, *baud\_rate=None*,

*data\_bits=<sphinx.ext.autodoc.importer.\_MockObject object>*, *stop\_bits=<sphinx.ext.autodoc.importer.\_MockObject object>*, *parity=<sphinx.ext.autodoc.importer.\_MockObject object>*, *flow\_control=<FlowControl.NONE: None>*, *\_sync\_ops\_timeout=4*, *comm\_iface=None*)

# Bases: [digi.xbee.devices.XBeeDevice](#page-332-0)

This class represents a local DigiPoint XBee device.

Class constructor. Instantiates a new  $DigitPointDevice$  with the provided parameters.

# **Parameters**

- **port** (Integer or String) serial port identifier. Integer: number of XBee device, numbering starts at zero. Device name: depending on operating system. e.g. '/dev/ttyUSB0' on 'GNU/Linux' or 'COM3' on Windows.
- **baud\_rate** (Integer) the serial port baud rate.
- **(Integer, default** (\_sync\_ops\_timeout) serial.EIGHTBITS): comm port bitsize.
- **(Integer, default** serial.STOPBITS\_ONE): comm port stop bits.
- **(Character, default** (parity) serial.PARITY\_NONE): comm port parity.
- **(Integer, default** FlowControl.NONE): comm port flow control.
- **(Integer, default** 3): the read timeout (in seconds).
- **comm\_iface** ([XBeeCommunicationInterface](#page-316-0)) the communication interface.

:raises All exceptions raised by XBeeDevice.\_\_init\_\_() constructor.:

## See also:

# [XBeeDevice](#page-332-0)

XBeeDevice.\_\_init\_\_()

#### **open**(*force\_settings=False*) Override.

Raises

- **[TimeoutException](#page-678-0)** If there is any problem with the communication.
- **[InvalidOperatingModeException](#page-678-1)** If the XBee device's operating mode is not API or ESCAPED API. This method only checks the cached value of the operating mode.
- **[XBeeException](#page-677-0)** If the protocol is invalid or if the XBee device is already open.

# See also:

[XBeeDevice.open\(\)](#page-333-0)

## **get\_protocol**() Override.

See also:

[XBeeDevice.get\\_protocol\(\)](#page-347-0)

**send\_data\_64\_16**(*x64addr*, *x16addr*, *data*, *transmit\_options=0*) Override.

See also:

XBeeDevice.send\_data\_64\_16()

## **send\_data\_async\_64\_16**(*x64addr*, *x16addr*, *data*, *transmit\_options=0*) Override.

See also:

XBeeDevice.send\_data\_async\_64\_16()

**read\_expl\_data**(*timeout=None*) Override.

See also:

XBeeDevice.read\_expl\_data()

**read\_expl\_data\_from**(*remote\_xbee\_device*, *timeout=None*) Override.

See also:

XBeeDevice.read\_expl\_data\_from()

**send\_expl\_data**(*remote\_xbee\_device*, *data*, *src\_endpoint*, *dest\_endpoint*, *cluster\_id*, *profile\_id*, *transmit\_options=0*) Override.

See also:

XBeeDevice.send\_expl\_data()

**send\_expl\_data\_broadcast**(*data*, *src\_endpoint*, *dest\_endpoint*, *cluster\_id*, *profile\_id*, *transmit\_options=0*)

Override.

See also:

XBeeDevice.\_send\_expl\_data\_broadcast()

**send\_expl\_data\_async**(*remote\_xbee\_device*, *data*, *src\_endpoint*, *dest\_endpoint*, *cluster\_id*, *profile\_id*, *transmit\_options=0*)

Override.

See also:

XBeeDevice.send\_expl\_data\_async()

# **add\_bluetooth\_data\_received\_callback**(*callback*)

Adds a callback for the event [digi.xbee.reader.BluetoothDataReceived](#page-706-0).

**Parameters callback** (*Function*) – the callback. Receives one argument.

• The Bluetooth data as a Bytearray

# **add\_data\_received\_callback**(*callback*)

Adds a callback for the event [digi.xbee.reader.DataReceived](#page-697-0).

Parameters callback (Function) – the callback. Receives one argument.

• The data received as an [digi.xbee.models.message.XBeeMessage](#page-129-0)

#### **add\_expl\_data\_received\_callback**(*callback*)

Adds a callback for the event [digi.xbee.reader.ExplicitDataReceived](#page-703-0).

Parameters callback (Function) – the callback. Receives one argument.

• The explicit data received as a [digi.xbee.models.message.](#page-129-1) [ExplicitXBeeMessage](#page-129-1).

## **add\_io\_sample\_received\_callback**(*callback*)

Adds a callback for the event [digi.xbee.reader.IOSampleReceived](#page-699-0).

#### **Parameters callback** (*Function*) – the callback. Receives three arguments.

- The received IO sample as an [digi.xbee.io.IOSample](#page-685-1)
- The remote XBee device who has sent the packet as a  $RemotexBeeDevice$
- The time in which the packet was received as an Integer

# **add\_micropython\_data\_received\_callback**(*callback*)

Adds a callback for the event  $d$ i $qi$ .xbee.reader.MicroPythonDataReceived.

**Parameters callback** (*Function*) – the callback. Receives one argument.

• The MicroPython data as a Bytearray

#### **add\_modem\_status\_received\_callback**(*callback*)

Adds a callback for the event  $diqi$ . xbee. reader. ModemStatusReceived.

**Parameters callback** (*Function*) – the callback. Receives one argument.

• The modem status as a [digi.xbee.models.status.ModemStatus](#page-142-0)

#### **add\_packet\_received\_callback**(*callback*)

Adds a callback for the event [digi.xbee.reader.PacketReceived](#page-697-1).

**Parameters callback** (Function) – the callback. Receives two arguments.

• The received packet as a [digi.xbee.packets.base.XBeeAPIPacket](#page-152-0)

## **add\_socket\_data\_received\_callback**(*callback*)

Adds a callback for the event [digi.xbee.reader.SocketDataReceived](#page-709-0).

**Parameters callback** (Function) – the callback. Receives two arguments.

- The socket ID as an Integer.
- The data received as Bytearray

#### **add\_socket\_data\_received\_from\_callback**(*callback*)

Adds a callback for the event [digi.xbee.reader.SocketDataReceivedFrom](#page-710-0).

Parameters callback (Function) – the callback. Receives three arguments.

- The socket ID as an Integer.
- A pair (host, port) of the source address where host is a string representing an IPv4 address like '100.50.200.5', and port is an integer.
- The data received as Bytearray

## **add\_socket\_state\_received\_callback**(*callback*)

Adds a callback for the event [digi.xbee.reader.SocketStateReceived](#page-708-0).

**Parameters callback** (Function) – the callback. Receives two arguments.

- The socket ID as an Integer.
- The state received as a [SocketState](#page-148-0)

# **add\_user\_data\_relay\_received\_callback**(*callback*)

Adds a callback for the event [digi.xbee.reader.RelayDataReceived](#page-706-1).

**Parameters callback** (*Function*) – the callback. Receives one argument.

• The relay data as a [digi.xbee.models.message.UserDataRelayMessage](#page-131-0)

# <span id="page-405-0"></span>**apply\_changes**()

Applies changes via AC command.

## Raises

- **[TimeoutException](#page-678-0)** if the response is not received before the read timeout expires.
- **[XBeeException](#page-677-0)** if the XBee device's serial port is closed.
- **[InvalidOperatingModeException](#page-678-1)** if the XBee device's operating mode is not API or ESCAPED API. This method only checks the cached value of the operating mode.
- **[ATCommandException](#page-677-1)** if the response is not as expected.

**apply\_profile**(*profile\_path*, *progress\_callback=None*) Applies the given XBee profile to the XBee device.

## **Parameters**

- **profile\_path** (String) path of the XBee profile file to apply.
- **progress\_callback** (Function, optional) –

function to execute to receive progress information. Receives two arguments:

- The current apply profile task as a String
- The current apply profile task percentage as an Integer

# Raises

- **[XBeeException](#page-677-0)** if the device is not open.
- **[InvalidOperatingModeException](#page-678-1)** if the device operating mode is invalid.
- **[UpdateProfileException](#page-693-0)** if there is any error applying the XBee profile.
- **[OperationNotSupportedException](#page-678-2)** if XBee profiles are not supported in the XBee device.

# **close**()

Closes the communication with the XBee device.

This method guarantees that all threads running are stopped and the serial port is closed.

## **comm\_iface**

Returns the hardware interface associated to the XBee device.

Returns the hardware interface associated to the XBee device.

Return type [XBeeCommunicationInterface](#page-316-0)

See also:

[XBeeSerialPort](#page-720-0)

#### **classmethod create\_xbee\_device**(*comm\_port\_data*)

Creates and returns an  $XBeeDevice$  from data of the port to which is connected.

## Parameters

- **comm\_port\_data** (Dictionary) dictionary with all comm port data needed.
- **dictionary keys are** (The) –

"baudRate" –> Baud rate. "port" –> Port number. "bitSize" –> Bit size. "stopBits" –> Stop bits. "parity" -> Parity. "flowControl" –> Flow control. "timeout" for –> Timeout for synchronous operations (in seconds).

Returns the XBee device created.

Return type [XBeeDevice](#page-332-0)

Raises **SerialException** – if the port you want to open does not exist or is already opened.

## See also:

# [XBeeDevice](#page-332-0)

#### **del\_bluetooth\_data\_received\_callback**(*callback*)

Deletes a callback for the callback list of  $digi.xbee.reader. BluetoothDataReceived$  event.

Parameters callback (Function) – the callback to delete.

**Raises ValueError** – if callback is not in the callback list of  $diqi$ . xbee. reader. [BluetoothDataReceived](#page-706-0) event.

## **del\_data\_received\_callback**(*callback*)

Deletes a callback for the callback list of  $d$ igi.xbee.reader.DataReceived event.

Parameters callback (Function) – the callback to delete.

**Raises ValueError** – if callback is not in the callback list of  $d$ igi.xbee.reader. [DataReceived](#page-697-0) event.

# **del\_expl\_data\_received\_callback**(*callback*)

Deletes a callback for the callback list of  $dij$ . xbee.reader. ExplicitDataReceived event.

Parameters callback (Function) – the callback to delete.

**Raises ValueError** – if callback is not in the callback list of  $diqi$ .xbee.reader. [ExplicitDataReceived](#page-703-0) event.

## **del\_io\_sample\_received\_callback**(*callback*)

Deletes a callback for the callback list of  $dij$ , xbee.reader. IOSampleReceived event.

Parameters callback (Function) – the callback to delete.

Raises **ValueError** – if callback is not in the callback list of [digi.xbee.reader.](#page-699-0) [IOSampleReceived](#page-699-0) event.

#### **del\_micropython\_data\_received\_callback**(*callback*)

Deletes a callback for the callback list of  $diqi$ . xbee. reader. MicroPythonDataReceived event.

Parameters callback (Function) – the callback to delete.

**Raises ValueError** – if callback is not in the callback list of  $diqi$ . xbee. reader. [MicroPythonDataReceived](#page-707-0) event.

#### **del\_modem\_status\_received\_callback**(*callback*)

Deletes a callback for the callback list of [digi.xbee.reader.ModemStatusReceived](#page-698-0) event.

Parameters callback (Function) – the callback to delete.

**Raises ValueError** – if callback is not in the callback list of  $diqi$ .xbee.reader. [ModemStatusReceived](#page-698-0) event.

## **del\_packet\_received\_callback**(*callback*)

Deletes a callback for the callback list of  $diqi$ . xbee. reader. PacketReceived event.

Parameters callback (Function) – the callback to delete.

**Raises ValueError** – if callback is not in the callback list of  $diqi$ .xbee.reader. [PacketReceived](#page-697-1) event.

#### **del\_socket\_data\_received\_callback**(*callback*)

Deletes a callback for the callback list of  $dij$ . xbee.reader. SocketDataReceived event.

Parameters callback (Function) – the callback to delete.

**Raises ValueError** – if callback is not in the callback list of  $d$ *iqi*.xbee.reader. [SocketDataReceived](#page-709-0) event.

#### **del\_socket\_data\_received\_from\_callback**(*callback*)

Deletes a callback for the callback list of  $digi$ . xbee.reader. SocketDataReceivedFrom event.

Parameters callback (Function) – the callback to delete.

**Raises ValueError** – if callback is not in the callback list of  $d$ igi.xbee.reader. [SocketDataReceivedFrom](#page-710-0) event.

#### **del\_socket\_state\_received\_callback**(*callback*)

Deletes a callback for the callback list of digi. xbee. reader. Socket StateReceived event.

Parameters callback (Function) – the callback to delete.

Raises **ValueError** – if callback is not in the callback list of  $\text{digi}.x\text{bee}.reader.$ [SocketStateReceived](#page-708-0) event.

#### **del\_user\_data\_relay\_received\_callback**(*callback*)

Deletes a callback for the callback list of [digi.xbee.reader.RelayDataReceived](#page-706-1) event.

Parameters callback (Function) – the callback to delete.

Raises **ValueError** – if callback is not in the callback list of [digi.xbee.reader.](#page-706-1) [RelayDataReceived](#page-706-1) event.

#### **disable\_bluetooth**()

Disables the Bluetooth interface of this XBee device.

Note that your device must have Bluetooth Low Energy support to use this method.

# Raises

• **[TimeoutException](#page-678-0)** – if the response is not received before the read timeout expires.

- **[XBeeException](#page-677-0)** if the XBee device's serial port is closed.
- **[InvalidOperatingModeException](#page-678-1)** if the XBee device's operating mode is not API or ESCAPED API. This method only checks the cached value of the operating mode.

# **enable\_apply\_changes**(*value*)

Sets the apply\_changes flag.

Parameters **value** (Boolean) – True to enable the apply changes flag, False to disable it.

# **enable\_bluetooth**()

Enables the Bluetooth interface of this XBee device.

To work with this interface, you must also configure the Bluetooth password if not done previously. You can use the [AbstractXBeeDevice.update\\_bluetooth\\_password\(\)](#page-330-0) method for that purpose.

Note that your device must have Bluetooth Low Energy support to use this method.

Raises

- **[TimeoutException](#page-678-0)** if the response is not received before the read timeout expires.
- **[XBeeException](#page-677-0)** if the XBee device's serial port is closed.
- **[InvalidOperatingModeException](#page-678-1)** if the XBee device's operating mode is not API or ESCAPED API. This method only checks the cached value of the operating mode.

#### **execute\_command**(*parameter*)

Executes the provided command.

**Parameters parameter** (String) – The name of the AT command to be executed.

Raises

- **[TimeoutException](#page-678-0)** if the response is not received before the read timeout expires.
- **[XBeeException](#page-677-0)** if the XBee device's serial port is closed.
- **[InvalidOperatingModeException](#page-678-1)** if the XBee device's operating mode is not API or ESCAPED API. This method only checks the cached value of the operating mode.
- **[ATCommandException](#page-677-1)** if the response is not as expected.

## **flush\_queues**()

Flushes the packets queue.

#### **get\_16bit\_addr**()

Returns the 16-bit address of the XBee device.

Returns the 16-bit address of the XBee device.

Return type [XBee16BitAddress](#page-125-0)

See also:

#### [XBee16BitAddress](#page-125-0)

#### **get\_64bit\_addr**()

Returns the 64-bit address of the XBee device.

Returns the 64-bit address of the XBee device.

Return type [XBee64BitAddress](#page-127-0)

See also:

# [XBee64BitAddress](#page-127-0)

#### **get\_adc\_value**(*io\_line*)

Returns the analog value of the provided IO line.

The provided IO line must be previously configured as ADC. To do so, use [AbstractXBeeDevice.](#page-323-0) [set\\_io\\_configuration\(\)](#page-323-0) and [IOMode.ADC](#page-689-1).

Parameters **io\_line** (*[IOLine](#page-684-0)*) – the IO line to get its ADC value.

Returns the analog value corresponding to the provided IO line.

Return type Integer

Raises

- **[TimeoutException](#page-678-0)** if the response is not received before the read timeout expires.
- **[XBeeException](#page-677-0)** if the XBee device's serial port is closed.
- **[InvalidOperatingModeException](#page-678-1)** if the XBee device's operating mode is not API or ESCAPED API. This method only checks the cached value of the operating mode.
- **[ATCommandException](#page-677-1)** if the response is not as expected.
- **[OperationNotSupportedException](#page-678-2)** if the response does not contain the value for the given IO line.

# See also:

#### [IOLine](#page-684-0)

#### **get\_api\_output\_mode**()

Deprecated since version 1.3: Use [get\\_api\\_output\\_mode\\_value\(\)](#page-410-0)

Returns the API output mode of the XBee device.

The API output mode determines the format that the received data is output through the serial interface of the XBee device.

Returns the API output mode of the XBee device.

Return type [APIOutputMode](#page-124-0)

Raises

- **[TimeoutException](#page-678-0)** if the response is not received before the read timeout expires.
- **[XBeeException](#page-677-0)** if the XBee device's serial port is closed.
- **[InvalidOperatingModeException](#page-678-1)** if the XBee device's operating mode is not API or ESCAPED API. This method only checks the cached value of the operating mode.
- **[ATCommandException](#page-677-1)** if the response is not as expected.

# See also:

#### [APIOutputMode](#page-124-0)

# <span id="page-410-0"></span>**get\_api\_output\_mode\_value**()

Returns the API output mode of the XBee.

The API output mode determines the format that the received data is output through the serial interface of the XBee.

Returns the parameter value.

Return type Bytearray

Raises

- **[TimeoutException](#page-678-0)** if the response is not received before the read timeout expires.
- **[XBeeException](#page-677-0)** if the XBee device's serial port is closed.
- **[InvalidOperatingModeException](#page-678-1)** if the XBee device's operating mode is not API or ESCAPED API. This method only checks the cached value of the operating mode.
- **[ATCommandException](#page-677-1)** if the response is not as expected.
- **[OperationNotSupportedException](#page-678-2)** if it is not supported by the current protocol.

# See also:

[digi.xbee.models.mode.APIOutputModeBit](#page-124-1)

#### **get\_bluetooth\_mac\_addr**()

Reads and returns the EUI-48 Bluetooth MAC address of this XBee device in a format such as 00112233AABB.

Note that your device must have Bluetooth Low Energy support to use this method.

Returns The Bluetooth MAC address.

Return type String

Raises

- **[TimeoutException](#page-678-0)** if the response is not received before the read timeout expires.
- **[XBeeException](#page-677-0)** if the XBee device's serial port is closed.
- **[InvalidOperatingModeException](#page-678-1)** if the XBee device's operating mode is not API or ESCAPED API. This method only checks the cached value of the operating mode.

#### **get\_current\_frame\_id**()

Returns the last used frame ID.

Returns the last used frame ID.

Return type Integer

**get\_dest\_address**()

Returns the 64-bit address of the XBee device that data will be reported to.

Returns the address.

Return type [XBee64BitAddress](#page-127-0)

Raises **[TimeoutException](#page-678-0)** – if the response is not received before the read timeout expires.

See also:

#### [XBee64BitAddress](#page-127-0)

#### **get\_dio\_value**(*io\_line*)

Returns the digital value of the provided IO line.

The provided IO line must be previously configured as digital I/O. To do so, use [AbstractXBeeDevice.set\\_io\\_configuration\(\)](#page-323-0).

**Parameters io\_line** (*[IOLine](#page-684-0)*) – the DIO line to gets its digital value.

Returns current value of the provided IO line.

Return type [IOValue](#page-685-0)

Raises

- **[TimeoutException](#page-678-0)** if the response is not received before the read timeout expires.
- **[XBeeException](#page-677-0)** if the XBee device's serial port is closed.
- **[InvalidOperatingModeException](#page-678-1)** if the XBee device's operating mode is not API or ESCAPED API. This method only checks the cached value of the operating mode.
- **[ATCommandException](#page-677-1)** if the response is not as expected.
- **[OperationNotSupportedException](#page-678-2)** if the response does not contain the value for the given IO line.

See also:

# [IOLine](#page-684-0)

[IOValue](#page-685-0)

#### **get\_firmware\_version**()

Returns the firmware version of the XBee device.

Returns the hardware version of the XBee device.

Return type Bytearray

#### **get\_hardware\_version**()

Returns the hardware version of the XBee device.

Returns the hardware version of the XBee device.

Return type [HardwareVersion](#page-122-0)

See also:

[HardwareVersion](#page-122-0)

```
get_io_configuration(io_line)
```
Returns the configuration of the provided IO line.

Parameters **io\_line** (*[IOLine](#page-684-0)*) – the io line to configure.

Returns the IO mode of the IO line provided.

Return type [IOMode](#page-688-0)

## Raises

- **[TimeoutException](#page-678-0)** if the response is not received before the read timeout expires.
- **[XBeeException](#page-677-0)** if the XBee device's serial port is closed.
- **[InvalidOperatingModeException](#page-678-1)** if the XBee device's operating mode is not API or ESCAPED API. This method only checks the cached value of the operating mode.
- **[ATCommandException](#page-677-1)** if the response is not as expected.
- **[OperationNotSupportedException](#page-678-2)** if the received data is not an IO mode.

#### **get\_io\_sampling\_rate**()

Returns the IO sampling rate of the XBee device.

Returns the IO sampling rate of XBee device.

#### Return type Integer

#### Raises

- **[TimeoutException](#page-678-0)** if the response is not received before the read timeout expires.
- **[XBeeException](#page-677-0)** if the XBee device's serial port is closed.
- **[InvalidOperatingModeException](#page-678-1)** if the XBee device's operating mode is not API or ESCAPED API. This method only checks the cached value of the operating mode.
- **[ATCommandException](#page-677-1)** if the response is not as expected.

#### **get\_network**()

Returns this XBee device's current network.

Returns XBeeDevice.XBeeNetwork

#### **get\_next\_frame\_id**()

Returns the next frame ID of the XBee device.

Returns The next frame ID of the XBee device.

Return type Integer

# **get\_node\_id**()

Returns the Node Identifier (NI) value of the XBee device.

Returns the Node Identifier (NI) of the XBee device.

Return type String

# **get\_pan\_id**()

Returns the operating PAN ID of the XBee device.

Returns operating PAN ID of the XBee device.

Return type Bytearray

Raises **[TimeoutException](#page-678-0)** – if the response is not received before the read timeout expires.

## **get\_parameter**(*param*, *parameter\_value=None*)

Override.

See also:

AbstractXBeeDevice.get parameter()

# **get\_power\_level**()

Returns the power level of the XBee device.

Returns the power level of the XBee device.

Return type [PowerLevel](#page-143-0)

Raises **[TimeoutException](#page-678-0)** – if the response is not received before the read timeout expires.

See also:

#### [PowerLevel](#page-143-0)

# **get\_pwm\_duty\_cycle**(*io\_line*)

Returns the PWM duty cycle in % corresponding to the provided IO line.

Parameters *io\_line* (*[IOLine](#page-684-0)*) – the IO line to get its PWM duty cycle.

Returns the PWM duty cycle of the given IO line or None if the response is empty.

# Return type Integer

# Raises

- **[TimeoutException](#page-678-0)** if the response is not received before the read timeout expires.
- **[XBeeException](#page-677-0)** if the XBee device's serial port is closed.
- **[InvalidOperatingModeException](#page-678-1)** if the XBee device's operating mode is not API or ESCAPED API. This method only checks the cached value of the operating mode.
- **[ATCommandException](#page-677-1)** if the response is not as expected.
- **ValueError** if the passed IO\_LINE has no PWM capability.

# See also:

#### [IOLine](#page-684-0)

# **get\_role**()

Gets the XBee role.

Returns the role of the XBee.

Return type [digi.xbee.models.protocol.Role](#page-139-0)

See also:

[digi.xbee.models.protocol.Role](#page-139-0)

# **get\_sync\_ops\_timeout**()

Returns the serial port read timeout.

Returns the serial port read timeout in seconds.

## Return type Integer

#### **get\_xbee\_device\_callbacks**()

Returns this XBee internal callbacks for process received packets.

This method is called by the PacketListener associated with this XBee to get its callbacks. These callbacks will be executed before user callbacks.

Returns Packet Received

# **has\_explicit\_packets**()

Returns whether the XBee device's queue has explicit packets or not. This do not include non-explicit packets.

Returns True if this XBee device's queue has explicit packets, False otherwise.

Return type Boolean

See also:

[XBeeDevice.has\\_packets\(\)](#page-337-0)

## **has\_packets**()

Returns whether the XBee device's queue has packets or not. This do not include explicit packets.

Returns True if this XBee device's queue has packets, False otherwise.

Return type Boolean

See also:

## [XBeeDevice.has\\_explicit\\_packets\(\)](#page-337-1)

## **is\_apply\_changes\_enabled**()

Returns whether the apply\_changes flag is enabled or not.

Returns True if the apply\_changes flag is enabled, False otherwise.

#### Return type Boolean

## **is\_open**()

Returns whether this XBee device is open or not.

Returns Boolean. True if this XBee device is open, False otherwise.

#### **is\_remote**()

Override method.

See also:

[AbstractXBeeDevice.is\\_remote\(\)](#page-322-0)

# **log**

Returns the XBee device log.

Returns the XBee device logger.

Return type Logger

#### **operating\_mode**

Returns this XBee device's operating mode.

Returns [OperatingMode](#page-123-0). This XBee device's operating mode.

#### **read\_data**(*timeout=None*)

Reads new data received by this XBee device.

If a timeout is specified, this method blocks until new data is received or the timeout expires, throwing in that case a [TimeoutException](#page-678-0).

Parameters timeout (*Integer, optional*) – read timeout in seconds. If it's None, this method is non-blocking and will return None if there is no data available.

Returns the read message or None if this XBee did not receive new data.

Return type [XBeeMessage](#page-129-0)

## Raises

- **ValueError** if a timeout is specified and is less than 0.
- **[TimeoutException](#page-678-0)** if a timeout is specified and no data was received during that time.
- **[InvalidOperatingModeException](#page-678-1)** if the XBee device's operating mode is not API or ESCAPED API. This method only checks the cached value of the operating mode.
- **[XBeeException](#page-677-0)** if the XBee device's serial port is closed.

# See also:

#### [XBeeMessage](#page-129-0)

# **read\_data\_from**(*remote\_xbee\_device*, *timeout=None*)

Reads new data received from the given remote XBee device.

If a timeout is specified, this method blocks until new data is received or the timeout expires, throwing in that case a [TimeoutException](#page-678-0).

#### Parameters

- **remote xbee device** ([RemoteXBeeDevice](#page-574-0)) the remote XBee device that sent the data.
- **timeout** (Integer, optional) read timeout in seconds. If it's None, this method is non-blocking and will return None if there is no data available.

# Returns

the read message sent by **remote\_xbee\_device** or **None** if this XBee did not receive new data.

Return type [XBeeMessage](#page-129-0)

#### Raises

- **ValueError** if a timeout is specified and is less than 0.
- **[TimeoutException](#page-678-0)** if a timeout is specified and no data was received during that time.
- **[InvalidOperatingModeException](#page-678-1)** if the XBee device's operating mode is not API or ESCAPED API. This method only checks the cached value of the operating mode.
- **[XBeeException](#page-677-0)** if the XBee device's serial port is closed.

# See also:

[XBeeMessage](#page-129-0) [RemoteXBeeDevice](#page-574-0)

#### **read\_device\_info**(*init=True*)

Updates all instance parameters reading them from the XBee device.

Parameters init (Boolean, optional, default=`True`) - If False only not initialized parameters are read, all if True.

Raises

- **[TimeoutException](#page-678-0)** if the response is not received before the read timeout expires.
- **[XBeeException](#page-677-0)** if the XBee device's serial port is closed.
- **[InvalidOperatingModeException](#page-678-1)** if the XBee device's operating mode is not API or ESCAPED API. This method only checks the cached value of the operating mode.
- **[ATCommandException](#page-677-1)** if the response is not as expected.

# **read\_io\_sample**()

Returns an IO sample from the XBee device containing the value of all enabled digital IO and analog input channels.

Returns the IO sample read from the XBee device.

Return type [IOSample](#page-685-1)

## Raises

- **[TimeoutException](#page-678-0)** if the response is not received before the read timeout expires.
- **[XBeeException](#page-677-0)** if the XBee device's serial port is closed.
- **[InvalidOperatingModeException](#page-678-1)** if the XBee device's operating mode is not API or ESCAPED API. This method only checks the cached value of the operating mode.
- **[ATCommandException](#page-677-1)** if the response is not as expected.

# See also:

# [IOSample](#page-685-1)

#### **reset**()

Override method.

# See also:

[AbstractXBeeDevice.reset\(\)](#page-320-0)

## **send\_bluetooth\_data**(*data*)

Sends the given data to the Bluetooth interface using a User Data Relay frame.

Parameters data (Bytearray) – Data to send.

Raises

- **[InvalidOperatingModeException](#page-678-1)** if the XBee device's operating mode is not API or ESCAPED API. This method only checks the cached value of the operating mode.
- **[XBeeException](#page-677-0)** if there is any problem sending the data.

## See also:

[XBeeDevice.send\\_micropython\\_data\(\)](#page-336-0) [XBeeDevice.send\\_user\\_data\\_relay\(\)](#page-335-0)

#### **send\_data**(*remote\_xbee\_device*, *data*, *transmit\_options=0*)

Blocking method. This method sends data to a remote XBee device synchronously.

This method will wait for the packet response.

The default timeout for this method is XBeeDevice.\_DEFAULT\_TIMEOUT\_SYNC\_OPERATIONS.

#### **Parameters**

- **remote xbee device** ([RemoteXBeeDevice](#page-574-0)) the remote XBee device to send data to.
- **data** (String or Bytearray) the raw data to send.
- **transmit\_options** (Integer, optional) transmit options, bitfield of [TransmitOptions](#page-133-0). Default to TransmitOptions.NONE.value.

Returns [XBeePacket](#page-151-0) the response.

#### Raises

- **ValueError** if remote\_xbee\_device is None.
- **[TimeoutException](#page-678-0)** if this method can't read a response packet in XBeeDevice. \_DEFAULT\_TIMEOUT\_SYNC\_OPERATIONS seconds.
- **[InvalidOperatingModeException](#page-678-1)** if the XBee device's operating mode is not API or ESCAPED API. This method only checks the cached value of the operating mode.
- **[TransmitException](#page-678-3)** if the status of the response received is not OK.
- **[XBeeException](#page-677-0)** if the XBee device's serial port is closed.

# See also:

[RemoteXBeeDevice](#page-574-0) [XBeePacket](#page-151-0)

#### **send\_data\_async**(*remote\_xbee\_device*, *data*, *transmit\_options=0*)

Non-blocking method. This method sends data to a remote XBee device.

This method won't wait for the response.

#### Parameters

- **remote\_xbee\_device** ([RemoteXBeeDevice](#page-574-0)) the remote XBee device to send data to.
- **data** (String or Bytearray) the raw data to send.
- **transmit\_options** (Integer, optional) transmit options, bitfield of [TransmitOptions](#page-133-0). Default to TransmitOptions.NONE.value.

## Raises

- **[InvalidOperatingModeException](#page-678-1)** if the XBee device's operating mode is not API or ESCAPED API. This method only checks the cached value of the operating mode.
- **[XBeeException](#page-677-0)** if the XBee device's serial port is closed.

## See also:

#### [RemoteXBeeDevice](#page-574-0)

#### **send\_data\_broadcast**(*data*, *transmit\_options=0*)

Sends the provided data to all the XBee nodes of the network (broadcast).

This method blocks till a success or error transmit status arrives or the configured receive timeout expires.

The received timeout is configured using the [AbstractXBeeDevice.set\\_sync\\_ops\\_timeout\(\)](#page-322-1) method and can be consulted with [AbstractXBeeDevice.get\\_sync\\_ops\\_timeout\(\)](#page-322-2) method.

#### Parameters

- **data** (String or Bytearray) data to send.
- **transmit\_options** (Integer, optional) transmit options, bitfield of [TransmitOptions](#page-133-0). Default to TransmitOptions.NONE.value.

#### Raises

- **[TimeoutException](#page-678-0)** if this method can't read a response packet in XBeeDevice. DEFAULT\_TIMEOUT\_SYNC\_OPERATIONS seconds.
- **[InvalidOperatingModeException](#page-678-1)** if the XBee device's operating mode is not API or ESCAPED API. This method only checks the cached value of the operating mode.
- **[TransmitException](#page-678-3)** if the status of the response received is not OK.
- **[XBeeException](#page-677-0)** if the XBee device's serial port is closed.

#### **send\_micropython\_data**(*data*)

Sends the given data to the MicroPython interface using a User Data Relay frame.

Parameters data (Bytearray) - Data to send.

Raises

- **[InvalidOperatingModeException](#page-678-1)** if the XBee device's operating mode is not API or ESCAPED API. This method only checks the cached value of the operating mode.
- **[XBeeException](#page-677-0)** if there is any problem sending the data.

See also:

[XBeeDevice.send\\_bluetooth\\_data\(\)](#page-335-1) [XBeeDevice.send\\_user\\_data\\_relay\(\)](#page-335-0)

**send\_packet**(*packet*, *sync=False*) Override method.

See also:

AbstractXBeeDevice.\_send\_packet()

# **send\_packet\_sync\_and\_get\_response**(*packet\_to\_send*, *timeout=None*)

Override method.

See also:

AbstractXBeeDevice.\_send\_packet\_sync\_and\_get\_response()

# **send\_user\_data\_relay**(*local\_interface*, *data*)

Sends the given data to the given XBee local interface.

## Parameters

- **local\_interface** ([XBeeLocalInterface](#page-136-0)) Destination XBee local interface.
- **data** (Bytearray) Data to send.

#### Raises

- **[InvalidOperatingModeException](#page-678-1)** if the XBee device's operating mode is not API or ESCAPED API. This method only checks the cached value of the operating mode.
- **ValueError** if local\_interface is None.
- **[XBeeException](#page-677-0)** if there is any problem sending the User Data Relay.

## See also:

## [XBeeLocalInterface](#page-136-0)

### **serial\_port**

Returns the serial port associated to the XBee device, if any.

## Returns

the serial port associated to the XBee device. Returns **None** if the local XBee does not use serial communication.

Return type [XBeeSerialPort](#page-720-0)

# See also:

[XBeeSerialPort](#page-720-0)

#### **set\_16bit\_addr**(*value*)

Sets the 16-bit address of the XBee device.

Parameters value (*[XBee16BitAddress](#page-125-0)*) – the new 16-bit address of the XBee device.

#### Raises

- **[TimeoutException](#page-678-0)** if the response is not received before the read timeout expires.
- **[XBeeException](#page-677-0)** if the XBee device's serial port is closed.
- **[InvalidOperatingModeException](#page-678-1)** if the XBee device's operating mode is not API or ESCAPED API. This method only checks the cached value of the operating mode.
- **[ATCommandException](#page-677-1)** if the response is not as expected.
- **[OperationNotSupportedException](#page-678-2)** if the current protocol is not 802.15.4.

# **set\_api\_output\_mode**(*api\_output\_mode*)

Deprecated since version 1.3: Use [set\\_api\\_output\\_mode\\_value\(\)](#page-420-0)

Sets the API output mode of the XBee device.

Parameters api\_output\_mode ([APIOutputMode](#page-124-0)) – the new API output mode of the XBee device.

# Raises

- **[TimeoutException](#page-678-0)** if the response is not received before the read timeout expires.
- **[XBeeException](#page-677-0)** if the XBee device's serial port is closed.
- **[InvalidOperatingModeException](#page-678-1)** if the XBee device's operating mode is not API or ESCAPED API. This method only checks the cached value of the operating mode.
- **[ATCommandException](#page-677-1)** if the response is not as expected.
- **[OperationNotSupportedException](#page-678-2)** if the current protocol is ZigBee

#### See also:

# [APIOutputMode](#page-124-0)

#### <span id="page-420-0"></span>**set\_api\_output\_mode\_value**(*api\_output\_mode*)

Sets the API output mode of the XBee.

Parameters **api\_output\_mode** (Integer) – new API output mode options. Calculate this value using the method digi.xbee.models.mode.APIOutputModeBit. calculate\_api\_output\_mode\_value() with a set of [digi.xbee.models.](#page-124-1) [mode.APIOutputModeBit](#page-124-1).

## Raises

- **[TimeoutException](#page-678-0)** if the response is not received before the read timeout expires.
- **[XBeeException](#page-677-0)** if the XBee device's serial port is closed.
- **[InvalidOperatingModeException](#page-678-1)** if the XBee device's operating mode is not API or ESCAPED API. This method only checks the cached value of the operating mode.
- **[ATCommandException](#page-677-1)** if the response is not as expected.
- **[OperationNotSupportedException](#page-678-2)** if it is not supported by the current protocol.

See also:

[digi.xbee.models.mode.APIOutputModeBit](#page-124-1)

#### **set\_dest\_address**(*addr*)

Sets the 64-bit address of the XBee device that data will be reported to.

Parameters addr ([XBee64BitAddress](#page-127-0) or [RemoteXBeeDevice](#page-574-0)) – the address itself or the remote XBee device that you want to set up its address as destination address.

#### Raises

- **[TimeoutException](#page-678-0)** If the response is not received before the read timeout expires.
- **[XBeeException](#page-677-0)** If the XBee device's serial port is closed.
- **[InvalidOperatingModeException](#page-678-1)** If the XBee device's operating mode is not API or ESCAPED API. This method only checks the cached value of the operating mode.
- **[ATCommandException](#page-677-1)** If the response is not as expected.
- **ValueError** If addr is None.

# **set\_dio\_change\_detection**(*io\_lines\_set*)

Sets the digital IO lines to be monitored and sampled whenever their status changes.

A None set of lines disables this feature.

```
Parameters io_lines_set – set of IOLine.
```
#### Raises

- **[TimeoutException](#page-678-0)** if the response is not received before the read timeout expires.
- **[XBeeException](#page-677-0)** if the XBee device's serial port is closed.
- **[InvalidOperatingModeException](#page-678-1)** if the XBee device's operating mode is not API or ESCAPED API. This method only checks the cached value of the operating mode.
- **[ATCommandException](#page-677-1)** if the response is not as expected.

## See also:

#### [IOLine](#page-684-0)

#### **set\_dio\_value**(*io\_line*, *io\_value*)

Sets the digital value (high or low) to the provided IO line.

# Parameters

- **io\_line** (*[IOLine](#page-684-0)*) the digital IO line to sets its value.
- **io\_value** ([IOValue](#page-685-0)) the IO value to set to the IO line.

## Raises

- **[TimeoutException](#page-678-0)** if the response is not received before the read timeout expires.
- **[XBeeException](#page-677-0)** if the XBee device's serial port is closed.
- **[InvalidOperatingModeException](#page-678-1)** if the XBee device's operating mode is not API or ESCAPED API. This method only checks the cached value of the operating mode.
- **[ATCommandException](#page-677-1)** if the response is not as expected.

# See also:

[IOLine](#page-684-0) [IOValue](#page-685-0)

**set\_io\_configuration**(*io\_line*, *io\_mode*) Sets the configuration of the provided IO line.

Parameters

- **io\_line** ([IOLine](#page-684-0)) the IO line to configure.
- **io\_mode** (*[IOMode](#page-688-0)*) the IO mode to set to the IO line.

# Raises

- **[TimeoutException](#page-678-0)** if the response is not received before the read timeout expires.
- **[XBeeException](#page-677-0)** if the XBee device's serial port is closed.
- **[InvalidOperatingModeException](#page-678-1)** if the XBee device's operating mode is not API or ESCAPED API. This method only checks the cached value of the operating mode.
- **[ATCommandException](#page-677-1)** if the response is not as expected.

# See also:

# [IOLine](#page-684-0)

# [IOMode](#page-688-0)

# **set\_io\_sampling\_rate**(*rate*)

Sets the IO sampling rate of the XBee device in seconds. A sample rate of 0 means the IO sampling feature is disabled.

Parameters rate (Integer) – the new IO sampling rate of the XBee device in seconds.

#### Raises

- **[TimeoutException](#page-678-0)** if the response is not received before the read timeout expires.
- **[XBeeException](#page-677-0)** if the XBee device's serial port is closed.
- **[InvalidOperatingModeException](#page-678-1)** if the XBee device's operating mode is not API or ESCAPED API. This method only checks the cached value of the operating mode.
- **[ATCommandException](#page-677-1)** if the response is not as expected.

# **set\_node\_id**(*node\_id*)

Sets the Node Identifier (NI) value of the XBee device..

Parameters node\_id (String) – the new Node Identifier (NI) of the XBee device.

Raises

• **ValueError** – if node\_id is None or its length is greater than 20.

• **[TimeoutException](#page-678-0)** – if the response is not received before the read timeout expires.

#### **set\_pan\_id**(*value*)

Sets the operating PAN ID of the XBee device.

**Parameters value** (Bytearray) – the new operating PAN ID of the XBee device.. Must have only 1 or 2 bytes.

Raises **[TimeoutException](#page-678-0)** – if the response is not received before the read timeout expires.

# **set\_parameter**(*param*, *value*)

Override.

See: [AbstractXBeeDevice.set\\_parameter\(\)](#page-318-0)

#### **set\_power\_level**(*power\_level*)

Sets the power level of the XBee device.

Parameters **power\_level** ([PowerLevel](#page-143-0)) – the new power level of the XBee device.

Raises **[TimeoutException](#page-678-0)** – if the response is not received before the read timeout expires.

See also:

#### [PowerLevel](#page-143-0)

```
set_pwm_duty_cycle(io_line, cycle)
```
Sets the duty cycle in % of the provided IO line.

The provided IO line must be PWM-capable, previously configured as PWM output.

# Parameters

- **io\_line** ([IOLine](#page-684-0)) the IO Line to be assigned.
- **cycle** (Integer) duty cycle in % to be assigned. Must be between 0 and 100.

## Raises

- **[TimeoutException](#page-678-0)** if the response is not received before the read timeout expires.
- **[XBeeException](#page-677-0)** if the XBee device's serial port is closed.
- **[InvalidOperatingModeException](#page-678-1)** if the XBee device's operating mode is not API or ESCAPED API. This method only checks the cached value of the operating mode.
- **[ATCommandException](#page-677-1)** if the response is not as expected.
- **ValueError** if the given IO line does not have PWM capability or cycle is not between 0 and 100.

#### See also:

[IOLine](#page-684-0) [IOMode.PWM](#page-689-0)

# **set\_sync\_ops\_timeout**(*sync\_ops\_timeout*)

Sets the serial port read timeout.

Parameters **sync\_ops\_timeout** (Integer) – the read timeout, expressed in seconds.

#### **update\_bluetooth\_password**(*new\_password*)

Changes the password of this Bluetooth device with the new one provided.

Note that your device must have Bluetooth Low Energy support to use this method.

Parameters new\_password (String) - New Bluetooth password.

Raises

- **[TimeoutException](#page-678-0)** if the response is not received before the read timeout expires.
- **[XBeeException](#page-677-0)** if the XBee device's serial port is closed.
- **[InvalidOperatingModeException](#page-678-1)** if the XBee device's operating mode is not API or ESCAPED API. This method only checks the cached value of the operating mode.

#### **update\_device\_data\_from**(*device*)

Updates the current device reference with the data provided for the given device.

This is only for internal use.

Parameters device ([AbstractXBeeDevice](#page-317-0)) – the XBee device to get the data from.

Returns True if the device data has been updated, False otherwise.

## Return type Boolean

**update\_firmware**(*xml\_firmware\_file*, *xbee\_firmware\_file=None*, *bootloader\_firmware\_file=None*, *timeout=None*, *progress\_callback=None*)

Performs a firmware update operation of the device.

#### Parameters

- **xml** firmware file (*String*) path of the XML file that describes the firmware to upload.
- **xbee\_firmware\_file** (String, optional) location of the XBee binary firmware file.
- **bootloader\_firmware\_file** (String, optional) location of the bootloader binary firmware file.
- **timeout** (Integer, optional) the maximum time to wait for target read operations during the update process.
- **progress\_callback** (Function, optional) –

function to execute to receive progress information. Receives two arguments:

- The current update task as a String
- The current update task percentage as an Integer

## Raises

- **[XBeeException](#page-677-0)** if the device is not open.
- **[InvalidOperatingModeException](#page-678-1)** if the device operating mode is invalid.
- **[OperationNotSupportedException](#page-678-2)** if the firmware update is not supported in the XBee device.
- **[FirmwareUpdateException](#page-679-0)** if there is any error performing the firmware update.

#### **write\_changes**()

Writes configurable parameter values to the non-volatile memory of the XBee device so that parameter modifications persist through subsequent resets.

Parameters values remain in this device's memory until overwritten by subsequent use of this method.

If changes are made without writing them to non-volatile memory, the module reverts back to previously saved parameters the next time the module is powered-on.

Writing the parameter modifications does not mean those values are immediately applied, this depends on the status of the 'apply configuration changes' option. Use method is\_apply\_configuration\_changes\_enabled() to get its status and enable\_apply\_configuration\_changes() to enable/disable the option. If it is disabled, method [apply\\_changes\(\)](#page-405-0) can be used in order to manually apply the changes.

## Raises

- **[TimeoutException](#page-678-0)** if the response is not received before the read timeout expires.
- **[XBeeException](#page-677-0)** if the XBee device's serial port is closed.
- **[InvalidOperatingModeException](#page-678-1)** if the XBee device's operating mode is not API or ESCAPED API. This method only checks the cached value of the operating mode.
- **[ATCommandException](#page-677-1)** if the response is not as expected.

<span id="page-425-0"></span>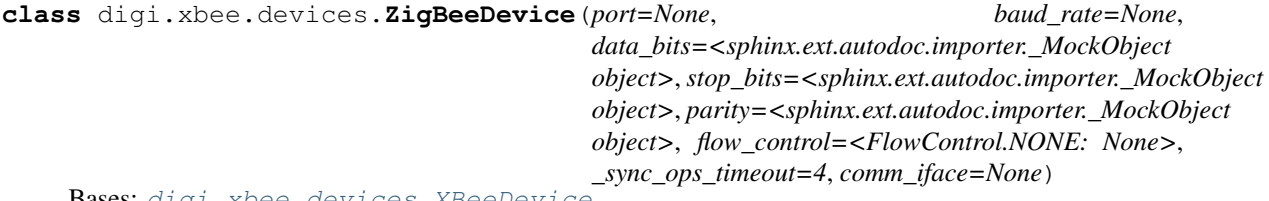

Bases: [digi.xbee.devices.XBeeDevice](#page-332-0)

This class represents a local ZigBee XBee device.

Class constructor. Instantiates a new  $\mathbb{Z}igBeeDevice$  with the provided parameters.

#### Parameters

- **port** (Integer or String) serial port identifier. Integer: number of XBee device, numbering starts at zero. Device name: depending on operating system. e.g. '/dev/ttyUSB0' on 'GNU/Linux' or 'COM3' on Windows.
- **baud** rate (*Integer*) the serial port baud rate.
- **(Integer, default** (flow\_control) serial.EIGHTBITS): comm port bitsize.
- **(Integer, default** serial.STOPBITS\_ONE): comm port stop bits.
- **(Character, default** (parity) serial. PARITY NONE): comm port parity.
- **(Integer, default** FlowControl.NONE): comm port flow control.

sync\_ops\_timeout (Integer, default: 3): the read timeout (in seconds). comm\_iface ([XBeeCommunicationInterface](#page-316-0)): the communication interface.

:raises All exceptions raised by XBeeDevice. \_\_init\_\_\_() constructor.:

#### See also:

#### [XBeeDevice](#page-332-0)

XBeeDevice.\_\_init\_\_()

**open**(*force\_settings=False*)

Override.

Raises

- **[TimeoutException](#page-678-0)** If there is any problem with the communication.
- **[InvalidOperatingModeException](#page-678-1)** If the XBee device's operating mode is not API or ESCAPED API. This method only checks the cached value of the operating mode.
- **[XBeeException](#page-677-0)** If the protocol is invalid or if the XBee device is already open.

## See also:

[XBeeDevice.open\(\)](#page-333-0)

**get\_protocol**() Override.

See also:

[XBeeDevice.get\\_protocol\(\)](#page-347-0)

**get\_ai\_status**()

Override.

See also:

AbstractXBeeDevice.\_get\_ai\_status()

**force\_disassociate**()

Override.

See also:

AbstractXBeeDevice.\_force\_disassociate()

**send\_data\_64\_16**(*x64addr*, *x16addr*, *data*, *transmit\_options=0*) Override.

See also:

XBeeDevice.send\_data\_64\_16()

# **send\_data\_async\_64\_16**(*x64addr*, *x16addr*, *data*, *transmit\_options=0*) Override.

See also:

XBeeDevice.send\_data\_async\_64\_16()

# **read\_expl\_data**(*timeout=None*)

Override.

See also:

XBeeDevice.\_read\_expl\_data()

# **read\_expl\_data\_from**(*remote\_xbee\_device*, *timeout=None*) Override.

See also:

XBeeDevice.\_read\_expl\_data\_from()

**send\_expl\_data**(*remote\_xbee\_device*, *data*, *src\_endpoint*, *dest\_endpoint*, *cluster\_id*, *profile\_id*, *transmit\_options=0*) Override.

See also:

XBeeDevice.\_send\_expl\_data()

**send\_expl\_data\_broadcast**(*data*, *src\_endpoint*, *dest\_endpoint*, *cluster\_id*, *profile\_id*, *transmit\_options=0*)

Override.

See also:

XBeeDevice.\_send\_expl\_data\_broadcast()

**send\_expl\_data\_async**(*remote\_xbee\_device*, *data*, *src\_endpoint*, *dest\_endpoint*, *cluster\_id*, *profile\_id*, *transmit\_options=0*)

Override.

See also:

XBeeDevice.send\_expl\_data\_async()

This method will wait for the packet response.

The default timeout for this method is XBeeDevice.\_DEFAULT\_TIMEOUT\_SYNC\_OPERATIONS.

#### Parameters

- **group\_id** ([XBee16BitAddress](#page-125-0)) the 16 bit address of the multicast group.
- **data** (Bytearray) the raw data to send.
- **src\_endpoint** (Integer) source endpoint of the transmission. 1 byte.
- **dest\_endpoint** (Integer) destination endpoint of the transmission. 1 byte.
- **cluster\_id** (*Integer*) Cluster ID of the transmission. Must be between 0x0 and 0xFFFF.
- **profile\_id** (*Integer*) Profile ID of the transmission. Must be between 0x0 and 0xFFFF.

#### Returns the response packet.

# Return type [XBeePacket](#page-151-0)

# Raises

- **[TimeoutException](#page-678-0)** if this method can't read a response packet in XBeeDevice. \_DEFAULT\_TIMEOUT\_SYNC\_OPERATIONS seconds.
- **[InvalidOperatingModeException](#page-678-1)** if the XBee device's operating mode is not API or ESCAPED API. This method only checks the cached value of the operating mode.
- **[XBeeException](#page-677-0)** if the XBee device's serial port is closed.
- **[XBeeException](#page-677-0)** if the status of the response received is not OK.

# See also:

XBee16BitAddress XBeePacket

**send\_multicast\_data\_async**(*group\_id*, *data*, *src\_endpoint*, *dest\_endpoint*, *cluster\_id*, *profile\_id*)

Non-blocking method. This method sends multicast data to the provided group ID.

This method won't wait for the response.

## Parameters

- **group\_id** ([XBee16BitAddress](#page-125-0)) the 16 bit address of the multicast group.
- **data** (Bytearray) the raw data to send.
- **src\_endpoint** (*Integer*) source endpoint of the transmission. 1 byte.
- **dest\_endpoint** (Integer) destination endpoint of the transmission. 1 byte.
- **cluster\_id** (*Integer*) Cluster ID of the transmission. Must be between 0x0 and 0xFFFF.

**send\_multicast\_data**(*group\_id*, *data*, *src\_endpoint*, *dest\_endpoint*, *cluster\_id*, *profile\_id*) Blocking method. This method sends multicast data to the provided group ID synchronously.

• **profile** id (Integer) – Profile ID of the transmission. Must be between 0x0 and 0xFFFF.

## Raises

- **[TimeoutException](#page-678-0)** if this method can't read a response packet in XBeeDevice. DEFAULT\_TIMEOUT\_SYNC\_OPERATIONS seconds.
- **[InvalidOperatingModeException](#page-678-1)** if the XBee device's operating mode is not API or ESCAPED API. This method only checks the cached value of the operating mode.
- **[XBeeException](#page-677-0)** if the XBee device's serial port is closed.

# See also:

XBee16BitAddress

## **register\_joining\_device**(*registrant\_address*, *options*, *key*)

Securely registers a joining device to a trust center. Registration is the process by which a node is authorized to join the network using a preconfigured link key or installation code that is conveyed to the trust center out-of-band (using a physical interface and not over-the-air).

This method is synchronous, it sends the register joining device packet and waits for the answer of the operation. Then, returns the corresponding status.

#### **Parameters**

- **registrant\_address** (XBee64BitAddress) the 64-bit address of the device to register.
- **options** ([RegisterKeyOptions](#page-137-0)) the register options indicating the key source.
- **key** (Bytearray) key of the device to register.

#### Returns

the register device operation status or **None** if the answer received is not a RegisterDeviceStatusPacket.

Return type [ZigbeeRegisterStatus](#page-147-0)

#### Raises

- **[TimeoutException](#page-678-0)** if the answer is not received in the configured timeout.
- **[InvalidOperatingModeException](#page-678-1)** if the XBee device's operating mode is not API or ESCAPED API. This method only checks the cached value of the operating mode.
- **[XBeeException](#page-677-0)** if the XBee device's serial port is closed.
- **ValueError** if registrant\_address is None or if options is None.

# See also:

```
RegisterKeyOptions
XBee64BitAddress
ZigbeeRegisterStatus
```
# **register\_joining\_device\_async**(*registrant\_address*, *options*, *key*)

Securely registers a joining device to a trust center. Registration is the process by which a node is authorized to join the network using a preconfigured link key or installation code that is conveyed to the trust center out-of-band (using a physical interface and not over-the-air).

This method is asynchronous, which means that it will not wait for an answer after sending the register frame.

# Parameters

- **registrant\_address** (XBee64BitAddress) the 64-bit address of the device to register.
- **options** ([RegisterKeyOptions](#page-137-0)) the register options indicating the key source.
- **key** (Bytearray) key of the device to register.

#### Raises

- **[InvalidOperatingModeException](#page-678-1)** if the XBee device's operating mode is not API or ESCAPED API. This method only checks the cached value of the operating mode.
- **[XBeeException](#page-677-0)** if the XBee device's serial port is closed.
- **ValueError** if registrant\_address is None or if options is None.

## See also:

RegisterKeyOptions XBee64BitAddress

# **unregister\_joining\_device**(*unregistrant\_address*)

Unregisters a joining device from a trust center.

This method is synchronous, it sends the unregister joining device packet and waits for the answer of the operation. Then, returns the corresponding status.

Parameters **unregistrant\_address** (XBee64BitAddress) – the 64-bit address of the device to unregister.

#### Returns

the unregister device operation status or **None** if the answer received is not a RegisterDeviceStatusPacket.

Return type [ZigbeeRegisterStatus](#page-147-0)

Raises

- **[TimeoutException](#page-678-0)** if the answer is not received in the configured timeout.
- **[InvalidOperatingModeException](#page-678-1)** if the XBee device's operating mode is not API or ESCAPED API. This method only checks the cached value of the operating mode.
- **[XBeeException](#page-677-0)** if the XBee device's serial port is closed.
- **ValueError** if registrant\_address is None.

## See also:

XBee64BitAddress

ZigbeeRegisterStatus

# **unregister\_joining\_device\_async**(*unregistrant\_address*)

Unregisters a joining device from a trust center.

This method is asynchronous, which means that it will not wait for an answer after sending the uregister frame.

Parameters **unregistrant\_address** (XBee64BitAddress) – the 64-bit address of the device to unregister.

Raises

- **[InvalidOperatingModeException](#page-678-1)** if the XBee device's operating mode is not API or ESCAPED API. This method only checks the cached value of the operating mode.
- **[XBeeException](#page-677-0)** if the XBee device's serial port is closed.
- **ValueError** if registrant\_address is None.

## See also:

XBee64BitAddress

#### **add\_bluetooth\_data\_received\_callback**(*callback*)

Adds a callback for the event  $d$ iqi.xbee.reader.BluetoothDataReceived.

Parameters callback (Function) – the callback. Receives one argument.

• The Bluetooth data as a Bytearray

#### **add\_data\_received\_callback**(*callback*)

Adds a callback for the event [digi.xbee.reader.DataReceived](#page-697-0).

Parameters callback (Function) – the callback. Receives one argument.

• The data received as an [digi.xbee.models.message.XBeeMessage](#page-129-0)

#### **add\_expl\_data\_received\_callback**(*callback*)

Adds a callback for the event [digi.xbee.reader.ExplicitDataReceived](#page-703-0).

Parameters callback (Function) – the callback. Receives one argument.

• The explicit data received as a [digi.xbee.models.message.](#page-129-1) [ExplicitXBeeMessage](#page-129-1).

#### **add\_io\_sample\_received\_callback**(*callback*)

Adds a callback for the event [digi.xbee.reader.IOSampleReceived](#page-699-0).

## Parameters callback (Function) – the callback. Receives three arguments.

- The received IO sample as an  $d$ igi.xbee.io.IOSample
- The remote XBee device who has sent the packet as a [RemoteXBeeDevice](#page-574-0)
- The time in which the packet was received as an Integer

## **add\_micropython\_data\_received\_callback**(*callback*)

Adds a callback for the event [digi.xbee.reader.MicroPythonDataReceived](#page-707-0).

Parameters callback (Function) – the callback. Receives one argument.
• The MicroPython data as a Bytearray

### **add\_modem\_status\_received\_callback**(*callback*)

Adds a callback for the event [digi.xbee.reader.ModemStatusReceived](#page-698-0).

Parameters callback (Function) – the callback. Receives one argument.

• The modem status as a digi.  $x$ bee.models. status. ModemStatus

#### **add\_packet\_received\_callback**(*callback*)

Adds a callback for the event [digi.xbee.reader.PacketReceived](#page-697-0).

Parameters callback (Function) – the callback. Receives two arguments.

• The received packet as a  $d$ iqi.xbee.packets.base.XBeeAPIPacket

#### **add\_socket\_data\_received\_callback**(*callback*)

Adds a callback for the event [digi.xbee.reader.SocketDataReceived](#page-709-0).

Parameters callback (Function) – the callback. Receives two arguments.

- The socket ID as an Integer.
- The data received as Bytearray

### **add\_socket\_data\_received\_from\_callback**(*callback*)

Adds a callback for the event [digi.xbee.reader.SocketDataReceivedFrom](#page-710-0).

**Parameters callback** (Function) – the callback. Receives three arguments.

- The socket ID as an Integer.
- A pair (host, port) of the source address where host is a string representing an IPv4 address like '100.50.200.5', and port is an integer.
- The data received as Bytearray

### **add\_socket\_state\_received\_callback**(*callback*)

Adds a callback for the event  $d$ iqi.xbee.reader.SocketStateReceived.

Parameters callback (Function) – the callback. Receives two arguments.

- The socket ID as an Integer.
- The state received as a [SocketState](#page-148-0)

#### **add\_user\_data\_relay\_received\_callback**(*callback*)

Adds a callback for the event [digi.xbee.reader.RelayDataReceived](#page-706-0).

Parameters callback (Function) – the callback. Receives one argument.

• The relay data as a [digi.xbee.models.message.UserDataRelayMessage](#page-131-0)

#### <span id="page-432-0"></span>**apply\_changes**()

Applies changes via AC command.

- **[TimeoutException](#page-678-0)** if the response is not received before the read timeout expires.
- **[XBeeException](#page-677-0)** if the XBee device's serial port is closed.
- **[InvalidOperatingModeException](#page-678-1)** if the XBee device's operating mode is not API or ESCAPED API. This method only checks the cached value of the operating mode.
- **[ATCommandException](#page-677-1)** if the response is not as expected.

**apply\_profile**(*profile\_path*, *progress\_callback=None*) Applies the given XBee profile to the XBee device.

### Parameters

- **profile\_path** (String) path of the XBee profile file to apply.
- **progress\_callback** (Function, optional) –

function to execute to receive progress information. Receives two arguments:

- The current apply profile task as a String
- The current apply profile task percentage as an Integer

### Raises

- **[XBeeException](#page-677-0)** if the device is not open.
- **[InvalidOperatingModeException](#page-678-1)** if the device operating mode is invalid.
- **[UpdateProfileException](#page-693-0)** if there is any error applying the XBee profile.
- **[OperationNotSupportedException](#page-678-2)** if XBee profiles are not supported in the XBee device.

# **close**()

Closes the communication with the XBee device.

This method guarantees that all threads running are stopped and the serial port is closed.

### **comm\_iface**

Returns the hardware interface associated to the XBee device.

Returns the hardware interface associated to the XBee device.

Return type [XBeeCommunicationInterface](#page-316-0)

See also:

# [XBeeSerialPort](#page-720-0)

```
classmethod create_xbee_device(comm_port_data)
```
Creates and returns an [XBeeDevice](#page-332-0) from data of the port to which is connected.

### Parameters

- **comm\_port\_data** (Dictionary) dictionary with all comm port data needed.
- **dictionary keys are** (The)
	- "baudRate" –> Baud rate.
	- "port" –> Port number.
	- "bitSize" –> Bit size.
	- "stopBits" –> Stop bits.
	- "parity" -> Parity.
	- "flowControl" –> Flow control.
	- "timeout" for –> Timeout for synchronous operations (in seconds).

Returns the XBee device created.

Return type [XBeeDevice](#page-332-0)

Raises **SerialException** – if the port you want to open does not exist or is already opened.

See also:

[XBeeDevice](#page-332-0)

### **del\_bluetooth\_data\_received\_callback**(*callback*)

Deletes a callback for the callback list of  $digi.xbee.reader.BluetoothDataReceived event.$  $digi.xbee.reader.BluetoothDataReceived event.$ 

Parameters callback (Function) – the callback to delete.

**Raises ValueError** – if callback is not in the callback list of  $d$ *igi*.xbee.reader. [BluetoothDataReceived](#page-706-1) event.

### **del\_data\_received\_callback**(*callback*)

Deletes a callback for the callback list of  $dijij$ . xbee.reader. DataReceived event.

Parameters callback (Function) – the callback to delete.

**Raises ValueError** – if callback is not in the callback list of  $diqi$ .xbee.reader. [DataReceived](#page-697-1) event.

#### **del\_expl\_data\_received\_callback**(*callback*)

Deletes a callback for the callback list of  $diqi$ . xbee.reader. ExplicitDataReceived event.

Parameters callback (Function) – the callback to delete.

Raises **ValueError** – if callback is not in the callback list of [digi.xbee.reader.](#page-703-0) [ExplicitDataReceived](#page-703-0) event.

### **del\_io\_sample\_received\_callback**(*callback*)

Deletes a callback for the callback list of  $dij$ . xbee.reader. IOSampleReceived event.

Parameters callback (Function) – the callback to delete.

**Raises ValueError** – if callback is not in the callback list of  $d$ iqi.xbee.reader. [IOSampleReceived](#page-699-0) event.

# **del\_micropython\_data\_received\_callback**(*callback*)

Deletes a callback for the callback list of  $diqi$ .xbee.reader.MicroPythonDataReceived event.

Parameters callback (Function) – the callback to delete.

**Raises ValueError** – if callback is not in the callback list of  $diqi$ .xbee.reader. [MicroPythonDataReceived](#page-707-0) event.

### **del\_modem\_status\_received\_callback**(*callback*)

Deletes a callback for the callback list of  $d$ igi.xbee.reader.ModemStatusReceived event.

Parameters callback (Function) – the callback to delete.

Raises ValueError - if callback is not in the callback list of [digi.xbee.reader.](#page-698-0) [ModemStatusReceived](#page-698-0) event.

### **del\_packet\_received\_callback**(*callback*)

Deletes a callback for the callback list of  $diqi$ . xbee. reader. PacketReceived event.

Parameters callback (Function) – the callback to delete.

**Raises ValueError** – if callback is not in the callback list of  $d$ iqi.xbee.reader. [PacketReceived](#page-697-0) event.

### **del\_socket\_data\_received\_callback**(*callback*)

Deletes a callback for the callback list of  $dij$ ,  $x$ bee.reader. SocketDataReceived event.

Parameters callback (Function) – the callback to delete.

**Raises ValueError** – if callback is not in the callback list of  $diqi$ .xbee.reader. [SocketDataReceived](#page-709-0) event.

### **del\_socket\_data\_received\_from\_callback**(*callback*)

Deletes a callback for the callback list of [digi.xbee.reader.SocketDataReceivedFrom](#page-710-0) event.

Parameters callback (Function) – the callback to delete.

**Raises ValueError** – if callback is not in the callback list of  $d$ *igi*.xbee.reader. [SocketDataReceivedFrom](#page-710-0) event.

### **del\_socket\_state\_received\_callback**(*callback*)

Deletes a callback for the callback list of [digi.xbee.reader.SocketStateReceived](#page-708-0) event.

Parameters callback (Function) – the callback to delete.

**Raises ValueError** – if callback is not in the callback list of  $diqi$ .xbee.reader. [SocketStateReceived](#page-708-0) event.

#### **del\_user\_data\_relay\_received\_callback**(*callback*)

Deletes a callback for the callback list of  $dijij$ . xbee.reader.RelayDataReceived event.

Parameters callback (Function) – the callback to delete.

Raises **ValueError** – if callback is not in the callback list of [digi.xbee.reader.](#page-706-0) [RelayDataReceived](#page-706-0) event.

# **disable\_bluetooth**()

Disables the Bluetooth interface of this XBee device.

Note that your device must have Bluetooth Low Energy support to use this method.

### Raises

- **[TimeoutException](#page-678-0)** if the response is not received before the read timeout expires.
- **[XBeeException](#page-677-0)** if the XBee device's serial port is closed.
- **[InvalidOperatingModeException](#page-678-1)** if the XBee device's operating mode is not API or ESCAPED API. This method only checks the cached value of the operating mode.

### **enable\_apply\_changes**(*value*)

Sets the apply\_changes flag.

**Parameters value** (Boolean) – True to enable the apply changes flag, False to disable it.

### **enable\_bluetooth**()

Enables the Bluetooth interface of this XBee device.

To work with this interface, you must also configure the Bluetooth password if not done previously. You can use the [AbstractXBeeDevice.update\\_bluetooth\\_password\(\)](#page-330-0) method for that purpose.

Note that your device must have Bluetooth Low Energy support to use this method.

- **[TimeoutException](#page-678-0)** if the response is not received before the read timeout expires.
- **[XBeeException](#page-677-0)** if the XBee device's serial port is closed.

• **[InvalidOperatingModeException](#page-678-1)** – if the XBee device's operating mode is not API or ESCAPED API. This method only checks the cached value of the operating mode.

### **execute\_command**(*parameter*)

Executes the provided command.

Parameters **parameter** (*String*) – The name of the AT command to be executed.

Raises

- **[TimeoutException](#page-678-0)** if the response is not received before the read timeout expires.
- **[XBeeException](#page-677-0)** if the XBee device's serial port is closed.
- **[InvalidOperatingModeException](#page-678-1)** if the XBee device's operating mode is not API or ESCAPED API. This method only checks the cached value of the operating mode.
- **[ATCommandException](#page-677-1)** if the response is not as expected.

#### **flush\_queues**()

Flushes the packets queue.

#### **get\_16bit\_addr**()

Returns the 16-bit address of the XBee device.

Returns the 16-bit address of the XBee device.

Return type [XBee16BitAddress](#page-125-0)

See also:

[XBee16BitAddress](#page-125-0)

### **get\_64bit\_addr**()

Returns the 64-bit address of the XBee device.

Returns the 64-bit address of the XBee device.

Return type [XBee64BitAddress](#page-127-0)

See also:

### [XBee64BitAddress](#page-127-0)

**get\_adc\_value**(*io\_line*)

Returns the analog value of the provided IO line.

The provided IO line must be previously configured as ADC. To do so, use  $AbstractXBeeDevice$ . [set\\_io\\_configuration\(\)](#page-323-0) and [IOMode.ADC](#page-689-0).

Parameters **io\_line** (*[IOLine](#page-684-0)*) – the IO line to get its ADC value.

Returns the analog value corresponding to the provided IO line.

Return type Integer

- **[TimeoutException](#page-678-0)** if the response is not received before the read timeout expires.
- **[XBeeException](#page-677-0)** if the XBee device's serial port is closed.
- **[InvalidOperatingModeException](#page-678-1)** if the XBee device's operating mode is not API or ESCAPED API. This method only checks the cached value of the operating mode.
- **[ATCommandException](#page-677-1)** if the response is not as expected.
- **[OperationNotSupportedException](#page-678-2)** if the response does not contain the value for the given IO line.

## See also:

### [IOLine](#page-684-0)

### **get\_api\_output\_mode**()

Deprecated since version 1.3: Use [get\\_api\\_output\\_mode\\_value\(\)](#page-437-0)

Returns the API output mode of the XBee device.

The API output mode determines the format that the received data is output through the serial interface of the XBee device.

Returns the API output mode of the XBee device.

Return type [APIOutputMode](#page-124-0)

Raises

- **[TimeoutException](#page-678-0)** if the response is not received before the read timeout expires.
- **[XBeeException](#page-677-0)** if the XBee device's serial port is closed.
- **[InvalidOperatingModeException](#page-678-1)** if the XBee device's operating mode is not API or ESCAPED API. This method only checks the cached value of the operating mode.
- **[ATCommandException](#page-677-1)** if the response is not as expected.

# See also:

### [APIOutputMode](#page-124-0)

### <span id="page-437-0"></span>**get\_api\_output\_mode\_value**()

Returns the API output mode of the XBee.

The API output mode determines the format that the received data is output through the serial interface of the XBee.

Returns the parameter value.

# Return type Bytearray

- **[TimeoutException](#page-678-0)** if the response is not received before the read timeout expires.
- **[XBeeException](#page-677-0)** if the XBee device's serial port is closed.
- **[InvalidOperatingModeException](#page-678-1)** if the XBee device's operating mode is not API or ESCAPED API. This method only checks the cached value of the operating mode.
- **[ATCommandException](#page-677-1)** if the response is not as expected.

• **[OperationNotSupportedException](#page-678-2)** – if it is not supported by the current protocol.

### See also:

[digi.xbee.models.mode.APIOutputModeBit](#page-124-1)

### **get\_bluetooth\_mac\_addr**()

Reads and returns the EUI-48 Bluetooth MAC address of this XBee device in a format such as 00112233AABB.

Note that your device must have Bluetooth Low Energy support to use this method.

Returns The Bluetooth MAC address.

Return type String

Raises

- **[TimeoutException](#page-678-0)** if the response is not received before the read timeout expires.
- **[XBeeException](#page-677-0)** if the XBee device's serial port is closed.
- **[InvalidOperatingModeException](#page-678-1)** if the XBee device's operating mode is not API or ESCAPED API. This method only checks the cached value of the operating mode.

### **get\_current\_frame\_id**()

Returns the last used frame ID.

Returns the last used frame ID.

Return type Integer

#### **get\_dest\_address**()

Returns the 64-bit address of the XBee device that data will be reported to.

Returns the address.

Return type [XBee64BitAddress](#page-127-0)

Raises **[TimeoutException](#page-678-0)** – if the response is not received before the read timeout expires.

See also:

# [XBee64BitAddress](#page-127-0)

**get\_dio\_value**(*io\_line*)

Returns the digital value of the provided IO line.

The provided IO line must be previously configured as digital I/O. To do so, use [AbstractXBeeDevice.set\\_io\\_configuration\(\)](#page-323-0).

**Parameters io\_line** (*[IOLine](#page-684-0)*) – the DIO line to gets its digital value.

Returns current value of the provided IO line.

Return type [IOValue](#page-685-0)

Raises

• **[TimeoutException](#page-678-0)** – if the response is not received before the read timeout expires.

- **[XBeeException](#page-677-0)** if the XBee device's serial port is closed.
- **[InvalidOperatingModeException](#page-678-1)** if the XBee device's operating mode is not API or ESCAPED API. This method only checks the cached value of the operating mode.
- **[ATCommandException](#page-677-1)** if the response is not as expected.
- **[OperationNotSupportedException](#page-678-2)** if the response does not contain the value for the given IO line.

See also:

[IOLine](#page-684-0)

[IOValue](#page-685-0)

### **get\_firmware\_version**()

Returns the firmware version of the XBee device.

Returns the hardware version of the XBee device.

Return type Bytearray

# **get\_hardware\_version**()

Returns the hardware version of the XBee device.

Returns the hardware version of the XBee device.

Return type [HardwareVersion](#page-122-0)

See also:

# [HardwareVersion](#page-122-0)

### **get\_io\_configuration**(*io\_line*)

Returns the configuration of the provided IO line.

Parameters **io\_line** (*[IOLine](#page-684-0)*) – the io line to configure.

Returns the IO mode of the IO line provided.

Return type [IOMode](#page-688-0)

Raises

- **[TimeoutException](#page-678-0)** if the response is not received before the read timeout expires.
- **[XBeeException](#page-677-0)** if the XBee device's serial port is closed.
- **[InvalidOperatingModeException](#page-678-1)** if the XBee device's operating mode is not API or ESCAPED API. This method only checks the cached value of the operating mode.
- **[ATCommandException](#page-677-1)** if the response is not as expected.
- **[OperationNotSupportedException](#page-678-2)** if the received data is not an IO mode.

#### **get\_io\_sampling\_rate**()

Returns the IO sampling rate of the XBee device.

Returns the IO sampling rate of XBee device.

Return type Integer

# Raises

- **[TimeoutException](#page-678-0)** if the response is not received before the read timeout expires.
- **[XBeeException](#page-677-0)** if the XBee device's serial port is closed.
- **[InvalidOperatingModeException](#page-678-1)** if the XBee device's operating mode is not API or ESCAPED API. This method only checks the cached value of the operating mode.
- **[ATCommandException](#page-677-1)** if the response is not as expected.

### **get\_network**()

Returns this XBee device's current network.

Returns XBeeDevice.XBeeNetwork

### **get\_next\_frame\_id**()

Returns the next frame ID of the XBee device.

Returns The next frame ID of the XBee device.

#### Return type Integer

#### **get\_node\_id**()

Returns the Node Identifier (NI) value of the XBee device.

Returns the Node Identifier (NI) of the XBee device.

Return type String

### **get\_pan\_id**()

Returns the operating PAN ID of the XBee device.

Returns operating PAN ID of the XBee device.

Return type Bytearray

Raises **[TimeoutException](#page-678-0)** – if the response is not received before the read timeout expires.

### **get\_parameter**(*param*, *parameter\_value=None*)

Override.

See also:

[AbstractXBeeDevice.get\\_parameter\(\)](#page-318-0)

### **get\_power\_level**()

Returns the power level of the XBee device.

Returns the power level of the XBee device.

Return type [PowerLevel](#page-143-0)

Raises **[TimeoutException](#page-678-0)** – if the response is not received before the read timeout expires.

See also:

### [PowerLevel](#page-143-0)

```
get_pwm_duty_cycle(io_line)
```
Returns the PWM duty cycle in % corresponding to the provided IO line.

Parameters *io\_line* (*[IOLine](#page-684-0)*) – the IO line to get its PWM duty cycle.

Returns the PWM duty cycle of the given IO line or None if the response is empty.

# Return type Integer

# Raises

- **[TimeoutException](#page-678-0)** if the response is not received before the read timeout expires.
- **[XBeeException](#page-677-0)** if the XBee device's serial port is closed.
- **[InvalidOperatingModeException](#page-678-1)** if the XBee device's operating mode is not API or ESCAPED API. This method only checks the cached value of the operating mode.
- **[ATCommandException](#page-677-1)** if the response is not as expected.
- **ValueError** if the passed IO\_LINE has no PWM capability.

# See also:

### [IOLine](#page-684-0)

# **get\_role**()

Gets the XBee role.

Returns the role of the XBee.

Return type [digi.xbee.models.protocol.Role](#page-139-0)

### See also:

### [digi.xbee.models.protocol.Role](#page-139-0)

### **get\_sync\_ops\_timeout**()

Returns the serial port read timeout.

Returns the serial port read timeout in seconds.

Return type Integer

### **get\_xbee\_device\_callbacks**()

Returns this XBee internal callbacks for process received packets.

This method is called by the PacketListener associated with this XBee to get its callbacks. These callbacks will be executed before user callbacks.

Returns [PacketReceived](#page-697-0)

## **has\_explicit\_packets**()

Returns whether the XBee device's queue has explicit packets or not. This do not include non-explicit packets.

Returns True if this XBee device's queue has explicit packets, False otherwise.

Return type Boolean

#### [XBeeDevice.has\\_packets\(\)](#page-337-0)

# **has\_packets**()

Returns whether the XBee device's queue has packets or not. This do not include explicit packets.

Returns True if this XBee device's queue has packets, False otherwise.

Return type Boolean

See also:

### [XBeeDevice.has\\_explicit\\_packets\(\)](#page-337-1)

### **is\_apply\_changes\_enabled**()

Returns whether the apply\_changes flag is enabled or not.

Returns True if the apply\_changes flag is enabled, False otherwise.

Return type Boolean

# **is\_open**()

Returns whether this XBee device is open or not.

Returns Boolean. True if this XBee device is open, False otherwise.

#### **is\_remote**()

Override method.

See also:

#### [AbstractXBeeDevice.is\\_remote\(\)](#page-322-0)

### **log**

Returns the XBee device log.

Returns the XBee device logger.

Return type Logger

# **operating\_mode**

Returns this XBee device's operating mode.

Returns [OperatingMode](#page-123-0). This XBee device's operating mode.

### **read\_data**(*timeout=None*)

Reads new data received by this XBee device.

If a timeout is specified, this method blocks until new data is received or the timeout expires, throwing in that case a [TimeoutException](#page-678-0).

**Parameters timeout** (*Integer, optional*) – read timeout in seconds. If it's None, this method is non-blocking and will return None if there is no data available.

Returns the read message or None if this XBee did not receive new data.

Return type [XBeeMessage](#page-129-0)

- **ValueError** if a timeout is specified and is less than 0.
- **[TimeoutException](#page-678-0)** if a timeout is specified and no data was received during that time.
- **[InvalidOperatingModeException](#page-678-1)** if the XBee device's operating mode is not API or ESCAPED API. This method only checks the cached value of the operating mode.
- **[XBeeException](#page-677-0)** if the XBee device's serial port is closed.

### See also:

#### [XBeeMessage](#page-129-0)

### **read\_data\_from**(*remote\_xbee\_device*, *timeout=None*)

Reads new data received from the given remote XBee device.

If a timeout is specified, this method blocks until new data is received or the timeout expires, throwing in that case a [TimeoutException](#page-678-0).

#### Parameters

- **remote\_xbee\_device** ([RemoteXBeeDevice](#page-574-0)) the remote XBee device that sent the data.
- **timeout** (Integer, optional) read timeout in seconds. If it's None, this method is non-blocking and will return None if there is no data available.

#### Returns

the read message sent by **remote\_xbee\_device** or **None** if this XBee did not receive new data.

#### Return type [XBeeMessage](#page-129-0)

### Raises

- **ValueError** if a timeout is specified and is less than 0.
- **[TimeoutException](#page-678-0)** if a timeout is specified and no data was received during that time.
- **[InvalidOperatingModeException](#page-678-1)** if the XBee device's operating mode is not API or ESCAPED API. This method only checks the cached value of the operating mode.
- **[XBeeException](#page-677-0)** if the XBee device's serial port is closed.

### See also:

[XBeeMessage](#page-129-0) [RemoteXBeeDevice](#page-574-0)

### **read\_device\_info**(*init=True*)

Updates all instance parameters reading them from the XBee device.

```
Parameters init (Boolean, optional, default=`True`) – If False only not ini-
   tialized parameters are read, all if True.
```
- **[TimeoutException](#page-678-0)** if the response is not received before the read timeout expires.
- **[XBeeException](#page-677-0)** if the XBee device's serial port is closed.
- **[InvalidOperatingModeException](#page-678-1)** if the XBee device's operating mode is not API or ESCAPED API. This method only checks the cached value of the operating mode.
- **[ATCommandException](#page-677-1)** if the response is not as expected.

#### **read\_io\_sample**()

Returns an IO sample from the XBee device containing the value of all enabled digital IO and analog input channels.

Returns the IO sample read from the XBee device.

Return type [IOSample](#page-685-1)

Raises

- **[TimeoutException](#page-678-0)** if the response is not received before the read timeout expires.
- **[XBeeException](#page-677-0)** if the XBee device's serial port is closed.
- **[InvalidOperatingModeException](#page-678-1)** if the XBee device's operating mode is not API or ESCAPED API. This method only checks the cached value of the operating mode.
- **[ATCommandException](#page-677-1)** if the response is not as expected.

### See also:

[IOSample](#page-685-1)

#### **reset**()

Override method.

See also:

[AbstractXBeeDevice.reset\(\)](#page-320-0)

#### **send\_bluetooth\_data**(*data*)

Sends the given data to the Bluetooth interface using a User Data Relay frame.

Parameters data (Bytearray) - Data to send.

### Raises

- **[InvalidOperatingModeException](#page-678-1)** if the XBee device's operating mode is not API or ESCAPED API. This method only checks the cached value of the operating mode.
- **[XBeeException](#page-677-0)** if there is any problem sending the data.

```
XBeeDevice.send_micropython_data()
XBeeDevice.send_user_data_relay()
```
#### **send\_data**(*remote\_xbee\_device*, *data*, *transmit\_options=0*)

Blocking method. This method sends data to a remote XBee device synchronously.

This method will wait for the packet response.

The default timeout for this method is XBeeDevice. DEFAULT\_TIMEOUT\_SYNC\_OPERATIONS.

#### Parameters

- **remote\_xbee\_device** ([RemoteXBeeDevice](#page-574-0)) the remote XBee device to send data to.
- **data** (String or Bytearray) the raw data to send.
- **transmit\_options** (Integer, optional) transmit options, bitfield of [TransmitOptions](#page-133-0). Default to TransmitOptions.NONE.value.

Returns [XBeePacket](#page-151-0) the response.

### Raises

- **ValueError** if remote\_xbee\_device is None.
- **[TimeoutException](#page-678-0)** if this method can't read a response packet in XBeeDevice. \_DEFAULT\_TIMEOUT\_SYNC\_OPERATIONS seconds.
- **[InvalidOperatingModeException](#page-678-1)** if the XBee device's operating mode is not API or ESCAPED API. This method only checks the cached value of the operating mode.
- **[TransmitException](#page-678-3)** if the status of the response received is not OK.
- **[XBeeException](#page-677-0)** if the XBee device's serial port is closed.

# See also:

[RemoteXBeeDevice](#page-574-0) [XBeePacket](#page-151-0)

#### **send\_data\_async**(*remote\_xbee\_device*, *data*, *transmit\_options=0*)

Non-blocking method. This method sends data to a remote XBee device.

This method won't wait for the response.

### Parameters

- **remote xbee device** ([RemoteXBeeDevice](#page-574-0)) the remote XBee device to send data to.
- **data** (String or Bytearray) the raw data to send.
- **transmit\_options** (Integer, optional) transmit options, bitfield of [TransmitOptions](#page-133-0). Default to TransmitOptions.NONE.value.

### Raises

- **[InvalidOperatingModeException](#page-678-1)** if the XBee device's operating mode is not API or ESCAPED API. This method only checks the cached value of the operating mode.
- **[XBeeException](#page-677-0)** if the XBee device's serial port is closed.

[RemoteXBeeDevice](#page-574-0)

### **send\_data\_broadcast**(*data*, *transmit\_options=0*)

Sends the provided data to all the XBee nodes of the network (broadcast).

This method blocks till a success or error transmit status arrives or the configured receive timeout expires.

The received timeout is configured using the [AbstractXBeeDevice.set\\_sync\\_ops\\_timeout\(\)](#page-322-1) method and can be consulted with [AbstractXBeeDevice.get\\_sync\\_ops\\_timeout\(\)](#page-322-2) method.

#### Parameters

- **data** (String or Bytearray) data to send.
- **transmit\_options** (Integer, optional) transmit options, bitfield of [TransmitOptions](#page-133-0). Default to TransmitOptions.NONE.value.

# Raises

- **[TimeoutException](#page-678-0)** if this method can't read a response packet in XBeeDevice. DEFAULT\_TIMEOUT\_SYNC\_OPERATIONS seconds.
- **[InvalidOperatingModeException](#page-678-1)** if the XBee device's operating mode is not API or ESCAPED API. This method only checks the cached value of the operating mode.
- **[TransmitException](#page-678-3)** if the status of the response received is not OK.
- **[XBeeException](#page-677-0)** if the XBee device's serial port is closed.

#### **send\_micropython\_data**(*data*)

Sends the given data to the MicroPython interface using a User Data Relay frame.

Parameters data (Bytearray) – Data to send.

### Raises

- **[InvalidOperatingModeException](#page-678-1)** if the XBee device's operating mode is not API or ESCAPED API. This method only checks the cached value of the operating mode.
- **[XBeeException](#page-677-0)** if there is any problem sending the data.

### See also:

[XBeeDevice.send\\_bluetooth\\_data\(\)](#page-335-1) [XBeeDevice.send\\_user\\_data\\_relay\(\)](#page-335-0)

# **send\_packet**(*packet*, *sync=False*)

Override method.

# See also:

AbstractXBeeDevice.\_send\_packet()

#### **send\_packet\_sync\_and\_get\_response**(*packet\_to\_send*, *timeout=None*) Override method.

AbstractXBeeDevice.\_send\_packet\_sync\_and\_get\_response()

# **send\_user\_data\_relay**(*local\_interface*, *data*)

Sends the given data to the given XBee local interface.

### Parameters

- **local\_interface** ([XBeeLocalInterface](#page-136-0)) Destination XBee local interface.
- **data** (Bytearray) Data to send.

# Raises

- **[InvalidOperatingModeException](#page-678-1)** if the XBee device's operating mode is not API or ESCAPED API. This method only checks the cached value of the operating mode.
- **ValueError** if local\_interface is None.
- **[XBeeException](#page-677-0)** if there is any problem sending the User Data Relay.

# See also:

### [XBeeLocalInterface](#page-136-0)

### **serial\_port**

Returns the serial port associated to the XBee device, if any.

# Returns

the serial port associated to the XBee device. Returns **None** if the local XBee does not use serial communication.

Return type [XBeeSerialPort](#page-720-0)

# See also:

# [XBeeSerialPort](#page-720-0)

### **set\_16bit\_addr**(*value*)

Sets the 16-bit address of the XBee device.

Parameters value (*[XBee16BitAddress](#page-125-0)*) – the new 16-bit address of the XBee device.

- **[TimeoutException](#page-678-0)** if the response is not received before the read timeout expires.
- **[XBeeException](#page-677-0)** if the XBee device's serial port is closed.
- **[InvalidOperatingModeException](#page-678-1)** if the XBee device's operating mode is not API or ESCAPED API. This method only checks the cached value of the operating mode.
- **[ATCommandException](#page-677-1)** if the response is not as expected.
- **[OperationNotSupportedException](#page-678-2)** if the current protocol is not 802.15.4.

### set api output mode (*api* output mode)

Deprecated since version 1.3: Use  $set\_api\_output\_mode\_value$  ()

Sets the API output mode of the XBee device.

Parameters api\_output\_mode ([APIOutputMode](#page-124-0)) – the new API output mode of the XBee device.

Raises

- **[TimeoutException](#page-678-0)** if the response is not received before the read timeout expires.
- **[XBeeException](#page-677-0)** if the XBee device's serial port is closed.
- **[InvalidOperatingModeException](#page-678-1)** if the XBee device's operating mode is not API or ESCAPED API. This method only checks the cached value of the operating mode.
- **[ATCommandException](#page-677-1)** if the response is not as expected.
- **[OperationNotSupportedException](#page-678-2)** if the current protocol is ZigBee

### See also:

# [APIOutputMode](#page-124-0)

<span id="page-448-0"></span>set api output mode value (*api* output mode) Sets the API output mode of the XBee.

## Raises

- **[TimeoutException](#page-678-0)** if the response is not received before the read timeout expires.
- **[XBeeException](#page-677-0)** if the XBee device's serial port is closed.
- **[InvalidOperatingModeException](#page-678-1)** if the XBee device's operating mode is not API or ESCAPED API. This method only checks the cached value of the operating mode.
- **[ATCommandException](#page-677-1)** if the response is not as expected.
- **[OperationNotSupportedException](#page-678-2)** if it is not supported by the current protocol.

See also:

[digi.xbee.models.mode.APIOutputModeBit](#page-124-1)

#### **set\_dest\_address**(*addr*)

Sets the 64-bit address of the XBee device that data will be reported to.

Parameters addr ([XBee64BitAddress](#page-127-0) or [RemoteXBeeDevice](#page-574-0)) – the address itself or the remote XBee device that you want to set up its address as destination address.

Raises

• **[TimeoutException](#page-678-0)** – If the response is not received before the read timeout expires.

Parameters **api\_output\_mode** (Integer) – new API output mode options. Calculate this value using the method digi.xbee.models.mode.APIOutputModeBit. calculate\_api\_output\_mode\_value() with a set of  $digi.xbee.models$ . [mode.APIOutputModeBit](#page-124-1).

- **[XBeeException](#page-677-0)** If the XBee device's serial port is closed.
- **[InvalidOperatingModeException](#page-678-1)** If the XBee device's operating mode is not API or ESCAPED API. This method only checks the cached value of the operating mode.
- **[ATCommandException](#page-677-1)** If the response is not as expected.
- **ValueError** If addr is None.

#### **set\_dio\_change\_detection**(*io\_lines\_set*)

Sets the digital IO lines to be monitored and sampled whenever their status changes.

A None set of lines disables this feature.

### Parameters **io\_lines\_set** – set of [IOLine](#page-684-0).

#### Raises

- **[TimeoutException](#page-678-0)** if the response is not received before the read timeout expires.
- **[XBeeException](#page-677-0)** if the XBee device's serial port is closed.
- **[InvalidOperatingModeException](#page-678-1)** if the XBee device's operating mode is not API or ESCAPED API. This method only checks the cached value of the operating mode.
- **[ATCommandException](#page-677-1)** if the response is not as expected.

# See also:

#### [IOLine](#page-684-0)

### **set\_dio\_value**(*io\_line*, *io\_value*)

Sets the digital value (high or low) to the provided IO line.

### Parameters

- **io\_line** (*[IOLine](#page-684-0)*) the digital IO line to sets its value.
- **io\_value** ([IOValue](#page-685-0)) the IO value to set to the IO line.

### Raises

- **[TimeoutException](#page-678-0)** if the response is not received before the read timeout expires.
- **[XBeeException](#page-677-0)** if the XBee device's serial port is closed.
- **[InvalidOperatingModeException](#page-678-1)** if the XBee device's operating mode is not API or ESCAPED API. This method only checks the cached value of the operating mode.
- **[ATCommandException](#page-677-1)** if the response is not as expected.

### See also:

# [IOLine](#page-684-0) [IOValue](#page-685-0)

# **set\_io\_configuration**(*io\_line*, *io\_mode*)

Sets the configuration of the provided IO line.

# Parameters

- **io** line (*[IOLine](#page-684-0)*) the IO line to configure.
- **io\_mode** (*[IOMode](#page-688-0)*) the IO mode to set to the IO line.

# Raises

- **[TimeoutException](#page-678-0)** if the response is not received before the read timeout expires.
- **[XBeeException](#page-677-0)** if the XBee device's serial port is closed.
- **[InvalidOperatingModeException](#page-678-1)** if the XBee device's operating mode is not API or ESCAPED API. This method only checks the cached value of the operating mode.
- **[ATCommandException](#page-677-1)** if the response is not as expected.

# See also:

#### $TOT.ina$

[IOMode](#page-688-0)

#### **set\_io\_sampling\_rate**(*rate*)

Sets the IO sampling rate of the XBee device in seconds. A sample rate of 0 means the IO sampling feature is disabled.

**Parameters rate** (*Integer*) – the new IO sampling rate of the XBee device in seconds.

### Raises

- **[TimeoutException](#page-678-0)** if the response is not received before the read timeout expires.
- **[XBeeException](#page-677-0)** if the XBee device's serial port is closed.
- **[InvalidOperatingModeException](#page-678-1)** if the XBee device's operating mode is not API or ESCAPED API. This method only checks the cached value of the operating mode.
- **[ATCommandException](#page-677-1)** if the response is not as expected.

### **set\_node\_id**(*node\_id*)

Sets the Node Identifier (NI) value of the XBee device..

Parameters node\_id (String) – the new Node Identifier (NI) of the XBee device.

Raises

- **ValueError** if node\_id is None or its length is greater than 20.
- **[TimeoutException](#page-678-0)** if the response is not received before the read timeout expires.

#### **set\_pan\_id**(*value*)

Sets the operating PAN ID of the XBee device.

**Parameters value** (Bytearray) – the new operating PAN ID of the XBee device.. Must have only 1 or 2 bytes.

#### Raises **[TimeoutException](#page-678-0)** – if the response is not received before the read timeout expires.

**set\_parameter**(*param*, *value*)

### Override.

See: [AbstractXBeeDevice.set\\_parameter\(\)](#page-318-1)

### **set\_power\_level**(*power\_level*)

Sets the power level of the XBee device.

**Parameters power level** ([PowerLevel](#page-143-0)) – the new power level of the XBee device.

Raises **[TimeoutException](#page-678-0)** – if the response is not received before the read timeout expires.

See also:

### [PowerLevel](#page-143-0)

### **set\_pwm\_duty\_cycle**(*io\_line*, *cycle*)

Sets the duty cycle in % of the provided IO line.

The provided IO line must be PWM-capable, previously configured as PWM output.

### Parameters

- **io\_line** ([IOLine](#page-684-0)) the IO Line to be assigned.
- **cycle** (Integer) duty cycle in % to be assigned. Must be between 0 and 100.

### Raises

- **[TimeoutException](#page-678-0)** if the response is not received before the read timeout expires.
- **[XBeeException](#page-677-0)** if the XBee device's serial port is closed.
- **[InvalidOperatingModeException](#page-678-1)** if the XBee device's operating mode is not API or ESCAPED API. This method only checks the cached value of the operating mode.
- **[ATCommandException](#page-677-1)** if the response is not as expected.
- **ValueError** if the given IO line does not have PWM capability or cycle is not between 0 and 100.

# See also:

### $TOT.ine$

[IOMode.PWM](#page-689-1)

# **set\_sync\_ops\_timeout**(*sync\_ops\_timeout*)

Sets the serial port read timeout.

Parameters sync\_ops\_timeout (Integer) – the read timeout, expressed in seconds.

# **update\_bluetooth\_password**(*new\_password*)

Changes the password of this Bluetooth device with the new one provided.

Note that your device must have Bluetooth Low Energy support to use this method.

Parameters new\_password (String) – New Bluetooth password.

- **[TimeoutException](#page-678-0)** if the response is not received before the read timeout expires.
- **[XBeeException](#page-677-0)** if the XBee device's serial port is closed.
- **[InvalidOperatingModeException](#page-678-1)** if the XBee device's operating mode is not API or ESCAPED API. This method only checks the cached value of the operating mode.

### **update\_device\_data\_from**(*device*)

Updates the current device reference with the data provided for the given device.

This is only for internal use.

Parameters device ([AbstractXBeeDevice](#page-317-0)) – the XBee device to get the data from.

Returns True if the device data has been updated, False otherwise.

#### Return type Boolean

**update\_firmware**(*xml\_firmware\_file*, *xbee\_firmware\_file=None*, *bootloader\_firmware\_file=None*, *timeout=None*, *progress\_callback=None*)

Performs a firmware update operation of the device.

### Parameters

- **xml\_firmware\_file** (String) path of the XML file that describes the firmware to upload.
- **xbee\_firmware\_file** (String, optional) location of the XBee binary firmware file.
- **bootloader\_firmware\_file** (String, optional) location of the bootloader binary firmware file.
- **timeout** (Integer, optional) the maximum time to wait for target read operations during the update process.
- **progress\_callback** (Function, optional) –

function to execute to receive progress information. Receives two arguments:

- The current update task as a String
- The current update task percentage as an Integer

### Raises

- **[XBeeException](#page-677-0)** if the device is not open.
- **[InvalidOperatingModeException](#page-678-1)** if the device operating mode is invalid.
- **[OperationNotSupportedException](#page-678-2)** if the firmware update is not supported in the XBee device.
- **[FirmwareUpdateException](#page-679-0)** if there is any error performing the firmware update.

### **write\_changes**()

Writes configurable parameter values to the non-volatile memory of the XBee device so that parameter modifications persist through subsequent resets.

Parameters values remain in this device's memory until overwritten by subsequent use of this method.

If changes are made without writing them to non-volatile memory, the module reverts back to previously saved parameters the next time the module is powered-on.

Writing the parameter modifications does not mean those values are immediately applied, this depends on the status of the 'apply configuration changes' option. Use method is\_apply\_configuration\_changes\_enabled() to get its status and enable\_apply\_configuration\_changes() to enable/disable the option. If it is disabled, method  $apply\_changes$  () can be used in order to manually apply the changes.

# Raises

• **[TimeoutException](#page-678-0)** – if the response is not received before the read timeout expires.

- **[XBeeException](#page-677-0)** if the XBee device's serial port is closed.
- **[InvalidOperatingModeException](#page-678-1)** if the XBee device's operating mode is not API or ESCAPED API. This method only checks the cached value of the operating mode.
- **[ATCommandException](#page-677-1)** if the response is not as expected.

```
class digi.xbee.devices.IPDevice(port=None, baud_rate=None,
                                     data_bits=<sphinx.ext.autodoc.importer._MockObject ob-
                                     ject>, stop_bits=<sphinx.ext.autodoc.importer._MockObject
                                     object>, parity=<sphinx.ext.autodoc.importer._MockObject
                                     object>, flow_control=<FlowControl.NONE: None>,
                                     _sync_ops_timeout=4, comm_iface=None)
     digi.xbee.devices.XBeeDevice
```
This class provides common functionality for XBee IP devices.

Class constructor. Instantiates a new [IPDevice](#page-453-0) with the provided parameters.

#### **Parameters**

- **port** (Integer or String) serial port identifier. Integer: number of XBee device, numbering starts at zero. Device name: depending on operating system. e.g. '/dev/ttyUSB0' on 'GNU/Linux' or 'COM3' on Windows.
- **baud** rate (*Integer*) the serial port baud rate.
- **(Integer, default** (\_sync\_ops\_timeout) serial.EIGHTBITS): comm port bitsize.
- **(Integer, default** serial.STOPBITS\_ONE): comm port stop bits.
- **(Character, default** (parity) serial.PARITY\_NONE): comm port parity.
- **(Integer, default** FlowControl.NONE): comm port flow control.
- **(Integer, default** 3): the read timeout (in seconds).
- **comm\_iface** ([XBeeCommunicationInterface](#page-316-0)) the communication interface.

:raises All exceptions raised by XBeeDevice.\_\_init\_\_() constructor.:

# See also:

```
XBeeDevice
XBeeDevice.__init__()
```
<span id="page-453-1"></span>**read\_device\_info**(*init=True*)

Override.

See also:

[AbstractXBeeDevice.read\\_device\\_info\(\)](#page-320-1)

### **get\_ip\_addr**()

Returns the IP address of this IP device.

To refresh this value use the method IPDevice. read device  $info()$ .

Returns The IP address of this IP device.

Return type ipaddress.IPv4Address

# See also:

ipaddress.IPv4Address

# <span id="page-454-3"></span>**set\_dest\_ip\_addr**(*address*)

Sets the destination IP address.

Parameters **address** (ipaddress.IPv4Address) - Destination IP address.

Raises

- **ValueError** if address is None.
- **[TimeoutException](#page-678-0)** if there is a timeout setting the destination IP address.
- **[XBeeException](#page-677-0)** if there is any other XBee related exception.

### See also:

ipaddress.IPv4Address

### <span id="page-454-2"></span>**get\_dest\_ip\_addr**()

Returns the destination IP address.

Returns The configured destination IP address.

Return type ipaddress.IPv4Address

Raises

- **[TimeoutException](#page-678-0)** if there is a timeout getting the destination IP address.
- **[XBeeException](#page-677-0)** if there is any other XBee related exception.

# See also:

ipaddress.IPv4Address

#### <span id="page-454-0"></span>**add\_ip\_data\_received\_callback**(*callback*)

Adds a callback for the event [digi.xbee.reader.IPDataReceived](#page-704-0).

Parameters callback (Function) – the callback. Receives one argument.

• The data received as an [digi.xbee.models.message.IPMessage](#page-130-0)

#### **del\_ip\_data\_received\_callback**(*callback*)

Deletes a callback for the callback list of  $d$ iqi.xbee.reader.IPDataReceived event.

Parameters callback (Function) – the callback to delete.

<span id="page-454-1"></span>**Raises ValueError** – if callback is not in the callback list of  $diq$  *i*, xbee. reader. [IPDataReceived](#page-704-0) event.

### **start\_listening**(*source\_port*)

Starts listening for incoming IP transmissions in the provided port.

### Parameters **source\_port** (*Integer*) – Port to listen for incoming transmissions.

Raises

- **ValueError** if source\_port is less than 0 or greater than 65535.
- **[TimeoutException](#page-678-0)** if there is a timeout setting the source port.
- **[XBeeException](#page-677-0)** if there is any other XBee related exception.

### <span id="page-455-0"></span>**stop\_listening**()

Stops listening for incoming IP transmissions.

### Raises

- **[TimeoutException](#page-678-0)** if there is a timeout processing the operation.
- **[XBeeException](#page-677-0)** if there is any other XBee related exception.

### **send\_ip\_data**(*ip\_addr*, *dest\_port*, *protocol*, *data*, *close\_socket=False*)

Sends the provided IP data to the given IP address and port using the specified IP protocol. For TCP and TCP SSL protocols, you can also indicate if the socket should be closed when data is sent.

This method blocks till a success or error response arrives or the configured receive timeout expires.

### **Parameters**

- **ip\_addr** (ipaddress.IPv4Address) The IP address to send IP data to.
- **dest\_port** (Integer) The destination port of the transmission.
- **protocol** ([IPProtocol](#page-138-0)) The IP protocol used for the transmission.
- **data** (String or Bytearray) The IP data to be sent.
- **close\_socket** (Boolean, optional) True to close the socket just after the transmission. False to keep it open. Default to False.

### Raises

- **ValueError** if ip\_addr is None.
- **ValueError** if protocol is None.
- **ValueError** if data is None.
- **ValueError** if dest\_port is less than 0 or greater than 65535.
- **[OperationNotSupportedException](#page-678-2)** if the device is remote.
- **[TimeoutException](#page-678-0)** if there is a timeout sending the data.
- **[XBeeException](#page-677-0)** if there is any other XBee related exception.

### **send\_ip\_data\_async**(*ip\_addr*, *dest\_port*, *protocol*, *data*, *close\_socket=False*)

Sends the provided IP data to the given IP address and port asynchronously using the specified IP protocol. For TCP and TCP SSL protocols, you can also indicate if the socket should be closed when data is sent.

Asynchronous transmissions do not wait for answer from the remote device or for transmit status packet.

### Parameters

- **ip\_addr** (ipaddress.IPv4Address) The IP address to send IP data to.
- **dest** port  $(Int\,eq: r)$  The destination port of the transmission.
- **protocol** ([IPProtocol](#page-138-0)) The IP protocol used for the transmission.
- **data** (String or Bytearray) The IP data to be sent.
- **close\_socket** (Boolean, optional) True to close the socket just after the transmission. False to keep it open. Default to False.

Raises

- **ValueError** if ip\_addr is None.
- **ValueError** if protocol is None.
- **ValueError** if data is None.
- **ValueError** if dest\_port is less than 0 or greater than 65535.
- **[OperationNotSupportedException](#page-678-2)** if the device is remote.
- **[XBeeException](#page-677-0)** if there is any other XBee related exception.

### **send\_ip\_data\_broadcast**(*dest\_port*, *data*)

Sends the provided IP data to all clients.

This method blocks till a success or error transmit status arrives or the configured receive timeout expires.

### Parameters

- **dest\_port** (Integer) The destination port of the transmission.
- **data** (String or Bytearray) The IP data to be sent.

#### Raises

- **ValueError** if data is None.
- **ValueError** if dest\_port is less than 0 or greater than 65535.
- **[TimeoutException](#page-678-0)** if there is a timeout sending the data.
- **[XBeeException](#page-677-0)** if there is any other XBee related exception.

#### **read\_ip\_data**(*timeout=3*)

Reads new IP data received by this XBee device during the provided timeout.

This method blocks until new IP data is received or the provided timeout expires.

For non-blocking operations, register a callback and use the method [IPDevice.](#page-454-0) [add\\_ip\\_data\\_received\\_callback\(\)](#page-454-0).

Before reading IP data you need to start listening for incoming IP data at a specific port. Use the method IPDevice.start listening() for that purpose. When finished, you can use the method [IPDevice.stop\\_listening\(\)](#page-455-0) to stop listening for incoming IP data.

Parameters timeout (Integer, optional) - The time to wait for new IP data in seconds.

Returns IP message, None if this device did not receive new data.

Return type [IPMessage](#page-130-0)

Raises **ValueError** – if timeout is less than 0.

# **read\_ip\_data\_from**(*ip\_addr*, *timeout=3*)

Reads new IP data received from the given IP address during the provided timeout.

This method blocks until new IP data from the provided IP address is received or the given timeout expires.

For non-blocking operations, register a callback and use the method [IPDevice.](#page-454-0) [add\\_ip\\_data\\_received\\_callback\(\)](#page-454-0).

Before reading IP data you need to start listening for incoming IP data at a specific port. Use the method [IPDevice.start\\_listening\(\)](#page-454-1) for that purpose. When finished, you can use the method [IPDevice.stop\\_listening\(\)](#page-455-0) to stop listening for incoming IP data.

### Parameters

- **ip\_addr** (ipaddress.IPv4Address) The IP address to read data from.
- **timeout** (Integer, optional) The time to wait for new IP data in seconds.

### Returns

IP message, **None** if this device did not receive new data from the provided IP address.

#### Return type [IPMessage](#page-130-0)

Raises **ValueError** – if timeout is less than 0.

#### **get\_network**()

Deprecated.

This protocol does not support the network functionality.

# **get\_16bit\_addr**()

Deprecated.

This protocol does not have an associated 16-bit address.

### **get\_dest\_address**()

Deprecated.

Operation not supported in this protocol. Use  $IPDevice.get\_dest\_ip\_addr()$  instead. This method will raise an AttributeError.

### **set\_dest\_address**(*addr*)

Deprecated.

Operation not supported in this protocol. Use [IPDevice.set\\_dest\\_ip\\_addr\(\)](#page-454-3) instead. This method will raise an AttributeError.

### **get\_pan\_id**()

Deprecated.

Operation not supported in this protocol. This method will raise an AttributeError.

# **set\_pan\_id**(*value*)

Deprecated.

Operation not supported in this protocol. This method will raise an AttributeError.

# **add\_data\_received\_callback**(*callback*)

Deprecated.

Operation not supported in this protocol. This method will raise an AttributeError.

### **del\_data\_received\_callback**(*callback*)

Deprecated.

Operation not supported in this protocol. This method will raise an AttributeError.

### **add\_expl\_data\_received\_callback**(*callback*)

Deprecated.

Operation not supported in this protocol. This method will raise an AttributeError.

### **del\_expl\_data\_received\_callback**(*callback*) Deprecated.

Operation not supported in this protocol. This method will raise an AttributeError.

**read\_data**(*timeout=None*, *explicit=False*)

Deprecated.

Operation not supported in this protocol. This method will raise an AttributeError.

# **read\_data\_from**(*remote\_xbee\_device*, *timeout=None*, *explicit=False*) Deprecated.

Operation not supported in this protocol. This method will raise an AttributeError.

# **send\_data\_broadcast**(*data*, *transmit\_options=0*)

Deprecated.

Operation not supported in this protocol. This method will raise an AttributeError.

**send\_data**(*remote\_xbee\_device*, *data*, *transmit\_options=0*) Deprecated.

Operation not supported in this protocol. This method will raise an AttributeError.

# **send\_data\_async**(*remote\_xbee\_device*, *data*, *transmit\_options=0*) Deprecated.

Operation not supported in this protocol. This method will raise an AttributeError.

#### **add\_bluetooth\_data\_received\_callback**(*callback*)

Adds a callback for the event [digi.xbee.reader.BluetoothDataReceived](#page-706-1).

Parameters callback (Function) – the callback. Receives one argument.

• The Bluetooth data as a Bytearray

# **add\_io\_sample\_received\_callback**(*callback*)

Adds a callback for the event [digi.xbee.reader.IOSampleReceived](#page-699-0).

### Parameters callback (Function) – the callback. Receives three arguments.

- The received IO sample as an [digi.xbee.io.IOSample](#page-685-1)
- The remote XBee device who has sent the packet as a [RemoteXBeeDevice](#page-574-0)
- The time in which the packet was received as an Integer

### **add\_micropython\_data\_received\_callback**(*callback*)

Adds a callback for the event [digi.xbee.reader.MicroPythonDataReceived](#page-707-0).

**Parameters callback** (*Function*) – the callback. Receives one argument.

• The MicroPython data as a Bytearray

### **add\_modem\_status\_received\_callback**(*callback*)

Adds a callback for the event [digi.xbee.reader.ModemStatusReceived](#page-698-0).

Parameters callback (Function) – the callback. Receives one argument.

• The modem status as a [digi.xbee.models.status.ModemStatus](#page-142-0)

### **add\_packet\_received\_callback**(*callback*)

Adds a callback for the event [digi.xbee.reader.PacketReceived](#page-697-0).

# **Parameters callback** (Function) – the callback. Receives two arguments.

• The received packet as a  $d$ iqi.xbee.packets.base.XBeeAPIPacket

### **add\_socket\_data\_received\_callback**(*callback*)

Adds a callback for the event [digi.xbee.reader.SocketDataReceived](#page-709-0).

Parameters callback (Function) – the callback. Receives two arguments.

- The socket ID as an Integer.
- The data received as Bytearray

### **add\_socket\_data\_received\_from\_callback**(*callback*)

Adds a callback for the event [digi.xbee.reader.SocketDataReceivedFrom](#page-710-0).

Parameters callback (Function) – the callback. Receives three arguments.

- The socket ID as an Integer.
- A pair (host, port) of the source address where host is a string representing an IPv4 address like '100.50.200.5', and port is an integer.
- The data received as Bytearray

### **add\_socket\_state\_received\_callback**(*callback*)

Adds a callback for the event [digi.xbee.reader.SocketStateReceived](#page-708-0).

**Parameters callback** (Function) – the callback. Receives two arguments.

- The socket ID as an Integer.
- The state received as a [SocketState](#page-148-0)

# **add\_user\_data\_relay\_received\_callback**(*callback*)

Adds a callback for the event  $diqi$ . xbee.reader. RelayDataReceived.

Parameters callback (Function) – the callback. Receives one argument.

• The relay data as a [digi.xbee.models.message.UserDataRelayMessage](#page-131-0)

### **apply\_changes**()

Applies changes via AC command.

### Raises

- **[TimeoutException](#page-678-0)** if the response is not received before the read timeout expires.
- **[XBeeException](#page-677-0)** if the XBee device's serial port is closed.
- **[InvalidOperatingModeException](#page-678-1)** if the XBee device's operating mode is not API or ESCAPED API. This method only checks the cached value of the operating mode.
- **[ATCommandException](#page-677-1)** if the response is not as expected.

# **apply\_profile**(*profile\_path*, *progress\_callback=None*)

Applies the given XBee profile to the XBee device.

### Parameters

- **profile\_path** (String) path of the XBee profile file to apply.
- **progress\_callback** (Function, optional) –

### function to execute to receive progress information. Receives two arguments:

- The current apply profile task as a String
- The current apply profile task percentage as an Integer

- **[XBeeException](#page-677-0)** if the device is not open.
- **[InvalidOperatingModeException](#page-678-1)** if the device operating mode is invalid.
- **[UpdateProfileException](#page-693-0)** if there is any error applying the XBee profile.
- **[OperationNotSupportedException](#page-678-2)** if XBee profiles are not supported in the XBee device.

# **close**()

Closes the communication with the XBee device.

This method guarantees that all threads running are stopped and the serial port is closed.

#### **comm\_iface**

Returns the hardware interface associated to the XBee device.

Returns the hardware interface associated to the XBee device.

Return type [XBeeCommunicationInterface](#page-316-0)

See also:

# [XBeeSerialPort](#page-720-0)

### **classmethod create\_xbee\_device**(*comm\_port\_data*)

Creates and returns an [XBeeDevice](#page-332-0) from data of the port to which is connected.

# Parameters

- **comm\_port\_data** (Dictionary) dictionary with all comm port data needed.
- **dictionary keys are** (The) –

"baudRate" –> Baud rate.

- "port" -> Port number.
- "bitSize" -> Bit size.
- "stopBits" -> Stop bits.
- "*parity*" –> Parity.
- "flowControl" –> Flow control.

"timeout" for –> Timeout for synchronous operations (in seconds).

Returns the XBee device created.

# Return type [XBeeDevice](#page-332-0)

Raises **SerialException** – if the port you want to open does not exist or is already opened.

See also:

# [XBeeDevice](#page-332-0)

### **del\_bluetooth\_data\_received\_callback**(*callback*)

Deletes a callback for the callback list of  $digi.xbee.reader.BluetoothDataReceived event.$  $digi.xbee.reader.BluetoothDataReceived event.$ 

Parameters callback (Function) – the callback to delete.

**Raises ValueError** – if callback is not in the callback list of  $d$ iqi.xbee.reader. [BluetoothDataReceived](#page-706-1) event.

### **del\_io\_sample\_received\_callback**(*callback*)

Deletes a callback for the callback list of  $digid$ . xbee.reader.IOSampleReceived event.

Parameters callback (Function) – the callback to delete.

**Raises ValueError** – if callback is not in the callback list of  $diqi$ .xbee.reader. [IOSampleReceived](#page-699-0) event.

#### **del\_micropython\_data\_received\_callback**(*callback*)

Deletes a callback for the callback list of [digi.xbee.reader.MicroPythonDataReceived](#page-707-0) event.

**Parameters callback** (*Function*) – the callback to delete.

**Raises ValueError** – if callback is not in the callback list of  $diqi$ .xbee.reader. [MicroPythonDataReceived](#page-707-0) event.

#### **del\_modem\_status\_received\_callback**(*callback*)

Deletes a callback for the callback list of  $d$ iqi.xbee.reader.ModemStatusReceived event.

Parameters callback (Function) – the callback to delete.

**Raises ValueError** – if callback is not in the callback list of  $diq$  . xbee. reader. [ModemStatusReceived](#page-698-0) event.

### **del\_packet\_received\_callback**(*callback*)

Deletes a callback for the callback list of  $diqi$ . xbee.reader. PacketReceived event.

Parameters callback (Function) – the callback to delete.

Raises ValueError – if callback is not in the callback list of  $dij$ . xbee. reader. [PacketReceived](#page-697-0) event.

#### **del\_socket\_data\_received\_callback**(*callback*)

Deletes a callback for the callback list of  $d$ igi.xbee.reader.SocketDataReceived event.

Parameters callback (Function) – the callback to delete.

**Raises ValueError** – if callback is not in the callback list of  $diq$ *i*, xbee. reader. [SocketDataReceived](#page-709-0) event.

#### **del\_socket\_data\_received\_from\_callback**(*callback*)

Deletes a callback for the callback list of  $digi$ . xbee.reader. SocketDataReceivedFrom event.

Parameters callback (Function) – the callback to delete.

**Raises ValueError** – if callback is not in the callback list of  $diqi$ .xbee.reader. [SocketDataReceivedFrom](#page-710-0) event.

### **del\_socket\_state\_received\_callback**(*callback*)

Deletes a callback for the callback list of  $d$ igi.xbee.reader.SocketStateReceived event.

Parameters callback (Function) – the callback to delete.

**Raises ValueError** – if callback is not in the callback list of  $diqi$ .xbee.reader. [SocketStateReceived](#page-708-0) event.

### **del\_user\_data\_relay\_received\_callback**(*callback*)

Deletes a callback for the callback list of  $diqi$ . xbee.reader.RelayDataReceived event.

Parameters callback (Function) – the callback to delete.

**Raises ValueError** – if callback is not in the callback list of  $d$ iqi.xbee.reader. [RelayDataReceived](#page-706-0) event.

### **disable\_bluetooth**()

Disables the Bluetooth interface of this XBee device.

Note that your device must have Bluetooth Low Energy support to use this method.

Raises

- **[TimeoutException](#page-678-0)** if the response is not received before the read timeout expires.
- **[XBeeException](#page-677-0)** if the XBee device's serial port is closed.
- **[InvalidOperatingModeException](#page-678-1)** if the XBee device's operating mode is not API or ESCAPED API. This method only checks the cached value of the operating mode.

### **enable\_apply\_changes**(*value*)

Sets the apply\_changes flag.

**Parameters value** (Boolean) – True to enable the apply changes flag, False to disable it.

#### **enable\_bluetooth**()

Enables the Bluetooth interface of this XBee device.

To work with this interface, you must also configure the Bluetooth password if not done previously. You can use the [AbstractXBeeDevice.update\\_bluetooth\\_password\(\)](#page-330-0) method for that purpose.

Note that your device must have Bluetooth Low Energy support to use this method.

### Raises

- **[TimeoutException](#page-678-0)** if the response is not received before the read timeout expires.
- **[XBeeException](#page-677-0)** if the XBee device's serial port is closed.
- **[InvalidOperatingModeException](#page-678-1)** if the XBee device's operating mode is not API or ESCAPED API. This method only checks the cached value of the operating mode.

### **execute\_command**(*parameter*)

Executes the provided command.

Parameters **parameter** (*String*) – The name of the AT command to be executed.

### Raises

- **[TimeoutException](#page-678-0)** if the response is not received before the read timeout expires.
- **[XBeeException](#page-677-0)** if the XBee device's serial port is closed.
- **[InvalidOperatingModeException](#page-678-1)** if the XBee device's operating mode is not API or ESCAPED API. This method only checks the cached value of the operating mode.
- **[ATCommandException](#page-677-1)** if the response is not as expected.

# **flush\_queues**()

Flushes the packets queue.

#### **get\_64bit\_addr**()

Returns the 64-bit address of the XBee device.

Returns the 64-bit address of the XBee device.

Return type [XBee64BitAddress](#page-127-0)

### [XBee64BitAddress](#page-127-0)

# **get\_adc\_value**(*io\_line*)

Returns the analog value of the provided IO line.

The provided IO line must be previously configured as ADC. To do so, use  $AbstractXBeeDevice$ . [set\\_io\\_configuration\(\)](#page-323-0) and [IOMode.ADC](#page-689-0).

Parameters **io\_line** (*[IOLine](#page-684-0)*) – the IO line to get its ADC value.

Returns the analog value corresponding to the provided IO line.

### Return type Integer

### Raises

- **[TimeoutException](#page-678-0)** if the response is not received before the read timeout expires.
- **[XBeeException](#page-677-0)** if the XBee device's serial port is closed.
- **[InvalidOperatingModeException](#page-678-1)** if the XBee device's operating mode is not API or ESCAPED API. This method only checks the cached value of the operating mode.
- **[ATCommandException](#page-677-1)** if the response is not as expected.
- **[OperationNotSupportedException](#page-678-2)** if the response does not contain the value for the given IO line.

### See also:

#### [IOLine](#page-684-0)

### **get\_api\_output\_mode**()

Deprecated since version 1.3: Use [get\\_api\\_output\\_mode\\_value\(\)](#page-463-0)

Returns the API output mode of the XBee device.

The API output mode determines the format that the received data is output through the serial interface of the XBee device.

Returns the API output mode of the XBee device.

### Return type [APIOutputMode](#page-124-0)

# Raises

- **[TimeoutException](#page-678-0)** if the response is not received before the read timeout expires.
- **[XBeeException](#page-677-0)** if the XBee device's serial port is closed.
- **[InvalidOperatingModeException](#page-678-1)** if the XBee device's operating mode is not API or ESCAPED API. This method only checks the cached value of the operating mode.
- **[ATCommandException](#page-677-1)** if the response is not as expected.

### See also:

### <span id="page-463-0"></span>[APIOutputMode](#page-124-0)

### **get\_api\_output\_mode\_value**()

Returns the API output mode of the XBee.

The API output mode determines the format that the received data is output through the serial interface of the XBee.

Returns the parameter value.

Return type Bytearray

Raises

- **[TimeoutException](#page-678-0)** if the response is not received before the read timeout expires.
- **[XBeeException](#page-677-0)** if the XBee device's serial port is closed.
- **[InvalidOperatingModeException](#page-678-1)** if the XBee device's operating mode is not API or ESCAPED API. This method only checks the cached value of the operating mode.
- **[ATCommandException](#page-677-1)** if the response is not as expected.
- **[OperationNotSupportedException](#page-678-2)** if it is not supported by the current protocol.

#### See also:

[digi.xbee.models.mode.APIOutputModeBit](#page-124-1)

### **get\_bluetooth\_mac\_addr**()

Reads and returns the EUI-48 Bluetooth MAC address of this XBee device in a format such as 00112233AABB.

Note that your device must have Bluetooth Low Energy support to use this method.

Returns The Bluetooth MAC address.

### Return type String

Raises

- **[TimeoutException](#page-678-0)** if the response is not received before the read timeout expires.
- **[XBeeException](#page-677-0)** if the XBee device's serial port is closed.
- **[InvalidOperatingModeException](#page-678-1)** if the XBee device's operating mode is not API or ESCAPED API. This method only checks the cached value of the operating mode.

#### **get\_current\_frame\_id**()

Returns the last used frame ID.

Returns the last used frame ID.

Return type Integer

### **get\_dio\_value**(*io\_line*)

Returns the digital value of the provided IO line.

The provided IO line must be previously configured as digital I/O. To do so, use [AbstractXBeeDevice.set\\_io\\_configuration\(\)](#page-323-0).

Parameters **io\_line** (*[IOLine](#page-684-0)*) – the DIO line to gets its digital value.

Returns current value of the provided IO line.

### Return type [IOValue](#page-685-0)

# Raises

- **[TimeoutException](#page-678-0)** if the response is not received before the read timeout expires.
- **[XBeeException](#page-677-0)** if the XBee device's serial port is closed.
- **[InvalidOperatingModeException](#page-678-1)** if the XBee device's operating mode is not API or ESCAPED API. This method only checks the cached value of the operating mode.
- **[ATCommandException](#page-677-1)** if the response is not as expected.
- **[OperationNotSupportedException](#page-678-2)** if the response does not contain the value for the given IO line.

# See also:

[IOLine](#page-684-0) [IOValue](#page-685-0)

#### **get\_firmware\_version**()

Returns the firmware version of the XBee device.

Returns the hardware version of the XBee device.

Return type Bytearray

### **get\_hardware\_version**()

Returns the hardware version of the XBee device.

Returns the hardware version of the XBee device.

Return type [HardwareVersion](#page-122-0)

# See also:

# [HardwareVersion](#page-122-0)

### **get\_io\_configuration**(*io\_line*)

Returns the configuration of the provided IO line.

Parameters **io\_line** (*[IOLine](#page-684-0)*) – the io line to configure.

Returns the IO mode of the IO line provided.

Return type [IOMode](#page-688-0)

- **[TimeoutException](#page-678-0)** if the response is not received before the read timeout expires.
- **[XBeeException](#page-677-0)** if the XBee device's serial port is closed.
- **[InvalidOperatingModeException](#page-678-1)** if the XBee device's operating mode is not API or ESCAPED API. This method only checks the cached value of the operating mode.
- **[ATCommandException](#page-677-1)** if the response is not as expected.
- **[OperationNotSupportedException](#page-678-2)** if the received data is not an IO mode.

### **get\_io\_sampling\_rate**()

Returns the IO sampling rate of the XBee device.

Returns the IO sampling rate of XBee device.

### Return type Integer

### Raises

- **[TimeoutException](#page-678-0)** if the response is not received before the read timeout expires.
- **[XBeeException](#page-677-0)** if the XBee device's serial port is closed.
- **[InvalidOperatingModeException](#page-678-1)** if the XBee device's operating mode is not API or ESCAPED API. This method only checks the cached value of the operating mode.
- **[ATCommandException](#page-677-1)** if the response is not as expected.

### **get\_next\_frame\_id**()

Returns the next frame ID of the XBee device.

Returns The next frame ID of the XBee device.

# Return type Integer

# **get\_node\_id**()

Returns the Node Identifier (NI) value of the XBee device.

Returns the Node Identifier (NI) of the XBee device.

Return type String

**get\_parameter**(*param*, *parameter\_value=None*)

Override.

See also:

### AbstractXBeeDevice.get parameter()

### **get\_power\_level**()

Returns the power level of the XBee device.

Returns the power level of the XBee device.

Return type [PowerLevel](#page-143-0)

Raises **[TimeoutException](#page-678-0)** – if the response is not received before the read timeout expires.

See also:

# [PowerLevel](#page-143-0)

### **get\_protocol**()

Returns the current protocol of the XBee device.

Returns the current protocol of the XBee device.

Return type [XBeeProtocol](#page-137-0)

# [XBeeProtocol](#page-137-0)

```
get_pwm_duty_cycle(io_line)
```
Returns the PWM duty cycle in % corresponding to the provided IO line.

**Parameters io line** (*[IOLine](#page-684-0)*) – the IO line to get its PWM duty cycle.

Returns the PWM duty cycle of the given IO line or None if the response is empty.

Return type Integer

# Raises

- **[TimeoutException](#page-678-0)** if the response is not received before the read timeout expires.
- **[XBeeException](#page-677-0)** if the XBee device's serial port is closed.
- **[InvalidOperatingModeException](#page-678-1)** if the XBee device's operating mode is not API or ESCAPED API. This method only checks the cached value of the operating mode.
- **[ATCommandException](#page-677-1)** if the response is not as expected.
- **ValueError** if the passed IO\_LINE has no PWM capability.

# See also:

### [IOLine](#page-684-0)

#### **get\_role**()

Gets the XBee role.

Returns the role of the XBee.

Return type [digi.xbee.models.protocol.Role](#page-139-0)

See also:

[digi.xbee.models.protocol.Role](#page-139-0)

### **get\_sync\_ops\_timeout**()

Returns the serial port read timeout.

Returns the serial port read timeout in seconds.

Return type Integer

### **get\_xbee\_device\_callbacks**()

Returns this XBee internal callbacks for process received packets.

This method is called by the PacketListener associated with this XBee to get its callbacks. These callbacks will be executed before user callbacks.

Returns [PacketReceived](#page-697-0)

# **has\_explicit\_packets**()

Returns whether the XBee device's queue has explicit packets or not. This do not include non-explicit packets.

Returns True if this XBee device's queue has explicit packets, False otherwise.
Return type Boolean

See also:

[XBeeDevice.has\\_packets\(\)](#page-337-0)

### **has\_packets**()

Returns whether the XBee device's queue has packets or not. This do not include explicit packets.

Returns True if this XBee device's queue has packets, False otherwise.

Return type Boolean

See also:

[XBeeDevice.has\\_explicit\\_packets\(\)](#page-337-1)

### **is\_apply\_changes\_enabled**()

Returns whether the apply\_changes flag is enabled or not.

Returns True if the apply\_changes flag is enabled, False otherwise.

Return type Boolean

### is open()

Returns whether this XBee device is open or not.

Returns Boolean. True if this XBee device is open, False otherwise.

## **is\_remote**()

Override method.

See also:

AbstractXBeeDevice.is remote()

## **log**

Returns the XBee device log.

Returns the XBee device logger.

Return type Logger

**open**(*force\_settings=False*)

Opens the communication with the XBee device and loads some information about it.

Parameters **force\_settings** (Boolean, optional) – True to open the device ensuring/forcing that the specified serial settings are applied even if the current configuration is different, False to open the device with the current configuration. Default to False.

- **[TimeoutException](#page-678-0)** if there is any problem with the communication.
- **[InvalidOperatingModeException](#page-678-1)** if the XBee device's operating mode is not API or ESCAPED API. This method only checks the cached value of the operating mode.

• **[XBeeException](#page-677-0)** – if the XBee device is already open.

### **operating\_mode**

Returns this XBee device's operating mode.

Returns [OperatingMode](#page-123-0). This XBee device's operating mode.

### **read\_io\_sample**()

Returns an IO sample from the XBee device containing the value of all enabled digital IO and analog input channels.

Returns the IO sample read from the XBee device.

Return type [IOSample](#page-685-0)

Raises

- **[TimeoutException](#page-678-0)** if the response is not received before the read timeout expires.
- **[XBeeException](#page-677-0)** if the XBee device's serial port is closed.
- **[InvalidOperatingModeException](#page-678-1)** if the XBee device's operating mode is not API or ESCAPED API. This method only checks the cached value of the operating mode.
- **[ATCommandException](#page-677-1)** if the response is not as expected.

# See also:

[IOSample](#page-685-0)

## **reset**()

Override method.

## See also:

[AbstractXBeeDevice.reset\(\)](#page-320-0)

## **send\_bluetooth\_data**(*data*)

Sends the given data to the Bluetooth interface using a User Data Relay frame.

Parameters data (Bytearray) – Data to send.

Raises

- **[InvalidOperatingModeException](#page-678-1)** if the XBee device's operating mode is not API or ESCAPED API. This method only checks the cached value of the operating mode.
- **[XBeeException](#page-677-0)** if there is any problem sending the data.

# See also:

```
XBeeDevice.send_micropython_data()
XBeeDevice.send_user_data_relay()
```
### **send\_micropython\_data**(*data*)

Sends the given data to the MicroPython interface using a User Data Relay frame.

Parameters data (Bytearray) - Data to send.

Raises

- **[InvalidOperatingModeException](#page-678-1)** if the XBee device's operating mode is not API or ESCAPED API. This method only checks the cached value of the operating mode.
- **[XBeeException](#page-677-0)** if there is any problem sending the data.

## See also:

[XBeeDevice.send\\_bluetooth\\_data\(\)](#page-335-1) [XBeeDevice.send\\_user\\_data\\_relay\(\)](#page-335-0)

**send\_packet**(*packet*, *sync=False*) Override method.

See also:

AbstractXBeeDevice.\_send\_packet()

**send\_packet\_sync\_and\_get\_response**(*packet\_to\_send*, *timeout=None*) Override method.

See also:

AbstractXBeeDevice.\_send\_packet\_sync\_and\_get\_response()

### **send\_user\_data\_relay**(*local\_interface*, *data*)

Sends the given data to the given XBee local interface.

## **Parameters**

- **local\_interface** ([XBeeLocalInterface](#page-136-0)) Destination XBee local interface.
- **data** (Bytearray) Data to send.

## Raises

- **[InvalidOperatingModeException](#page-678-1)** if the XBee device's operating mode is not API or ESCAPED API. This method only checks the cached value of the operating mode.
- **ValueError** if local\_interface is None.
- **[XBeeException](#page-677-0)** if there is any problem sending the User Data Relay.

# See also:

## [XBeeLocalInterface](#page-136-0)

### **serial\_port**

Returns the serial port associated to the XBee device, if any.

## Returns

the serial port associated to the XBee device. Returns **None** if the local XBee does not use serial communication.

Return type [XBeeSerialPort](#page-720-0)

See also:

# [XBeeSerialPort](#page-720-0)

### **set\_16bit\_addr**(*value*)

Sets the 16-bit address of the XBee device.

Parameters value (*[XBee16BitAddress](#page-125-0)*) – the new 16-bit address of the XBee device.

Raises

- **[TimeoutException](#page-678-0)** if the response is not received before the read timeout expires.
- **[XBeeException](#page-677-0)** if the XBee device's serial port is closed.
- **[InvalidOperatingModeException](#page-678-1)** if the XBee device's operating mode is not API or ESCAPED API. This method only checks the cached value of the operating mode.
- **[ATCommandException](#page-677-1)** if the response is not as expected.
- **[OperationNotSupportedException](#page-678-2)** if the current protocol is not 802.15.4.

## **set\_api\_output\_mode**(*api\_output\_mode*)

Deprecated since version 1.3: Use [set\\_api\\_output\\_mode\\_value\(\)](#page-471-0)

Sets the API output mode of the XBee device.

Parameters api\_output\_mode ([APIOutputMode](#page-124-0)) – the new API output mode of the XBee device.

# Raises

- **[TimeoutException](#page-678-0)** if the response is not received before the read timeout expires.
- **[XBeeException](#page-677-0)** if the XBee device's serial port is closed.
- **[InvalidOperatingModeException](#page-678-1)** if the XBee device's operating mode is not API or ESCAPED API. This method only checks the cached value of the operating mode.
- **[ATCommandException](#page-677-1)** if the response is not as expected.
- **[OperationNotSupportedException](#page-678-2)** if the current protocol is ZigBee

See also:

## [APIOutputMode](#page-124-0)

<span id="page-471-0"></span>**set\_api\_output\_mode\_value**(*api\_output\_mode*) Sets the API output mode of the XBee.

Parameters api\_output\_mode (Integer) - new API output mode options. Calculate this value using the method digi.xbee.models.mode.APIOutputModeBit. calculate\_api\_output\_mode\_value() with a set of [digi.xbee.models.](#page-124-1) [mode.APIOutputModeBit](#page-124-1).

# Raises

- **[TimeoutException](#page-678-0)** if the response is not received before the read timeout expires.
- **[XBeeException](#page-677-0)** if the XBee device's serial port is closed.
- **[InvalidOperatingModeException](#page-678-1)** if the XBee device's operating mode is not API or ESCAPED API. This method only checks the cached value of the operating mode.
- **[ATCommandException](#page-677-1)** if the response is not as expected.
- **[OperationNotSupportedException](#page-678-2)** if it is not supported by the current protocol.

## See also:

### [digi.xbee.models.mode.APIOutputModeBit](#page-124-1)

## **set\_dio\_change\_detection**(*io\_lines\_set*)

Sets the digital IO lines to be monitored and sampled whenever their status changes.

A None set of lines disables this feature.

```
Parameters io_lines_set – set of IOLine.
```
Raises

- **[TimeoutException](#page-678-0)** if the response is not received before the read timeout expires.
- **[XBeeException](#page-677-0)** if the XBee device's serial port is closed.
- **[InvalidOperatingModeException](#page-678-1)** if the XBee device's operating mode is not API or ESCAPED API. This method only checks the cached value of the operating mode.
- **[ATCommandException](#page-677-1)** if the response is not as expected.

## See also:

### [IOLine](#page-684-0)

### **set\_dio\_value**(*io\_line*, *io\_value*)

Sets the digital value (high or low) to the provided IO line.

## Parameters

- **io\_line** (*[IOLine](#page-684-0)*) the digital IO line to sets its value.
- **io\_value** ([IOValue](#page-685-1)) the IO value to set to the IO line.

- **[TimeoutException](#page-678-0)** if the response is not received before the read timeout expires.
- **[XBeeException](#page-677-0)** if the XBee device's serial port is closed.
- **[InvalidOperatingModeException](#page-678-1)** if the XBee device's operating mode is not API or ESCAPED API. This method only checks the cached value of the operating mode.
- **[ATCommandException](#page-677-1)** if the response is not as expected.

## See also:

[IOLine](#page-684-0) [IOValue](#page-685-1)

**set\_io\_configuration**(*io\_line*, *io\_mode*) Sets the configuration of the provided IO line.

Parameters

- **io\_line** ([IOLine](#page-684-0)) the IO line to configure.
- **io\_mode** (*[IOMode](#page-688-0)*) the IO mode to set to the IO line.

## Raises

- **[TimeoutException](#page-678-0)** if the response is not received before the read timeout expires.
- **[XBeeException](#page-677-0)** if the XBee device's serial port is closed.
- **[InvalidOperatingModeException](#page-678-1)** if the XBee device's operating mode is not API or ESCAPED API. This method only checks the cached value of the operating mode.
- **[ATCommandException](#page-677-1)** if the response is not as expected.

# See also:

# [IOLine](#page-684-0)

# [IOMode](#page-688-0)

## **set\_io\_sampling\_rate**(*rate*)

Sets the IO sampling rate of the XBee device in seconds. A sample rate of 0 means the IO sampling feature is disabled.

Parameters rate (*Integer*) – the new IO sampling rate of the XBee device in seconds.

## Raises

- **[TimeoutException](#page-678-0)** if the response is not received before the read timeout expires.
- **[XBeeException](#page-677-0)** if the XBee device's serial port is closed.
- **[InvalidOperatingModeException](#page-678-1)** if the XBee device's operating mode is not API or ESCAPED API. This method only checks the cached value of the operating mode.
- **[ATCommandException](#page-677-1)** if the response is not as expected.

# **set\_node\_id**(*node\_id*)

Sets the Node Identifier (NI) value of the XBee device..

Parameters node\_id (String) – the new Node Identifier (NI) of the XBee device.

Raises

• **ValueError** – if node\_id is None or its length is greater than 20.

• **[TimeoutException](#page-678-0)** – if the response is not received before the read timeout expires.

## **set\_parameter**(*param*, *value*)

# Override.

See: AbstractXBeeDevice.set parameter()

### **set\_power\_level**(*power\_level*)

Sets the power level of the XBee device.

Parameters **power\_level** ([PowerLevel](#page-143-0)) – the new power level of the XBee device.

Raises **[TimeoutException](#page-678-0)** – if the response is not received before the read timeout expires.

See also:

[PowerLevel](#page-143-0)

### **set\_pwm\_duty\_cycle**(*io\_line*, *cycle*)

Sets the duty cycle in % of the provided IO line.

The provided IO line must be PWM-capable, previously configured as PWM output.

## Parameters

- **io** line (*[IOLine](#page-684-0)*) the IO Line to be assigned.
- **cycle** (Integer) duty cycle in % to be assigned. Must be between 0 and 100.

### Raises

- **[TimeoutException](#page-678-0)** if the response is not received before the read timeout expires.
- **[XBeeException](#page-677-0)** if the XBee device's serial port is closed.
- **[InvalidOperatingModeException](#page-678-1)** if the XBee device's operating mode is not API or ESCAPED API. This method only checks the cached value of the operating mode.
- **[ATCommandException](#page-677-1)** if the response is not as expected.
- **ValueError** if the given IO line does not have PWM capability or cycle is not between 0 and 100.

## See also:

## [IOLine](#page-684-0) [IOMode.PWM](#page-689-0)

**set\_sync\_ops\_timeout**(*sync\_ops\_timeout*)

Sets the serial port read timeout.

Parameters **sync\_ops\_timeout** (Integer) – the read timeout, expressed in seconds.

### **update\_bluetooth\_password**(*new\_password*)

Changes the password of this Bluetooth device with the new one provided.

Note that your device must have Bluetooth Low Energy support to use this method.

Parameters new\_password (String) - New Bluetooth password.

- **[TimeoutException](#page-678-0)** if the response is not received before the read timeout expires.
- **[XBeeException](#page-677-0)** if the XBee device's serial port is closed.
- **[InvalidOperatingModeException](#page-678-1)** if the XBee device's operating mode is not API or ESCAPED API. This method only checks the cached value of the operating mode.

### **update\_device\_data\_from**(*device*)

Updates the current device reference with the data provided for the given device.

This is only for internal use.

Parameters device (*[AbstractXBeeDevice](#page-317-0)*) – the XBee device to get the data from.

**Returns** True if the device data has been updated, False otherwise.

## Return type Boolean

**update\_firmware**(*xml\_firmware\_file*, *xbee\_firmware\_file=None*, *bootloader\_firmware\_file=None*, *timeout=None*, *progress\_callback=None*)

Performs a firmware update operation of the device.

### **Parameters**

- **xml** firmware file (String) path of the XML file that describes the firmware to upload.
- **xbee\_firmware\_file** (String, optional) location of the XBee binary firmware file.
- **bootloader\_firmware\_file** (String, optional) location of the bootloader binary firmware file.
- **timeout** (Integer, optional) the maximum time to wait for target read operations during the update process.
- **progress\_callback** (Function, optional) –

function to execute to receive progress information. Receives two arguments:

- The current update task as a String
- The current update task percentage as an Integer

### Raises

- **[XBeeException](#page-677-0)** if the device is not open.
- **[InvalidOperatingModeException](#page-678-1)** if the device operating mode is invalid.
- **[OperationNotSupportedException](#page-678-2)** if the firmware update is not supported in the XBee device.
- **[FirmwareUpdateException](#page-679-0)** if there is any error performing the firmware update.

### **write\_changes**()

Writes configurable parameter values to the non-volatile memory of the XBee device so that parameter modifications persist through subsequent resets.

Parameters values remain in this device's memory until overwritten by subsequent use of this method.

If changes are made without writing them to non-volatile memory, the module reverts back to previously saved parameters the next time the module is powered-on.

Writing the parameter modifications does not mean those values are immediately applied, this depends on the status of the 'apply configuration changes' option. Use method is apply configuration changes enabled() to get its status and enable\_apply\_configuration\_changes() to enable/disable the option. If it is disabled, method [apply\\_changes\(\)](#page-459-0) can be used in order to manually apply the changes.

## Raises

- **[TimeoutException](#page-678-0)** if the response is not received before the read timeout expires.
- **[XBeeException](#page-677-0)** if the XBee device's serial port is closed.
- **[InvalidOperatingModeException](#page-678-1)** if the XBee device's operating mode is not API or ESCAPED API. This method only checks the cached value of the operating mode.
- **[ATCommandException](#page-677-1)** if the response is not as expected.

<span id="page-476-0"></span>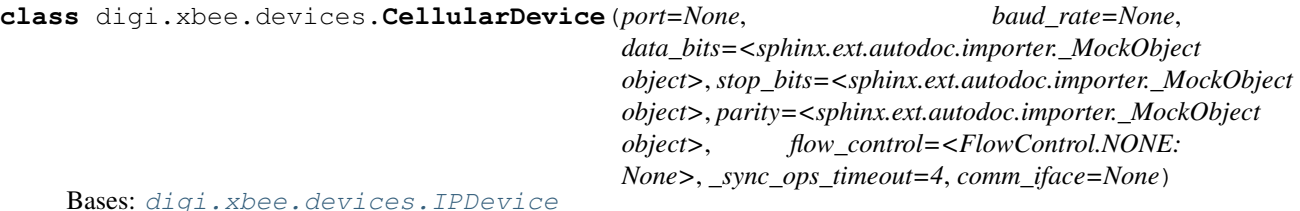

This class represents a local Cellular device.

Class constructor. Instantiates a new  $CellularDevice$  with the provided parameters.

## Parameters

- **port** (Integer or String) serial port identifier. Integer: number of XBee device, numbering starts at zero. Device name: depending on operating system. e.g. '/dev/ttyUSB0' on 'GNU/Linux' or 'COM3' on Windows.
- **baud\_rate** (Integer) the serial port baud rate.
- **(Integer, default** (\_sync\_ops\_timeout) serial.EIGHTBITS): comm port bitsize.
- **(Integer, default** serial.STOPBITS\_ONE): comm port stop bits.
- **(Character, default** (parity) serial.PARITY\_NONE): comm port parity.
- **(Integer, default** FlowControl.NONE): comm port flow control.
- **(Integer, default** 3): the read timeout (in seconds).
- **comm\_iface** ([XBeeCommunicationInterface](#page-316-0)) the communication interface.

:raises All exceptions raised by XBeeDevice.\_\_init\_\_() constructor.:

# See also:

```
XBeeDevice
XBeeDevice.__init__()
```

```
open(force_settings=False)
```

```
Override.
```
Raises

• **[TimeoutException](#page-678-0)** – If there is any problem with the communication.

- **[InvalidOperatingModeException](#page-678-1)** If the XBee device's operating mode is not API or ESCAPED API. This method only checks the cached value of the operating mode.
- **[XBeeException](#page-677-0)** If the protocol is invalid or if the XBee device is already open.

## See also:

[XBeeDevice.open\(\)](#page-333-0)

**get\_protocol**() Override.

See also:

[XBeeDevice.get\\_protocol\(\)](#page-347-0)

# <span id="page-477-0"></span>**read\_device\_info**(*init=True*)

Override.

See also:

XBeeDevice.read\_device \_info()

## **is\_connected**()

Returns whether the device is connected to the Internet or not.

Returns True if the device is connected to the Internet, False otherwise.

## Return type Boolean

Raises

- **[TimeoutException](#page-678-0)** if there is a timeout getting the association indication status.
- **[XBeeException](#page-677-0)** if there is any other XBee related exception.

## **get\_cellular\_ai\_status**()

Returns the current association status of this Cellular device.

It indicates occurrences of errors during the modem initialization and connection.

Returns The association indication status of the Cellular device.

Return type [CellularAssociationIndicationStatus](#page-145-0)

Raises

- **[TimeoutException](#page-678-0)** if there is a timeout getting the association indication status.
- **[XBeeException](#page-677-0)** if there is any other XBee related exception.

### **add\_sms\_callback**(*callback*)

Adds a callback for the event [digi.xbee.reader.SMSReceived](#page-705-0).

**Parameters callback** (*Function*) – the callback. Receives one argument.

• The data received as an [digi.xbee.models.message.SMSMessage](#page-131-0)

### **del\_sms\_callback**(*callback*)

Deletes a callback for the callback list of  $d$ igi.xbee.reader.SMSReceived event.

Parameters callback (Function) – the callback to delete.

Raises **ValueError** – if callback is not in the callback list of  $\text{digi}.x\text{bee}.reader.$ [SMSReceived](#page-705-0) event.

### **get\_imei\_addr**()

Returns the IMEI address of this Cellular device.

To refresh this value use the method [CellularDevice.read\\_device\\_info\(\)](#page-477-0).

Returns The IMEI address of this Cellular device.

Return type [XBeeIMEIAddress](#page-128-0)

### **send\_sms**(*phone\_number*, *data*)

Sends the provided SMS message to the given phone number.

This method blocks till a success or error response arrives or the configured receive timeout expires.

For non-blocking operations use the method CellularDevice.send  $sms$  async().

### Parameters

- **phone\_number** (String) The phone number to send the SMS to.
- data  $(String)$  Text of the SMS.

### Raises

- **ValueError** if phone\_number is None.
- **ValueError** if data is None.
- **[OperationNotSupportedException](#page-678-2)** if the device is remote.
- **[TimeoutException](#page-678-0)** if there is a timeout sending the SMS.
- **[XBeeException](#page-677-0)** if there is any other XBee related exception.

## <span id="page-478-0"></span>**send\_sms\_async**(*phone\_number*, *data*)

Sends asynchronously the provided SMS to the given phone number.

Asynchronous transmissions do not wait for answer or for transmit status packet.

## Parameters

- **phone\_number** (String) The phone number to send the SMS to.
- **data**  $(String)$  Text of the SMS.

# Raises

- **ValueError** if phone\_number is None.
- **ValueError** if data is None.
- **[OperationNotSupportedException](#page-678-2)** if the device is remote.
- **[XBeeException](#page-677-0)** if there is any other XBee related exception.

## **get\_sockets\_list**()

Returns a list with the IDs of all active (open) sockets.

Returns list with the IDs of all active (open) sockets, or empty list if there is not any active socket.

## Return type List

## Raises

- **[InvalidOperatingModeException](#page-678-1)** if the XBee device's operating mode is not API or ESCAPED API. This method only checks the cached value of the operating mode.
- **[TimeoutException](#page-678-0)** if the response is not received before the read timeout expires.
- **[XBeeException](#page-677-0)** if the XBee device's serial port is closed.

## **get\_socket\_info**(*socket\_id*)

Returns the information of the socket with the given socket ID.

Parameters socket\_id(Integer) – ID of the socket.

Returns The socket information, or None if the socket with that ID does not exist.

Return type SocketInfo

### Raises

- **[InvalidOperatingModeException](#page-678-1)** if the XBee device's operating mode is not API or ESCAPED API. This method only checks the cached value of the operating mode.
- **[TimeoutException](#page-678-0)** if the response is not received before the read timeout expires.
- **[XBeeException](#page-677-0)** if the XBee device's serial port is closed.

## See also:

Socket Info

# **get\_64bit\_addr**()

Deprecated.

Cellular protocol does not have an associated 64-bit address.

```
add_io_sample_received_callback(callback)
```
Deprecated.

Operation not supported in this protocol. This method will raise an AttributeError.

## **del\_io\_sample\_received\_callback**(*callback*)

Deprecated.

Operation not supported in this protocol. This method will raise an AttributeError.

## **set\_dio\_change\_detection**(*io\_lines\_set*)

Deprecated.

Operation not supported in this protocol. This method will raise an AttributeError.

# **get\_io\_sampling\_rate**()

Deprecated.

Operation not supported in this protocol. This method will raise an AttributeError.

## **set\_io\_sampling\_rate**(*rate*)

Deprecated.

Operation not supported in this protocol. This method will raise an AttributeError.

# **get\_node\_id**()

Deprecated.

Operation not supported in this protocol. This method will raise an AttributeError.

**set\_node\_id**(*node\_id*)

Deprecated.

Operation not supported in this protocol. This method will raise an AttributeError.

# **get\_power\_level**()

Deprecated.

Operation not supported in this protocol. This method will raise an AttributeError.

### **set\_power\_level**(*power\_level*)

Deprecated.

Operation not supported in this protocol. This method will raise an AttributeError.

### **add\_bluetooth\_data\_received\_callback**(*callback*)

Adds a callback for the event  $d$ i $qi$ .xbee.reader.BluetoothDataReceived.

**Parameters callback** (*Function*) – the callback. Receives one argument.

• The Bluetooth data as a Bytearray

## **add\_data\_received\_callback**(*callback*)

Deprecated.

Operation not supported in this protocol. This method will raise an AttributeError.

## **add\_expl\_data\_received\_callback**(*callback*)

Deprecated.

Operation not supported in this protocol. This method will raise an AttributeError.

# **add\_ip\_data\_received\_callback**(*callback*)

Adds a callback for the event  $diqj$ .  $xbee$ . reader. IPDataReceived.

## Parameters callback (Function) – the callback. Receives one argument.

- The data received as an [digi.xbee.models.message.IPMessage](#page-130-0)
- **add\_micropython\_data\_received\_callback**(*callback*)

Adds a callback for the event  $diqi$ . xbee. reader. MicroPythonDataReceived.

Parameters callback (Function) – the callback. Receives one argument.

• The MicroPython data as a Bytearray

## **add\_modem\_status\_received\_callback**(*callback*)

Adds a callback for the event  $diqi$ . xbee. reader. ModemStatusReceived.

## Parameters callback (Function) – the callback. Receives one argument.

• The modem status as a [digi.xbee.models.status.ModemStatus](#page-142-0)

# **add\_packet\_received\_callback**(*callback*)

Adds a callback for the event [digi.xbee.reader.PacketReceived](#page-697-0).

Parameters callback (Function) – the callback. Receives two arguments.

• The received packet as a [digi.xbee.packets.base.XBeeAPIPacket](#page-152-0)

## **add\_socket\_data\_received\_callback**(*callback*)

Adds a callback for the event [digi.xbee.reader.SocketDataReceived](#page-709-0).

**Parameters callback** (Function) – the callback. Receives two arguments.

- The socket ID as an Integer.
- The data received as Bytearray

## **add\_socket\_data\_received\_from\_callback**(*callback*)

Adds a callback for the event [digi.xbee.reader.SocketDataReceivedFrom](#page-710-0).

**Parameters callback** (*Function*) – the callback. Receives three arguments.

- The socket ID as an Integer.
- A pair (host, port) of the source address where host is a string representing an IPv4 address like '100.50.200.5', and port is an integer.
- The data received as Bytearray

## **add\_socket\_state\_received\_callback**(*callback*)

Adds a callback for the event [digi.xbee.reader.SocketStateReceived](#page-708-0).

Parameters callback (Function) – the callback. Receives two arguments.

- The socket ID as an Integer.
- The state received as a [SocketState](#page-148-0)

## **add\_user\_data\_relay\_received\_callback**(*callback*)

Adds a callback for the event [digi.xbee.reader.RelayDataReceived](#page-706-1).

Parameters callback (Function) – the callback. Receives one argument.

• The relay data as a [digi.xbee.models.message.UserDataRelayMessage](#page-131-1)

# <span id="page-481-0"></span>**apply\_changes**()

Applies changes via AC command.

## Raises

- **[TimeoutException](#page-678-0)** if the response is not received before the read timeout expires.
- **[XBeeException](#page-677-0)** if the XBee device's serial port is closed.
- **[InvalidOperatingModeException](#page-678-1)** if the XBee device's operating mode is not API or ESCAPED API. This method only checks the cached value of the operating mode.
- **[ATCommandException](#page-677-1)** if the response is not as expected.

**apply\_profile**(*profile\_path*, *progress\_callback=None*)

Applies the given XBee profile to the XBee device.

## Parameters

- **profile\_path** (String) path of the XBee profile file to apply.
- **progress\_callback** (Function, optional) –

function to execute to receive progress information. Receives two arguments:

- The current apply profile task as a String
- The current apply profile task percentage as an Integer

- **[XBeeException](#page-677-0)** if the device is not open.
- **[InvalidOperatingModeException](#page-678-1)** if the device operating mode is invalid.
- **[UpdateProfileException](#page-693-0)** if there is any error applying the XBee profile.
- **[OperationNotSupportedException](#page-678-2)** if XBee profiles are not supported in the XBee device.

## **close**()

Closes the communication with the XBee device.

This method guarantees that all threads running are stopped and the serial port is closed.

## **comm\_iface**

Returns the hardware interface associated to the XBee device.

Returns the hardware interface associated to the XBee device.

Return type [XBeeCommunicationInterface](#page-316-0)

See also:

[XBeeSerialPort](#page-720-0)

## **classmethod create\_xbee\_device**(*comm\_port\_data*)

Creates and returns an [XBeeDevice](#page-332-0) from data of the port to which is connected.

### Parameters

- **comm\_port\_data** (Dictionary) dictionary with all comm port data needed.
- **dictionary keys are** (The) –

"baudRate" –> Baud rate. "port" –> Port number. "bitSize" –> Bit size. "stopBits" –> Stop bits. "parity" -> Parity. "flowControl" –> Flow control. "timeout" for –> Timeout for synchronous operations (in seconds).

Returns the XBee device created.

### Return type [XBeeDevice](#page-332-0)

Raises **SerialException** – if the port you want to open does not exist or is already opened.

# See also:

### [XBeeDevice](#page-332-0)

```
del_bluetooth_data_received_callback(callback)
```
Deletes a callback for the callback list of  $diqi$ . xbee.reader.BluetoothDataReceived event.

Parameters callback (Function) – the callback to delete.

Raises **ValueError** – if callback is not in the callback list of [digi.xbee.reader.](#page-706-0) [BluetoothDataReceived](#page-706-0) event.

# **del\_data\_received\_callback**(*callback*)

Deprecated.

Operation not supported in this protocol. This method will raise an AttributeError.

## **del\_expl\_data\_received\_callback**(*callback*)

Deprecated.

Operation not supported in this protocol. This method will raise an AttributeError.

## **del\_ip\_data\_received\_callback**(*callback*)

Deletes a callback for the callback list of  $digit$ .xbee.reader.IPDataReceived event.

Parameters callback (Function) – the callback to delete.

**Raises ValueError** – if callback is not in the callback list of  $diqi$ .xbee.reader. [IPDataReceived](#page-704-0) event.

## **del\_micropython\_data\_received\_callback**(*callback*)

Deletes a callback for the callback list of  $diqi$ .xbee.reader.MicroPythonDataReceived event.

Parameters callback (Function) – the callback to delete.

**Raises ValueError** – if callback is not in the callback list of  $diqi$ .xbee.reader. [MicroPythonDataReceived](#page-707-0) event.

## **del\_modem\_status\_received\_callback**(*callback*)

Deletes a callback for the callback list of  $d$ igi.xbee.reader.ModemStatusReceived event.

Parameters callback (Function) – the callback to delete.

Raises **ValueError** – if callback is not in the callback list of  $\text{digi}.x\text{bee}.reader.$ [ModemStatusReceived](#page-698-0) event.

### **del\_packet\_received\_callback**(*callback*)

Deletes a callback for the callback list of  $d$ iqi.xbee.reader.PacketReceived event.

Parameters callback (Function) – the callback to delete.

**Raises ValueError** – if callback is not in the callback list of  $d$ iqi.xbee.reader. [PacketReceived](#page-697-0) event.

### **del\_socket\_data\_received\_callback**(*callback*)

Deletes a callback for the callback list of  $diqi$ . xbee. reader. SocketDataReceived event.

Parameters callback (Function) – the callback to delete.

Raises **ValueError** – if callback is not in the callback list of  $\text{digi}.x\text{bee}.reader.$ [SocketDataReceived](#page-709-0) event.

### **del\_socket\_data\_received\_from\_callback**(*callback*)

Deletes a callback for the callback list of  $digid$ . xbee.reader. SocketDataReceivedFrom event.

Parameters callback (Function) – the callback to delete.

**Raises ValueError** – if callback is not in the callback list of  $diqi$ .xbee.reader. [SocketDataReceivedFrom](#page-710-0) event.

### **del\_socket\_state\_received\_callback**(*callback*)

Deletes a callback for the callback list of  $dijij$ . xbee. reader. Socket StateReceived event.

Parameters callback (Function) – the callback to delete.

**Raises ValueError** – if callback is not in the callback list of  $diqj$ . xbee. reader. [SocketStateReceived](#page-708-0) event.

## **del\_user\_data\_relay\_received\_callback**(*callback*)

Deletes a callback for the callback list of  $dijij$ . xbee.reader.RelayDataReceived event.

Parameters callback (Function) – the callback to delete.

**Raises ValueError** – if callback is not in the callback list of  $diqi$ . xbee. reader. [RelayDataReceived](#page-706-1) event.

# **disable\_bluetooth**()

Disables the Bluetooth interface of this XBee device.

Note that your device must have Bluetooth Low Energy support to use this method.

## Raises

- **[TimeoutException](#page-678-0)** if the response is not received before the read timeout expires.
- **[XBeeException](#page-677-0)** if the XBee device's serial port is closed.
- **[InvalidOperatingModeException](#page-678-1)** if the XBee device's operating mode is not API or ESCAPED API. This method only checks the cached value of the operating mode.

## **enable\_apply\_changes**(*value*)

Sets the apply\_changes flag.

Parameters **value** (Boolean) – True to enable the apply changes flag, False to disable it.

## **enable\_bluetooth**()

Enables the Bluetooth interface of this XBee device.

To work with this interface, you must also configure the Bluetooth password if not done previously. You can use the [AbstractXBeeDevice.update\\_bluetooth\\_password\(\)](#page-330-0) method for that purpose.

Note that your device must have Bluetooth Low Energy support to use this method.

## Raises

- **[TimeoutException](#page-678-0)** if the response is not received before the read timeout expires.
- **[XBeeException](#page-677-0)** if the XBee device's serial port is closed.
- **[InvalidOperatingModeException](#page-678-1)** if the XBee device's operating mode is not API or ESCAPED API. This method only checks the cached value of the operating mode.

### **execute\_command**(*parameter*)

Executes the provided command.

Parameters **parameter** (*String*) – The name of the AT command to be executed.

## Raises

- **[TimeoutException](#page-678-0)** if the response is not received before the read timeout expires.
- **[XBeeException](#page-677-0)** if the XBee device's serial port is closed.
- **[InvalidOperatingModeException](#page-678-1)** if the XBee device's operating mode is not API or ESCAPED API. This method only checks the cached value of the operating mode.
- **[ATCommandException](#page-677-1)** if the response is not as expected.

## **flush\_queues**()

Flushes the packets queue.

## **get\_16bit\_addr**()

Deprecated.

This protocol does not have an associated 16-bit address.

## **get\_adc\_value**(*io\_line*)

Returns the analog value of the provided IO line.

The provided IO line must be previously configured as ADC. To do so, use [AbstractXBeeDevice.](#page-323-0) [set\\_io\\_configuration\(\)](#page-323-0) and [IOMode.ADC](#page-689-1).

Parameters **io\_line** (*[IOLine](#page-684-0)*) – the IO line to get its ADC value.

Returns the analog value corresponding to the provided IO line.

Return type Integer

## Raises

- **[TimeoutException](#page-678-0)** if the response is not received before the read timeout expires.
- **[XBeeException](#page-677-0)** if the XBee device's serial port is closed.
- **[InvalidOperatingModeException](#page-678-1)** if the XBee device's operating mode is not API or ESCAPED API. This method only checks the cached value of the operating mode.
- **[ATCommandException](#page-677-1)** if the response is not as expected.
- **[OperationNotSupportedException](#page-678-2)** if the response does not contain the value for the given IO line.

## See also:

## [IOLine](#page-684-0)

### **get\_api\_output\_mode**()

Deprecated since version 1.3: Use [get\\_api\\_output\\_mode\\_value\(\)](#page-485-0)

Returns the API output mode of the XBee device.

The API output mode determines the format that the received data is output through the serial interface of the XBee device.

Returns the API output mode of the XBee device.

## Return type [APIOutputMode](#page-124-0)

### Raises

- **[TimeoutException](#page-678-0)** if the response is not received before the read timeout expires.
- **[XBeeException](#page-677-0)** if the XBee device's serial port is closed.
- **[InvalidOperatingModeException](#page-678-1)** if the XBee device's operating mode is not API or ESCAPED API. This method only checks the cached value of the operating mode.
- **[ATCommandException](#page-677-1)** if the response is not as expected.

# See also:

### [APIOutputMode](#page-124-0)

## <span id="page-485-0"></span>**get\_api\_output\_mode\_value**()

Returns the API output mode of the XBee.

The API output mode determines the format that the received data is output through the serial interface of the XBee.

Returns the parameter value.

Return type Bytearray

Raises

- **[TimeoutException](#page-678-0)** if the response is not received before the read timeout expires.
- **[XBeeException](#page-677-0)** if the XBee device's serial port is closed.
- **[InvalidOperatingModeException](#page-678-1)** if the XBee device's operating mode is not API or ESCAPED API. This method only checks the cached value of the operating mode.
- **[ATCommandException](#page-677-1)** if the response is not as expected.
- **[OperationNotSupportedException](#page-678-2)** if it is not supported by the current protocol.

# See also:

[digi.xbee.models.mode.APIOutputModeBit](#page-124-1)

## **get\_bluetooth\_mac\_addr**()

Reads and returns the EUI-48 Bluetooth MAC address of this XBee device in a format such as 00112233AABB.

Note that your device must have Bluetooth Low Energy support to use this method.

Returns The Bluetooth MAC address.

### Return type String

Raises

- **[TimeoutException](#page-678-0)** if the response is not received before the read timeout expires.
- **[XBeeException](#page-677-0)** if the XBee device's serial port is closed.
- **[InvalidOperatingModeException](#page-678-1)** if the XBee device's operating mode is not API or ESCAPED API. This method only checks the cached value of the operating mode.

## **get\_current\_frame\_id**()

Returns the last used frame ID.

Returns the last used frame ID.

### Return type Integer

## **get\_dest\_address**()

Deprecated.

Operation not supported in this protocol. Use [IPDevice.get\\_dest\\_ip\\_addr\(\)](#page-454-0) instead. This method will raise an AttributeError.

### **get\_dest\_ip\_addr**()

Returns the destination IP address.

Returns The configured destination IP address.

Return type ipaddress.IPv4Address

Raises

- **[TimeoutException](#page-678-0)** if there is a timeout getting the destination IP address.
- **[XBeeException](#page-677-0)** if there is any other XBee related exception.

See also:

### ipaddress.IPv4Address

### **get\_dio\_value**(*io\_line*)

Returns the digital value of the provided IO line.

The provided IO line must be previously configured as digital I/O. To do so, use [AbstractXBeeDevice.set\\_io\\_configuration\(\)](#page-323-0).

**Parameters io\_line** (*[IOLine](#page-684-0)*) – the DIO line to gets its digital value.

Returns current value of the provided IO line.

Return type [IOValue](#page-685-1)

### Raises

- **[TimeoutException](#page-678-0)** if the response is not received before the read timeout expires.
- **[XBeeException](#page-677-0)** if the XBee device's serial port is closed.
- **[InvalidOperatingModeException](#page-678-1)** if the XBee device's operating mode is not API or ESCAPED API. This method only checks the cached value of the operating mode.
- **[ATCommandException](#page-677-1)** if the response is not as expected.
- **[OperationNotSupportedException](#page-678-2)** if the response does not contain the value for the given IO line.

# See also:

# [IOLine](#page-684-0)

# [IOValue](#page-685-1)

## **get\_firmware\_version**()

Returns the firmware version of the XBee device.

Returns the hardware version of the XBee device.

## Return type Bytearray

### **get\_hardware\_version**()

Returns the hardware version of the XBee device.

Returns the hardware version of the XBee device.

Return type [HardwareVersion](#page-122-0)

## See also:

[HardwareVersion](#page-122-0)

### **get\_io\_configuration**(*io\_line*)

Returns the configuration of the provided IO line.

Parameters **io\_line** (*[IOLine](#page-684-0)*) – the io line to configure.

Returns the IO mode of the IO line provided.

Return type [IOMode](#page-688-0)

Raises

- **[TimeoutException](#page-678-0)** if the response is not received before the read timeout expires.
- **[XBeeException](#page-677-0)** if the XBee device's serial port is closed.
- **[InvalidOperatingModeException](#page-678-1)** if the XBee device's operating mode is not API or ESCAPED API. This method only checks the cached value of the operating mode.
- **[ATCommandException](#page-677-1)** if the response is not as expected.
- **[OperationNotSupportedException](#page-678-2)** if the received data is not an IO mode.

### **get\_ip\_addr**()

Returns the IP address of this IP device.

To refresh this value use the method IPDevice.read device info().

Returns The IP address of this IP device.

Return type ipaddress.IPv4Address

## See also:

ipaddress.IPv4Address

## **get\_network**()

Deprecated.

This protocol does not support the network functionality.

### **get\_next\_frame\_id**()

Returns the next frame ID of the XBee device.

Returns The next frame ID of the XBee device.

## Return type Integer

## **get\_pan\_id**()

Deprecated.

Operation not supported in this protocol. This method will raise an AttributeError.

```
get_parameter(param, parameter_value=None)
```
Override.

See also:

[AbstractXBeeDevice.get\\_parameter\(\)](#page-318-1)

### **get\_pwm\_duty\_cycle**(*io\_line*)

Returns the PWM duty cycle in % corresponding to the provided IO line.

Parameters *io\_line* (*[IOLine](#page-684-0)*) – the IO line to get its PWM duty cycle.

Returns the PWM duty cycle of the given IO line or None if the response is empty.

# Return type Integer

# Raises

- **[TimeoutException](#page-678-0)** if the response is not received before the read timeout expires.
- **[XBeeException](#page-677-0)** if the XBee device's serial port is closed.
- **[InvalidOperatingModeException](#page-678-1)** if the XBee device's operating mode is not API or ESCAPED API. This method only checks the cached value of the operating mode.
- **[ATCommandException](#page-677-1)** if the response is not as expected.
- **ValueError** if the passed IO\_LINE has no PWM capability.

# See also:

## [IOLine](#page-684-0)

# **get\_role**()

Gets the XBee role.

Returns the role of the XBee.

Return type [digi.xbee.models.protocol.Role](#page-139-0)

## See also:

### [digi.xbee.models.protocol.Role](#page-139-0)

### **get\_sync\_ops\_timeout**()

Returns the serial port read timeout.

Returns the serial port read timeout in seconds.

Return type Integer

## **get\_xbee\_device\_callbacks**()

Returns this XBee internal callbacks for process received packets.

This method is called by the PacketListener associated with this XBee to get its callbacks. These callbacks will be executed before user callbacks.

Returns [PacketReceived](#page-697-0)

# **has\_explicit\_packets**()

Returns whether the XBee device's queue has explicit packets or not. This do not include non-explicit packets.

Returns True if this XBee device's queue has explicit packets, False otherwise.

Return type Boolean

See also:

### [XBeeDevice.has\\_packets\(\)](#page-337-0)

# **has\_packets**()

Returns whether the XBee device's queue has packets or not. This do not include explicit packets.

Returns True if this XBee device's queue has packets, False otherwise.

Return type Boolean

See also:

### [XBeeDevice.has\\_explicit\\_packets\(\)](#page-337-1)

## **is\_apply\_changes\_enabled**()

Returns whether the apply\_changes flag is enabled or not.

Returns True if the apply\_changes flag is enabled, False otherwise.

### Return type Boolean

# **is\_open**()

Returns whether this XBee device is open or not.

Returns Boolean. True if this XBee device is open, False otherwise.

### **is\_remote**()

Override method.

See also:

### [AbstractXBeeDevice.is\\_remote\(\)](#page-322-0)

## **log**

Returns the XBee device log.

Returns the XBee device logger.

Return type Logger

## **operating\_mode**

Returns this XBee device's operating mode.

Returns [OperatingMode](#page-123-0). This XBee device's operating mode.

## **read\_data**(*timeout=None*, *explicit=False*)

Deprecated.

Operation not supported in this protocol. This method will raise an AttributeError.

**read\_data\_from**(*remote\_xbee\_device*, *timeout=None*, *explicit=False*) Deprecated.

Operation not supported in this protocol. This method will raise an AttributeError.

## **read\_io\_sample**()

Returns an IO sample from the XBee device containing the value of all enabled digital IO and analog input channels.

Returns the IO sample read from the XBee device.

Return type [IOSample](#page-685-0)

## Raises

- **[TimeoutException](#page-678-0)** if the response is not received before the read timeout expires.
- **[XBeeException](#page-677-0)** if the XBee device's serial port is closed.
- **[InvalidOperatingModeException](#page-678-1)** if the XBee device's operating mode is not API or ESCAPED API. This method only checks the cached value of the operating mode.
- **[ATCommandException](#page-677-1)** if the response is not as expected.

## See also:

### [IOSample](#page-685-0)

### **read\_ip\_data**(*timeout=3*)

Reads new IP data received by this XBee device during the provided timeout.

This method blocks until new IP data is received or the provided timeout expires.

For non-blocking operations, register a callback and use the method [IPDevice.](#page-454-1) add ip data received callback().

Before reading IP data you need to start listening for incoming IP data at a specific port. Use the method [IPDevice.start\\_listening\(\)](#page-454-2) for that purpose. When finished, you can use the method [IPDevice.stop\\_listening\(\)](#page-455-0) to stop listening for incoming IP data.

**Parameters timeout** (*Integer, optional*) – The time to wait for new IP data in seconds.

Returns IP message, None if this device did not receive new data.

Return type [IPMessage](#page-130-0)

Raises **ValueError** – if timeout is less than 0.

### **read\_ip\_data\_from**(*ip\_addr*, *timeout=3*)

Reads new IP data received from the given IP address during the provided timeout.

This method blocks until new IP data from the provided IP address is received or the given timeout expires.

For non-blocking operations, register a callback and use the method [IPDevice.](#page-454-1) add ip data received callback().

Before reading IP data you need to start listening for incoming IP data at a specific port. Use the method [IPDevice.start\\_listening\(\)](#page-454-2) for that purpose. When finished, you can use the method [IPDevice.stop\\_listening\(\)](#page-455-0) to stop listening for incoming IP data.

### **Parameters**

- **ip\_addr** (ipaddress.IPv4Address) The IP address to read data from.
- **timeout** (Integer, optional) The time to wait for new IP data in seconds.

## Returns

IP message, **None** if this device did not receive new data from the provided IP address.

Return type [IPMessage](#page-130-0)

Raises **ValueError** – if timeout is less than 0.

**reset**()

Override method.

See also:

[AbstractXBeeDevice.reset\(\)](#page-320-0)

## **send\_bluetooth\_data**(*data*)

Sends the given data to the Bluetooth interface using a User Data Relay frame.

Parameters data (Bytearray) – Data to send.

Raises

- **[InvalidOperatingModeException](#page-678-1)** if the XBee device's operating mode is not API or ESCAPED API. This method only checks the cached value of the operating mode.
- **[XBeeException](#page-677-0)** if there is any problem sending the data.

## See also:

[XBeeDevice.send\\_micropython\\_data\(\)](#page-336-0) [XBeeDevice.send\\_user\\_data\\_relay\(\)](#page-335-0)

**send\_data**(*remote\_xbee\_device*, *data*, *transmit\_options=0*)

Deprecated.

Operation not supported in this protocol. This method will raise an AttributeError.

**send\_data\_async**(*remote\_xbee\_device*, *data*, *transmit\_options=0*)

Deprecated.

Operation not supported in this protocol. This method will raise an AttributeError.

**send\_data\_broadcast**(*data*, *transmit\_options=0*)

Deprecated.

Operation not supported in this protocol. This method will raise an AttributeError.

**send\_ip\_data**(*ip\_addr*, *dest\_port*, *protocol*, *data*, *close\_socket=False*)

Sends the provided IP data to the given IP address and port using the specified IP protocol. For TCP and TCP SSL protocols, you can also indicate if the socket should be closed when data is sent.

This method blocks till a success or error response arrives or the configured receive timeout expires.

# Parameters

- **ip\_addr** (ipaddress.IPv4Address) The IP address to send IP data to.
- **dest\_port** (Integer) The destination port of the transmission.
- **protocol** ([IPProtocol](#page-138-0)) The IP protocol used for the transmission.
- **data** (String or Bytearray) The IP data to be sent.
- **close\_socket** (Boolean, optional) True to close the socket just after the transmission. False to keep it open. Default to False.

## Raises

- **ValueError** if ip\_addr is None.
- **ValueError** if protocol is None.
- **ValueError** if data is None.
- **ValueError** if dest\_port is less than 0 or greater than 65535.
- **[OperationNotSupportedException](#page-678-2)** if the device is remote.
- **[TimeoutException](#page-678-0)** if there is a timeout sending the data.
- **[XBeeException](#page-677-0)** if there is any other XBee related exception.

### **send\_ip\_data\_async**(*ip\_addr*, *dest\_port*, *protocol*, *data*, *close\_socket=False*)

Sends the provided IP data to the given IP address and port asynchronously using the specified IP protocol. For TCP and TCP SSL protocols, you can also indicate if the socket should be closed when data is sent.

Asynchronous transmissions do not wait for answer from the remote device or for transmit status packet.

### Parameters

- **ip\_addr** (ipaddress.IPv4Address) The IP address to send IP data to.
- **dest\_port** (Integer) The destination port of the transmission.
- **protocol** ([IPProtocol](#page-138-0)) The IP protocol used for the transmission.
- **data** (String or Bytearray) The IP data to be sent.
- **close socket** (Boolean, optional) True to close the socket just after the transmission. False to keep it open. Default to False.

## Raises

- **ValueError** if ip\_addr is None.
- **ValueError** if protocol is None.
- **ValueError** if data is None.
- **ValueError** if dest\_port is less than 0 or greater than 65535.
- **[OperationNotSupportedException](#page-678-2)** if the device is remote.
- **[XBeeException](#page-677-0)** if there is any other XBee related exception.

## **send\_ip\_data\_broadcast**(*dest\_port*, *data*)

Sends the provided IP data to all clients.

This method blocks till a success or error transmit status arrives or the configured receive timeout expires.

### Parameters

- **dest\_port** (Integer) The destination port of the transmission.
- **data** (String or Bytearray) The IP data to be sent.

- **ValueError** if data is None.
- **ValueError** if dest\_port is less than 0 or greater than 65535.
- **[TimeoutException](#page-678-0)** if there is a timeout sending the data.
- **[XBeeException](#page-677-0)** if there is any other XBee related exception.

## **send\_micropython\_data**(*data*)

Sends the given data to the MicroPython interface using a User Data Relay frame.

Parameters data (Bytearray) - Data to send.

Raises

- **[InvalidOperatingModeException](#page-678-1)** if the XBee device's operating mode is not API or ESCAPED API. This method only checks the cached value of the operating mode.
- **[XBeeException](#page-677-0)** if there is any problem sending the data.

## See also:

[XBeeDevice.send\\_bluetooth\\_data\(\)](#page-335-1) [XBeeDevice.send\\_user\\_data\\_relay\(\)](#page-335-0)

**send\_packet**(*packet*, *sync=False*)

Override method.

See also:

AbstractXBeeDevice.\_send\_packet()

## **send\_packet\_sync\_and\_get\_response**(*packet\_to\_send*, *timeout=None*)

Override method.

## See also:

AbstractXBeeDevice.\_send\_packet\_sync\_and\_get\_response()

```
send_user_data_relay(local_interface, data)
```
Sends the given data to the given XBee local interface.

## Parameters

- **local\_interface** ([XBeeLocalInterface](#page-136-0)) Destination XBee local interface.
- **data** (Bytearray) Data to send.

## Raises

- **[InvalidOperatingModeException](#page-678-1)** if the XBee device's operating mode is not API or ESCAPED API. This method only checks the cached value of the operating mode.
- **ValueError** if local\_interface is None.
- **[XBeeException](#page-677-0)** if there is any problem sending the User Data Relay.

## See also:

### [XBeeLocalInterface](#page-136-0)

### **serial\_port**

Returns the serial port associated to the XBee device, if any.

## Returns

the serial port associated to the XBee device. Returns **None** if the local XBee does not use serial communication.

Return type [XBeeSerialPort](#page-720-0)

See also:

[XBeeSerialPort](#page-720-0)

### **set\_16bit\_addr**(*value*)

Sets the 16-bit address of the XBee device.

Parameters value ([XBee16BitAddress](#page-125-0)) – the new 16-bit address of the XBee device.

### Raises

- **[TimeoutException](#page-678-0)** if the response is not received before the read timeout expires.
- **[XBeeException](#page-677-0)** if the XBee device's serial port is closed.
- **[InvalidOperatingModeException](#page-678-1)** if the XBee device's operating mode is not API or ESCAPED API. This method only checks the cached value of the operating mode.
- **[ATCommandException](#page-677-1)** if the response is not as expected.
- **[OperationNotSupportedException](#page-678-2)** if the current protocol is not 802.15.4.

### **set\_api\_output\_mode**(*api\_output\_mode*)

Deprecated since version 1.3: Use [set\\_api\\_output\\_mode\\_value\(\)](#page-495-0)

Sets the API output mode of the XBee device.

**Parameters api\_output\_mode** ([APIOutputMode](#page-124-0)) – the new API output mode of the XBee device.

Raises

- **[TimeoutException](#page-678-0)** if the response is not received before the read timeout expires.
- **[XBeeException](#page-677-0)** if the XBee device's serial port is closed.
- **[InvalidOperatingModeException](#page-678-1)** if the XBee device's operating mode is not API or ESCAPED API. This method only checks the cached value of the operating mode.
- **[ATCommandException](#page-677-1)** if the response is not as expected.
- **[OperationNotSupportedException](#page-678-2)** if the current protocol is ZigBee

# See also:

### [APIOutputMode](#page-124-0)

```
set_api_output_mode_value(api_output_mode)
    Sets the API output mode of the XBee.
```
Parameters api\_output\_mode (Integer) - new API output mode options. Calculate this value using the method digi.xbee.models.mode.APIOutputModeBit. calculate\_api\_output\_mode\_value() with a set of [digi.xbee.models.](#page-124-1) [mode.APIOutputModeBit](#page-124-1).

# Raises

- **[TimeoutException](#page-678-0)** if the response is not received before the read timeout expires.
- **[XBeeException](#page-677-0)** if the XBee device's serial port is closed.
- **[InvalidOperatingModeException](#page-678-1)** if the XBee device's operating mode is not API or ESCAPED API. This method only checks the cached value of the operating mode.
- **[ATCommandException](#page-677-1)** if the response is not as expected.
- **[OperationNotSupportedException](#page-678-2)** if it is not supported by the current protocol.

## See also:

### [digi.xbee.models.mode.APIOutputModeBit](#page-124-1)

## **set\_dest\_address**(*addr*)

Deprecated.

Operation not supported in this protocol. Use [IPDevice.set\\_dest\\_ip\\_addr\(\)](#page-454-3) instead. This method will raise an AttributeError.

# **set\_dest\_ip\_addr**(*address*)

Sets the destination IP address.

## Parameters **address** (ipaddress.IPv4Address) - Destination IP address.

Raises

- **ValueError** if address is None.
- **[TimeoutException](#page-678-0)** if there is a timeout setting the destination IP address.
- **[XBeeException](#page-677-0)** if there is any other XBee related exception.

## See also:

ipaddress.IPv4Address

## **set\_dio\_value**(*io\_line*, *io\_value*)

Sets the digital value (high or low) to the provided IO line.

## Parameters

- **io\_line** (*[IOLine](#page-684-0)*) the digital IO line to sets its value.
- **io\_value** ([IOValue](#page-685-1)) the IO value to set to the IO line.

- **[TimeoutException](#page-678-0)** if the response is not received before the read timeout expires.
- **[XBeeException](#page-677-0)** if the XBee device's serial port is closed.
- **[InvalidOperatingModeException](#page-678-1)** if the XBee device's operating mode is not API or ESCAPED API. This method only checks the cached value of the operating mode.
- **[ATCommandException](#page-677-1)** if the response is not as expected.

## See also:

[IOLine](#page-684-0) [IOValue](#page-685-1)

**set\_io\_configuration**(*io\_line*, *io\_mode*) Sets the configuration of the provided IO line.

Parameters

- **io\_line** ([IOLine](#page-684-0)) the IO line to configure.
- **io\_mode** (*[IOMode](#page-688-0)*) the IO mode to set to the IO line.

## Raises

- **[TimeoutException](#page-678-0)** if the response is not received before the read timeout expires.
- **[XBeeException](#page-677-0)** if the XBee device's serial port is closed.
- **[InvalidOperatingModeException](#page-678-1)** if the XBee device's operating mode is not API or ESCAPED API. This method only checks the cached value of the operating mode.
- **[ATCommandException](#page-677-1)** if the response is not as expected.

# See also:

[IOLine](#page-684-0) [IOMode](#page-688-0)

**set\_pan\_id**(*value*)

Deprecated.

Operation not supported in this protocol. This method will raise an AttributeError.

## **set\_parameter**(*param*, *value*)

Override.

See: [AbstractXBeeDevice.set\\_parameter\(\)](#page-318-0)

## **set\_pwm\_duty\_cycle**(*io\_line*, *cycle*)

Sets the duty cycle in % of the provided IO line.

The provided IO line must be PWM-capable, previously configured as PWM output.

Parameters

- **io\_line** ([IOLine](#page-684-0)) the IO Line to be assigned.
- **cycle** (Integer) duty cycle in % to be assigned. Must be between 0 and 100.

- **[TimeoutException](#page-678-0)** if the response is not received before the read timeout expires.
- **[XBeeException](#page-677-0)** if the XBee device's serial port is closed.
- **[InvalidOperatingModeException](#page-678-1)** if the XBee device's operating mode is not API or ESCAPED API. This method only checks the cached value of the operating mode.
- **[ATCommandException](#page-677-1)** if the response is not as expected.
- **ValueError** if the given IO line does not have PWM capability or cycle is not between 0 and 100.

See also:

# [IOLine](#page-684-0) [IOMode.PWM](#page-689-0)

# **set\_sync\_ops\_timeout**(*sync\_ops\_timeout*)

Sets the serial port read timeout.

```
Parameters sync_ops_timeout (Integer) – the read timeout, expressed in seconds.
```
## **start\_listening**(*source\_port*)

Starts listening for incoming IP transmissions in the provided port.

Parameters **source\_port** (*Integer*) – Port to listen for incoming transmissions.

Raises

- **ValueError** if source\_port is less than 0 or greater than 65535.
- **[TimeoutException](#page-678-0)** if there is a timeout setting the source port.
- **[XBeeException](#page-677-0)** if there is any other XBee related exception.

### **stop\_listening**()

Stops listening for incoming IP transmissions.

### Raises

- **[TimeoutException](#page-678-0)** if there is a timeout processing the operation.
- **[XBeeException](#page-677-0)** if there is any other XBee related exception.

## **update\_bluetooth\_password**(*new\_password*)

Changes the password of this Bluetooth device with the new one provided.

Note that your device must have Bluetooth Low Energy support to use this method.

Parameters new\_password (String) – New Bluetooth password.

Raises

- **[TimeoutException](#page-678-0)** if the response is not received before the read timeout expires.
- **[XBeeException](#page-677-0)** if the XBee device's serial port is closed.
- **[InvalidOperatingModeException](#page-678-1)** if the XBee device's operating mode is not API or ESCAPED API. This method only checks the cached value of the operating mode.

## **update\_device\_data\_from**(*device*)

Updates the current device reference with the data provided for the given device.

This is only for internal use.

**Parameters device** (*[AbstractXBeeDevice](#page-317-0)*) – the XBee device to get the data from.

Returns True if the device data has been updated, False otherwise.

## Return type Boolean

**update\_firmware**(*xml\_firmware\_file*, *xbee\_firmware\_file=None*, *bootloader\_firmware\_file=None*, *timeout=None*, *progress\_callback=None*)

Performs a firmware update operation of the device.

## Parameters

- **xml\_firmware\_file** (String) path of the XML file that describes the firmware to upload.
- **xbee\_firmware\_file** (String, optional) location of the XBee binary firmware file.
- **bootloader\_firmware\_file** (String, optional) location of the bootloader binary firmware file.
- **timeout** (Integer, optional) the maximum time to wait for target read operations during the update process.
- **progress\_callback** (Function, optional) –

function to execute to receive progress information. Receives two arguments:

- The current update task as a String
- The current update task percentage as an Integer

## Raises

- **[XBeeException](#page-677-0)** if the device is not open.
- **[InvalidOperatingModeException](#page-678-1)** if the device operating mode is invalid.
- **[OperationNotSupportedException](#page-678-2)** if the firmware update is not supported in the XBee device.
- **[FirmwareUpdateException](#page-679-0)** if there is any error performing the firmware update.

### **write\_changes**()

Writes configurable parameter values to the non-volatile memory of the XBee device so that parameter modifications persist through subsequent resets.

Parameters values remain in this device's memory until overwritten by subsequent use of this method.

If changes are made without writing them to non-volatile memory, the module reverts back to previously saved parameters the next time the module is powered-on.

Writing the parameter modifications does not mean those values are immediately applied, this depends on the status of the 'apply configuration changes' option. Use method is\_apply\_configuration\_changes\_enabled() to get its status and enable\_apply\_configuration\_changes() to enable/disable the option. If it is disabled, method apply changes () can be used in order to manually apply the changes.

- **[TimeoutException](#page-678-0)** if the response is not received before the read timeout expires.
- **[XBeeException](#page-677-0)** if the XBee device's serial port is closed.
- **[InvalidOperatingModeException](#page-678-1)** if the XBee device's operating mode is not API or ESCAPED API. This method only checks the cached value of the operating mode.
- <span id="page-499-0"></span>• **[ATCommandException](#page-677-1)** – if the response is not as expected.

```
class digi.xbee.devices.LPWANDevice(port=None, baud_rate=None,
                                          data_bits=<sphinx.ext.autodoc.importer._MockObject
                                          object>, stop_bits=<sphinx.ext.autodoc.importer._MockObject
                                          object>, parity=<sphinx.ext.autodoc.importer._MockObject
                                          object>, flow_control=<FlowControl.NONE: None>,
                                           _sync_ops_timeout=4, comm_iface=None)
    Bases: digi.xbee.devices.CellularDevice
```
This class provides common functionality for XBee Low-Power Wide-Area Network devices.

Class constructor. Instantiates a new  $L$ *PWANDevice* with the provided parameters.

## **Parameters**

- **port** (Integer or String) serial port identifier. Integer: number of XBee device, numbering starts at zero. Device name: depending on operating system. e.g. '/dev/ttyUSB0' on 'GNU/Linux' or 'COM3' on Windows.
- **baud** rate (*Integer*) the serial port baud rate.
- **(Integer, default** (\_sync\_ops\_timeout) serial.EIGHTBITS): comm port bitsize.
- **(Integer, default** serial.STOPBITS\_ONE): comm port stop bits.
- **(Character, default** (parity) serial.PARITY\_NONE): comm port parity.
- **(Integer, default** FlowControl.NONE): comm port flow control.
- **(Integer, default** 3): the read timeout (in seconds).
- **comm\_iface** ([XBeeCommunicationInterface](#page-316-0)) the communication interface.

:raises All exceptions raised by XBeeDevice. \_\_init\_\_\_() constructor.:

## See also:

# [CellularDevice](#page-476-0) CellularDevice.\_\_init\_\_()

**send\_ip\_data**(*ip\_addr*, *dest\_port*, *protocol*, *data*, *close\_socket=False*)

Sends the provided IP data to the given IP address and port using the specified IP protocol.

This method blocks till a success or error response arrives or the configured receive timeout expires.

# Parameters

- ip addr (ipaddress.IPv4Address) The IP address to send IP data to.
- **dest\_port** (Integer) The destination port of the transmission.
- **protocol** ([IPProtocol](#page-138-0)) The IP protocol used for the transmission.
- **data** (String or Bytearray) The IP data to be sent.
- **close\_socket** (Boolean, optional) Must be False.

Raises **ValueError** – if protocol is not UDP.

**send\_ip\_data\_async**(*ip\_addr*, *dest\_port*, *protocol*, *data*, *close\_socket=False*)

Sends the provided IP data to the given IP address and port asynchronously using the specified IP protocol.

Asynchronous transmissions do not wait for answer from the remote device or for transmit status packet.

## Parameters

- **ip\_addr** (ipaddress.IPv4Address) The IP address to send IP data to.
- **dest\_port** (Integer) The destination port of the transmission.
- **protocol** ([IPProtocol](#page-138-0)) The IP protocol used for the transmission.
- **data** (String or Bytearray) The IP data to be sent.
- **close\_socket** (Boolean, optional) Must be False.

Raises **ValueError** – if protocol is not UDP.

## **add\_sms\_callback**(*callback*)

Deprecated.

Operation not supported in this protocol. This method will raise an AttributeError.

## **del\_sms\_callback**(*callback*)

Deprecated.

Operation not supported in this protocol. This method will raise an AttributeError.

### **send\_sms**(*phone\_number*, *data*)

Deprecated.

Operation not supported in this protocol. This method will raise an AttributeError.

# **send\_sms\_async**(*phone\_number*, *data*)

Deprecated.

Operation not supported in this protocol. This method will raise an AttributeError.

## **add\_bluetooth\_data\_received\_callback**(*callback*)

Adds a callback for the event  $diqi$ . xbee. reader. BluetoothDataReceived.

## Parameters callback (Function) – the callback. Receives one argument.

• The Bluetooth data as a Bytearray

## **add\_data\_received\_callback**(*callback*)

Deprecated.

Operation not supported in this protocol. This method will raise an AttributeError.

# **add\_expl\_data\_received\_callback**(*callback*)

Deprecated.

Operation not supported in this protocol. This method will raise an AttributeError.

# **add\_io\_sample\_received\_callback**(*callback*)

Deprecated.

Operation not supported in this protocol. This method will raise an AttributeError.

## **add\_ip\_data\_received\_callback**(*callback*)

Adds a callback for the event  $diqi$ . xbee. reader. IPDataReceived.

### **Parameters callback** (*Function*) – the callback. Receives one argument.

• The data received as an [digi.xbee.models.message.IPMessage](#page-130-0)

# **add\_micropython\_data\_received\_callback**(*callback*)

Adds a callback for the event [digi.xbee.reader.MicroPythonDataReceived](#page-707-0).

Parameters callback (Function) – the callback. Receives one argument.

• The MicroPython data as a Bytearray

## **add\_modem\_status\_received\_callback**(*callback*)

Adds a callback for the event [digi.xbee.reader.ModemStatusReceived](#page-698-0).

Parameters callback (Function) – the callback. Receives one argument.

• The modem status as a digi.  $x$ bee.models. status. ModemStatus

#### **add\_packet\_received\_callback**(*callback*)

Adds a callback for the event [digi.xbee.reader.PacketReceived](#page-697-0).

Parameters callback (Function) – the callback. Receives two arguments.

• The received packet as a  $d$ iqi.xbee.packets.base.XBeeAPIPacket

#### **add\_socket\_data\_received\_callback**(*callback*)

Adds a callback for the event [digi.xbee.reader.SocketDataReceived](#page-709-0).

Parameters callback (Function) – the callback. Receives two arguments.

- The socket ID as an Integer.
- The data received as Bytearray

## **add\_socket\_data\_received\_from\_callback**(*callback*)

Adds a callback for the event [digi.xbee.reader.SocketDataReceivedFrom](#page-710-0).

**Parameters callback** (*Function*) – the callback. Receives three arguments.

- The socket ID as an Integer.
- A pair (host, port) of the source address where host is a string representing an IPv4 address like '100.50.200.5', and port is an integer.
- The data received as Bytearray

### **add\_socket\_state\_received\_callback**(*callback*)

Adds a callback for the event  $d$ iqi.xbee.reader.SocketStateReceived.

Parameters callback (Function) – the callback. Receives two arguments.

- The socket ID as an Integer.
- The state received as a [SocketState](#page-148-0)

### **add\_user\_data\_relay\_received\_callback**(*callback*)

Adds a callback for the event [digi.xbee.reader.RelayDataReceived](#page-706-1).

Parameters callback (Function) – the callback. Receives one argument.

• The relay data as a [digi.xbee.models.message.UserDataRelayMessage](#page-131-1)

### **apply\_changes**()

Applies changes via AC command.

- **[TimeoutException](#page-678-0)** if the response is not received before the read timeout expires.
- **[XBeeException](#page-677-0)** if the XBee device's serial port is closed.
- **[InvalidOperatingModeException](#page-678-1)** if the XBee device's operating mode is not API or ESCAPED API. This method only checks the cached value of the operating mode.
- **[ATCommandException](#page-677-1)** if the response is not as expected.

**apply\_profile**(*profile\_path*, *progress\_callback=None*) Applies the given XBee profile to the XBee device.

### Parameters

- **profile\_path** (String) path of the XBee profile file to apply.
- **progress\_callback** (Function, optional) –

function to execute to receive progress information. Receives two arguments:

- The current apply profile task as a String
- The current apply profile task percentage as an Integer

## Raises

- **[XBeeException](#page-677-0)** if the device is not open.
- **[InvalidOperatingModeException](#page-678-1)** if the device operating mode is invalid.
- **[UpdateProfileException](#page-693-0)** if there is any error applying the XBee profile.
- **[OperationNotSupportedException](#page-678-2)** if XBee profiles are not supported in the XBee device.

## **close**()

Closes the communication with the XBee device.

This method guarantees that all threads running are stopped and the serial port is closed.

### **comm\_iface**

Returns the hardware interface associated to the XBee device.

Returns the hardware interface associated to the XBee device.

Return type [XBeeCommunicationInterface](#page-316-0)

See also:

# [XBeeSerialPort](#page-720-0)

```
classmethod create_xbee_device(comm_port_data)
```
Creates and returns an [XBeeDevice](#page-332-0) from data of the port to which is connected.

## Parameters

- **comm\_port\_data** (Dictionary) dictionary with all comm port data needed.
- **dictionary keys are** (The)
	- "baudRate" –> Baud rate.
	- "port" –> Port number.
	- "bitSize" –> Bit size.
	- "stopBits" –> Stop bits.
	- "parity" -> Parity.
	- "flowControl" –> Flow control.
	- "timeout" for –> Timeout for synchronous operations (in seconds).

Returns the XBee device created.
Return type [XBeeDevice](#page-332-0)

Raises **SerialException** – if the port you want to open does not exist or is already opened.

See also:

## [XBeeDevice](#page-332-0)

## **del\_bluetooth\_data\_received\_callback**(*callback*)

Deletes a callback for the callback list of  $digi.xbee.reader.BluetoothDataReceived event.$  $digi.xbee.reader.BluetoothDataReceived event.$ 

Parameters callback (Function) – the callback to delete.

**Raises ValueError** – if callback is not in the callback list of  $d$ *iqi*.xbee.reader. [BluetoothDataReceived](#page-706-0) event.

## **del\_data\_received\_callback**(*callback*)

Deprecated.

Operation not supported in this protocol. This method will raise an AttributeError.

# **del\_expl\_data\_received\_callback**(*callback*)

Deprecated.

Operation not supported in this protocol. This method will raise an AttributeError.

### **del\_io\_sample\_received\_callback**(*callback*)

Deprecated.

Operation not supported in this protocol. This method will raise an AttributeError.

## **del\_ip\_data\_received\_callback**(*callback*)

Deletes a callback for the callback list of  $diqi$ . xbee.reader. IPDataReceived event.

Parameters callback (Function) – the callback to delete.

**Raises ValueError** – if callback is not in the callback list of  $diq$  *i*, xbee. reader. [IPDataReceived](#page-704-0) event.

### **del\_micropython\_data\_received\_callback**(*callback*)

Deletes a callback for the callback list of  $diqi$ . xbee. reader. MicroPythonDataReceived event.

Parameters callback (Function) – the callback to delete.

Raises **ValueError** – if callback is not in the callback list of  $\text{digi}.x\text{bee}.reader.$ [MicroPythonDataReceived](#page-707-0) event.

### **del\_modem\_status\_received\_callback**(*callback*)

Deletes a callback for the callback list of [digi.xbee.reader.ModemStatusReceived](#page-698-0) event.

Parameters callback (Function) – the callback to delete.

**Raises ValueError** – if callback is not in the callback list of  $diqi$ .xbee.reader. [ModemStatusReceived](#page-698-0) event.

### **del\_packet\_received\_callback**(*callback*)

Deletes a callback for the callback list of [digi.xbee.reader.PacketReceived](#page-697-0) event.

Parameters callback (Function) – the callback to delete.

**Raises ValueError** – if callback is not in the callback list of  $diqj$ . xbee. reader. [PacketReceived](#page-697-0) event.

### **del\_socket\_data\_received\_callback**(*callback*)

Deletes a callback for the callback list of  $dij$ ,  $x$ bee.reader. SocketDataReceived event.

Parameters callback (Function) – the callback to delete.

Raises **ValueError** – if callback is not in the callback list of  $\text{digi}.x\text{bee}.reader.$ [SocketDataReceived](#page-709-0) event.

### **del\_socket\_data\_received\_from\_callback**(*callback*)

Deletes a callback for the callback list of  $diqj$ . xbee. reader. SocketDataReceivedFrom event.

Parameters callback (Function) – the callback to delete.

**Raises ValueError** – if callback is not in the callback list of  $diqi$ .xbee.reader. [SocketDataReceivedFrom](#page-710-0) event.

## **del\_socket\_state\_received\_callback**(*callback*)

Deletes a callback for the callback list of  $dijij$ . xbee. reader. Socket StateReceived event.

Parameters callback (Function) – the callback to delete.

**Raises ValueError** – if callback is not in the callback list of  $diqi$ .xbee.reader. [SocketStateReceived](#page-708-0) event.

## **del\_user\_data\_relay\_received\_callback**(*callback*)

Deletes a callback for the callback list of  $digi$ . xbee.reader.RelayDataReceived event.

Parameters callback (Function) – the callback to delete.

**Raises ValueError** – if callback is not in the callback list of  $diqi$ . xbee. reader. [RelayDataReceived](#page-706-1) event.

## **disable\_bluetooth**()

Disables the Bluetooth interface of this XBee device.

Note that your device must have Bluetooth Low Energy support to use this method.

## Raises

- **[TimeoutException](#page-678-0)** if the response is not received before the read timeout expires.
- **[XBeeException](#page-677-0)** if the XBee device's serial port is closed.
- **[InvalidOperatingModeException](#page-678-1)** if the XBee device's operating mode is not API or ESCAPED API. This method only checks the cached value of the operating mode.

# **enable\_apply\_changes**(*value*)

Sets the apply\_changes flag.

**Parameters value** (Boolean) – True to enable the apply changes flag, False to disable it.

### **enable\_bluetooth**()

Enables the Bluetooth interface of this XBee device.

To work with this interface, you must also configure the Bluetooth password if not done previously. You can use the [AbstractXBeeDevice.update\\_bluetooth\\_password\(\)](#page-330-0) method for that purpose.

Note that your device must have Bluetooth Low Energy support to use this method.

- **[TimeoutException](#page-678-0)** if the response is not received before the read timeout expires.
- **[XBeeException](#page-677-0)** if the XBee device's serial port is closed.
- **[InvalidOperatingModeException](#page-678-1)** if the XBee device's operating mode is not API or ESCAPED API. This method only checks the cached value of the operating mode.

### **execute\_command**(*parameter*)

Executes the provided command.

```
Parameters parameter (String) – The name of the AT command to be executed.
```
Raises

- **[TimeoutException](#page-678-0)** if the response is not received before the read timeout expires.
- **[XBeeException](#page-677-0)** if the XBee device's serial port is closed.
- **[InvalidOperatingModeException](#page-678-1)** if the XBee device's operating mode is not API or ESCAPED API. This method only checks the cached value of the operating mode.
- **[ATCommandException](#page-677-1)** if the response is not as expected.

#### **flush\_queues**()

Flushes the packets queue.

### **get\_16bit\_addr**()

Deprecated.

This protocol does not have an associated 16-bit address.

## **get\_64bit\_addr**()

Deprecated.

Cellular protocol does not have an associated 64-bit address.

### **get\_adc\_value**(*io\_line*)

Returns the analog value of the provided IO line.

The provided IO line must be previously configured as ADC. To do so, use [AbstractXBeeDevice.](#page-323-0) [set\\_io\\_configuration\(\)](#page-323-0) and [IOMode.ADC](#page-689-0).

**Parameters io\_line** (*[IOLine](#page-684-0)*) – the IO line to get its ADC value.

Returns the analog value corresponding to the provided IO line.

### Return type Integer

## Raises

- **[TimeoutException](#page-678-0)** if the response is not received before the read timeout expires.
- **[XBeeException](#page-677-0)** if the XBee device's serial port is closed.
- **[InvalidOperatingModeException](#page-678-1)** if the XBee device's operating mode is not API or ESCAPED API. This method only checks the cached value of the operating mode.
- **[ATCommandException](#page-677-1)** if the response is not as expected.
- **[OperationNotSupportedException](#page-678-2)** if the response does not contain the value for the given IO line.

### See also:

### [IOLine](#page-684-0)

## **get\_api\_output\_mode**()

Deprecated since version 1.3: Use [get\\_api\\_output\\_mode\\_value\(\)](#page-507-0)

Returns the API output mode of the XBee device.

The API output mode determines the format that the received data is output through the serial interface of the XBee device.

Returns the API output mode of the XBee device.

Return type [APIOutputMode](#page-124-0)

Raises

- **[TimeoutException](#page-678-0)** if the response is not received before the read timeout expires.
- **[XBeeException](#page-677-0)** if the XBee device's serial port is closed.
- **[InvalidOperatingModeException](#page-678-1)** if the XBee device's operating mode is not API or ESCAPED API. This method only checks the cached value of the operating mode.
- **[ATCommandException](#page-677-1)** if the response is not as expected.

## See also:

### [APIOutputMode](#page-124-0)

## <span id="page-507-0"></span>**get\_api\_output\_mode\_value**()

Returns the API output mode of the XBee.

The API output mode determines the format that the received data is output through the serial interface of the XBee.

Returns the parameter value.

Return type Bytearray

Raises

- **[TimeoutException](#page-678-0)** if the response is not received before the read timeout expires.
- **[XBeeException](#page-677-0)** if the XBee device's serial port is closed.
- **[InvalidOperatingModeException](#page-678-1)** if the XBee device's operating mode is not API or ESCAPED API. This method only checks the cached value of the operating mode.
- **[ATCommandException](#page-677-1)** if the response is not as expected.
- **[OperationNotSupportedException](#page-678-2)** if it is not supported by the current protocol.

# See also:

[digi.xbee.models.mode.APIOutputModeBit](#page-124-1)

### **get\_bluetooth\_mac\_addr**()

Reads and returns the EUI-48 Bluetooth MAC address of this XBee device in a format such as 00112233AABB.

Note that your device must have Bluetooth Low Energy support to use this method.

Returns The Bluetooth MAC address.

Return type String

- **[TimeoutException](#page-678-0)** if the response is not received before the read timeout expires.
- **[XBeeException](#page-677-0)** if the XBee device's serial port is closed.
- **[InvalidOperatingModeException](#page-678-1)** if the XBee device's operating mode is not API or ESCAPED API. This method only checks the cached value of the operating mode.

### **get\_cellular\_ai\_status**()

Returns the current association status of this Cellular device.

It indicates occurrences of errors during the modem initialization and connection.

Returns The association indication status of the Cellular device.

## Return type [CellularAssociationIndicationStatus](#page-145-0)

Raises

- **[TimeoutException](#page-678-0)** if there is a timeout getting the association indication status.
- **[XBeeException](#page-677-0)** if there is any other XBee related exception.

### **get\_current\_frame\_id**()

Returns the last used frame ID.

Returns the last used frame ID.

Return type Integer

#### **get\_dest\_address**()

Deprecated.

Operation not supported in this protocol. Use [IPDevice.get\\_dest\\_ip\\_addr\(\)](#page-454-0) instead. This method will raise an AttributeError.

### **get\_dest\_ip\_addr**()

Returns the destination IP address.

Returns The configured destination IP address.

Return type ipaddress.IPv4Address

Raises

- **[TimeoutException](#page-678-0)** if there is a timeout getting the destination IP address.
- **[XBeeException](#page-677-0)** if there is any other XBee related exception.

# See also:

ipaddress.IPv4Address

# **get\_dio\_value**(*io\_line*)

Returns the digital value of the provided IO line.

The provided IO line must be previously configured as digital I/O. To do so, use [AbstractXBeeDevice.set\\_io\\_configuration\(\)](#page-323-0).

**Parameters io\_line** (*[IOLine](#page-684-0)*) – the DIO line to gets its digital value.

Returns current value of the provided IO line.

Return type [IOValue](#page-685-0)

- **[TimeoutException](#page-678-0)** if the response is not received before the read timeout expires.
- **[XBeeException](#page-677-0)** if the XBee device's serial port is closed.
- **[InvalidOperatingModeException](#page-678-1)** if the XBee device's operating mode is not API or ESCAPED API. This method only checks the cached value of the operating mode.
- **[ATCommandException](#page-677-1)** if the response is not as expected.
- **[OperationNotSupportedException](#page-678-2)** if the response does not contain the value for the given IO line.

## See also:

[IOLine](#page-684-0) [IOValue](#page-685-0)

### **get\_firmware\_version**()

Returns the firmware version of the XBee device.

Returns the hardware version of the XBee device.

Return type Bytearray

### **get\_hardware\_version**()

Returns the hardware version of the XBee device.

Returns the hardware version of the XBee device.

Return type [HardwareVersion](#page-122-0)

See also:

### [HardwareVersion](#page-122-0)

### **get\_imei\_addr**()

Returns the IMEI address of this Cellular device.

To refresh this value use the method [CellularDevice.read\\_device\\_info\(\)](#page-477-0).

Returns The IMEI address of this Cellular device.

Return type [XBeeIMEIAddress](#page-128-0)

### **get\_io\_configuration**(*io\_line*)

Returns the configuration of the provided IO line.

Parameters **io\_line** (*[IOLine](#page-684-0)*) – the io line to configure.

Returns the IO mode of the IO line provided.

Return type [IOMode](#page-688-0)

- **[TimeoutException](#page-678-0)** if the response is not received before the read timeout expires.
- **[XBeeException](#page-677-0)** if the XBee device's serial port is closed.
- **[InvalidOperatingModeException](#page-678-1)** if the XBee device's operating mode is not API or ESCAPED API. This method only checks the cached value of the operating mode.
- **[ATCommandException](#page-677-1)** if the response is not as expected.
- **[OperationNotSupportedException](#page-678-2)** if the received data is not an IO mode.

## **get\_io\_sampling\_rate**()

Deprecated.

Operation not supported in this protocol. This method will raise an AttributeError.

#### **get\_ip\_addr**()

Returns the IP address of this IP device.

To refresh this value use the method [IPDevice.read\\_device\\_info\(\)](#page-453-0).

Returns The IP address of this IP device.

Return type ipaddress.IPv4Address

See also:

ipaddress.IPv4Address

# **get\_network**()

Deprecated.

This protocol does not support the network functionality.

### **get\_next\_frame\_id**()

Returns the next frame ID of the XBee device.

Returns The next frame ID of the XBee device.

Return type Integer

**get\_node\_id**()

Deprecated.

Operation not supported in this protocol. This method will raise an AttributeError.

**get\_pan\_id**()

Deprecated.

Operation not supported in this protocol. This method will raise an AttributeError.

**get\_parameter**(*param*, *parameter\_value=None*)

Override.

See also:

### [AbstractXBeeDevice.get\\_parameter\(\)](#page-318-0)

## **get\_power\_level**()

Deprecated.

Operation not supported in this protocol. This method will raise an AttributeError.

# **get\_protocol**()

Override.

See also:

## [XBeeDevice.get\\_protocol\(\)](#page-347-0)

**get\_pwm\_duty\_cycle**(*io\_line*)

Returns the PWM duty cycle in % corresponding to the provided IO line.

**Parameters io line** (*[IOLine](#page-684-0)*) – the IO line to get its PWM duty cycle.

Returns the PWM duty cycle of the given IO line or None if the response is empty.

Return type Integer

# Raises

- **[TimeoutException](#page-678-0)** if the response is not received before the read timeout expires.
- **[XBeeException](#page-677-0)** if the XBee device's serial port is closed.
- **[InvalidOperatingModeException](#page-678-1)** if the XBee device's operating mode is not API or ESCAPED API. This method only checks the cached value of the operating mode.
- **[ATCommandException](#page-677-1)** if the response is not as expected.
- **ValueError** if the passed IO\_LINE has no PWM capability.

## See also:

### [IOLine](#page-684-0)

### **get\_role**()

Gets the XBee role.

Returns the role of the XBee.

Return type [digi.xbee.models.protocol.Role](#page-139-0)

See also:

[digi.xbee.models.protocol.Role](#page-139-0)

### **get\_socket\_info**(*socket\_id*)

Returns the information of the socket with the given socket ID.

**Parameters socket id** (*Integer*) – ID of the socket.

Returns The socket information, or None if the socket with that ID does not exist.

Return type SocketInfo

Raises

- **[InvalidOperatingModeException](#page-678-1)** if the XBee device's operating mode is not API or ESCAPED API. This method only checks the cached value of the operating mode.
- **[TimeoutException](#page-678-0)** if the response is not received before the read timeout expires.
- **[XBeeException](#page-677-0)** if the XBee device's serial port is closed.

See also:

```
SocketInfo
```
## **get\_sockets\_list**()

Returns a list with the IDs of all active (open) sockets.

Returns list with the IDs of all active (open) sockets, or empty list if there is not any active socket.

## Return type List

### Raises

- **[InvalidOperatingModeException](#page-678-1)** if the XBee device's operating mode is not API or ESCAPED API. This method only checks the cached value of the operating mode.
- **[TimeoutException](#page-678-0)** if the response is not received before the read timeout expires.
- **[XBeeException](#page-677-0)** if the XBee device's serial port is closed.

### **get\_sync\_ops\_timeout**()

Returns the serial port read timeout.

Returns the serial port read timeout in seconds.

Return type Integer

### **get\_xbee\_device\_callbacks**()

Returns this XBee internal callbacks for process received packets.

This method is called by the PacketListener associated with this XBee to get its callbacks. These callbacks will be executed before user callbacks.

## Returns [PacketReceived](#page-697-0)

### **has\_explicit\_packets**()

Returns whether the XBee device's queue has explicit packets or not. This do not include non-explicit packets.

Returns True if this XBee device's queue has explicit packets, False otherwise.

## Return type Boolean

See also:

[XBeeDevice.has\\_packets\(\)](#page-337-0)

### **has\_packets**()

Returns whether the XBee device's queue has packets or not. This do not include explicit packets.

Returns True if this XBee device's queue has packets, False otherwise.

Return type Boolean

See also:

[XBeeDevice.has\\_explicit\\_packets\(\)](#page-337-1)

### **is\_apply\_changes\_enabled**()

Returns whether the apply\_changes flag is enabled or not.

Returns True if the apply\_changes flag is enabled, False otherwise.

## Return type Boolean

### is connected()

Returns whether the device is connected to the Internet or not.

Returns True if the device is connected to the Internet, False otherwise.

Return type Boolean

### Raises

- **[TimeoutException](#page-678-0)** if there is a timeout getting the association indication status.
- **[XBeeException](#page-677-0)** if there is any other XBee related exception.

# **is\_open**()

Returns whether this XBee device is open or not.

Returns Boolean. True if this XBee device is open, False otherwise.

## **is\_remote**()

Override method.

See also:

[AbstractXBeeDevice.is\\_remote\(\)](#page-322-0)

#### **log**

Returns the XBee device log.

Returns the XBee device logger.

## Return type Logger

**open**(*force\_settings=False*)

# Override.

## Raises

- **[TimeoutException](#page-678-0)** If there is any problem with the communication.
- **[InvalidOperatingModeException](#page-678-1)** If the XBee device's operating mode is not API or ESCAPED API. This method only checks the cached value of the operating mode.
- **[XBeeException](#page-677-0)** If the protocol is invalid or if the XBee device is already open.

# See also:

[XBeeDevice.open\(\)](#page-333-0)

# **operating\_mode**

Returns this XBee device's operating mode.

Returns [OperatingMode](#page-123-0). This XBee device's operating mode.

**read\_data**(*timeout=None*, *explicit=False*) Deprecated.

Operation not supported in this protocol. This method will raise an AttributeError.

# **read\_data\_from**(*remote\_xbee\_device*, *timeout=None*, *explicit=False*)

Deprecated.

Operation not supported in this protocol. This method will raise an AttributeError.

**read\_device\_info**(*init=True*)

Override.

See also:

XBeeDevice.read\_device \_info()

### **read\_io\_sample**()

Returns an IO sample from the XBee device containing the value of all enabled digital IO and analog input channels.

Returns the IO sample read from the XBee device.

Return type [IOSample](#page-685-1)

Raises

- **[TimeoutException](#page-678-0)** if the response is not received before the read timeout expires.
- **[XBeeException](#page-677-0)** if the XBee device's serial port is closed.
- **[InvalidOperatingModeException](#page-678-1)** if the XBee device's operating mode is not API or ESCAPED API. This method only checks the cached value of the operating mode.
- **[ATCommandException](#page-677-1)** if the response is not as expected.

# See also:

## [IOSample](#page-685-1)

### **read\_ip\_data**(*timeout=3*)

Reads new IP data received by this XBee device during the provided timeout.

This method blocks until new IP data is received or the provided timeout expires.

For non-blocking operations, register a callback and use the method [IPDevice.](#page-454-1) [add\\_ip\\_data\\_received\\_callback\(\)](#page-454-1).

Before reading IP data you need to start listening for incoming IP data at a specific port. Use the method [IPDevice.start\\_listening\(\)](#page-454-2) for that purpose. When finished, you can use the method [IPDevice.stop\\_listening\(\)](#page-455-0) to stop listening for incoming IP data.

**Parameters timeout** (*Integer, optional*) – The time to wait for new IP data in seconds.

Returns IP message, None if this device did not receive new data.

Return type [IPMessage](#page-130-0)

Raises **ValueError** – if timeout is less than 0.

**read\_ip\_data\_from**(*ip\_addr*, *timeout=3*)

Reads new IP data received from the given IP address during the provided timeout.

This method blocks until new IP data from the provided IP address is received or the given timeout expires.

For non-blocking operations, register a callback and use the method [IPDevice.](#page-454-1) add ip data received callback().

Before reading IP data you need to start listening for incoming IP data at a specific port. Use the method IPDevice. start listening () for that purpose. When finished, you can use the method [IPDevice.stop\\_listening\(\)](#page-455-0) to stop listening for incoming IP data.

# Parameters

• **ip\_addr** (ipaddress.IPv4Address) – The IP address to read data from.

• **timeout** (Integer, optional) – The time to wait for new IP data in seconds.

Returns

IP message, **None** if this device did not receive new data from the provided IP address.

```
IPMessage
```
Raises **ValueError** – if timeout is less than 0.

## **reset**()

Override method.

See also:

[AbstractXBeeDevice.reset\(\)](#page-320-0)

## **send\_bluetooth\_data**(*data*)

Sends the given data to the Bluetooth interface using a User Data Relay frame.

Parameters data (Bytearray) – Data to send.

# Raises

- **[InvalidOperatingModeException](#page-678-1)** if the XBee device's operating mode is not API or ESCAPED API. This method only checks the cached value of the operating mode.
- **[XBeeException](#page-677-0)** if there is any problem sending the data.

## See also:

[XBeeDevice.send\\_micropython\\_data\(\)](#page-336-0) [XBeeDevice.send\\_user\\_data\\_relay\(\)](#page-335-0)

# **send\_data**(*remote\_xbee\_device*, *data*, *transmit\_options=0*)

Deprecated.

Operation not supported in this protocol. This method will raise an AttributeError.

## **send\_data\_async**(*remote\_xbee\_device*, *data*, *transmit\_options=0*) Deprecated.

Operation not supported in this protocol. This method will raise an AttributeError.

```
send_data_broadcast(data, transmit_options=0)
    Deprecated.
```
Operation not supported in this protocol. This method will raise an AttributeError.

```
send_ip_data_broadcast(dest_port, data)
```
Sends the provided IP data to all clients.

This method blocks till a success or error transmit status arrives or the configured receive timeout expires.

Parameters

- **dest\_port** (Integer) The destination port of the transmission.
- **data** (String or Bytearray) The IP data to be sent.

Raises

- **ValueError** if data is None.
- **ValueError** if dest\_port is less than 0 or greater than 65535.
- **[TimeoutException](#page-678-0)** if there is a timeout sending the data.
- **[XBeeException](#page-677-0)** if there is any other XBee related exception.

### **send\_micropython\_data**(*data*)

Sends the given data to the MicroPython interface using a User Data Relay frame.

Parameters data (Bytearray) - Data to send.

Raises

- **[InvalidOperatingModeException](#page-678-1)** if the XBee device's operating mode is not API or ESCAPED API. This method only checks the cached value of the operating mode.
- **[XBeeException](#page-677-0)** if there is any problem sending the data.

# See also:

```
XBeeDevice.send_bluetooth_data()
XBeeDevice.send_user_data_relay()
```
**send\_packet**(*packet*, *sync=False*)

Override method.

See also:

AbstractXBeeDevice.\_send\_packet()

```
send_packet_sync_and_get_response(packet_to_send, timeout=None)
    Override method.
```
See also:

AbstractXBeeDevice.\_send\_packet\_sync\_and\_get\_response()

**send\_user\_data\_relay**(*local\_interface*, *data*) Sends the given data to the given XBee local interface.

### **Parameters**

- **local\_interface** ([XBeeLocalInterface](#page-136-0)) Destination XBee local interface.
- **data**  $(Bytearray)$  Data to send.

## Raises

- **[InvalidOperatingModeException](#page-678-1)** if the XBee device's operating mode is not API or ESCAPED API. This method only checks the cached value of the operating mode.
- **ValueError** if local\_interface is None.
- **[XBeeException](#page-677-0)** if there is any problem sending the User Data Relay.

## See also:

### [XBeeLocalInterface](#page-136-0)

## **serial\_port**

Returns the serial port associated to the XBee device, if any.

### Returns

the serial port associated to the XBee device. Returns **None** if the local XBee does not use serial communication.

Return type [XBeeSerialPort](#page-720-0)

## See also:

# [XBeeSerialPort](#page-720-0)

### **set\_16bit\_addr**(*value*)

Sets the 16-bit address of the XBee device.

Parameters value ([XBee16BitAddress](#page-125-0)) – the new 16-bit address of the XBee device.

### Raises

- **[TimeoutException](#page-678-0)** if the response is not received before the read timeout expires.
- **[XBeeException](#page-677-0)** if the XBee device's serial port is closed.
- **[InvalidOperatingModeException](#page-678-1)** if the XBee device's operating mode is not API or ESCAPED API. This method only checks the cached value of the operating mode.
- **[ATCommandException](#page-677-1)** if the response is not as expected.
- **[OperationNotSupportedException](#page-678-2)** if the current protocol is not 802.15.4.

### **set\_api\_output\_mode**(*api\_output\_mode*)

Deprecated since version 1.3: Use [set\\_api\\_output\\_mode\\_value\(\)](#page-518-0)

Sets the API output mode of the XBee device.

Parameters **api\_output\_mode** ([APIOutputMode](#page-124-0)) – the new API output mode of the XBee device.

# Raises

- **[TimeoutException](#page-678-0)** if the response is not received before the read timeout expires.
- **[XBeeException](#page-677-0)** if the XBee device's serial port is closed.
- **[InvalidOperatingModeException](#page-678-1)** if the XBee device's operating mode is not API or ESCAPED API. This method only checks the cached value of the operating mode.
- **[ATCommandException](#page-677-1)** if the response is not as expected.
- **[OperationNotSupportedException](#page-678-2)** if the current protocol is ZigBee

# See also:

## [APIOutputMode](#page-124-0)

## <span id="page-518-0"></span>**set\_api\_output\_mode\_value**(*api\_output\_mode*)

Sets the API output mode of the XBee.

Parameters **api\_output\_mode** (Integer) – new API output mode options. Calculate this value using the method digi.xbee.models.mode.APIOutputModeBit. calculate\_api\_output\_mode\_value() with a set of [digi.xbee.models.](#page-124-1) [mode.APIOutputModeBit](#page-124-1).

### Raises

- **[TimeoutException](#page-678-0)** if the response is not received before the read timeout expires.
- **[XBeeException](#page-677-0)** if the XBee device's serial port is closed.
- **[InvalidOperatingModeException](#page-678-1)** if the XBee device's operating mode is not API or ESCAPED API. This method only checks the cached value of the operating mode.
- **[ATCommandException](#page-677-1)** if the response is not as expected.
- **[OperationNotSupportedException](#page-678-2)** if it is not supported by the current protocol.

## See also:

[digi.xbee.models.mode.APIOutputModeBit](#page-124-1)

## **set\_dest\_address**(*addr*)

Deprecated.

Operation not supported in this protocol. Use  $IPDevice.set\_dest\_ip\_addr()$  instead. This method will raise an AttributeError.

### **set\_dest\_ip\_addr**(*address*)

Sets the destination IP address.

Parameters **address** (ipaddress.IPv4Address) – Destination IP address.

- **ValueError** if address is None.
- **[TimeoutException](#page-678-0)** if there is a timeout setting the destination IP address.

• **[XBeeException](#page-677-0)** – if there is any other XBee related exception.

## See also:

ipaddress.IPv4Address

## **set\_dio\_change\_detection**(*io\_lines\_set*)

Deprecated.

Operation not supported in this protocol. This method will raise an AttributeError.

## **set\_dio\_value**(*io\_line*, *io\_value*)

Sets the digital value (high or low) to the provided IO line.

## Parameters

- **io\_line** (*[IOLine](#page-684-0)*) the digital IO line to sets its value.
- **io** value ( $IOValue$ ) the IO value to set to the IO line.

## Raises

- **[TimeoutException](#page-678-0)** if the response is not received before the read timeout expires.
- **[XBeeException](#page-677-0)** if the XBee device's serial port is closed.
- **[InvalidOperatingModeException](#page-678-1)** if the XBee device's operating mode is not API or ESCAPED API. This method only checks the cached value of the operating mode.
- **[ATCommandException](#page-677-1)** if the response is not as expected.

# See also:

### $TOT.ine$

## [IOValue](#page-685-0)

## **set\_io\_configuration**(*io\_line*, *io\_mode*)

Sets the configuration of the provided IO line.

## Parameters

- **io\_line** ([IOLine](#page-684-0)) the IO line to configure.
- **io\_mode** ( $IOMode$ ) the IO mode to set to the IO line.

## Raises

- **[TimeoutException](#page-678-0)** if the response is not received before the read timeout expires.
- **[XBeeException](#page-677-0)** if the XBee device's serial port is closed.
- **[InvalidOperatingModeException](#page-678-1)** if the XBee device's operating mode is not API or ESCAPED API. This method only checks the cached value of the operating mode.
- **[ATCommandException](#page-677-1)** if the response is not as expected.

## See also:

## [IOLine](#page-684-0)

### [IOMode](#page-688-0)

## **set\_io\_sampling\_rate**(*rate*)

## Deprecated.

Operation not supported in this protocol. This method will raise an AttributeError.

**set\_node\_id**(*node\_id*)

Deprecated.

Operation not supported in this protocol. This method will raise an AttributeError.

# **set\_pan\_id**(*value*)

Deprecated.

Operation not supported in this protocol. This method will raise an AttributeError.

## **set\_parameter**(*param*, *value*)

Override.

See: AbstractXBeeDevice.set parameter()

## **set\_power\_level**(*power\_level*)

Deprecated.

Operation not supported in this protocol. This method will raise an AttributeError.

### **set\_pwm\_duty\_cycle**(*io\_line*, *cycle*)

Sets the duty cycle in % of the provided IO line.

The provided IO line must be PWM-capable, previously configured as PWM output.

## Parameters

- **io\_line** ([IOLine](#page-684-0)) the IO Line to be assigned.
- **cycle** (Integer) duty cycle in % to be assigned. Must be between 0 and 100.

## Raises

- **[TimeoutException](#page-678-0)** if the response is not received before the read timeout expires.
- **[XBeeException](#page-677-0)** if the XBee device's serial port is closed.
- **[InvalidOperatingModeException](#page-678-1)** if the XBee device's operating mode is not API or ESCAPED API. This method only checks the cached value of the operating mode.
- **[ATCommandException](#page-677-1)** if the response is not as expected.
- **ValueError** if the given IO line does not have PWM capability or cycle is not between 0 and 100.

## See also:

[IOLine](#page-684-0) [IOMode.PWM](#page-689-1)

**set\_sync\_ops\_timeout**(*sync\_ops\_timeout*) Sets the serial port read timeout.

Parameters **sync\_ops\_timeout** (Integer) – the read timeout, expressed in seconds.

### **start\_listening**(*source\_port*)

Starts listening for incoming IP transmissions in the provided port.

Parameters **source\_port** (*Integer*) – Port to listen for incoming transmissions.

Raises

- **ValueError** if source\_port is less than 0 or greater than 65535.
- **[TimeoutException](#page-678-0)** if there is a timeout setting the source port.
- **[XBeeException](#page-677-0)** if there is any other XBee related exception.

### **stop\_listening**()

Stops listening for incoming IP transmissions.

### Raises

- **[TimeoutException](#page-678-0)** if there is a timeout processing the operation.
- **[XBeeException](#page-677-0)** if there is any other XBee related exception.

### **update\_bluetooth\_password**(*new\_password*)

Changes the password of this Bluetooth device with the new one provided.

Note that your device must have Bluetooth Low Energy support to use this method.

Parameters new\_password (String) - New Bluetooth password.

Raises

- **[TimeoutException](#page-678-0)** if the response is not received before the read timeout expires.
- **[XBeeException](#page-677-0)** if the XBee device's serial port is closed.
- **[InvalidOperatingModeException](#page-678-1)** if the XBee device's operating mode is not API or ESCAPED API. This method only checks the cached value of the operating mode.

### **update\_device\_data\_from**(*device*)

Updates the current device reference with the data provided for the given device.

This is only for internal use.

Parameters device ([AbstractXBeeDevice](#page-317-0)) – the XBee device to get the data from.

Returns True if the device data has been updated, False otherwise.

Return type Boolean

**update\_firmware**(*xml\_firmware\_file*, *xbee\_firmware\_file=None*, *bootloader\_firmware\_file=None*, *timeout=None*, *progress\_callback=None*)

Performs a firmware update operation of the device.

Parameters

- **xml** firmware file (*String*) path of the XML file that describes the firmware to upload.
- **xbee\_firmware\_file** (String, optional) location of the XBee binary firmware file.
- **bootloader\_firmware\_file** (String, optional) location of the bootloader binary firmware file.
- **timeout** (Integer, optional) the maximum time to wait for target read operations during the update process.
- **progress\_callback** (Function, optional) –

## function to execute to receive progress information. Receives two arguments:

- The current update task as a String
- The current update task percentage as an Integer

### Raises

- **[XBeeException](#page-677-0)** if the device is not open.
- **[InvalidOperatingModeException](#page-678-1)** if the device operating mode is invalid.
- **[OperationNotSupportedException](#page-678-2)** if the firmware update is not supported in the XBee device.
- **[FirmwareUpdateException](#page-679-0)** if there is any error performing the firmware update.

## **write\_changes**()

Writes configurable parameter values to the non-volatile memory of the XBee device so that parameter modifications persist through subsequent resets.

Parameters values remain in this device's memory until overwritten by subsequent use of this method.

If changes are made without writing them to non-volatile memory, the module reverts back to previously saved parameters the next time the module is powered-on.

Writing the parameter modifications does not mean those values are immediately applied, this depends on the status of the 'apply configuration changes' option. Use method is\_apply\_configuration\_changes\_enabled() to get its status and enable apply configuration changes() to enable/disable the option. If it is disabled, method  $apply\_changes$  () can be used in order to manually apply the changes.

### Raises

- **[TimeoutException](#page-678-0)** if the response is not received before the read timeout expires.
- **[XBeeException](#page-677-0)** if the XBee device's serial port is closed.
- **[InvalidOperatingModeException](#page-678-1)** if the XBee device's operating mode is not API or ESCAPED API. This method only checks the cached value of the operating mode.
- **[ATCommandException](#page-677-1)** if the response is not as expected.

<span id="page-522-0"></span>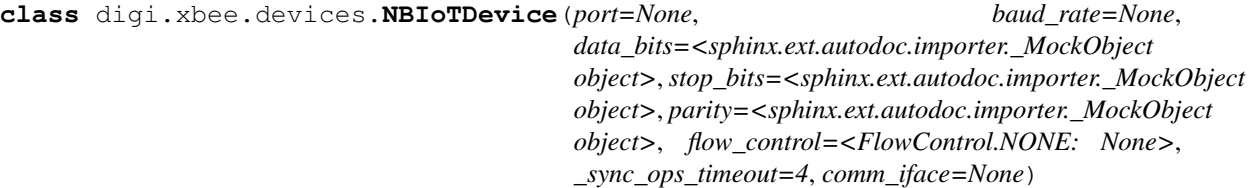

Bases: [digi.xbee.devices.LPWANDevice](#page-499-0)

This class represents a local NB-IoT device.

Class constructor. Instantiates a new [NBIoTDevice](#page-522-0) with the provided parameters.

### **Parameters**

- **port** (Integer or String) serial port identifier. Integer: number of XBee device, numbering starts at zero. Device name: depending on operating system. e.g. '/dev/ttyUSB0' on 'GNU/Linux' or 'COM3' on Windows.
- **baud** rate (*Integer*) the serial port baud rate.
- **(Integer, default** (\_sync\_ops\_timeout) serial.EIGHTBITS): comm port bitsize.
- **(Integer, default** serial.STOPBITS\_ONE): comm port stop bits.
- **(Character, default** (parity) serial.PARITY\_NONE): comm port parity.
- **(Integer, default** FlowControl.NONE): comm port flow control.
- **(Integer, default** 3): the read timeout (in seconds).
- **comm\_iface** ([XBeeCommunicationInterface](#page-316-0)) the communication interface.

:raises All exceptions raised by XBeeDevice. \_\_init\_\_\_() constructor.:

# See also:

[LPWANDevice](#page-499-0)

LPWANDevice.\_\_init\_\_()

# **open**(*force\_settings=False*)

Override.

# Raises

- **[TimeoutException](#page-678-0)** If there is any problem with the communication.
- **[InvalidOperatingModeException](#page-678-1)** If the XBee device's operating mode is not API or ESCAPED API. This method only checks the cached value of the operating mode.
- **[XBeeException](#page-677-0)** If the protocol is invalid or if the XBee device is already open.

# See also:

### [XBeeDevice.open\(\)](#page-333-0)

**get\_protocol**() Override.

See also:

[XBeeDevice.get\\_protocol\(\)](#page-347-0)

## **add\_bluetooth\_data\_received\_callback**(*callback*)

Adds a callback for the event [digi.xbee.reader.BluetoothDataReceived](#page-706-0).

Parameters callback (Function) – the callback. Receives one argument.

• The Bluetooth data as a Bytearray

### **add\_data\_received\_callback**(*callback*)

Deprecated.

Operation not supported in this protocol. This method will raise an AttributeError.

# **add\_expl\_data\_received\_callback**(*callback*)

Deprecated.

Operation not supported in this protocol. This method will raise an AttributeError.

# **add\_io\_sample\_received\_callback**(*callback*)

Deprecated.

Operation not supported in this protocol. This method will raise an AttributeError.

# **add\_ip\_data\_received\_callback**(*callback*)

Adds a callback for the event [digi.xbee.reader.IPDataReceived](#page-704-0).

## **Parameters callback** (*Function*) – the callback. Receives one argument.

• The data received as an [digi.xbee.models.message.IPMessage](#page-130-0)

## **add\_micropython\_data\_received\_callback**(*callback*)

Adds a callback for the event [digi.xbee.reader.MicroPythonDataReceived](#page-707-0).

Parameters callback (Function) – the callback. Receives one argument.

• The MicroPython data as a Bytearray

## **add\_modem\_status\_received\_callback**(*callback*)

Adds a callback for the event [digi.xbee.reader.ModemStatusReceived](#page-698-0).

## **Parameters callback** (*Function*) – the callback. Receives one argument.

• The modem status as a [digi.xbee.models.status.ModemStatus](#page-142-0)

## **add\_packet\_received\_callback**(*callback*)

Adds a callback for the event [digi.xbee.reader.PacketReceived](#page-697-0).

**Parameters callback** (Function) – the callback. Receives two arguments.

• The received packet as a [digi.xbee.packets.base.XBeeAPIPacket](#page-152-0)

## **add\_sms\_callback**(*callback*)

Deprecated.

Operation not supported in this protocol. This method will raise an AttributeError.

### **add\_socket\_data\_received\_callback**(*callback*)

Adds a callback for the event [digi.xbee.reader.SocketDataReceived](#page-709-0).

Parameters callback (Function) – the callback. Receives two arguments.

- The socket ID as an Integer.
- The data received as Bytearray

## **add\_socket\_data\_received\_from\_callback**(*callback*)

Adds a callback for the event [digi.xbee.reader.SocketDataReceivedFrom](#page-710-0).

**Parameters callback** (*Function*) – the callback. Receives three arguments.

- The socket ID as an Integer.
- A pair (host, port) of the source address where host is a string representing an IPv4 address like '100.50.200.5', and port is an integer.
- The data received as Bytearray

### **add\_socket\_state\_received\_callback**(*callback*)

Adds a callback for the event  $d$ iqi.xbee.reader.SocketStateReceived.

Parameters callback (Function) – the callback. Receives two arguments.

- The socket ID as an Integer.
- The state received as a [SocketState](#page-148-0)

### **add\_user\_data\_relay\_received\_callback**(*callback*)

Adds a callback for the event [digi.xbee.reader.RelayDataReceived](#page-706-1).

## Parameters callback (Function) – the callback. Receives one argument.

• The relay data as a [digi.xbee.models.message.UserDataRelayMessage](#page-131-0)

### **apply\_changes**()

Applies changes via AC command.

Raises

- **[TimeoutException](#page-678-0)** if the response is not received before the read timeout expires.
- **[XBeeException](#page-677-0)** if the XBee device's serial port is closed.
- **[InvalidOperatingModeException](#page-678-1)** if the XBee device's operating mode is not API or ESCAPED API. This method only checks the cached value of the operating mode.
- **[ATCommandException](#page-677-1)** if the response is not as expected.

# **apply\_profile**(*profile\_path*, *progress\_callback=None*)

Applies the given XBee profile to the XBee device.

### Parameters

- **profile\_path** (String) path of the XBee profile file to apply.
- **progress\_callback** (Function, optional) –

function to execute to receive progress information. Receives two arguments:

- The current apply profile task as a String
- The current apply profile task percentage as an Integer

## Raises

- **[XBeeException](#page-677-0)** if the device is not open.
- **[InvalidOperatingModeException](#page-678-1)** if the device operating mode is invalid.
- **[UpdateProfileException](#page-693-0)** if there is any error applying the XBee profile.
- **[OperationNotSupportedException](#page-678-2)** if XBee profiles are not supported in the XBee device.

# **close**()

Closes the communication with the XBee device.

This method guarantees that all threads running are stopped and the serial port is closed.

### **comm\_iface**

Returns the hardware interface associated to the XBee device.

Returns the hardware interface associated to the XBee device.

Return type [XBeeCommunicationInterface](#page-316-0)

See also:

# [XBeeSerialPort](#page-720-0)

```
classmethod create_xbee_device(comm_port_data)
```
Creates and returns an  $XBeeDevice$  from data of the port to which is connected.

## Parameters

- **comm\_port\_data** (Dictionary) dictionary with all comm port data needed.
- **dictionary keys are** (The) –

"baudRate" –> Baud rate. "port" –> Port number. "bitSize" –> Bit size. "stopBits" –> Stop bits. "parity" -> Parity. "flowControl" –> Flow control. "timeout" for –> Timeout for synchronous operations (in seconds).

Returns the XBee device created.

Return type [XBeeDevice](#page-332-0)

Raises **SerialException** – if the port you want to open does not exist or is already opened.

### See also:

# [XBeeDevice](#page-332-0)

### **del\_bluetooth\_data\_received\_callback**(*callback*)

Deletes a callback for the callback list of  $digi.xbee.reader. BluetoothDataReceived$  event.

Parameters callback (Function) – the callback to delete.

**Raises ValueError** – if callback is not in the callback list of  $diqi$ . xbee. reader. [BluetoothDataReceived](#page-706-0) event.

## **del\_data\_received\_callback**(*callback*)

Deprecated.

Operation not supported in this protocol. This method will raise an AttributeError.

### **del\_expl\_data\_received\_callback**(*callback*)

Deprecated.

Operation not supported in this protocol. This method will raise an AttributeError.

### **del\_io\_sample\_received\_callback**(*callback*)

Deprecated.

Operation not supported in this protocol. This method will raise an AttributeError.

# **del\_ip\_data\_received\_callback**(*callback*)

Deletes a callback for the callback list of  $digit$ .xbee.reader.IPDataReceived event.

Parameters callback (Function) – the callback to delete.

Raises ValueError - if callback is not in the callback list of [digi.xbee.reader.](#page-704-0) [IPDataReceived](#page-704-0) event.

# **del\_micropython\_data\_received\_callback**(*callback*)

Deletes a callback for the callback list of  $diqi$ .xbee.reader.MicroPythonDataReceived event.

Parameters callback (Function) – the callback to delete.

**Raises ValueError** – if callback is not in the callback list of  $diqi$ . xbee. reader. [MicroPythonDataReceived](#page-707-0) event.

## **del\_modem\_status\_received\_callback**(*callback*)

Deletes a callback for the callback list of [digi.xbee.reader.ModemStatusReceived](#page-698-0) event.

Parameters callback (Function) – the callback to delete.

**Raises ValueError** – if callback is not in the callback list of  $diqi$ .xbee.reader. [ModemStatusReceived](#page-698-0) event.

## **del\_packet\_received\_callback**(*callback*)

Deletes a callback for the callback list of  $d$ iqi.xbee.reader.PacketReceived event.

**Parameters callback** (Function) – the callback to delete.

**Raises ValueError** – if callback is not in the callback list of  $diq$  *i*, xbee. reader. [PacketReceived](#page-697-0) event.

### **del\_sms\_callback**(*callback*)

Deprecated.

Operation not supported in this protocol. This method will raise an AttributeError.

# **del\_socket\_data\_received\_callback**(*callback*)

Deletes a callback for the callback list of  $dij$ . xbee.reader. SocketDataReceived event.

Parameters callback (Function) – the callback to delete.

**Raises ValueError** – if callback is not in the callback list of  $\text{digi}$ . xbee. reader. [SocketDataReceived](#page-709-0) event.

## **del\_socket\_data\_received\_from\_callback**(*callback*)

Deletes a callback for the callback list of  $digi$ . xbee.reader. SocketDataReceivedFrom event.

Parameters callback (Function) – the callback to delete.

**Raises ValueError** – if callback is not in the callback list of  $diqj$ . xbee. reader. [SocketDataReceivedFrom](#page-710-0) event.

#### **del\_socket\_state\_received\_callback**(*callback*)

Deletes a callback for the callback list of digi. xbee. reader. Socket StateReceived event.

Parameters callback (Function) – the callback to delete.

**Raises ValueError** – if callback is not in the callback list of  $diqi$ .xbee.reader. [SocketStateReceived](#page-708-0) event.

### **del\_user\_data\_relay\_received\_callback**(*callback*)

Deletes a callback for the callback list of  $diqj$ . xbee. reader. RelayDataReceived event.

Parameters callback (Function) – the callback to delete.

Raises **ValueError** – if callback is not in the callback list of [digi.xbee.reader.](#page-706-1) [RelayDataReceived](#page-706-1) event.

### **disable\_bluetooth**()

Disables the Bluetooth interface of this XBee device.

Note that your device must have Bluetooth Low Energy support to use this method.

Raises

• **[TimeoutException](#page-678-0)** – if the response is not received before the read timeout expires.

- **[XBeeException](#page-677-0)** if the XBee device's serial port is closed.
- **[InvalidOperatingModeException](#page-678-1)** if the XBee device's operating mode is not API or ESCAPED API. This method only checks the cached value of the operating mode.

# **enable\_apply\_changes**(*value*)

Sets the apply\_changes flag.

Parameters **value** (*Boolean*) – True to enable the apply changes flag, False to disable it.

## **enable\_bluetooth**()

Enables the Bluetooth interface of this XBee device.

To work with this interface, you must also configure the Bluetooth password if not done previously. You can use the [AbstractXBeeDevice.update\\_bluetooth\\_password\(\)](#page-330-0) method for that purpose.

Note that your device must have Bluetooth Low Energy support to use this method.

### Raises

- **[TimeoutException](#page-678-0)** if the response is not received before the read timeout expires.
- **[XBeeException](#page-677-0)** if the XBee device's serial port is closed.
- **[InvalidOperatingModeException](#page-678-1)** if the XBee device's operating mode is not API or ESCAPED API. This method only checks the cached value of the operating mode.

### **execute\_command**(*parameter*)

Executes the provided command.

**Parameters parameter** (String) – The name of the AT command to be executed.

### Raises

- **[TimeoutException](#page-678-0)** if the response is not received before the read timeout expires.
- **[XBeeException](#page-677-0)** if the XBee device's serial port is closed.
- **[InvalidOperatingModeException](#page-678-1)** if the XBee device's operating mode is not API or ESCAPED API. This method only checks the cached value of the operating mode.
- **[ATCommandException](#page-677-1)** if the response is not as expected.

## **flush\_queues**()

Flushes the packets queue.

### **get\_16bit\_addr**()

## Deprecated.

This protocol does not have an associated 16-bit address.

### **get\_64bit\_addr**()

Deprecated.

Cellular protocol does not have an associated 64-bit address.

## **get\_adc\_value**(*io\_line*)

Returns the analog value of the provided IO line.

The provided IO line must be previously configured as ADC. To do so, use  $AbstractXBeeDevice$ . [set\\_io\\_configuration\(\)](#page-323-0) and [IOMode.ADC](#page-689-0).

Parameters *io\_line* (*[IOLine](#page-684-0)*) – the IO line to get its ADC value.

Returns the analog value corresponding to the provided IO line.

Return type Integer

# Raises

- **[TimeoutException](#page-678-0)** if the response is not received before the read timeout expires.
- **[XBeeException](#page-677-0)** if the XBee device's serial port is closed.
- **[InvalidOperatingModeException](#page-678-1)** if the XBee device's operating mode is not API or ESCAPED API. This method only checks the cached value of the operating mode.
- **[ATCommandException](#page-677-1)** if the response is not as expected.
- **[OperationNotSupportedException](#page-678-2)** if the response does not contain the value for the given IO line.

### See also:

# [IOLine](#page-684-0)

### **get\_api\_output\_mode**()

Deprecated since version 1.3: Use [get\\_api\\_output\\_mode\\_value\(\)](#page-529-0)

Returns the API output mode of the XBee device.

The API output mode determines the format that the received data is output through the serial interface of the XBee device.

Returns the API output mode of the XBee device.

Return type [APIOutputMode](#page-124-0)

## Raises

- **[TimeoutException](#page-678-0)** if the response is not received before the read timeout expires.
- **[XBeeException](#page-677-0)** if the XBee device's serial port is closed.
- **[InvalidOperatingModeException](#page-678-1)** if the XBee device's operating mode is not API or ESCAPED API. This method only checks the cached value of the operating mode.
- **[ATCommandException](#page-677-1)** if the response is not as expected.

## See also:

## [APIOutputMode](#page-124-0)

### <span id="page-529-0"></span>**get\_api\_output\_mode\_value**()

Returns the API output mode of the XBee.

The API output mode determines the format that the received data is output through the serial interface of the XBee.

Returns the parameter value.

Return type Bytearray

- **[TimeoutException](#page-678-0)** if the response is not received before the read timeout expires.
- **[XBeeException](#page-677-0)** if the XBee device's serial port is closed.
- **[InvalidOperatingModeException](#page-678-1)** if the XBee device's operating mode is not API or ESCAPED API. This method only checks the cached value of the operating mode.
- **[ATCommandException](#page-677-1)** if the response is not as expected.
- **[OperationNotSupportedException](#page-678-2)** if it is not supported by the current protocol.

## See also:

[digi.xbee.models.mode.APIOutputModeBit](#page-124-1)

### **get\_bluetooth\_mac\_addr**()

Reads and returns the EUI-48 Bluetooth MAC address of this XBee device in a format such as 00112233AABB.

Note that your device must have Bluetooth Low Energy support to use this method.

Returns The Bluetooth MAC address.

Return type String

Raises

- **[TimeoutException](#page-678-0)** if the response is not received before the read timeout expires.
- **[XBeeException](#page-677-0)** if the XBee device's serial port is closed.
- **[InvalidOperatingModeException](#page-678-1)** if the XBee device's operating mode is not API or ESCAPED API. This method only checks the cached value of the operating mode.

### **get\_cellular\_ai\_status**()

Returns the current association status of this Cellular device.

It indicates occurrences of errors during the modem initialization and connection.

Returns The association indication status of the Cellular device.

Return type [CellularAssociationIndicationStatus](#page-145-0)

Raises

- **[TimeoutException](#page-678-0)** if there is a timeout getting the association indication status.
- **[XBeeException](#page-677-0)** if there is any other XBee related exception.

## **get\_current\_frame\_id**()

Returns the last used frame ID.

Returns the last used frame ID.

Return type Integer

## **get\_dest\_address**()

Deprecated.

Operation not supported in this protocol. Use [IPDevice.get\\_dest\\_ip\\_addr\(\)](#page-454-0) instead. This method will raise an AttributeError.

# **get\_dest\_ip\_addr**()

Returns the destination IP address.

Returns The configured destination IP address.

Return type ipaddress.IPv4Address

## Raises

- **[TimeoutException](#page-678-0)** if there is a timeout getting the destination IP address.
- **[XBeeException](#page-677-0)** if there is any other XBee related exception.

## See also:

ipaddress.IPv4Address

## **get\_dio\_value**(*io\_line*)

Returns the digital value of the provided IO line.

The provided IO line must be previously configured as digital I/O. To do so, use [AbstractXBeeDevice.set\\_io\\_configuration\(\)](#page-323-0).

**Parameters io line** ( $IOLine$ ) – the DIO line to gets its digital value.

Returns current value of the provided IO line.

Return type [IOValue](#page-685-0)

## Raises

- **[TimeoutException](#page-678-0)** if the response is not received before the read timeout expires.
- **[XBeeException](#page-677-0)** if the XBee device's serial port is closed.
- **[InvalidOperatingModeException](#page-678-1)** if the XBee device's operating mode is not API or ESCAPED API. This method only checks the cached value of the operating mode.
- **[ATCommandException](#page-677-1)** if the response is not as expected.
- **[OperationNotSupportedException](#page-678-2)** if the response does not contain the value for the given IO line.

## See also:

[IOLine](#page-684-0) [IOValue](#page-685-0)

### **get\_firmware\_version**()

Returns the firmware version of the XBee device.

Returns the hardware version of the XBee device.

Return type Bytearray

### **get\_hardware\_version**()

Returns the hardware version of the XBee device.

Returns the hardware version of the XBee device.

Return type [HardwareVersion](#page-122-0)

See also:

# [HardwareVersion](#page-122-0)

## **get\_imei\_addr**()

Returns the IMEI address of this Cellular device.

To refresh this value use the method CellularDevice.read device info().

Returns The IMEI address of this Cellular device.

Return type [XBeeIMEIAddress](#page-128-0)

### **get\_io\_configuration**(*io\_line*)

Returns the configuration of the provided IO line.

**Parameters io\_line** (*[IOLine](#page-684-0)*) – the io line to configure.

Returns the IO mode of the IO line provided.

Return type [IOMode](#page-688-0)

Raises

- **[TimeoutException](#page-678-0)** if the response is not received before the read timeout expires.
- **[XBeeException](#page-677-0)** if the XBee device's serial port is closed.
- **[InvalidOperatingModeException](#page-678-1)** if the XBee device's operating mode is not API or ESCAPED API. This method only checks the cached value of the operating mode.
- **[ATCommandException](#page-677-1)** if the response is not as expected.
- **[OperationNotSupportedException](#page-678-2)** if the received data is not an IO mode.

## **get\_io\_sampling\_rate**()

Deprecated.

Operation not supported in this protocol. This method will raise an AttributeError.

### **get\_ip\_addr**()

Returns the IP address of this IP device.

To refresh this value use the method [IPDevice.read\\_device\\_info\(\)](#page-453-0).

Returns The IP address of this IP device.

Return type ipaddress.IPv4Address

## See also:

ipaddress.IPv4Address

# **get\_network**()

Deprecated.

This protocol does not support the network functionality.

```
get_next_frame_id()
```
Returns the next frame ID of the XBee device.

Returns The next frame ID of the XBee device.

Return type Integer

# **get\_node\_id**()

Deprecated.

Operation not supported in this protocol. This method will raise an AttributeError.

# **get\_pan\_id**()

Deprecated.

Operation not supported in this protocol. This method will raise an AttributeError.

# **get\_parameter**(*param*, *parameter\_value=None*)

Override.

See also:

[AbstractXBeeDevice.get\\_parameter\(\)](#page-318-0)

# **get\_power\_level**()

Deprecated.

Operation not supported in this protocol. This method will raise an AttributeError.

# **get\_pwm\_duty\_cycle**(*io\_line*)

Returns the PWM duty cycle in % corresponding to the provided IO line.

Parameters *io\_line* (*[IOLine](#page-684-0)*) – the IO line to get its PWM duty cycle.

Returns the PWM duty cycle of the given IO line or None if the response is empty.

Return type Integer

Raises

- **[TimeoutException](#page-678-0)** if the response is not received before the read timeout expires.
- **[XBeeException](#page-677-0)** if the XBee device's serial port is closed.
- **[InvalidOperatingModeException](#page-678-1)** if the XBee device's operating mode is not API or ESCAPED API. This method only checks the cached value of the operating mode.
- **[ATCommandException](#page-677-1)** if the response is not as expected.
- **ValueError** if the passed IO\_LINE has no PWM capability.

# See also:

## [IOLine](#page-684-0)

# **get\_role**()

Gets the XBee role.

Returns the role of the XBee.

Return type [digi.xbee.models.protocol.Role](#page-139-0)

See also:

[digi.xbee.models.protocol.Role](#page-139-0)

## **get\_socket\_info**(*socket\_id*)

Returns the information of the socket with the given socket ID.

Parameters socket\_id(Integer) – ID of the socket.

Returns The socket information, or None if the socket with that ID does not exist.

Return type SocketInfo

Raises

- **[InvalidOperatingModeException](#page-678-1)** if the XBee device's operating mode is not API or ESCAPED API. This method only checks the cached value of the operating mode.
- **[TimeoutException](#page-678-0)** if the response is not received before the read timeout expires.
- **[XBeeException](#page-677-0)** if the XBee device's serial port is closed.

# See also:

SocketInfo

## **get\_sockets\_list**()

Returns a list with the IDs of all active (open) sockets.

Returns list with the IDs of all active (open) sockets, or empty list if there is not any active socket.

# Return type List

Raises

- **[InvalidOperatingModeException](#page-678-1)** if the XBee device's operating mode is not API or ESCAPED API. This method only checks the cached value of the operating mode.
- **[TimeoutException](#page-678-0)** if the response is not received before the read timeout expires.
- **[XBeeException](#page-677-0)** if the XBee device's serial port is closed.

### **get\_sync\_ops\_timeout**()

Returns the serial port read timeout.

Returns the serial port read timeout in seconds.

Return type Integer

### **get\_xbee\_device\_callbacks**()

Returns this XBee internal callbacks for process received packets.

This method is called by the PacketListener associated with this XBee to get its callbacks. These callbacks will be executed before user callbacks.

# Returns [PacketReceived](#page-697-0)

## **has\_explicit\_packets**()

Returns whether the XBee device's queue has explicit packets or not. This do not include non-explicit packets.

Returns True if this XBee device's queue has explicit packets, False otherwise.

Return type Boolean

See also:

### [XBeeDevice.has\\_packets\(\)](#page-337-0)

# **has\_packets**()

Returns whether the XBee device's queue has packets or not. This do not include explicit packets.

Returns True if this XBee device's queue has packets, False otherwise.

Return type Boolean

See also:

## [XBeeDevice.has\\_explicit\\_packets\(\)](#page-337-1)

## **is\_apply\_changes\_enabled**()

Returns whether the apply\_changes flag is enabled or not.

Returns True if the apply\_changes flag is enabled, False otherwise.

Return type Boolean

## **is\_connected**()

Returns whether the device is connected to the Internet or not.

Returns True if the device is connected to the Internet, False otherwise.

Return type Boolean

Raises

- **[TimeoutException](#page-678-0)** if there is a timeout getting the association indication status.
- **[XBeeException](#page-677-0)** if there is any other XBee related exception.

#### **is\_open**()

Returns whether this XBee device is open or not.

Returns Boolean. True if this XBee device is open, False otherwise.

## **is\_remote**()

Override method.

See also:

AbstractXBeeDevice.is remote()

## **log**

Returns the XBee device log.

Returns the XBee device logger.

Return type Logger

### **operating\_mode**

Returns this XBee device's operating mode.

Returns [OperatingMode](#page-123-0). This XBee device's operating mode.

**read\_data**(*timeout=None*, *explicit=False*) Deprecated.

Operation not supported in this protocol. This method will raise an AttributeError.

# **read\_data\_from**(*remote\_xbee\_device*, *timeout=None*, *explicit=False*)

Deprecated.

Operation not supported in this protocol. This method will raise an AttributeError.

**read\_device\_info**(*init=True*)

Override.

See also:

XBeeDevice.read\_device \_info()

### **read\_io\_sample**()

Returns an IO sample from the XBee device containing the value of all enabled digital IO and analog input channels.

Returns the IO sample read from the XBee device.

Return type [IOSample](#page-685-1)

Raises

- **[TimeoutException](#page-678-0)** if the response is not received before the read timeout expires.
- **[XBeeException](#page-677-0)** if the XBee device's serial port is closed.
- **[InvalidOperatingModeException](#page-678-1)** if the XBee device's operating mode is not API or ESCAPED API. This method only checks the cached value of the operating mode.
- **[ATCommandException](#page-677-1)** if the response is not as expected.

# See also:

## [IOSample](#page-685-1)

### **read\_ip\_data**(*timeout=3*)

Reads new IP data received by this XBee device during the provided timeout.

This method blocks until new IP data is received or the provided timeout expires.

For non-blocking operations, register a callback and use the method [IPDevice.](#page-454-1) [add\\_ip\\_data\\_received\\_callback\(\)](#page-454-1).

Before reading IP data you need to start listening for incoming IP data at a specific port. Use the method [IPDevice.start\\_listening\(\)](#page-454-2) for that purpose. When finished, you can use the method [IPDevice.stop\\_listening\(\)](#page-455-0) to stop listening for incoming IP data.

**Parameters timeout** (*Integer, optional*) – The time to wait for new IP data in seconds.

Returns IP message, None if this device did not receive new data.

Return type [IPMessage](#page-130-0)

Raises **ValueError** – if timeout is less than 0.

**read\_ip\_data\_from**(*ip\_addr*, *timeout=3*)

Reads new IP data received from the given IP address during the provided timeout.

This method blocks until new IP data from the provided IP address is received or the given timeout expires.

For non-blocking operations, register a callback and use the method [IPDevice.](#page-454-1) add ip data received callback().

Before reading IP data you need to start listening for incoming IP data at a specific port. Use the method IPDevice. start listening () for that purpose. When finished, you can use the method [IPDevice.stop\\_listening\(\)](#page-455-0) to stop listening for incoming IP data.

# Parameters

• **ip\_addr** (ipaddress.IPv4Address) – The IP address to read data from.

• **timeout** (Integer, optional) – The time to wait for new IP data in seconds.

Returns

IP message, **None** if this device did not receive new data from the provided IP address.

```
IPMessage
```
Raises **ValueError** – if timeout is less than 0.

### **reset**()

Override method.

See also:

[AbstractXBeeDevice.reset\(\)](#page-320-0)

## **send\_bluetooth\_data**(*data*)

Sends the given data to the Bluetooth interface using a User Data Relay frame.

Parameters data (Bytearray) – Data to send.

# Raises

- **[InvalidOperatingModeException](#page-678-1)** if the XBee device's operating mode is not API or ESCAPED API. This method only checks the cached value of the operating mode.
- **[XBeeException](#page-677-0)** if there is any problem sending the data.

## See also:

[XBeeDevice.send\\_micropython\\_data\(\)](#page-336-0) [XBeeDevice.send\\_user\\_data\\_relay\(\)](#page-335-0)

# **send\_data**(*remote\_xbee\_device*, *data*, *transmit\_options=0*)

Deprecated.

Operation not supported in this protocol. This method will raise an AttributeError.

## **send\_data\_async**(*remote\_xbee\_device*, *data*, *transmit\_options=0*) Deprecated.

Operation not supported in this protocol. This method will raise an AttributeError.

```
send_data_broadcast(data, transmit_options=0)
    Deprecated.
```
Operation not supported in this protocol. This method will raise an AttributeError.

**send\_ip\_data**(*ip\_addr*, *dest\_port*, *protocol*, *data*, *close\_socket=False*) Sends the provided IP data to the given IP address and port using the specified IP protocol.

This method blocks till a success or error response arrives or the configured receive timeout expires.

### **Parameters**

- **ip\_addr** (ipaddress.IPv4Address) The IP address to send IP data to.
- **dest\_port** (Integer) The destination port of the transmission.
- **protocol** ([IPProtocol](#page-138-0)) The IP protocol used for the transmission.
- **data** (String or Bytearray) The IP data to be sent.
- **close\_socket** (Boolean, optional) Must be False.

Raises **ValueError** – if protocol is not UDP.

**send\_ip\_data\_async**(*ip\_addr*, *dest\_port*, *protocol*, *data*, *close\_socket=False*)

Sends the provided IP data to the given IP address and port asynchronously using the specified IP protocol.

Asynchronous transmissions do not wait for answer from the remote device or for transmit status packet.

# Parameters

- **ip\_addr** (ipaddress.IPv4Address) The IP address to send IP data to.
- **dest\_port** (Integer) The destination port of the transmission.
- **protocol** ([IPProtocol](#page-138-0)) The IP protocol used for the transmission.
- **data** (String or Bytearray) The IP data to be sent.
- **close\_socket** (Boolean, optional) Must be False.

Raises **ValueError** – if protocol is not UDP.

## **send\_ip\_data\_broadcast**(*dest\_port*, *data*)

Sends the provided IP data to all clients.

This method blocks till a success or error transmit status arrives or the configured receive timeout expires.

## Parameters

- **dest\_port** (Integer) The destination port of the transmission.
- **data** (String or Bytearray) The IP data to be sent.

## Raises

- **ValueError** if data is None.
- **ValueError** if dest\_port is less than 0 or greater than 65535.
- **[TimeoutException](#page-678-0)** if there is a timeout sending the data.
- **[XBeeException](#page-677-0)** if there is any other XBee related exception.

# **send\_micropython\_data**(*data*)

Sends the given data to the MicroPython interface using a User Data Relay frame.

Parameters data (Bytearray) - Data to send.

- **[InvalidOperatingModeException](#page-678-1)** if the XBee device's operating mode is not API or ESCAPED API. This method only checks the cached value of the operating mode.
- **[XBeeException](#page-677-0)** if there is any problem sending the data.

# See also:

[XBeeDevice.send\\_bluetooth\\_data\(\)](#page-335-1) [XBeeDevice.send\\_user\\_data\\_relay\(\)](#page-335-0)

### **send\_packet**(*packet*, *sync=False*) Override method.

See also:

AbstractXBeeDevice.\_send\_packet()

**send\_packet\_sync\_and\_get\_response**(*packet\_to\_send*, *timeout=None*) Override method.

See also:

AbstractXBeeDevice.\_send\_packet\_sync\_and\_get\_response()

## **send\_sms**(*phone\_number*, *data*)

Deprecated.

Operation not supported in this protocol. This method will raise an AttributeError.

**send\_sms\_async**(*phone\_number*, *data*)

Deprecated.

Operation not supported in this protocol. This method will raise an AttributeError.

## **send\_user\_data\_relay**(*local\_interface*, *data*)

Sends the given data to the given XBee local interface.

### Parameters

- **local\_interface** ([XBeeLocalInterface](#page-136-0)) Destination XBee local interface.
- **data** (Bytearray) Data to send.

# Raises

- **[InvalidOperatingModeException](#page-678-1)** if the XBee device's operating mode is not API or ESCAPED API. This method only checks the cached value of the operating mode.
- **ValueError** if local\_interface is None.
- **[XBeeException](#page-677-0)** if there is any problem sending the User Data Relay.

## See also:

[XBeeLocalInterface](#page-136-0)
#### **serial\_port**

Returns the serial port associated to the XBee device, if any.

### Returns

the serial port associated to the XBee device. Returns **None** if the local XBee does not use serial communication.

Return type [XBeeSerialPort](#page-720-0)

See also:

[XBeeSerialPort](#page-720-0)

#### **set\_16bit\_addr**(*value*)

Sets the 16-bit address of the XBee device.

Parameters value ([XBee16BitAddress](#page-125-0)) – the new 16-bit address of the XBee device.

#### Raises

- **[TimeoutException](#page-678-0)** if the response is not received before the read timeout expires.
- **[XBeeException](#page-677-0)** if the XBee device's serial port is closed.
- **[InvalidOperatingModeException](#page-678-1)** if the XBee device's operating mode is not API or ESCAPED API. This method only checks the cached value of the operating mode.
- **[ATCommandException](#page-677-1)** if the response is not as expected.
- **[OperationNotSupportedException](#page-678-2)** if the current protocol is not 802.15.4.

#### **set\_api\_output\_mode**(*api\_output\_mode*)

Deprecated since version 1.3: Use [set\\_api\\_output\\_mode\\_value\(\)](#page-540-0)

Sets the API output mode of the XBee device.

Parameters api\_output\_mode ([APIOutputMode](#page-124-0)) – the new API output mode of the XBee device.

Raises

- **[TimeoutException](#page-678-0)** if the response is not received before the read timeout expires.
- **[XBeeException](#page-677-0)** if the XBee device's serial port is closed.
- **[InvalidOperatingModeException](#page-678-1)** if the XBee device's operating mode is not API or ESCAPED API. This method only checks the cached value of the operating mode.
- **[ATCommandException](#page-677-1)** if the response is not as expected.
- **[OperationNotSupportedException](#page-678-2)** if the current protocol is ZigBee

# See also:

#### [APIOutputMode](#page-124-0)

<span id="page-540-0"></span>**set\_api\_output\_mode\_value**(*api\_output\_mode*) Sets the API output mode of the XBee.

Parameters **api\_output\_mode** (Integer) – new API output mode options. Calculate this value using the method digi.xbee.models.mode.APIOutputModeBit. calculate\_api\_output\_mode\_value() with a set of [digi.xbee.models.](#page-124-1) [mode.APIOutputModeBit](#page-124-1).

# Raises

- **[TimeoutException](#page-678-0)** if the response is not received before the read timeout expires.
- **[XBeeException](#page-677-0)** if the XBee device's serial port is closed.
- **[InvalidOperatingModeException](#page-678-1)** if the XBee device's operating mode is not API or ESCAPED API. This method only checks the cached value of the operating mode.
- **[ATCommandException](#page-677-1)** if the response is not as expected.
- **[OperationNotSupportedException](#page-678-2)** if it is not supported by the current protocol.

## See also:

#### [digi.xbee.models.mode.APIOutputModeBit](#page-124-1)

# **set\_dest\_address**(*addr*)

Deprecated.

Operation not supported in this protocol. Use  $IPDevice.set\_dest\_ip\_addr()$  instead. This method will raise an AttributeError.

# **set\_dest\_ip\_addr**(*address*)

Sets the destination IP address.

# Parameters **address** (ipaddress.IPv4Address) – Destination IP address.

Raises

- **ValueError** if address is None.
- **[TimeoutException](#page-678-0)** if there is a timeout setting the destination IP address.
- **[XBeeException](#page-677-0)** if there is any other XBee related exception.

# See also:

ipaddress.IPv4Address

# **set\_dio\_change\_detection**(*io\_lines\_set*)

Deprecated.

Operation not supported in this protocol. This method will raise an AttributeError.

#### **set\_dio\_value**(*io\_line*, *io\_value*)

Sets the digital value (high or low) to the provided IO line.

# Parameters

- **io\_line** (*[IOLine](#page-684-0)*) the digital IO line to sets its value.
- **io** value ( $IOValue$ ) the IO value to set to the IO line.

# Raises

- **[TimeoutException](#page-678-0)** if the response is not received before the read timeout expires.
- **[XBeeException](#page-677-0)** if the XBee device's serial port is closed.
- **[InvalidOperatingModeException](#page-678-1)** if the XBee device's operating mode is not API or ESCAPED API. This method only checks the cached value of the operating mode.
- **[ATCommandException](#page-677-1)** if the response is not as expected.

# See also:

[IOLine](#page-684-0)

# [IOValue](#page-685-0)

#### **set\_io\_configuration**(*io\_line*, *io\_mode*)

Sets the configuration of the provided IO line.

# Parameters

- **io\_line** ([IOLine](#page-684-0)) the IO line to configure.
- **io** mode (*[IOMode](#page-688-0)*) the IO mode to set to the IO line.

### Raises

- **[TimeoutException](#page-678-0)** if the response is not received before the read timeout expires.
- **[XBeeException](#page-677-0)** if the XBee device's serial port is closed.
- **[InvalidOperatingModeException](#page-678-1)** if the XBee device's operating mode is not API or ESCAPED API. This method only checks the cached value of the operating mode.
- **[ATCommandException](#page-677-1)** if the response is not as expected.

# See also:

# [IOLine](#page-684-0) [IOMode](#page-688-0)

#### **set\_io\_sampling\_rate**(*rate*)

Deprecated.

Operation not supported in this protocol. This method will raise an AttributeError.

```
set_node_id(node_id)
```
Deprecated.

Operation not supported in this protocol. This method will raise an AttributeError.

```
set_pan_id(value)
```
Deprecated.

Operation not supported in this protocol. This method will raise an AttributeError.

#### **set\_parameter**(*param*, *value*) Override.

See: [AbstractXBeeDevice.set\\_parameter\(\)](#page-318-0)

### set power level (*power level*) Deprecated.

Operation not supported in this protocol. This method will raise an AttributeError.

# **set\_pwm\_duty\_cycle**(*io\_line*, *cycle*)

Sets the duty cycle in % of the provided IO line.

The provided IO line must be PWM-capable, previously configured as PWM output.

#### **Parameters**

- **io\_line** ([IOLine](#page-684-0)) the IO Line to be assigned.
- **cycle** (Integer) duty cycle in % to be assigned. Must be between 0 and 100.

### Raises

- **[TimeoutException](#page-678-0)** if the response is not received before the read timeout expires.
- **[XBeeException](#page-677-0)** if the XBee device's serial port is closed.
- **[InvalidOperatingModeException](#page-678-1)** if the XBee device's operating mode is not API or ESCAPED API. This method only checks the cached value of the operating mode.
- **[ATCommandException](#page-677-1)** if the response is not as expected.
- **ValueError** if the given IO line does not have PWM capability or cycle is not between 0 and 100.

# See also:

[IOLine](#page-684-0) [IOMode.PWM](#page-689-0)

**set\_sync\_ops\_timeout**(*sync\_ops\_timeout*) Sets the serial port read timeout.

Parameters **sync\_ops\_timeout** (Integer) – the read timeout, expressed in seconds.

### **start\_listening**(*source\_port*)

Starts listening for incoming IP transmissions in the provided port.

Parameters **source\_port** (*Integer*) – Port to listen for incoming transmissions.

Raises

- **ValueError** if source\_port is less than 0 or greater than 65535.
- **[TimeoutException](#page-678-0)** if there is a timeout setting the source port.
- **[XBeeException](#page-677-0)** if there is any other XBee related exception.

### **stop\_listening**()

Stops listening for incoming IP transmissions.

- **[TimeoutException](#page-678-0)** if there is a timeout processing the operation.
- **[XBeeException](#page-677-0)** if there is any other XBee related exception.

#### **update\_bluetooth\_password**(*new\_password*)

Changes the password of this Bluetooth device with the new one provided.

Note that your device must have Bluetooth Low Energy support to use this method.

Parameters new\_password (String) - New Bluetooth password.

Raises

- **[TimeoutException](#page-678-0)** if the response is not received before the read timeout expires.
- **[XBeeException](#page-677-0)** if the XBee device's serial port is closed.
- **[InvalidOperatingModeException](#page-678-1)** if the XBee device's operating mode is not API or ESCAPED API. This method only checks the cached value of the operating mode.

#### **update\_device\_data\_from**(*device*)

Updates the current device reference with the data provided for the given device.

This is only for internal use.

Parameters device ([AbstractXBeeDevice](#page-317-0)) – the XBee device to get the data from.

Returns True if the device data has been updated, False otherwise.

# Return type Boolean

**update\_firmware**(*xml\_firmware\_file*, *xbee\_firmware\_file=None*, *bootloader\_firmware\_file=None*, *timeout=None*, *progress\_callback=None*)

Performs a firmware update operation of the device.

### Parameters

- **xml** firmware file (*String*) path of the XML file that describes the firmware to upload.
- **xbee\_firmware\_file** (String, optional) location of the XBee binary firmware file.
- **bootloader\_firmware\_file** (String, optional) location of the bootloader binary firmware file.
- **timeout** (Integer, optional) the maximum time to wait for target read operations during the update process.
- **progress\_callback** (Function, optional) –

function to execute to receive progress information. Receives two arguments:

- The current update task as a String
- The current update task percentage as an Integer

- **[XBeeException](#page-677-0)** if the device is not open.
- **[InvalidOperatingModeException](#page-678-1)** if the device operating mode is invalid.
- **[OperationNotSupportedException](#page-678-2)** if the firmware update is not supported in the XBee device.
- **[FirmwareUpdateException](#page-679-0)** if there is any error performing the firmware update.

#### **write\_changes**()

Writes configurable parameter values to the non-volatile memory of the XBee device so that parameter modifications persist through subsequent resets.

Parameters values remain in this device's memory until overwritten by subsequent use of this method.

If changes are made without writing them to non-volatile memory, the module reverts back to previously saved parameters the next time the module is powered-on.

Writing the parameter modifications does not mean those values are immediately applied, this depends on the status of the 'apply configuration changes' option. Use method is\_apply\_configuration\_changes\_enabled() to get its status and enable\_apply\_configuration\_changes() to enable/disable the option. If it is disabled, method [apply\\_changes\(\)](#page-525-0) can be used in order to manually apply the changes.

#### Raises

- **[TimeoutException](#page-678-0)** if the response is not received before the read timeout expires.
- **[XBeeException](#page-677-0)** if the XBee device's serial port is closed.
- **[InvalidOperatingModeException](#page-678-1)** if the XBee device's operating mode is not API or ESCAPED API. This method only checks the cached value of the operating mode.
- **[ATCommandException](#page-677-1)** if the response is not as expected.

<span id="page-545-0"></span>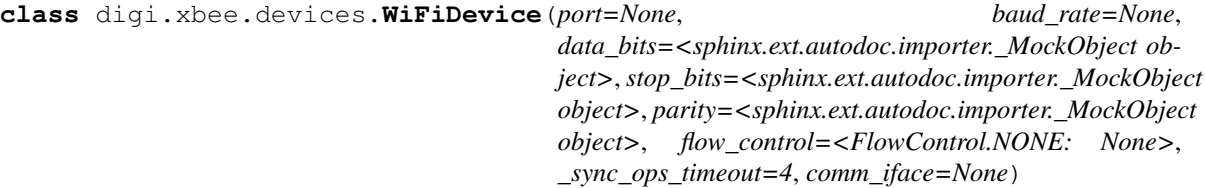

Bases: [digi.xbee.devices.IPDevice](#page-453-0)

This class represents a local Wi-Fi XBee device.

Class constructor. Instantiates a new  $\text{WifilDevide}$  with the provided parameters.

#### Parameters

- **port** (Integer or String) serial port identifier. Integer: number of XBee device, numbering starts at zero. Device name: depending on operating system. e.g. '/dev/ttyUSB0' on 'GNU/Linux' or 'COM3' on Windows.
- **baud** rate (*Integer*) the serial port baud rate.
- **(Integer, default** (\_sync\_ops\_timeout) serial.EIGHTBITS): comm port bitsize.
- **(Integer, default** serial.STOPBITS\_ONE): comm port stop bits.
- **(Character, default** (parity) serial.PARITY\_NONE): comm port parity.
- **(Integer, default** FlowControl.NONE): comm port flow control.
- **(Integer, default** 3): the read timeout (in seconds).
- **comm\_iface** ([XBeeCommunicationInterface](#page-316-0)) the communication interface.

:raises All exceptions raised by XBeeDevice. \_\_init\_\_\_() constructor.:

# See also:

[IPDevice](#page-453-0)

 $v.$  init ()

**open**(*force\_settings=False*)

# Override.

Raises

- **[TimeoutException](#page-678-0)** If there is any problem with the communication.
- **[InvalidOperatingModeException](#page-678-1)** If the XBee device's operating mode is not API or ESCAPED API. This method only checks the cached value of the operating mode.
- **[XBeeException](#page-677-0)** If the protocol is invalid or if the XBee device is already open.

# See also:

[XBeeDevice.open\(\)](#page-333-0)

**get\_protocol**()

Override.

See also:

[XBeeDevice.get\\_protocol\(\)](#page-347-0)

# <span id="page-546-1"></span>**get\_wifi\_ai\_status**()

Returns the current association status of the device.

Returns the current association status of the device.

Return type [WiFiAssociationIndicationStatus](#page-146-0)

Raises

- **[TimeoutException](#page-678-0)** if there is a timeout getting the association indication status.
- **[XBeeException](#page-677-0)** if there is any other XBee related exception.

See also:

# [WiFiAssociationIndicationStatus](#page-146-0)

#### <span id="page-546-0"></span>**get\_access\_point**(*ssid*)

Finds and returns the access point that matches the supplied SSID.

Parameters **ssid** (*String*) – the SSID of the access point to get.

Returns

the discovered access point with the provided SSID, or **None** if the timeout expires and the access point was not found.

# Return type [AccessPoint](#page-117-0)

- **[TimeoutException](#page-678-0)** if there is a timeout getting the access point.
- **[XBeeException](#page-677-0)** if there is an error sending the discovery command.

# See also:

#### [AccessPoint](#page-117-0)

#### <span id="page-547-0"></span>**scan\_access\_points**()

Performs a scan to search for access points in the vicinity.

This method blocks until all the access points are discovered or the configured access point timeout expires.

The access point timeout is configured using the  $WiFilePriceice.set\_access\_point_timeout()$ method and can be consulted with  $WIFiDevice.get\_access\_point_timeout()$  method.

Returns the list of [AccessPoint](#page-117-0) objects discovered.

Return type List

Raises

- **[TimeoutException](#page-678-0)** if there is a timeout scanning the access points.
- **[XBeeException](#page-677-0)** if there is any other XBee related exception.

See also:

### [AccessPoint](#page-117-0)

```
connect_by_ap(access_point, password=None)
```
Connects to the provided access point.

This method blocks until the connection with the access point is established or the configured access point timeout expires.

The access point timeout is configured using the  $WiFilePriceice.set$  access point timeout() method and can be consulted with  $WIFiDevice.get\_access\_point_timeout()$  method.

Once the module is connected to the access point, you can issue the  $WIFIDevice$ . write\_changes() method to save the connection settings. This way the module will try to connect to the access point every time it is powered on.

#### Parameters

- **access\_point** ([AccessPoint](#page-117-0)) The access point to connect to.
- **password** (String, optional) The password for the access point, None if it does not have any encryption enabled. Optional.

Returns True if the module connected to the access point successfully, False otherwise.

Return type Boolean

- **ValueError** if access\_point is None.
- **[TimeoutException](#page-678-0)** if there is a timeout sending the connect commands.
- **[XBeeException](#page-677-0)** if there is any other XBee related exception.

#### See also:

```
WiFiDevice.connect_by_ssid()
WiFiDevice.disconnect()
WiFiDevice.get access point()
WiFiDevice.get access point timeout ()
WiFiDevice.scan_access_points()
WiFiDevice.set access point timeout ()
```
# <span id="page-548-0"></span>**connect\_by\_ssid**(*ssid*, *password=None*)

Connects to the access point with provided SSID.

This method blocks until the connection with the access point is established or the configured access point timeout expires.

The access point timeout is configured using the  $WiFiDevice.set_a ccess\_point_timeout()$ method and can be consulted with  $WiFiDevice.get\_access\_point\_timeout$  () method.

Once the module is connected to the access point, you can issue the  $WiFileWrite{\_}changes()$ method to save the connection settings. This way the module will try to connect to the access point every time it is powered on.

#### Parameters

- **ssid** (String) the SSID of the access point to connect to.
- **password** (String, optional) The password for the access point, None if it does not have any encryption enabled. Optional.

Returns True if the module connected to the access point successfully, False otherwise.

#### Return type Boolean

# Raises

- **ValueError** if ssid is None.
- **[TimeoutException](#page-678-0)** if there is a timeout sending the connect commands.
- **[XBeeException](#page-677-0)** if the access point with the provided SSID cannot be found.
- **[XBeeException](#page-677-0)** if there is any other XBee related exception.

# See also:

```
WiFiDevice.connect_by_ap()
WiFiDevice.disconnect()
WiFiDevice.get_access_point()
WiFiDevice.get_access_point_timeout()
WiFiDevice.scan_access_points()
WiFiDevice.set access point timeout ()
```
# <span id="page-548-1"></span>**disconnect**()

Disconnects from the access point that the device is connected to.

This method blocks until the device disconnects totally from the access point or the configured access point timeout expires.

The access point timeout is configured using the  $WiFiDevice.set\_access\_point_timeout()$ method and can be consulted with  $WiFilePriceice.get\_access\_point_timeout()$  method.

Returns True if the module disconnected from the access point successfully, False otherwise.

Return type Boolean

Raises

- **[TimeoutException](#page-678-0)** if there is a timeout sending the disconnect command.
- **[XBeeException](#page-677-0)** if there is any other XBee related exception.

# See also:

```
WiFiDevice.connect by ap()
WiFiDevice.connect_by_ssid()
WiFiDevice.get_access_point_timeout()
WiFiDevice.set_access_point_timeout()
```
# **is\_connected**()

Returns whether the device is connected to an access point or not.

Returns True if the device is connected to an access point, False otherwise.

Return type Boolean

Raises **[TimeoutException](#page-678-0)** – if there is a timeout getting the association indication status.

See also:

[WiFiDevice.get\\_wifi\\_ai\\_status\(\)](#page-546-1) [WiFiAssociationIndicationStatus](#page-146-0)

# <span id="page-549-1"></span>**get\_access\_point\_timeout**()

Returns the configured access point timeout for connecting, disconnecting and scanning access points.

Returns the current access point timeout in milliseconds.

Return type Integer

See also:

WiFiDevice.set access point timeout ()

```
set_access_point_timeout(ap_timeout)
```
Configures the access point timeout in milliseconds for connecting, disconnecting and scanning access points.

Parameters **ap\_timeout** (*Integer*) – the new access point timeout in milliseconds.

Raises **ValueError** – if ap\_timeout is less than 0.

See also:

```
WiFiDevice.get_access_point_timeout()
```
#### <span id="page-550-1"></span>**get\_ip\_addressing\_mode**()

Returns the IP addressing mode of the device.

Returns the IP addressing mode.

Return type [IPAddressingMode](#page-125-1)

Raises **[TimeoutException](#page-678-0)** – if there is a timeout reading the IP addressing mode.

See also:

[WiFiDevice.set\\_ip\\_addressing\\_mode\(\)](#page-550-0) [IPAddressingMode](#page-125-1)

### <span id="page-550-0"></span>**set\_ip\_addressing\_mode**(*mode*)

Sets the IP addressing mode of the device.

Parameters mode ([IPAddressingMode](#page-125-1)) – the new IP addressing mode to set.

Raises **[TimeoutException](#page-678-0)** – if there is a timeout setting the IP addressing mode.

See also:

[WiFiDevice.get\\_ip\\_addressing\\_mode\(\)](#page-550-1) [IPAddressingMode](#page-125-1)

# **set\_ip\_address**(*ip\_address*)

Sets the IP address of the module.

This method can only be called if the module is configured in IPAddressingMode. STATIC mode. Otherwise an XBeeException will be thrown.

Parameters ip\_address (ipaddress.IPv4Address) – the new IP address to set.

Raises **[TimeoutException](#page-678-0)** – if there is a timeout setting the IP address.

See also:

[WiFiDevice.get\\_mask\\_address\(\)](#page-550-2)

ipaddress.IPv4Address

#### <span id="page-550-2"></span>**get\_mask\_address**()

Returns the subnet mask IP address.

Returns the subnet mask IP address.

Return type ipaddress.IPv4Address

Raises **[TimeoutException](#page-678-0)** – if there is a timeout reading the subnet mask address.

See also:

[WiFiDevice.set\\_mask\\_address\(\)](#page-551-0) ipaddress.IPv4Address

# <span id="page-551-0"></span>**set\_mask\_address**(*mask\_address*)

Sets the subnet mask IP address.

This method can only be called if the module is configured in IPAddressingMode. STATIC mode. Otherwise an XBeeException will be thrown.

Parameters **mask\_address** (ipaddress.IPv4Address) – the new subnet mask address to set.

Raises **[TimeoutException](#page-678-0)** – if there is a timeout setting the subnet mask address.

See also:

```
WiFiDevice.get_mask_address()
```

```
ipaddress.IPv4Address
```
# <span id="page-551-1"></span>**get\_gateway\_address**()

Returns the IP address of the gateway.

Returns the IP address of the gateway.

Return type ipaddress.IPv4Address

Raises [TimeoutException](#page-678-0) – if there is a timeout reading the gateway address.

See also:

```
WiFiDevice.set_dns_address()
ipaddress.IPv4Address
```
# **set\_gateway\_address**(*gateway\_address*)

Sets the IP address of the gateway.

This method can only be called if the module is configured in IPAddressingMode. STATIC mode. Otherwise an XBeeException will be thrown.

Parameters **gateway\_address** (ipaddress.IPv4Address) – the new gateway address to set.

Raises **[TimeoutException](#page-678-0)** – if there is a timeout setting the gateway address.

See also:

[WiFiDevice.get\\_gateway\\_address\(\)](#page-551-1)

ipaddress.IPv4Address

<span id="page-552-1"></span>**get\_dns\_address**()

Returns the IP address of Domain Name Server (DNS).

Returns the DNS address configured.

Return type ipaddress.IPv4Address

**Raises** [TimeoutException](#page-678-0) – if there is a timeout reading the DNS address.

See also:

[WiFiDevice.set\\_dns\\_address\(\)](#page-552-0)

ipaddress.IPv4Address

# <span id="page-552-0"></span>**set\_dns\_address**(*dns\_address*)

Sets the IP address of Domain Name Server (DNS).

Parameters **dns\_address** (ipaddress.IPv4Address) – the new DNS address to set.

Raises **[TimeoutException](#page-678-0)** – if there is a timeout setting the DNS address.

See also:

```
WiFiDevice.get_dns_address()
```
ipaddress.IPv4Address

#### **add\_bluetooth\_data\_received\_callback**(*callback*)

Adds a callback for the event [digi.xbee.reader.BluetoothDataReceived](#page-706-0).

Parameters callback (Function) – the callback. Receives one argument.

• The Bluetooth data as a Bytearray

**add\_data\_received\_callback**(*callback*)

Deprecated.

Operation not supported in this protocol. This method will raise an AttributeError.

# **add\_expl\_data\_received\_callback**(*callback*)

Deprecated.

Operation not supported in this protocol. This method will raise an AttributeError.

## **add\_io\_sample\_received\_callback**(*callback*)

Adds a callback for the event [digi.xbee.reader.IOSampleReceived](#page-699-0).

**Parameters callback** (*Function*) – the callback. Receives three arguments.

- The received IO sample as an  $d$ i $q$ i.xbee.io.IOSample
- The remote XBee device who has sent the packet as a [RemoteXBeeDevice](#page-574-0)
- The time in which the packet was received as an Integer

#### **add\_ip\_data\_received\_callback**(*callback*)

Adds a callback for the event [digi.xbee.reader.IPDataReceived](#page-704-0).

# Parameters callback (Function) – the callback. Receives one argument.

• The data received as an [digi.xbee.models.message.IPMessage](#page-130-0)

# **add\_micropython\_data\_received\_callback**(*callback*)

Adds a callback for the event [digi.xbee.reader.MicroPythonDataReceived](#page-707-0).

Parameters callback (Function) – the callback. Receives one argument.

• The MicroPython data as a Bytearray

#### **add\_modem\_status\_received\_callback**(*callback*)

Adds a callback for the event [digi.xbee.reader.ModemStatusReceived](#page-698-0).

Parameters callback (Function) – the callback. Receives one argument.

• The modem status as a [digi.xbee.models.status.ModemStatus](#page-142-0)

#### **add\_packet\_received\_callback**(*callback*)

Adds a callback for the event [digi.xbee.reader.PacketReceived](#page-697-0).

**Parameters callback** (Function) – the callback. Receives two arguments.

• The received packet as a [digi.xbee.packets.base.XBeeAPIPacket](#page-152-0)

# **add\_socket\_data\_received\_callback**(*callback*)

Adds a callback for the event [digi.xbee.reader.SocketDataReceived](#page-709-0).

**Parameters callback** (Function) – the callback. Receives two arguments.

- The socket ID as an Integer.
- The data received as Bytearray

# **add\_socket\_data\_received\_from\_callback**(*callback*)

Adds a callback for the event [digi.xbee.reader.SocketDataReceivedFrom](#page-710-0).

Parameters callback (Function) – the callback. Receives three arguments.

- The socket ID as an Integer.
- A pair (host, port) of the source address where host is a string representing an IPv4 address like '100.50.200.5', and port is an integer.
- The data received as Bytearray

# **add\_socket\_state\_received\_callback**(*callback*)

Adds a callback for the event  $d$ iqi.xbee.reader.SocketStateReceived.

**Parameters callback** (Function) – the callback. Receives two arguments.

- The socket ID as an Integer.
- The state received as a [SocketState](#page-148-0)

# **add\_user\_data\_relay\_received\_callback**(*callback*)

Adds a callback for the event [digi.xbee.reader.RelayDataReceived](#page-706-1).

# Parameters callback (Function) – the callback. Receives one argument.

• The relay data as a [digi.xbee.models.message.UserDataRelayMessage](#page-131-0)

#### <span id="page-553-0"></span>**apply\_changes**()

Applies changes via AC command.

- **[TimeoutException](#page-678-0)** if the response is not received before the read timeout expires.
- **[XBeeException](#page-677-0)** if the XBee device's serial port is closed.
- **[InvalidOperatingModeException](#page-678-1)** if the XBee device's operating mode is not API or ESCAPED API. This method only checks the cached value of the operating mode.
- **[ATCommandException](#page-677-1)** if the response is not as expected.

**apply\_profile**(*profile\_path*, *progress\_callback=None*)

Applies the given XBee profile to the XBee device.

# **Parameters**

- **profile\_path** (String) path of the XBee profile file to apply.
- **progress\_callback** (Function, optional) –

function to execute to receive progress information. Receives two arguments:

- The current apply profile task as a String
- The current apply profile task percentage as an Integer

# Raises

- **[XBeeException](#page-677-0)** if the device is not open.
- **[InvalidOperatingModeException](#page-678-1)** if the device operating mode is invalid.
- **[UpdateProfileException](#page-693-0)** if there is any error applying the XBee profile.
- **[OperationNotSupportedException](#page-678-2)** if XBee profiles are not supported in the XBee device.

# **close**()

Closes the communication with the XBee device.

This method guarantees that all threads running are stopped and the serial port is closed.

# **comm\_iface**

Returns the hardware interface associated to the XBee device.

Returns the hardware interface associated to the XBee device.

Return type [XBeeCommunicationInterface](#page-316-0)

See also:

### [XBeeSerialPort](#page-720-0)

**classmethod create\_xbee\_device**(*comm\_port\_data*)

Creates and returns an  $XBeeDevice$  from data of the port to which is connected.

# Parameters

- **comm\_port\_data** (Dictionary) dictionary with all comm port data needed.
- **dictionary keys are** (The) –

"baudRate" –> Baud rate. "port" –> Port number. "bitSize"  $\rightarrow$  Bit size. "stopBits" –> Stop bits. "*parity*" –> Parity. "flowControl" –> Flow control. "timeout" for –> Timeout for synchronous operations (in seconds).

Returns the XBee device created.

Return type [XBeeDevice](#page-332-0)

Raises **SerialException** – if the port you want to open does not exist or is already opened.

See also:

#### [XBeeDevice](#page-332-0)

### **del\_bluetooth\_data\_received\_callback**(*callback*)

Deletes a callback for the callback list of  $dij$ .  $x$ bee.reader. BluetoothDataReceived event.

Parameters callback (Function) – the callback to delete.

**Raises ValueError** – if callback is not in the callback list of  $diq$  *i*, xbee. reader. [BluetoothDataReceived](#page-706-0) event.

#### **del\_data\_received\_callback**(*callback*)

Deprecated.

Operation not supported in this protocol. This method will raise an AttributeError.

# **del\_expl\_data\_received\_callback**(*callback*)

Deprecated.

Operation not supported in this protocol. This method will raise an AttributeError.

#### **del\_io\_sample\_received\_callback**(*callback*)

Deletes a callback for the callback list of  $digi.xbee.reader.IOSampleReceived event.$  $digi.xbee.reader.IOSampleReceived event.$ 

Parameters callback (Function) – the callback to delete.

**Raises ValueError** – if callback is not in the callback list of  $d$ *igi*.xbee.reader. [IOSampleReceived](#page-699-0) event.

### **del\_ip\_data\_received\_callback**(*callback*)

Deletes a callback for the callback list of  $d$ iqi.xbee.reader.IPDataReceived event.

Parameters callback (Function) – the callback to delete.

Raises ValueError - if callback is not in the callback list of [digi.xbee.reader.](#page-704-0) [IPDataReceived](#page-704-0) event.

### **del\_micropython\_data\_received\_callback**(*callback*)

Deletes a callback for the callback list of  $digit.xbee.reader.MicroPythonDatabaseCeived$ event.

Parameters callback (Function) – the callback to delete.

Raises **ValueError** – if callback is not in the callback list of [digi.xbee.reader.](#page-707-0) [MicroPythonDataReceived](#page-707-0) event.

#### **del\_modem\_status\_received\_callback**(*callback*)

Deletes a callback for the callback list of [digi.xbee.reader.ModemStatusReceived](#page-698-0) event.

Parameters callback (Function) – the callback to delete.

Raises **ValueError** – if callback is not in the callback list of  $\text{digi}.x\text{bee}.reader.$ [ModemStatusReceived](#page-698-0) event.

# **del\_packet\_received\_callback**(*callback*)

Deletes a callback for the callback list of  $diqi$ . xbee.reader. PacketReceived event.

Parameters callback (Function) – the callback to delete.

**Raises ValueError** – if callback is not in the callback list of  $diqi$ . xbee. reader. [PacketReceived](#page-697-0) event.

#### **del\_socket\_data\_received\_callback**(*callback*)

Deletes a callback for the callback list of  $diqj$ . xbee. reader. SocketDataReceived event.

Parameters callback (Function) – the callback to delete.

**Raises ValueError** – if callback is not in the callback list of  $diqi$ .xbee.reader. [SocketDataReceived](#page-709-0) event.

#### **del\_socket\_data\_received\_from\_callback**(*callback*)

Deletes a callback for the callback list of  $dij, xbee. \text{reader}. \text{SocketDatabase}$ 

Parameters callback (Function) – the callback to delete.

Raises **ValueError** – if callback is not in the callback list of  $d$ iqi.xbee.reader. [SocketDataReceivedFrom](#page-710-0) event.

### **del\_socket\_state\_received\_callback**(*callback*)

Deletes a callback for the callback list of [digi.xbee.reader.SocketStateReceived](#page-708-0) event.

Parameters callback (Function) – the callback to delete.

**Raises ValueError** – if callback is not in the callback list of  $diqi$ . xbee. reader. [SocketStateReceived](#page-708-0) event.

#### **del\_user\_data\_relay\_received\_callback**(*callback*)

Deletes a callback for the callback list of  $digi.xbee.reader.RelayDataReceived$  event.

Parameters callback (Function) – the callback to delete.

**Raises ValueError** – if callback is not in the callback list of  $diqi$ .xbee.reader. [RelayDataReceived](#page-706-1) event.

### **disable\_bluetooth**()

Disables the Bluetooth interface of this XBee device.

Note that your device must have Bluetooth Low Energy support to use this method.

#### Raises

- **[TimeoutException](#page-678-0)** if the response is not received before the read timeout expires.
- **[XBeeException](#page-677-0)** if the XBee device's serial port is closed.
- **[InvalidOperatingModeException](#page-678-1)** if the XBee device's operating mode is not API or ESCAPED API. This method only checks the cached value of the operating mode.

# **enable\_apply\_changes**(*value*)

Sets the apply\_changes flag.

Parameters **value** (Boolean) – True to enable the apply changes flag, False to disable it.

#### **enable\_bluetooth**()

Enables the Bluetooth interface of this XBee device.

To work with this interface, you must also configure the Bluetooth password if not done previously. You can use the [AbstractXBeeDevice.update\\_bluetooth\\_password\(\)](#page-330-0) method for that purpose.

Note that your device must have Bluetooth Low Energy support to use this method.

# Raises

- **[TimeoutException](#page-678-0)** if the response is not received before the read timeout expires.
- **[XBeeException](#page-677-0)** if the XBee device's serial port is closed.
- **[InvalidOperatingModeException](#page-678-1)** if the XBee device's operating mode is not API or ESCAPED API. This method only checks the cached value of the operating mode.

### **execute\_command**(*parameter*)

Executes the provided command.

Parameters **parameter** (*String*) – The name of the AT command to be executed.

Raises

- **[TimeoutException](#page-678-0)** if the response is not received before the read timeout expires.
- **[XBeeException](#page-677-0)** if the XBee device's serial port is closed.
- **[InvalidOperatingModeException](#page-678-1)** if the XBee device's operating mode is not API or ESCAPED API. This method only checks the cached value of the operating mode.
- **[ATCommandException](#page-677-1)** if the response is not as expected.

### **flush\_queues**()

Flushes the packets queue.

# **get\_16bit\_addr**()

Deprecated.

This protocol does not have an associated 16-bit address.

# **get\_64bit\_addr**()

Returns the 64-bit address of the XBee device.

Returns the 64-bit address of the XBee device.

Return type [XBee64BitAddress](#page-127-0)

# See also:

# [XBee64BitAddress](#page-127-0)

# **get\_adc\_value**(*io\_line*)

Returns the analog value of the provided IO line.

The provided IO line must be previously configured as ADC. To do so, use  $AbstractXBeeDevice$ . [set\\_io\\_configuration\(\)](#page-323-0) and [IOMode.ADC](#page-689-1).

Parameters **io\_line** (*[IOLine](#page-684-0)*) – the IO line to get its ADC value.

Returns the analog value corresponding to the provided IO line.

Return type Integer

- **[TimeoutException](#page-678-0)** if the response is not received before the read timeout expires.
- **[XBeeException](#page-677-0)** if the XBee device's serial port is closed.
- **[InvalidOperatingModeException](#page-678-1)** if the XBee device's operating mode is not API or ESCAPED API. This method only checks the cached value of the operating mode.
- **[ATCommandException](#page-677-1)** if the response is not as expected.
- **[OperationNotSupportedException](#page-678-2)** if the response does not contain the value for the given IO line.

See also:

#### [IOLine](#page-684-0)

#### **get\_api\_output\_mode**()

Deprecated since version 1.3: Use [get\\_api\\_output\\_mode\\_value\(\)](#page-558-0)

Returns the API output mode of the XBee device.

The API output mode determines the format that the received data is output through the serial interface of the XBee device.

Returns the API output mode of the XBee device.

# Return type [APIOutputMode](#page-124-0)

### Raises

- **[TimeoutException](#page-678-0)** if the response is not received before the read timeout expires.
- **[XBeeException](#page-677-0)** if the XBee device's serial port is closed.
- **[InvalidOperatingModeException](#page-678-1)** if the XBee device's operating mode is not API or ESCAPED API. This method only checks the cached value of the operating mode.
- **[ATCommandException](#page-677-1)** if the response is not as expected.

# See also:

#### [APIOutputMode](#page-124-0)

### <span id="page-558-0"></span>**get\_api\_output\_mode\_value**()

Returns the API output mode of the XBee.

The API output mode determines the format that the received data is output through the serial interface of the XBee.

Returns the parameter value.

### Return type Bytearray

Raises

- **[TimeoutException](#page-678-0)** if the response is not received before the read timeout expires.
- **[XBeeException](#page-677-0)** if the XBee device's serial port is closed.
- **[InvalidOperatingModeException](#page-678-1)** if the XBee device's operating mode is not API or ESCAPED API. This method only checks the cached value of the operating mode.
- **[ATCommandException](#page-677-1)** if the response is not as expected.
- **[OperationNotSupportedException](#page-678-2)** if it is not supported by the current protocol.

See also:

#### [digi.xbee.models.mode.APIOutputModeBit](#page-124-1)

# **get\_bluetooth\_mac\_addr**()

Reads and returns the EUI-48 Bluetooth MAC address of this XBee device in a format such as 00112233AABB.

Note that your device must have Bluetooth Low Energy support to use this method.

Returns The Bluetooth MAC address.

# Return type String

#### Raises

- **[TimeoutException](#page-678-0)** if the response is not received before the read timeout expires.
- **[XBeeException](#page-677-0)** if the XBee device's serial port is closed.
- **[InvalidOperatingModeException](#page-678-1)** if the XBee device's operating mode is not API or ESCAPED API. This method only checks the cached value of the operating mode.

#### **get\_current\_frame\_id**()

Returns the last used frame ID.

Returns the last used frame ID.

### Return type Integer

#### **get\_dest\_address**()

Deprecated.

Operation not supported in this protocol. Use [IPDevice.get\\_dest\\_ip\\_addr\(\)](#page-454-1) instead. This method will raise an AttributeError.

#### **get\_dest\_ip\_addr**()

Returns the destination IP address.

Returns The configured destination IP address.

Return type ipaddress.IPv4Address

Raises

- **[TimeoutException](#page-678-0)** if there is a timeout getting the destination IP address.
- **[XBeeException](#page-677-0)** if there is any other XBee related exception.

# See also:

#### ipaddress.IPv4Address

#### **get\_dio\_value**(*io\_line*)

Returns the digital value of the provided IO line.

The provided IO line must be previously configured as digital I/O. To do so, use [AbstractXBeeDevice.set\\_io\\_configuration\(\)](#page-323-0).

**Parameters io\_line** (*[IOLine](#page-684-0)*) – the DIO line to gets its digital value.

Returns current value of the provided IO line.

Return type [IOValue](#page-685-0)

Raises

- **[TimeoutException](#page-678-0)** if the response is not received before the read timeout expires.
- **[XBeeException](#page-677-0)** if the XBee device's serial port is closed.
- **[InvalidOperatingModeException](#page-678-1)** if the XBee device's operating mode is not API or ESCAPED API. This method only checks the cached value of the operating mode.
- **[ATCommandException](#page-677-1)** if the response is not as expected.
- **[OperationNotSupportedException](#page-678-2)** if the response does not contain the value for the given IO line.

See also:

[IOLine](#page-684-0) [IOValue](#page-685-0)

# **get\_firmware\_version**()

Returns the firmware version of the XBee device.

Returns the hardware version of the XBee device.

Return type Bytearray

#### **get\_hardware\_version**()

Returns the hardware version of the XBee device.

Returns the hardware version of the XBee device.

Return type [HardwareVersion](#page-122-0)

See also:

# [HardwareVersion](#page-122-0)

# **get\_io\_configuration**(*io\_line*)

Returns the configuration of the provided IO line.

Parameters **io\_line** (*[IOLine](#page-684-0)*) – the io line to configure.

Returns the IO mode of the IO line provided.

Return type [IOMode](#page-688-0)

Raises

- **[TimeoutException](#page-678-0)** if the response is not received before the read timeout expires.
- **[XBeeException](#page-677-0)** if the XBee device's serial port is closed.
- **[InvalidOperatingModeException](#page-678-1)** if the XBee device's operating mode is not API or ESCAPED API. This method only checks the cached value of the operating mode.
- **[ATCommandException](#page-677-1)** if the response is not as expected.
- **[OperationNotSupportedException](#page-678-2)** if the received data is not an IO mode.

# **get\_io\_sampling\_rate**()

Returns the IO sampling rate of the XBee device.

Returns the IO sampling rate of XBee device.

Return type Integer

# Raises

- **[TimeoutException](#page-678-0)** if the response is not received before the read timeout expires.
- **[XBeeException](#page-677-0)** if the XBee device's serial port is closed.
- **[InvalidOperatingModeException](#page-678-1)** if the XBee device's operating mode is not API or ESCAPED API. This method only checks the cached value of the operating mode.
- **[ATCommandException](#page-677-1)** if the response is not as expected.

#### **get\_ip\_addr**()

Returns the IP address of this IP device.

To refresh this value use the method IPDevice. read device  $info()$ .

Returns The IP address of this IP device.

Return type ipaddress.IPv4Address

# See also:

ipaddress.IPv4Address

# **get\_network**()

Deprecated.

This protocol does not support the network functionality.

#### **get\_next\_frame\_id**()

Returns the next frame ID of the XBee device.

Returns The next frame ID of the XBee device.

# Return type Integer

### **get\_node\_id**()

Returns the Node Identifier (NI) value of the XBee device.

Returns the Node Identifier (NI) of the XBee device.

# Return type String

# **get\_pan\_id**()

Deprecated.

Operation not supported in this protocol. This method will raise an AttributeError.

# **get\_parameter**(*param*, *parameter\_value=None*)

Override.

See also:

[AbstractXBeeDevice.get\\_parameter\(\)](#page-318-1)

# **get\_power\_level**()

Returns the power level of the XBee device.

Returns the power level of the XBee device.

Return type [PowerLevel](#page-143-0)

Raises **[TimeoutException](#page-678-0)** – if the response is not received before the read timeout expires.

See also:

#### [PowerLevel](#page-143-0)

#### **get\_pwm\_duty\_cycle**(*io\_line*)

Returns the PWM duty cycle in % corresponding to the provided IO line.

**Parameters io\_line** (*[IOLine](#page-684-0)*) – the IO line to get its PWM duty cycle.

Returns the PWM duty cycle of the given IO line or None if the response is empty.

Return type Integer

Raises

- **[TimeoutException](#page-678-0)** if the response is not received before the read timeout expires.
- **[XBeeException](#page-677-0)** if the XBee device's serial port is closed.
- **[InvalidOperatingModeException](#page-678-1)** if the XBee device's operating mode is not API or ESCAPED API. This method only checks the cached value of the operating mode.
- **[ATCommandException](#page-677-1)** if the response is not as expected.
- **ValueError** if the passed IO\_LINE has no PWM capability.

# See also:

#### [IOLine](#page-684-0)

**get\_role**()

Gets the XBee role.

Returns the role of the XBee.

Return type [digi.xbee.models.protocol.Role](#page-139-0)

See also:

[digi.xbee.models.protocol.Role](#page-139-0)

```
get_sync_ops_timeout()
```
Returns the serial port read timeout.

Returns the serial port read timeout in seconds.

Return type Integer

# **get\_xbee\_device\_callbacks**()

Returns this XBee internal callbacks for process received packets.

This method is called by the PacketListener associated with this XBee to get its callbacks. These callbacks will be executed before user callbacks.

Returns [PacketReceived](#page-697-0)

# **has\_explicit\_packets**()

Returns whether the XBee device's queue has explicit packets or not. This do not include non-explicit packets.

Returns True if this XBee device's queue has explicit packets, False otherwise.

Return type Boolean

See also:

[XBeeDevice.has\\_packets\(\)](#page-337-0)

#### **has\_packets**()

Returns whether the XBee device's queue has packets or not. This do not include explicit packets.

Returns True if this XBee device's queue has packets, False otherwise.

Return type Boolean

See also:

[XBeeDevice.has\\_explicit\\_packets\(\)](#page-337-1)

#### **is\_apply\_changes\_enabled**()

Returns whether the apply\_changes flag is enabled or not.

Returns True if the apply\_changes flag is enabled, False otherwise.

Return type Boolean

# **is\_open**()

Returns whether this XBee device is open or not.

Returns Boolean. True if this XBee device is open, False otherwise.

**is\_remote**()

Override method.

See also:

[AbstractXBeeDevice.is\\_remote\(\)](#page-322-0)

# **log**

Returns the XBee device log.

Returns the XBee device logger.

Return type Logger

### **operating\_mode**

Returns this XBee device's operating mode.

Returns [OperatingMode](#page-123-0). This XBee device's operating mode.

**read\_data**(*timeout=None*, *explicit=False*)

Deprecated.

Operation not supported in this protocol. This method will raise an AttributeError.

**read\_data\_from**(*remote\_xbee\_device*, *timeout=None*, *explicit=False*) Deprecated.

Operation not supported in this protocol. This method will raise an AttributeError.

**read\_device\_info**(*init=True*)

Override.

See also:

[AbstractXBeeDevice.read\\_device\\_info\(\)](#page-320-0)

#### **read\_io\_sample**()

Returns an IO sample from the XBee device containing the value of all enabled digital IO and analog input channels.

Returns the IO sample read from the XBee device.

```
IOSample
```
Raises

- **[TimeoutException](#page-678-0)** if the response is not received before the read timeout expires.
- **[XBeeException](#page-677-0)** if the XBee device's serial port is closed.
- **[InvalidOperatingModeException](#page-678-1)** if the XBee device's operating mode is not API or ESCAPED API. This method only checks the cached value of the operating mode.
- **[ATCommandException](#page-677-1)** if the response is not as expected.

### See also:

# [IOSample](#page-685-1)

#### **read\_ip\_data**(*timeout=3*)

Reads new IP data received by this XBee device during the provided timeout.

This method blocks until new IP data is received or the provided timeout expires.

For non-blocking operations, register a callback and use the method [IPDevice.](#page-454-2) [add\\_ip\\_data\\_received\\_callback\(\)](#page-454-2).

Before reading IP data you need to start listening for incoming IP data at a specific port. Use the method [IPDevice.start\\_listening\(\)](#page-454-3) for that purpose. When finished, you can use the method [IPDevice.stop\\_listening\(\)](#page-455-0) to stop listening for incoming IP data.

Parameters **timeout** (*Integer, optional*) – The time to wait for new IP data in seconds.

Returns IP message, None if this device did not receive new data.

Return type [IPMessage](#page-130-0)

Raises **ValueError** – if timeout is less than 0.

#### **read\_ip\_data\_from**(*ip\_addr*, *timeout=3*)

Reads new IP data received from the given IP address during the provided timeout.

This method blocks until new IP data from the provided IP address is received or the given timeout expires.

For non-blocking operations, register a callback and use the method [IPDevice.](#page-454-2) [add\\_ip\\_data\\_received\\_callback\(\)](#page-454-2).

Before reading IP data you need to start listening for incoming IP data at a specific port. Use the method [IPDevice.start\\_listening\(\)](#page-454-3) for that purpose. When finished, you can use the method [IPDevice.stop\\_listening\(\)](#page-455-0) to stop listening for incoming IP data.

#### Parameters

- **ip\_addr** (ipaddress.IPv4Address) The IP address to read data from.
- **timeout** (Integer, optional) The time to wait for new IP data in seconds.

### Returns

IP message, **None** if this device did not receive new data from the provided IP address.

Return type [IPMessage](#page-130-0)

Raises **ValueError** – if timeout is less than 0.

# **reset**()

Override method.

See also:

[AbstractXBeeDevice.reset\(\)](#page-320-1)

#### **send\_bluetooth\_data**(*data*)

Sends the given data to the Bluetooth interface using a User Data Relay frame.

Parameters data (Bytearray) – Data to send.

# Raises

- **[InvalidOperatingModeException](#page-678-1)** if the XBee device's operating mode is not API or ESCAPED API. This method only checks the cached value of the operating mode.
- **[XBeeException](#page-677-0)** if there is any problem sending the data.

#### See also:

```
XBeeDevice.send_micropython_data()
XBeeDevice.send_user_data_relay()
```
# **send\_data**(*remote\_xbee\_device*, *data*, *transmit\_options=0*)

Deprecated.

Operation not supported in this protocol. This method will raise an AttributeError.

**send\_data\_async**(*remote\_xbee\_device*, *data*, *transmit\_options=0*) Deprecated.

Operation not supported in this protocol. This method will raise an AttributeError.

**send\_data\_broadcast**(*data*, *transmit\_options=0*)

Deprecated.

Operation not supported in this protocol. This method will raise an AttributeError.

**send\_ip\_data**(*ip\_addr*, *dest\_port*, *protocol*, *data*, *close\_socket=False*)

Sends the provided IP data to the given IP address and port using the specified IP protocol. For TCP and TCP SSL protocols, you can also indicate if the socket should be closed when data is sent.

This method blocks till a success or error response arrives or the configured receive timeout expires.

#### Parameters

- **ip\_addr** (ipaddress.IPv4Address) The IP address to send IP data to.
- **dest\_port** (Integer) The destination port of the transmission.
- **protocol** ([IPProtocol](#page-138-0)) The IP protocol used for the transmission.
- **data** (String or Bytearray) The IP data to be sent.
- **close\_socket** (Boolean, optional) True to close the socket just after the transmission. False to keep it open. Default to False.

#### Raises

- **ValueError** if ip\_addr is None.
- **ValueError** if protocol is None.
- **ValueError** if data is None.
- **ValueError** if dest\_port is less than 0 or greater than 65535.
- **[OperationNotSupportedException](#page-678-2)** if the device is remote.
- **[TimeoutException](#page-678-0)** if there is a timeout sending the data.
- **[XBeeException](#page-677-0)** if there is any other XBee related exception.

# **send\_ip\_data\_async**(*ip\_addr*, *dest\_port*, *protocol*, *data*, *close\_socket=False*)

Sends the provided IP data to the given IP address and port asynchronously using the specified IP protocol. For TCP and TCP SSL protocols, you can also indicate if the socket should be closed when data is sent.

Asynchronous transmissions do not wait for answer from the remote device or for transmit status packet.

### Parameters

- **ip\_addr** (ipaddress.IPv4Address) The IP address to send IP data to.
- **dest\_port** (Integer) The destination port of the transmission.
- **protocol** ([IPProtocol](#page-138-0)) The IP protocol used for the transmission.
- **data** (String or Bytearray) The IP data to be sent.
- **close socket** (Boolean, optional) True to close the socket just after the transmission. False to keep it open. Default to False.

- **ValueError** if ip\_addr is None.
- **ValueError** if protocol is None.
- **ValueError** if data is None.
- **ValueError** if dest\_port is less than 0 or greater than 65535.
- **[OperationNotSupportedException](#page-678-2)** if the device is remote.
- **[XBeeException](#page-677-0)** if there is any other XBee related exception.

# **send\_ip\_data\_broadcast**(*dest\_port*, *data*)

Sends the provided IP data to all clients.

This method blocks till a success or error transmit status arrives or the configured receive timeout expires.

# Parameters

- **dest\_port** (Integer) The destination port of the transmission.
- **data** (String or Bytearray) The IP data to be sent.

Raises

- **ValueError** if data is None.
- **ValueError** if dest\_port is less than 0 or greater than 65535.
- **[TimeoutException](#page-678-0)** if there is a timeout sending the data.
- **[XBeeException](#page-677-0)** if there is any other XBee related exception.

#### **send\_micropython\_data**(*data*)

Sends the given data to the MicroPython interface using a User Data Relay frame.

Parameters data (Bytearray) – Data to send.

Raises

- **[InvalidOperatingModeException](#page-678-1)** if the XBee device's operating mode is not API or ESCAPED API. This method only checks the cached value of the operating mode.
- **[XBeeException](#page-677-0)** if there is any problem sending the data.

# See also:

[XBeeDevice.send\\_bluetooth\\_data\(\)](#page-335-1) [XBeeDevice.send\\_user\\_data\\_relay\(\)](#page-335-0)

**send\_packet**(*packet*, *sync=False*) Override method.

See also:

AbstractXBeeDevice. send packet()

```
send_packet_sync_and_get_response(packet_to_send, timeout=None)
```
Override method.

See also:

AbstractXBeeDevice.\_send\_packet\_sync\_and\_get\_response()

**send\_user\_data\_relay**(*local\_interface*, *data*)

Sends the given data to the given XBee local interface.

### Parameters

- **local\_interface** ([XBeeLocalInterface](#page-136-0)) Destination XBee local interface.
- **data**  $(Bytearray)$  Data to send.

# Raises

- **[InvalidOperatingModeException](#page-678-1)** if the XBee device's operating mode is not API or ESCAPED API. This method only checks the cached value of the operating mode.
- **ValueError** if local\_interface is None.
- **[XBeeException](#page-677-0)** if there is any problem sending the User Data Relay.

# See also:

#### [XBeeLocalInterface](#page-136-0)

# **serial\_port**

Returns the serial port associated to the XBee device, if any.

#### Returns

the serial port associated to the XBee device. Returns **None** if the local XBee does not use serial communication.

Return type [XBeeSerialPort](#page-720-0)

# See also:

# [XBeeSerialPort](#page-720-0)

#### **set\_16bit\_addr**(*value*)

Sets the 16-bit address of the XBee device.

Parameters value (*[XBee16BitAddress](#page-125-0)*) – the new 16-bit address of the XBee device.

#### Raises

- **[TimeoutException](#page-678-0)** if the response is not received before the read timeout expires.
- **[XBeeException](#page-677-0)** if the XBee device's serial port is closed.
- **[InvalidOperatingModeException](#page-678-1)** if the XBee device's operating mode is not API or ESCAPED API. This method only checks the cached value of the operating mode.
- **[ATCommandException](#page-677-1)** if the response is not as expected.
- **[OperationNotSupportedException](#page-678-2)** if the current protocol is not 802.15.4.

#### **set\_api\_output\_mode**(*api\_output\_mode*)

Deprecated since version 1.3: Use [set\\_api\\_output\\_mode\\_value\(\)](#page-569-0)

Sets the API output mode of the XBee device.

Parameters **api\_output\_mode** ([APIOutputMode](#page-124-0)) – the new API output mode of the XBee device.

# Raises

- **[TimeoutException](#page-678-0)** if the response is not received before the read timeout expires.
- **[XBeeException](#page-677-0)** if the XBee device's serial port is closed.
- **[InvalidOperatingModeException](#page-678-1)** if the XBee device's operating mode is not API or ESCAPED API. This method only checks the cached value of the operating mode.
- **[ATCommandException](#page-677-1)** if the response is not as expected.
- **[OperationNotSupportedException](#page-678-2)** if the current protocol is ZigBee

# See also:

### [APIOutputMode](#page-124-0)

# <span id="page-569-0"></span>**set\_api\_output\_mode\_value**(*api\_output\_mode*)

Sets the API output mode of the XBee.

Parameters **api\_output\_mode** (Integer) – new API output mode options. Calculate this value using the method digi.xbee.models.mode.APIOutputModeBit. calculate\_api\_output\_mode\_value() with a set of [digi.xbee.models.](#page-124-1) [mode.APIOutputModeBit](#page-124-1).

### Raises

- **[TimeoutException](#page-678-0)** if the response is not received before the read timeout expires.
- **[XBeeException](#page-677-0)** if the XBee device's serial port is closed.
- **[InvalidOperatingModeException](#page-678-1)** if the XBee device's operating mode is not API or ESCAPED API. This method only checks the cached value of the operating mode.
- **[ATCommandException](#page-677-1)** if the response is not as expected.
- **[OperationNotSupportedException](#page-678-2)** if it is not supported by the current protocol.

# See also:

[digi.xbee.models.mode.APIOutputModeBit](#page-124-1)

### **set\_dest\_address**(*addr*)

Deprecated.

Operation not supported in this protocol. Use  $IPDevice.set\_dest\_ip\_addr()$  instead. This method will raise an AttributeError.

#### **set\_dest\_ip\_addr**(*address*)

Sets the destination IP address.

Parameters **address** (ipaddress.IPv4Address) – Destination IP address.

- **ValueError** if address is None.
- **[TimeoutException](#page-678-0)** if there is a timeout setting the destination IP address.

• **[XBeeException](#page-677-0)** – if there is any other XBee related exception.

# See also:

ipaddress.IPv4Address

#### **set\_dio\_change\_detection**(*io\_lines\_set*)

Sets the digital IO lines to be monitored and sampled whenever their status changes.

A None set of lines disables this feature.

#### Parameters **io\_lines\_set** – set of [IOLine](#page-684-0).

Raises

- **[TimeoutException](#page-678-0)** if the response is not received before the read timeout expires.
- **[XBeeException](#page-677-0)** if the XBee device's serial port is closed.
- **[InvalidOperatingModeException](#page-678-1)** if the XBee device's operating mode is not API or ESCAPED API. This method only checks the cached value of the operating mode.
- **[ATCommandException](#page-677-1)** if the response is not as expected.

# See also:

### [IOLine](#page-684-0)

#### **set\_dio\_value**(*io\_line*, *io\_value*)

Sets the digital value (high or low) to the provided IO line.

#### **Parameters**

- **io\_line** (*[IOLine](#page-684-0)*) the digital IO line to sets its value.
- **io\_value** ([IOValue](#page-685-0)) the IO value to set to the IO line.

#### Raises

- **[TimeoutException](#page-678-0)** if the response is not received before the read timeout expires.
- **[XBeeException](#page-677-0)** if the XBee device's serial port is closed.
- **[InvalidOperatingModeException](#page-678-1)** if the XBee device's operating mode is not API or ESCAPED API. This method only checks the cached value of the operating mode.
- **[ATCommandException](#page-677-1)** if the response is not as expected.

# See also:

[IOLine](#page-684-0) [IOValue](#page-685-0)

# **set\_io\_configuration**(*io\_line*, *io\_mode*)

Sets the configuration of the provided IO line.

Parameters

- **io** line ( $IOLine$ ) the IO line to configure.
- **io\_mode** (*[IOMode](#page-688-0)*) the IO mode to set to the IO line.

# Raises

- **[TimeoutException](#page-678-0)** if the response is not received before the read timeout expires.
- **[XBeeException](#page-677-0)** if the XBee device's serial port is closed.
- **[InvalidOperatingModeException](#page-678-1)** if the XBee device's operating mode is not API or ESCAPED API. This method only checks the cached value of the operating mode.
- **[ATCommandException](#page-677-1)** if the response is not as expected.

# See also:

#### $TOT.ina$

[IOMode](#page-688-0)

#### **set\_io\_sampling\_rate**(*rate*)

Sets the IO sampling rate of the XBee device in seconds. A sample rate of 0 means the IO sampling feature is disabled.

**Parameters rate** (*Integer*) – the new IO sampling rate of the XBee device in seconds.

### Raises

- **[TimeoutException](#page-678-0)** if the response is not received before the read timeout expires.
- **[XBeeException](#page-677-0)** if the XBee device's serial port is closed.
- **[InvalidOperatingModeException](#page-678-1)** if the XBee device's operating mode is not API or ESCAPED API. This method only checks the cached value of the operating mode.
- **[ATCommandException](#page-677-1)** if the response is not as expected.

#### **set\_node\_id**(*node\_id*)

Sets the Node Identifier (NI) value of the XBee device..

Parameters node\_id (String) – the new Node Identifier (NI) of the XBee device.

Raises

- **ValueError** if node\_id is None or its length is greater than 20.
- **[TimeoutException](#page-678-0)** if the response is not received before the read timeout expires.

**set\_pan\_id**(*value*)

Deprecated.

Operation not supported in this protocol. This method will raise an AttributeError.

### **set\_parameter**(*param*, *value*)

Override.

See: [AbstractXBeeDevice.set\\_parameter\(\)](#page-318-0)

#### **set\_power\_level**(*power\_level*)

Sets the power level of the XBee device.

**Parameters power\_level** (*[PowerLevel](#page-143-0)*) – the new power level of the XBee device.

Raises **[TimeoutException](#page-678-0)** – if the response is not received before the read timeout expires.

See also:

[PowerLevel](#page-143-0)

#### **set\_pwm\_duty\_cycle**(*io\_line*, *cycle*)

Sets the duty cycle in % of the provided IO line.

The provided IO line must be PWM-capable, previously configured as PWM output.

# Parameters

- **io\_line** ([IOLine](#page-684-0)) the IO Line to be assigned.
- **cycle** (Integer) duty cycle in % to be assigned. Must be between 0 and 100.

#### Raises

- **[TimeoutException](#page-678-0)** if the response is not received before the read timeout expires.
- **[XBeeException](#page-677-0)** if the XBee device's serial port is closed.
- **[InvalidOperatingModeException](#page-678-1)** if the XBee device's operating mode is not API or ESCAPED API. This method only checks the cached value of the operating mode.
- **[ATCommandException](#page-677-1)** if the response is not as expected.
- **ValueError** if the given IO line does not have PWM capability or cycle is not between 0 and 100.

# See also:

# [IOLine](#page-684-0) [IOMode.PWM](#page-689-0)

**set\_sync\_ops\_timeout**(*sync\_ops\_timeout*)

Sets the serial port read timeout.

Parameters sync\_ops\_timeout (Integer) – the read timeout, expressed in seconds.

#### **start\_listening**(*source\_port*)

Starts listening for incoming IP transmissions in the provided port.

Parameters **source\_port** (*Integer*) – Port to listen for incoming transmissions.

### Raises

- **ValueError** if source\_port is less than 0 or greater than 65535.
- **[TimeoutException](#page-678-0)** if there is a timeout setting the source port.
- **[XBeeException](#page-677-0)** if there is any other XBee related exception.

# **stop\_listening**()

Stops listening for incoming IP transmissions.

- **[TimeoutException](#page-678-0)** if there is a timeout processing the operation.
- **[XBeeException](#page-677-0)** if there is any other XBee related exception.

### **update\_bluetooth\_password**(*new\_password*)

Changes the password of this Bluetooth device with the new one provided.

Note that your device must have Bluetooth Low Energy support to use this method.

Parameters new\_password (String) - New Bluetooth password.

Raises

- **[TimeoutException](#page-678-0)** if the response is not received before the read timeout expires.
- **[XBeeException](#page-677-0)** if the XBee device's serial port is closed.
- **[InvalidOperatingModeException](#page-678-1)** if the XBee device's operating mode is not API or ESCAPED API. This method only checks the cached value of the operating mode.

#### **update\_device\_data\_from**(*device*)

Updates the current device reference with the data provided for the given device.

This is only for internal use.

Parameters device ([AbstractXBeeDevice](#page-317-0)) – the XBee device to get the data from.

Returns True if the device data has been updated, False otherwise.

# Return type Boolean

**update\_firmware**(*xml\_firmware\_file*, *xbee\_firmware\_file=None*, *bootloader\_firmware\_file=None*, *timeout=None*, *progress\_callback=None*)

Performs a firmware update operation of the device.

# Parameters

- **xml** firmware file (*String*) path of the XML file that describes the firmware to upload.
- **xbee\_firmware\_file** (String, optional) location of the XBee binary firmware file.
- **bootloader\_firmware\_file** (String, optional) location of the bootloader binary firmware file.
- **timeout** (Integer, optional) the maximum time to wait for target read operations during the update process.
- **progress\_callback** (Function, optional) –

function to execute to receive progress information. Receives two arguments:

- The current update task as a String
- The current update task percentage as an Integer

- **[XBeeException](#page-677-0)** if the device is not open.
- **[InvalidOperatingModeException](#page-678-1)** if the device operating mode is invalid.
- **[OperationNotSupportedException](#page-678-2)** if the firmware update is not supported in the XBee device.
- <span id="page-573-0"></span>• **[FirmwareUpdateException](#page-679-0)** – if there is any error performing the firmware update.

#### **write\_changes**()

Writes configurable parameter values to the non-volatile memory of the XBee device so that parameter modifications persist through subsequent resets.

Parameters values remain in this device's memory until overwritten by subsequent use of this method.

If changes are made without writing them to non-volatile memory, the module reverts back to previously saved parameters the next time the module is powered-on.

Writing the parameter modifications does not mean those values are immediately applied, this depends on the status of the 'apply configuration changes' option. Use method is\_apply\_configuration\_changes\_enabled() to get its status and enable\_apply\_configuration\_changes() to enable/disable the option. If it is disabled, method [apply\\_changes\(\)](#page-553-0) can be used in order to manually apply the changes.

#### Raises

- **[TimeoutException](#page-678-0)** if the response is not received before the read timeout expires.
- **[XBeeException](#page-677-0)** if the XBee device's serial port is closed.
- **[InvalidOperatingModeException](#page-678-1)** if the XBee device's operating mode is not API or ESCAPED API. This method only checks the cached value of the operating mode.
- **[ATCommandException](#page-677-1)** if the response is not as expected.

<span id="page-574-0"></span>**class** digi.xbee.devices.**RemoteXBeeDevice**(*local\_xbee\_device*,

*x64bit\_addr=<digi.xbee.models.address.XBee64BitAddress object>*, *x16bit\_addr=<digi.xbee.models.address.XBee16BitAddress object>*, *node\_id=None*)

Bases: [digi.xbee.devices.AbstractXBeeDevice](#page-317-0)

This class represents a remote XBee device.

Class constructor. Instantiates a new  $RemotexBeeDevice$  with the provided parameters.

#### **Parameters**

- **local xbee device** ([XBeeDevice](#page-332-0)) the local XBee device associated with the remote one.
- **x64bit** addr ([XBee64BitAddress](#page-127-0)) the 64-bit address of the remote XBee device.
- **x16bit\_addr** ([XBee16BitAddress](#page-125-0)) the 16-bit address of the remote XBee device.
- **node** id (String, optional) the node identifier of the remote XBee device. Optional.

## See also:

```
XBee16BitAddress
XBee64BitAddress
XBeeDevice
```

```
get_parameter(parameter, parameter_value=None)
    Override.
```
See also:

[AbstractXBeeDevice.get\\_parameter\(\)](#page-318-1)

# **set\_parameter**(*parameter*, *value*)

Override.

See also:

AbstractXBeeDevice.set parameter()

**is\_remote**()

Override method.

See also:

[AbstractXBeeDevice.is\\_remote\(\)](#page-322-0)

**reset**()

Override method.

See also:

[AbstractXBeeDevice.reset\(\)](#page-320-1)

# **get\_local\_xbee\_device**()

Returns the local XBee device associated to the remote one.

Returns [XBeeDevice](#page-332-0)

# **set\_local\_xbee\_device**(*local\_xbee\_device*)

This methods associates a [XBeeDevice](#page-332-0) to the remote XBee device.

Parameters **local\_xbee\_device** ([XBeeDevice](#page-332-0)) – the new local XBee device associated to the remote one.

See also:

[XBeeDevice](#page-332-0)

```
get_serial_port()
```
Returns the serial port of the local XBee device associated to the remote one.

Returns the serial port of the local XBee device associated to the remote one.

Return type XBeeSerialPort

See also:

XBeeSerialPort

# **get\_comm\_iface**()

Returns the communication interface of the local XBee device associated to the remote one.
#### Returns

## the communication interface of the local XBee device associated to the remote one.

Return type XBeeCommunicationInterface

# See also:

XBeeCommunicationInterface

## <span id="page-576-0"></span>**apply\_changes**()

Applies changes via AC command.

## Raises

- **[TimeoutException](#page-678-0)** if the response is not received before the read timeout expires.
- **[XBeeException](#page-677-0)** if the XBee device's serial port is closed.
- **[InvalidOperatingModeException](#page-678-1)** if the XBee device's operating mode is not API or ESCAPED API. This method only checks the cached value of the operating mode.
- **[ATCommandException](#page-677-1)** if the response is not as expected.

# **apply\_profile**(*profile\_path*, *progress\_callback=None*)

Applies the given XBee profile to the XBee device.

## Parameters

- **profile\_path** (String) path of the XBee profile file to apply.
- **progress\_callback** (Function, optional) –

function to execute to receive progress information. Receives two arguments:

- The current apply profile task as a String
- The current apply profile task percentage as an Integer

#### Raises

- **[XBeeException](#page-677-0)** if the device is not open.
- **[InvalidOperatingModeException](#page-678-1)** if the device operating mode is invalid.
- **[UpdateProfileException](#page-693-0)** if there is any error applying the XBee profile.
- **[OperationNotSupportedException](#page-678-2)** if XBee profiles are not supported in the XBee device.

#### **disable\_bluetooth**()

Disables the Bluetooth interface of this XBee device.

Note that your device must have Bluetooth Low Energy support to use this method.

- **[TimeoutException](#page-678-0)** if the response is not received before the read timeout expires.
- **[XBeeException](#page-677-0)** if the XBee device's serial port is closed.
- **[InvalidOperatingModeException](#page-678-1)** if the XBee device's operating mode is not API or ESCAPED API. This method only checks the cached value of the operating mode.

## **enable\_apply\_changes**(*value*)

Sets the apply\_changes flag.

Parameters **value** (Boolean) – True to enable the apply changes flag, False to disable it.

## **enable\_bluetooth**()

Enables the Bluetooth interface of this XBee device.

To work with this interface, you must also configure the Bluetooth password if not done previously. You can use the [AbstractXBeeDevice.update\\_bluetooth\\_password\(\)](#page-330-0) method for that purpose.

Note that your device must have Bluetooth Low Energy support to use this method.

## Raises

- **[TimeoutException](#page-678-0)** if the response is not received before the read timeout expires.
- **[XBeeException](#page-677-0)** if the XBee device's serial port is closed.
- **[InvalidOperatingModeException](#page-678-1)** if the XBee device's operating mode is not API or ESCAPED API. This method only checks the cached value of the operating mode.

#### **execute\_command**(*parameter*)

Executes the provided command.

Parameters **parameter** (*String*) – The name of the AT command to be executed.

## Raises

- **[TimeoutException](#page-678-0)** if the response is not received before the read timeout expires.
- **[XBeeException](#page-677-0)** if the XBee device's serial port is closed.
- **[InvalidOperatingModeException](#page-678-1)** if the XBee device's operating mode is not API or ESCAPED API. This method only checks the cached value of the operating mode.
- **[ATCommandException](#page-677-1)** if the response is not as expected.

#### **get\_16bit\_addr**()

Returns the 16-bit address of the XBee device.

Returns the 16-bit address of the XBee device.

Return type [XBee16BitAddress](#page-125-0)

See also:

## [XBee16BitAddress](#page-125-0)

## **get\_64bit\_addr**()

Returns the 64-bit address of the XBee device.

Returns the 64-bit address of the XBee device.

Return type [XBee64BitAddress](#page-127-0)

See also:

[XBee64BitAddress](#page-127-0)

#### **get\_adc\_value**(*io\_line*)

Returns the analog value of the provided IO line.

The provided IO line must be previously configured as ADC. To do so, use [AbstractXBeeDevice.](#page-323-0) [set\\_io\\_configuration\(\)](#page-323-0) and [IOMode.ADC](#page-689-0).

Parameters **io\_line** (*[IOLine](#page-684-0)*) – the IO line to get its ADC value.

Returns the analog value corresponding to the provided IO line.

Return type Integer

## Raises

- **[TimeoutException](#page-678-0)** if the response is not received before the read timeout expires.
- **[XBeeException](#page-677-0)** if the XBee device's serial port is closed.
- **[InvalidOperatingModeException](#page-678-1)** if the XBee device's operating mode is not API or ESCAPED API. This method only checks the cached value of the operating mode.
- **[ATCommandException](#page-677-1)** if the response is not as expected.
- **[OperationNotSupportedException](#page-678-2)** if the response does not contain the value for the given IO line.

# See also:

## [IOLine](#page-684-0)

#### **get\_api\_output\_mode**()

Deprecated since version 1.3: Use [get\\_api\\_output\\_mode\\_value\(\)](#page-578-0)

Returns the API output mode of the XBee device.

The API output mode determines the format that the received data is output through the serial interface of the XBee device.

Returns the API output mode of the XBee device.

## Return type [APIOutputMode](#page-124-0)

#### Raises

- **[TimeoutException](#page-678-0)** if the response is not received before the read timeout expires.
- **[XBeeException](#page-677-0)** if the XBee device's serial port is closed.
- **[InvalidOperatingModeException](#page-678-1)** if the XBee device's operating mode is not API or ESCAPED API. This method only checks the cached value of the operating mode.
- **[ATCommandException](#page-677-1)** if the response is not as expected.

# See also:

#### [APIOutputMode](#page-124-0)

## <span id="page-578-0"></span>**get\_api\_output\_mode\_value**()

Returns the API output mode of the XBee.

The API output mode determines the format that the received data is output through the serial interface of the XBee.

Returns the parameter value.

Return type Bytearray

Raises

- **[TimeoutException](#page-678-0)** if the response is not received before the read timeout expires.
- **[XBeeException](#page-677-0)** if the XBee device's serial port is closed.
- **[InvalidOperatingModeException](#page-678-1)** if the XBee device's operating mode is not API or ESCAPED API. This method only checks the cached value of the operating mode.
- **[ATCommandException](#page-677-1)** if the response is not as expected.
- **[OperationNotSupportedException](#page-678-2)** if it is not supported by the current protocol.

# See also:

[digi.xbee.models.mode.APIOutputModeBit](#page-124-1)

#### **get\_bluetooth\_mac\_addr**()

Reads and returns the EUI-48 Bluetooth MAC address of this XBee device in a format such as 00112233AABB.

Note that your device must have Bluetooth Low Energy support to use this method.

Returns The Bluetooth MAC address.

#### Return type String

Raises

- **[TimeoutException](#page-678-0)** if the response is not received before the read timeout expires.
- **[XBeeException](#page-677-0)** if the XBee device's serial port is closed.
- **[InvalidOperatingModeException](#page-678-1)** if the XBee device's operating mode is not API or ESCAPED API. This method only checks the cached value of the operating mode.

#### **get\_current\_frame\_id**()

Returns the last used frame ID.

Returns the last used frame ID.

Return type Integer

## **get\_dest\_address**()

Returns the 64-bit address of the XBee device that data will be reported to.

Returns the address.

Return type [XBee64BitAddress](#page-127-0)

Raises **[TimeoutException](#page-678-0)** – if the response is not received before the read timeout expires.

See also:

[XBee64BitAddress](#page-127-0)

#### **get\_dio\_value**(*io\_line*)

Returns the digital value of the provided IO line.

The provided IO line must be previously configured as digital I/O. To do so, use [AbstractXBeeDevice.set\\_io\\_configuration\(\)](#page-323-0).

**Parameters io\_line** (*[IOLine](#page-684-0)*) – the DIO line to gets its digital value.

Returns current value of the provided IO line.

Return type [IOValue](#page-685-0)

## Raises

- **[TimeoutException](#page-678-0)** if the response is not received before the read timeout expires.
- **[XBeeException](#page-677-0)** if the XBee device's serial port is closed.
- **[InvalidOperatingModeException](#page-678-1)** if the XBee device's operating mode is not API or ESCAPED API. This method only checks the cached value of the operating mode.
- **[ATCommandException](#page-677-1)** if the response is not as expected.
- **[OperationNotSupportedException](#page-678-2)** if the response does not contain the value for the given IO line.

# See also:

[IOLine](#page-684-0) [IOValue](#page-685-0)

#### **get\_firmware\_version**()

Returns the firmware version of the XBee device.

Returns the hardware version of the XBee device.

Return type Bytearray

#### **get\_hardware\_version**()

Returns the hardware version of the XBee device.

Returns the hardware version of the XBee device.

Return type [HardwareVersion](#page-122-0)

See also:

# [HardwareVersion](#page-122-0)

#### **get\_io\_configuration**(*io\_line*)

Returns the configuration of the provided IO line.

Parameters **io\_line** (*[IOLine](#page-684-0)*) – the io line to configure.

Returns the IO mode of the IO line provided.

Return type [IOMode](#page-688-0)

Raises

• **[TimeoutException](#page-678-0)** – if the response is not received before the read timeout expires.

- **[XBeeException](#page-677-0)** if the XBee device's serial port is closed.
- **[InvalidOperatingModeException](#page-678-1)** if the XBee device's operating mode is not API or ESCAPED API. This method only checks the cached value of the operating mode.
- **[ATCommandException](#page-677-1)** if the response is not as expected.
- **[OperationNotSupportedException](#page-678-2)** if the received data is not an IO mode.

#### **get\_io\_sampling\_rate**()

Returns the IO sampling rate of the XBee device.

Returns the IO sampling rate of XBee device.

#### Return type Integer

#### Raises

- **[TimeoutException](#page-678-0)** if the response is not received before the read timeout expires.
- **[XBeeException](#page-677-0)** if the XBee device's serial port is closed.
- **[InvalidOperatingModeException](#page-678-1)** if the XBee device's operating mode is not API or ESCAPED API. This method only checks the cached value of the operating mode.
- **[ATCommandException](#page-677-1)** if the response is not as expected.

#### **get\_node\_id**()

Returns the Node Identifier (NI) value of the XBee device.

Returns the Node Identifier (NI) of the XBee device.

Return type String

#### **get\_pan\_id**()

Returns the operating PAN ID of the XBee device.

Returns operating PAN ID of the XBee device.

Return type Bytearray

Raises **[TimeoutException](#page-678-0)** – if the response is not received before the read timeout expires.

#### **get\_power\_level**()

Returns the power level of the XBee device.

Returns the power level of the XBee device.

Return type [PowerLevel](#page-143-0)

Raises **[TimeoutException](#page-678-0)** – if the response is not received before the read timeout expires.

See also:

## [PowerLevel](#page-143-0)

#### <span id="page-581-0"></span>**get\_protocol**()

Returns the current protocol of the XBee device.

Returns the current protocol of the XBee device.

Return type [XBeeProtocol](#page-137-0)

See also:

## [XBeeProtocol](#page-137-0)

```
get_pwm_duty_cycle(io_line)
```
Returns the PWM duty cycle in % corresponding to the provided IO line.

Parameters *io\_line* (*[IOLine](#page-684-0)*) – the IO line to get its PWM duty cycle.

Returns the PWM duty cycle of the given IO line or None if the response is empty.

Return type Integer

# Raises

- **[TimeoutException](#page-678-0)** if the response is not received before the read timeout expires.
- **[XBeeException](#page-677-0)** if the XBee device's serial port is closed.
- **[InvalidOperatingModeException](#page-678-1)** if the XBee device's operating mode is not API or ESCAPED API. This method only checks the cached value of the operating mode.
- **[ATCommandException](#page-677-1)** if the response is not as expected.
- **ValueError** if the passed IO\_LINE has no PWM capability.

## See also:

#### [IOLine](#page-684-0)

#### **get\_role**()

Gets the XBee role.

Returns the role of the XBee.

Return type [digi.xbee.models.protocol.Role](#page-139-0)

See also:

[digi.xbee.models.protocol.Role](#page-139-0)

#### **get\_sync\_ops\_timeout**()

Returns the serial port read timeout.

Returns the serial port read timeout in seconds.

Return type Integer

# **is\_apply\_changes\_enabled**()

Returns whether the apply\_changes flag is enabled or not.

Returns True if the apply\_changes flag is enabled, False otherwise.

Return type Boolean

## **log**

Returns the XBee device log.

Returns the XBee device logger.

Return type Logger

## **read\_device\_info**(*init=True*)

Updates all instance parameters reading them from the XBee device.

Parameters init (Boolean, optional, default=`True`) – If False only not initialized parameters are read, all if True.

Raises

- **[TimeoutException](#page-678-0)** if the response is not received before the read timeout expires.
- **[XBeeException](#page-677-0)** if the XBee device's serial port is closed.
- **[InvalidOperatingModeException](#page-678-1)** if the XBee device's operating mode is not API or ESCAPED API. This method only checks the cached value of the operating mode.
- **[ATCommandException](#page-677-1)** if the response is not as expected.

#### **read\_io\_sample**()

Returns an IO sample from the XBee device containing the value of all enabled digital IO and analog input channels.

Returns the IO sample read from the XBee device.

Return type [IOSample](#page-685-1)

#### Raises

- **[TimeoutException](#page-678-0)** if the response is not received before the read timeout expires.
- **[XBeeException](#page-677-0)** if the XBee device's serial port is closed.
- **[InvalidOperatingModeException](#page-678-1)** if the XBee device's operating mode is not API or ESCAPED API. This method only checks the cached value of the operating mode.
- **[ATCommandException](#page-677-1)** if the response is not as expected.

## See also:

## [IOSample](#page-685-1)

## **set\_16bit\_addr**(*value*)

Sets the 16-bit address of the XBee device.

Parameters value ([XBee16BitAddress](#page-125-0)) – the new 16-bit address of the XBee device.

#### Raises

- **[TimeoutException](#page-678-0)** if the response is not received before the read timeout expires.
- **[XBeeException](#page-677-0)** if the XBee device's serial port is closed.
- **[InvalidOperatingModeException](#page-678-1)** if the XBee device's operating mode is not API or ESCAPED API. This method only checks the cached value of the operating mode.
- **[ATCommandException](#page-677-1)** if the response is not as expected.
- **[OperationNotSupportedException](#page-678-2)** if the current protocol is not 802.15.4.

# **set\_api\_output\_mode**(*api\_output\_mode*)

Deprecated since version 1.3: Use [set\\_api\\_output\\_mode\\_value\(\)](#page-584-0)

Sets the API output mode of the XBee device.

**Parameters api\_output\_mode** ([APIOutputMode](#page-124-0)) – the new API output mode of the XBee device.

## Raises

- **[TimeoutException](#page-678-0)** if the response is not received before the read timeout expires.
- **[XBeeException](#page-677-0)** if the XBee device's serial port is closed.
- **[InvalidOperatingModeException](#page-678-1)** if the XBee device's operating mode is not API or ESCAPED API. This method only checks the cached value of the operating mode.
- **[ATCommandException](#page-677-1)** if the response is not as expected.
- **[OperationNotSupportedException](#page-678-2)** if the current protocol is ZigBee

## See also:

## [APIOutputMode](#page-124-0)

## <span id="page-584-0"></span>**set\_api\_output\_mode\_value**(*api\_output\_mode*)

Sets the API output mode of the XBee.

Parameters **api\_output\_mode** (Integer) – new API output mode options. Calculate this value using the method digi.xbee.models.mode.APIOutputModeBit. calculate\_api\_output\_mode\_value() with a set of  $digi.xbee.modes.$ [mode.APIOutputModeBit](#page-124-1).

## Raises

- **[TimeoutException](#page-678-0)** if the response is not received before the read timeout expires.
- **[XBeeException](#page-677-0)** if the XBee device's serial port is closed.
- **[InvalidOperatingModeException](#page-678-1)** if the XBee device's operating mode is not API or ESCAPED API. This method only checks the cached value of the operating mode.
- **[ATCommandException](#page-677-1)** if the response is not as expected.
- **[OperationNotSupportedException](#page-678-2)** if it is not supported by the current protocol.

## See also:

[digi.xbee.models.mode.APIOutputModeBit](#page-124-1)

#### **set\_dest\_address**(*addr*)

Sets the 64-bit address of the XBee device that data will be reported to.

Parameters addr ([XBee64BitAddress](#page-127-0) or [RemoteXBeeDevice](#page-574-0)) – the address itself or the remote XBee device that you want to set up its address as destination address.

- **[TimeoutException](#page-678-0)** If the response is not received before the read timeout expires.
- **[XBeeException](#page-677-0)** If the XBee device's serial port is closed.
- **[InvalidOperatingModeException](#page-678-1)** If the XBee device's operating mode is not API or ESCAPED API. This method only checks the cached value of the operating mode.
- **[ATCommandException](#page-677-1)** If the response is not as expected.
- **ValueError** If addr is None.

## **set\_dio\_change\_detection**(*io\_lines\_set*)

Sets the digital IO lines to be monitored and sampled whenever their status changes.

A None set of lines disables this feature.

## Parameters io lines set – set of *[IOLine](#page-684-0)*.

# Raises

- **[TimeoutException](#page-678-0)** if the response is not received before the read timeout expires.
- **[XBeeException](#page-677-0)** if the XBee device's serial port is closed.
- **[InvalidOperatingModeException](#page-678-1)** if the XBee device's operating mode is not API or ESCAPED API. This method only checks the cached value of the operating mode.
- **[ATCommandException](#page-677-1)** if the response is not as expected.

## See also:

## [IOLine](#page-684-0)

## **set\_dio\_value**(*io\_line*, *io\_value*)

Sets the digital value (high or low) to the provided IO line.

## Parameters

- **io\_line** (*[IOLine](#page-684-0)*) the digital IO line to sets its value.
- **io\_value** ([IOValue](#page-685-0)) the IO value to set to the IO line.

## Raises

- **[TimeoutException](#page-678-0)** if the response is not received before the read timeout expires.
- **[XBeeException](#page-677-0)** if the XBee device's serial port is closed.
- **[InvalidOperatingModeException](#page-678-1)** if the XBee device's operating mode is not API or ESCAPED API. This method only checks the cached value of the operating mode.
- **[ATCommandException](#page-677-1)** if the response is not as expected.

## See also:

# [IOLine](#page-684-0) [IOValue](#page-685-0)

**set\_io\_configuration**(*io\_line*, *io\_mode*)

Sets the configuration of the provided IO line.

# Parameters

- **io\_line** (*[IOLine](#page-684-0)*) the IO line to configure.
- **io\_mode** (*[IOMode](#page-688-0)*) the IO mode to set to the IO line.

- **[TimeoutException](#page-678-0)** if the response is not received before the read timeout expires.
- **[XBeeException](#page-677-0)** if the XBee device's serial port is closed.
- **[InvalidOperatingModeException](#page-678-1)** if the XBee device's operating mode is not API or ESCAPED API. This method only checks the cached value of the operating mode.
- **[ATCommandException](#page-677-1)** if the response is not as expected.

See also:

## [IOLine](#page-684-0)

[IOMode](#page-688-0)

## **set\_io\_sampling\_rate**(*rate*)

Sets the IO sampling rate of the XBee device in seconds. A sample rate of 0 means the IO sampling feature is disabled.

**Parameters rate** (*Integer*) – the new IO sampling rate of the XBee device in seconds.

#### Raises

- **[TimeoutException](#page-678-0)** if the response is not received before the read timeout expires.
- **[XBeeException](#page-677-0)** if the XBee device's serial port is closed.
- **[InvalidOperatingModeException](#page-678-1)** if the XBee device's operating mode is not API or ESCAPED API. This method only checks the cached value of the operating mode.
- **[ATCommandException](#page-677-1)** if the response is not as expected.

#### **set\_node\_id**(*node\_id*)

Sets the Node Identifier (NI) value of the XBee device..

Parameters node\_id (String) – the new Node Identifier (NI) of the XBee device.

Raises

- **ValueError** if node\_id is None or its length is greater than 20.
- **[TimeoutException](#page-678-0)** if the response is not received before the read timeout expires.

#### **set\_pan\_id**(*value*)

Sets the operating PAN ID of the XBee device.

**Parameters value** (Bytearray) – the new operating PAN ID of the XBee device.. Must have only 1 or 2 bytes.

Raises **[TimeoutException](#page-678-0)** – if the response is not received before the read timeout expires.

## **set\_power\_level**(*power\_level*)

Sets the power level of the XBee device.

Parameters **power\_level** ([PowerLevel](#page-143-0)) – the new power level of the XBee device.

Raises **[TimeoutException](#page-678-0)** – if the response is not received before the read timeout expires.

See also:

[PowerLevel](#page-143-0)

```
set_pwm_duty_cycle(io_line, cycle)
```
Sets the duty cycle in % of the provided IO line.

The provided IO line must be PWM-capable, previously configured as PWM output.

## Parameters

- **io** line (*[IOLine](#page-684-0)*) the IO Line to be assigned.
- **cycle** (*Integer*) duty cycle in % to be assigned. Must be between 0 and 100.

## Raises

- **[TimeoutException](#page-678-0)** if the response is not received before the read timeout expires.
- **[XBeeException](#page-677-0)** if the XBee device's serial port is closed.
- **[InvalidOperatingModeException](#page-678-1)** if the XBee device's operating mode is not API or ESCAPED API. This method only checks the cached value of the operating mode.
- **[ATCommandException](#page-677-1)** if the response is not as expected.
- **ValueError** if the given IO line does not have PWM capability or cycle is not between 0 and 100.

## See also:

[IOLine](#page-684-0) [IOMode.PWM](#page-689-1)

**set\_sync\_ops\_timeout**(*sync\_ops\_timeout*)

Sets the serial port read timeout.

Parameters **sync\_ops\_timeout** (Integer) – the read timeout, expressed in seconds.

## **update\_bluetooth\_password**(*new\_password*)

Changes the password of this Bluetooth device with the new one provided.

Note that your device must have Bluetooth Low Energy support to use this method.

Parameters new\_password (String) - New Bluetooth password.

Raises

- **[TimeoutException](#page-678-0)** if the response is not received before the read timeout expires.
- **[XBeeException](#page-677-0)** if the XBee device's serial port is closed.
- **[InvalidOperatingModeException](#page-678-1)** if the XBee device's operating mode is not API or ESCAPED API. This method only checks the cached value of the operating mode.

# **update\_device\_data\_from**(*device*)

Updates the current device reference with the data provided for the given device.

This is only for internal use.

Parameters device (*[AbstractXBeeDevice](#page-317-0)*) – the XBee device to get the data from.

Returns True if the device data has been updated, False otherwise.

Return type Boolean

**update\_firmware**(*xml\_firmware\_file*, *xbee\_firmware\_file=None*, *bootloader\_firmware\_file=None*, *timeout=None*, *progress\_callback=None*)

Performs a firmware update operation of the device.

#### Parameters

- **xml\_firmware\_file** (String) path of the XML file that describes the firmware to upload.
- **xbee firmware file** (String, optional) location of the XBee binary firmware file.
- **bootloader\_firmware\_file** (String, optional) location of the bootloader binary firmware file.
- **timeout** (Integer, optional) the maximum time to wait for target read operations during the update process.
- **progress\_callback** (Function, optional) –

function to execute to receive progress information. Receives two arguments:

- The current update task as a String
- The current update task percentage as an Integer

## Raises

- **[XBeeException](#page-677-0)** if the device is not open.
- **[InvalidOperatingModeException](#page-678-1)** if the device operating mode is invalid.
- **[OperationNotSupportedException](#page-678-2)** if the firmware update is not supported in the XBee device.
- **[FirmwareUpdateException](#page-679-0)** if there is any error performing the firmware update.

#### **write\_changes**()

Writes configurable parameter values to the non-volatile memory of the XBee device so that parameter modifications persist through subsequent resets.

Parameters values remain in this device's memory until overwritten by subsequent use of this method.

If changes are made without writing them to non-volatile memory, the module reverts back to previously saved parameters the next time the module is powered-on.

Writing the parameter modifications does not mean those values are immediately applied, this depends on the status of the 'apply configuration changes' option. Use method is\_apply\_configuration\_changes\_enabled() to get its status and enable\_apply\_configuration\_changes() to enable/disable the option. If it is disabled, method  $apply\_changes$  () can be used in order to manually apply the changes.

- **[TimeoutException](#page-678-0)** if the response is not received before the read timeout expires.
- **[XBeeException](#page-677-0)** if the XBee device's serial port is closed.
- **[InvalidOperatingModeException](#page-678-1)** if the XBee device's operating mode is not API or ESCAPED API. This method only checks the cached value of the operating mode.
- **[ATCommandException](#page-677-1)** if the response is not as expected.

**class** digi.xbee.devices.**RemoteRaw802Device**(*local\_xbee\_device*, *x64bit\_addr=None*, *x16bit\_addr=None*, *node\_id=None*) Bases: [digi.xbee.devices.RemoteXBeeDevice](#page-574-0)

This class represents a remote 802.15.4 XBee device.

Class constructor. Instantiates a new [RemoteXBeeDevice](#page-574-0) with the provided parameters.

## Parameters

- **local xbee device** ([XBeeDevice](#page-332-0)) the local XBee device associated with the remote one.
- **x64bit\_addr** ([XBee64BitAddress](#page-127-0)) the 64-bit address of the remote XBee device.
- **x16bit\_addr** ([XBee16BitAddress](#page-125-0)) the 16-bit address of the remote XBee device.
- **node\_id** (String, optional) the node identifier of the remote XBee device. Optional.

Raises **[XBeeException](#page-677-0)** – if the protocol of local\_xbee\_device is invalid.

#### See also:

[RemoteXBeeDevice](#page-574-0) XBee16BitAddress XBee64BitAddress [XBeeDevice](#page-332-0)

**get\_protocol**() Override.

See also:

[RemoteXBeeDevice.get\\_protocol\(\)](#page-581-0)

#### **set\_64bit\_addr**(*address*)

Sets the 64-bit address of this remote 802.15.4 device.

Parameters **address** ([XBee64BitAddress](#page-127-0)) – The 64-bit address to be set to the device.

Raises **ValueError** – if address is None.

# **get\_ai\_status**()

Override.

See also:

AbstractXBeeDevice.\_get\_ai\_status()

## <span id="page-589-0"></span>**apply\_changes**()

Applies changes via AC command.

#### Raises

• **[TimeoutException](#page-678-0)** – if the response is not received before the read timeout expires.

- **[XBeeException](#page-677-0)** if the XBee device's serial port is closed.
- **[InvalidOperatingModeException](#page-678-1)** if the XBee device's operating mode is not API or ESCAPED API. This method only checks the cached value of the operating mode.
- **[ATCommandException](#page-677-1)** if the response is not as expected.

**apply\_profile**(*profile\_path*, *progress\_callback=None*) Applies the given XBee profile to the XBee device.

#### **Parameters**

- **profile\_path** (String) path of the XBee profile file to apply.
- **progress\_callback** (Function, optional) –

function to execute to receive progress information. Receives two arguments:

- The current apply profile task as a String
- The current apply profile task percentage as an Integer

## Raises

- **[XBeeException](#page-677-0)** if the device is not open.
- **[InvalidOperatingModeException](#page-678-1)** if the device operating mode is invalid.
- **[UpdateProfileException](#page-693-0)** if there is any error applying the XBee profile.
- **[OperationNotSupportedException](#page-678-2)** if XBee profiles are not supported in the XBee device.

## **disable\_bluetooth**()

Disables the Bluetooth interface of this XBee device.

Note that your device must have Bluetooth Low Energy support to use this method.

## Raises

- **[TimeoutException](#page-678-0)** if the response is not received before the read timeout expires.
- **[XBeeException](#page-677-0)** if the XBee device's serial port is closed.
- **[InvalidOperatingModeException](#page-678-1)** if the XBee device's operating mode is not API or ESCAPED API. This method only checks the cached value of the operating mode.

# **enable\_apply\_changes**(*value*)

Sets the apply\_changes flag.

**Parameters value** (Boolean) – True to enable the apply changes flag, False to disable it.

#### **enable\_bluetooth**()

Enables the Bluetooth interface of this XBee device.

To work with this interface, you must also configure the Bluetooth password if not done previously. You can use the [AbstractXBeeDevice.update\\_bluetooth\\_password\(\)](#page-330-0) method for that purpose.

Note that your device must have Bluetooth Low Energy support to use this method.

- **[TimeoutException](#page-678-0)** if the response is not received before the read timeout expires.
- **[XBeeException](#page-677-0)** if the XBee device's serial port is closed.

• **[InvalidOperatingModeException](#page-678-1)** – if the XBee device's operating mode is not API or ESCAPED API. This method only checks the cached value of the operating mode.

## **execute\_command**(*parameter*)

Executes the provided command.

Parameters **parameter** (*String*) – The name of the AT command to be executed.

Raises

- **[TimeoutException](#page-678-0)** if the response is not received before the read timeout expires.
- **[XBeeException](#page-677-0)** if the XBee device's serial port is closed.
- **[InvalidOperatingModeException](#page-678-1)** if the XBee device's operating mode is not API or ESCAPED API. This method only checks the cached value of the operating mode.
- **[ATCommandException](#page-677-1)** if the response is not as expected.

## **get\_16bit\_addr**()

Returns the 16-bit address of the XBee device.

Returns the 16-bit address of the XBee device.

Return type [XBee16BitAddress](#page-125-0)

See also:

## [XBee16BitAddress](#page-125-0)

## **get\_64bit\_addr**()

Returns the 64-bit address of the XBee device.

Returns the 64-bit address of the XBee device.

Return type [XBee64BitAddress](#page-127-0)

See also:

## [XBee64BitAddress](#page-127-0)

## **get\_adc\_value**(*io\_line*)

Returns the analog value of the provided IO line.

The provided IO line must be previously configured as ADC. To do so, use  $AbstractXBeeDevice$ . set io configuration() and [IOMode.ADC](#page-689-0).

Parameters **io\_line** (*[IOLine](#page-684-0)*) – the IO line to get its ADC value.

Returns the analog value corresponding to the provided IO line.

Return type Integer

- **[TimeoutException](#page-678-0)** if the response is not received before the read timeout expires.
- **[XBeeException](#page-677-0)** if the XBee device's serial port is closed.
- **[InvalidOperatingModeException](#page-678-1)** if the XBee device's operating mode is not API or ESCAPED API. This method only checks the cached value of the operating mode.
- **[ATCommandException](#page-677-1)** if the response is not as expected.
- **[OperationNotSupportedException](#page-678-2)** if the response does not contain the value for the given IO line.

See also:

#### [IOLine](#page-684-0)

#### **get\_api\_output\_mode**()

Deprecated since version 1.3: Use [get\\_api\\_output\\_mode\\_value\(\)](#page-592-0)

Returns the API output mode of the XBee device.

The API output mode determines the format that the received data is output through the serial interface of the XBee device.

Returns the API output mode of the XBee device.

## Return type [APIOutputMode](#page-124-0)

## Raises

- **[TimeoutException](#page-678-0)** if the response is not received before the read timeout expires.
- **[XBeeException](#page-677-0)** if the XBee device's serial port is closed.
- **[InvalidOperatingModeException](#page-678-1)** if the XBee device's operating mode is not API or ESCAPED API. This method only checks the cached value of the operating mode.
- **[ATCommandException](#page-677-1)** if the response is not as expected.

## See also:

#### [APIOutputMode](#page-124-0)

## <span id="page-592-0"></span>**get\_api\_output\_mode\_value**()

Returns the API output mode of the XBee.

The API output mode determines the format that the received data is output through the serial interface of the XBee.

Returns the parameter value.

## Return type Bytearray

Raises

- **[TimeoutException](#page-678-0)** if the response is not received before the read timeout expires.
- **[XBeeException](#page-677-0)** if the XBee device's serial port is closed.
- **[InvalidOperatingModeException](#page-678-1)** if the XBee device's operating mode is not API or ESCAPED API. This method only checks the cached value of the operating mode.
- **[ATCommandException](#page-677-1)** if the response is not as expected.
- **[OperationNotSupportedException](#page-678-2)** if it is not supported by the current protocol.

See also:

[digi.xbee.models.mode.APIOutputModeBit](#page-124-1)

## **get\_bluetooth\_mac\_addr**()

Reads and returns the EUI-48 Bluetooth MAC address of this XBee device in a format such as 00112233AABB.

Note that your device must have Bluetooth Low Energy support to use this method.

Returns The Bluetooth MAC address.

## Return type String

#### Raises

- **[TimeoutException](#page-678-0)** if the response is not received before the read timeout expires.
- **[XBeeException](#page-677-0)** if the XBee device's serial port is closed.
- **[InvalidOperatingModeException](#page-678-1)** if the XBee device's operating mode is not API or ESCAPED API. This method only checks the cached value of the operating mode.

#### **get\_comm\_iface**()

Returns the communication interface of the local XBee device associated to the remote one.

#### Returns

# the communication interface of the local XBee device associated to the remote one.

Return type XBeeCommunicationInterface

## See also:

XBeeCommunicationInterface

#### **get\_current\_frame\_id**()

Returns the last used frame ID.

Returns the last used frame ID.

Return type Integer

#### **get\_dest\_address**()

Returns the 64-bit address of the XBee device that data will be reported to.

Returns the address.

Return type [XBee64BitAddress](#page-127-0)

Raises **[TimeoutException](#page-678-0)** – if the response is not received before the read timeout expires.

See also:

#### [XBee64BitAddress](#page-127-0)

## **get\_dio\_value**(*io\_line*)

Returns the digital value of the provided IO line.

The provided IO line must be previously configured as digital I/O. To do so, use [AbstractXBeeDevice.set\\_io\\_configuration\(\)](#page-323-0).

**Parameters io\_line** (*[IOLine](#page-684-0)*) – the DIO line to gets its digital value.

Returns current value of the provided IO line.

Return type [IOValue](#page-685-0)

# Raises

- **[TimeoutException](#page-678-0)** if the response is not received before the read timeout expires.
- **[XBeeException](#page-677-0)** if the XBee device's serial port is closed.
- **[InvalidOperatingModeException](#page-678-1)** if the XBee device's operating mode is not API or ESCAPED API. This method only checks the cached value of the operating mode.
- **[ATCommandException](#page-677-1)** if the response is not as expected.
- **[OperationNotSupportedException](#page-678-2)** if the response does not contain the value for the given IO line.

## See also:

# [IOLine](#page-684-0)

# [IOValue](#page-685-0)

#### **get\_firmware\_version**()

Returns the firmware version of the XBee device.

Returns the hardware version of the XBee device.

Return type Bytearray

#### **get\_hardware\_version**()

Returns the hardware version of the XBee device.

Returns the hardware version of the XBee device.

Return type [HardwareVersion](#page-122-0)

See also:

#### [HardwareVersion](#page-122-0)

#### **get\_io\_configuration**(*io\_line*)

Returns the configuration of the provided IO line.

Parameters **io\_line** (*[IOLine](#page-684-0)*) – the io line to configure.

Returns the IO mode of the IO line provided.

Return type [IOMode](#page-688-0)

- **[TimeoutException](#page-678-0)** if the response is not received before the read timeout expires.
- **[XBeeException](#page-677-0)** if the XBee device's serial port is closed.
- **[InvalidOperatingModeException](#page-678-1)** if the XBee device's operating mode is not API or ESCAPED API. This method only checks the cached value of the operating mode.
- **[ATCommandException](#page-677-1)** if the response is not as expected.
- **[OperationNotSupportedException](#page-678-2)** if the received data is not an IO mode.

## **get\_io\_sampling\_rate**()

Returns the IO sampling rate of the XBee device.

Returns the IO sampling rate of XBee device.

#### Return type Integer

# Raises

- **[TimeoutException](#page-678-0)** if the response is not received before the read timeout expires.
- **[XBeeException](#page-677-0)** if the XBee device's serial port is closed.
- **[InvalidOperatingModeException](#page-678-1)** if the XBee device's operating mode is not API or ESCAPED API. This method only checks the cached value of the operating mode.
- **[ATCommandException](#page-677-1)** if the response is not as expected.

#### **get\_local\_xbee\_device**()

Returns the local XBee device associated to the remote one.

Returns [XBeeDevice](#page-332-0)

# **get\_node\_id**()

Returns the Node Identifier (NI) value of the XBee device.

Returns the Node Identifier (NI) of the XBee device.

Return type String

## **get\_pan\_id**()

Returns the operating PAN ID of the XBee device.

Returns operating PAN ID of the XBee device.

Return type Bytearray

Raises **[TimeoutException](#page-678-0)** – if the response is not received before the read timeout expires.

#### **get\_parameter**(*parameter*, *parameter\_value=None*)

Override. See also:

[AbstractXBeeDevice.get\\_parameter\(\)](#page-318-0)

## **get\_power\_level**()

Returns the power level of the XBee device.

Returns the power level of the XBee device.

Return type [PowerLevel](#page-143-0)

Raises **[TimeoutException](#page-678-0)** – if the response is not received before the read timeout expires.

See also:

[PowerLevel](#page-143-0)

#### **get\_pwm\_duty\_cycle**(*io\_line*)

Returns the PWM duty cycle in % corresponding to the provided IO line.

Parameters *io\_line* (*[IOLine](#page-684-0)*) – the IO line to get its PWM duty cycle.

Returns the PWM duty cycle of the given IO line or None if the response is empty.

Return type Integer

Raises

- **[TimeoutException](#page-678-0)** if the response is not received before the read timeout expires.
- **[XBeeException](#page-677-0)** if the XBee device's serial port is closed.
- **[InvalidOperatingModeException](#page-678-1)** if the XBee device's operating mode is not API or ESCAPED API. This method only checks the cached value of the operating mode.
- **[ATCommandException](#page-677-1)** if the response is not as expected.
- **ValueError** if the passed IO\_LINE has no PWM capability.

## See also:

## [IOLine](#page-684-0)

**get\_role**()

Gets the XBee role.

Returns the role of the XBee.

Return type [digi.xbee.models.protocol.Role](#page-139-0)

#### See also:

[digi.xbee.models.protocol.Role](#page-139-0)

# **get\_serial\_port**()

Returns the serial port of the local XBee device associated to the remote one.

Returns the serial port of the local XBee device associated to the remote one.

Return type XBeeSerialPort

See also:

XBeeSerialPort

```
get_sync_ops_timeout()
```
Returns the serial port read timeout.

Returns the serial port read timeout in seconds.

Return type Integer

# **is\_apply\_changes\_enabled**()

Returns whether the apply\_changes flag is enabled or not.

Returns True if the apply changes flag is enabled, False otherwise.

## Return type Boolean

**is\_remote**()

Override method.

See also:

## [AbstractXBeeDevice.is\\_remote\(\)](#page-322-0)

## **log**

Returns the XBee device log.

Returns the XBee device logger.

Return type Logger

## **read\_device\_info**(*init=True*)

Updates all instance parameters reading them from the XBee device.

Parameters init (Boolean, optional, default=`True`) - If False only not initialized parameters are read, all if True.

# Raises

- **[TimeoutException](#page-678-0)** if the response is not received before the read timeout expires.
- **[XBeeException](#page-677-0)** if the XBee device's serial port is closed.
- **[InvalidOperatingModeException](#page-678-1)** if the XBee device's operating mode is not API or ESCAPED API. This method only checks the cached value of the operating mode.
- **[ATCommandException](#page-677-1)** if the response is not as expected.

#### **read\_io\_sample**()

Returns an IO sample from the XBee device containing the value of all enabled digital IO and analog input channels.

Returns the IO sample read from the XBee device.

Return type [IOSample](#page-685-1)

Raises

- **[TimeoutException](#page-678-0)** if the response is not received before the read timeout expires.
- **[XBeeException](#page-677-0)** if the XBee device's serial port is closed.
- **[InvalidOperatingModeException](#page-678-1)** if the XBee device's operating mode is not API or ESCAPED API. This method only checks the cached value of the operating mode.
- **[ATCommandException](#page-677-1)** if the response is not as expected.

#### See also:

## [IOSample](#page-685-1)

#### **reset**()

Override method.

See also:

[AbstractXBeeDevice.reset\(\)](#page-320-0)

#### **set\_16bit\_addr**(*value*)

Sets the 16-bit address of the XBee device.

Parameters value (*[XBee16BitAddress](#page-125-0)*) – the new 16-bit address of the XBee device.

#### Raises

- **[TimeoutException](#page-678-0)** if the response is not received before the read timeout expires.
- **[XBeeException](#page-677-0)** if the XBee device's serial port is closed.
- **[InvalidOperatingModeException](#page-678-1)** if the XBee device's operating mode is not API or ESCAPED API. This method only checks the cached value of the operating mode.
- **[ATCommandException](#page-677-1)** if the response is not as expected.
- **[OperationNotSupportedException](#page-678-2)** if the current protocol is not 802.15.4.

#### set api output mode (*api* output mode)

Deprecated since version 1.3: Use [set\\_api\\_output\\_mode\\_value\(\)](#page-598-0)

Sets the API output mode of the XBee device.

Parameters **api\_output\_mode** ([APIOutputMode](#page-124-0)) – the new API output mode of the XBee device.

#### Raises

- **[TimeoutException](#page-678-0)** if the response is not received before the read timeout expires.
- **[XBeeException](#page-677-0)** if the XBee device's serial port is closed.
- **[InvalidOperatingModeException](#page-678-1)** if the XBee device's operating mode is not API or ESCAPED API. This method only checks the cached value of the operating mode.
- **[ATCommandException](#page-677-1)** if the response is not as expected.
- **[OperationNotSupportedException](#page-678-2)** if the current protocol is ZigBee

# See also:

## [APIOutputMode](#page-124-0)

# <span id="page-598-0"></span>**set\_api\_output\_mode\_value**(*api\_output\_mode*)

Sets the API output mode of the XBee.

**Parameters api\_output\_mode** (Integer) – new API output mode options. Calculate this value using the method digi.xbee.models.mode.APIOutputModeBit. calculate\_api\_output\_mode\_value() with a set of  $dij$ .xbee.models. [mode.APIOutputModeBit](#page-124-1).

- **[TimeoutException](#page-678-0)** if the response is not received before the read timeout expires.
- **[XBeeException](#page-677-0)** if the XBee device's serial port is closed.
- **[InvalidOperatingModeException](#page-678-1)** if the XBee device's operating mode is not API or ESCAPED API. This method only checks the cached value of the operating mode.
- **[ATCommandException](#page-677-1)** if the response is not as expected.
- **[OperationNotSupportedException](#page-678-2)** if it is not supported by the current protocol.

## See also:

[digi.xbee.models.mode.APIOutputModeBit](#page-124-1)

## **set\_dest\_address**(*addr*)

Sets the 64-bit address of the XBee device that data will be reported to.

Parameters addr ([XBee64BitAddress](#page-127-0) or [RemoteXBeeDevice](#page-574-0)) – the address itself or the remote XBee device that you want to set up its address as destination address.

#### Raises

- **[TimeoutException](#page-678-0)** If the response is not received before the read timeout expires.
- **[XBeeException](#page-677-0)** If the XBee device's serial port is closed.
- **[InvalidOperatingModeException](#page-678-1)** If the XBee device's operating mode is not API or ESCAPED API. This method only checks the cached value of the operating mode.
- **[ATCommandException](#page-677-1)** If the response is not as expected.
- **ValueError** If addr is None.

#### **set\_dio\_change\_detection**(*io\_lines\_set*)

Sets the digital IO lines to be monitored and sampled whenever their status changes.

A None set of lines disables this feature.

#### Parameters io lines set – set of *[IOLine](#page-684-0)*.

#### Raises

- **[TimeoutException](#page-678-0)** if the response is not received before the read timeout expires.
- **[XBeeException](#page-677-0)** if the XBee device's serial port is closed.
- **[InvalidOperatingModeException](#page-678-1)** if the XBee device's operating mode is not API or ESCAPED API. This method only checks the cached value of the operating mode.
- **[ATCommandException](#page-677-1)** if the response is not as expected.

# See also:

#### [IOLine](#page-684-0)

## **set\_dio\_value**(*io\_line*, *io\_value*)

Sets the digital value (high or low) to the provided IO line.

- **io** line (*[IOLine](#page-684-0)*) the digital IO line to sets its value.
- **io\_value** (*[IOValue](#page-685-0)*) the IO value to set to the IO line.

# Raises

- **[TimeoutException](#page-678-0)** if the response is not received before the read timeout expires.
- **[XBeeException](#page-677-0)** if the XBee device's serial port is closed.
- **[InvalidOperatingModeException](#page-678-1)** if the XBee device's operating mode is not API or ESCAPED API. This method only checks the cached value of the operating mode.
- **[ATCommandException](#page-677-1)** if the response is not as expected.

## See also:

#### $TOT.ine$

[IOValue](#page-685-0)

## **set\_io\_configuration**(*io\_line*, *io\_mode*)

Sets the configuration of the provided IO line.

## Parameters

- **io\_line** ([IOLine](#page-684-0)) the IO line to configure.
- **io\_mode** (*[IOMode](#page-688-0)*) the IO mode to set to the IO line.

## Raises

- **[TimeoutException](#page-678-0)** if the response is not received before the read timeout expires.
- **[XBeeException](#page-677-0)** if the XBee device's serial port is closed.
- **[InvalidOperatingModeException](#page-678-1)** if the XBee device's operating mode is not API or ESCAPED API. This method only checks the cached value of the operating mode.
- **[ATCommandException](#page-677-1)** if the response is not as expected.

## See also:

## [IOLine](#page-684-0)

[IOMode](#page-688-0)

#### **set\_io\_sampling\_rate**(*rate*)

Sets the IO sampling rate of the XBee device in seconds. A sample rate of 0 means the IO sampling feature is disabled.

**Parameters rate** (*Integer*) – the new IO sampling rate of the XBee device in seconds.

- **[TimeoutException](#page-678-0)** if the response is not received before the read timeout expires.
- **[XBeeException](#page-677-0)** if the XBee device's serial port is closed.
- **[InvalidOperatingModeException](#page-678-1)** if the XBee device's operating mode is not API or ESCAPED API. This method only checks the cached value of the operating mode.
- **[ATCommandException](#page-677-1)** if the response is not as expected.

```
set_local_xbee_device(local_xbee_device)
```
This methods associates a [XBeeDevice](#page-332-0) to the remote XBee device.

Parameters **local\_xbee\_device** ([XBeeDevice](#page-332-0)) – the new local XBee device associated to the remote one.

See also:

#### [XBeeDevice](#page-332-0)

**set\_node\_id**(*node\_id*)

Sets the Node Identifier (NI) value of the XBee device..

**Parameters node\_id** ( $String$ ) – the new Node Identifier (NI) of the XBee device.

Raises

- **ValueError** if node\_id is None or its length is greater than 20.
- **[TimeoutException](#page-678-0)** if the response is not received before the read timeout expires.

#### **set\_pan\_id**(*value*)

Sets the operating PAN ID of the XBee device.

**Parameters value** (Bytearray) – the new operating PAN ID of the XBee device.. Must have only 1 or 2 bytes.

Raises **[TimeoutException](#page-678-0)** – if the response is not received before the read timeout expires.

## **set\_parameter**(*parameter*, *value*)

Override.

See also:

#### [AbstractXBeeDevice.set\\_parameter\(\)](#page-318-1)

## **set\_power\_level**(*power\_level*)

Sets the power level of the XBee device.

Parameters **power\_level** ([PowerLevel](#page-143-0)) – the new power level of the XBee device.

Raises **[TimeoutException](#page-678-0)** – if the response is not received before the read timeout expires.

See also:

#### [PowerLevel](#page-143-0)

**set\_pwm\_duty\_cycle**(*io\_line*, *cycle*)

Sets the duty cycle in % of the provided IO line.

The provided IO line must be PWM-capable, previously configured as PWM output.

- **io** line (*[IOLine](#page-684-0)*) the IO Line to be assigned.
- **cycle** (Integer) duty cycle in % to be assigned. Must be between 0 and 100.

Raises

- **[TimeoutException](#page-678-0)** if the response is not received before the read timeout expires.
- **[XBeeException](#page-677-0)** if the XBee device's serial port is closed.
- **[InvalidOperatingModeException](#page-678-1)** if the XBee device's operating mode is not API or ESCAPED API. This method only checks the cached value of the operating mode.
- **[ATCommandException](#page-677-1)** if the response is not as expected.
- **ValueError** if the given IO line does not have PWM capability or cycle is not between 0 and 100.

#### See also:

[IOLine](#page-684-0) [IOMode.PWM](#page-689-1)

## **set\_sync\_ops\_timeout**(*sync\_ops\_timeout*)

Sets the serial port read timeout.

```
Parameters sync_ops_timeout (Integer) – the read timeout, expressed in seconds.
```
#### **update\_bluetooth\_password**(*new\_password*)

Changes the password of this Bluetooth device with the new one provided.

Note that your device must have Bluetooth Low Energy support to use this method.

```
Parameters new_password (String) - New Bluetooth password.
```
Raises

- **[TimeoutException](#page-678-0)** if the response is not received before the read timeout expires.
- **[XBeeException](#page-677-0)** if the XBee device's serial port is closed.
- **[InvalidOperatingModeException](#page-678-1)** if the XBee device's operating mode is not API or ESCAPED API. This method only checks the cached value of the operating mode.

#### **update\_device\_data\_from**(*device*)

Updates the current device reference with the data provided for the given device.

This is only for internal use.

Parameters device (*[AbstractXBeeDevice](#page-317-0)*) – the XBee device to get the data from.

Returns True if the device data has been updated, False otherwise.

## Return type Boolean

**update\_firmware**(*xml\_firmware\_file*, *xbee\_firmware\_file=None*, *bootloader\_firmware\_file=None*, *timeout=None*, *progress\_callback=None*)

Performs a firmware update operation of the device.

- **xml\_firmware\_file** (String) path of the XML file that describes the firmware to upload.
- **xbee\_firmware\_file** (String, optional) location of the XBee binary firmware file.
- **bootloader firmware file** (String, optional) location of the bootloader binary firmware file.
- **timeout** (Integer, optional) the maximum time to wait for target read operations during the update process.
- **progress\_callback** (Function, optional) –

function to execute to receive progress information. Receives two arguments:

- The current update task as a String
- The current update task percentage as an Integer

#### Raises

- **[XBeeException](#page-677-0)** if the device is not open.
- **[InvalidOperatingModeException](#page-678-1)** if the device operating mode is invalid.
- **[OperationNotSupportedException](#page-678-2)** if the firmware update is not supported in the XBee device.
- **[FirmwareUpdateException](#page-679-0)** if there is any error performing the firmware update.

## **write\_changes**()

Writes configurable parameter values to the non-volatile memory of the XBee device so that parameter modifications persist through subsequent resets.

Parameters values remain in this device's memory until overwritten by subsequent use of this method.

If changes are made without writing them to non-volatile memory, the module reverts back to previously saved parameters the next time the module is powered-on.

Writing the parameter modifications does not mean those values are immediately applied, this depends on the status of the 'apply configuration changes' option. Use method is\_apply\_configuration\_changes\_enabled() to get its status and enable\_apply\_configuration\_changes() to enable/disable the option. If it is disabled, method  $apply_{\text{changes}}$  () can be used in order to manually apply the changes.

# Raises

- **[TimeoutException](#page-678-0)** if the response is not received before the read timeout expires.
- **[XBeeException](#page-677-0)** if the XBee device's serial port is closed.
- **[InvalidOperatingModeException](#page-678-1)** if the XBee device's operating mode is not API or ESCAPED API. This method only checks the cached value of the operating mode.
- **[ATCommandException](#page-677-1)** if the response is not as expected.

<span id="page-603-0"></span>**class** digi.xbee.devices.**RemoteDigiMeshDevice**(*local\_xbee\_device*, *x64bit\_addr=None*, *node\_id=None*)

Bases: [digi.xbee.devices.RemoteXBeeDevice](#page-574-0)

This class represents a remote DigiMesh XBee device.

Class constructor. Instantiates a new  $RemoteDigit@index$  with the provided parameters.

- **local xbee device** ([XBeeDevice](#page-332-0)) the local XBee device associated with the remote one.
- **x64bit\_addr** ([XBee64BitAddress](#page-127-0)) the 64-bit address of the remote XBee device.

• **node id** (String, optional) – the node identifier of the remote XBee device. Optional.

Raises **[XBeeException](#page-677-0)** – if the protocol of local\_xbee\_device is invalid.

## See also:

[RemoteXBeeDevice](#page-574-0) XBee64BitAddress [XBeeDevice](#page-332-0)

**get\_protocol**()

Override.

See also:

[RemoteXBeeDevice.get\\_protocol\(\)](#page-581-0)

## **apply\_changes**()

Applies changes via AC command.

## Raises

- **[TimeoutException](#page-678-0)** if the response is not received before the read timeout expires.
- **[XBeeException](#page-677-0)** if the XBee device's serial port is closed.
- **[InvalidOperatingModeException](#page-678-1)** if the XBee device's operating mode is not API or ESCAPED API. This method only checks the cached value of the operating mode.
- **[ATCommandException](#page-677-1)** if the response is not as expected.

**apply\_profile**(*profile\_path*, *progress\_callback=None*)

Applies the given XBee profile to the XBee device.

# Parameters

- **profile\_path** (String) path of the XBee profile file to apply.
- **progress\_callback** (Function, optional) –

function to execute to receive progress information. Receives two arguments:

- The current apply profile task as a String
- The current apply profile task percentage as an Integer

- **[XBeeException](#page-677-0)** if the device is not open.
- **[InvalidOperatingModeException](#page-678-1)** if the device operating mode is invalid.
- **[UpdateProfileException](#page-693-0)** if there is any error applying the XBee profile.
- **[OperationNotSupportedException](#page-678-2)** if XBee profiles are not supported in the XBee device.

## **disable\_bluetooth**()

Disables the Bluetooth interface of this XBee device.

Note that your device must have Bluetooth Low Energy support to use this method.

#### Raises

- **[TimeoutException](#page-678-0)** if the response is not received before the read timeout expires.
- **[XBeeException](#page-677-0)** if the XBee device's serial port is closed.
- **[InvalidOperatingModeException](#page-678-1)** if the XBee device's operating mode is not API or ESCAPED API. This method only checks the cached value of the operating mode.

## **enable\_apply\_changes**(*value*)

Sets the apply\_changes flag.

**Parameters value** (*Boolean*) – True to enable the apply changes flag, False to disable it.

## **enable\_bluetooth**()

Enables the Bluetooth interface of this XBee device.

To work with this interface, you must also configure the Bluetooth password if not done previously. You can use the [AbstractXBeeDevice.update\\_bluetooth\\_password\(\)](#page-330-0) method for that purpose.

Note that your device must have Bluetooth Low Energy support to use this method.

## Raises

- **[TimeoutException](#page-678-0)** if the response is not received before the read timeout expires.
- **[XBeeException](#page-677-0)** if the XBee device's serial port is closed.
- **[InvalidOperatingModeException](#page-678-1)** if the XBee device's operating mode is not API or ESCAPED API. This method only checks the cached value of the operating mode.

#### **execute\_command**(*parameter*)

Executes the provided command.

Parameters **parameter** (*String*) – The name of the AT command to be executed.

#### Raises

- **[TimeoutException](#page-678-0)** if the response is not received before the read timeout expires.
- **[XBeeException](#page-677-0)** if the XBee device's serial port is closed.
- **[InvalidOperatingModeException](#page-678-1)** if the XBee device's operating mode is not API or ESCAPED API. This method only checks the cached value of the operating mode.
- **[ATCommandException](#page-677-1)** if the response is not as expected.

#### **get\_16bit\_addr**()

Returns the 16-bit address of the XBee device.

Returns the 16-bit address of the XBee device.

Return type [XBee16BitAddress](#page-125-0)

## See also:

[XBee16BitAddress](#page-125-0)

#### **get\_64bit\_addr**()

Returns the 64-bit address of the XBee device.

Returns the 64-bit address of the XBee device.

Return type [XBee64BitAddress](#page-127-0)

See also:

# [XBee64BitAddress](#page-127-0)

## **get\_adc\_value**(*io\_line*)

Returns the analog value of the provided IO line.

The provided IO line must be previously configured as ADC. To do so, use  $AbstractXBeeDevice$ . [set\\_io\\_configuration\(\)](#page-323-0) and [IOMode.ADC](#page-689-0).

Parameters *io\_line* (*[IOLine](#page-684-0)*) – the IO line to get its ADC value.

Returns the analog value corresponding to the provided IO line.

Return type Integer

## Raises

- **[TimeoutException](#page-678-0)** if the response is not received before the read timeout expires.
- **[XBeeException](#page-677-0)** if the XBee device's serial port is closed.
- **[InvalidOperatingModeException](#page-678-1)** if the XBee device's operating mode is not API or ESCAPED API. This method only checks the cached value of the operating mode.
- **[ATCommandException](#page-677-1)** if the response is not as expected.
- **[OperationNotSupportedException](#page-678-2)** if the response does not contain the value for the given IO line.

## See also:

## [IOLine](#page-684-0)

## **get\_api\_output\_mode**()

Deprecated since version 1.3: Use [get\\_api\\_output\\_mode\\_value\(\)](#page-607-0)

Returns the API output mode of the XBee device.

The API output mode determines the format that the received data is output through the serial interface of the XBee device.

Returns the API output mode of the XBee device.

Return type [APIOutputMode](#page-124-0)

- **[TimeoutException](#page-678-0)** if the response is not received before the read timeout expires.
- **[XBeeException](#page-677-0)** if the XBee device's serial port is closed.
- **[InvalidOperatingModeException](#page-678-1)** if the XBee device's operating mode is not API or ESCAPED API. This method only checks the cached value of the operating mode.

• **[ATCommandException](#page-677-1)** – if the response is not as expected.

See also:

[APIOutputMode](#page-124-0)

#### <span id="page-607-0"></span>**get\_api\_output\_mode\_value**()

Returns the API output mode of the XBee.

The API output mode determines the format that the received data is output through the serial interface of the XBee.

Returns the parameter value.

Return type Bytearray

Raises

- **[TimeoutException](#page-678-0)** if the response is not received before the read timeout expires.
- **[XBeeException](#page-677-0)** if the XBee device's serial port is closed.
- **[InvalidOperatingModeException](#page-678-1)** if the XBee device's operating mode is not API or ESCAPED API. This method only checks the cached value of the operating mode.
- **[ATCommandException](#page-677-1)** if the response is not as expected.
- **[OperationNotSupportedException](#page-678-2)** if it is not supported by the current protocol.

See also:

#### [digi.xbee.models.mode.APIOutputModeBit](#page-124-1)

## **get\_bluetooth\_mac\_addr**()

Reads and returns the EUI-48 Bluetooth MAC address of this XBee device in a format such as 00112233AABB.

Note that your device must have Bluetooth Low Energy support to use this method.

Returns The Bluetooth MAC address.

Return type String

Raises

- **[TimeoutException](#page-678-0)** if the response is not received before the read timeout expires.
- **[XBeeException](#page-677-0)** if the XBee device's serial port is closed.
- **[InvalidOperatingModeException](#page-678-1)** if the XBee device's operating mode is not API or ESCAPED API. This method only checks the cached value of the operating mode.

#### **get\_comm\_iface**()

Returns the communication interface of the local XBee device associated to the remote one.

#### Returns

the communication interface of the local XBee device associated to the remote one.

Return type XBeeCommunicationInterface

See also:

XBeeCommunicationInterface

## **get\_current\_frame\_id**()

Returns the last used frame ID.

Returns the last used frame ID.

Return type Integer

#### **get\_dest\_address**()

Returns the 64-bit address of the XBee device that data will be reported to.

Returns the address.

Return type [XBee64BitAddress](#page-127-0)

Raises **[TimeoutException](#page-678-0)** – if the response is not received before the read timeout expires.

See also:

## [XBee64BitAddress](#page-127-0)

#### **get\_dio\_value**(*io\_line*)

Returns the digital value of the provided IO line.

The provided IO line must be previously configured as digital I/O. To do so, use [AbstractXBeeDevice.set\\_io\\_configuration\(\)](#page-323-0).

**Parameters io\_line** (*[IOLine](#page-684-0)*) – the DIO line to gets its digital value.

Returns current value of the provided IO line.

Return type [IOValue](#page-685-0)

#### Raises

- **[TimeoutException](#page-678-0)** if the response is not received before the read timeout expires.
- **[XBeeException](#page-677-0)** if the XBee device's serial port is closed.
- **[InvalidOperatingModeException](#page-678-1)** if the XBee device's operating mode is not API or ESCAPED API. This method only checks the cached value of the operating mode.
- **[ATCommandException](#page-677-1)** if the response is not as expected.
- **[OperationNotSupportedException](#page-678-2)** if the response does not contain the value for the given IO line.

## See also:

## [IOLine](#page-684-0)

[IOValue](#page-685-0)

```
get_firmware_version()
```
Returns the firmware version of the XBee device.

Returns the hardware version of the XBee device.

Return type Bytearray

## **get\_hardware\_version**()

Returns the hardware version of the XBee device.

Returns the hardware version of the XBee device.

Return type [HardwareVersion](#page-122-0)

See also:

#### [HardwareVersion](#page-122-0)

#### **get\_io\_configuration**(*io\_line*)

Returns the configuration of the provided IO line.

**Parameters io line** (*[IOLine](#page-684-0)*) – the io line to configure.

Returns the IO mode of the IO line provided.

Return type [IOMode](#page-688-0)

## Raises

- **[TimeoutException](#page-678-0)** if the response is not received before the read timeout expires.
- **[XBeeException](#page-677-0)** if the XBee device's serial port is closed.
- **[InvalidOperatingModeException](#page-678-1)** if the XBee device's operating mode is not API or ESCAPED API. This method only checks the cached value of the operating mode.
- **[ATCommandException](#page-677-1)** if the response is not as expected.
- **[OperationNotSupportedException](#page-678-2)** if the received data is not an IO mode.

#### **get\_io\_sampling\_rate**()

Returns the IO sampling rate of the XBee device.

Returns the IO sampling rate of XBee device.

#### Return type Integer

Raises

- **[TimeoutException](#page-678-0)** if the response is not received before the read timeout expires.
- **[XBeeException](#page-677-0)** if the XBee device's serial port is closed.
- **[InvalidOperatingModeException](#page-678-1)** if the XBee device's operating mode is not API or ESCAPED API. This method only checks the cached value of the operating mode.
- **[ATCommandException](#page-677-1)** if the response is not as expected.

## **get\_local\_xbee\_device**()

Returns the local XBee device associated to the remote one.

Returns [XBeeDevice](#page-332-0)

## **get\_node\_id**()

Returns the Node Identifier (NI) value of the XBee device.

Returns the Node Identifier (NI) of the XBee device.

Return type String

#### **get\_pan\_id**()

Returns the operating PAN ID of the XBee device.

Returns operating PAN ID of the XBee device.

Return type Bytearray

Raises **[TimeoutException](#page-678-0)** – if the response is not received before the read timeout expires.

**get\_parameter**(*parameter*, *parameter\_value=None*)

Override.

See also:

[AbstractXBeeDevice.get\\_parameter\(\)](#page-318-0)

#### **get\_power\_level**()

Returns the power level of the XBee device.

Returns the power level of the XBee device.

Return type [PowerLevel](#page-143-0)

Raises **[TimeoutException](#page-678-0)** – if the response is not received before the read timeout expires.

See also:

#### [PowerLevel](#page-143-0)

#### **get\_pwm\_duty\_cycle**(*io\_line*)

Returns the PWM duty cycle in % corresponding to the provided IO line.

Parameters *io\_line* (*[IOLine](#page-684-0)*) – the IO line to get its PWM duty cycle.

Returns the PWM duty cycle of the given IO line or None if the response is empty.

Return type Integer

Raises

- **[TimeoutException](#page-678-0)** if the response is not received before the read timeout expires.
- **[XBeeException](#page-677-0)** if the XBee device's serial port is closed.
- **[InvalidOperatingModeException](#page-678-1)** if the XBee device's operating mode is not API or ESCAPED API. This method only checks the cached value of the operating mode.
- **[ATCommandException](#page-677-1)** if the response is not as expected.
- **ValueError** if the passed IO\_LINE has no PWM capability.

See also:

#### [IOLine](#page-684-0)

# **get\_role**()

Gets the XBee role.

Returns the role of the XBee.

Return type [digi.xbee.models.protocol.Role](#page-139-0)

See also:

## [digi.xbee.models.protocol.Role](#page-139-0)

## **get\_serial\_port**()

Returns the serial port of the local XBee device associated to the remote one.

Returns the serial port of the local XBee device associated to the remote one.

Return type XBeeSerialPort

See also:

XBeeSerialPort

#### **get\_sync\_ops\_timeout**()

Returns the serial port read timeout.

Returns the serial port read timeout in seconds.

Return type Integer

# **is\_apply\_changes\_enabled**()

Returns whether the apply\_changes flag is enabled or not.

Returns True if the apply\_changes flag is enabled, False otherwise.

Return type Boolean

## **is\_remote**()

Override method.

See also:

AbstractXBeeDevice.is remote()

# **log**

Returns the XBee device log.

Returns the XBee device logger.

Return type Logger

#### **read\_device\_info**(*init=True*)

Updates all instance parameters reading them from the XBee device.

Parameters init (Boolean, optional, default=`True`) – If False only not initialized parameters are read, all if True.
- **[TimeoutException](#page-678-0)** if the response is not received before the read timeout expires.
- **[XBeeException](#page-677-0)** if the XBee device's serial port is closed.
- **[InvalidOperatingModeException](#page-678-1)** if the XBee device's operating mode is not API or ESCAPED API. This method only checks the cached value of the operating mode.
- **[ATCommandException](#page-677-1)** if the response is not as expected.

#### **read\_io\_sample**()

Returns an IO sample from the XBee device containing the value of all enabled digital IO and analog input channels.

Returns the IO sample read from the XBee device.

Return type [IOSample](#page-685-0)

Raises

- **[TimeoutException](#page-678-0)** if the response is not received before the read timeout expires.
- **[XBeeException](#page-677-0)** if the XBee device's serial port is closed.
- **[InvalidOperatingModeException](#page-678-1)** if the XBee device's operating mode is not API or ESCAPED API. This method only checks the cached value of the operating mode.
- **[ATCommandException](#page-677-1)** if the response is not as expected.

### See also:

[IOSample](#page-685-0)

#### **reset**()

Override method.

#### See also:

# [AbstractXBeeDevice.reset\(\)](#page-320-0)

#### **set\_16bit\_addr**(*value*)

Sets the 16-bit address of the XBee device.

Parameters value ([XBee16BitAddress](#page-125-0)) – the new 16-bit address of the XBee device.

# Raises

- **[TimeoutException](#page-678-0)** if the response is not received before the read timeout expires.
- **[XBeeException](#page-677-0)** if the XBee device's serial port is closed.
- **[InvalidOperatingModeException](#page-678-1)** if the XBee device's operating mode is not API or ESCAPED API. This method only checks the cached value of the operating mode.
- **[ATCommandException](#page-677-1)** if the response is not as expected.
- **[OperationNotSupportedException](#page-678-2)** if the current protocol is not 802.15.4.

# **set\_api\_output\_mode**(*api\_output\_mode*)

Deprecated since version 1.3: Use [set\\_api\\_output\\_mode\\_value\(\)](#page-613-0)

Sets the API output mode of the XBee device.

**Parameters api\_output\_mode** ([APIOutputMode](#page-124-0)) – the new API output mode of the XBee device.

### Raises

- **[TimeoutException](#page-678-0)** if the response is not received before the read timeout expires.
- **[XBeeException](#page-677-0)** if the XBee device's serial port is closed.
- **[InvalidOperatingModeException](#page-678-1)** if the XBee device's operating mode is not API or ESCAPED API. This method only checks the cached value of the operating mode.
- **[ATCommandException](#page-677-1)** if the response is not as expected.
- **[OperationNotSupportedException](#page-678-2)** if the current protocol is ZigBee

#### See also:

# [APIOutputMode](#page-124-0)

# <span id="page-613-0"></span>**set\_api\_output\_mode\_value**(*api\_output\_mode*)

Sets the API output mode of the XBee.

Parameters **api\_output\_mode** (Integer) – new API output mode options. Calculate this value using the method digi.xbee.models.mode.APIOutputModeBit. calculate\_api\_output\_mode\_value() with a set of  $digi.xbee.modes.$ [mode.APIOutputModeBit](#page-124-1).

#### Raises

- **[TimeoutException](#page-678-0)** if the response is not received before the read timeout expires.
- **[XBeeException](#page-677-0)** if the XBee device's serial port is closed.
- **[InvalidOperatingModeException](#page-678-1)** if the XBee device's operating mode is not API or ESCAPED API. This method only checks the cached value of the operating mode.
- **[ATCommandException](#page-677-1)** if the response is not as expected.
- **[OperationNotSupportedException](#page-678-2)** if it is not supported by the current protocol.

# See also:

[digi.xbee.models.mode.APIOutputModeBit](#page-124-1)

#### **set\_dest\_address**(*addr*)

Sets the 64-bit address of the XBee device that data will be reported to.

Parameters addr ([XBee64BitAddress](#page-127-0) or [RemoteXBeeDevice](#page-574-0)) – the address itself or the remote XBee device that you want to set up its address as destination address.

- **[TimeoutException](#page-678-0)** If the response is not received before the read timeout expires.
- **[XBeeException](#page-677-0)** If the XBee device's serial port is closed.
- **[InvalidOperatingModeException](#page-678-1)** If the XBee device's operating mode is not API or ESCAPED API. This method only checks the cached value of the operating mode.
- **[ATCommandException](#page-677-1)** If the response is not as expected.
- **ValueError** If addr is None.

# **set\_dio\_change\_detection**(*io\_lines\_set*)

Sets the digital IO lines to be monitored and sampled whenever their status changes.

A None set of lines disables this feature.

# Parameters io lines set – set of *[IOLine](#page-684-0)*.

# Raises

- **[TimeoutException](#page-678-0)** if the response is not received before the read timeout expires.
- **[XBeeException](#page-677-0)** if the XBee device's serial port is closed.
- **[InvalidOperatingModeException](#page-678-1)** if the XBee device's operating mode is not API or ESCAPED API. This method only checks the cached value of the operating mode.
- **[ATCommandException](#page-677-1)** if the response is not as expected.

# See also:

# [IOLine](#page-684-0)

### **set\_dio\_value**(*io\_line*, *io\_value*)

Sets the digital value (high or low) to the provided IO line.

#### Parameters

- **io\_line** (*[IOLine](#page-684-0)*) the digital IO line to sets its value.
- **io\_value** ([IOValue](#page-685-1)) the IO value to set to the IO line.

# Raises

- **[TimeoutException](#page-678-0)** if the response is not received before the read timeout expires.
- **[XBeeException](#page-677-0)** if the XBee device's serial port is closed.
- **[InvalidOperatingModeException](#page-678-1)** if the XBee device's operating mode is not API or ESCAPED API. This method only checks the cached value of the operating mode.
- **[ATCommandException](#page-677-1)** if the response is not as expected.

# See also:

# [IOLine](#page-684-0) [IOValue](#page-685-1)

**set\_io\_configuration**(*io\_line*, *io\_mode*)

Sets the configuration of the provided IO line.

# Parameters

- **io\_line** (*[IOLine](#page-684-0)*) the IO line to configure.
- **io\_mode** (*[IOMode](#page-688-0)*) the IO mode to set to the IO line.

- **[TimeoutException](#page-678-0)** if the response is not received before the read timeout expires.
- **[XBeeException](#page-677-0)** if the XBee device's serial port is closed.
- **[InvalidOperatingModeException](#page-678-1)** if the XBee device's operating mode is not API or ESCAPED API. This method only checks the cached value of the operating mode.
- **[ATCommandException](#page-677-1)** if the response is not as expected.

See also:

# [IOLine](#page-684-0)

[IOMode](#page-688-0)

# **set\_io\_sampling\_rate**(*rate*)

Sets the IO sampling rate of the XBee device in seconds. A sample rate of 0 means the IO sampling feature is disabled.

**Parameters rate** (*Integer*) – the new IO sampling rate of the XBee device in seconds.

# Raises

- **[TimeoutException](#page-678-0)** if the response is not received before the read timeout expires.
- **[XBeeException](#page-677-0)** if the XBee device's serial port is closed.
- **[InvalidOperatingModeException](#page-678-1)** if the XBee device's operating mode is not API or ESCAPED API. This method only checks the cached value of the operating mode.
- **[ATCommandException](#page-677-1)** if the response is not as expected.

# **set\_local\_xbee\_device**(*local\_xbee\_device*)

This methods associates a [XBeeDevice](#page-332-0) to the remote XBee device.

Parameters **local\_xbee\_device** ([XBeeDevice](#page-332-0)) – the new local XBee device associated to the remote one.

### See also:

# [XBeeDevice](#page-332-0)

#### set node id (*node id*)

Sets the Node Identifier (NI) value of the XBee device..

Parameters node\_id (String) – the new Node Identifier (NI) of the XBee device.

Raises

- **ValueError** if node\_id is None or its length is greater than 20.
- **[TimeoutException](#page-678-0)** if the response is not received before the read timeout expires.

### **set\_pan\_id**(*value*)

Sets the operating PAN ID of the XBee device.

**Parameters value** (Bytearray) – the new operating PAN ID of the XBee device.. Must have only 1 or 2 bytes.

Raises **[TimeoutException](#page-678-0)** – if the response is not received before the read timeout expires.

**set\_parameter**(*parameter*, *value*) Override.

See also:

[AbstractXBeeDevice.set\\_parameter\(\)](#page-318-0)

# **set\_power\_level**(*power\_level*)

Sets the power level of the XBee device.

**Parameters power\_level** (*[PowerLevel](#page-143-0)*) – the new power level of the XBee device.

Raises **[TimeoutException](#page-678-0)** – if the response is not received before the read timeout expires.

See also:

#### [PowerLevel](#page-143-0)

# **set\_pwm\_duty\_cycle**(*io\_line*, *cycle*)

Sets the duty cycle in % of the provided IO line.

The provided IO line must be PWM-capable, previously configured as PWM output.

# Parameters

- **io\_line** ([IOLine](#page-684-0)) the IO Line to be assigned.
- **cycle** (Integer) duty cycle in % to be assigned. Must be between 0 and 100.

#### Raises

- **[TimeoutException](#page-678-0)** if the response is not received before the read timeout expires.
- **[XBeeException](#page-677-0)** if the XBee device's serial port is closed.
- **[InvalidOperatingModeException](#page-678-1)** if the XBee device's operating mode is not API or ESCAPED API. This method only checks the cached value of the operating mode.
- **[ATCommandException](#page-677-1)** if the response is not as expected.
- **ValueError** if the given IO line does not have PWM capability or cycle is not between 0 and 100.

#### See also:

# [IOLine](#page-684-0) [IOMode.PWM](#page-689-0)

# **set\_sync\_ops\_timeout**(*sync\_ops\_timeout*)

Sets the serial port read timeout.

Parameters **sync\_ops\_timeout** (Integer) – the read timeout, expressed in seconds.

# **update\_bluetooth\_password**(*new\_password*)

Changes the password of this Bluetooth device with the new one provided.

Note that your device must have Bluetooth Low Energy support to use this method.

**Parameters new password** (String) – New Bluetooth password.

#### Raises

- **[TimeoutException](#page-678-0)** if the response is not received before the read timeout expires.
- **[XBeeException](#page-677-0)** if the XBee device's serial port is closed.
- **[InvalidOperatingModeException](#page-678-1)** if the XBee device's operating mode is not API or ESCAPED API. This method only checks the cached value of the operating mode.

#### **update\_device\_data\_from**(*device*)

Updates the current device reference with the data provided for the given device.

This is only for internal use.

**Parameters device** (*[AbstractXBeeDevice](#page-317-0)*) – the XBee device to get the data from.

Returns True if the device data has been updated, False otherwise.

Return type Boolean

**update\_firmware**(*xml\_firmware\_file*, *xbee\_firmware\_file=None*, *bootloader\_firmware\_file=None*, *timeout=None*, *progress\_callback=None*) Performs a firmware update operation of the device.

#### Parameters

- **xml\_firmware\_file** (String) path of the XML file that describes the firmware to upload.
- **xbee firmware file** (String, optional) location of the XBee binary firmware file.
- **bootloader\_firmware\_file** (String, optional) location of the bootloader binary firmware file.
- **timeout** (Integer, optional) the maximum time to wait for target read operations during the update process.
- **progress\_callback** (Function, optional) –

function to execute to receive progress information. Receives two arguments:

- The current update task as a String
- The current update task percentage as an Integer

#### Raises

- **[XBeeException](#page-677-0)** if the device is not open.
- **[InvalidOperatingModeException](#page-678-1)** if the device operating mode is invalid.
- **[OperationNotSupportedException](#page-678-2)** if the firmware update is not supported in the XBee device.
- **[FirmwareUpdateException](#page-679-0)** if there is any error performing the firmware update.

#### **write\_changes**()

Writes configurable parameter values to the non-volatile memory of the XBee device so that parameter modifications persist through subsequent resets.

Parameters values remain in this device's memory until overwritten by subsequent use of this method.

If changes are made without writing them to non-volatile memory, the module reverts back to previously saved parameters the next time the module is powered-on.

Writing the parameter modifications does not mean those values are immediately applied, this depends on the status of the 'apply configuration changes' option. Use method is\_apply\_configuration\_changes\_enabled() to get its status and enable\_apply\_configuration\_changes() to enable/disable the option. If it is disabled, method  $apply\_changes$  () can be used in order to manually apply the changes.

# Raises

- **[TimeoutException](#page-678-0)** if the response is not received before the read timeout expires.
- **[XBeeException](#page-677-0)** if the XBee device's serial port is closed.
- **[InvalidOperatingModeException](#page-678-1)** if the XBee device's operating mode is not API or ESCAPED API. This method only checks the cached value of the operating mode.
- **[ATCommandException](#page-677-1)** if the response is not as expected.

**class** digi.xbee.devices.**RemoteDigiPointDevice**(*local\_xbee\_device*, *x64bit\_addr=None*, *node\_id=None*)

Bases: [digi.xbee.devices.RemoteXBeeDevice](#page-574-0)

This class represents a remote DigiPoint XBee device.

Class constructor. Instantiates a new  $RemoteDigit@index$  with the provided parameters.

#### **Parameters**

- **local\_xbee\_device** ([XBeeDevice](#page-332-0)) the local XBee device associated with the remote one.
- **x64bit\_addr** ([XBee64BitAddress](#page-127-0)) the 64-bit address of the remote XBee device.
- **node id** (String, optional) the node identifier of the remote XBee device. Optional.

Raises **[XBeeException](#page-677-0)** – if the protocol of local\_xbee\_device is invalid.

# See also:

[RemoteXBeeDevice](#page-574-0) XBee64BitAddress [XBeeDevice](#page-332-0)

**get\_protocol**()

Override.

See also:

# [RemoteXBeeDevice.get\\_protocol\(\)](#page-581-0)

#### <span id="page-618-0"></span>**apply\_changes**()

Applies changes via AC command.

- **[TimeoutException](#page-678-0)** if the response is not received before the read timeout expires.
- **[XBeeException](#page-677-0)** if the XBee device's serial port is closed.
- **[InvalidOperatingModeException](#page-678-1)** if the XBee device's operating mode is not API or ESCAPED API. This method only checks the cached value of the operating mode.
- **[ATCommandException](#page-677-1)** if the response is not as expected.

**apply\_profile**(*profile\_path*, *progress\_callback=None*)

Applies the given XBee profile to the XBee device.

# **Parameters**

- **profile\_path** (String) path of the XBee profile file to apply.
- **progress\_callback** (Function, optional) –

# function to execute to receive progress information. Receives two arguments:

- The current apply profile task as a String
- The current apply profile task percentage as an Integer

# Raises

- **[XBeeException](#page-677-0)** if the device is not open.
- **[InvalidOperatingModeException](#page-678-1)** if the device operating mode is invalid.
- **[UpdateProfileException](#page-693-0)** if there is any error applying the XBee profile.
- **[OperationNotSupportedException](#page-678-2)** if XBee profiles are not supported in the XBee device.

# **disable\_bluetooth**()

Disables the Bluetooth interface of this XBee device.

Note that your device must have Bluetooth Low Energy support to use this method.

# Raises

- **[TimeoutException](#page-678-0)** if the response is not received before the read timeout expires.
- **[XBeeException](#page-677-0)** if the XBee device's serial port is closed.
- **[InvalidOperatingModeException](#page-678-1)** if the XBee device's operating mode is not API or ESCAPED API. This method only checks the cached value of the operating mode.

#### **enable\_apply\_changes**(*value*)

Sets the apply\_changes flag.

Parameters **value** (Boolean) – True to enable the apply changes flag, False to disable it.

### **enable\_bluetooth**()

Enables the Bluetooth interface of this XBee device.

To work with this interface, you must also configure the Bluetooth password if not done previously. You can use the [AbstractXBeeDevice.update\\_bluetooth\\_password\(\)](#page-330-0) method for that purpose.

Note that your device must have Bluetooth Low Energy support to use this method.

- **[TimeoutException](#page-678-0)** if the response is not received before the read timeout expires.
- **[XBeeException](#page-677-0)** if the XBee device's serial port is closed.
- **[InvalidOperatingModeException](#page-678-1)** if the XBee device's operating mode is not API or ESCAPED API. This method only checks the cached value of the operating mode.

#### **execute\_command**(*parameter*)

Executes the provided command.

Parameters **parameter** (*String*) – The name of the AT command to be executed.

Raises

- **[TimeoutException](#page-678-0)** if the response is not received before the read timeout expires.
- **[XBeeException](#page-677-0)** if the XBee device's serial port is closed.
- **[InvalidOperatingModeException](#page-678-1)** if the XBee device's operating mode is not API or ESCAPED API. This method only checks the cached value of the operating mode.
- **[ATCommandException](#page-677-1)** if the response is not as expected.

#### **get\_16bit\_addr**()

Returns the 16-bit address of the XBee device.

Returns the 16-bit address of the XBee device.

Return type [XBee16BitAddress](#page-125-0)

See also:

#### [XBee16BitAddress](#page-125-0)

#### **get\_64bit\_addr**()

Returns the 64-bit address of the XBee device.

Returns the 64-bit address of the XBee device.

Return type [XBee64BitAddress](#page-127-0)

See also:

# [XBee64BitAddress](#page-127-0)

#### **get\_adc\_value**(*io\_line*)

Returns the analog value of the provided IO line.

The provided IO line must be previously configured as ADC. To do so, use  $AbstractXBeeDevice$ . [set\\_io\\_configuration\(\)](#page-323-0) and [IOMode.ADC](#page-689-1).

Parameters **io\_line** (*[IOLine](#page-684-0)*) – the IO line to get its ADC value.

Returns the analog value corresponding to the provided IO line.

Return type Integer

- **[TimeoutException](#page-678-0)** if the response is not received before the read timeout expires.
- **[XBeeException](#page-677-0)** if the XBee device's serial port is closed.
- **[InvalidOperatingModeException](#page-678-1)** if the XBee device's operating mode is not API or ESCAPED API. This method only checks the cached value of the operating mode.
- **[ATCommandException](#page-677-1)** if the response is not as expected.

• **[OperationNotSupportedException](#page-678-2)** – if the response does not contain the value for the given IO line.

# See also:

[IOLine](#page-684-0)

# **get\_api\_output\_mode**()

Deprecated since version 1.3: Use [get\\_api\\_output\\_mode\\_value\(\)](#page-621-0)

Returns the API output mode of the XBee device.

The API output mode determines the format that the received data is output through the serial interface of the XBee device.

Returns the API output mode of the XBee device.

#### Return type [APIOutputMode](#page-124-0)

Raises

- **[TimeoutException](#page-678-0)** if the response is not received before the read timeout expires.
- **[XBeeException](#page-677-0)** if the XBee device's serial port is closed.
- **[InvalidOperatingModeException](#page-678-1)** if the XBee device's operating mode is not API or ESCAPED API. This method only checks the cached value of the operating mode.
- **[ATCommandException](#page-677-1)** if the response is not as expected.

# See also:

#### [APIOutputMode](#page-124-0)

# <span id="page-621-0"></span>**get\_api\_output\_mode\_value**()

Returns the API output mode of the XBee.

The API output mode determines the format that the received data is output through the serial interface of the XBee.

Returns the parameter value.

Return type Bytearray

Raises

- **[TimeoutException](#page-678-0)** if the response is not received before the read timeout expires.
- **[XBeeException](#page-677-0)** if the XBee device's serial port is closed.
- **[InvalidOperatingModeException](#page-678-1)** if the XBee device's operating mode is not API or ESCAPED API. This method only checks the cached value of the operating mode.
- **[ATCommandException](#page-677-1)** if the response is not as expected.
- **[OperationNotSupportedException](#page-678-2)** if it is not supported by the current protocol.

See also:

[digi.xbee.models.mode.APIOutputModeBit](#page-124-1)

#### **get\_bluetooth\_mac\_addr**()

Reads and returns the EUI-48 Bluetooth MAC address of this XBee device in a format such as 00112233AABB.

Note that your device must have Bluetooth Low Energy support to use this method.

Returns The Bluetooth MAC address.

Return type String

#### Raises

- **[TimeoutException](#page-678-0)** if the response is not received before the read timeout expires.
- **[XBeeException](#page-677-0)** if the XBee device's serial port is closed.
- **[InvalidOperatingModeException](#page-678-1)** if the XBee device's operating mode is not API or ESCAPED API. This method only checks the cached value of the operating mode.

#### **get\_comm\_iface**()

Returns the communication interface of the local XBee device associated to the remote one.

#### Returns

# the communication interface of the local XBee device associated to the remote one.

Return type XBeeCommunicationInterface

### See also:

XBeeCommunicationInterface

#### **get\_current\_frame\_id**()

Returns the last used frame ID.

Returns the last used frame ID.

Return type Integer

#### **get\_dest\_address**()

Returns the 64-bit address of the XBee device that data will be reported to.

Returns the address.

Return type [XBee64BitAddress](#page-127-0)

Raises **[TimeoutException](#page-678-0)** – if the response is not received before the read timeout expires.

See also:

#### [XBee64BitAddress](#page-127-0)

# **get\_dio\_value**(*io\_line*)

Returns the digital value of the provided IO line.

The provided IO line must be previously configured as digital I/O. To do so, use [AbstractXBeeDevice.set\\_io\\_configuration\(\)](#page-323-0).

**Parameters io\_line** (*[IOLine](#page-684-0)*) – the DIO line to gets its digital value.

Returns current value of the provided IO line.

Return type [IOValue](#page-685-1)

# Raises

- **[TimeoutException](#page-678-0)** if the response is not received before the read timeout expires.
- **[XBeeException](#page-677-0)** if the XBee device's serial port is closed.
- **[InvalidOperatingModeException](#page-678-1)** if the XBee device's operating mode is not API or ESCAPED API. This method only checks the cached value of the operating mode.
- **[ATCommandException](#page-677-1)** if the response is not as expected.
- **[OperationNotSupportedException](#page-678-2)** if the response does not contain the value for the given IO line.

# See also:

# [IOLine](#page-684-0)

# [IOValue](#page-685-1)

#### **get\_firmware\_version**()

Returns the firmware version of the XBee device.

Returns the hardware version of the XBee device.

Return type Bytearray

#### **get\_hardware\_version**()

Returns the hardware version of the XBee device.

Returns the hardware version of the XBee device.

Return type [HardwareVersion](#page-122-0)

See also:

#### [HardwareVersion](#page-122-0)

#### **get\_io\_configuration**(*io\_line*)

Returns the configuration of the provided IO line.

Parameters **io\_line** (*[IOLine](#page-684-0)*) – the io line to configure.

Returns the IO mode of the IO line provided.

Return type [IOMode](#page-688-0)

- **[TimeoutException](#page-678-0)** if the response is not received before the read timeout expires.
- **[XBeeException](#page-677-0)** if the XBee device's serial port is closed.
- **[InvalidOperatingModeException](#page-678-1)** if the XBee device's operating mode is not API or ESCAPED API. This method only checks the cached value of the operating mode.
- **[ATCommandException](#page-677-1)** if the response is not as expected.
- **[OperationNotSupportedException](#page-678-2)** if the received data is not an IO mode.

### **get\_io\_sampling\_rate**()

Returns the IO sampling rate of the XBee device.

Returns the IO sampling rate of XBee device.

#### Return type Integer

# Raises

- **[TimeoutException](#page-678-0)** if the response is not received before the read timeout expires.
- **[XBeeException](#page-677-0)** if the XBee device's serial port is closed.
- **[InvalidOperatingModeException](#page-678-1)** if the XBee device's operating mode is not API or ESCAPED API. This method only checks the cached value of the operating mode.
- **[ATCommandException](#page-677-1)** if the response is not as expected.

#### **get\_local\_xbee\_device**()

Returns the local XBee device associated to the remote one.

Returns [XBeeDevice](#page-332-0)

# **get\_node\_id**()

Returns the Node Identifier (NI) value of the XBee device.

Returns the Node Identifier (NI) of the XBee device.

Return type String

### **get\_pan\_id**()

Returns the operating PAN ID of the XBee device.

Returns operating PAN ID of the XBee device.

Return type Bytearray

Raises **[TimeoutException](#page-678-0)** – if the response is not received before the read timeout expires.

#### **get\_parameter**(*parameter*, *parameter\_value=None*)

Override. See also:

[AbstractXBeeDevice.get\\_parameter\(\)](#page-318-1)

### **get\_power\_level**()

Returns the power level of the XBee device.

Returns the power level of the XBee device.

Return type [PowerLevel](#page-143-0)

Raises **[TimeoutException](#page-678-0)** – if the response is not received before the read timeout expires.

See also:

#### [PowerLevel](#page-143-0)

#### **get\_pwm\_duty\_cycle**(*io\_line*)

Returns the PWM duty cycle in % corresponding to the provided IO line.

Parameters *io\_line* (*[IOLine](#page-684-0)*) – the IO line to get its PWM duty cycle.

Returns the PWM duty cycle of the given IO line or None if the response is empty.

Return type Integer

Raises

- **[TimeoutException](#page-678-0)** if the response is not received before the read timeout expires.
- **[XBeeException](#page-677-0)** if the XBee device's serial port is closed.
- **[InvalidOperatingModeException](#page-678-1)** if the XBee device's operating mode is not API or ESCAPED API. This method only checks the cached value of the operating mode.
- **[ATCommandException](#page-677-1)** if the response is not as expected.
- **ValueError** if the passed IO\_LINE has no PWM capability.

# See also:

# [IOLine](#page-684-0)

#### **get\_role**()

Gets the XBee role.

Returns the role of the XBee.

Return type [digi.xbee.models.protocol.Role](#page-139-0)

#### See also:

[digi.xbee.models.protocol.Role](#page-139-0)

# **get\_serial\_port**()

Returns the serial port of the local XBee device associated to the remote one.

Returns the serial port of the local XBee device associated to the remote one.

Return type XBeeSerialPort

See also:

XBeeSerialPort

```
get_sync_ops_timeout()
```
Returns the serial port read timeout.

Returns the serial port read timeout in seconds.

Return type Integer

# **is\_apply\_changes\_enabled**()

Returns whether the apply\_changes flag is enabled or not.

Returns True if the apply changes flag is enabled, False otherwise.

# Return type Boolean

**is\_remote**()

Override method.

See also:

# [AbstractXBeeDevice.is\\_remote\(\)](#page-322-0)

#### **log**

Returns the XBee device log.

Returns the XBee device logger.

Return type Logger

# **read\_device\_info**(*init=True*)

Updates all instance parameters reading them from the XBee device.

Parameters init (Boolean, optional, default=`True`) - If False only not initialized parameters are read, all if True.

# Raises

- **[TimeoutException](#page-678-0)** if the response is not received before the read timeout expires.
- **[XBeeException](#page-677-0)** if the XBee device's serial port is closed.
- **[InvalidOperatingModeException](#page-678-1)** if the XBee device's operating mode is not API or ESCAPED API. This method only checks the cached value of the operating mode.
- **[ATCommandException](#page-677-1)** if the response is not as expected.

#### **read\_io\_sample**()

Returns an IO sample from the XBee device containing the value of all enabled digital IO and analog input channels.

Returns the IO sample read from the XBee device.

Return type [IOSample](#page-685-0)

Raises

- **[TimeoutException](#page-678-0)** if the response is not received before the read timeout expires.
- **[XBeeException](#page-677-0)** if the XBee device's serial port is closed.
- **[InvalidOperatingModeException](#page-678-1)** if the XBee device's operating mode is not API or ESCAPED API. This method only checks the cached value of the operating mode.
- **[ATCommandException](#page-677-1)** if the response is not as expected.

#### See also:

# [IOSample](#page-685-0)

**reset**()

Override method.

See also:

[AbstractXBeeDevice.reset\(\)](#page-320-0)

#### **set\_16bit\_addr**(*value*)

Sets the 16-bit address of the XBee device.

Parameters value (*[XBee16BitAddress](#page-125-0)*) – the new 16-bit address of the XBee device.

# Raises

- **[TimeoutException](#page-678-0)** if the response is not received before the read timeout expires.
- **[XBeeException](#page-677-0)** if the XBee device's serial port is closed.
- **[InvalidOperatingModeException](#page-678-1)** if the XBee device's operating mode is not API or ESCAPED API. This method only checks the cached value of the operating mode.
- **[ATCommandException](#page-677-1)** if the response is not as expected.
- **[OperationNotSupportedException](#page-678-2)** if the current protocol is not 802.15.4.

# set api output mode (*api* output mode)

Deprecated since version 1.3: Use [set\\_api\\_output\\_mode\\_value\(\)](#page-627-0)

Sets the API output mode of the XBee device.

Parameters **api\_output\_mode** ([APIOutputMode](#page-124-0)) – the new API output mode of the XBee device.

# Raises

- **[TimeoutException](#page-678-0)** if the response is not received before the read timeout expires.
- **[XBeeException](#page-677-0)** if the XBee device's serial port is closed.
- **[InvalidOperatingModeException](#page-678-1)** if the XBee device's operating mode is not API or ESCAPED API. This method only checks the cached value of the operating mode.
- **[ATCommandException](#page-677-1)** if the response is not as expected.
- **[OperationNotSupportedException](#page-678-2)** if the current protocol is ZigBee

# See also:

# [APIOutputMode](#page-124-0)

# <span id="page-627-0"></span>**set\_api\_output\_mode\_value**(*api\_output\_mode*)

Sets the API output mode of the XBee.

**Parameters api\_output\_mode** (Integer) – new API output mode options. Calculate this value using the method digi.xbee.models.mode.APIOutputModeBit. calculate\_api\_output\_mode\_value() with a set of  $dij$ .xbee.models. [mode.APIOutputModeBit](#page-124-1).

- **[TimeoutException](#page-678-0)** if the response is not received before the read timeout expires.
- **[XBeeException](#page-677-0)** if the XBee device's serial port is closed.
- **[InvalidOperatingModeException](#page-678-1)** if the XBee device's operating mode is not API or ESCAPED API. This method only checks the cached value of the operating mode.
- **[ATCommandException](#page-677-1)** if the response is not as expected.
- **[OperationNotSupportedException](#page-678-2)** if it is not supported by the current protocol.

# See also:

[digi.xbee.models.mode.APIOutputModeBit](#page-124-1)

#### **set\_dest\_address**(*addr*)

Sets the 64-bit address of the XBee device that data will be reported to.

Parameters addr ([XBee64BitAddress](#page-127-0) or [RemoteXBeeDevice](#page-574-0)) – the address itself or the remote XBee device that you want to set up its address as destination address.

#### Raises

- **[TimeoutException](#page-678-0)** If the response is not received before the read timeout expires.
- **[XBeeException](#page-677-0)** If the XBee device's serial port is closed.
- **[InvalidOperatingModeException](#page-678-1)** If the XBee device's operating mode is not API or ESCAPED API. This method only checks the cached value of the operating mode.
- **[ATCommandException](#page-677-1)** If the response is not as expected.
- **ValueError** If addr is None.

#### **set\_dio\_change\_detection**(*io\_lines\_set*)

Sets the digital IO lines to be monitored and sampled whenever their status changes.

A None set of lines disables this feature.

#### Parameters io lines set – set of *[IOLine](#page-684-0)*.

#### Raises

- **[TimeoutException](#page-678-0)** if the response is not received before the read timeout expires.
- **[XBeeException](#page-677-0)** if the XBee device's serial port is closed.
- **[InvalidOperatingModeException](#page-678-1)** if the XBee device's operating mode is not API or ESCAPED API. This method only checks the cached value of the operating mode.
- **[ATCommandException](#page-677-1)** if the response is not as expected.

# See also:

#### [IOLine](#page-684-0)

## **set\_dio\_value**(*io\_line*, *io\_value*)

Sets the digital value (high or low) to the provided IO line.

- **io** line (*[IOLine](#page-684-0)*) the digital IO line to sets its value.
- **io\_value** (*[IOValue](#page-685-1)*) the IO value to set to the IO line.

# Raises

- **[TimeoutException](#page-678-0)** if the response is not received before the read timeout expires.
- **[XBeeException](#page-677-0)** if the XBee device's serial port is closed.
- **[InvalidOperatingModeException](#page-678-1)** if the XBee device's operating mode is not API or ESCAPED API. This method only checks the cached value of the operating mode.
- **[ATCommandException](#page-677-1)** if the response is not as expected.

# See also:

#### $TOT.ine$

#### [IOValue](#page-685-1)

# **set\_io\_configuration**(*io\_line*, *io\_mode*)

Sets the configuration of the provided IO line.

# Parameters

- **io\_line** ([IOLine](#page-684-0)) the IO line to configure.
- **io\_mode** (*[IOMode](#page-688-0)*) the IO mode to set to the IO line.

#### Raises

- **[TimeoutException](#page-678-0)** if the response is not received before the read timeout expires.
- **[XBeeException](#page-677-0)** if the XBee device's serial port is closed.
- **[InvalidOperatingModeException](#page-678-1)** if the XBee device's operating mode is not API or ESCAPED API. This method only checks the cached value of the operating mode.
- **[ATCommandException](#page-677-1)** if the response is not as expected.

# See also:

# [IOLine](#page-684-0)

[IOMode](#page-688-0)

#### **set\_io\_sampling\_rate**(*rate*)

Sets the IO sampling rate of the XBee device in seconds. A sample rate of 0 means the IO sampling feature is disabled.

**Parameters rate** (*Integer*) – the new IO sampling rate of the XBee device in seconds.

- **[TimeoutException](#page-678-0)** if the response is not received before the read timeout expires.
- **[XBeeException](#page-677-0)** if the XBee device's serial port is closed.
- **[InvalidOperatingModeException](#page-678-1)** if the XBee device's operating mode is not API or ESCAPED API. This method only checks the cached value of the operating mode.
- **[ATCommandException](#page-677-1)** if the response is not as expected.

### **set\_local\_xbee\_device**(*local\_xbee\_device*)

This methods associates a [XBeeDevice](#page-332-0) to the remote XBee device.

Parameters **local\_xbee\_device** ([XBeeDevice](#page-332-0)) – the new local XBee device associated to the remote one.

See also:

#### [XBeeDevice](#page-332-0)

**set\_node\_id**(*node\_id*)

Sets the Node Identifier (NI) value of the XBee device..

**Parameters node\_id** ( $String$ ) – the new Node Identifier (NI) of the XBee device.

Raises

- **ValueError** if node\_id is None or its length is greater than 20.
- **[TimeoutException](#page-678-0)** if the response is not received before the read timeout expires.

#### **set\_pan\_id**(*value*)

Sets the operating PAN ID of the XBee device.

**Parameters value** (Bytearray) – the new operating PAN ID of the XBee device.. Must have only 1 or 2 bytes.

Raises **[TimeoutException](#page-678-0)** – if the response is not received before the read timeout expires.

# **set\_parameter**(*parameter*, *value*)

Override.

See also:

#### [AbstractXBeeDevice.set\\_parameter\(\)](#page-318-0)

# **set\_power\_level**(*power\_level*)

Sets the power level of the XBee device.

Parameters **power\_level** ([PowerLevel](#page-143-0)) – the new power level of the XBee device.

Raises **[TimeoutException](#page-678-0)** – if the response is not received before the read timeout expires.

See also:

#### [PowerLevel](#page-143-0)

**set\_pwm\_duty\_cycle**(*io\_line*, *cycle*)

Sets the duty cycle in % of the provided IO line.

The provided IO line must be PWM-capable, previously configured as PWM output.

- **io** line (*[IOLine](#page-684-0)*) the IO Line to be assigned.
- **cycle** (Integer) duty cycle in % to be assigned. Must be between 0 and 100.

# Raises

- **[TimeoutException](#page-678-0)** if the response is not received before the read timeout expires.
- **[XBeeException](#page-677-0)** if the XBee device's serial port is closed.
- **[InvalidOperatingModeException](#page-678-1)** if the XBee device's operating mode is not API or ESCAPED API. This method only checks the cached value of the operating mode.
- **[ATCommandException](#page-677-1)** if the response is not as expected.
- **ValueError** if the given IO line does not have PWM capability or cycle is not between 0 and 100.

#### See also:

[IOLine](#page-684-0) [IOMode.PWM](#page-689-0)

# **set\_sync\_ops\_timeout**(*sync\_ops\_timeout*)

Sets the serial port read timeout.

```
Parameters sync_ops_timeout (Integer) – the read timeout, expressed in seconds.
```
# **update\_bluetooth\_password**(*new\_password*)

Changes the password of this Bluetooth device with the new one provided.

Note that your device must have Bluetooth Low Energy support to use this method.

```
Parameters new_password (String) - New Bluetooth password.
```
Raises

- **[TimeoutException](#page-678-0)** if the response is not received before the read timeout expires.
- **[XBeeException](#page-677-0)** if the XBee device's serial port is closed.
- **[InvalidOperatingModeException](#page-678-1)** if the XBee device's operating mode is not API or ESCAPED API. This method only checks the cached value of the operating mode.

#### **update\_device\_data\_from**(*device*)

Updates the current device reference with the data provided for the given device.

This is only for internal use.

Parameters device ([AbstractXBeeDevice](#page-317-0)) – the XBee device to get the data from.

Returns True if the device data has been updated, False otherwise.

#### Return type Boolean

**update\_firmware**(*xml\_firmware\_file*, *xbee\_firmware\_file=None*, *bootloader\_firmware\_file=None*, *timeout=None*, *progress\_callback=None*)

Performs a firmware update operation of the device.

- **xml\_firmware\_file** (String) path of the XML file that describes the firmware to upload.
- **xbee\_firmware\_file** (String, optional) location of the XBee binary firmware file.
- **bootloader firmware file** (String, optional) location of the bootloader binary firmware file.
- **timeout** (Integer, optional) the maximum time to wait for target read operations during the update process.
- **progress\_callback** (Function, optional) –

function to execute to receive progress information. Receives two arguments:

- The current update task as a String
- The current update task percentage as an Integer

#### Raises

- **[XBeeException](#page-677-0)** if the device is not open.
- **[InvalidOperatingModeException](#page-678-1)** if the device operating mode is invalid.
- **[OperationNotSupportedException](#page-678-2)** if the firmware update is not supported in the XBee device.
- **[FirmwareUpdateException](#page-679-0)** if there is any error performing the firmware update.

# **write\_changes**()

Writes configurable parameter values to the non-volatile memory of the XBee device so that parameter modifications persist through subsequent resets.

Parameters values remain in this device's memory until overwritten by subsequent use of this method.

If changes are made without writing them to non-volatile memory, the module reverts back to previously saved parameters the next time the module is powered-on.

Writing the parameter modifications does not mean those values are immediately applied, this depends on the status of the 'apply configuration changes' option. Use method is\_apply\_configuration\_changes\_enabled() to get its status and enable\_apply\_configuration\_changes() to enable/disable the option. If it is disabled, method  $apply\_changes$  () can be used in order to manually apply the changes.

# Raises

- **[TimeoutException](#page-678-0)** if the response is not received before the read timeout expires.
- **[XBeeException](#page-677-0)** if the XBee device's serial port is closed.
- **[InvalidOperatingModeException](#page-678-1)** if the XBee device's operating mode is not API or ESCAPED API. This method only checks the cached value of the operating mode.
- **[ATCommandException](#page-677-1)** if the response is not as expected.

**class** digi.xbee.devices.**RemoteZigBeeDevice**(*local\_xbee\_device*, *x64bit\_addr=None*, *x16bit\_addr=None*, *node\_id=None*) Bases: [digi.xbee.devices.RemoteXBeeDevice](#page-574-0)

This class represents a remote ZigBee XBee device.

Class constructor. Instantiates a new  $RemotedDiqiMeshDevice$  with the provided parameters.

- **local xbee device** ([XBeeDevice](#page-332-0)) the local XBee device associated with the remote one.
- **x64bit\_addr** ([XBee64BitAddress](#page-127-0)) the 64-bit address of the remote XBee device.
- **x16bit** addr ([XBee16BitAddress](#page-125-0)) the 16-bit address of the remote XBee device.
- **node\_id** (String, optional) the node identifier of the remote XBee device. Optional.

Raises **[XBeeException](#page-677-0)** – if the protocol of local\_xbee\_device is invalid.

See also:

[RemoteXBeeDevice](#page-574-0) XBee16BitAddress XBee64BitAddress [XBeeDevice](#page-332-0)

**get\_protocol**()

Override.

See also:

[RemoteXBeeDevice.get\\_protocol\(\)](#page-581-0)

**get\_ai\_status**()

Override.

See also:

AbstractXBeeDevice.\_get\_ai\_status()

**force\_disassociate**()

# Override.

See also:

AbstractXBeeDevice.\_force\_disassociate()

# <span id="page-633-0"></span>**apply\_changes**()

Applies changes via AC command.

Raises

- **[TimeoutException](#page-678-0)** if the response is not received before the read timeout expires.
- **[XBeeException](#page-677-0)** if the XBee device's serial port is closed.
- **[InvalidOperatingModeException](#page-678-1)** if the XBee device's operating mode is not API or ESCAPED API. This method only checks the cached value of the operating mode.
- **[ATCommandException](#page-677-1)** if the response is not as expected.

**apply\_profile**(*profile\_path*, *progress\_callback=None*) Applies the given XBee profile to the XBee device.

#### Parameters

- **profile\_path** (String) path of the XBee profile file to apply.
- **progress\_callback** (Function, optional) –

function to execute to receive progress information. Receives two arguments:

- The current apply profile task as a String
- The current apply profile task percentage as an Integer

# Raises

- **[XBeeException](#page-677-0)** if the device is not open.
- **[InvalidOperatingModeException](#page-678-1)** if the device operating mode is invalid.
- **[UpdateProfileException](#page-693-0)** if there is any error applying the XBee profile.
- **[OperationNotSupportedException](#page-678-2)** if XBee profiles are not supported in the XBee device.

#### **disable\_bluetooth**()

Disables the Bluetooth interface of this XBee device.

Note that your device must have Bluetooth Low Energy support to use this method.

# Raises

- **[TimeoutException](#page-678-0)** if the response is not received before the read timeout expires.
- **[XBeeException](#page-677-0)** if the XBee device's serial port is closed.
- **[InvalidOperatingModeException](#page-678-1)** if the XBee device's operating mode is not API or ESCAPED API. This method only checks the cached value of the operating mode.

# **enable\_apply\_changes**(*value*)

Sets the apply\_changes flag.

Parameters **value** (Boolean) – True to enable the apply changes flag, False to disable it.

# **enable\_bluetooth**()

Enables the Bluetooth interface of this XBee device.

To work with this interface, you must also configure the Bluetooth password if not done previously. You can use the [AbstractXBeeDevice.update\\_bluetooth\\_password\(\)](#page-330-0) method for that purpose.

Note that your device must have Bluetooth Low Energy support to use this method.

#### Raises

- **[TimeoutException](#page-678-0)** if the response is not received before the read timeout expires.
- **[XBeeException](#page-677-0)** if the XBee device's serial port is closed.
- **[InvalidOperatingModeException](#page-678-1)** if the XBee device's operating mode is not API or ESCAPED API. This method only checks the cached value of the operating mode.

#### **execute\_command**(*parameter*)

Executes the provided command.

Parameters **parameter** (*String*) – The name of the AT command to be executed.

Raises

• **[TimeoutException](#page-678-0)** – if the response is not received before the read timeout expires.

- **[XBeeException](#page-677-0)** if the XBee device's serial port is closed.
- **[InvalidOperatingModeException](#page-678-1)** if the XBee device's operating mode is not API or ESCAPED API. This method only checks the cached value of the operating mode.
- **[ATCommandException](#page-677-1)** if the response is not as expected.

#### **get\_16bit\_addr**()

Returns the 16-bit address of the XBee device.

Returns the 16-bit address of the XBee device.

Return type [XBee16BitAddress](#page-125-0)

See also:

[XBee16BitAddress](#page-125-0)

# **get\_64bit\_addr**()

Returns the 64-bit address of the XBee device.

Returns the 64-bit address of the XBee device.

Return type [XBee64BitAddress](#page-127-0)

See also:

# [XBee64BitAddress](#page-127-0)

# **get\_adc\_value**(*io\_line*)

Returns the analog value of the provided IO line.

The provided IO line must be previously configured as ADC. To do so, use  $AbstractXBeeDevice$ . [set\\_io\\_configuration\(\)](#page-323-0) and [IOMode.ADC](#page-689-1).

Parameters *io\_line* (*[IOLine](#page-684-0)*) – the IO line to get its ADC value.

Returns the analog value corresponding to the provided IO line.

Return type Integer

#### Raises

- **[TimeoutException](#page-678-0)** if the response is not received before the read timeout expires.
- **[XBeeException](#page-677-0)** if the XBee device's serial port is closed.
- **[InvalidOperatingModeException](#page-678-1)** if the XBee device's operating mode is not API or ESCAPED API. This method only checks the cached value of the operating mode.
- **[ATCommandException](#page-677-1)** if the response is not as expected.
- **[OperationNotSupportedException](#page-678-2)** if the response does not contain the value for the given IO line.

# See also:

#### [IOLine](#page-684-0)

#### **get\_api\_output\_mode**()

Deprecated since version 1.3: Use [get\\_api\\_output\\_mode\\_value\(\)](#page-636-0)

Returns the API output mode of the XBee device.

The API output mode determines the format that the received data is output through the serial interface of the XBee device.

Returns the API output mode of the XBee device.

Return type [APIOutputMode](#page-124-0)

Raises

- **[TimeoutException](#page-678-0)** if the response is not received before the read timeout expires.
- **[XBeeException](#page-677-0)** if the XBee device's serial port is closed.
- **[InvalidOperatingModeException](#page-678-1)** if the XBee device's operating mode is not API or ESCAPED API. This method only checks the cached value of the operating mode.
- **[ATCommandException](#page-677-1)** if the response is not as expected.

#### See also:

# [APIOutputMode](#page-124-0)

#### <span id="page-636-0"></span>**get\_api\_output\_mode\_value**()

Returns the API output mode of the XBee.

The API output mode determines the format that the received data is output through the serial interface of the XBee.

Returns the parameter value.

Return type Bytearray

# Raises

- **[TimeoutException](#page-678-0)** if the response is not received before the read timeout expires.
- **[XBeeException](#page-677-0)** if the XBee device's serial port is closed.
- **[InvalidOperatingModeException](#page-678-1)** if the XBee device's operating mode is not API or ESCAPED API. This method only checks the cached value of the operating mode.
- **[ATCommandException](#page-677-1)** if the response is not as expected.
- **[OperationNotSupportedException](#page-678-2)** if it is not supported by the current protocol.

# See also:

[digi.xbee.models.mode.APIOutputModeBit](#page-124-1)

# **get\_bluetooth\_mac\_addr**()

Reads and returns the EUI-48 Bluetooth MAC address of this XBee device in a format such as 00112233AABB.

Note that your device must have Bluetooth Low Energy support to use this method.

Returns The Bluetooth MAC address.

Return type String

# Raises

- **[TimeoutException](#page-678-0)** if the response is not received before the read timeout expires.
- **[XBeeException](#page-677-0)** if the XBee device's serial port is closed.
- **[InvalidOperatingModeException](#page-678-1)** if the XBee device's operating mode is not API or ESCAPED API. This method only checks the cached value of the operating mode.

# **get\_comm\_iface**()

Returns the communication interface of the local XBee device associated to the remote one.

#### Returns

the communication interface of the local XBee device associated to the remote one.

Return type XBeeCommunicationInterface

See also:

XBeeCommunicationInterface

#### **get\_current\_frame\_id**()

Returns the last used frame ID.

Returns the last used frame ID.

Return type Integer

#### **get\_dest\_address**()

Returns the 64-bit address of the XBee device that data will be reported to.

Returns the address.

Return type [XBee64BitAddress](#page-127-0)

Raises **[TimeoutException](#page-678-0)** – if the response is not received before the read timeout expires.

See also:

# [XBee64BitAddress](#page-127-0)

#### **get\_dio\_value**(*io\_line*)

Returns the digital value of the provided IO line.

The provided IO line must be previously configured as digital I/O. To do so, use [AbstractXBeeDevice.set\\_io\\_configuration\(\)](#page-323-0).

**Parameters io\_line** (*[IOLine](#page-684-0)*) – the DIO line to gets its digital value.

Returns current value of the provided IO line.

Return type [IOValue](#page-685-1)

Raises

• **[TimeoutException](#page-678-0)** – if the response is not received before the read timeout expires.

- **[XBeeException](#page-677-0)** if the XBee device's serial port is closed.
- **[InvalidOperatingModeException](#page-678-1)** if the XBee device's operating mode is not API or ESCAPED API. This method only checks the cached value of the operating mode.
- **[ATCommandException](#page-677-1)** if the response is not as expected.
- **[OperationNotSupportedException](#page-678-2)** if the response does not contain the value for the given IO line.

See also:

[IOLine](#page-684-0)

[IOValue](#page-685-1)

#### **get\_firmware\_version**()

Returns the firmware version of the XBee device.

Returns the hardware version of the XBee device.

Return type Bytearray

# **get\_hardware\_version**()

Returns the hardware version of the XBee device.

Returns the hardware version of the XBee device.

Return type [HardwareVersion](#page-122-0)

See also:

# [HardwareVersion](#page-122-0)

#### **get\_io\_configuration**(*io\_line*)

Returns the configuration of the provided IO line.

Parameters **io\_line** (*[IOLine](#page-684-0)*) – the io line to configure.

Returns the IO mode of the IO line provided.

Return type [IOMode](#page-688-0)

Raises

- **[TimeoutException](#page-678-0)** if the response is not received before the read timeout expires.
- **[XBeeException](#page-677-0)** if the XBee device's serial port is closed.
- **[InvalidOperatingModeException](#page-678-1)** if the XBee device's operating mode is not API or ESCAPED API. This method only checks the cached value of the operating mode.
- **[ATCommandException](#page-677-1)** if the response is not as expected.
- **[OperationNotSupportedException](#page-678-2)** if the received data is not an IO mode.

#### **get\_io\_sampling\_rate**()

Returns the IO sampling rate of the XBee device.

Returns the IO sampling rate of XBee device.

Return type Integer

# Raises

- **[TimeoutException](#page-678-0)** if the response is not received before the read timeout expires.
- **[XBeeException](#page-677-0)** if the XBee device's serial port is closed.
- **[InvalidOperatingModeException](#page-678-1)** if the XBee device's operating mode is not API or ESCAPED API. This method only checks the cached value of the operating mode.
- **[ATCommandException](#page-677-1)** if the response is not as expected.

# **get\_local\_xbee\_device**()

Returns the local XBee device associated to the remote one.

Returns [XBeeDevice](#page-332-0)

#### **get\_node\_id**()

Returns the Node Identifier (NI) value of the XBee device.

Returns the Node Identifier (NI) of the XBee device.

Return type String

#### **get\_pan\_id**()

Returns the operating PAN ID of the XBee device.

Returns operating PAN ID of the XBee device.

# Return type Bytearray

Raises **[TimeoutException](#page-678-0)** – if the response is not received before the read timeout expires.

**get\_parameter**(*parameter*, *parameter\_value=None*)

Override.

See also:

#### AbstractXBeeDevice.get parameter()

#### **get\_power\_level**()

Returns the power level of the XBee device.

Returns the power level of the XBee device.

Return type [PowerLevel](#page-143-0)

Raises **[TimeoutException](#page-678-0)** – if the response is not received before the read timeout expires.

See also:

# [PowerLevel](#page-143-0)

```
get_pwm_duty_cycle(io_line)
```
Returns the PWM duty cycle in % corresponding to the provided IO line.

Parameters *io\_line* (*[IOLine](#page-684-0)*) – the IO line to get its PWM duty cycle.

Returns the PWM duty cycle of the given IO line or None if the response is empty.

Return type Integer

Raises

- **[TimeoutException](#page-678-0)** if the response is not received before the read timeout expires.
- **[XBeeException](#page-677-0)** if the XBee device's serial port is closed.
- **[InvalidOperatingModeException](#page-678-1)** if the XBee device's operating mode is not API or ESCAPED API. This method only checks the cached value of the operating mode.
- **[ATCommandException](#page-677-1)** if the response is not as expected.
- **ValueError** if the passed IO\_LINE has no PWM capability.

# See also:

[IOLine](#page-684-0)

#### **get\_role**()

Gets the XBee role.

Returns the role of the XBee.

Return type [digi.xbee.models.protocol.Role](#page-139-0)

See also:

[digi.xbee.models.protocol.Role](#page-139-0)

### **get\_serial\_port**()

Returns the serial port of the local XBee device associated to the remote one.

Returns the serial port of the local XBee device associated to the remote one.

Return type XBeeSerialPort

See also:

XBeeSerialPort

### **get\_sync\_ops\_timeout**()

Returns the serial port read timeout.

Returns the serial port read timeout in seconds.

Return type Integer

# **is\_apply\_changes\_enabled**()

Returns whether the apply\_changes flag is enabled or not.

Returns True if the apply\_changes flag is enabled, False otherwise.

Return type Boolean

**is\_remote**()

Override method.

See also:

AbstractXBeeDevice.is remote()

# **log**

Returns the XBee device log.

Returns the XBee device logger.

Return type Logger

# **read\_device\_info**(*init=True*)

Updates all instance parameters reading them from the XBee device.

**Parameters init** (Boolean, optional, default=`True`) – If False only not initialized parameters are read, all if True.

#### Raises

- **[TimeoutException](#page-678-0)** if the response is not received before the read timeout expires.
- **[XBeeException](#page-677-0)** if the XBee device's serial port is closed.
- **[InvalidOperatingModeException](#page-678-1)** if the XBee device's operating mode is not API or ESCAPED API. This method only checks the cached value of the operating mode.
- **[ATCommandException](#page-677-1)** if the response is not as expected.

#### **read\_io\_sample**()

Returns an IO sample from the XBee device containing the value of all enabled digital IO and analog input channels.

Returns the IO sample read from the XBee device.

Return type [IOSample](#page-685-0)

### Raises

- **[TimeoutException](#page-678-0)** if the response is not received before the read timeout expires.
- **[XBeeException](#page-677-0)** if the XBee device's serial port is closed.
- **[InvalidOperatingModeException](#page-678-1)** if the XBee device's operating mode is not API or ESCAPED API. This method only checks the cached value of the operating mode.
- **[ATCommandException](#page-677-1)** if the response is not as expected.

# See also:

#### [IOSample](#page-685-0)

**reset**()

Override method.

See also:

# [AbstractXBeeDevice.reset\(\)](#page-320-0)

# **set\_16bit\_addr**(*value*)

Sets the 16-bit address of the XBee device.

Parameters value (*[XBee16BitAddress](#page-125-0)*) – the new 16-bit address of the XBee device.

### Raises

- **[TimeoutException](#page-678-0)** if the response is not received before the read timeout expires.
- **[XBeeException](#page-677-0)** if the XBee device's serial port is closed.
- **[InvalidOperatingModeException](#page-678-1)** if the XBee device's operating mode is not API or ESCAPED API. This method only checks the cached value of the operating mode.
- **[ATCommandException](#page-677-1)** if the response is not as expected.
- **[OperationNotSupportedException](#page-678-2)** if the current protocol is not 802.15.4.

#### **set\_api\_output\_mode**(*api\_output\_mode*)

Deprecated since version 1.3: Use [set\\_api\\_output\\_mode\\_value\(\)](#page-642-0)

Sets the API output mode of the XBee device.

Parameters api\_output\_mode ([APIOutputMode](#page-124-0)) – the new API output mode of the XBee device.

#### Raises

- **[TimeoutException](#page-678-0)** if the response is not received before the read timeout expires.
- **[XBeeException](#page-677-0)** if the XBee device's serial port is closed.
- **[InvalidOperatingModeException](#page-678-1)** if the XBee device's operating mode is not API or ESCAPED API. This method only checks the cached value of the operating mode.
- **[ATCommandException](#page-677-1)** if the response is not as expected.
- **[OperationNotSupportedException](#page-678-2)** if the current protocol is ZigBee

# See also:

# [APIOutputMode](#page-124-0)

#### <span id="page-642-0"></span>set api output mode value (*api* output mode)

Sets the API output mode of the XBee.

Parameters **api\_output\_mode** (Integer) – new API output mode options. Calculate this value using the method digi.xbee.models.mode.APIOutputModeBit. calculate\_api\_output\_mode\_value() with a set of [digi.xbee.models.](#page-124-1) [mode.APIOutputModeBit](#page-124-1).

# Raises

- **[TimeoutException](#page-678-0)** if the response is not received before the read timeout expires.
- **[XBeeException](#page-677-0)** if the XBee device's serial port is closed.
- **[InvalidOperatingModeException](#page-678-1)** if the XBee device's operating mode is not API or ESCAPED API. This method only checks the cached value of the operating mode.
- **[ATCommandException](#page-677-1)** if the response is not as expected.
- **[OperationNotSupportedException](#page-678-2)** if it is not supported by the current protocol.

See also:

[digi.xbee.models.mode.APIOutputModeBit](#page-124-1)

# **set\_dest\_address**(*addr*)

Sets the 64-bit address of the XBee device that data will be reported to.

**Parameters addr** ([XBee64BitAddress](#page-127-0) or [RemoteXBeeDevice](#page-574-0)) – the address itself or the remote XBee device that you want to set up its address as destination address.

### Raises

- **[TimeoutException](#page-678-0)** If the response is not received before the read timeout expires.
- **[XBeeException](#page-677-0)** If the XBee device's serial port is closed.
- **[InvalidOperatingModeException](#page-678-1)** If the XBee device's operating mode is not API or ESCAPED API. This method only checks the cached value of the operating mode.
- **[ATCommandException](#page-677-1)** If the response is not as expected.
- **ValueError** If addr is None.

# **set\_dio\_change\_detection**(*io\_lines\_set*)

Sets the digital IO lines to be monitored and sampled whenever their status changes.

A None set of lines disables this feature.

# Parameters **io\_lines\_set** – set of [IOLine](#page-684-0).

Raises

- **[TimeoutException](#page-678-0)** if the response is not received before the read timeout expires.
- **[XBeeException](#page-677-0)** if the XBee device's serial port is closed.
- **[InvalidOperatingModeException](#page-678-1)** if the XBee device's operating mode is not API or ESCAPED API. This method only checks the cached value of the operating mode.
- **[ATCommandException](#page-677-1)** if the response is not as expected.

# See also:

# [IOLine](#page-684-0)

### **set\_dio\_value**(*io\_line*, *io\_value*)

Sets the digital value (high or low) to the provided IO line.

# Parameters

- **io\_line** (*[IOLine](#page-684-0)*) the digital IO line to sets its value.
- **io\_value** ([IOValue](#page-685-1)) the IO value to set to the IO line.

- **[TimeoutException](#page-678-0)** if the response is not received before the read timeout expires.
- **[XBeeException](#page-677-0)** if the XBee device's serial port is closed.
- **[InvalidOperatingModeException](#page-678-1)** if the XBee device's operating mode is not API or ESCAPED API. This method only checks the cached value of the operating mode.
- **[ATCommandException](#page-677-1)** if the response is not as expected.

See also:

[IOLine](#page-684-0) [IOValue](#page-685-1)

# **set\_io\_configuration**(*io\_line*, *io\_mode*)

Sets the configuration of the provided IO line.

# Parameters

- **io\_line** ([IOLine](#page-684-0)) the IO line to configure.
- **io\_mode** (*[IOMode](#page-688-0)*) the IO mode to set to the IO line.

# Raises

- **[TimeoutException](#page-678-0)** if the response is not received before the read timeout expires.
- **[XBeeException](#page-677-0)** if the XBee device's serial port is closed.
- **[InvalidOperatingModeException](#page-678-1)** if the XBee device's operating mode is not API or ESCAPED API. This method only checks the cached value of the operating mode.
- **[ATCommandException](#page-677-1)** if the response is not as expected.

# See also:

# [IOLine](#page-684-0)

[IOMode](#page-688-0)

#### **set\_io\_sampling\_rate**(*rate*)

Sets the IO sampling rate of the XBee device in seconds. A sample rate of 0 means the IO sampling feature is disabled.

**Parameters rate** (*Integer*) – the new IO sampling rate of the XBee device in seconds.

# Raises

- **[TimeoutException](#page-678-0)** if the response is not received before the read timeout expires.
- **[XBeeException](#page-677-0)** if the XBee device's serial port is closed.
- **[InvalidOperatingModeException](#page-678-1)** if the XBee device's operating mode is not API or ESCAPED API. This method only checks the cached value of the operating mode.
- **[ATCommandException](#page-677-1)** if the response is not as expected.

# **set\_local\_xbee\_device**(*local\_xbee\_device*)

This methods associates a *[XBeeDevice](#page-332-0)* to the remote XBee device.

Parameters **local\_xbee\_device** ([XBeeDevice](#page-332-0)) – the new local XBee device associated to the remote one.

See also:

### [XBeeDevice](#page-332-0)

#### set node id (*node id*)

Sets the Node Identifier (NI) value of the XBee device..

Parameters node\_id (String) – the new Node Identifier (NI) of the XBee device.

Raises

- **ValueError** if node\_id is None or its length is greater than 20.
- **[TimeoutException](#page-678-0)** if the response is not received before the read timeout expires.
- **set\_pan\_id**(*value*)

Sets the operating PAN ID of the XBee device.

**Parameters value** (Bytearray) – the new operating PAN ID of the XBee device.. Must have only 1 or 2 bytes.

Raises **[TimeoutException](#page-678-0)** – if the response is not received before the read timeout expires.

# **set\_parameter**(*parameter*, *value*)

Override.

See also:

#### [AbstractXBeeDevice.set\\_parameter\(\)](#page-318-0)

# **set\_power\_level**(*power\_level*)

Sets the power level of the XBee device.

**Parameters power\_level** ([PowerLevel](#page-143-0)) – the new power level of the XBee device.

Raises **[TimeoutException](#page-678-0)** – if the response is not received before the read timeout expires.

See also:

# [PowerLevel](#page-143-0)

# **set\_pwm\_duty\_cycle**(*io\_line*, *cycle*)

Sets the duty cycle in % of the provided IO line.

The provided IO line must be PWM-capable, previously configured as PWM output.

#### Parameters

- **io\_line** ([IOLine](#page-684-0)) the IO Line to be assigned.
- **cycle** (Integer) duty cycle in % to be assigned. Must be between 0 and 100.

- **[TimeoutException](#page-678-0)** if the response is not received before the read timeout expires.
- **[XBeeException](#page-677-0)** if the XBee device's serial port is closed.
- **[InvalidOperatingModeException](#page-678-1)** if the XBee device's operating mode is not API or ESCAPED API. This method only checks the cached value of the operating mode.
- **[ATCommandException](#page-677-1)** if the response is not as expected.
- **ValueError** if the given IO line does not have PWM capability or cycle is not between 0 and 100.

#### See also:

[IOLine](#page-684-0) [IOMode.PWM](#page-689-0)

# **set\_sync\_ops\_timeout**(*sync\_ops\_timeout*)

Sets the serial port read timeout.

```
Parameters sync_ops_timeout (Integer) – the read timeout, expressed in seconds.
```
#### **update\_bluetooth\_password**(*new\_password*)

Changes the password of this Bluetooth device with the new one provided.

Note that your device must have Bluetooth Low Energy support to use this method.

Parameters new\_password (String) – New Bluetooth password.

Raises

- **[TimeoutException](#page-678-0)** if the response is not received before the read timeout expires.
- **[XBeeException](#page-677-0)** if the XBee device's serial port is closed.
- **[InvalidOperatingModeException](#page-678-1)** if the XBee device's operating mode is not API or ESCAPED API. This method only checks the cached value of the operating mode.

#### **update\_device\_data\_from**(*device*)

Updates the current device reference with the data provided for the given device.

This is only for internal use.

Parameters device ([AbstractXBeeDevice](#page-317-0)) – the XBee device to get the data from.

Returns True if the device data has been updated, False otherwise.

#### Return type Boolean

**update\_firmware**(*xml\_firmware\_file*, *xbee\_firmware\_file=None*, *bootloader\_firmware\_file=None*, *timeout=None*, *progress\_callback=None*)

Performs a firmware update operation of the device.

#### Parameters

- **xml\_firmware\_file** (String) path of the XML file that describes the firmware to upload.
- **xbee\_firmware\_file** (String, optional) location of the XBee binary firmware file.
- **bootloader firmware file** (String, optional) location of the bootloader binary firmware file.
- **timeout** (Integer, optional) the maximum time to wait for target read operations during the update process.
- **progress\_callback** (Function, optional) –

function to execute to receive progress information. Receives two arguments:

- The current update task as a String
- The current update task percentage as an Integer

# Raises

- **[XBeeException](#page-677-0)** if the device is not open.
- **[InvalidOperatingModeException](#page-678-1)** if the device operating mode is invalid.
- **[OperationNotSupportedException](#page-678-2)** if the firmware update is not supported in the XBee device.
- **[FirmwareUpdateException](#page-679-0)** if there is any error performing the firmware update.

#### **write\_changes**()

Writes configurable parameter values to the non-volatile memory of the XBee device so that parameter modifications persist through subsequent resets.

Parameters values remain in this device's memory until overwritten by subsequent use of this method.

If changes are made without writing them to non-volatile memory, the module reverts back to previously saved parameters the next time the module is powered-on.

Writing the parameter modifications does not mean those values are immediately applied, this depends on the status of the 'apply configuration changes' option. Use method is\_apply\_configuration\_changes\_enabled() to get its status and enable\_apply\_configuration\_changes() to enable/disable the option. If it is disabled, method  $apply\_changes$  () can be used in order to manually apply the changes.

# Raises

- **[TimeoutException](#page-678-0)** if the response is not received before the read timeout expires.
- **[XBeeException](#page-677-0)** if the XBee device's serial port is closed.
- **[InvalidOperatingModeException](#page-678-1)** if the XBee device's operating mode is not API or ESCAPED API. This method only checks the cached value of the operating mode.
- **[ATCommandException](#page-677-1)** if the response is not as expected.

```
class digi.xbee.devices.XBeeNetwork(xbee_device)
```
Bases: object

This class represents an XBee Network.

The network allows the discovery of remote devices in the same network as the local one and stores them.

Class constructor. Instantiates a new XBeeNetwork.

Parameters **xbee\_device** (*[XBeeDevice](#page-332-0)*) – the local XBee device to get the network from.

Raises **ValueError** – if xbee\_device is None.

# **ND\_PACKET\_FINISH = 1**

Flag that indicates a "discovery process finish" packet.

# **ND\_PACKET\_REMOTE = 2**

Flag that indicates a discovery process packet with info about a remote XBee device.

### **start\_discovery\_process**()

Starts the discovery process. This method is not blocking.

The discovery process will be running until the configured timeout expires or, in case of 802.15.4, until the 'end' packet is read.

It may be that, after the timeout expires, there are devices that continue sending discovery packets to this XBee device. In this case, these devices will not be added to the network.

See also:
```
XBeeNetwork.add_device_discovered_callback()
XBeeNetwork.add_discovery_process_finished_callback()
XBeeNetwork.del_device_discovered_callback()
XBeeNetwork.del_discovery_process_finished_callback()
```
## **stop\_discovery\_process**()

Stops the discovery process if it is running.

Note that DigiMesh/DigiPoint devices are blocked until the discovery time configured (NT parameter) has elapsed, so if you try to get/set any parameter during the discovery process you will receive a timeout exception.

### **discover\_device**(*node\_id*)

Blocking method. Discovers and reports the first remote XBee device that matches the supplied identifier.

**Parameters node\_id** (*String*) – the node identifier of the device to be discovered.

Returns

the discovered remote XBee device with the given identifier, None if the timeout expires and the device was not found.

Return type [RemoteXBeeDevice](#page-574-0)

## **discover\_devices**(*device\_id\_list*)

Blocking method. Attempts to discover a list of devices and add them to the current network.

This method does not guarantee that all devices of device id list will be found, even if they exist physically. This will depend on the node discovery operation (ND) and timeout.

Parameters device\_id\_list (List) – list of device IDs to discover.

Returns a list with the discovered devices. It may not contain all devices specified in device\_id\_list

## Return type List

# **is\_discovery\_running**()

Returns whether the discovery process is running or not.

Returns True if the discovery process is running, False otherwise.

Return type Boolean

## **get\_devices**()

Returns a copy of the XBee devices list of the network.

If another XBee device is added to the list before the execution of this method, this XBee device will not be added to the list returned by this method.

Returns a copy of the XBee devices list of the network.

Return type List

## **has\_devices**()

Returns whether there is any device in the network or not.

Returns True if there is at least one device in the network, False otherwise.

### Return type Boolean

# **get\_number\_devices**()

Returns the number of devices in the network.

Returns the number of devices in the network.

Return type Integer

# <span id="page-649-3"></span>**add\_network\_modified\_callback**(*callback*)

Adds a callback for the event [digi.xbee.reader.NetworkModified](#page-700-0).

**Parameters callback** (*Function*) – the callback. Receives one argument.

- The event type as a  $NetworkEventType$
- The reason of the event as a [NetworkEventReason](#page-676-1)
- The node added, updated or removed from the network as a [XBeeDevice](#page-332-0) or [RemoteXBeeDevice](#page-574-0).

See also:

[XBeeNetwork.del\\_network\\_modified\\_callback\(\)](#page-649-2)

#### <span id="page-649-0"></span>**add\_device\_discovered\_callback**(*callback*)

Adds a callback for the event [DeviceDiscovered](#page-701-0).

Parameters callback (Function) – the callback. Receives one argument.

• The discovered remote XBee device as a [RemoteXBeeDevice](#page-574-0)

# See also:

[XBeeNetwork.del\\_device\\_discovered\\_callback\(\)](#page-650-0) [XBeeNetwork.add\\_discovery\\_process\\_finished\\_callback\(\)](#page-649-1) [XBeeNetwork.del\\_discovery\\_process\\_finished\\_callback\(\)](#page-650-1)

### <span id="page-649-1"></span>**add\_discovery\_process\_finished\_callback**(*callback*)

Adds a callback for the event [DiscoveryProcessFinished](#page-702-0).

Parameters callback (Function) – the callback. Receives one argument.

• The event code as an Integer

See also:

[XBeeNetwork.del\\_discovery\\_process\\_finished\\_callback\(\)](#page-650-1) [XBeeNetwork.add\\_device\\_discovered\\_callback\(\)](#page-649-0) [XBeeNetwork.del\\_device\\_discovered\\_callback\(\)](#page-650-0)

<span id="page-649-2"></span>**del\_network\_modified\_callback**(*callback*)

Deletes a callback for the callback list of  $dij$ .xbee.reader.NetworkModified.

Parameters callback (Function) – the callback to delete.

See also:

[XBeeNetwork.add\\_network\\_modified\\_callback\(\)](#page-649-3)

### <span id="page-650-0"></span>**del\_device\_discovered\_callback**(*callback*)

Deletes a callback for the callback list of [DeviceDiscovered](#page-701-0) event.

Parameters callback (Function) – the callback to delete.

Raises **ValueError** – if callback is not in the callback list of [DeviceDiscovered](#page-701-0) event.

See also:

```
XBeeNetwork.add_device_discovered_callback()
XBeeNetwork.add_discovery_process_finished_callback()
XBeeNetwork.del_discovery_process_finished_callback()
```
#### <span id="page-650-1"></span>**del\_discovery\_process\_finished\_callback**(*callback*)

Deletes a callback for the callback list of [DiscoveryProcessFinished](#page-702-0) event.

Parameters callback (Function) – the callback to delete.

Raises **ValueError** – if callback is not in the callback list of [DiscoveryProcessFinished](#page-702-0) event.

## See also:

```
XBeeNetwork.add_discovery_process_finished_callback()
XBeeNetwork.add_device_discovered_callback()
XBeeNetwork.del_device_discovered_callback()
```
#### **clear**()

Removes all the remote XBee devices from the network.

## **get\_discovery\_options**()

Returns the network discovery process options.

Returns the parameter value.

Return type Bytearray

Raises

- **[TimeoutException](#page-678-0)** if the response is not received before the read timeout expires.
- **[XBeeException](#page-677-0)** if the XBee device's serial port is closed.
- **[InvalidOperatingModeException](#page-678-1)** if the XBee device's operating mode is not API or ESCAPED API. This method only checks the cached value of the operating mode.
- **[ATCommandException](#page-677-1)** if the response is not as expected.

#### **set\_discovery\_options**(*options*)

Configures the discovery options (NO parameter) with the given value.

Parameters **options** (Set of *[DiscoveryOptions](#page-135-0)*) – new discovery options, empty set to clear the options.

Raises

• **ValueError** – if options is None.

- **[TimeoutException](#page-678-0)** if the response is not received before the read timeout expires.
- **[XBeeException](#page-677-0)** if the XBee device's serial port is closed.
- **[InvalidOperatingModeException](#page-678-1)** if the XBee device's operating mode is not API or ESCAPED API. This method only checks the cached value of the operating mode.
- **[ATCommandException](#page-677-1)** if the response is not as expected.

## See also:

### [DiscoveryOptions](#page-135-0)

#### **get\_discovery\_timeout**()

Returns the network discovery timeout.

Returns the network discovery timeout.

#### Return type Float

#### Raises

- **[TimeoutException](#page-678-0)** if the response is not received before the read timeout expires.
- **[XBeeException](#page-677-0)** if the XBee device's serial port is closed.
- **[InvalidOperatingModeException](#page-678-1)** if the XBee device's operating mode is not API or ESCAPED API. This method only checks the cached value of the operating mode.
- **[ATCommandException](#page-677-1)** if the response is not as expected.

# **set\_discovery\_timeout**(*discovery\_timeout*)

Sets the discovery network timeout.

#### Parameters discovery\_timeout  $(Float)$  – timeout in seconds.

### Raises

- **[TimeoutException](#page-678-0)** if the response is not received before the read timeout expires.
- **[XBeeException](#page-677-0)** if the XBee device's serial port is closed.
- **[InvalidOperatingModeException](#page-678-1)** if the XBee device's operating mode is not API or ESCAPED API. This method only checks the cached value of the operating mode.
- **[ATCommandException](#page-677-1)** if the response is not as expected.
- **ValueError** if discovery\_timeout is not between 0x20 and 0xFF

#### **get\_device\_by\_64**(*x64bit\_addr*)

Returns the XBee in the network whose 64-bit address matches the given one.

Parameters  $x64bit\_addr$  (XBee64BitAddress) – The 64-bit address of the device to be retrieved.

Returns the XBee device in the network or None if it is not found.

Return type [AbstractXBeeDevice](#page-317-0)

Raises **ValueError** – if x64bit\_addr is None or unknown.

## **get\_device\_by\_16**(*x16bit\_addr*)

Returns the XBee in the network whose 16-bit address matches the given one.

**Parameters x16bit addr** (XBee16BitAddress) – The 16-bit address of the device to be retrieved.

Returns the XBee device in the network or None if it is not found.

Return type [AbstractXBeeDevice](#page-317-0)

Raises **ValueError** – if x16bit\_addr is None or unknown.

#### **get\_device\_by\_node\_id**(*node\_id*)

Returns the XBee in the network whose node identifier matches the given one.

Parameters node\_id (String) – The node identifier of the device to be retrieved.

Returns the XBee device in the network or None if it is not found.

Return type [AbstractXBeeDevice](#page-317-0)

Raises **ValueError** – if node\_id is None.

**add\_if\_not\_exist**(*x64bit\_addr=None*, *x16bit\_addr=None*, *node\_id=None*)

Adds an XBee device with the provided parameters if it does not exist in the current network.

If the XBee device already exists, its data will be updated with the provided parameters that are not None.

# Parameters

- **x64bit\_addr** (XBee64BitAddress, optional) XBee device's 64bit address. Optional.
- **x16bit\_addr** (XBee16BitAddress, optional) XBee device's 16bit address. Optional.
- **node\_id** (String, optional) the node identifier of the XBee device. Optional.

# Returns

the remote XBee device with the updated parameters. If the XBee device was not in the list yet, this method returns the given XBee device without changes.

Return type [AbstractXBeeDevice](#page-317-0)

## **add\_remote**(*remote\_xbee\_device*)

Adds the provided remote XBee device to the network if it is not contained yet.

If the XBee device is already contained in the network, its data will be updated with the parameters of the XBee device that are not None.

Parameters remote xbee device ([RemoteXBeeDevice](#page-574-0)) – the remote XBee device to add to the network.

## Returns

the provided XBee device with the updated parameters. If the XBee device was not in the list yet, this method returns it without changes.

#### Return type [RemoteXBeeDevice](#page-574-0)

# **add\_remotes**(*remote\_xbee\_devices*)

Adds a list of remote XBee devices to the network.

If any XBee device of the list is already contained in the network, its data will be updated with the parameters of the XBee device that are not None.

Parameters **remote\_xbee\_devices** (List) – the list of [RemoteXBeeDevice](#page-574-0) to add to the network.

**remove\_device**(*remote\_xbee\_device*)

Removes the provided remote XBee device from the network.

Parameters **remote\_xbee\_device** ([RemoteXBeeDevice](#page-574-0)) – the remote XBee device to be removed from the list.

Raises **ValueError** – if the provided [RemoteXBeeDevice](#page-574-0) is not in the network.

#### **get\_discovery\_callbacks**()

Returns the API callbacks that are used in the device discovery process.

This callbacks notify the user callbacks for each XBee device discovered.

Returns

callback for generic devices discovery process, callback for discovery specific XBee device ops.

Return type Tuple (Function, Function)

### **class** digi.xbee.devices.**ZigBeeNetwork**(*device*)

Bases: [digi.xbee.devices.XBeeNetwork](#page-647-0)

This class represents a ZigBee network.

The network allows the discovery of remote devices in the same network as the local one and stores them.

Class constructor. Instantiates a new ZigBeeNetwork.

**Parameters device** ( $\text{Zi} q \text{BeeDevi} c \text{e}$ ) – the local ZigBee device to get the network from.

Raises **ValueError** – if device is None.

# **add\_device\_discovered\_callback**(*callback*)

Adds a callback for the event [DeviceDiscovered](#page-701-0).

Parameters callback (Function) – the callback. Receives one argument.

• The discovered remote XBee device as a  $RemotexBeeDevice$ 

See also:

[XBeeNetwork.del\\_device\\_discovered\\_callback\(\)](#page-650-0) [XBeeNetwork.add\\_discovery\\_process\\_finished\\_callback\(\)](#page-649-1) [XBeeNetwork.del\\_discovery\\_process\\_finished\\_callback\(\)](#page-650-1)

## **add\_discovery\_process\_finished\_callback**(*callback*)

Adds a callback for the event [DiscoveryProcessFinished](#page-702-0).

**Parameters callback** (*Function*) – the callback. Receives one argument.

• The event code as an Integer

See also:

```
XBeeNetwork.del_discovery_process_finished_callback()
XBeeNetwork.add_device_discovered_callback()
XBeeNetwork.del_device_discovered_callback()
```
**add\_if\_not\_exist**(*x64bit\_addr=None*, *x16bit\_addr=None*, *node\_id=None*)

Adds an XBee device with the provided parameters if it does not exist in the current network.

If the XBee device already exists, its data will be updated with the provided parameters that are not None.

### Parameters

- **x64bit addr** (XBee64BitAddress, optional) XBee device's 64bit address. Optional.
- **x16bit\_addr** (XBee16BitAddress, optional) XBee device's 16bit address. Optional.
- **node\_id** (String, optional) the node identifier of the XBee device. Optional.

#### Returns

the remote XBee device with the updated parameters. If the XBee device was not in the list yet, this method returns the given XBee device without changes.

Return type [AbstractXBeeDevice](#page-317-0)

### **add\_network\_modified\_callback**(*callback*)

Adds a callback for the event [digi.xbee.reader.NetworkModified](#page-700-0).

Parameters callback (Function) – the callback. Receives one argument.

- The event type as a  $NetWorkEventType$
- The reason of the event as a [NetworkEventReason](#page-676-1)
- The node added, updated or removed from the network as a [XBeeDevice](#page-332-0) or [RemoteXBeeDevice](#page-574-0).

# See also:

#### [XBeeNetwork.del\\_network\\_modified\\_callback\(\)](#page-649-2)

### **add\_remote**(*remote\_xbee\_device*)

Adds the provided remote XBee device to the network if it is not contained yet.

If the XBee device is already contained in the network, its data will be updated with the parameters of the XBee device that are not None.

Parameters remote xbee device ([RemoteXBeeDevice](#page-574-0)) – the remote XBee device to add to the network.

## Returns

the provided XBee device with the updated parameters. If the XBee device was not in the list yet, this method returns it without changes.

#### Return type [RemoteXBeeDevice](#page-574-0)

## **add\_remotes**(*remote\_xbee\_devices*)

Adds a list of remote XBee devices to the network.

If any XBee device of the list is already contained in the network, its data will be updated with the parameters of the XBee device that are not None.

Parameters **remote\_xbee\_devices** (List) – the list of [RemoteXBeeDevice](#page-574-0) to add to the network.

## **clear**()

Removes all the remote XBee devices from the network.

## **del\_device\_discovered\_callback**(*callback*)

Deletes a callback for the callback list of [DeviceDiscovered](#page-701-0) event.

Parameters callback (Function) – the callback to delete.

Raises **ValueError** – if callback is not in the callback list of [DeviceDiscovered](#page-701-0) event.

See also:

```
XBeeNetwork.add_device_discovered_callback()
XBeeNetwork.add_discovery_process_finished_callback()
XBeeNetwork.del_discovery_process_finished_callback()
```
## **del\_discovery\_process\_finished\_callback**(*callback*)

Deletes a callback for the callback list of [DiscoveryProcessFinished](#page-702-0) event.

Parameters callback (Function) – the callback to delete.

Raises **ValueError** – if callback is not in the callback list of [DiscoveryProcessFinished](#page-702-0) event.

See also:

```
XBeeNetwork.add_discovery_process_finished_callback()
XBeeNetwork.add_device_discovered_callback()
XBeeNetwork.del_device_discovered_callback()
```
## **del\_network\_modified\_callback**(*callback*)

Deletes a callback for the callback list of  $diqj$ .  $xbee$ . reader. NetworkModified.

Parameters callback (Function) – the callback to delete.

See also:

[XBeeNetwork.add\\_network\\_modified\\_callback\(\)](#page-649-3)

# **discover\_device**(*node\_id*)

Blocking method. Discovers and reports the first remote XBee device that matches the supplied identifier.

**Parameters node id**  $(String)$  – the node identifier of the device to be discovered.

Returns

the discovered remote XBee device with the given identifier, None if the timeout expires and the device was not found.

Return type [RemoteXBeeDevice](#page-574-0)

### **discover\_devices**(*device\_id\_list*)

Blocking method. Attempts to discover a list of devices and add them to the current network.

This method does not guarantee that all devices of device\_id\_list will be found, even if they exist physically. This will depend on the node discovery operation (ND) and timeout.

Parameters **device\_id\_list** (*List*) – list of device IDs to discover.

Returns a list with the discovered devices. It may not contain all devices specified in device\_id\_list

#### Return type List

#### **get\_device\_by\_16**(*x16bit\_addr*)

Returns the XBee in the network whose 16-bit address matches the given one.

**Parameters x16bit\_addr** (XBee16BitAddress) – The 16-bit address of the device to be retrieved.

Returns the XBee device in the network or None if it is not found.

Return type [AbstractXBeeDevice](#page-317-0)

Raises **ValueError** – if x16bit\_addr is None or unknown.

#### **get\_device\_by\_64**(*x64bit\_addr*)

Returns the XBee in the network whose 64-bit address matches the given one.

**Parameters x64bit addr** (XBee64BitAddress) – The 64-bit address of the device to be retrieved.

Returns the XBee device in the network or None if it is not found.

Return type [AbstractXBeeDevice](#page-317-0)

Raises **ValueError** – if x64bit\_addr is None or unknown.

#### **get\_device\_by\_node\_id**(*node\_id*)

Returns the XBee in the network whose node identifier matches the given one.

**Parameters node\_id** (String) – The node identifier of the device to be retrieved.

Returns the XBee device in the network or None if it is not found.

Return type [AbstractXBeeDevice](#page-317-0)

Raises **ValueError** – if node\_id is None.

# **get\_devices**()

Returns a copy of the XBee devices list of the network.

If another XBee device is added to the list before the execution of this method, this XBee device will not be added to the list returned by this method.

Returns a copy of the XBee devices list of the network.

Return type List

## **get\_discovery\_callbacks**()

Returns the API callbacks that are used in the device discovery process.

This callbacks notify the user callbacks for each XBee device discovered.

Returns

callback for generic devices discovery process, callback for discovery specific XBee device ops.

Return type Tuple (Function, Function)

## **get\_discovery\_options**()

Returns the network discovery process options.

Returns the parameter value.

Return type Bytearray

Raises

- **[TimeoutException](#page-678-0)** if the response is not received before the read timeout expires.
- **[XBeeException](#page-677-0)** if the XBee device's serial port is closed.
- **[InvalidOperatingModeException](#page-678-1)** if the XBee device's operating mode is not API or ESCAPED API. This method only checks the cached value of the operating mode.
- **[ATCommandException](#page-677-1)** if the response is not as expected.

# **get\_discovery\_timeout**()

Returns the network discovery timeout.

Returns the network discovery timeout.

# Return type Float

# Raises

- **[TimeoutException](#page-678-0)** if the response is not received before the read timeout expires.
- **[XBeeException](#page-677-0)** if the XBee device's serial port is closed.
- **[InvalidOperatingModeException](#page-678-1)** if the XBee device's operating mode is not API or ESCAPED API. This method only checks the cached value of the operating mode.
- **[ATCommandException](#page-677-1)** if the response is not as expected.

### **get\_number\_devices**()

Returns the number of devices in the network.

Returns the number of devices in the network.

Return type Integer

# **has\_devices**()

Returns whether there is any device in the network or not.

Returns True if there is at least one device in the network, False otherwise.

Return type Boolean

### **is\_discovery\_running**()

Returns whether the discovery process is running or not.

Returns True if the discovery process is running, False otherwise.

Return type Boolean

### **remove\_device**(*remote\_xbee\_device*)

Removes the provided remote XBee device from the network.

Parameters **remote\_xbee\_device** ([RemoteXBeeDevice](#page-574-0)) – the remote XBee device to be removed from the list.

Raises **ValueError** – if the provided [RemoteXBeeDevice](#page-574-0) is not in the network.

### **set\_discovery\_options**(*options*)

Configures the discovery options (NO parameter) with the given value.

Parameters **options** (Set of *[DiscoveryOptions](#page-135-0)*) – new discovery options, empty set to clear the options.

# Raises

- **ValueError** if options is None.
- **[TimeoutException](#page-678-0)** if the response is not received before the read timeout expires.
- **[XBeeException](#page-677-0)** if the XBee device's serial port is closed.
- **[InvalidOperatingModeException](#page-678-1)** if the XBee device's operating mode is not API or ESCAPED API. This method only checks the cached value of the operating mode.
- **[ATCommandException](#page-677-1)** if the response is not as expected.

# See also:

#### [DiscoveryOptions](#page-135-0)

### **set\_discovery\_timeout**(*discovery\_timeout*)

Sets the discovery network timeout.

Parameters discovery\_timeout (Float) – timeout in seconds.

## Raises

- **[TimeoutException](#page-678-0)** if the response is not received before the read timeout expires.
- **[XBeeException](#page-677-0)** if the XBee device's serial port is closed.
- **[InvalidOperatingModeException](#page-678-1)** if the XBee device's operating mode is not API or ESCAPED API. This method only checks the cached value of the operating mode.
- **[ATCommandException](#page-677-1)** if the response is not as expected.
- **ValueError** if discovery\_timeout is not between 0x20 and 0xFF

#### **start\_discovery\_process**()

Starts the discovery process. This method is not blocking.

The discovery process will be running until the configured timeout expires or, in case of 802.15.4, until the 'end' packet is read.

It may be that, after the timeout expires, there are devices that continue sending discovery packets to this XBee device. In this case, these devices will not be added to the network.

## See also:

```
XBeeNetwork.add_device_discovered_callback()
XBeeNetwork.add_discovery_process_finished_callback()
XBeeNetwork.del_device_discovered_callback()
XBeeNetwork.del_discovery_process_finished_callback()
```
## **stop\_discovery\_process**()

Stops the discovery process if it is running.

Note that DigiMesh/DigiPoint devices are blocked until the discovery time configured (NT parameter) has elapsed, so if you try to get/set any parameter during the discovery process you will receive a timeout exception.

**class** digi.xbee.devices.**Raw802Network**(*device*)

Bases: [digi.xbee.devices.XBeeNetwork](#page-647-0)

This class represents an 802.15.4 network.

The network allows the discovery of remote devices in the same network as the local one and stores them.

Class constructor. Instantiates a new Raw802Network.

**Parameters device** ([Raw802Device](#page-354-0)) – the local 802.15.4 device to get the network from.

Raises **ValueError** – if device is None.

## **add\_device\_discovered\_callback**(*callback*)

Adds a callback for the event [DeviceDiscovered](#page-701-0).

**Parameters callback** (*Function*) – the callback. Receives one argument.

• The discovered remote XBee device as a [RemoteXBeeDevice](#page-574-0)

See also:

```
XBeeNetwork.del_device_discovered_callback()
XBeeNetwork.add_discovery_process_finished_callback()
XBeeNetwork.del_discovery_process_finished_callback()
```
# **add\_discovery\_process\_finished\_callback**(*callback*)

Adds a callback for the event [DiscoveryProcessFinished](#page-702-0).

**Parameters callback** (*Function*) – the callback. Receives one argument.

• The event code as an Integer

See also:

```
XBeeNetwork.del_discovery_process_finished_callback()
XBeeNetwork.add_device_discovered_callback()
XBeeNetwork.del_device_discovered_callback()
```
**add\_if\_not\_exist**(*x64bit\_addr=None*, *x16bit\_addr=None*, *node\_id=None*)

Adds an XBee device with the provided parameters if it does not exist in the current network.

If the XBee device already exists, its data will be updated with the provided parameters that are not None.

Parameters

- **x64bit\_addr** (XBee64BitAddress, optional) XBee device's 64bit address. Optional.
- **x16bit\_addr** (XBee16BitAddress, optional) XBee device's 16bit address. Optional.

• **node id** (String, optional) – the node identifier of the XBee device. Optional.

#### Returns

the remote XBee device with the updated parameters. If the XBee device was not in the list yet, this method returns the given XBee device without changes.

Return type [AbstractXBeeDevice](#page-317-0)

## **add\_network\_modified\_callback**(*callback*)

Adds a callback for the event [digi.xbee.reader.NetworkModified](#page-700-0).

Parameters callback (Function) – the callback. Receives one argument.

- The event type as a [NetworkEventType](#page-676-0)
- The reason of the event as a [NetworkEventReason](#page-676-1)
- The node added, updated or removed from the network as a [XBeeDevice](#page-332-0) or [RemoteXBeeDevice](#page-574-0).

## See also:

# [XBeeNetwork.del\\_network\\_modified\\_callback\(\)](#page-649-2)

#### **add\_remote**(*remote\_xbee\_device*)

Adds the provided remote XBee device to the network if it is not contained yet.

If the XBee device is already contained in the network, its data will be updated with the parameters of the XBee device that are not None.

# Parameters **remote\_xbee\_device** ([RemoteXBeeDevice](#page-574-0)) – the remote XBee device to add to the network.

Returns

the provided XBee device with the updated parameters. If the XBee device was not in the list yet, this method returns it without changes.

#### Return type [RemoteXBeeDevice](#page-574-0)

#### **add\_remotes**(*remote\_xbee\_devices*)

Adds a list of remote XBee devices to the network.

If any XBee device of the list is already contained in the network, its data will be updated with the parameters of the XBee device that are not None.

Parameters **remote\_xbee\_devices** (List) – the list of [RemoteXBeeDevice](#page-574-0) to add to the network.

# **clear**()

Removes all the remote XBee devices from the network.

## **del\_device\_discovered\_callback**(*callback*)

Deletes a callback for the callback list of [DeviceDiscovered](#page-701-0) event.

Parameters callback (Function) – the callback to delete.

Raises **ValueError** – if callback is not in the callback list of [DeviceDiscovered](#page-701-0) event.

See also:

[XBeeNetwork.add\\_device\\_discovered\\_callback\(\)](#page-649-0) [XBeeNetwork.add\\_discovery\\_process\\_finished\\_callback\(\)](#page-649-1) [XBeeNetwork.del\\_discovery\\_process\\_finished\\_callback\(\)](#page-650-1)

## **del\_discovery\_process\_finished\_callback**(*callback*)

Deletes a callback for the callback list of [DiscoveryProcessFinished](#page-702-0) event.

Parameters callback (Function) – the callback to delete.

Raises **ValueError** – if callback is not in the callback list of [DiscoveryProcessFinished](#page-702-0) event.

See also:

[XBeeNetwork.add\\_discovery\\_process\\_finished\\_callback\(\)](#page-649-1) [XBeeNetwork.add\\_device\\_discovered\\_callback\(\)](#page-649-0) [XBeeNetwork.del\\_device\\_discovered\\_callback\(\)](#page-650-0)

## **del\_network\_modified\_callback**(*callback*)

Deletes a callback for the callback list of  $diji$ .xbee.reader.NetworkModified.

Parameters callback (Function) – the callback to delete.

See also:

[XBeeNetwork.add\\_network\\_modified\\_callback\(\)](#page-649-3)

## **discover\_device**(*node\_id*)

Blocking method. Discovers and reports the first remote XBee device that matches the supplied identifier.

**Parameters node id**  $(String)$  – the node identifier of the device to be discovered.

Returns

the discovered remote XBee device with the given identifier, None if the timeout expires and the device was not found.

Return type [RemoteXBeeDevice](#page-574-0)

#### **discover\_devices**(*device\_id\_list*)

Blocking method. Attempts to discover a list of devices and add them to the current network.

This method does not guarantee that all devices of device id list will be found, even if they exist physically. This will depend on the node discovery operation (ND) and timeout.

**Parameters device id list** (List) – list of device IDs to discover.

Returns a list with the discovered devices. It may not contain all devices specified in device\_id\_list

Return type List

**get\_device\_by\_16**(*x16bit\_addr*)

Returns the XBee in the network whose 16-bit address matches the given one.

**Parameters x16bit addr** (XBee16BitAddress) – The 16-bit address of the device to be retrieved.

Returns the XBee device in the network or None if it is not found.

Return type [AbstractXBeeDevice](#page-317-0)

Raises **ValueError** – if x16bit\_addr is None or unknown.

#### **get\_device\_by\_64**(*x64bit\_addr*)

Returns the XBee in the network whose 64-bit address matches the given one.

Parameters  $x64bit\_addr$  (XBee64BitAddress) – The 64-bit address of the device to be retrieved.

Returns the XBee device in the network or None if it is not found.

Return type [AbstractXBeeDevice](#page-317-0)

Raises **ValueError** – if x64bit\_addr is None or unknown.

#### **get\_device\_by\_node\_id**(*node\_id*)

Returns the XBee in the network whose node identifier matches the given one.

**Parameters node id**  $(String)$  – The node identifier of the device to be retrieved.

Returns the XBee device in the network or None if it is not found.

Return type [AbstractXBeeDevice](#page-317-0)

Raises **ValueError** – if node\_id is None.

### **get\_devices**()

Returns a copy of the XBee devices list of the network.

If another XBee device is added to the list before the execution of this method, this XBee device will not be added to the list returned by this method.

Returns a copy of the XBee devices list of the network.

Return type List

## **get\_discovery\_callbacks**()

Returns the API callbacks that are used in the device discovery process.

This callbacks notify the user callbacks for each XBee device discovered.

Returns

callback for generic devices discovery process, callback for discovery specific XBee device ops.

Return type Tuple (Function, Function)

# **get\_discovery\_options**()

Returns the network discovery process options.

Returns the parameter value.

Return type Bytearray

Raises

- **[TimeoutException](#page-678-0)** if the response is not received before the read timeout expires.
- **[XBeeException](#page-677-0)** if the XBee device's serial port is closed.
- **[InvalidOperatingModeException](#page-678-1)** if the XBee device's operating mode is not API or ESCAPED API. This method only checks the cached value of the operating mode.
- **[ATCommandException](#page-677-1)** if the response is not as expected.

### **get\_discovery\_timeout**()

Returns the network discovery timeout.

Returns the network discovery timeout.

Return type Float

## Raises

- **[TimeoutException](#page-678-0)** if the response is not received before the read timeout expires.
- **[XBeeException](#page-677-0)** if the XBee device's serial port is closed.
- **[InvalidOperatingModeException](#page-678-1)** if the XBee device's operating mode is not API or ESCAPED API. This method only checks the cached value of the operating mode.
- **[ATCommandException](#page-677-1)** if the response is not as expected.

#### **get\_number\_devices**()

Returns the number of devices in the network.

Returns the number of devices in the network.

Return type Integer

## **has\_devices**()

Returns whether there is any device in the network or not.

Returns True if there is at least one device in the network, False otherwise.

#### Return type Boolean

## **is\_discovery\_running**()

Returns whether the discovery process is running or not.

Returns True if the discovery process is running, False otherwise.

## Return type Boolean

#### **remove\_device**(*remote\_xbee\_device*)

Removes the provided remote XBee device from the network.

Parameters **remote\_xbee\_device** ([RemoteXBeeDevice](#page-574-0)) – the remote XBee device to be removed from the list.

Raises **ValueError** – if the provided [RemoteXBeeDevice](#page-574-0) is not in the network.

#### **set\_discovery\_options**(*options*)

Configures the discovery options (NO parameter) with the given value.

Parameters **options** (Set of *[DiscoveryOptions](#page-135-0)*) – new discovery options, empty set to clear the options.

## Raises

- **ValueError** if options is None.
- **[TimeoutException](#page-678-0)** if the response is not received before the read timeout expires.
- **[XBeeException](#page-677-0)** if the XBee device's serial port is closed.
- **[InvalidOperatingModeException](#page-678-1)** if the XBee device's operating mode is not API or ESCAPED API. This method only checks the cached value of the operating mode.

• **[ATCommandException](#page-677-1)** – if the response is not as expected.

See also:

[DiscoveryOptions](#page-135-0)

**set\_discovery\_timeout**(*discovery\_timeout*) Sets the discovery network timeout.

Parameters discovery\_timeout (Float) – timeout in seconds.

Raises

- **[TimeoutException](#page-678-0)** if the response is not received before the read timeout expires.
- **[XBeeException](#page-677-0)** if the XBee device's serial port is closed.
- **[InvalidOperatingModeException](#page-678-1)** if the XBee device's operating mode is not API or ESCAPED API. This method only checks the cached value of the operating mode.
- **[ATCommandException](#page-677-1)** if the response is not as expected.
- **ValueError** if discovery\_timeout is not between 0x20 and 0xFF

## **start\_discovery\_process**()

Starts the discovery process. This method is not blocking.

The discovery process will be running until the configured timeout expires or, in case of 802.15.4, until the 'end' packet is read.

It may be that, after the timeout expires, there are devices that continue sending discovery packets to this XBee device. In this case, these devices will not be added to the network.

See also:

```
XBeeNetwork.add_device_discovered_callback()
XBeeNetwork.add_discovery_process_finished_callback()
XBeeNetwork.del_device_discovered_callback()
XBeeNetwork.del_discovery_process_finished_callback()
```
## **stop\_discovery\_process**()

Stops the discovery process if it is running.

Note that DigiMesh/DigiPoint devices are blocked until the discovery time configured (NT parameter) has elapsed, so if you try to get/set any parameter during the discovery process you will receive a timeout exception.

**class** digi.xbee.devices.**DigiMeshNetwork**(*device*)

Bases: [digi.xbee.devices.XBeeNetwork](#page-647-0)

This class represents a DigiMesh network.

The network allows the discovery of remote devices in the same network as the local one and stores them.

Class constructor. Instantiates a new DigiMeshNetwork.

Parameters **device** ([DigiMeshDevice](#page-377-0)) – the local DigiMesh device to get the network from.

Raises **ValueError** – if device is None.

## **add\_device\_discovered\_callback**(*callback*)

Adds a callback for the event [DeviceDiscovered](#page-701-0).

Parameters callback (Function) – the callback. Receives one argument.

• The discovered remote XBee device as a [RemoteXBeeDevice](#page-574-0)

See also:

```
XBeeNetwork.del_device_discovered_callback()
XBeeNetwork.add_discovery_process_finished_callback()
XBeeNetwork.del_discovery_process_finished_callback()
```
## **add\_discovery\_process\_finished\_callback**(*callback*)

Adds a callback for the event [DiscoveryProcessFinished](#page-702-0).

Parameters callback (Function) – the callback. Receives one argument.

• The event code as an Integer

See also:

```
XBeeNetwork.del_discovery_process_finished_callback()
XBeeNetwork.add_device_discovered_callback()
XBeeNetwork.del_device_discovered_callback()
```

```
add_if_not_exist(x64bit_addr=None, x16bit_addr=None, node_id=None)
```
Adds an XBee device with the provided parameters if it does not exist in the current network.

If the XBee device already exists, its data will be updated with the provided parameters that are not None.

## Parameters

- **x64bit addr** (XBee64BitAddress, optional) XBee device's 64bit address. Optional.
- **x16bit\_addr** (XBee16BitAddress, optional) XBee device's 16bit address. Optional.
- **node\_id** (String, optional) the node identifier of the XBee device. Optional.

### Returns

the remote XBee device with the updated parameters. If the XBee device was not in the list yet, this method returns the given XBee device without changes.

# Return type [AbstractXBeeDevice](#page-317-0)

## **add\_network\_modified\_callback**(*callback*)

Adds a callback for the event [digi.xbee.reader.NetworkModified](#page-700-0).

Parameters callback (Function) – the callback. Receives one argument.

- The event type as a  $NetWorkEventType$
- The reason of the event as a [NetworkEventReason](#page-676-1)
- The node added, updated or removed from the network as a [XBeeDevice](#page-332-0) or [RemoteXBeeDevice](#page-574-0).

See also:

[XBeeNetwork.del\\_network\\_modified\\_callback\(\)](#page-649-2)

#### **add\_remote**(*remote\_xbee\_device*)

Adds the provided remote XBee device to the network if it is not contained yet.

If the XBee device is already contained in the network, its data will be updated with the parameters of the XBee device that are not None.

**Parameters remote\_xbee\_device** ([RemoteXBeeDevice](#page-574-0)) – the remote XBee device to add to the network.

Returns

the provided XBee device with the updated parameters. If the XBee device was not in the list yet, this method returns it without changes.

Return type [RemoteXBeeDevice](#page-574-0)

#### **add\_remotes**(*remote\_xbee\_devices*)

Adds a list of remote XBee devices to the network.

If any XBee device of the list is already contained in the network, its data will be updated with the parameters of the XBee device that are not None.

Parameters **remote\_xbee\_devices** (List) – the list of [RemoteXBeeDevice](#page-574-0) to add to the network.

# **clear**()

Removes all the remote XBee devices from the network.

### **del\_device\_discovered\_callback**(*callback*)

Deletes a callback for the callback list of  $Devi$  ceDiscovered event.

**Parameters callback** (Function) – the callback to delete.

Raises **ValueError** – if callback is not in the callback list of [DeviceDiscovered](#page-701-0) event.

See also:

[XBeeNetwork.add\\_device\\_discovered\\_callback\(\)](#page-649-0) [XBeeNetwork.add\\_discovery\\_process\\_finished\\_callback\(\)](#page-649-1) [XBeeNetwork.del\\_discovery\\_process\\_finished\\_callback\(\)](#page-650-1)

#### **del\_discovery\_process\_finished\_callback**(*callback*)

Deletes a callback for the callback list of *[DiscoveryProcessFinished](#page-702-0)* event.

Parameters callback (Function) – the callback to delete.

Raises **ValueError** – if callback is not in the callback list of [DiscoveryProcessFinished](#page-702-0) event.

See also:

[XBeeNetwork.add\\_discovery\\_process\\_finished\\_callback\(\)](#page-649-1)

```
XBeeNetwork.add_device_discovered_callback()
XBeeNetwork.del_device_discovered_callback()
```
### **del\_network\_modified\_callback**(*callback*)

Deletes a callback for the callback list of  $diqj$ . xbee. reader. NetworkModified.

Parameters callback (Function) – the callback to delete.

See also:

[XBeeNetwork.add\\_network\\_modified\\_callback\(\)](#page-649-3)

## **discover\_device**(*node\_id*)

Blocking method. Discovers and reports the first remote XBee device that matches the supplied identifier.

**Parameters node\_id** (*String*) – the node identifier of the device to be discovered.

Returns

the discovered remote XBee device with the given identifier, None if the timeout expires and the device was not found.

Return type [RemoteXBeeDevice](#page-574-0)

# **discover\_devices**(*device\_id\_list*)

Blocking method. Attempts to discover a list of devices and add them to the current network.

This method does not guarantee that all devices of device\_id\_list will be found, even if they exist physically. This will depend on the node discovery operation (ND) and timeout.

Parameters **device\_id\_list** (*List*) – list of device IDs to discover.

Returns a list with the discovered devices. It may not contain all devices specified in device\_id\_list

#### Return type List

#### **get\_device\_by\_16**(*x16bit\_addr*)

Returns the XBee in the network whose 16-bit address matches the given one.

Parameters **x16bit\_addr** (XBee16BitAddress) – The 16-bit address of the device to be retrieved.

Returns the XBee device in the network or None if it is not found.

Return type [AbstractXBeeDevice](#page-317-0)

Raises **ValueError** – if x16bit\_addr is None or unknown.

### **get\_device\_by\_64**(*x64bit\_addr*)

Returns the XBee in the network whose 64-bit address matches the given one.

Parameters **x64bit\_addr** (XBee64BitAddress) – The 64-bit address of the device to be retrieved.

Returns the XBee device in the network or None if it is not found.

Return type [AbstractXBeeDevice](#page-317-0)

Raises **ValueError** – if x64bit\_addr is None or unknown.

## **get\_device\_by\_node\_id**(*node\_id*)

Returns the XBee in the network whose node identifier matches the given one.

Parameters node\_id (String) – The node identifier of the device to be retrieved.

Returns the XBee device in the network or None if it is not found.

Return type [AbstractXBeeDevice](#page-317-0)

Raises **ValueError** – if node\_id is None.

# **get\_devices**()

Returns a copy of the XBee devices list of the network.

If another XBee device is added to the list before the execution of this method, this XBee device will not be added to the list returned by this method.

Returns a copy of the XBee devices list of the network.

#### Return type List

## **get\_discovery\_callbacks**()

Returns the API callbacks that are used in the device discovery process.

This callbacks notify the user callbacks for each XBee device discovered.

### Returns

callback for generic devices discovery process, callback for discovery specific XBee device ops.

Return type Tuple (Function, Function)

#### **get\_discovery\_options**()

Returns the network discovery process options.

Returns the parameter value.

Return type Bytearray

## Raises

- **[TimeoutException](#page-678-0)** if the response is not received before the read timeout expires.
- **[XBeeException](#page-677-0)** if the XBee device's serial port is closed.
- **[InvalidOperatingModeException](#page-678-1)** if the XBee device's operating mode is not API or ESCAPED API. This method only checks the cached value of the operating mode.
- **[ATCommandException](#page-677-1)** if the response is not as expected.

#### **get\_discovery\_timeout**()

Returns the network discovery timeout.

Returns the network discovery timeout.

Return type Float

Raises

- **[TimeoutException](#page-678-0)** if the response is not received before the read timeout expires.
- **[XBeeException](#page-677-0)** if the XBee device's serial port is closed.
- **[InvalidOperatingModeException](#page-678-1)** if the XBee device's operating mode is not API or ESCAPED API. This method only checks the cached value of the operating mode.
- **[ATCommandException](#page-677-1)** if the response is not as expected.

### **get\_number\_devices**()

Returns the number of devices in the network.

Returns the number of devices in the network.

## Return type Integer

## **has\_devices**()

Returns whether there is any device in the network or not.

Returns True if there is at least one device in the network, False otherwise.

Return type Boolean

## **is\_discovery\_running**()

Returns whether the discovery process is running or not.

Returns True if the discovery process is running, False otherwise.

### Return type Boolean

## **remove\_device**(*remote\_xbee\_device*)

Removes the provided remote XBee device from the network.

**Parameters remote xbee device** ([RemoteXBeeDevice](#page-574-0)) – the remote XBee device to be removed from the list.

Raises **ValueError** – if the provided [RemoteXBeeDevice](#page-574-0) is not in the network.

### **set\_discovery\_options**(*options*)

Configures the discovery options (NO parameter) with the given value.

Parameters **options** (Set of *[DiscoveryOptions](#page-135-0)*) – new discovery options, empty set to clear the options.

# Raises

- **ValueError** if options is None.
- **[TimeoutException](#page-678-0)** if the response is not received before the read timeout expires.
- **[XBeeException](#page-677-0)** if the XBee device's serial port is closed.
- **[InvalidOperatingModeException](#page-678-1)** if the XBee device's operating mode is not API or ESCAPED API. This method only checks the cached value of the operating mode.
- **[ATCommandException](#page-677-1)** if the response is not as expected.

# See also:

# [DiscoveryOptions](#page-135-0)

# **set\_discovery\_timeout**(*discovery\_timeout*)

Sets the discovery network timeout.

### Parameters discovery\_timeout  $(Float)$  – timeout in seconds.

Raises

- **[TimeoutException](#page-678-0)** if the response is not received before the read timeout expires.
- **[XBeeException](#page-677-0)** if the XBee device's serial port is closed.
- **[InvalidOperatingModeException](#page-678-1)** if the XBee device's operating mode is not API or ESCAPED API. This method only checks the cached value of the operating mode.
- **[ATCommandException](#page-677-1)** if the response is not as expected.
- **ValueError** if discovery\_timeout is not between 0x20 and 0xFF

#### **start\_discovery\_process**()

Starts the discovery process. This method is not blocking.

The discovery process will be running until the configured timeout expires or, in case of 802.15.4, until the 'end' packet is read.

It may be that, after the timeout expires, there are devices that continue sending discovery packets to this XBee device. In this case, these devices will not be added to the network.

See also:

```
XBeeNetwork.add_device_discovered_callback()
XBeeNetwork.add_discovery_process_finished_callback()
XBeeNetwork.del_device_discovered_callback()
XBeeNetwork.del_discovery_process_finished_callback()
```
### **stop\_discovery\_process**()

Stops the discovery process if it is running.

Note that DigiMesh/DigiPoint devices are blocked until the discovery time configured (NT parameter) has elapsed, so if you try to get/set any parameter during the discovery process you will receive a timeout exception.

```
class digi.xbee.devices.DigiPointNetwork(device)
    Bases: digi.xbee.devices.XBeeNetwork
```
This class represents a DigiPoint network.

The network allows the discovery of remote devices in the same network as the local one and stores them.

Class constructor. Instantiates a new DigiPointNetwork.

Parameters device (*[DigiPointDevice](#page-401-0)*) – the local DigiPoint device to get the network from.

Raises **ValueError** – if device is None.

### **add\_device\_discovered\_callback**(*callback*)

Adds a callback for the event [DeviceDiscovered](#page-701-0).

Parameters callback (Function) – the callback. Receives one argument.

• The discovered remote XBee device as a [RemoteXBeeDevice](#page-574-0)

See also:

[XBeeNetwork.del\\_device\\_discovered\\_callback\(\)](#page-650-0) [XBeeNetwork.add\\_discovery\\_process\\_finished\\_callback\(\)](#page-649-1) [XBeeNetwork.del\\_discovery\\_process\\_finished\\_callback\(\)](#page-650-1)

**add\_discovery\_process\_finished\_callback**(*callback*)

Adds a callback for the event [DiscoveryProcessFinished](#page-702-0).

**Parameters callback** (*Function*) – the callback. Receives one argument.

```
• The event code as an Integer
```
# See also:

```
XBeeNetwork.del_discovery_process_finished_callback()
XBeeNetwork.add_device_discovered_callback()
XBeeNetwork.del_device_discovered_callback()
```
**add\_if\_not\_exist**(*x64bit\_addr=None*, *x16bit\_addr=None*, *node\_id=None*)

Adds an XBee device with the provided parameters if it does not exist in the current network.

If the XBee device already exists, its data will be updated with the provided parameters that are not None.

#### Parameters

- **x64bit\_addr** (XBee64BitAddress, optional) XBee device's 64bit address. Optional.
- **x16bit\_addr** (XBee16BitAddress, optional) XBee device's 16bit address. Optional.
- **node\_id** (String, optional) the node identifier of the XBee device. Optional.

#### Returns

the remote XBee device with the updated parameters. If the XBee device was not in the list yet, this method returns the given XBee device without changes.

Return type [AbstractXBeeDevice](#page-317-0)

### **add\_network\_modified\_callback**(*callback*)

Adds a callback for the event [digi.xbee.reader.NetworkModified](#page-700-0).

**Parameters callback** (*Function*) – the callback. Receives one argument.

- The event type as a [NetworkEventType](#page-676-0)
- The reason of the event as a [NetworkEventReason](#page-676-1)
- The node added, updated or removed from the network as a [XBeeDevice](#page-332-0) or [RemoteXBeeDevice](#page-574-0).

## See also:

# [XBeeNetwork.del\\_network\\_modified\\_callback\(\)](#page-649-2)

### **add\_remote**(*remote\_xbee\_device*)

Adds the provided remote XBee device to the network if it is not contained yet.

If the XBee device is already contained in the network, its data will be updated with the parameters of the XBee device that are not None.

Parameters remote xbee device ([RemoteXBeeDevice](#page-574-0)) – the remote XBee device to add to the network.

# Returns

the provided XBee device with the updated parameters. If the XBee device was not in the list yet, this method returns it without changes.

Return type [RemoteXBeeDevice](#page-574-0)

## **add\_remotes**(*remote\_xbee\_devices*)

Adds a list of remote XBee devices to the network.

If any XBee device of the list is already contained in the network, its data will be updated with the parameters of the XBee device that are not None.

Parameters **remote\_xbee\_devices** (List) – the list of [RemoteXBeeDevice](#page-574-0) to add to the network.

## **clear**()

Removes all the remote XBee devices from the network.

# **del\_device\_discovered\_callback**(*callback*)

Deletes a callback for the callback list of [DeviceDiscovered](#page-701-0) event.

Parameters callback (Function) – the callback to delete.

Raises **ValueError** – if callback is not in the callback list of [DeviceDiscovered](#page-701-0) event.

See also:

```
XBeeNetwork.add_device_discovered_callback()
XBeeNetwork.add_discovery_process_finished_callback()
XBeeNetwork.del_discovery_process_finished_callback()
```
## **del\_discovery\_process\_finished\_callback**(*callback*)

Deletes a callback for the callback list of [DiscoveryProcessFinished](#page-702-0) event.

Parameters callback (Function) – the callback to delete.

Raises **ValueError** – if callback is not in the callback list of [DiscoveryProcessFinished](#page-702-0) event.

See also:

```
XBeeNetwork.add_discovery_process_finished_callback()
XBeeNetwork.add_device_discovered_callback()
XBeeNetwork.del_device_discovered_callback()
```
## **del\_network\_modified\_callback**(*callback*)

Deletes a callback for the callback list of  $diqj$ .  $xbee$ . reader. NetworkModified.

Parameters callback (Function) – the callback to delete.

See also:

[XBeeNetwork.add\\_network\\_modified\\_callback\(\)](#page-649-3)

#### **discover\_device**(*node\_id*)

Blocking method. Discovers and reports the first remote XBee device that matches the supplied identifier.

Parameters node\_id (String) – the node identifier of the device to be discovered.

Returns

the discovered remote XBee device with the given identifier, None if the timeout expires and the device was not found.

Return type [RemoteXBeeDevice](#page-574-0)

# **discover\_devices**(*device\_id\_list*)

Blocking method. Attempts to discover a list of devices and add them to the current network.

This method does not guarantee that all devices of device\_id\_list will be found, even if they exist physically. This will depend on the node discovery operation (ND) and timeout.

Parameters device\_id\_list (List) – list of device IDs to discover.

Returns a list with the discovered devices. It may not contain all devices specified in device\_id\_list

#### Return type List

# **get\_device\_by\_16**(*x16bit\_addr*)

Returns the XBee in the network whose 16-bit address matches the given one.

**Parameters x16bit addr** (XBee16BitAddress) – The 16-bit address of the device to be retrieved.

Returns the XBee device in the network or None if it is not found.

Return type [AbstractXBeeDevice](#page-317-0)

Raises **ValueError** – if x16bit\_addr is None or unknown.

#### **get\_device\_by\_64**(*x64bit\_addr*)

Returns the XBee in the network whose 64-bit address matches the given one.

Parameters  $x64bit\_addr$  (XBee64BitAddress) – The 64-bit address of the device to be retrieved.

Returns the XBee device in the network or None if it is not found.

Return type [AbstractXBeeDevice](#page-317-0)

Raises **ValueError** – if x64bit\_addr is None or unknown.

#### **get\_device\_by\_node\_id**(*node\_id*)

Returns the XBee in the network whose node identifier matches the given one.

**Parameters node id**  $(String)$  – The node identifier of the device to be retrieved.

Returns the XBee device in the network or None if it is not found.

Return type [AbstractXBeeDevice](#page-317-0)

Raises **ValueError** – if node\_id is None.

### **get\_devices**()

Returns a copy of the XBee devices list of the network.

If another XBee device is added to the list before the execution of this method, this XBee device will not be added to the list returned by this method.

Returns a copy of the XBee devices list of the network.

Return type List

# **get\_discovery\_callbacks**()

Returns the API callbacks that are used in the device discovery process.

This callbacks notify the user callbacks for each XBee device discovered.

## Returns

callback for generic devices discovery process, callback for discovery specific XBee device ops.

Return type Tuple (Function, Function)

### **get\_discovery\_options**()

Returns the network discovery process options.

Returns the parameter value.

Return type Bytearray

### Raises

- **[TimeoutException](#page-678-0)** if the response is not received before the read timeout expires.
- **[XBeeException](#page-677-0)** if the XBee device's serial port is closed.
- **[InvalidOperatingModeException](#page-678-1)** if the XBee device's operating mode is not API or ESCAPED API. This method only checks the cached value of the operating mode.
- **[ATCommandException](#page-677-1)** if the response is not as expected.

## **get\_discovery\_timeout**()

Returns the network discovery timeout.

Returns the network discovery timeout.

### Return type Float

#### Raises

- **[TimeoutException](#page-678-0)** if the response is not received before the read timeout expires.
- **[XBeeException](#page-677-0)** if the XBee device's serial port is closed.
- **[InvalidOperatingModeException](#page-678-1)** if the XBee device's operating mode is not API or ESCAPED API. This method only checks the cached value of the operating mode.
- **[ATCommandException](#page-677-1)** if the response is not as expected.

#### **get\_number\_devices**()

Returns the number of devices in the network.

Returns the number of devices in the network.

## Return type Integer

## **has\_devices**()

Returns whether there is any device in the network or not.

Returns True if there is at least one device in the network, False otherwise.

#### Return type Boolean

# **is\_discovery\_running**()

Returns whether the discovery process is running or not.

Returns True if the discovery process is running, False otherwise.

## Return type Boolean

### **remove\_device**(*remote\_xbee\_device*)

Removes the provided remote XBee device from the network.

Parameters **remote\_xbee\_device** ([RemoteXBeeDevice](#page-574-0)) – the remote XBee device to be removed from the list.

Raises **ValueError** – if the provided [RemoteXBeeDevice](#page-574-0) is not in the network.

## **set\_discovery\_options**(*options*)

Configures the discovery options (NO parameter) with the given value.

**Parameters options** (Set of *[DiscoveryOptions](#page-135-0)*) – new discovery options, empty set to clear the options.

### Raises

- **ValueError** if options is None.
- **[TimeoutException](#page-678-0)** if the response is not received before the read timeout expires.
- **[XBeeException](#page-677-0)** if the XBee device's serial port is closed.
- **[InvalidOperatingModeException](#page-678-1)** if the XBee device's operating mode is not API or ESCAPED API. This method only checks the cached value of the operating mode.
- **[ATCommandException](#page-677-1)** if the response is not as expected.

## See also:

### [DiscoveryOptions](#page-135-0)

# **set\_discovery\_timeout**(*discovery\_timeout*)

Sets the discovery network timeout.

## Parameters discovery\_timeout (Float) – timeout in seconds.

### Raises

- **[TimeoutException](#page-678-0)** if the response is not received before the read timeout expires.
- **[XBeeException](#page-677-0)** if the XBee device's serial port is closed.
- **[InvalidOperatingModeException](#page-678-1)** if the XBee device's operating mode is not API or ESCAPED API. This method only checks the cached value of the operating mode.
- **[ATCommandException](#page-677-1)** if the response is not as expected.
- **ValueError** if discovery\_timeout is not between 0x20 and 0xFF

## **start\_discovery\_process**()

Starts the discovery process. This method is not blocking.

The discovery process will be running until the configured timeout expires or, in case of 802.15.4, until the 'end' packet is read.

It may be that, after the timeout expires, there are devices that continue sending discovery packets to this XBee device. In this case, these devices will not be added to the network.

# See also:

```
XBeeNetwork.add_device_discovered_callback()
XBeeNetwork.add_discovery_process_finished_callback()
XBeeNetwork.del_device_discovered_callback()
XBeeNetwork.del_discovery_process_finished_callback()
```
# **stop\_discovery\_process**()

Stops the discovery process if it is running.

Note that DigiMesh/DigiPoint devices are blocked until the discovery time configured (NT parameter) has elapsed, so if you try to get/set any parameter during the discovery process you will receive a timeout exception.

<span id="page-676-0"></span>**class** digi.xbee.devices.**NetworkEventType**(*code*, *description*) Bases: enum.Enum

Enumerates the different network event types.

## Values:

NetworkEventType.ADD =  $(0, 'X$ Bee added to the network')  $NetworkEventType. DEL =  $(1, YBee$  removed from the network')$ NetworkEventType.UPDATE =  $(2, 'XBee$  in the network updated')  $NetworkEventType.CLEAR =  $(3, 'Network \, cleared')$ )$ 

#### **code**

Returns the code of the NetworkEventType element.

Returns the code of the NetworkEventType element.

Return type Integer

#### **description**

Returns the description of the NetworkEventType element.

Returns the description of the NetworkEventType element.

Return type String

<span id="page-676-1"></span>**class** digi.xbee.devices.**NetworkEventReason**(*code*, *description*) Bases: enum.Enum

Enumerates the different network event reasons.

# Values:

NetworkEventReason.DISCOVERED = (0, 'Discovered XBee') NetworkEventReason.RECEIVED\_MSG = (1, 'Received message from XBee') NetworkEventReason.MANUAL =  $(2, 'Manual modification')$ 

# **code**

Returns the code of the NetworkEventReason element.

Returns the code of the NetworkEventReason element.

## Return type Integer

### **description**

Returns the description of the NetworkEventReason element.

Returns the description of the NetworkEventReason element.

Return type String

# **digi.xbee.exception module**

```
exception digi.xbee.exception.XBeeException
```
Bases: Exception

Generic XBee API exception. This class and its subclasses indicate conditions that an application might want to catch.

All functionality of this class is the inherited of [Exception.](https://docs.python.org/2/library/exceptions.html?highlight=exceptions.exception#exceptions.Exception)

**with\_traceback**() Exception.with\_traceback(tb) – set self.\_\_traceback\_\_ to tb and return self.

<span id="page-677-2"></span>**exception** digi.xbee.exception.**CommunicationException** Bases: [digi.xbee.exception.XBeeException](#page-677-0)

This exception will be thrown when any problem related to the communication with the XBee device occurs.

All functionality of this class is the inherited of [Exception.](https://docs.python.org/2/library/exceptions.html?highlight=exceptions.exception#exceptions.Exception)

## **with\_traceback**()

Exception.with\_traceback(tb) – set self.\_\_traceback\_\_ to tb and return self.

```
exception digi.xbee.exception.ATCommandException(message='There was a problem
                                                       sending the AT command packet.',
                                                       cmd_status=None)
```
Bases: [digi.xbee.exception.CommunicationException](#page-677-2)

This exception will be thrown when a response of a packet is not success or OK.

All functionality of this class is the inherited of [Exception.](https://docs.python.org/2/library/exceptions.html?highlight=exceptions.exception#exceptions.Exception)

## **with\_traceback**()

Exception.with\_traceback(tb) – set self.\_\_traceback\_\_ to tb and return self.

<span id="page-677-3"></span>**exception** digi.xbee.exception.**ConnectionException** Bases: [digi.xbee.exception.XBeeException](#page-677-0)

This exception will be thrown when any problem related to the connection with the XBee device occurs.

All functionality of this class is the inherited of [Exception.](https://docs.python.org/2/library/exceptions.html?highlight=exceptions.exception#exceptions.Exception)

# **with\_traceback**()

Exception.with traceback(tb) – set self. traceback to tb and return self.

<span id="page-677-4"></span>**exception** digi.xbee.exception.**XBeeDeviceException**

Bases: [digi.xbee.exception.XBeeException](#page-677-0)

This exception will be thrown when any problem related to the XBee device occurs.

All functionality of this class is the inherited of [Exception.](https://docs.python.org/2/library/exceptions.html?highlight=exceptions.exception#exceptions.Exception)

### **with\_traceback**()

Exception.with\_traceback(tb) – set self.\_\_traceback\_\_ to tb and return self.

<span id="page-678-1"></span>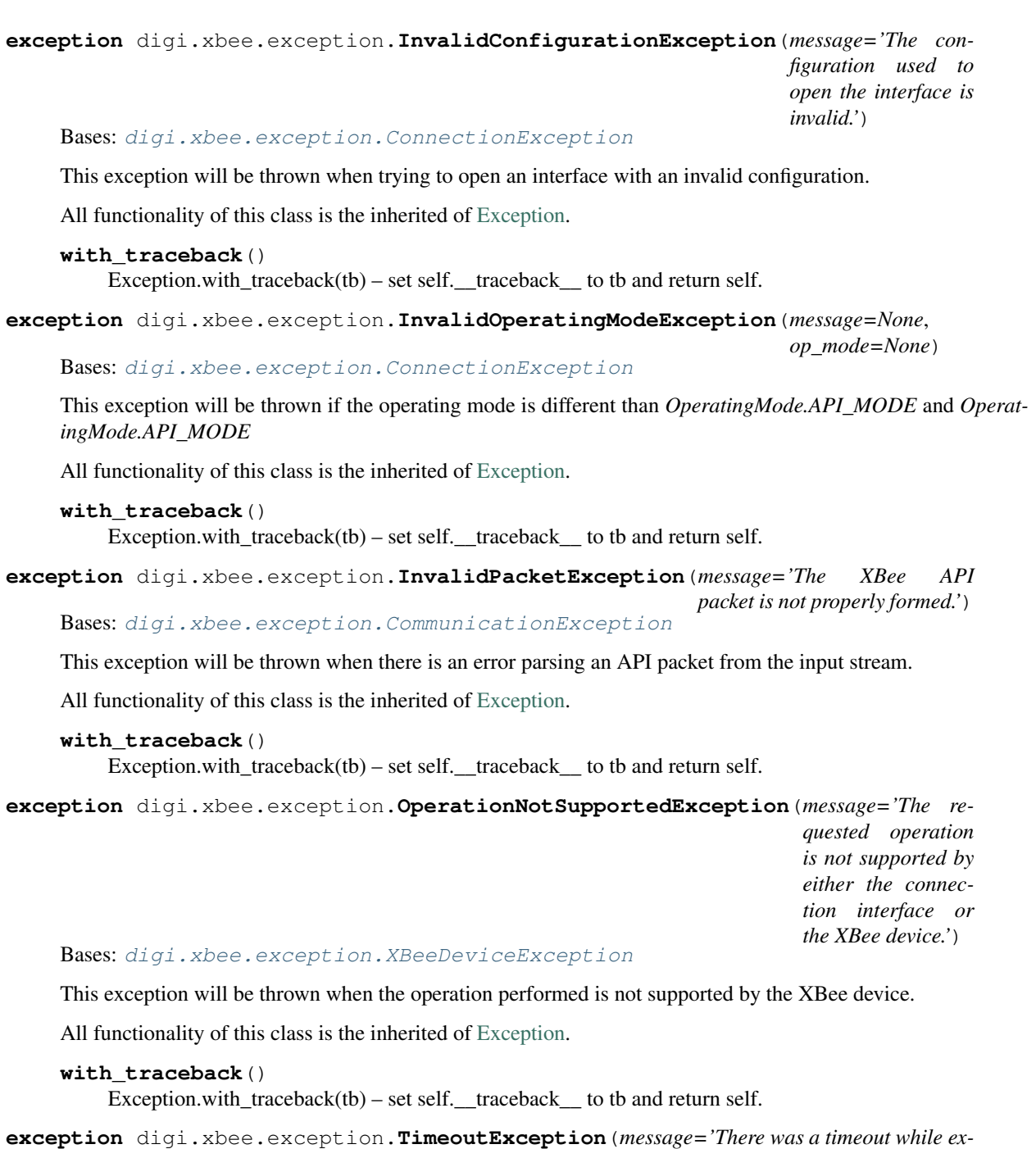

<span id="page-678-0"></span>*ecuting the requested operation.'*) Bases: [digi.xbee.exception.CommunicationException](#page-677-2)

This exception will be thrown when performing synchronous operations and the configured time expires.

All functionality of this class is the inherited of [Exception.](https://docs.python.org/2/library/exceptions.html?highlight=exceptions.exception#exceptions.Exception)

```
with_traceback()
```
Exception.with\_traceback(tb) – set self.\_\_traceback\_\_ to tb and return self.

**exception** digi.xbee.exception.**TransmitException**(*message='There was a problem with a transmitted packet response (status not ok)'*, *transmit\_status=None*)

Bases: [digi.xbee.exception.CommunicationException](#page-677-2)

This exception will be thrown when receiving a transmit status different than *TransmitStatus.SUCCESS* after sending an XBee API packet.

*ror'*, *status=None*)

All functionality of this class is the inherited of [Exception.](https://docs.python.org/2/library/exceptions.html?highlight=exceptions.exception#exceptions.Exception)

```
with_traceback()
```
Exception.with traceback(tb) – set self. traceback to tb and return self.

**exception** digi.xbee.exception.**XBeeSocketException**(*message='There was a socket er-*

Bases: [digi.xbee.exception.XBeeException](#page-677-0)

This exception will be thrown when there is an error performing any socket operation.

All functionality of this class is the inherited of [Exception.](https://docs.python.org/2/library/exceptions.html?highlight=exceptions.exception#exceptions.Exception)

```
with_traceback()
     Exception.with_traceback(tb) – set self.__traceback__ to tb and return self.
```
**exception** digi.xbee.exception.**FirmwareUpdateException** Bases: [digi.xbee.exception.XBeeException](#page-677-0)

This exception will be thrown when any problem related to the firmware update process of the XBee device occurs.

All functionality of this class is the inherited of [Exception.](https://docs.python.org/2/library/exceptions.html?highlight=exceptions.exception#exceptions.Exception)

```
with_traceback()
```
Exception.with\_traceback(tb) – set self.\_\_traceback\_\_ to tb and return self.

```
exception digi.xbee.exception.RecoveryException
    Bases: digi.xbee.exception.XBeeException
```
This exception will be thrown when any problem related to the auto-recovery process of the XBee device occurs.

All functionality of this class is the inherited of [Exception.](https://docs.python.org/2/library/exceptions.html?highlight=exceptions.exception#exceptions.Exception)

```
with_traceback()
```
Exception.with\_traceback(tb) – set self.\_\_traceback\_\_ to tb and return self.

# **digi.xbee.filesystem module**

```
class digi.xbee.filesystem.FileSystemElement(name, path, size=0, is_directory=False)
    Bases: object
```
Class used to represent XBee file system elements (files and directories).

Class constructor. Instantiates a new  $FilesystemElement$  with the given parameters.

## Parameters

- **name**  $(String)$  the name of the file system element.
- **path** (String) the absolute path of the file system element.
- **size** (*Integer*) the size of the file system element, only applicable to files.
- is directory (Boolean) True if the file system element is a directory, False if it is a file.

### **name**

Returns the file system element name.

Returns the file system element name.

### Return type String

# **path**

Returns the file system element absolute path.

Returns the file system element absolute path.

Return type String

#### **size**

Returns the file system element size.

Returns the file system element size. If element is a directory, returns '0'.

#### Return type Integer

### **is\_directory**

Returns whether the file system element is a directory or not.

Returns True if the file system element is a directory, False otherwise.

Return type Boolean

#### **is\_secure**

Returns whether the file system element is a secure element or not.

Returns True if the file system element is secure, False otherwise.

### Return type Boolean

```
exception digi.xbee.filesystem.FileSystemException
```
Bases: [digi.xbee.exception.XBeeException](#page-677-0)

This exception will be thrown when any problem related with the XBee device file system occurs.

All functionality of this class is the inherited from [Exception.](https://docs.python.org/2/library/exceptions.html?highlight=exceptions.exception#exceptions.Exception)

# **with\_traceback**()

Exception.with traceback(tb) – set self. traceback to tb and return self.

```
exception digi.xbee.filesystem.FileSystemNotSupportedException
    Bases: digi.xbee.filesystem.FileSystemException
```
This exception will be thrown when the file system feature is not supported in the device.

All functionality of this class is the inherited from [Exception.](https://docs.python.org/2/library/exceptions.html?highlight=exceptions.exception#exceptions.Exception)

#### **with\_traceback**()

Exception.with\_traceback(tb) – set self.\_\_traceback\_\_ to tb and return self.

<span id="page-680-1"></span>**class** digi.xbee.filesystem.**LocalXBeeFileSystemManager**(*xbee\_device*) Bases: object

Helper class used to manage the local XBee file system.

Class constructor. Instantiates a new [LocalXBeeFileSystemManager](#page-680-1) with the given parameters.

**Parameters xbee\_device** (*[XBeeDevice](#page-332-0)*) – the local XBee device to manage its file system.

#### **is\_connected**

Returns whether the file system manager is connected or not.

Returns True if the file system manager is connected, False otherwise.

## Return type Boolean

## **connect**()

Connects the file system manager.

# Raises

- **[FileSystemException](#page-680-0)** if there is any error connecting the file system manager.
- **[FileSystemNotSupportedException](#page-680-2)** if the device does not support filesystem feature.

## **disconnect**()

Disconnects the file system manager and restores the device connection.

Raises **[XBeeException](#page-677-0)** – if there is any error restoring the XBee device connection.

#### **get\_current\_directory**()

Returns the current device directory.

Returns the current device directory.

Return type String

Raises **[FileSystemException](#page-680-0)** – if there is any error getting the current directory or the function is not supported.

## **change\_directory**(*directory*)

Changes the current device working directory to the given one.

Parameters directory  $(String)$  – the new directory to change to.

Returns the current device working directory after the directory change.

Return type String

Raises **[FileSystemException](#page-680-0)** – if there is any error changing the current directory or the function is not supported.

#### **make\_directory**(*directory*)

Creates the provided directory.

**Parameters directory**  $(String)$  – the new directory to create.

Raises **[FileSystemException](#page-680-0)** – if there is any error creating the directory or the function is not supported.

### **list\_directory**(*directory=None*)

Lists the contents of the given directory.

- **Parameters directory** (String, optional) the directory to list its contents. Optional. If not provided, the current directory contents are listed.
- Returns list of :class:`.FilesystemElement` objects contained in the given (or current) directory.

### Return type List

Raises **[FileSystemException](#page-680-0)** – if there is any error listing the directory contents or the function is not supported.

#### **remove\_element**(*element\_path*)

Removes the given file system element path.

**Parameters element path** (String) – path of the file system element to remove.

Raises **[FileSystemException](#page-680-0)** – if there is any error removing the element or the function is not supported.

## **move\_element**(*source\_path*, *dest\_path*)

Moves the given source element to the given destination path.

### Parameters

- **source\_path** (String) source path of the element to move.
- **dest\_path** (String) destination path of the element to move.
- Raises **[FileSystemException](#page-680-0)** if there is any error moving the element or the function is not supported.

**put\_file**(*source\_path*, *dest\_path*, *secure=False*, *progress\_callback=None*)

Transfers the given file in the specified destination path of the XBee device.

### **Parameters**

- **source\_path** (String) the path of the file to transfer.
- **dest** path  $(String)$  the destination path to put the file in.
- **secure** (Boolean, optional) True if the file should be stored securely, False otherwise. Defaults to False.
- **progress\_callback** (Function, optional) function to execute to receive progress information.

Takes the following arguments:

- The progress percentage as integer.
- Raises [FileSystemException](#page-680-0) if there is any error transferring the file or the function is not supported.

#### **put\_dir**(*source\_dir*, *dest\_dir=None*, *progress\_callback=None*)

Uploads the given source directory contents into the given destination directory in the device.

## Parameters

- **source\_dir** (*String*) the local directory to upload its contents.
- **dest\_dir** (String, optional) the remote directory to upload the contents to. Defaults to current directory.
- **progress\_callback** (Function, optional) function to execute to receive progress information.

Takes the following arguments:

- The file being uploaded as string.
- The progress percentage as integer.
- Raises [FileSystemException](#page-680-0) if there is any error uploading the directory or the function is not supported.

**get\_file**(*source\_path*, *dest\_path*, *progress\_callback=None*)

Downloads the given XBee device file in the specified destination path.

## Parameters

- **source\_path** (String) the path of the XBee device file to download.
- **dest\_path**  $(String)$  the destination path to store the file in.

• **progress callback** (Function, optional) – function to execute to receive progress information.

Takes the following arguments:

– The progress percentage as integer.

Raises **[FileSystemException](#page-680-0)** – if there is any error downloading the file or the function is not supported.

## **format\_filesystem**()

Formats the device file system.

Raises **[FileSystemException](#page-680-0)** – if there is any error formatting the file system.

#### **get\_usage\_information**()

Returns the file system usage information.

Returns collection of pair values describing the usage information.

Return type Dictionary

Raises **[FileSystemException](#page-680-0)** – if there is any error retrieving the file system usage information.

## **get\_file\_hash**(*file\_path*)

Returns the SHA256 hash of the given file path.

**Parameters file path**  $(String)$  – path of the file to get its hash.

Returns the SHA256 hash of the given file path.

Return type String

Raises **[FileSystemException](#page-680-0)** – if there is any error retrieving the file hash.

## **digi.xbee.firmware module**

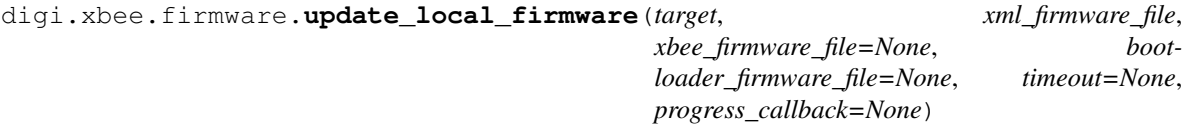

Performs a local firmware update operation in the given target.

#### Parameters

- **target** (String or [XBeeDevice](#page-332-0)) target of the firmware upload operation. String: serial port identifier. [AbstractXBeeDevice](#page-317-0): the XBee device to upload its firmware.
- **xml\_firmware\_file** (String) path of the XML file that describes the firmware to upload.
- **xbee\_firmware\_file** (String, optional) location of the XBee binary firmware file.
- **bootloader\_firmware\_file** (String, optional) location of the bootloader binary firmware file.
- **timeout** (Integer, optional) the serial port read data timeout.
- **progress\_callback** (Function, optional) –

function to execute to receive progress information. Receives two arguments:
- The current update task as a String
- The current update task percentage as an Integer

Raises **[FirmwareUpdateException](#page-679-0)** – if there is any error performing the firmware update.

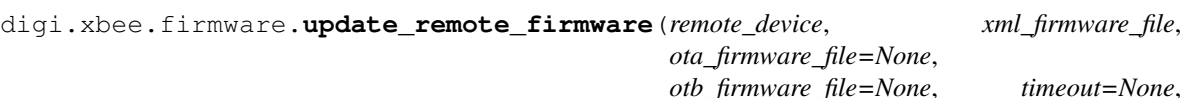

*progress\_callback=None*)

Performs a local firmware update operation in the given target.

## **Parameters**

- **remote\_device** ([RemoteXBeeDevice](#page-574-0)) remote XBee device to upload its firmware.
- **xml\_firmware\_file** (String) path of the XML file that describes the firmware to upload.
- **ota\_firmware\_file** (String, optional) path of the OTA firmware file to upload.
- **otb\_firmware\_file** (String, optional) path of the OTB firmware file to upload (bootloader bundle).
- **timeout** (*Integer, optional*) the timeout to wait for remote frame requests.
- **progress\_callback** (Function, optional) –

function to execute to receive progress information. Receives two arguments:

- The current update task as a String
- The current update task percentage as an Integer
- Raises **[FirmwareUpdateException](#page-679-0)** if there is any error performing the remote firmware update.

## **digi.xbee.io module**

Enumerates the different IO lines that can be found in the XBee devices.

Depending on the hardware and firmware of the device, the number of lines that can be used as well as their functionality may vary. Refer to the product manual to learn more about the IO lines of your XBee device.

Values:

IOLine.DIO0\_AD0 = ('DIO0/AD0', 0, 'D0')  $IOLine.DIO1$ \_AD1 = ('DIO1/AD1', 1, 'D1') **IOLine.DIO2\_AD2** = ('DIO2/AD2', 2, 'D2') IOLine.DIO3\_AD3 = ('DIO3/AD3', 3, 'D3') IOLine.DIO4\_AD4 = ('DIO4/AD4', 4, 'D4') IOLine.DIO5\_AD5 = ('DIO5/AD5', 5, 'D5') **IOLine.DIO6** = ('DIO6',  $6$ , 'D6')

<span id="page-684-0"></span>**class** digi.xbee.io.**IOLine**(*description*, *index*, *at\_command*, *pwm\_command=None*) Bases: enum.Enum

```
IOLine.DIO7 = ('DIO7', 7, 'D7')IOLine.DIO8 = ('DIO8', 8, 'D8')
IOLine.DIO9 = ('DIO9', 9, 'D9')
IOLine.DIO10_PWM0 = ('DIO10/PWM0', 10, 'P0', 'M0')
IOLine.DIO11_PWM1 = ('DIO11/PWM1', 11, 'P1', 'M1')IOLine.DIO12 = ('DIO12', 12, 'P2')
IOLine.DIO13 = ('DIO13', 13, 'P3')
IOLine.DIO14 = ('DIO14', 14, 'P4')
IOLine.DIO15 = ('DIO15', 15, 'P5')
IOLine.DIO16 = ('DIO16', 16, 'P6')
IOLine.DIO17 = ('DIO17', 17, 'P7')
IOLine.DIO18 = ('DIO18', 18, 'P8')
IOLine.DIO19 = ('DIO19', 19, 'P9')
```
#### **has\_pwm\_capability**()

Returns whether the IO line has PWM capability or not.

Returns True if the IO line has PWM capability, False otherwise.

Return type Boolean

## **description**

String. The IO line description.

#### **index**

Integer. The IO line index.

#### **at\_command**

String. The IO line AT command.

#### **pwm\_at\_command**

String. The IO line PWM AT command.

# <span id="page-685-1"></span>**class** digi.xbee.io.**IOValue**(*code*)

Bases: enum.Enum

Enumerates the possible values of a [IOLine](#page-684-0) configured as digital I/O.

#### Values:

IOValue.LOW  $= 4$ IOValue.HIGH = 5

## **code**

Integer. The IO value code.

<span id="page-685-0"></span>**class** digi.xbee.io.**IOSample**(*io\_sample\_payload*) Bases: object

This class represents an IO Data Sample. The sample is built using the the constructor. The sample contains an analog and digital mask indicating which IO lines are configured with that functionality.

Depending on the protocol the XBee device is executing, the digital and analog masks are retrieved in separated bytes (2 bytes for the digital mask and 1 for the analog mask) or merged contained (digital and analog masks are contained in 2 bytes).

Digital and analog channels masks Indicates which digital and ADC IO lines are configured in the module. Each bit corresponds to one digital or ADC IO line on the module:

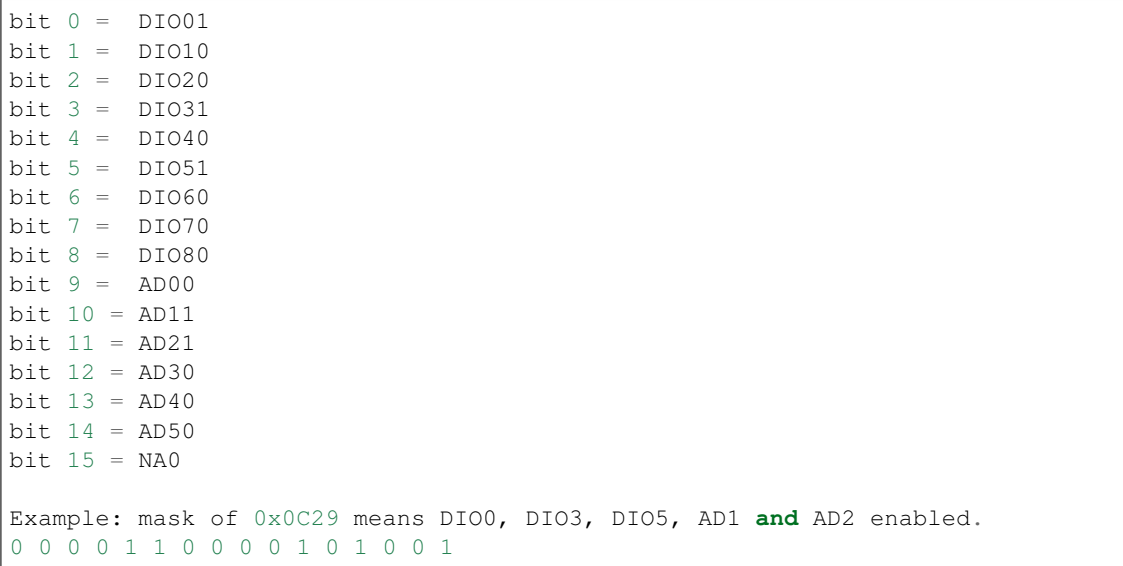

Digital Channel Mask Indicates which digital IO lines are configured in the module. Each bit corresponds to one digital IO line on the module:

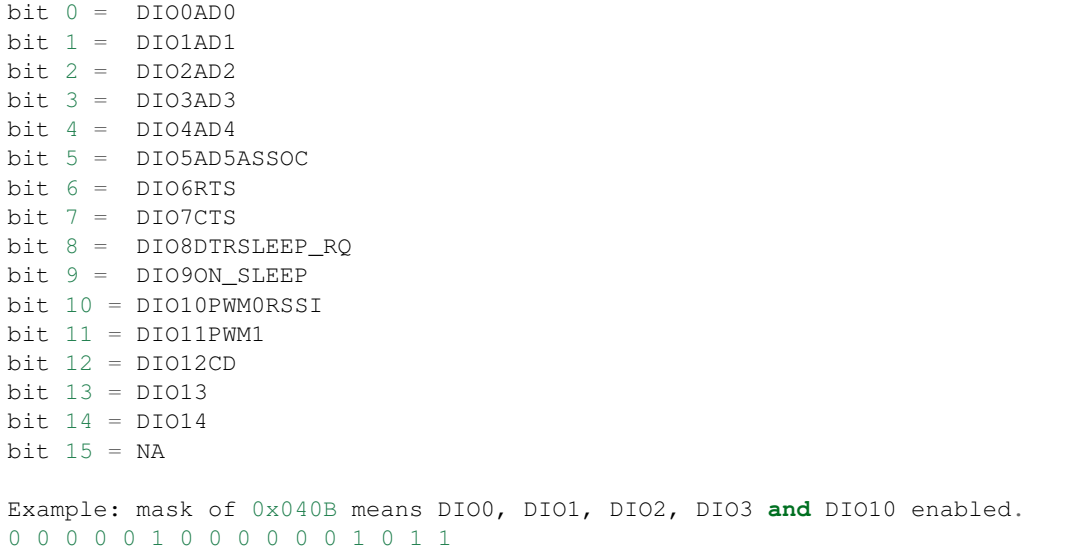

Analog Channel Mask Indicates which lines are configured as ADC. Each bit in the analog channel mask corresponds to one ADC line on the module.

 $bit 0 = ADDIO0$  $bit 1 = AD1D1O1$  $bit 2 = AD2DIO2$  $bit 3 = AD3DIO3$ bit  $4 = AD4DIO4$ 

(continues on next page)

```
bit 5 = AD5DIO5ASSOCbit 6 = NAbit 7 = Supply Voltage Value
Example: mask of 0x83 means AD0, and AD1 enabled.
0 0 0 0 0 0 1 1
```
Class constructor. Instantiates a new  $\text{IOSample}$  $\text{IOSample}$  $\text{IOSample}$  object with the provided parameters.

Parameters **io\_sample\_payload** (Bytearray) – The payload corresponding to an IO sample.

Raises **ValueError** – if io\_sample\_payload length is less than 5.

#### **static min\_io\_sample\_payload**()

Returns the minimum IO sample payload length.

Returns the minimum IO sample payload length.

Return type Integer

## **has\_digital\_values**()

Checks whether the IOSample has digital values or not.

Returns True if the sample has digital values, False otherwise.

Return type Boolean

#### <span id="page-687-0"></span>**has\_digital\_value**(*io\_line*)

Returns whether th IO sample contains a digital value for the provided IO line or not.

Parameters **io\_line** (*[IOLine](#page-684-0)*) – The IO line to check if it has a digital value.

Returns True if the given IO line has a digital value, False otherwise.

Return type Boolean

#### <span id="page-687-1"></span>**has\_analog\_value**(*io\_line*)

Returns whether the given IOLine has an analog value or not.

Returns True if the given IOLine has an analog value, False otherwise.

#### Return type Boolean

## **has\_analog\_values**()

Returns whether the [{@code](mailto:\protect \T1\textbraceleft @code) IOSample} has analog values or not.

Returns Boolean. True if there are analog values, False otherwise.

#### **has\_power\_supply\_value**()

Returns whether the IOSample has power supply value or not.

**Returns** Boolean. True if the given IOLine has a power supply value, False otherwise.

## **get\_digital\_value**(*io\_line*)

Returns the digital value of the provided IO line.

To verify if this sample contains a digital value for the given  $IOLine$ , use the method  $IOSample$ . [has\\_digital\\_value\(\)](#page-687-0).

**Parameters io\_line** (*[IOLine](#page-684-0)*) – The IO line to get its digital value.

Returns

The **[IOValue](#page-685-1)** of the given IO line or **None** if the IO sample does not contain a digital value for the given IO line.

Return type [IOValue](#page-685-1)

See also:

[IOLine](#page-684-0) [IOValue](#page-685-1)

#### **get\_analog\_value**(*io\_line*)

Returns the analog value of the provided IO line.

To verify if this sample contains an analog value for the given  $IOLine$ , use the method  $IOSample$ . [has\\_analog\\_value\(\)](#page-687-1).

Parameters *io\_line* (*[IOLine](#page-684-0)*) – The IO line to get its analog value.

Returns

The analog value of the given IO line or **None** if the IO sample does not contain an analog value for the given IO line.

Return type Integer

See also:

[IOLine](#page-684-0)

### **digital\_hsb\_mask**

Integer. High Significant Byte (HSB) of the digital mask.

## **digital\_lsb\_mask**

Integer. Low Significant Byte (LSB) of the digital mask.

#### **digital\_mask**

Integer. Digital mask of the IO sample.

## **analog\_mask**

Integer. Analog mask of the IO sample.

#### **digital\_values**

Dictionary. Digital values map.

## **analog\_values**

Dictionary. Analog values map.

## **power\_supply\_value**

Integer. Power supply value, None if the sample does not contain power supply value.

## **class** digi.xbee.io.**IOMode**

Bases: enum.Enum

Enumerates the different Input/Output modes that an IO line can be configured with.

**DISABLED = 0** Disabled

```
SPECIAL_FUNCTIONALITY = 1
    Firmware special functionality
```
**PWM = 2** PWM output

**ADC = 2** Analog to Digital Converter

**DIGITAL\_IN = 3** Digital input

**DIGITAL\_OUT\_LOW = 4** Digital output, Low

**DIGITAL\_OUT\_HIGH = 5** Digital output, High

**I2C\_FUNCTIONALITY = 6** I2C functionality

## **digi.xbee.profile module**

**class** digi.xbee.profile.**FirmwareBaudrate**(*index*, *baudrate*) Bases: enum.Enum

This class lists the available firmware baudrate options for XBee Profiles.

Inherited properties:

name (String): The name of this FirmwareBaudrate. value (Integer): The ID of this FirmwareBaudrate.

Values:

FirmwareBaudrate.BD\_1200 = (0, 1200) FirmwareBaudrate.BD  $2400 = (1, 2400)$ FirmwareBaudrate.BD\_4800 =  $(2, 4800)$ FirmwareBaudrate.BD\_9600 = (3, 9600) FirmwareBaudrate.BD\_19200 = (4, 19200) FirmwareBaudrate.BD\_38400 = (5, 38400) FirmwareBaudrate.BD\_57600 = (6, 57600) FirmwareBaudrate.BD\_115200 = (7, 115200) FirmwareBaudrate.BD\_230400 = (8, 230400) FirmwareBaudrate.BD\_460800 = (9, 460800) FirmwareBaudrate.BD\_921600 = (10, 921600)

## **index**

Returns the index of the FirmwareBaudrate element.

Returns the index of the FirmwareBaudrate element.

Return type Integer

## **baudrate**

Returns the baudrate of the FirmwareBaudrate element.

Returns the baudrate of the FirmwareBaudrate element.

## Return type Integer

**class** digi.xbee.profile.**FirmwareParity**(*index*, *parity*)

Bases: enum.Enum

This class lists the available firmware parity options for XBee Profiles.

Inherited properties:

name (String): The name of this FirmwareParity. value (Integer): The ID of this FirmwareParity.

## Values:

FirmwareParity.NONE =  $(0, \leq \text{shinx}.ext.autodoc.importer. MockObject object at  $0x7f2a27f\in(0890>)$ )$ FirmwareParity.EVEN = (1, <sphinx.ext.autodoc.importer.\_MockObject object at 0x7f2a27fe0c10>) FirmwareParity.ODD = (2, <sphinx.ext.autodoc.importer.\_MockObject object at 0x7f2a27fe0ed0>) FirmwareParity.MARK = (3, <sphinx.ext.autodoc.importer.\_MockObject object at 0x7f2a26ee5450>) FirmwareParity.SPACE =  $(4, \leq$ sphinx.ext.autodoc.importer. MockObject object at 0x7f2a26ee5250>)

## **index**

Returns the index of the FirmwareParity element.

Returns the index of the FirmwareParity element.

Return type Integer

#### **parity**

Returns the parity of the FirmwareParity element.

Returns the parity of the FirmwareParity element.

#### Return type String

```
class digi.xbee.profile.FirmwareStopbits(index, stop_bits)
```
Bases: enum.Enum

This class lists the available firmware stop bits options for XBee Profiles.

Inherited properties:

name (String): The name of this FirmwareStopbits. value (Integer): The ID of this FirmwareStopbits.

## Values:

FirmwareStopbits.SB\_1 = (0, <sphinx.ext.autodoc.importer.\_MockObject object at 0x7f2a26ee5dd0>) FirmwareStopbits.SB\_2 = (1, <sphinx.ext.autodoc.importer.\_MockObject object at 0x7f2a26ee5650>) FirmwareStopbits.SB\_ $1_5 = (2, \text{<}$ sphinx.ext.autodoc.importer.\_MockObject object at 0x7f2a26ee5710>)

## **index**

Returns the index of the FirmwareStopbits element.

Returns the index of the FirmwareStopbits element.

#### Return type Integer

## **stop\_bits**

Returns the stop bits of the FirmwareStopbits element.

Returns the stop bits of the FirmwareStopbits element.

#### Return type Float

<span id="page-691-1"></span>**class** digi.xbee.profile.**FlashFirmwareOption**(*code*, *description*) Bases: enum.Enum

This class lists the available flash firmware options for XBee Profiles.

## Inherited properties:

name (String): The name of this FlashFirmwareOption. value (Integer): The ID of this FlashFirmwareOption.

#### Values:

```
FlashFirmwareOption.FLASH_ALWAYS = (0, 'Flash always')
FlashFirmwareOption.FLASH_DIFFERENT = (1, 'Flash firmware if it is different')FlashFirmwareOption.DONT_FLASH = (2, 'Do not flash firmware')
```
## **code**

Returns the code of the FlashFirmwareOption element.

Returns the code of the FlashFirmwareOption element.

Return type Integer

#### **description**

Returns the description of the FlashFirmwareOption element.

Returns the description of the FlashFirmwareOption element.

#### Return type String

## <span id="page-691-0"></span>**class** digi.xbee.profile.**XBeeSettingType**(*tag*, *description*)

Bases: enum.Enum

This class lists the available firmware setting types.

#### Inherited properties:

name (String): The name of this XBeeSettingType. value (Integer): The ID of this XBeeSettingType.

Values:

```
XBeeSettingType.NUMBER = ('number', 'Number')
XBeeSettingType.COMBO = ('combo', 'Combo')
XBeeSettingType. TEXT = ('text', 'Text')XBeeSettingType.BUTTON = ('button', 'Button')XBeeSettingType.NO_TYPE = ('none', 'No type')
```
**tag**

Returns the tag of the XBeeSettingType element.

Returns the tag of the XBeeSettingType element.

Return type String

## **description**

Returns the description of the XBeeSettingType element.

Returns the description of the XBeeSettingType element.

#### Return type String

<span id="page-692-1"></span>**class** digi.xbee.profile.**XBeeSettingFormat**(*tag*, *description*) Bases: enum.Enum

This class lists the available text firmware setting formats.

Inherited properties:

name (String): The name of this XBeeSettingFormat. value (Integer): The ID of this XBeeSettingFormat.

## Values:

 $XBeeSetting Format. HEX = ('HEX', 'Hexadecimal')$ XBeeSettingFormat.ASCII = ('ASCII', 'ASCII')  $XBeeSetting Format.IDV4 = ('IPv4', 'IPv4')$  $XBeeSetting Format.IDV6 = ('IPv6', 'IPv6')$ XBeeSettingFormat.PHONE = ('PHONE', 'phone') XBeeSettingFormat.NO\_FORMAT = ('none', 'No format')

#### **tag**

Returns the tag of the XBeeSettingFormat element.

Returns the tag of the XBeeSettingFormat element.

Return type String

## <span id="page-692-0"></span>**description**

Returns the description of the XBeeSettingFormat element.

Returns the description of the XBeeSettingFormat element.

Return type String

**class** digi.xbee.profile.**XBeeProfileSetting**(*name*, *setting\_type*, *setting\_format*, *value*) Bases: object

This class represents an XBee profile setting and provides information like the setting name, type, format and value.

Class constructor. Instantiates a new  $XBeeProofileSetting$  with the given parameters.

#### Parameters

- **name**  $(String)$  the setting name
- **setting\_type** ([XBeeSettingType](#page-691-0)) the setting type
- **setting\_format** ([XBeeSettingType](#page-691-0)) the setting format
- **value** (String) the setting value

#### **name**

Returns the XBee setting name.

Returns the XBee setting name.

#### Return type String

## **type**

Returns the XBee setting type.

Returns the XBee setting type.

Return type [XBeeSettingType](#page-691-0)

### **format**

Returns the XBee setting format.

Returns the XBee setting format.

Return type [XBeeSettingFormat](#page-692-1)

#### **value**

Returns the XBee setting value as string.

Returns the XBee setting value as string.

#### Return type String

#### **bytearray\_value**

Returns the XBee setting value as bytearray to be set in the device.

Returns the XBee setting value as bytearray to be set in the device.

#### Return type Bytearray

### **exception** digi.xbee.profile.**ReadProfileException**

Bases: [digi.xbee.exception.XBeeException](#page-677-0)

This exception will be thrown when any problem reading the XBee profile occurs.

All functionality of this class is the inherited from [Exception.](https://docs.python.org/2/library/exceptions.html?highlight=exceptions.exception#exceptions.Exception)

#### **with\_traceback**()

Exception.with\_traceback(tb) – set self.\_\_traceback\_\_ to tb and return self.

<span id="page-693-0"></span>**exception** digi.xbee.profile.**UpdateProfileException** Bases: [digi.xbee.exception.XBeeException](#page-677-0)

This exception will be thrown when any problem updating the XBee profile into a device occurs.

All functionality of this class is the inherited from [Exception.](https://docs.python.org/2/library/exceptions.html?highlight=exceptions.exception#exceptions.Exception)

#### **with\_traceback**()

Exception.with\_traceback(tb) – set self.\_\_traceback\_\_ to tb and return self.

#### <span id="page-694-0"></span>**class** digi.xbee.profile.**XBeeProfile**(*profile\_file*)

Bases: object

Helper class used to manage serial port break line in a parallel thread.

Class constructor. Instantiates a new *[XBeeProfile](#page-694-0)* with the given parameters.

Parameters **profile\_file** (*String*) – path of the '.xpro' profile file.

#### Raises

- **ProfileReadException** if there is any error reading the profile file.
- **ValueError** if the provided profile file is not valid

#### **get\_setting\_default\_value**(*setting\_name*)

Returns the default value of the given firmware setting.

Parameters **setting\_name** ( $String$ ) – the name of the setting to retrieve its default value.

Returns the default value of the setting, None if the setting is not found or it has no default value.

Return type String

#### **profile\_file**

Returns the profile file.

Returns the profile file.

Return type String

#### **version**

Returns the profile version.

Returns the profile version.

## Return type String

## **flash\_firmware\_option**

Returns the profile flash firmware option.

#### Returns the profile flash firmware option.

Return type [FlashFirmwareOption](#page-691-1)

See also:

#### [FlashFirmwareOption](#page-691-1)

## **description**

Returns the profile description.

Returns the profile description.

Return type String

#### **reset\_settings**

Returns whether the settings of the XBee device will be reset before applying the profile ones or not.

## Returns

**True** if the settings of the XBee device will be reset before applying the profile ones, False otherwise.

Return type Boolean

#### **has\_filesystem**

Returns whether the profile has filesystem information or not.

Returns True if the profile has filesystem information, False otherwise.

Return type Boolean

#### **profile\_settings**

Returns all the firmware settings that the profile configures.

Returns a list with all the firmware settings that the profile configures ([XBeeProfileSetting](#page-692-0)).

Return type List

#### **firmware\_version**

Returns the compatible firmware version of the profile.

Returns the compatible firmware version of the profile.

Return type Integer

#### **hardware\_version**

Returns the compatible hardware version of the profile.

Returns the compatible hardware version of the profile.

Return type Integer

#### **firmware\_description\_file**

Returns the path of the profile firmware description file.

Returns the path of the profile firmware description file.

## Return type String

#### **file\_system\_path**

Returns the profile file system path.

Returns the path of the profile file system directory.

#### Return type String

digi.xbee.profile.**apply\_xbee\_profile**(*xbee\_device*, *profile\_path*, *progress\_callback=None*) Applies the given XBee profile into the given XBee device.

#### **Parameters**

- **xbee\_device** ([XBeeDevice](#page-332-0) or [RemoteXBeeDevice](#page-574-0)) the XBee device to apply profile to.
- **profile\_path** (String) path of the XBee profile file to apply.
- **progress\_callback** (Function, optional) –

function to execute to receive progress information. Receives two arguments:

- The current update task as a String
- The current update task percentage as an Integer

## Raises

- **ValueError** if the XBee profile or the XBee device is not valid.
- **[UpdateProfileException](#page-693-0)** if there is any error during the update XBee profile operation.

## **digi.xbee.reader module**

```
class digi.xbee.reader.XBeeEvent
    Bases: list
```
This class represents a generic XBee event.

New event callbacks can be added here following this prototype:

**def** callback\_prototype(\*args, \*\*kwargs): #do something...

All of them will be executed when the event is fired.

## See also:

list (Python standard class)

```
append()
```
Append object to the end of the list.

```
clear()
```
Remove all items from list.

## **copy**()

Return a shallow copy of the list.

## **count**()

Return number of occurrences of value.

## **extend**()

Extend list by appending elements from the iterable.

## **index**()

Return first index of value.

Raises ValueError if the value is not present.

## **insert**()

Insert object before index.

## **pop**()

Remove and return item at index (default last).

Raises IndexError if list is empty or index is out of range.

## **remove**()

Remove first occurrence of value.

Raises ValueError if the value is not present.

## **reverse**()

Reverse *IN PLACE*.

**sort**()

Stable sort *IN PLACE*.

## <span id="page-697-0"></span>**class** digi.xbee.reader.**PacketReceived**

Bases: [digi.xbee.reader.XBeeEvent](#page-696-0)

This event is fired when an XBee receives any packet, independent of its frame type.

#### The callbacks for handle this events will receive the following arguments:

1. received\_packet ([XBeeAPIPacket](#page-152-0)): the received packet.

## See also:

[XBeeAPIPacket](#page-152-0) [XBeeEvent](#page-696-0)

#### **append**()

Append object to the end of the list.

## **clear**()

Remove all items from list.

**copy**()

Return a shallow copy of the list.

## **count**()

Return number of occurrences of value.

#### **extend**()

Extend list by appending elements from the iterable.

#### **index**()

Return first index of value.

Raises ValueError if the value is not present.

## **insert**()

Insert object before index.

## **pop**()

Remove and return item at index (default last).

Raises IndexError if list is empty or index is out of range.

## **remove**()

Remove first occurrence of value.

Raises ValueError if the value is not present.

### **reverse**()

Reverse *IN PLACE*.

#### **sort**()

Stable sort *IN PLACE*.

## <span id="page-697-1"></span>**class** digi.xbee.reader.**DataReceived**

Bases: [digi.xbee.reader.XBeeEvent](#page-696-0)

This event is fired when an XBee receives data.

## The callbacks for handle this events will receive the following arguments:

1. message ( $XBeeMeSSaqe$ ): message containing the data received, the sender and the time.

## See also:

[XBeeEvent](#page-696-0)

[XBeeMessage](#page-129-0)

## **append**()

Append object to the end of the list.

## **clear**()

Remove all items from list.

## **copy**()

Return a shallow copy of the list.

## **count**()

Return number of occurrences of value.

## **extend**()

Extend list by appending elements from the iterable.

## **index**()

Return first index of value.

Raises ValueError if the value is not present.

#### **insert**()

Insert object before index.

#### **pop**()

Remove and return item at index (default last).

Raises IndexError if list is empty or index is out of range.

## **remove**()

Remove first occurrence of value.

Raises ValueError if the value is not present.

## **reverse**()

Reverse *IN PLACE*.

## **sort**()

Stable sort *IN PLACE*.

#### <span id="page-698-0"></span>**class** digi.xbee.reader.**ModemStatusReceived**

Bases: [digi.xbee.reader.XBeeEvent](#page-696-0)

This event is fired when a XBee receives a modem status packet.

### The callbacks for handle this events will receive the following arguments:

1. modem status ([ModemStatus](#page-142-0)): the modem status received.

## See also:

[XBeeEvent](#page-696-0) [ModemStatus](#page-142-0)

#### **append**()

Append object to the end of the list.

## **clear**()

Remove all items from list.

#### **copy**()

Return a shallow copy of the list.

## **count**()

Return number of occurrences of value.

#### **extend**()

Extend list by appending elements from the iterable.

**index**()

Return first index of value.

Raises ValueError if the value is not present.

## **insert**()

Insert object before index.

## **pop**()

Remove and return item at index (default last).

Raises IndexError if list is empty or index is out of range.

## **remove**()

Remove first occurrence of value.

Raises ValueError if the value is not present.

## **reverse**()

Reverse *IN PLACE*.

#### **sort**()

Stable sort *IN PLACE*.

# <span id="page-699-0"></span>**class** digi.xbee.reader.**IOSampleReceived**

Bases: [digi.xbee.reader.XBeeEvent](#page-696-0)

## This event is fired when a XBee receives an IO packet.

## This includes:

- 1. IO data sample RX indicator packet.
- 2. RX IO 16 packet.
- 3. RX IO 64 packet.

#### The callbacks that handle this event will receive the following arguments:

- 1. io\_sample ( $IOSample$ ): the received IO sample.
- 2. sender ([RemoteXBeeDevice](#page-574-0)): the remote XBee device who has sent the packet.
- 3. time (Integer): the time in which the packet was received.

## See also:

[IOSample](#page-685-0) [RemoteXBeeDevice](#page-574-0)

#### [XBeeEvent](#page-696-0)

## **append**()

Append object to the end of the list.

#### **clear**()

Remove all items from list.

## **copy**()

Return a shallow copy of the list.

## **count**()

Return number of occurrences of value.

#### **extend**()

Extend list by appending elements from the iterable.

#### **index**()

Return first index of value.

Raises ValueError if the value is not present.

## **insert**()

Insert object before index.

#### **pop**()

Remove and return item at index (default last).

Raises IndexError if list is empty or index is out of range.

#### **remove**()

Remove first occurrence of value.

Raises ValueError if the value is not present.

#### **reverse**()

Reverse *IN PLACE*.

#### **sort**()

Stable sort *IN PLACE*.

#### **class** digi.xbee.reader.**NetworkModified**

Bases: [digi.xbee.reader.XBeeEvent](#page-696-0)

This event is fired when the network is being modified by the addition of a new node, an existing node information is updated, a node removal, or when the network items are cleared.

#### The callbacks that handle this event will receive the following arguments:

- 1. event\_type  $(diqi.$  xbee.devices. NetworkEventType): the network event type.
- 2. reason  $(digi. xbee. devices. NetworkEventReason)$ : The reason of the event.
- 3. node  $(digi. \; xbee. \; devices. \; XbeeDecive or$  digi. $xbee. \; devices.$ [RemoteXBeeDevice](#page-574-0)): The node added, updated or removed from the network.

## See also:

[digi.xbee.devices.NetworkEventReason](#page-676-1) [digi.xbee.devices.NetworkEventType](#page-676-0) [digi.xbee.devices.RemoteXBeeDevice](#page-574-0)

[digi.xbee.devices.XBeeDevice](#page-332-0) [XBeeEvent](#page-696-0)

#### **append**()

Append object to the end of the list.

## **clear**()

Remove all items from list.

## **copy**()

Return a shallow copy of the list.

## **count**()

Return number of occurrences of value.

#### **extend**()

Extend list by appending elements from the iterable.

#### **index**()

Return first index of value.

Raises ValueError if the value is not present.

## **insert**()

Insert object before index.

## **pop**()

Remove and return item at index (default last).

Raises IndexError if list is empty or index is out of range.

## **remove**()

Remove first occurrence of value.

Raises ValueError if the value is not present.

## **reverse**()

Reverse *IN PLACE*.

## **sort**()

Stable sort *IN PLACE*.

#### **class** digi.xbee.reader.**DeviceDiscovered**

Bases: [digi.xbee.reader.XBeeEvent](#page-696-0)

This event is fired when an XBee discovers another remote XBee during a discovering operation.

## The callbacks that handle this event will receive the following arguments:

1. discovered\_device ([RemoteXBeeDevice](#page-574-0)): the discovered remote XBee device.

See also:

[RemoteXBeeDevice](#page-574-0) [XBeeEvent](#page-696-0)

## **append**()

Append object to the end of the list.

#### **clear**()

Remove all items from list.

## **copy**()

Return a shallow copy of the list.

## **count**()

Return number of occurrences of value.

## **extend**()

Extend list by appending elements from the iterable.

## **index**()

Return first index of value.

Raises ValueError if the value is not present.

#### **insert**()

Insert object before index.

#### **pop**()

Remove and return item at index (default last).

Raises IndexError if list is empty or index is out of range.

## **remove**()

Remove first occurrence of value.

Raises ValueError if the value is not present.

## **reverse**()

Reverse *IN PLACE*.

## **sort**()

Stable sort *IN PLACE*.

#### **class** digi.xbee.reader.**DiscoveryProcessFinished**

Bases: [digi.xbee.reader.XBeeEvent](#page-696-0)

This event is fired when the discovery process finishes, either successfully or due to an error.

#### The callbacks that handle this event will receive the following arguments:

1. status ([NetworkDiscoveryStatus](#page-147-0)): the network discovery status.

#### See also:

[NetworkDiscoveryStatus](#page-147-0) [XBeeEvent](#page-696-0)

## **append**()

Append object to the end of the list.

#### **clear**()

Remove all items from list.

#### **copy**()

Return a shallow copy of the list.

#### **count**()

Return number of occurrences of value.

#### **extend**()

Extend list by appending elements from the iterable.

## **index**()

Return first index of value.

Raises ValueError if the value is not present.

## **insert**()

Insert object before index.

#### **pop**()

Remove and return item at index (default last).

Raises IndexError if list is empty or index is out of range.

#### **remove**()

Remove first occurrence of value.

Raises ValueError if the value is not present.

## **reverse**()

Reverse *IN PLACE*.

## **sort**()

Stable sort *IN PLACE*.

## <span id="page-703-0"></span>**class** digi.xbee.reader.**ExplicitDataReceived**

Bases: [digi.xbee.reader.XBeeEvent](#page-696-0)

This event is fired when an XBee receives an explicit data packet.

## The callbacks for handle this events will receive the following arguments:

1. message (**[ExplicitXBeeMessage](#page-129-1)**): message containing the data received, the sender, the time and explicit data message parameters.

## See also:

## [XBeeEvent](#page-696-0)

#### [XBeeMessage](#page-129-0)

## **append**()

Append object to the end of the list.

## **clear**()

Remove all items from list.

## **copy**()

Return a shallow copy of the list.

## **count**()

Return number of occurrences of value.

## **extend**()

Extend list by appending elements from the iterable.

#### **index**()

Return first index of value.

Raises ValueError if the value is not present.

## **insert**()

Insert object before index.

#### **pop**()

Remove and return item at index (default last).

Raises IndexError if list is empty or index is out of range.

## **remove**()

Remove first occurrence of value.

Raises ValueError if the value is not present.

#### **reverse**()

Reverse *IN PLACE*.

## **sort**()

Stable sort *IN PLACE*.

## <span id="page-704-0"></span>**class** digi.xbee.reader.**IPDataReceived**

Bases: [digi.xbee.reader.XBeeEvent](#page-696-0)

This event is fired when an XBee receives IP data.

## The callbacks for handle this events will receive the following arguments:

1. message (**[IPMessage](#page-130-0)**): message containing containing the IP address the message belongs to, the source and destination ports, the IP protocol, and the content (data) of the message.

## See also:

[XBeeEvent](#page-696-0) [IPMessage](#page-130-0)

# **append**()

Append object to the end of the list.

## **clear**()

Remove all items from list.

## **copy**()

Return a shallow copy of the list.

## **count**()

Return number of occurrences of value.

#### **extend**()

Extend list by appending elements from the iterable.

## **index**()

Return first index of value.

Raises ValueError if the value is not present.

#### **insert**()

Insert object before index.

#### **pop**()

Remove and return item at index (default last).

Raises IndexError if list is empty or index is out of range.

## **remove**()

Remove first occurrence of value.

Raises ValueError if the value is not present.

## **reverse**()

Reverse *IN PLACE*.

## **sort**()

Stable sort *IN PLACE*.

## <span id="page-705-0"></span>**class** digi.xbee.reader.**SMSReceived**

Bases: [digi.xbee.reader.XBeeEvent](#page-696-0)

This event is fired when an XBee receives an SMS.

#### The callbacks for handle this events will receive the following arguments:

1. message (**[SMSMessage](#page-131-0)**): message containing the phone number that sent the message and the content (data) of the message.

## See also:

## [XBeeEvent](#page-696-0) **[SMSMessage](#page-131-0)**

# **append**()

Append object to the end of the list.

#### **clear**()

Remove all items from list.

## **copy**()

Return a shallow copy of the list.

#### **count**()

Return number of occurrences of value.

#### **extend**()

Extend list by appending elements from the iterable.

#### **index**()

Return first index of value.

Raises ValueError if the value is not present.

#### **insert**()

Insert object before index.

#### **pop**()

Remove and return item at index (default last).

Raises IndexError if list is empty or index is out of range.

## **remove**()

Remove first occurrence of value.

Raises ValueError if the value is not present.

#### **reverse**()

Reverse *IN PLACE*.

## **sort**()

Stable sort *IN PLACE*.

#### <span id="page-706-0"></span>**class** digi.xbee.reader.**RelayDataReceived**

Bases: [digi.xbee.reader.XBeeEvent](#page-696-0)

This event is fired when an XBee receives a user data relay output packet.

## The callbacks to handle these events will receive the following arguments:

1. message (**[UserDataRelayMessage](#page-131-1)**): message containing the source interface and the content (data) of the message.

## See also:

#### [XBeeEvent](#page-696-0)

[UserDataRelayMessage](#page-131-1)

#### **append**()

Append object to the end of the list.

## **clear**()

Remove all items from list.

## **copy**()

Return a shallow copy of the list.

#### **count**()

Return number of occurrences of value.

#### **extend**()

Extend list by appending elements from the iterable.

## **index**()

Return first index of value.

Raises ValueError if the value is not present.

#### **insert**()

Insert object before index.

#### **pop**()

Remove and return item at index (default last).

Raises IndexError if list is empty or index is out of range.

## **remove**()

Remove first occurrence of value.

Raises ValueError if the value is not present.

## **reverse**()

Reverse *IN PLACE*.

**sort**()

Stable sort *IN PLACE*.

## <span id="page-706-1"></span>**class** digi.xbee.reader.**BluetoothDataReceived** Bases: [digi.xbee.reader.XBeeEvent](#page-696-0)

This event is fired when an XBee receives data from the Bluetooth interface.

#### The callbacks to handle these events will receive the following arguments:

1. data (Bytearray): received Bluetooth data.

## See also:

#### [XBeeEvent](#page-696-0)

## **append**()

Append object to the end of the list.

### **clear**()

Remove all items from list.

## **copy**()

Return a shallow copy of the list.

## **count**()

Return number of occurrences of value.

#### **extend**()

Extend list by appending elements from the iterable.

## **index**()

Return first index of value.

Raises ValueError if the value is not present.

## **insert**()

Insert object before index.

#### **pop**()

Remove and return item at index (default last).

Raises IndexError if list is empty or index is out of range.

## **remove**()

Remove first occurrence of value.

Raises ValueError if the value is not present.

#### **reverse**()

Reverse *IN PLACE*.

## **sort**()

Stable sort *IN PLACE*.

## <span id="page-707-0"></span>**class** digi.xbee.reader.**MicroPythonDataReceived**

Bases: [digi.xbee.reader.XBeeEvent](#page-696-0)

This event is fired when an XBee receives data from the MicroPython interface.

## The callbacks to handle these events will receive the following arguments:

1. data (Bytearray): received MicroPython data.

## See also:

[XBeeEvent](#page-696-0)

#### **append**()

Append object to the end of the list.

## **clear**()

Remove all items from list.

#### **copy**()

Return a shallow copy of the list.

## **count**()

Return number of occurrences of value.

#### **extend**()

Extend list by appending elements from the iterable.

**index**()

Return first index of value.

Raises ValueError if the value is not present.

## **insert**()

Insert object before index.

## **pop**()

Remove and return item at index (default last).

Raises IndexError if list is empty or index is out of range.

## **remove**()

Remove first occurrence of value.

Raises ValueError if the value is not present.

## **reverse**()

Reverse *IN PLACE*.

## **sort**()

Stable sort *IN PLACE*.

## <span id="page-708-0"></span>**class** digi.xbee.reader.**SocketStateReceived**

Bases: [digi.xbee.reader.XBeeEvent](#page-696-0)

This event is fired when an XBee receives a socket state packet.

#### The callbacks to handle these events will receive the following arguments:

- 1. socket\_id (Integer): socket ID for state reported.
- 2. state ([SocketState](#page-148-0)): received state.

## See also:

#### [XBeeEvent](#page-696-0)

```
append()
```
Append object to the end of the list.

#### **clear**()

Remove all items from list.

**copy**()

Return a shallow copy of the list.

## **count**()

Return number of occurrences of value.

## **extend**()

Extend list by appending elements from the iterable.

## **index**()

Return first index of value.

Raises ValueError if the value is not present.

## **insert**()

Insert object before index.

## **pop**()

Remove and return item at index (default last).

Raises IndexError if list is empty or index is out of range.

## **remove**()

Remove first occurrence of value.

Raises ValueError if the value is not present.

## **reverse**()

Reverse *IN PLACE*.

## **sort**()

Stable sort *IN PLACE*.

## <span id="page-709-0"></span>**class** digi.xbee.reader.**SocketDataReceived**

Bases: [digi.xbee.reader.XBeeEvent](#page-696-0)

This event is fired when an XBee receives a socket receive data packet.

## The callbacks to handle these events will receive the following arguments:

- 1. socket\_id (Integer): ID of the socket that received the data.
- 2. payload (Bytearray): received data.

## See also:

#### [XBeeEvent](#page-696-0)

## **append**()

Append object to the end of the list.

## **clear**()

Remove all items from list.

## **copy**()

Return a shallow copy of the list.

## **count**()

Return number of occurrences of value.

## **extend**()

Extend list by appending elements from the iterable.

## **index**()

Return first index of value.

Raises ValueError if the value is not present.

## **insert**()

Insert object before index.

#### **pop**()

Remove and return item at index (default last).

Raises IndexError if list is empty or index is out of range.

#### **remove**()

Remove first occurrence of value.

Raises ValueError if the value is not present.

## **reverse**()

Reverse *IN PLACE*.

#### **sort**()

Stable sort *IN PLACE*.

## <span id="page-710-0"></span>**class** digi.xbee.reader.**SocketDataReceivedFrom**

Bases: [digi.xbee.reader.XBeeEvent](#page-696-0)

This event is fired when an XBee receives a socket receive from data packet.

## The callbacks to handle these events will receive the following arguments:

- 1. socket\_id (Integer): ID of the socket that received the data.
- 2. address (Tuple): a pair (host, port) of the source address where host is a string representing an IPv4 address like '100.50.200.5', and port is an integer.
- 3. payload (Bytearray): received data.

## See also:

## [XBeeEvent](#page-696-0)

#### **append**()

Append object to the end of the list.

#### **clear**()

Remove all items from list.

## **copy**()

Return a shallow copy of the list.

## **count**()

Return number of occurrences of value.

## **extend**()

Extend list by appending elements from the iterable.

## **index**()

Return first index of value.

Raises ValueError if the value is not present.

## **insert**()

Insert object before index.

#### **pop**()

Remove and return item at index (default last).

Raises IndexError if list is empty or index is out of range.

#### **remove**()

Remove first occurrence of value.

Raises ValueError if the value is not present.

#### **reverse**()

Reverse *IN PLACE*.

#### **sort**()

Stable sort *IN PLACE*.

<span id="page-711-0"></span>**class** digi.xbee.reader.**PacketListener**(*comm\_iface*, *xbee\_device*, *queue\_max\_size=None*) Bases: threading.Thread

This class represents a packet listener, which is a thread that's always listening for incoming packets to the XBee.

When it receives a packet, this class throws an event depending on which packet it is. You can add your own callbacks for this events via certain class methods. This callbacks must have a certain header, see each event documentation.

This class has fields that are events. Its recommended to use only the append() and remove() method on them, or -= and += operators. If you do something more with them, it's for your own risk.

Here are the parameters which will be received by the event callbacks, depending on which event it is in each case:

The following parameters are passed via \*\*kwargs to event callbacks of:

- 1. PacketReceived: 1.1 received packet ([XBeeAPIPacket](#page-152-0)): the received packet.
- 2. DataReceived 2.1 message ( $XBeeMessage$ ): message containing the data received, the sender and the time.
- 3. [ModemStatus](#page-142-0)Received 3.1 modem status (ModemStatus): the modem status received.

Class constructor. Instantiates a new  $PacketListener$  object with the provided parameters.

## Parameters

- **comm\_iface** ([XBeeCommunicationInterface](#page-316-0)) the hardware interface to listen to.
- **xbee** device (*[XBeeDevice](#page-332-0)*) the XBee that is the listener owner.
- **queue\_max\_size** (Integer) the maximum size of the XBee queue.

#### **daemon**

A boolean value indicating whether this thread is a daemon thread.

This must be set before start() is called, otherwise RuntimeError is raised. Its initial value is inherited from the creating thread; the main thread is not a daemon thread and therefore all threads created in the main thread default to daemon = False.

The entire Python program exits when only daemon threads are left.

#### **wait\_until\_started**(*timeout=None*)

Blocks until the thread has fully started. If already started, returns immediately.

**Parameters**  $\t{timeout}$  ( $F$ loat) – timeout for the operation in seconds.

#### **run**()

This is the method that will be executing for listening packets.

For each packet, it will execute the proper callbacks.

## **stop**()

Stops listening.

## **is\_running**()

Returns whether this instance is running or not.

Returns True if this instance is running, False otherwise.

#### Return type Boolean

#### **get\_queue**()

Returns the packets queue.

Returns the packets queue.

## Return type [XBeeQueue](#page-717-0)

#### **get\_data\_queue**()

Returns the data packets queue.

Returns the data packets queue.

Return type [XBeeQueue](#page-717-0)

#### **get\_explicit\_queue**()

Returns the explicit packets queue.

Returns the explicit packets queue.

## Return type [XBeeQueue](#page-717-0)

#### **get\_ip\_queue**()

Returns the IP packets queue.

Returns the IP packets queue.

Return type [XBeeQueue](#page-717-0)

#### **add\_packet\_received\_callback**(*callback*)

Adds a callback for the event [PacketReceived](#page-697-0).

Parameters **callback** (Function or List of functions) – the callback. Receives two arguments.

• The received packet as a [XBeeAPIPacket](#page-152-0)

#### **add\_data\_received\_callback**(*callback*)

Adds a callback for the event [DataReceived](#page-697-1).

Parameters **callback** (Function or List of functions) – the callback. Receives one argument.

• The data received as an [XBeeMessage](#page-129-0)

#### **add\_modem\_status\_received\_callback**(*callback*)

Adds a callback for the event [ModemStatusReceived](#page-698-0).

Parameters **callback** (Function or List of functions) – the callback. Receives one argument.

• The modem status as a [ModemStatus](#page-142-0)

#### **add\_io\_sample\_received\_callback**(*callback*)

Adds a callback for the event [IOSampleReceived](#page-699-0).

- Parameters **callback** (Function or List of functions) the callback. Receives three arguments.
	- The received IO sample as an [IOSample](#page-685-0)
	- The remote XBee device who has sent the packet as a [RemoteXBeeDevice](#page-574-0)
	- The time in which the packet was received as an Integer

#### **add\_explicit\_data\_received\_callback**(*callback*)

Adds a callback for the event [ExplicitDataReceived](#page-703-0).

- Parameters **callback** (Function or List of functions) the callback. Receives one argument.
	- The explicit data received as an  $ExplicitXBeeMessage$

#### **add\_ip\_data\_received\_callback**(*callback*)

Adds a callback for the event [IPDataReceived](#page-704-0).

- Parameters **callback** (Function or List of functions) the callback. Receives one argument.
	- The data received as an [IPMessage](#page-130-0)

#### **add\_sms\_received\_callback**(*callback*)

Adds a callback for the event [SMSReceived](#page-705-0).

- Parameters **callback** (Function or List of functions) the callback. Receives one argument.
	- The data received as an [SMSMessage](#page-131-0)

#### **add\_user\_data\_relay\_received\_callback**(*callback*)

Adds a callback for the event [RelayDataReceived](#page-706-0).

- Parameters **callback** (Function or List of functions) the callback. Receives one argument.
	- The data received as a [UserDataRelayMessage](#page-131-1)

#### **add\_bluetooth\_data\_received\_callback**(*callback*)

Adds a callback for the event [BluetoothDataReceived](#page-706-1).

- Parameters **callback** (Function or List of functions) the callback. Receives one argument.
	- The data received as a Bytearray

#### **add\_micropython\_data\_received\_callback**(*callback*)

Adds a callback for the event [MicroPythonDataReceived](#page-707-0).

- Parameters **callback** (Function or List of functions) the callback. Receives one argument.
	- The data received as a Bytearray

## **add\_socket\_state\_received\_callback**(*callback*)

Adds a callback for the event [SocketStateReceived](#page-708-0).

- Parameters **callback** (Function or List of functions) the callback. Receives two arguments.
	- The socket ID as an Integer.
	- The state received as a [SocketState](#page-148-0)

#### **add\_socket\_data\_received\_callback**(*callback*)

Adds a callback for the event [SocketDataReceived](#page-709-0).

- Parameters **callback** (Function or List of functions) the callback. Receives two arguments.
	- The socket ID as an Integer.
	- The status received as a [SocketStatus](#page-147-1)

#### **add\_socket\_data\_received\_from\_callback**(*callback*)

Adds a callback for the event [SocketDataReceivedFrom](#page-710-0).

- Parameters **callback** (Function or List of functions) the callback. Receives three arguments.
	- The socket ID as an Integer.
	- A pair (host, port) of the source address where host is a string representing an IPv4 address like '100.50.200.5', and port is an integer.
	- The status received as a [SocketStatus](#page-147-1)

#### **del\_packet\_received\_callback**(*callback*)

Deletes a callback for the callback list of [PacketReceived](#page-697-0) event.

Parameters callback (Function) – the callback to delete.

**Raises ValueError** – if callback is not in the callback list of [PacketReceived](#page-697-0) event.

#### **del\_data\_received\_callback**(*callback*)

Deletes a callback for the callback list of [DataReceived](#page-697-1) event.

Parameters callback (Function) – the callback to delete.

**Raises ValueError** – if callback is not in the callback list of *[DataReceived](#page-697-1)* event.

#### **del\_modem\_status\_received\_callback**(*callback*)

Deletes a callback for the callback list of [ModemStatusReceived](#page-698-0) event.

Parameters callback (Function) – the callback to delete.

**Raises ValueError** – if callback is not in the callback list of [ModemStatusReceived](#page-698-0) event.

#### **del\_io\_sample\_received\_callback**(*callback*)

Deletes a callback for the callback list of *[IOSampleReceived](#page-699-0)* event.

Parameters callback (Function) – the callback to delete.

**Raises ValueError** – if callback is not in the callback list of *[IOSampleReceived](#page-699-0)* event.

## **del\_explicit\_data\_received\_callback**(*callback*)

Deletes a callback for the callback list of [ExplicitDataReceived](#page-703-0) event.

Parameters callback (Function) – the callback to delete.

Raises **ValueError** – if callback is not in the callback list of [ExplicitDataReceived](#page-703-0) event.

#### **del\_ip\_data\_received\_callback**(*callback*)

Deletes a callback for the callback list of [IPDataReceived](#page-704-0) event.

Parameters callback (Function) – the callback to delete.

Raises **ValueError** – if callback is not in the callback list of [IPDataReceived](#page-704-0) event.

#### **del\_sms\_received\_callback**(*callback*)

Deletes a callback for the callback list of [SMSReceived](#page-705-0) event.

Parameters callback (Function) – the callback to delete.

**Raises ValueError** – if callback is not in the callback list of *[SMSReceived](#page-705-0)* event.

#### **del\_user\_data\_relay\_received\_callback**(*callback*)

Deletes a callback for the callback list of [RelayDataReceived](#page-706-0) event.

Parameters callback (Function) – the callback to delete.

Raises ValueError – if callback is not in the callback list of [RelayDataReceived](#page-706-0) event.

#### **del\_bluetooth\_data\_received\_callback**(*callback*)

Deletes a callback for the callback list of [BluetoothDataReceived](#page-706-1) event.

Parameters callback (Function) – the callback to delete.

Raises **ValueError** – if callback is not in the callback list of [BluetoothDataReceived](#page-706-1) event.

#### **del\_micropython\_data\_received\_callback**(*callback*)

Deletes a callback for the callback list of [MicroPythonDataReceived](#page-707-0) event.

Parameters callback (Function) – the callback to delete.

Raises **ValueError** – if callback is not in the callback list of [MicroPythonDataReceived](#page-707-0) event.

#### **del\_socket\_state\_received\_callback**(*callback*)

Deletes a callback for the callback list of Socket StateReceived event.

**Parameters callback** (Function) – the callback to delete.

**Raises ValueError** – if callback is not in the callback list of [SocketStateReceived](#page-708-0) event.

## **del\_socket\_data\_received\_callback**(*callback*)

Deletes a callback for the callback list of [SocketDataReceived](#page-709-0) event.

Parameters callback (Function) – the callback to delete.

**Raises ValueError** – if callback is not in the callback list of [SocketDataReceived](#page-709-0) event.

#### **del\_socket\_data\_received\_from\_callback**(*callback*)

Deletes a callback for the callback list of [SocketDataReceivedFrom](#page-710-0) event.

Parameters callback (Function) – the callback to delete.

Raises **ValueError** – if callback is not in the callback list of [SocketDataReceivedFrom](#page-710-0) event.

## **get\_packet\_received\_callbacks**()

Returns the list of registered callbacks for received packets.

Returns List of [PacketReceived](#page-697-0) events.

Return type List

## **get\_data\_received\_callbacks**()

Returns the list of registered callbacks for received data.

Returns List of [DataReceived](#page-697-1) events.

Return type List

## **get\_modem\_status\_received\_callbacks**()

Returns the list of registered callbacks for received modem status.

Returns List of [ModemStatusReceived](#page-698-0) events.

Return type List

#### **get\_io\_sample\_received\_callbacks**()

Returns the list of registered callbacks for received IO samples.

Returns List of *[IOSampleReceived](#page-699-0)* events.

Return type List

#### **get\_explicit\_data\_received\_callbacks**()

Returns the list of registered callbacks for received explicit data.

Returns List of [ExplicitDataReceived](#page-703-0) events.

Return type List

## **get\_ip\_data\_received\_callbacks**()

Returns the list of registered callbacks for received IP data.

Returns List of [IPDataReceived](#page-704-0) events.

Return type List

#### **get\_sms\_received\_callbacks**()

Returns the list of registered callbacks for received SMS.

Returns List of [SMSReceived](#page-705-0) events.

Return type List

## **get\_user\_data\_relay\_received\_callbacks**()

Returns the list of registered callbacks for received user data relay.

Returns List of [RelayDataReceived](#page-706-0) events.

Return type List

## **get\_bluetooth\_data\_received\_callbacks**()

Returns the list of registered callbacks for received Bluetooth data.

Returns List of [BluetoothDataReceived](#page-706-1) events.

Return type List

## **get\_micropython\_data\_received\_callbacks**()

Returns the list of registered callbacks for received micropython data.

Returns List of [MicroPythonDataReceived](#page-707-0) events.

#### Return type List

## **ident**

Thread identifier of this thread or None if it has not been started.

This is a nonzero integer. See the get ident() function. Thread identifiers may be recycled when a thread exits and another thread is created. The identifier is available even after the thread has exited.

## **isAlive**()

Return whether the thread is alive.

This method is deprecated, use is\_alive() instead.

## **is\_alive**()

Return whether the thread is alive.

This method returns True just before the run() method starts until just after the run() method terminates. The module function enumerate() returns a list of all alive threads.

#### **join**(*timeout=None*)

Wait until the thread terminates.

This blocks the calling thread until the thread whose join() method is called terminates – either normally or through an unhandled exception or until the optional timeout occurs.

When the timeout argument is present and not None, it should be a floating point number specifying a timeout for the operation in seconds (or fractions thereof). As join() always returns None, you must call is\_alive() after join() to decide whether a timeout happened – if the thread is still alive, the join() call timed out.

When the timeout argument is not present or None, the operation will block until the thread terminates.

A thread can be join()ed many times.

join() raises a RuntimeError if an attempt is made to join the current thread as that would cause a deadlock. It is also an error to join() a thread before it has been started and attempts to do so raises the same exception.

#### **name**

A string used for identification purposes only.

It has no semantics. Multiple threads may be given the same name. The initial name is set by the constructor.

## start()

Start the thread's activity.

It must be called at most once per thread object. It arranges for the object's run() method to be invoked in a separate thread of control.

This method will raise a RuntimeError if called more than once on the same thread object.

#### <span id="page-717-0"></span>**class** digi.xbee.reader.**XBeeQueue**(*maxsize=10*)

Bases: queue.Queue

This class represents an XBee queue.

Class constructor. Instantiates a new  $XBeeQueue$  with the provided parameters.

```
Parameters (Integer, default (maxsize) –
```
10) the maximum size of the queue.

**get**(*block=True*, *timeout=None*)

Returns the first element of the queue if there is some element ready before timeout expires, in case of the timeout is not None.

If timeout is None, this method is non-blocking. In this case, if there isn't any element available, it returns None, otherwise it returns an [XBeeAPIPacket](#page-152-0).

#### Parameters

- **block** (Boolean) True to block during timeout waiting for a packet, False to not block.
- **timeout** (Integer, optional) timeout in seconds.

#### Returns

a packet if there is any packet available before **timeout** expires. If timeout is None, the returned value may be None.

Return type [XBeeAPIPacket](#page-152-0)

Raises **[TimeoutException](#page-678-0)** – if timeout is not None and there isn't any packet available before the timeout expires.

## **get\_by\_remote**(*remote\_xbee\_device*, *timeout=None*)

Returns the first element of the queue that had been sent by remote\_xbee\_device, if there is some in the specified timeout.

If timeout is None, this method is non-blocking. In this case, if there isn't any packet sent by remote\_xbee\_device in the queue, it returns None, otherwise it returns an [XBeeAPIPacket](#page-152-0).

#### **Parameters**

- **remote\_xbee\_device** ([RemoteXBeeDevice](#page-574-0)) the remote XBee device to get its firs element from queue.
- **timeout** (Integer, optional) timeout in seconds.

#### Returns

if there is any packet available before the timeout expires. If timeout is None, the returned value may be None.

Return type [XBeeAPIPacket](#page-152-0)

Raises **[TimeoutException](#page-678-0)** – if timeout is not None and there isn't any packet available that has been sent by remote\_xbee\_device before the timeout expires.

## **get\_by\_ip**(*ip\_addr*, *timeout=None*)

Returns the first IP data packet from the queue whose IP address matches the provided address.

If timeout is None, this method is non-blocking. In this case, if there isn't any packet sent by remote xbee device in the queue, it returns None, otherwise it returns an [XBeeAPIPacket](#page-152-0).

## Parameters

- **ip\_addr** (ipaddress.IPv4Address) The IP address to look for in the list of packets.
- **timeout** (Integer, optional) Timeout in seconds.

#### Returns

if there is any packet available before the timeout expires. If timeout is  $\text{None}$ , the returned value may be None.

#### Return type [XBeeAPIPacket](#page-152-0)

Raises **[TimeoutException](#page-678-0)** – if timeout is not None and there isn't any packet available that has been sent by remote\_xbee\_device before the timeout expires.

## **get\_by\_id**(*frame\_id*, *timeout=None*)

Returns the first packet from the queue whose frame ID matches the provided one.

If timeout is None, this method is non-blocking. In this case, if there isn't any received packet with the provided frame ID in the queue, it returns None, otherwise it returns an [XBeeAPIPacket](#page-152-0).

#### Parameters

- **frame\_id** (Integer) The frame ID to look for in the list of packets.
- **timeout** (Integer, optional) Timeout in seconds.

#### Returns

if there is any packet available before the timeout expires. If timeout is  $\text{None}$ , the returned value may be None.

#### Return type [XBeeAPIPacket](#page-152-0)

#### Raises

- **[TimeoutException](#page-678-0)** if timeout is not None and there isn't any packet available that matches
- **the provided frame ID before the timeout expires.** –

#### **empty**()

Return True if the queue is empty, False otherwise (not reliable!).

This method is likely to be removed at some point. Use  $qsize() == 0$  as a direct substitute, but be aware that either approach risks a race condition where a queue can grow before the result of empty() or qsize() can be used.

To create code that needs to wait for all queued tasks to be completed, the preferred technique is to use the join() method.

## **flush**()

Clears the queue.

#### **full**()

Return True if the queue is full, False otherwise (not reliable!).

This method is likely to be removed at some point. Use  $qsize() >= n$  as a direct substitute, but be aware that either approach risks a race condition where a queue can shrink before the result of full() or qsize() can be used.

#### **get\_nowait**()

Remove and return an item from the queue without blocking.

Only get an item if one is immediately available. Otherwise raise the Empty exception.

#### **join**()

Blocks until all items in the Queue have been gotten and processed.

The count of unfinished tasks goes up whenever an item is added to the queue. The count goes down whenever a consumer thread calls task\_done() to indicate the item was retrieved and all work on it is complete.

When the count of unfinished tasks drops to zero, join() unblocks.

#### **put**(*item*, *block=True*, *timeout=None*)

Put an item into the queue.

If optional args 'block' is true and 'timeout' is None (the default), block if necessary until a free slot is available. If 'timeout' is a non-negative number, it blocks at most 'timeout' seconds and raises the Full exception if no free slot was available within that time. Otherwise ('block' is false), put an item on the queue if a free slot is immediately available, else raise the Full exception ('timeout' is ignored in that case).
#### <span id="page-720-2"></span>**put\_nowait**(*item*)

Put an item into the queue without blocking.

Only enqueue the item if a free slot is immediately available. Otherwise raise the Full exception.

#### **qsize**()

Return the approximate size of the queue (not reliable!).

### **task\_done**()

Indicate that a formerly enqueued task is complete.

Used by Queue consumer threads. For each get() used to fetch a task, a subsequent call to task\_done() tells the queue that the processing on the task is complete.

If a join() is currently blocking, it will resume when all items have been processed (meaning that a task\_done() call was received for every item that had been put() into the queue).

Raises a ValueError if called more times than there were items placed in the queue.

## <span id="page-720-0"></span>**digi.xbee.recovery module**

#### digi.xbee.recovery.**recover\_device**(*target*)

Recovers the XBee from an unknown state and leaves if configured for normal operations.

Parameters target (String or *[XBeeDevice](#page-332-0)*) – target of the recovery operation.

Raises **[RecoveryException](#page-679-0)** – if there is any error performing the recovery action.

# <span id="page-720-1"></span>**digi.xbee.serial module**

**class** digi.xbee.serial.**FlowControl**

Bases: enum.Enum

This class represents all available flow controls.

**class** digi.xbee.serial.**XBeeSerialPort**(*baud\_rate*, *port*, *data\_bits=<sphinx.ext.autodoc.importer.\_MockObject object>*, *stop\_bits=<sphinx.ext.autodoc.importer.\_MockObject object>*, *parity=<sphinx.ext.autodoc.importer.\_MockObject object>*, *flow\_control=<FlowControl.NONE: None>*, *timeout=0.1*) Bases: sphinx.ext.autodoc.importer.\_MockObject, [digi.xbee.comm\\_interface.](#page-316-0) [XBeeCommunicationInterface](#page-316-0)

This class extends the functionality of Serial class (PySerial).

It also introduces a minor change in its behaviour: the serial port is not automatically open when an object is instantiated, only when calling open().

See also:

\_PySerial: <https://github.com/pyserial/pyserial>

Class constructor. Instantiates a new XBeeSerialPort object with the given port parameters.

#### Parameters

• **baud\_rate** (Integer) – serial port baud rate.

- **port**  $(String)$  serial port name to use.
- **data\_bits** (Integer, optional) serial data bits. Default to 8.
- **stop\_bits** (Float, optional) serial stop bits. Default to 1.
- **parity** (Char, optional) serial parity. Default to 'N' (None).
- **flow** control (*Integer, optional*) serial flow control. Default to None.
- **timeout** (Integer, optional) read timeout. Default to 0.1 seconds.

# See also:

\_PySerial: <https://github.com/pyserial/pyserial>

#### **open**()

Opens port with current settings. This may throw a SerialException if the port cannot be opened.

#### **is\_interface\_open**

Returns whether the underlying hardware communication interface is active or not.

Returns Boolean. True if the interface is active, False otherwise.

# **write\_frame**(*frame*)

Writes an XBee frame to the underlying hardware interface.

Subclasses may throw specific exceptions to signal implementation specific hardware errors.

**Parameters frame** (Bytearray) – The XBee API frame packet to write. If the bytearray does not correctly represent an XBee frame, the behaviour is undefined.

#### **read\_byte**()

Synchronous. Reads one byte from serial port.

Returns the read byte.

Return type Integer

Raises **[TimeoutException](#page-678-0)** – if there is no bytes ins serial port buffer.

# **read\_bytes**(*num\_bytes*)

Synchronous. Reads the specified number of bytes from the serial port.

Parameters num\_bytes (*Integer*) – the number of bytes to read.

Returns the read bytes.

Return type Bytearray

**Raises** [TimeoutException](#page-678-0) – if the number of bytes read is less than num bytes.

# **quit\_reading**()

Makes the thread (if any) blocking on wait\_for\_frame return.

If a thread was blocked on wait\_for\_frame, this method blocks (for a maximum of 'timeout' seconds) until the blocked thread is resumed.

# **wait\_for\_frame**(*operating\_mode=<OperatingMode.API\_MODE: (1*, *'API mode')>*)

Reads the next packet. Starts to read when finds the start delimiter. The last byte read is the checksum.

If there is something in the COM buffer after the start delimiter, this method discards it.

If the method can't read a complete and correct packet, it will return None.

<span id="page-722-1"></span>**Parameters operating mode** ([OperatingMode](#page-123-0)) – the operating mode in which the packet should be read.

Returns the read packet as bytearray if a packet is read, None otherwise.

Return type Bytearray

#### **read\_existing**()

Asynchronous. Reads all bytes in the serial port buffer. May read 0 bytes.

Returns the bytes read.

Return type Bytearray

#### **get\_read\_timeout**()

Returns the serial port read timeout.

Returns read timeout in seconds.

Return type Integer

**set\_read\_timeout**(*read\_timeout*)

Sets the serial port read timeout in seconds.

**Parameters read\_timeout** (*Integer*) – the new serial port read timeout in seconds.

# **set\_baudrate**(*new\_baudrate*)

Changes the serial port baudrate.

Parameters new baudrate (Integer) – the new baudrate to set.

# **purge\_port**()

Purges the serial port by cleaning the input and output buffers.

# **close**()

Terminates the underlying hardware communication interface.

Subclasses may throw specific exceptions to signal implementation specific hardware errors.

# **timeout**

Returns the read timeout.

Returns read timeout in seconds.

Return type Integer

# <span id="page-722-0"></span>**digi.xbee.xsocket module**

**class** digi.xbee.xsocket.**socket**(*xbee\_device*, *ip\_protocol=<IPProtocol.TCP: (1*, *'TCP')>*) Bases: object

This class represents an XBee socket and provides methods to create, connect, bind and close a socket, as well as send and receive data with it.

Class constructor. Instantiates a new XBee socket object for the given XBee device.

**Parameters** 

- **xbee** device ([XBeeDevice](#page-332-0)) XBee device of the socket.
- **ip\_protocol** ([IPProtocol](#page-138-0)) protocol of the socket.

Raises

- <span id="page-723-0"></span>• **ValueError** – if xbee device is None or if xbee device is not an instance of CellularDevice.
- **ValueError** if ip\_protocol is None.
- **[XBeeException](#page-677-0)** if the connection with the XBee device is not open.

## **connect**(*address*)

Connects to a remote socket at the given address.

Parameters **address** (Tuple) – A pair (host, port) where host is the domain name or string representation of an IPv4 and port is the numeric port value.

# Raises

- **[TimeoutException](#page-678-0)** if the connect response is not received in the configured timeout.
- **ValueError** if address is None or not a pair (host, port).
- **ValueError** if port is less than 1 or greater than 65535.
- **[XBeeException](#page-677-0)** if the connection with the XBee device is not open.
- **[XBeeSocketException](#page-679-1)** if the connect status is not SUCCESS.

# **bind**(*address*)

Binds the socket to the given address. The socket must not already be bound.

Parameters **address** (*Tuple*) – A pair (host, port) where host is the local interface (not used) and port is the numeric port value.

#### Raises

- **[TimeoutException](#page-678-0)** if the bind response is not received in the configured timeout.
- **ValueError** if address is None or not a pair (host, port).
- **ValueError** if port is less than 1 or greater than 65535.
- **[XBeeException](#page-677-0)** if the connection with the XBee device is not open.
- **[XBeeSocketException](#page-679-1)** if the bind status is not SUCCESS.
- **[XBeeSocketException](#page-679-1)** if the socket is already bound.

# **listen**(*backlog=1*)

Enables a server to accept connections.

Parameters **backlog** (Integer, optional) – The number of unaccepted connections that the system will allow before refusing new connections. If specified, it must be at least 0 (if it is lower, it is set to 0).

Raises **[XBeeSocketException](#page-679-1)** – if the socket is not bound.

#### **accept**()

Accepts a connection. The socket must be bound to an address and listening for connections.

## Returns

A pair **(conn, address)** where **conn** is a new socket object usable to send and receive data on the connection, and address is a pair (host, port) with the address bound to the socket on the other end of the connection.

# Return type Tuple

# Raises

• **[XBeeException](#page-677-0)** – if the connection with the XBee device is not open.

• **[XBeeSocketException](#page-679-1)** – if the socket is not bound or not listening.

#### **gettimeout**()

Returns the configured socket timeout in seconds.

Returns the configured timeout in seconds.

#### Return type Integer

#### **settimeout**(*timeout*)

Sets the socket timeout in seconds.

Parameters **timeout** (*Integer*) – the new socket timeout in seconds.

#### **getblocking**()

Returns whether the socket is in blocking mode or not.

Returns True if the socket is in blocking mode, False otherwise.

#### Return type Boolean

#### **setblocking**(*flag*)

Sets the socket in blocking or non-blocking mode.

**Parameters flag** (Boolean) – True to set the socket in blocking mode, False to set it in no blocking mode and configure the timeout with the default value (5 seconds).

# **recv**(*bufsize*)

Receives data from the socket.

**Parameters bufsize** (*Integer*) – The maximum amount of data to be received at once.

Returns the data received.

Return type Bytearray

Raises **ValueError** – if bufsize is less than 1.

# **recvfrom**(*bufsize*)

Receives data from the socket.

**Parameters bufsize** (*Integer*) – the maximum amount of data to be received at once.

#### Returns

Pair containing the data received (Bytearray) and the address of the socket sending the data. The address is also a pair (host, port) where host is the string representation of an IPv4 and port is the numeric port value.

Return type Tuple (Bytearray, Tuple)

Raises **ValueError** – if bufsize is less than 1.

## **send**(*data*)

Sends data to the socket and returns the number of bytes sent. The socket must be connected to a remote socket. Applications are responsible for checking that all data has been sent; if only some of the data was transmitted, the application needs to attempt delivery of the remaining data.

**Parameters data** ( $Bytearray$ ) – the data to send.

Returns the number of bytes sent.

Return type Integer

Raises

• **ValueError** – if the data to send is None.

- <span id="page-725-0"></span>• **ValueError** – if the number of bytes to send is 0.
- **[XBeeException](#page-677-0)** if the connection with the XBee device is not open.
- **[XBeeSocketException](#page-679-1)** if the socket is not valid.
- **[XBeeSocketException](#page-679-1)** if the socket is not open.

# **sendall**(*data*)

Sends data to the socket. The socket must be connected to a remote socket. Unlike send(), this method continues to send data from bytes until either all data has been sent or an error occurs. None is returned on success. On error, an exception is raised, and there is no way to determine how much data, if any, was successfully sent.

Parameters data (Bytearray) – the data to send.

Raises

- **[TimeoutException](#page-678-0)** if the send status response is not received in the configured timeout.
- **ValueError** if the data to send is None.
- **ValueError** if the number of bytes to send is 0.
- **[XBeeException](#page-677-0)** if the connection with the XBee device is not open.
- **[XBeeSocketException](#page-679-1)** if the socket is not valid.
- **[XBeeSocketException](#page-679-1)** if the send status is not SUCCESS.
- **[XBeeSocketException](#page-679-1)** if the socket is not open.

# **sendto**(*data*, *address*)

Sends data to the socket. The socket should not be connected to a remote socket, since the destination socket is specified by address.

#### Parameters

- **data** (Bytearray) the data to send.
- **address**  $(Tuple)$  the address of the destination socket. It must be a pair (host, port) where host is the domain name or string representation of an IPv4 and port is the numeric port value.

Returns the number of bytes sent.

# Return type Integer

# Raises

- **[TimeoutException](#page-678-0)** if the send status response is not received in the configured timeout.
- **ValueError** if the data to send is None.
- **ValueError** if the number of bytes to send is 0.
- **[XBeeException](#page-677-0)** if the connection with the XBee device is not open.
- **[XBeeSocketException](#page-679-1)** if the socket is already open.
- **[XBeeSocketException](#page-679-1)** if the send status is not SUCCESS.

**close**()

Closes the socket.

#### Raises

- <span id="page-726-0"></span>• **[TimeoutException](#page-678-0)** – if the close response is not received in the configured timeout.
- **[XBeeException](#page-677-0)** if the connection with the XBee device is not open.
- **[XBeeSocketException](#page-679-1)** if the close status is not SUCCESS.

**setsocketopt**(*option*, *value*)

Sets the value of the given socket option.

#### Parameters

- **option** ([SocketOption](#page-137-0)) the socket option to set its value.
- **value** (Bytearray) the new value of the socket option.

#### Raises

- **[TimeoutException](#page-678-0)** if the socket option response is not received in the configured timeout.
- **ValueError** if the option to set is None.
- **ValueError** if the value of the option is None.
- **[XBeeException](#page-677-0)** if the connection with the XBee device is not open.
- **[XBeeSocketException](#page-679-1)** if the socket option response status is not SUCCESS.

#### **getsocketopt**(*option*)

Returns the value of the given socket option.

Parameters **option** ([SocketOption](#page-137-0)) – the socket option to get its value.

Returns the value of the socket option.

Return type Bytearray

## Raises

- **[TimeoutException](#page-678-0)** if the socket option response is not received in the configured timeout.
- **ValueError** if the option to set is None.
- **[XBeeException](#page-677-0)** if the connection with the XBee device is not open.
- **[XBeeSocketException](#page-679-1)** if the socket option response status is not SUCCESS.

#### **add\_socket\_state\_callback**(*callback*)

Adds a callback for the event [digi.xbee.reader.SocketStateReceived](#page-708-0).

Parameters callback (Function) – the callback. Receives two arguments.

- The socket ID as an Integer.
- The state received as a [SocketState](#page-148-0)

# **del\_socket\_state\_callback**(*callback*)

Deletes a callback for the callback list of  $digit$ .xbee.reader.SocketStateReceived event.

Parameters callback (Function) – the callback to delete.

Raises **ValueError** – if callback is not in the callback list of [digi.xbee.reader.](#page-708-0) [SocketStateReceived](#page-708-0) event.

# **get\_sock\_info**()

Returns the information of this socket.

Returns The socket information.

Return type SocketInfo

# Raises

- **[InvalidOperatingModeException](#page-678-1)** if the XBee device's operating mode is not API or ESCAPED API. This method only checks the cached value of the operating mode.
- **[TimeoutException](#page-678-0)** if the response is not received before the read timeout expires.
- **[XBeeException](#page-677-0)** if the XBee device's serial port is closed.

# See also:

SocketInfo

# **is\_connected**

Boolean. Indicates whether the socket is connected or not.

# CHAPTER 3

Indices and tables

- genindex
- modindex
- search

# CHAPTER 4

License

Copyright 2017-2019, Digi International Inc.

This Source Code Form is subject to the terms of the Mozilla Public License, v. 2.0. If a copy of the MPL was not distributed with this file, you can obtain one at [http://mozilla.org/MPL/2.0/.](http://mozilla.org/MPL/2.0/)

THE SOFTWARE IS PROVIDED "AS IS" AND THE AUTHOR DISCLAIMS ALL WARRANTIES WITH RE-GARD TO THIS SOFTWARE INCLUDING ALL IMPLIED WARRANTIES OF MERCHANTABILITY AND FIT-NESS. IN NO EVENT SHALL THE AUTHOR BE LIABLE FOR ANY SPECIAL, DIRECT, INDIRECT, OR CON-SEQUENTIAL DAMAGES OR ANY DAMAGES WHATSOEVER RESULTING FROM LOSS OF USE, DATA OR PROFITS, WHETHER IN AN ACTION OF CONTRACT, NEGLIGENCE OR OTHER TORTIOUS ACTION, ARISING OUT OF OR IN CONNECTION WITH THE USE OR PERFORMANCE OF THIS SOFTWARE.

Digi International Inc. 11001 Bren Road East, Minnetonka, MN 55343

# Python Module Index

# d

digi, [114](#page-117-0) digi.xbee, [114](#page-117-1) digi.xbee.comm\_interface, [313](#page-316-1) digi.xbee.devices, [314](#page-317-0) digi.xbee.exception, [674](#page-677-1) digi.xbee.filesystem, [676](#page-679-2) digi.xbee.firmware, [680](#page-683-0) digi.xbee.io, [681](#page-684-0) digi.xbee.models, [114](#page-117-2) digi.xbee.models.accesspoint, [114](#page-117-3) digi.xbee.models.address, [122](#page-125-0) digi.xbee.models.atcomm, [115](#page-118-0) digi.xbee.models.hw, [119](#page-122-0) digi.xbee.models.message, [126](#page-129-0) digi.xbee.models.mode, [120](#page-123-1) digi.xbee.models.options, [129](#page-132-0) digi.xbee.models.protocol, [134](#page-137-1) digi.xbee.models.status, [136](#page-139-0) digi.xbee.packets, [146](#page-149-0) digi.xbee.packets.aft, [146](#page-149-1) digi.xbee.packets.base, [148](#page-151-0) digi.xbee.packets.cellular, [156](#page-159-0) digi.xbee.packets.common, [162](#page-165-0) digi.xbee.packets.devicecloud, [200](#page-203-0) digi.xbee.packets.factory, [309](#page-312-0) digi.xbee.packets.network, [216](#page-219-0) digi.xbee.packets.raw, [222](#page-225-0) digi.xbee.packets.relay, [242](#page-245-0) digi.xbee.packets.socket, [248](#page-251-0) digi.xbee.packets.wifi, [294](#page-296-0) digi.xbee.packets.zigbee, [303](#page-306-0) digi.xbee.profile, [686](#page-689-0) digi.xbee.reader, [693](#page-696-0) digi.xbee.recovery, [717](#page-720-0) digi.xbee.serial, [717](#page-720-1) digi.xbee.util, [309](#page-312-1) digi.xbee.util.utils, [309](#page-312-2) digi.xbee.xsocket, [719](#page-722-0)

# Index

# A

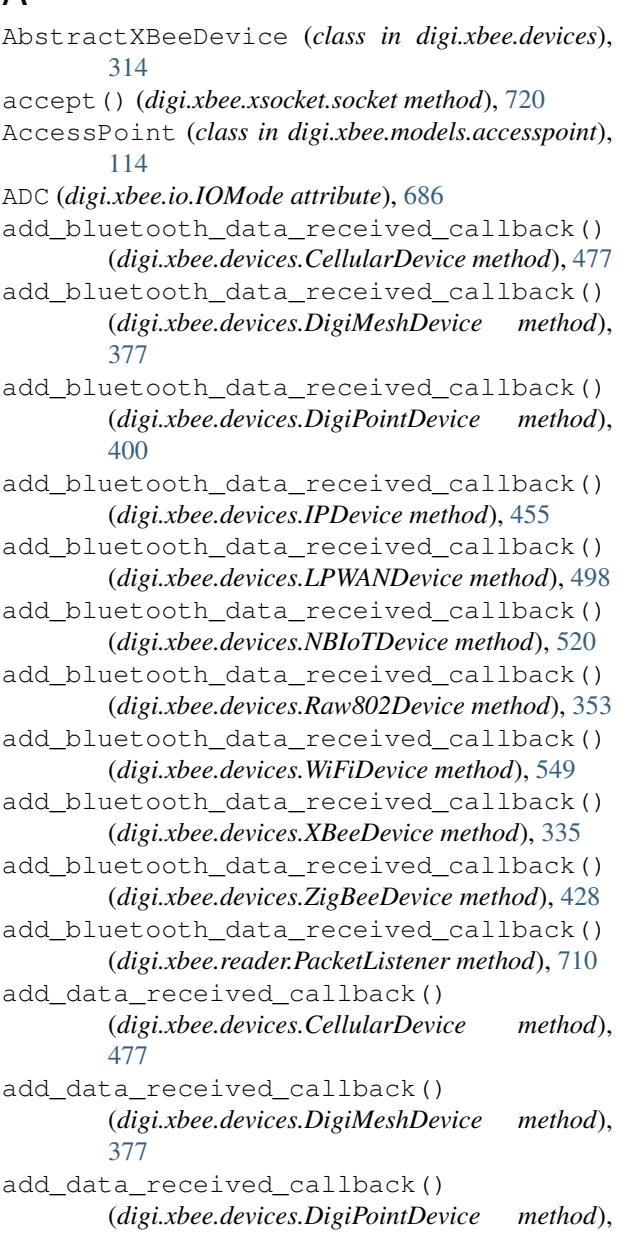

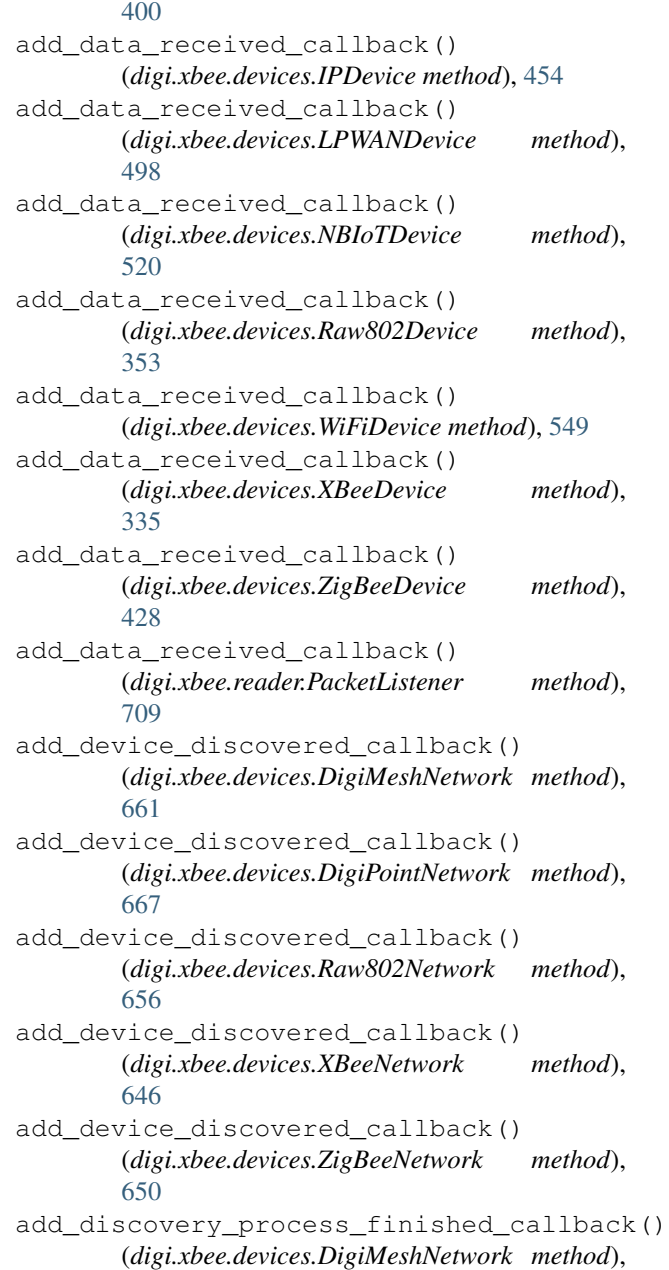

**731**

[662](#page-665-0) add\_discovery\_process\_finished\_callback() (*digi.xbee.devices.DigiPointNetwork method*), [667](#page-670-0) add\_discovery\_process\_finished\_callback() (*digi.xbee.devices.Raw802Network method*), [656](#page-659-0) add\_discovery\_process\_finished\_callback() (*digi.xbee.devices.XBeeNetwork method*), [646](#page-649-0) add\_discovery\_process\_finished\_callback() add\_io\_sample\_received\_callback() (*digi.xbee.devices.ZigBeeNetwork method*), [650](#page-653-0) add\_expl\_data\_received\_callback() (*digi.xbee.devices.CellularDevice method*), [477](#page-480-0) add\_expl\_data\_received\_callback() (*digi.xbee.devices.DigiMeshDevice method*), [377](#page-380-0) add\_expl\_data\_received\_callback() (*digi.xbee.devices.DigiPointDevice method*), [401](#page-404-0) add\_expl\_data\_received\_callback() (*digi.xbee.devices.IPDevice method*), [454](#page-457-0) add\_expl\_data\_received\_callback() (*digi.xbee.devices.LPWANDevice method*), [498](#page-501-0) add\_expl\_data\_received\_callback() (*digi.xbee.devices.NBIoTDevice method*), [520](#page-523-0) add\_expl\_data\_received\_callback() (*digi.xbee.devices.Raw802Device method*), [353](#page-356-0) add\_expl\_data\_received\_callback() (*digi.xbee.devices.WiFiDevice method*), [549](#page-552-0) add expl data received callback() (*digi.xbee.devices.XBeeDevice method*), [335](#page-338-0) add\_expl\_data\_received\_callback() (*digi.xbee.devices.ZigBeeDevice method*), [428](#page-431-0) add\_explicit\_data\_received\_callback() (*digi.xbee.reader.PacketListener method*), [710](#page-713-0) add\_if\_not\_exist() (*digi.xbee.devices.DigiMeshNetwork method*), [662](#page-665-0) add\_if\_not\_exist() (*digi.xbee.devices.DigiPointNetwork method*), [668](#page-671-0) add\_if\_not\_exist() (*digi.xbee.devices.Raw802Network method*), [656](#page-659-0) add if not exist() (*digi.xbee.devices.XBeeNetwork method*), [649](#page-652-0)

add if not exist() (*digi.xbee.devices.ZigBeeNetwork method*), [650](#page-653-0) add\_io\_sample\_received\_callback() (*digi.xbee.devices.CellularDevice method*), [476](#page-479-0) add\_io\_sample\_received\_callback() (*digi.xbee.devices.DigiMeshDevice method*), [377](#page-380-0) (*digi.xbee.devices.DigiPointDevice method*), [401](#page-404-0) add\_io\_sample\_received\_callback() (*digi.xbee.devices.IPDevice method*), [455](#page-458-0) add\_io\_sample\_received\_callback() (*digi.xbee.devices.LPWANDevice method*), [498](#page-501-0) add\_io\_sample\_received\_callback() (*digi.xbee.devices.NBIoTDevice method*), [520](#page-523-0) add\_io\_sample\_received\_callback() (*digi.xbee.devices.Raw802Device method*), [353](#page-356-0) add\_io\_sample\_received\_callback() (*digi.xbee.devices.WiFiDevice method*), [549](#page-552-0) add\_io\_sample\_received\_callback() (*digi.xbee.devices.XBeeDevice method*), [335](#page-338-0) add\_io\_sample\_received\_callback() (*digi.xbee.devices.ZigBeeDevice method*), [428](#page-431-0) add\_io\_sample\_received\_callback() (*digi.xbee.reader.PacketListener method*), [710](#page-713-0) add ip data received callback() (*digi.xbee.devices.CellularDevice method*), [477](#page-480-0) add\_ip\_data\_received\_callback() (*digi.xbee.devices.IPDevice method*), [451](#page-454-0) add\_ip\_data\_received\_callback() (*digi.xbee.devices.LPWANDevice method*), [498](#page-501-0) add\_ip\_data\_received\_callback() (*digi.xbee.devices.NBIoTDevice method*), [521](#page-524-0) add\_ip\_data\_received\_callback() (*digi.xbee.devices.WiFiDevice method*), [549](#page-552-0) add\_ip\_data\_received\_callback() (*digi.xbee.reader.PacketListener method*), [710](#page-713-0) add\_micropython\_data\_received\_callback() (*digi.xbee.devices.CellularDevice method*), [477](#page-480-0) add\_micropython\_data\_received\_callback()

(*digi.xbee.devices.DigiMeshDevice method*),

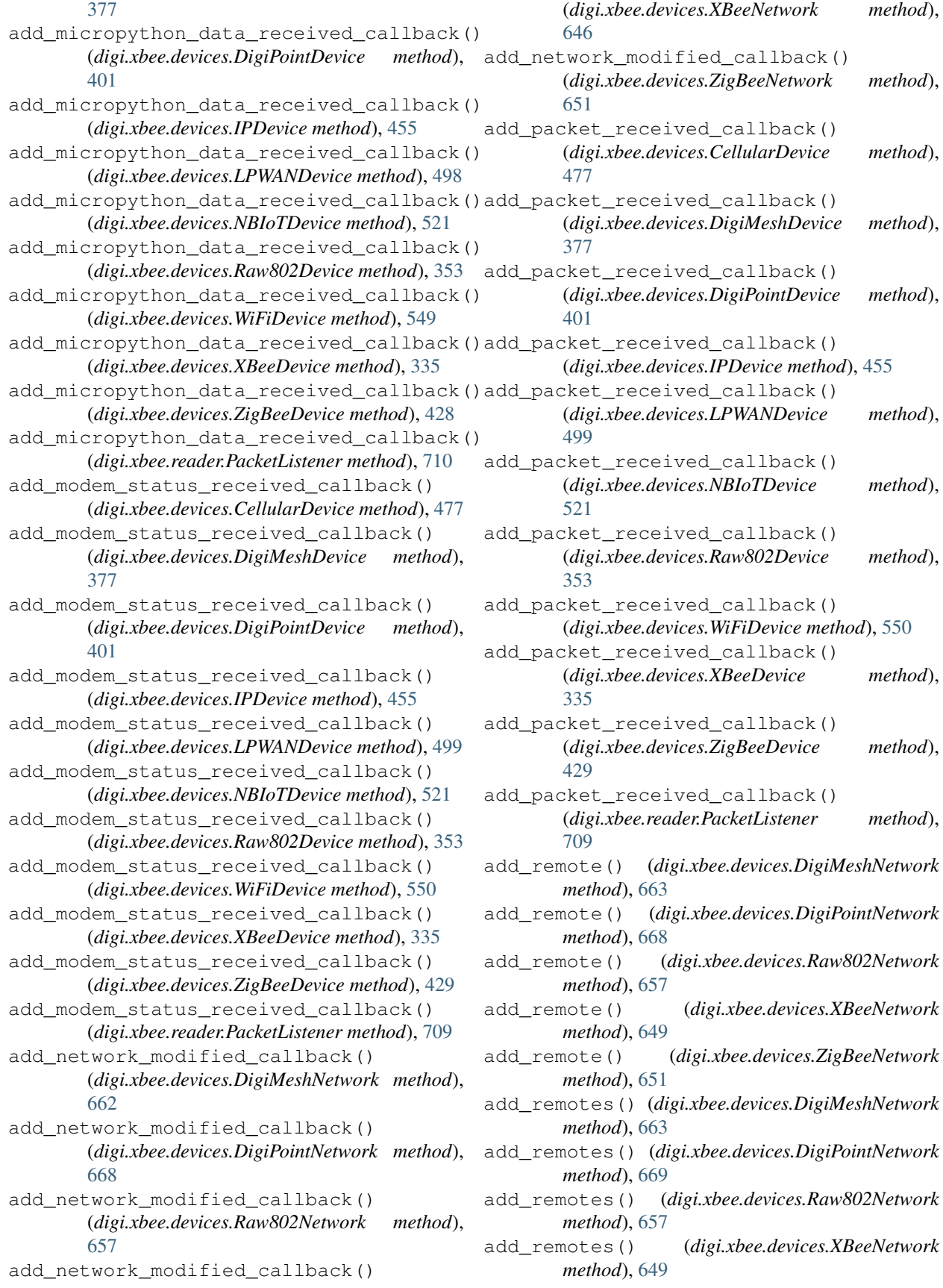

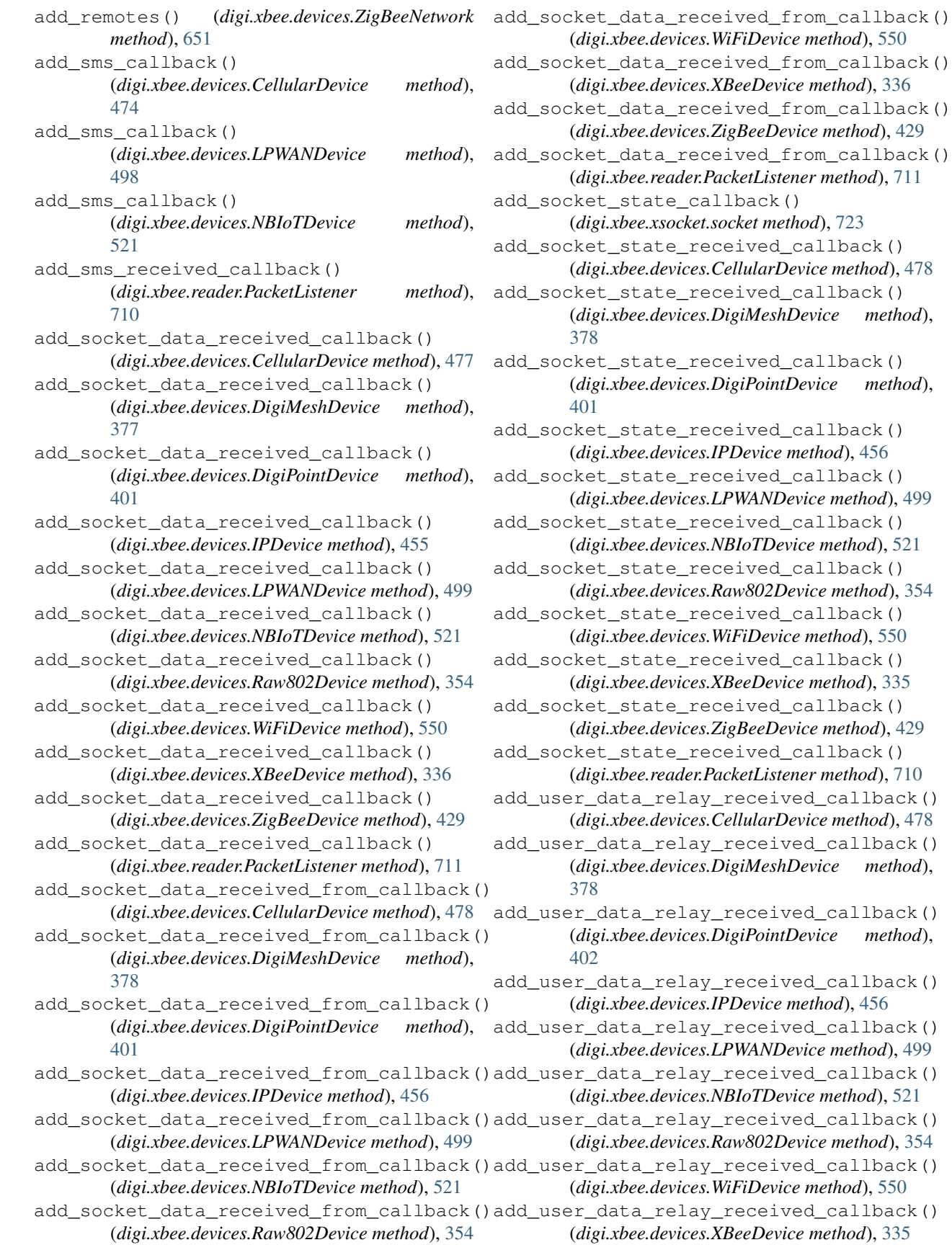

- add user data relay received callback() (*digi.xbee.devices.ZigBeeDevice method*), [429](#page-432-0)
- add\_user\_data\_relay\_received\_callback() (*digi.xbee.reader.PacketListener method*), [710](#page-713-0)
- address (*digi.xbee.models.address.XBee16BitAddress attribute*), [124](#page-127-0)
- address (*digi.xbee.models.address.XBee64BitAddress attribute*), [125](#page-128-0)
- address (*digi.xbee.models.address.XBeeIMEIAddress attribute*), [125](#page-128-0)
- analog\_mask (*digi.xbee.io.IOSample attribute*), [685](#page-688-0)
- analog\_values (*digi.xbee.io.IOSample attribute*), [685](#page-688-0)
- ApiFrameType (*class in digi.xbee.packets.aft*), [146](#page-149-2)
- APIOutputMode (*class in digi.xbee.models.mode*), [121](#page-124-0)
- APIOutputModeBit (*class in digi.xbee.models.mode*), [121](#page-124-0)
- append() (*digi.xbee.reader.BluetoothDataReceived method*), [704](#page-707-0)
- append() (*digi.xbee.reader.DataReceived method*), [695](#page-698-0)
- append() (*digi.xbee.reader.DeviceDiscovered method*), [698](#page-701-0)
- append() (*digi.xbee.reader.DiscoveryProcessFinished method*), [699](#page-702-0)
- append() (*digi.xbee.reader.ExplicitDataReceived method*), [700](#page-703-0)
- append() (*digi.xbee.reader.IOSampleReceived method*), [697](#page-700-0)
- append() (*digi.xbee.reader.IPDataReceived method*), [701](#page-704-0)
- append() (*digi.xbee.reader.MicroPythonDataReceived method*), [704](#page-707-0)
- append() (*digi.xbee.reader.ModemStatusReceived method*), [695](#page-698-0)
- append() (*digi.xbee.reader.NetworkModified method*), [698](#page-701-0)
- append() (*digi.xbee.reader.PacketReceived method*), [694](#page-697-0)
- append() (*digi.xbee.reader.RelayDataReceived method*), [703](#page-706-0)
- append() (*digi.xbee.reader.SMSReceived method*), [702](#page-705-0)
- append() (*digi.xbee.reader.SocketDataReceived method*), [706](#page-709-0)
- append() (*digi.xbee.reader.SocketDataReceivedFrom method*), [707](#page-710-0)
- append() (*digi.xbee.reader.SocketStateReceived method*), [705](#page-708-1)
- append() (*digi.xbee.reader.XBeeEvent method*), [693](#page-696-1)
- APPEND\_DD (*digi.xbee.models.options.DiscoveryOptions* apply\_profile() (*digi.xbee.devices.RemoteDigiMeshDevice attribute*), [133](#page-136-0) *method*), [354](#page-357-0)
- *attribute*), [132](#page-135-0)
- apply\_changes() (*digi.xbee.devices.AbstractXBeeDevice method*), [316](#page-319-0)
- apply\_changes() (*digi.xbee.devices.CellularDevice method*), [478](#page-481-0)
- apply\_changes() (*digi.xbee.devices.DigiMeshDevice method*), [378](#page-381-0)
- apply\_changes() (*digi.xbee.devices.DigiPointDevice method*), [402](#page-405-0)
- apply\_changes() (*digi.xbee.devices.IPDevice method*), [456](#page-459-0)
- apply\_changes() (*digi.xbee.devices.LPWANDevice method*), [499](#page-502-0)
- apply\_changes() (*digi.xbee.devices.NBIoTDevice method*), [522](#page-525-0)
- apply\_changes() (*digi.xbee.devices.Raw802Device method*), [354](#page-357-0)
- apply\_changes() (*digi.xbee.devices.RemoteDigiMeshDevice method*), [601](#page-604-0)
- apply\_changes() (*digi.xbee.devices.RemoteDigiPointDevice method*), [615](#page-618-0)
- apply\_changes() (*digi.xbee.devices.RemoteRaw802Device method*), [586](#page-589-0)
- apply\_changes() (*digi.xbee.devices.RemoteXBeeDevice method*), [573](#page-576-0)
- apply\_changes() (*digi.xbee.devices.RemoteZigBeeDevice method*), [630](#page-633-0)
- apply\_changes() (*digi.xbee.devices.WiFiDevice method*), [550](#page-553-0)
- apply\_changes() (*digi.xbee.devices.XBeeDevice method*), [338](#page-341-0)
- apply\_changes() (*digi.xbee.devices.ZigBeeDevice method*), [429](#page-432-0)
- apply\_profile() (*digi.xbee.devices.AbstractXBeeDevice method*), [328](#page-331-0)
- apply\_profile() (*digi.xbee.devices.CellularDevice method*), [478](#page-481-0)
- apply\_profile() (*digi.xbee.devices.DigiMeshDevice method*), [378](#page-381-0)
- apply\_profile() (*digi.xbee.devices.DigiPointDevice method*), [402](#page-405-0)
- apply\_profile() (*digi.xbee.devices.IPDevice method*), [456](#page-459-0)
- apply\_profile() (*digi.xbee.devices.LPWANDevice method*), [499](#page-502-0)
- apply\_profile() (*digi.xbee.devices.NBIoTDevice method*), [522](#page-525-0)
- apply\_profile() (*digi.xbee.devices.Raw802Device*
- *method*), [601](#page-604-0)
- APPEND\_RSSI (*digi.xbee.models.options.DiscoveryOptions* apply\_profile() (*digi.xbee.devices.RemoteDigiPointDevice attribute*), [133](#page-136-0) *method*), [616](#page-619-0)
- APPLY\_CHANGES (*digi.xbee.models.options.RemoteATCmdOptions* apply\_profile() (*digi.xbee.devices.RemoteRaw802Device*

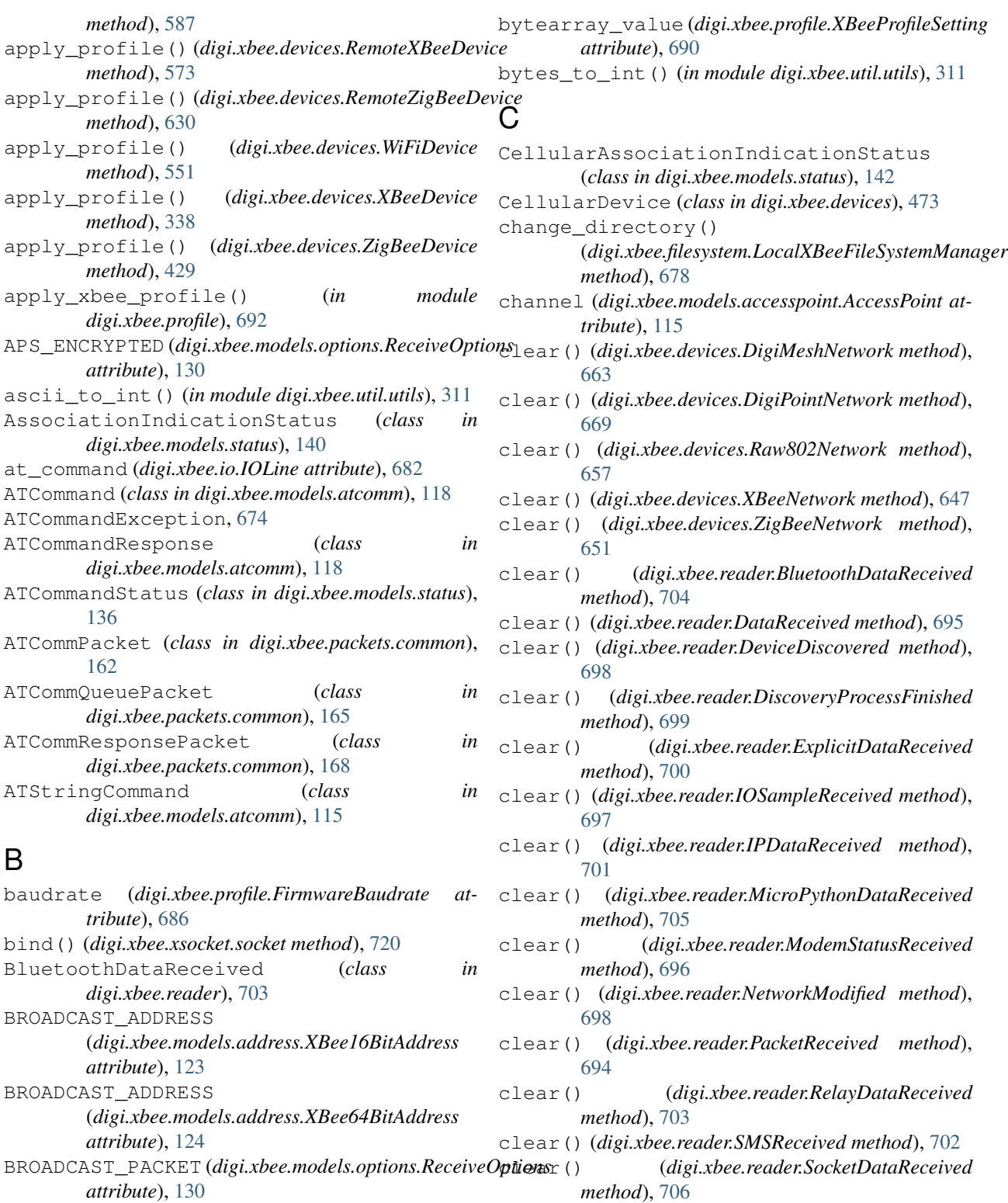

broadcast\_radius (digi.xbee.packets.common.Explicit**AddrassingPad(dig**i.xbee.reader.SocketDataReceivedFrom *attribute*), [194](#page-197-0) broadcast\_radius (*digi.xbee.packets.common.TransmitPacket method*), [707](#page-710-0) clear() (*digi.xbee.reader.SocketStateReceived*

*attribute*), [182](#page-185-0) build\_frame() (*in module digi.xbee.packets.factory*), clear() (*digi.xbee.reader.XBeeEvent method*), [693](#page-696-1) [309](#page-312-3) *method*), [705](#page-708-1)

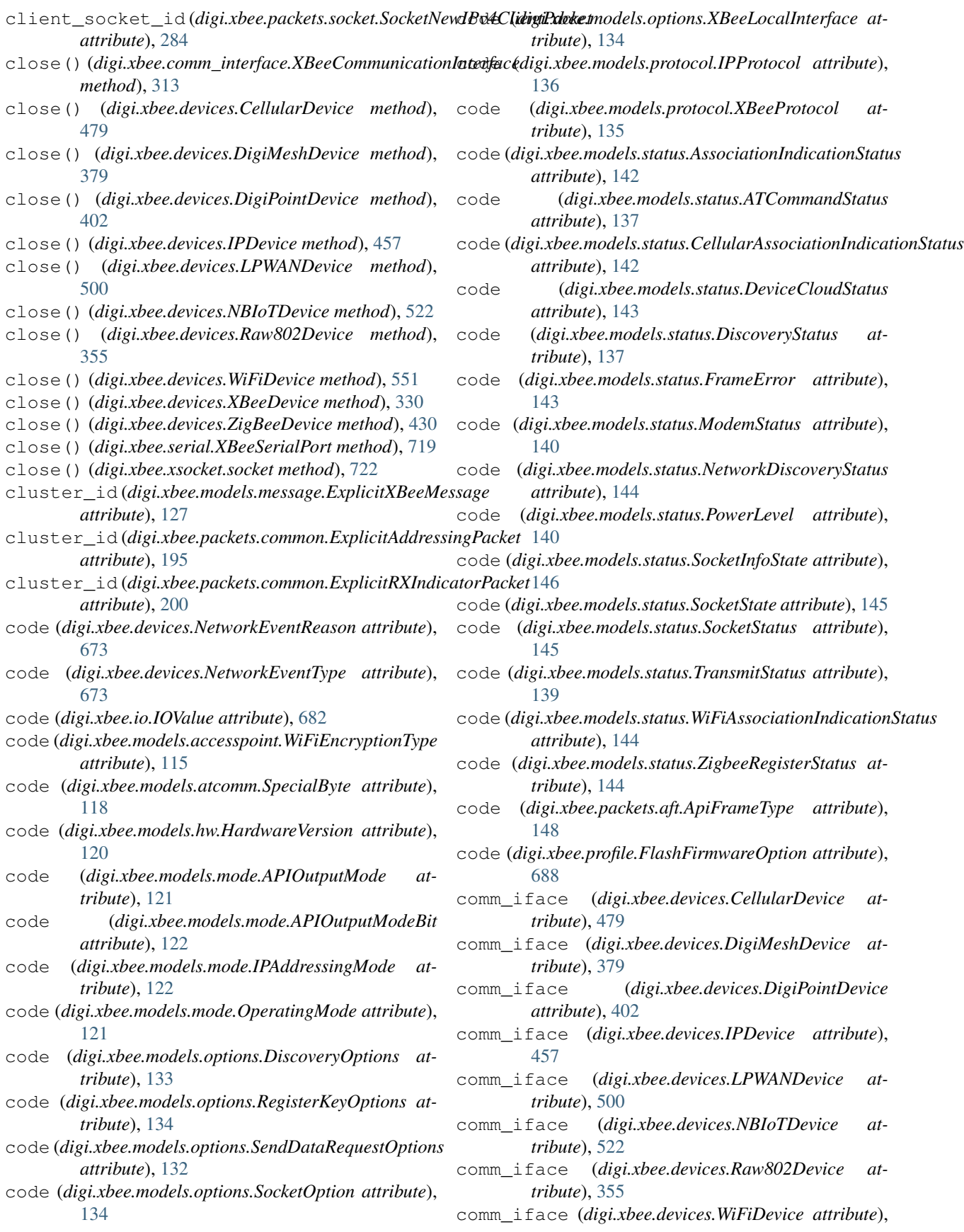

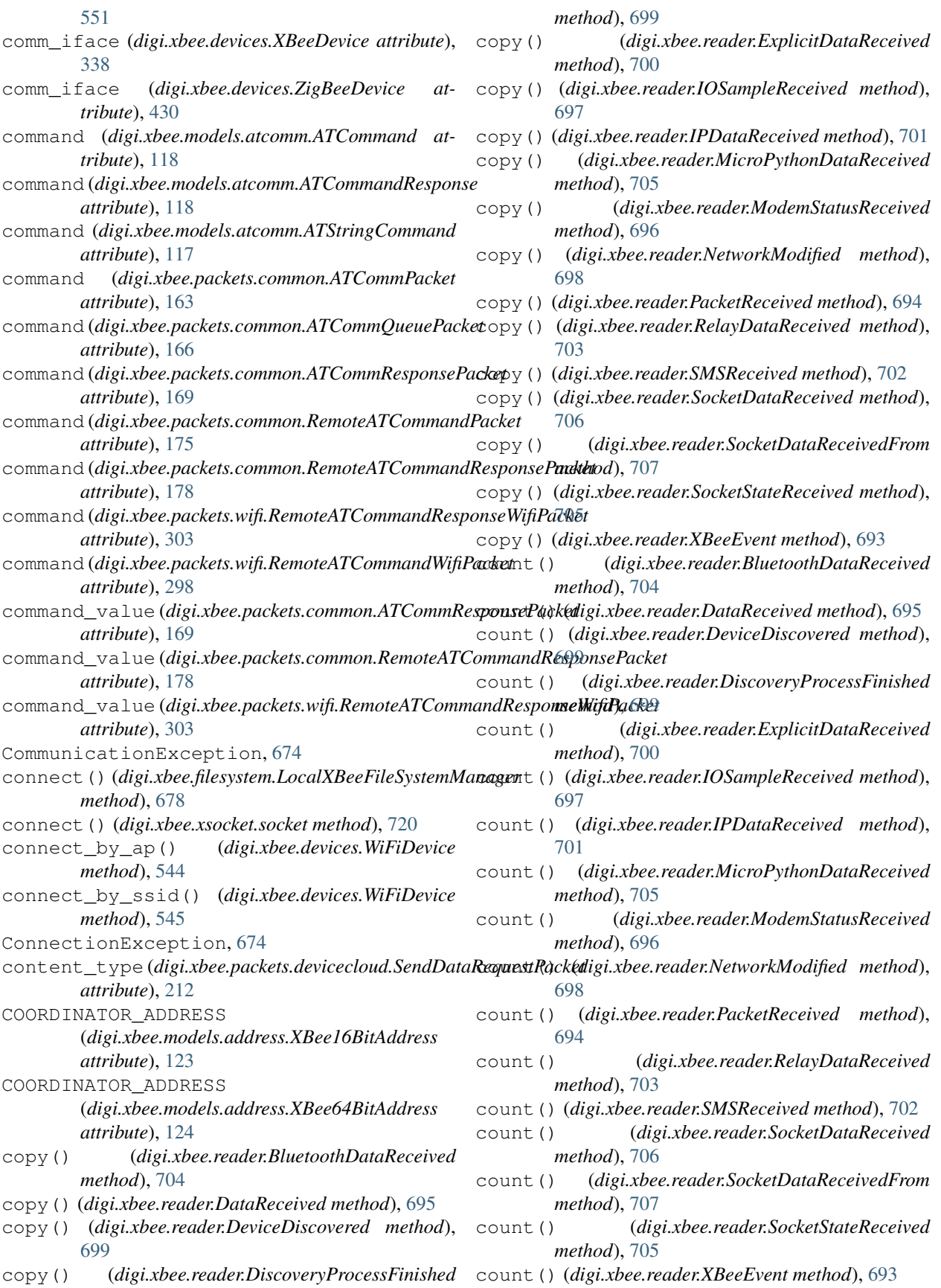

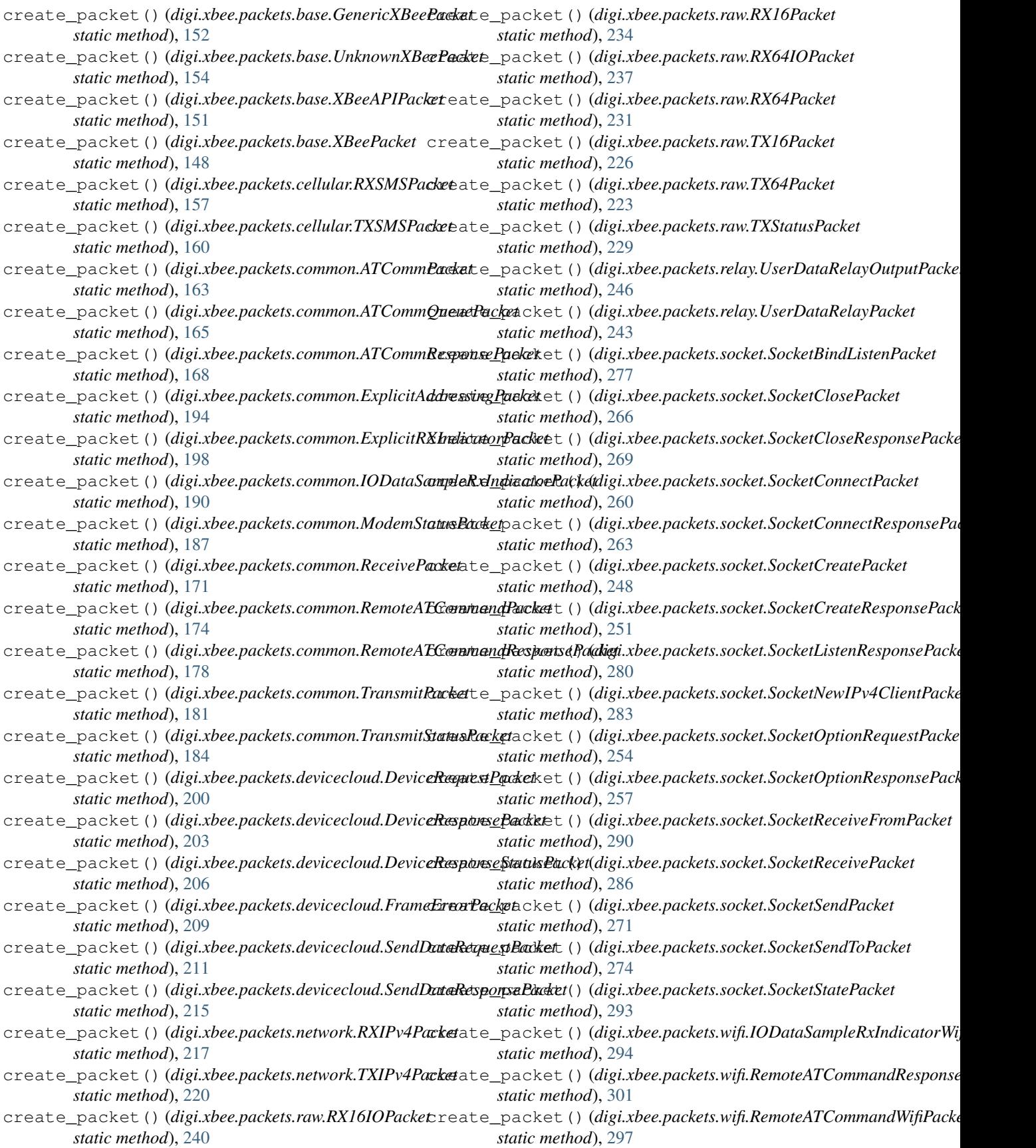

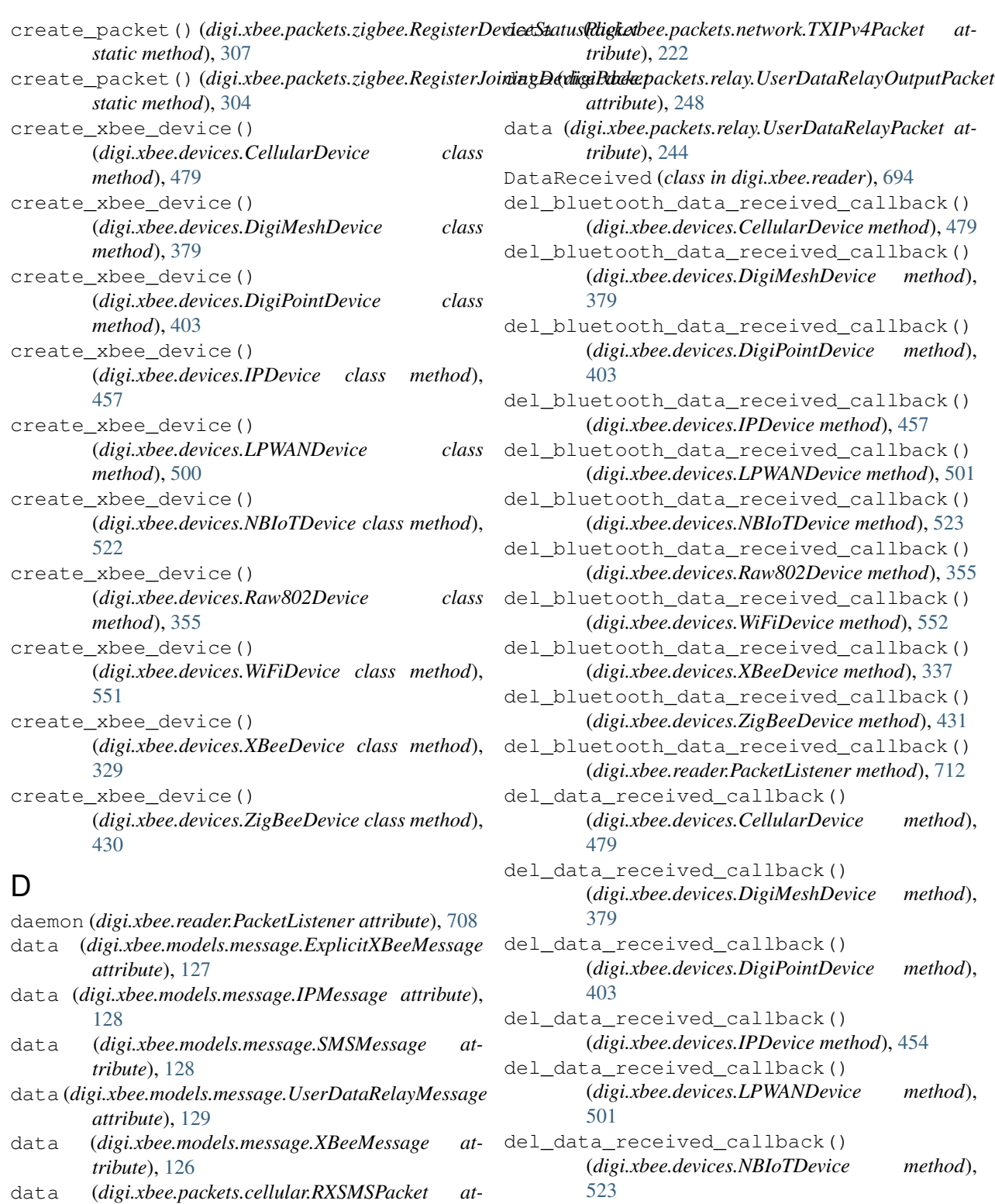

*tribute*), [158](#page-161-0) data (*digi.xbee.packets.cellular.TXSMSPacket attribute*), [162](#page-165-1) del\_data\_received\_callback()

data (*digi.xbee.packets.network.RXIPv4Packet attribute*), [218](#page-221-0)

[356](#page-359-0) del\_data\_received\_callback() (*digi.xbee.devices.WiFiDevice method*), [552](#page-555-0)

(*digi.xbee.devices.Raw802Device method*),

del\_data\_received\_callback()

(*digi.xbee.devices.XBeeDevice method*), [336](#page-339-0) del data received callback() (*digi.xbee.devices.ZigBeeDevice method*), [431](#page-434-0) del data received callback() (*digi.xbee.reader.PacketListener method*), [711](#page-714-0) del\_device\_discovered\_callback() (*digi.xbee.devices.DigiMeshNetwork method*), [663](#page-666-0) del\_device\_discovered\_callback() (*digi.xbee.devices.DigiPointNetwork method*), [669](#page-672-0) del\_device\_discovered\_callback() (*digi.xbee.devices.Raw802Network method*), [657](#page-660-0) del device discovered callback() (*digi.xbee.devices.XBeeNetwork method*), [647](#page-650-0) del\_device\_discovered\_callback() (*digi.xbee.devices.ZigBeeNetwork method*), [652](#page-655-0) del\_discovery\_process\_finished\_callback() (*digi.xbee.devices.DigiMeshNetwork method*), del\_io\_sample\_received\_callback() [663](#page-666-0) del\_discovery\_process\_finished\_callback() (*digi.xbee.devices.DigiPointNetwork method*), del\_io\_sample\_received\_callback() [669](#page-672-0) del\_discovery\_process\_finished\_callback() (*digi.xbee.devices.Raw802Network method*), del\_io\_sample\_received\_callback() [658](#page-661-0) del\_discovery\_process\_finished\_callback() (*digi.xbee.devices.XBeeNetwork method*), [647](#page-650-0) del discovery process finished callback() (*digi.xbee.devices.ZigBeeNetwork method*), [652](#page-655-0) del\_expl\_data\_received\_callback() (*digi.xbee.devices.CellularDevice method*), [480](#page-483-0) del\_expl\_data\_received\_callback() (*digi.xbee.devices.DigiMeshDevice method*), [380](#page-383-0) del\_expl\_data\_received\_callback() (*digi.xbee.devices.DigiPointDevice method*), [403](#page-406-0) del\_expl\_data\_received\_callback() (*digi.xbee.devices.IPDevice method*), [454](#page-457-0) del\_expl\_data\_received\_callback() (*digi.xbee.devices.LPWANDevice method*), [501](#page-504-0) del\_expl\_data\_received\_callback() (*digi.xbee.devices.NBIoTDevice method*), [523](#page-526-0)

method), del expl data received callback() (*digi.xbee.devices.Raw802Device method*), [356](#page-359-0) del\_expl\_data\_received\_callback() (*digi.xbee.devices.WiFiDevice method*), [552](#page-555-0) del expl data received callback() (*digi.xbee.devices.XBeeDevice method*), [336](#page-339-0) del\_expl\_data\_received\_callback() (*digi.xbee.devices.ZigBeeDevice method*), [431](#page-434-0) del\_explicit\_data\_received\_callback() (*digi.xbee.reader.PacketListener method*), [711](#page-714-0) del\_io\_sample\_received\_callback() (*digi.xbee.devices.CellularDevice method*), [476](#page-479-0) del\_io\_sample\_received\_callback() (*digi.xbee.devices.DigiMeshDevice method*), [380](#page-383-0) del\_io\_sample\_received\_callback() (*digi.xbee.devices.DigiPointDevice method*), [403](#page-406-0) del\_io\_sample\_received\_callback() (*digi.xbee.devices.IPDevice method*), [458](#page-461-0) (*digi.xbee.devices.LPWANDevice method*), [501](#page-504-0) (*digi.xbee.devices.NBIoTDevice method*), [523](#page-526-0) (*digi.xbee.devices.Raw802Device method*), [356](#page-359-0) del\_io\_sample\_received\_callback() (*digi.xbee.devices.WiFiDevice method*), [552](#page-555-0) method), del\_io\_sample\_received\_callback() (*digi.xbee.devices.XBeeDevice method*), [336](#page-339-0) method), del\_io\_sample\_received\_callback() (*digi.xbee.devices.ZigBeeDevice method*), [431](#page-434-0) del\_io\_sample\_received\_callback() (*digi.xbee.reader.PacketListener method*), [711](#page-714-0) del\_ip\_data\_received\_callback() (*digi.xbee.devices.CellularDevice method*), [480](#page-483-0) del\_ip\_data\_received\_callback() (*digi.xbee.devices.IPDevice method*), [451](#page-454-0) del\_ip\_data\_received\_callback() (*digi.xbee.devices.LPWANDevice method*), [501](#page-504-0) method), del\_ip\_data\_received\_callback() (*digi.xbee.devices.NBIoTDevice method*),

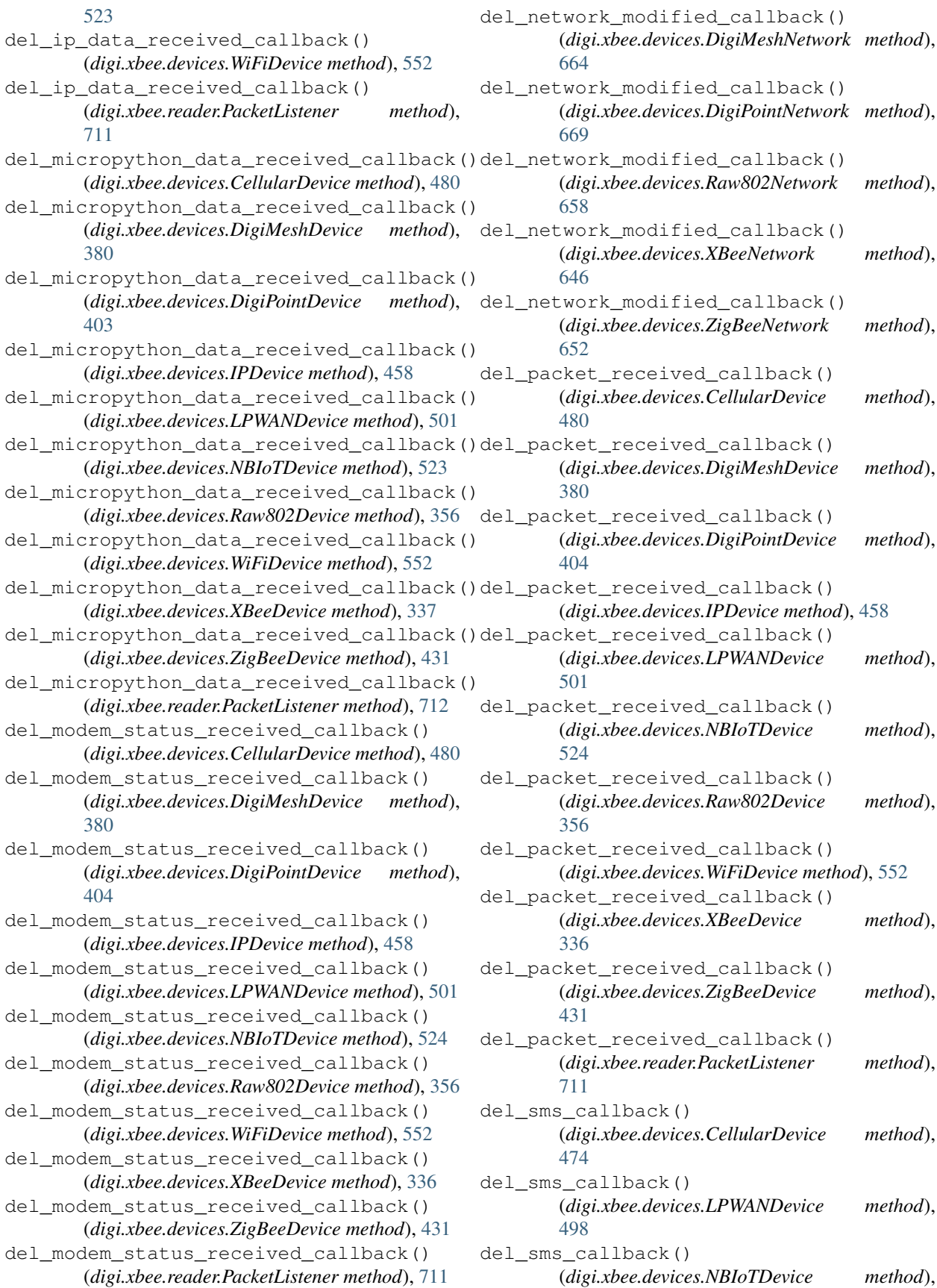

del socket state received callback()

del socket state received callback()

del\_socket\_state\_received\_callback()

del\_socket\_state\_received\_callback()

del\_socket\_state\_received\_callback()

del\_socket\_state\_received\_callback()

del\_socket\_state\_received\_callback()

del\_socket\_state\_received\_callback()

del\_socket\_state\_received\_callback()

del\_socket\_state\_received\_callback()

del\_socket\_state\_received\_callback()

del\_user\_data\_relay\_received\_callback()

del\_user\_data\_relay\_received\_callback()

del\_user\_data\_relay\_received\_callback()

del\_user\_data\_relay\_received\_callback() (*digi.xbee.devices.IPDevice method*), [458](#page-461-0)

[380](#page-383-0)

[404](#page-407-0)

[381](#page-384-0)

[404](#page-407-0)

(*digi.xbee.devices.CellularDevice method*), [480](#page-483-0)

(*digi.xbee.devices.DigiMeshDevice method*),

(*digi.xbee.devices.DigiPointDevice method*),

(*digi.xbee.devices.LPWANDevice method*), [502](#page-505-0)

(*digi.xbee.devices.NBIoTDevice method*), [524](#page-527-0)

(*digi.xbee.devices.Raw802Device method*), [357](#page-360-0)

(*digi.xbee.devices.WiFiDevice method*), [553](#page-556-0)

(*digi.xbee.devices.XBeeDevice method*), [337](#page-340-0)

(*digi.xbee.devices.ZigBeeDevice method*), [432](#page-435-0)

(*digi.xbee.reader.PacketListener method*), [712](#page-715-0)

(*digi.xbee.devices.CellularDevice method*), [480](#page-483-0)

(*digi.xbee.devices.DigiMeshDevice method*),

(*digi.xbee.devices.DigiPointDevice method*),

(*digi.xbee.devices.LPWANDevice method*), [502](#page-505-0)

(*digi.xbee.devices.NBIoTDevice method*), [524](#page-527-0)

(*digi.xbee.devices.IPDevice method*), [458](#page-461-0)

# [524](#page-527-0)

- del\_sms\_received\_callback() (*digi.xbee.reader.PacketListener method*), [712](#page-715-0)
- del\_socket\_data\_received\_callback() (*digi.xbee.devices.CellularDevice method*), [480](#page-483-0)
- del socket data received callback() (*digi.xbee.devices.DigiMeshDevice method*), [380](#page-383-0)
- del\_socket\_data\_received\_callback() (*digi.xbee.devices.DigiPointDevice method*), [404](#page-407-0)
- del\_socket\_data\_received\_callback() (*digi.xbee.devices.IPDevice method*), [458](#page-461-0)
- del\_socket\_data\_received\_callback() (*digi.xbee.devices.LPWANDevice method*), [501](#page-504-0) del\_socket\_data\_received\_callback()
- (*digi.xbee.devices.NBIoTDevice method*), [524](#page-527-0)
- del\_socket\_data\_received\_callback() (*digi.xbee.devices.Raw802Device method*), [356](#page-359-0)
- del\_socket\_data\_received\_callback() (*digi.xbee.devices.WiFiDevice method*), [553](#page-556-0)
- del\_socket\_data\_received\_callback() (*digi.xbee.devices.XBeeDevice method*), [337](#page-340-0)
- del\_socket\_data\_received\_callback() (*digi.xbee.devices.ZigBeeDevice method*), [432](#page-435-0)
- del\_socket\_data\_received\_callback() (*digi.xbee.reader.PacketListener method*), [712](#page-715-0)
- del\_socket\_data\_received\_from\_callback() (*digi.xbee.devices.CellularDevice method*), [480](#page-483-0)
- del\_socket\_data\_received\_from\_callback() (*digi.xbee.devices.DigiMeshDevice method*), [380](#page-383-0)
- del\_socket\_data\_received\_from\_callback() (*digi.xbee.devices.DigiPointDevice method*), [404](#page-407-0) del user data relay received callback()
- del\_socket\_data\_received\_from\_callback() del\_user\_data\_relay\_received\_callback() (*digi.xbee.devices.IPDevice method*), [458](#page-461-0)
- del\_socket\_data\_received\_from\_callback() del\_user\_data\_relay\_received\_callback() (*digi.xbee.devices.LPWANDevice method*), [502](#page-505-0) (*digi.xbee.devices.Raw802Device method*), [357](#page-360-0)
- del\_socket\_data\_received\_from\_callback() del\_user\_data\_relay\_received\_callback() (*digi.xbee.devices.NBIoTDevice method*), [524](#page-527-0) del\_socket\_data\_received\_from\_callback() del\_user\_data\_relay\_received\_callback() (*digi.xbee.devices.Raw802Device method*), [356](#page-359-0) (*digi.xbee.devices.WiFiDevice method*), [553](#page-556-0) (*digi.xbee.devices.XBeeDevice method*), [336](#page-339-0)
- del\_socket\_data\_received\_from\_callback() del\_user\_data\_relay\_received\_callback() (*digi.xbee.devices.WiFiDevice method*), [553](#page-556-0) (*digi.xbee.devices.ZigBeeDevice method*), [432](#page-435-0)
	- del\_socket\_data\_received\_from\_callback() del\_user\_data\_relay\_received\_callback() (*digi.xbee.devices.XBeeDevice method*), [337](#page-340-0) del\_socket\_data\_received\_from\_callback() deprecated() (*in module digi.xbee.util.utils*), [313](#page-316-2) (*digi.xbee.devices.ZigBeeDevice method*), [432](#page-435-0) (*digi.xbee.reader.PacketListener method*), [712](#page-715-0) description (*digi.xbee.devices.NetworkEventReason*
- del\_socket\_data\_received\_from\_callback() (*digi.xbee.reader.PacketListener method*), [712](#page-715-0) del\_socket\_state\_callback() (*digi.xbee.xsocket.socket method*), [723](#page-726-0) *attribute*), [674](#page-677-2) description (*digi.xbee.devices.NetworkEventType attribute*), [673](#page-676-0)
	- description (*digi.xbee.io.IOLine attribute*), [682](#page-685-0)

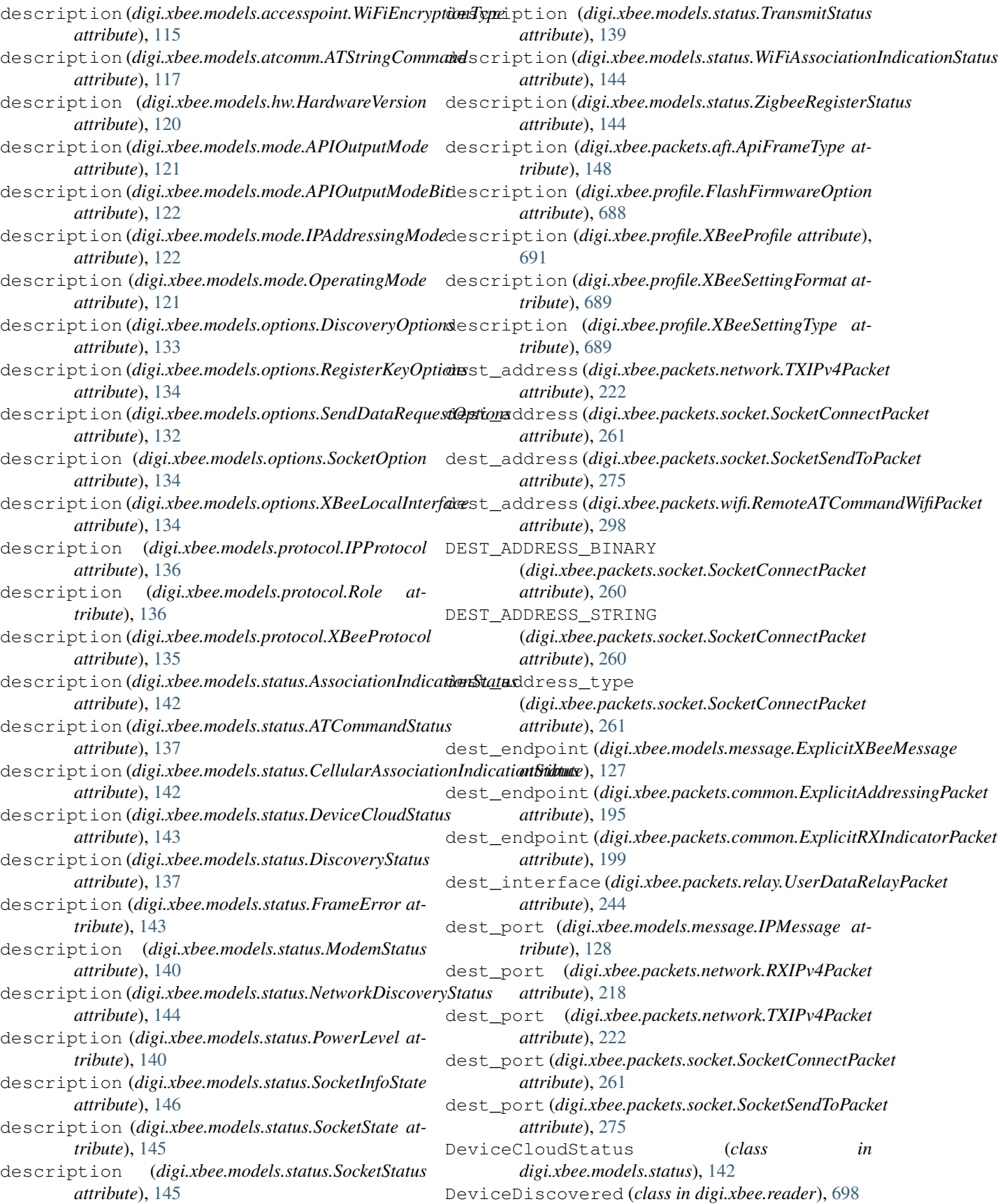

DeviceRequestPacket (*class digi.xbee.packets.devicecloud*), [200](#page-203-1) DeviceResponsePacket (*class in digi.xbee.packets.devicecloud*), [203](#page-206-0) DeviceResponseStatusPacket (*class in digi.xbee.packets.devicecloud*), [205](#page-208-0) DictKeys (*class in digi.xbee.packets.base*), [148](#page-151-1) digi (*module*), [114](#page-117-4) digi.xbee (*module*), [114](#page-117-4) digi.xbee.comm\_interface (*module*), [313](#page-316-2) digi.xbee.devices (*module*), [314](#page-317-1) digi.xbee.exception (*module*), [674](#page-677-2) digi.xbee.filesystem (*module*), [676](#page-679-3) digi.xbee.firmware (*module*), [680](#page-683-1) digi.xbee.io (*module*), [681](#page-684-1) digi.xbee.models (*module*), [114](#page-117-4) digi.xbee.models.accesspoint (*module*), [114](#page-117-4) digi.xbee.models.address (*module*), [122](#page-125-1) digi.xbee.models.atcomm (*module*), [115](#page-118-1) digi.xbee.models.hw (*module*), [119](#page-122-1) digi.xbee.models.message (*module*), [126](#page-129-1) digi.xbee.models.mode (*module*), [120](#page-123-2) digi.xbee.models.options (*module*), [129](#page-132-1) digi.xbee.models.protocol (*module*), [134](#page-137-2) digi.xbee.models.status (*module*), [136](#page-139-1) digi.xbee.packets (*module*), [146](#page-149-2) digi.xbee.packets.aft (*module*), [146](#page-149-2) digi.xbee.packets.base (*module*), [148](#page-151-1) digi.xbee.packets.cellular (*module*), [156](#page-159-1) digi.xbee.packets.common (*module*), [162](#page-165-1) digi.xbee.packets.devicecloud (*module*), [200](#page-203-1) digi.xbee.packets.factory (*module*), [309](#page-312-3) digi.xbee.packets.network (*module*), [216](#page-219-1) digi.xbee.packets.raw (*module*), [222](#page-225-1) digi.xbee.packets.relay (*module*), [242](#page-245-1) digi.xbee.packets.socket (*module*), [248](#page-251-1) digi.xbee.packets.wifi (*module*), [294](#page-297-0) digi.xbee.packets.zigbee (*module*), [303](#page-306-1) digi.xbee.profile (*module*), [686](#page-689-1) digi.xbee.reader (*module*), [693](#page-696-1) digi.xbee.recovery (*module*), [717](#page-720-2) digi.xbee.serial (*module*), [717](#page-720-2) digi.xbee.util (*module*), [309](#page-312-3) digi.xbee.util.utils (*module*), [309](#page-312-3) digi.xbee.xsocket (*module*), [719](#page-722-1) DIGIMESH\_MODE(*digi.xbee.models.options.TransmitOptio*drisable\_bluetooth() *attribute*), [131](#page-134-0) DigiMeshDevice (*class in digi.xbee.devices*), [374](#page-377-0) DigiMeshNetwork (*class in digi.xbee.devices*), [661](#page-664-0) DigiPointDevice (*class in digi.xbee.devices*), [398](#page-401-0) DigiPointNetwork (*class in digi.xbee.devices*), [667](#page-670-0) digital\_hsb\_mask (*digi.xbee.io.IOSample attribute*), [685](#page-688-0)

DIGITAL\_IN (*digi.xbee.io.IOMode attribute*), [686](#page-689-1) digital\_lsb\_mask (*digi.xbee.io.IOSample attribute*), [685](#page-688-0) digital\_mask (*digi.xbee.io.IOSample attribute*), [685](#page-688-0) DIGITAL\_OUT\_HIGH (*digi.xbee.io.IOMode attribute*), [686](#page-689-1) DIGITAL\_OUT\_LOW (*digi.xbee.io.IOMode attribute*), [686](#page-689-1) digital\_values (*digi.xbee.io.IOSample attribute*), [685](#page-688-0) DISABLE\_ACK (*digi.xbee.models.options.RemoteATCmdOptions attribute*), [132](#page-135-0) DISABLE\_ACK (*digi.xbee.models.options.TransmitOptions attribute*), [130](#page-133-0) disable\_bluetooth() (*digi.xbee.devices.AbstractXBeeDevice method*), [327](#page-330-0) disable\_bluetooth() (*digi.xbee.devices.CellularDevice method*), [481](#page-484-0) disable\_bluetooth() (*digi.xbee.devices.DigiMeshDevice method*), [381](#page-384-0) disable\_bluetooth() (*digi.xbee.devices.DigiPointDevice method*), [404](#page-407-0) disable\_bluetooth() (*digi.xbee.devices.IPDevice method*), [459](#page-462-0) disable\_bluetooth() (*digi.xbee.devices.LPWANDevice method*), [502](#page-505-0) disable\_bluetooth() (*digi.xbee.devices.NBIoTDevice method*), [524](#page-527-0) disable\_bluetooth() (*digi.xbee.devices.Raw802Device method*), [357](#page-360-0) disable\_bluetooth() (*digi.xbee.devices.RemoteDigiMeshDevice method*), [601](#page-604-0) disable\_bluetooth() (*digi.xbee.devices.RemoteDigiPointDevice method*), [616](#page-619-0) disable\_bluetooth() (*digi.xbee.devices.RemoteRaw802Device method*), [587](#page-590-0) (*digi.xbee.devices.RemoteXBeeDevice method*), [573](#page-576-0) disable\_bluetooth() (*digi.xbee.devices.RemoteZigBeeDevice method*), [631](#page-634-0) disable\_bluetooth() (*digi.xbee.devices.WiFiDevice method*), [553](#page-556-0)

disable\_bluetooth() (*digi.xbee.devices.XBeeDevice method*), [339](#page-342-0) disable\_bluetooth() (*digi.xbee.devices.ZigBeeDevice method*), [432](#page-435-0) disable\_logger() (*in module digi.xbee.util.utils*), [313](#page-316-2) DISABLE\_RETRIES\_AND\_REPAIR (*digi.xbee.models.options.TransmitOptions attribute*), [130](#page-133-0) DISABLED (*digi.xbee.io.IOMode attribute*), [685](#page-688-0) disconnect() (*digi.xbee.devices.WiFiDevice method*), [545](#page-548-0) disconnect()(*digi.xbee.filesystem.LocalXBeeFileSyster*eMarenty\_changes() *method*), [678](#page-681-0) discover\_device() (*digi.xbee.devices.DigiMeshNetwork method*), [664](#page-667-0) discover\_device() (*digi.xbee.devices.DigiPointNetwork method*), [669](#page-672-0) discover\_device() (*digi.xbee.devices.Raw802Network method*), [658](#page-661-0) discover\_device() (*digi.xbee.devices.XBeeNetwork method*), [645](#page-648-0) discover\_device() (*digi.xbee.devices.ZigBeeNetwork method*), [652](#page-655-0) discover\_devices() (*digi.xbee.devices.DigiMeshNetwork method*), [664](#page-667-0) discover devices() (*digi.xbee.devices.DigiPointNetwork method*), [670](#page-673-0) discover\_devices() (*digi.xbee.devices.Raw802Network method*), [658](#page-661-0) discover devices() (*digi.xbee.devices.XBeeNetwork method*), [645](#page-648-0) discover\_devices() (*digi.xbee.devices.ZigBeeNetwork method*), [652](#page-655-0) DISCOVER\_MYSELF (*digi.xbee.models.options.DiscoveryOptions* enable\_apply\_changes() *attribute*), [133](#page-136-0) discovery\_status(digi.xbee.packets.common.Transmit Status Packet<sub>ply\_Changes()</sub> *attribute*), [185](#page-188-0) DiscoveryOptions (*class in digi.xbee.models.options*), [132](#page-135-0) DiscoveryProcessFinished (*class in digi.xbee.reader*), [699](#page-702-0) [137](#page-140-0) *attribute*), [130](#page-133-0) E *method*), [319](#page-322-0) [481](#page-484-0) [381](#page-384-0) [405](#page-408-0) [502](#page-505-0) [525](#page-528-0) [357](#page-360-0) *method*), [602](#page-605-0) *method*), [616](#page-619-0) *method*), [587](#page-590-0) *method*), [573](#page-576-0) *method*), [631](#page-634-0) [339](#page-342-0) [432](#page-435-0)

DiscoveryStatus (*class in digi.xbee.models.status*), doc\_enum() (*in module digi.xbee.util.utils*), [312](#page-315-0) DONT\_ATTEMPT\_RD (*digi.xbee.models.options.TransmitOptions*

empty() (*digi.xbee.reader.XBeeQueue method*), [716](#page-719-0) enable\_apply\_changes() (*digi.xbee.devices.AbstractXBeeDevice* enable\_apply\_changes() (*digi.xbee.devices.CellularDevice method*), (*digi.xbee.devices.DigiMeshDevice method*), enable\_apply\_changes() (*digi.xbee.devices.DigiPointDevice method*), enable\_apply\_changes() (*digi.xbee.devices.IPDevice method*), [459](#page-462-0) enable\_apply\_changes() (*digi.xbee.devices.LPWANDevice method*), enable\_apply\_changes() (*digi.xbee.devices.NBIoTDevice method*), enable\_apply\_changes() (*digi.xbee.devices.Raw802Device method*), enable\_apply\_changes() (*digi.xbee.devices.RemoteDigiMeshDevice* enable\_apply\_changes() (*digi.xbee.devices.RemoteDigiPointDevice* enable\_apply\_changes() (*digi.xbee.devices.RemoteRaw802Device* enable\_apply\_changes() (*digi.xbee.devices.RemoteXBeeDevice* enable\_apply\_changes() (*digi.xbee.devices.RemoteZigBeeDevice* (*digi.xbee.devices.WiFiDevice method*), [553](#page-556-0) (*digi.xbee.devices.XBeeDevice method*), enable\_apply\_changes() (*digi.xbee.devices.ZigBeeDevice method*),

ENABLE\_APS\_ENCRYPTION (*digi.xbee.models.options.TransmitOptions attribute*), [131](#page-134-0) enable\_bluetooth() (*digi.xbee.devices.AbstractXBeeDevice method*), [327](#page-330-0) enable\_bluetooth() (*digi.xbee.devices.CellularDevice method*), [481](#page-484-0) enable\_bluetooth() (*digi.xbee.devices.DigiMeshDevice method*), [381](#page-384-0) enable\_bluetooth() (*digi.xbee.devices.DigiPointDevice method*), [405](#page-408-0) enable\_bluetooth() (*digi.xbee.devices.IPDevice method*), [459](#page-462-0) enable\_bluetooth() (*digi.xbee.devices.LPWANDevice method*), [502](#page-505-0) enable\_bluetooth() (*digi.xbee.devices.NBIoTDevice method*), [525](#page-528-0) enable\_bluetooth() (*digi.xbee.devices.Raw802Device method*), [357](#page-360-0) enable\_bluetooth() (*digi.xbee.devices.RemoteDigiMeshDevice method*), [602](#page-605-0) enable\_bluetooth() (*digi.xbee.devices.RemoteDigiPointDevice method*), [616](#page-619-0) enable\_bluetooth() (*digi.xbee.devices.RemoteRaw802Device method*), [587](#page-590-0) enable\_bluetooth() (*digi.xbee.devices.RemoteXBeeDevice method*), [574](#page-577-0) enable\_bluetooth() (*digi.xbee.devices.RemoteZigBeeDevice method*), [631](#page-634-0) enable\_bluetooth() (*digi.xbee.devices.WiFiDevice method*), [553](#page-556-0) enable\_bluetooth() (*digi.xbee.devices.XBeeDevice method*), [339](#page-342-0) enable\_bluetooth() (*digi.xbee.devices.ZigBeeDevice method*), [432](#page-435-0) enable\_logger() (*in module digi.xbee.util.utils*), [313](#page-316-2) ENABLE\_MULTICAST(*digi.xbee.models.options.Transmit@ptions*te\_command() *attribute*), [131](#page-134-0) ENABLE\_UNICAST\_NACK

(*digi.xbee.models.options.TransmitOptions attribute*), [131](#page-134-0) ENABLE\_UNICAST\_TRACE\_ROUTE (*digi.xbee.models.options.TransmitOptions attribute*), [131](#page-134-0) encryption\_type (*digi.xbee.models.accesspoint.AccessPoint attribute*), [115](#page-118-1) error (*digi.xbee.packets.devicecloud.FrameErrorPacket attribute*), [209](#page-212-0) execute\_command() (*digi.xbee.devices.AbstractXBeeDevice method*), [316](#page-319-0) execute\_command() (*digi.xbee.devices.CellularDevice method*), [481](#page-484-0) execute\_command() (*digi.xbee.devices.DigiMeshDevice method*), [381](#page-384-0) execute\_command() (*digi.xbee.devices.DigiPointDevice method*), [405](#page-408-0) execute\_command() (*digi.xbee.devices.IPDevice method*), [459](#page-462-0) execute\_command() (*digi.xbee.devices.LPWANDevice method*), [502](#page-505-0) execute\_command() (*digi.xbee.devices.NBIoTDevice method*), [525](#page-528-0) execute\_command() (*digi.xbee.devices.Raw802Device method*), [357](#page-360-0) execute\_command() (*digi.xbee.devices.RemoteDigiMeshDevice method*), [602](#page-605-0) execute\_command() (*digi.xbee.devices.RemoteDigiPointDevice method*), [616](#page-619-0) execute\_command() (*digi.xbee.devices.RemoteRaw802Device method*), [588](#page-591-0) execute\_command() (*digi.xbee.devices.RemoteXBeeDevice method*), [574](#page-577-0) execute\_command() (*digi.xbee.devices.RemoteZigBeeDevice method*), [631](#page-634-0) execute\_command() (*digi.xbee.devices.WiFiDevice method*), [554](#page-557-0) execute\_command() (*digi.xbee.devices.XBeeDevice method*), [339](#page-342-0) (*digi.xbee.devices.ZigBeeDevice method*), [433](#page-436-0)

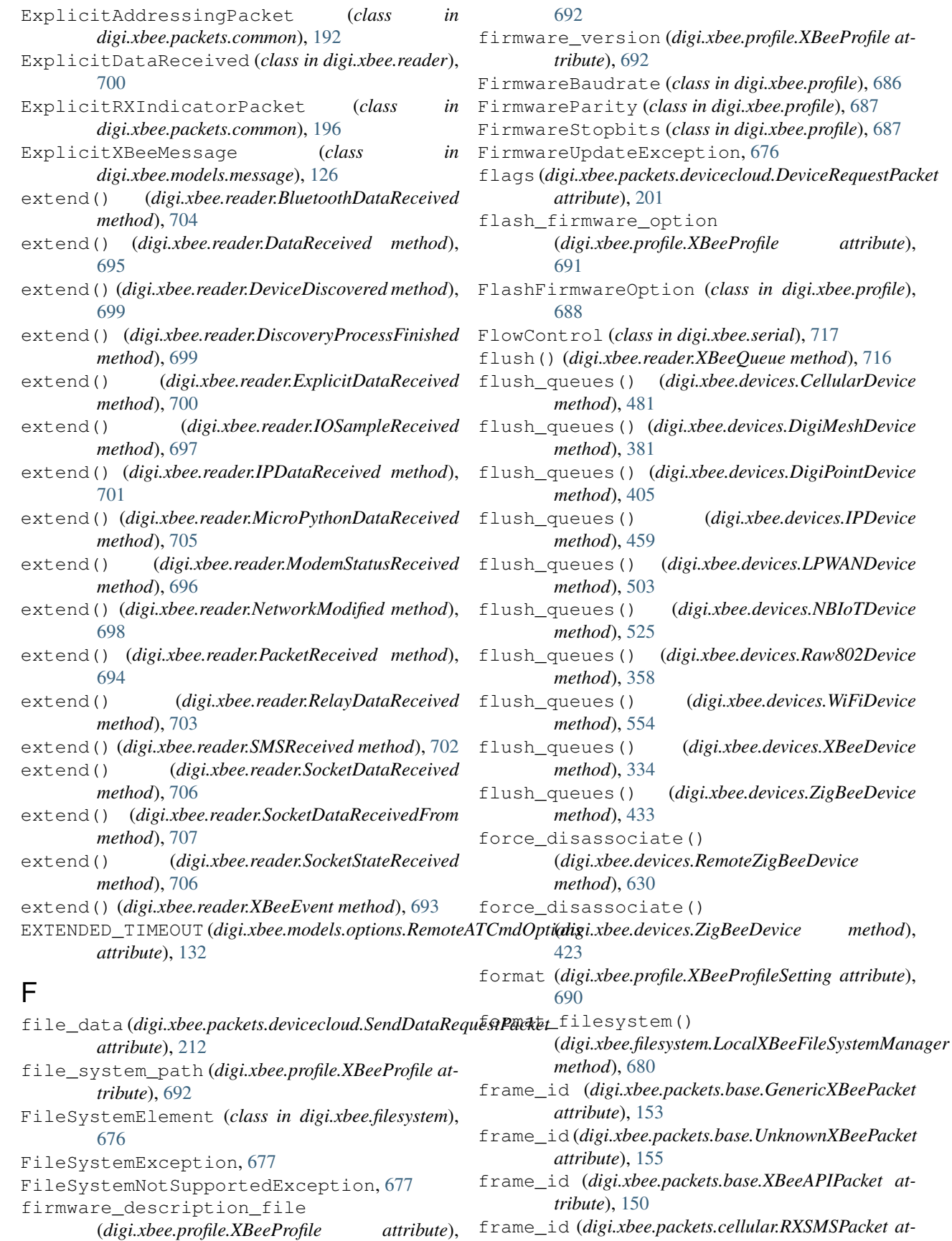

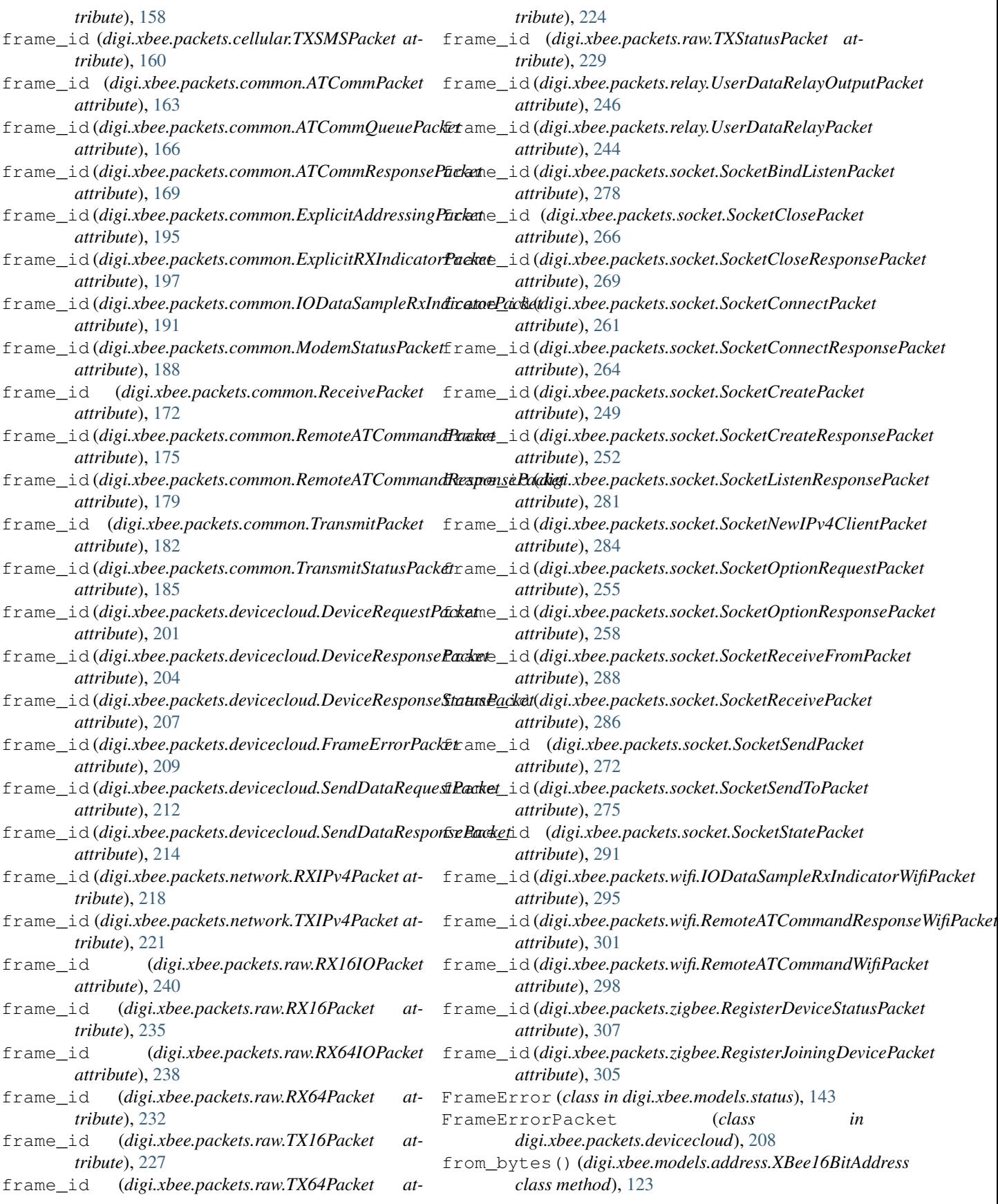

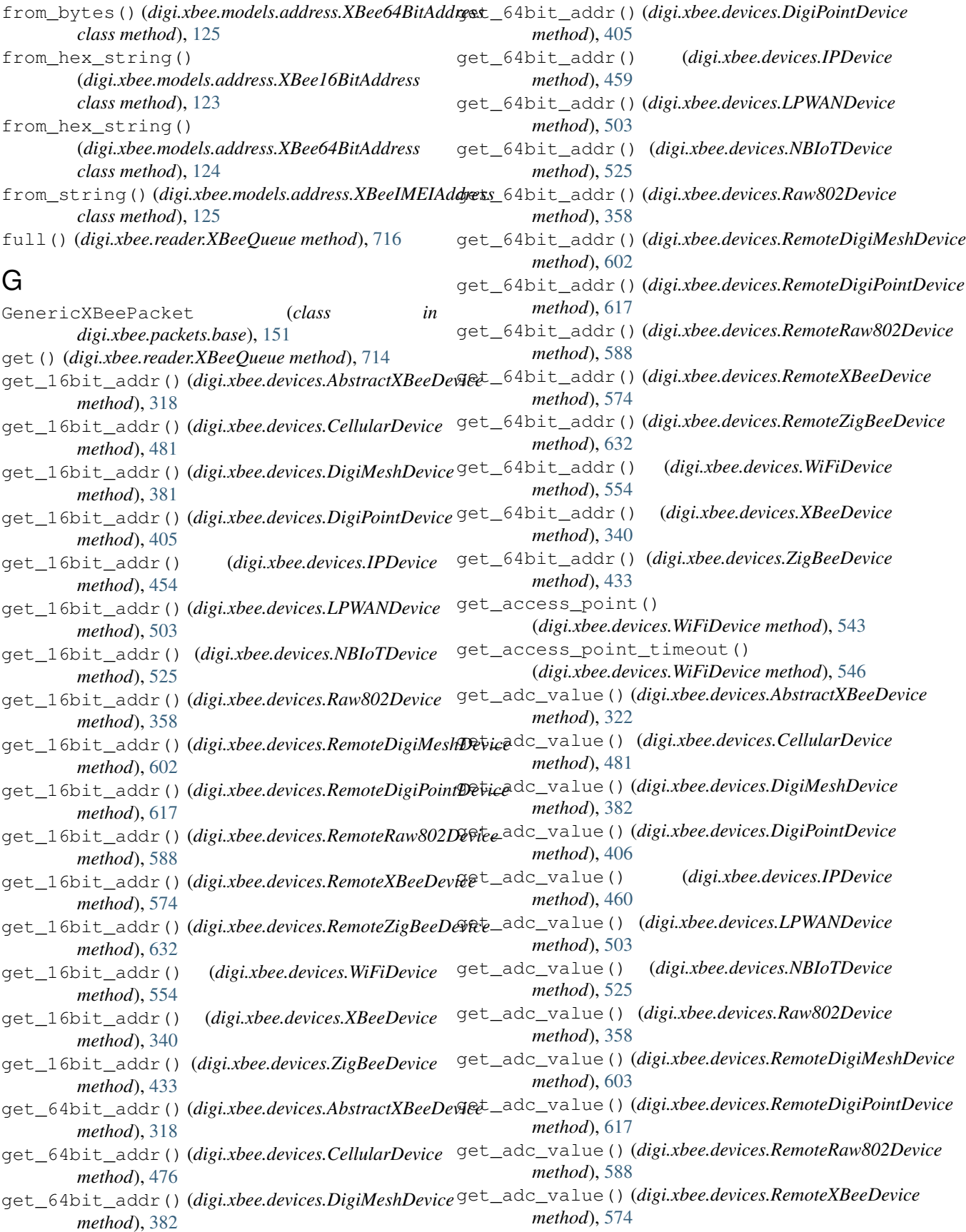

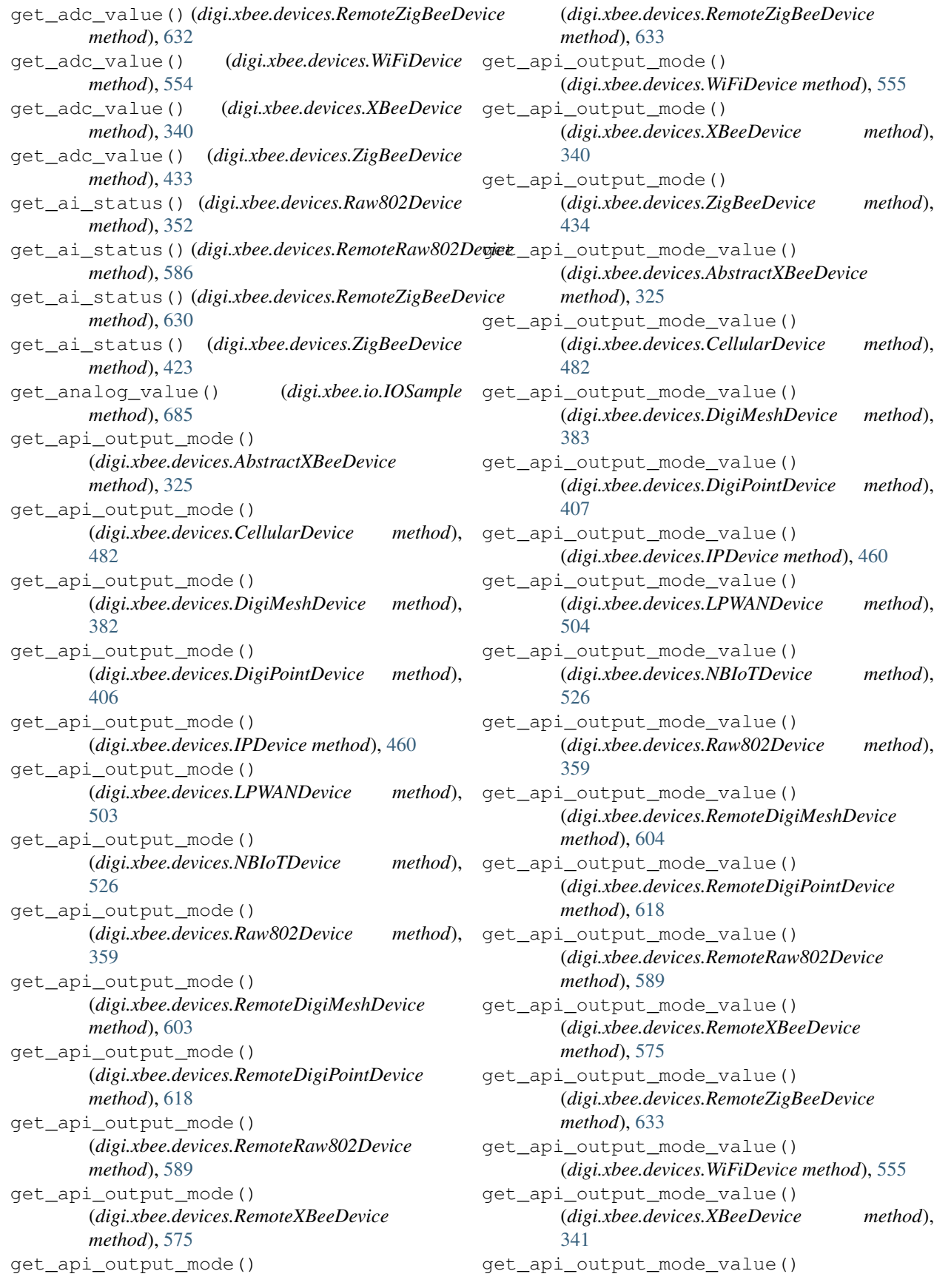

(*digi.xbee.devices.ZigBeeDevice method*), [434](#page-437-0) get\_bluetooth\_data\_received\_callbacks() get\_cellular\_ai\_status() (*digi.xbee.reader.PacketListener method*), [713](#page-716-0) get\_bluetooth\_mac\_addr() (*digi.xbee.devices.AbstractXBeeDevice method*), [327](#page-330-0) get\_bluetooth\_mac\_addr() (*digi.xbee.devices.CellularDevice method*), [483](#page-486-0) get\_bluetooth\_mac\_addr() (*digi.xbee.devices.DigiMeshDevice method*), [383](#page-386-0) get\_bluetooth\_mac\_addr() (*digi.xbee.devices.DigiPointDevice method*), [407](#page-410-0) get\_bluetooth\_mac\_addr() (*digi.xbee.devices.IPDevice method*), [461](#page-464-0) get\_bluetooth\_mac\_addr() (*digi.xbee.devices.LPWANDevice method*), [504](#page-507-0) get\_bluetooth\_mac\_addr() (*digi.xbee.devices.NBIoTDevice method*), [527](#page-530-0) get\_bluetooth\_mac\_addr() (*digi.xbee.devices.Raw802Device method*), [359](#page-362-0) get\_bluetooth\_mac\_addr() (*digi.xbee.devices.RemoteDigiMeshDevice method*), [604](#page-607-0) get\_bluetooth\_mac\_addr() (*digi.xbee.devices.RemoteDigiPointDevice method*), [619](#page-622-0) get\_bluetooth\_mac\_addr() (*digi.xbee.devices.RemoteRaw802Device method*), [590](#page-593-0) get\_bluetooth\_mac\_addr() (*digi.xbee.devices.RemoteXBeeDevice method*), [576](#page-579-0) get\_bluetooth\_mac\_addr() (*digi.xbee.devices.RemoteZigBeeDevice method*), [633](#page-636-0) get\_bluetooth\_mac\_addr() (*digi.xbee.devices.WiFiDevice method*), [556](#page-559-0) get\_bluetooth\_mac\_addr() (*digi.xbee.devices.XBeeDevice method*), [341](#page-344-0) get\_bluetooth\_mac\_addr() (*digi.xbee.devices.ZigBeeDevice method*), [435](#page-438-0) get\_by\_id() (*digi.xbee.reader.XBeeQueue method*), [715](#page-718-0) get\_by\_ip() (*digi.xbee.reader.XBeeQueue method*), [715](#page-718-0)

get\_by\_remote() (*digi.xbee.reader.XBeeQueue method*), [715](#page-718-0) (*digi.xbee.devices.CellularDevice method*), [474](#page-477-0) get cellular ai status() (*digi.xbee.devices.LPWANDevice method*), [505](#page-508-0) get\_cellular\_ai\_status() (*digi.xbee.devices.NBIoTDevice method*), [527](#page-530-0) get\_checksum() (*digi.xbee.packets.base.GenericXBeePacket method*), [153](#page-156-0) get\_checksum() (*digi.xbee.packets.base.UnknownXBeePacket method*), [155](#page-158-0) get\_checksum() (*digi.xbee.packets.base.XBeeAPIPacket method*), [151](#page-154-0) get\_checksum() (*digi.xbee.packets.base.XBeePacket method*), [148](#page-151-1) get\_checksum() (*digi.xbee.packets.cellular.RXSMSPacket method*), [158](#page-161-0) get\_checksum() (*digi.xbee.packets.cellular.TXSMSPacket method*), [161](#page-164-0) get\_checksum() (*digi.xbee.packets.common.ATCommPacket method*), [163](#page-166-0) get\_checksum() (*digi.xbee.packets.common.ATCommQueuePacket method*), [166](#page-169-0) get\_checksum() (*digi.xbee.packets.common.ATCommResponsePacket method*), [169](#page-172-0) get\_checksum() (*digi.xbee.packets.common.ExplicitAddressingPacket method*), [195](#page-198-0) get\_checksum() (*digi.xbee.packets.common.ExplicitRXIndicatorPacket method*), [197](#page-200-0) get\_checksum()(digi.xbee.packets.common.IODataSampleRxIndicator *method*), [191](#page-194-0) get\_checksum() (*digi.xbee.packets.common.ModemStatusPacket method*), [188](#page-191-0) get\_checksum() (*digi.xbee.packets.common.ReceivePacket method*), [172](#page-175-0) get\_checksum() (*digi.xbee.packets.common.RemoteATCommandPacket method*), [175](#page-178-0) get\_checksum()(digi.xbee.packets.common.RemoteATCommandRespo *method*), [179](#page-182-0) get\_checksum() (*digi.xbee.packets.common.TransmitPacket method*), [182](#page-185-0) get\_checksum() (*digi.xbee.packets.common.TransmitStatusPacket method*), [185](#page-188-0) get\_checksum() (*digi.xbee.packets.devicecloud.DeviceRequestPacket method*), [201](#page-204-0) get\_checksum() (*digi.xbee.packets.devicecloud.DeviceResponsePacket method*), [204](#page-207-0) get\_checksum()(digi.xbee.packets.devicecloud.DeviceResponseStatusl *method*), [207](#page-210-0) get\_checksum() (*digi.xbee.packets.devicecloud.FrameErrorPacket*
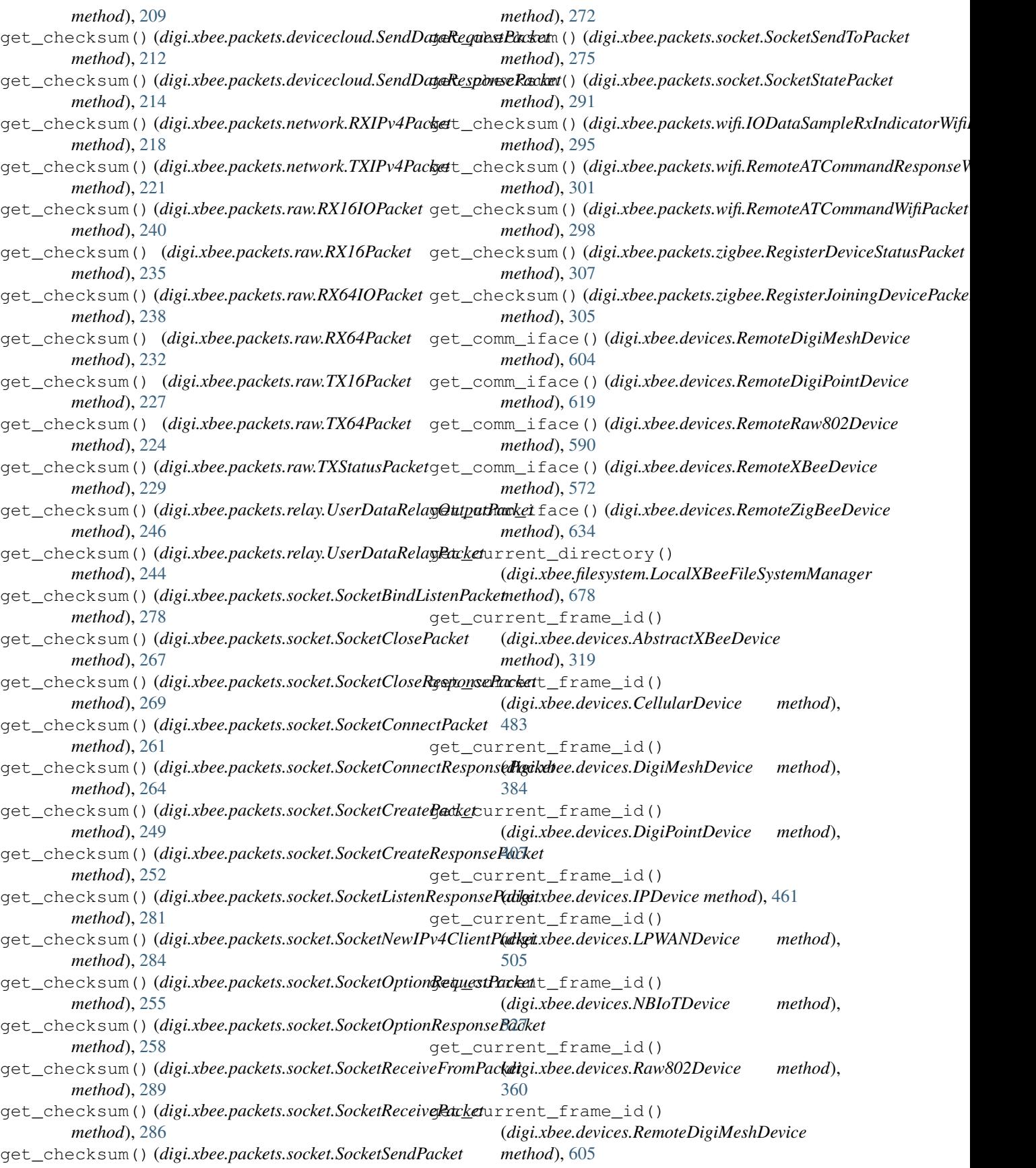

get current frame id() (*digi.xbee.devices.RemoteDigiPointDevice method*), [619](#page-622-0) get\_current\_frame\_id() (*digi.xbee.devices.RemoteRaw802Device method*), [590](#page-593-0) get\_current\_frame\_id() (*digi.xbee.devices.RemoteXBeeDevice method*), [576](#page-579-0) get\_current\_frame\_id() (*digi.xbee.devices.RemoteZigBeeDevice method*), [634](#page-637-0) get\_current\_frame\_id() (*digi.xbee.devices.WiFiDevice method*), [556](#page-559-0) get\_current\_frame\_id() (*digi.xbee.devices.XBeeDevice method*), [342](#page-345-0) get\_current\_frame\_id() (*digi.xbee.devices.ZigBeeDevice method*), [435](#page-438-0) get\_data\_queue() (*digi.xbee.reader.PacketListener method*), [709](#page-712-0) get\_data\_received\_callbacks() (*digi.xbee.reader.PacketListener method*), [713](#page-716-0) get\_dest\_address() (*digi.xbee.devices.AbstractXBeeDevice method*), [319](#page-322-0) get\_dest\_address() (*digi.xbee.devices.CellularDevice method*), [483](#page-486-0) get\_dest\_address() (*digi.xbee.devices.DigiMeshDevice method*), [384](#page-387-0) get\_dest\_address() (*digi.xbee.devices.DigiPointDevice method*), [407](#page-410-0) get\_dest\_address() (*digi.xbee.devices.IPDevice method*), [454](#page-457-0) get\_dest\_address() (*digi.xbee.devices.LPWANDevice method*), [505](#page-508-0) get\_dest\_address() (*digi.xbee.devices.NBIoTDevice method*), [527](#page-530-0) get\_dest\_address() (*digi.xbee.devices.Raw802Device method*), [360](#page-363-0) get\_dest\_address() (*digi.xbee.devices.RemoteDigiMeshDevice method*), [605](#page-608-0) get\_dest\_address() (*digi.xbee.devices.RemoteDigiPointDevice method*), [619](#page-622-0)

get\_dest\_address() (*digi.xbee.devices.RemoteRaw802Device method*), [590](#page-593-0) get\_dest\_address() (*digi.xbee.devices.RemoteXBeeDevice method*), [576](#page-579-0) get\_dest\_address() (*digi.xbee.devices.RemoteZigBeeDevice method*), [634](#page-637-0) get\_dest\_address() (*digi.xbee.devices.WiFiDevice method*), [556](#page-559-0) get\_dest\_address() (*digi.xbee.devices.XBeeDevice method*), [342](#page-345-0) get\_dest\_address() (*digi.xbee.devices.ZigBeeDevice method*), [435](#page-438-0) get\_dest\_ip\_addr() (*digi.xbee.devices.CellularDevice method*), [483](#page-486-0) get\_dest\_ip\_addr() (*digi.xbee.devices.IPDevice method*), [451](#page-454-0) get\_dest\_ip\_addr() (*digi.xbee.devices.LPWANDevice method*), [505](#page-508-0) get\_dest\_ip\_addr() (*digi.xbee.devices.NBIoTDevice method*), [527](#page-530-0) get\_dest\_ip\_addr() (*digi.xbee.devices.WiFiDevice method*), [556](#page-559-0) get\_device\_by\_16() (*digi.xbee.devices.DigiMeshNetwork method*), [664](#page-667-0) get\_device\_by\_16() (*digi.xbee.devices.DigiPointNetwork method*), [670](#page-673-0) get\_device\_by\_16() (*digi.xbee.devices.Raw802Network method*), [658](#page-661-0) get\_device\_by\_16() (*digi.xbee.devices.XBeeNetwork method*), [648](#page-651-0) get\_device\_by\_16() (*digi.xbee.devices.ZigBeeNetwork method*), [653](#page-656-0) get\_device\_by\_64() (*digi.xbee.devices.DigiMeshNetwork method*), [664](#page-667-0) get\_device\_by\_64() (*digi.xbee.devices.DigiPointNetwork method*), [670](#page-673-0) get\_device\_by\_64() (*digi.xbee.devices.Raw802Network method*), [659](#page-662-0)

get\_device\_by\_64() (*digi.xbee.devices.XBeeNetwork method*), [648](#page-651-0) get\_device\_by\_64() (*digi.xbee.devices.ZigBeeNetwork method*), [653](#page-656-0) get\_device\_by\_node\_id() (*digi.xbee.devices.DigiMeshNetwork method*), [664](#page-667-0) get\_device\_by\_node\_id() (*digi.xbee.devices.DigiPointNetwork method*), [670](#page-673-0) get\_device\_by\_node\_id() (*digi.xbee.devices.Raw802Network method*), [659](#page-662-0) get\_device\_by\_node\_id() (*digi.xbee.devices.XBeeNetwork method*), [649](#page-652-0) get\_device\_by\_node\_id() (*digi.xbee.devices.ZigBeeNetwork method*), [653](#page-656-0) get\_devices() (*digi.xbee.devices.DigiMeshNetwork method*), [665](#page-668-0) get\_devices() (*digi.xbee.devices.DigiPointNetwork method*), [670](#page-673-0) get\_devices() (*digi.xbee.devices.Raw802Network method*), [659](#page-662-0) get\_devices() (*digi.xbee.devices.XBeeNetwork method*), [645](#page-648-0) get\_devices() (*digi.xbee.devices.ZigBeeNetwork method*), [653](#page-656-0) get\_digital\_value() (*digi.xbee.io.IOSample method*), [684](#page-687-0) get\_dio\_value() (*digi.xbee.devices.AbstractXBeeDevice method*), [324](#page-327-0) get\_dio\_value() (*digi.xbee.devices.CellularDevice method*), [484](#page-487-0) get\_dio\_value() (*digi.xbee.devices.DigiMeshDevice method*), [384](#page-387-0) get\_dio\_value() (*digi.xbee.devices.DigiPointDevice method*), [408](#page-411-0) get\_dio\_value() (*digi.xbee.devices.IPDevice method*), [461](#page-464-0) get\_dio\_value() (*digi.xbee.devices.LPWANDevice method*), [505](#page-508-0) get\_dio\_value() (*digi.xbee.devices.NBIoTDevice method*), [528](#page-531-0) get\_dio\_value() (*digi.xbee.devices.Raw802Device method*), [360](#page-363-0) get\_dio\_value() (*digi.xbee.devices.RemoteDigiMeshDevice method*), [605](#page-608-0) get\_dio\_value() (*digi.xbee.devices.RemoteDigiPointDevice method*), [619](#page-622-0) get\_dio\_value() (*digi.xbee.devices.RemoteRaw802Device* get\_discovery\_timeout() [665](#page-668-0) [671](#page-674-0) [659](#page-662-0) [650](#page-653-0) [653](#page-656-0) [665](#page-668-0) [671](#page-674-0) [659](#page-662-0) [647](#page-650-0) [654](#page-657-0) [665](#page-668-0) [671](#page-674-0) [660](#page-663-0) [648](#page-651-0)

*method*), [590](#page-593-0) get\_dio\_value() (*digi.xbee.devices.RemoteXBeeDevice method*), [577](#page-580-0) get\_dio\_value() (*digi.xbee.devices.RemoteZigBeeDevice method*), [634](#page-637-0) get\_dio\_value() (*digi.xbee.devices.WiFiDevice method*), [556](#page-559-0) get\_dio\_value() (*digi.xbee.devices.XBeeDevice method*), [342](#page-345-0) get\_dio\_value() (*digi.xbee.devices.ZigBeeDevice method*), [435](#page-438-0) get\_discovery\_callbacks() (*digi.xbee.devices.DigiMeshNetwork method*), get\_discovery\_callbacks() (*digi.xbee.devices.DigiPointNetwork method*), get\_discovery\_callbacks() (*digi.xbee.devices.Raw802Network method*), get\_discovery\_callbacks() (*digi.xbee.devices.XBeeNetwork method*), get\_discovery\_callbacks() (*digi.xbee.devices.ZigBeeNetwork method*), get\_discovery\_options() (*digi.xbee.devices.DigiMeshNetwork method*), get\_discovery\_options() (*digi.xbee.devices.DigiPointNetwork method*), get\_discovery\_options() (*digi.xbee.devices.Raw802Network method*), get\_discovery\_options() (*digi.xbee.devices.XBeeNetwork method*), get\_discovery\_options() (*digi.xbee.devices.ZigBeeNetwork method*), get\_discovery\_timeout() (*digi.xbee.devices.DigiMeshNetwork method*), get\_discovery\_timeout() (*digi.xbee.devices.DigiPointNetwork method*), get\_discovery\_timeout() (*digi.xbee.devices.Raw802Network method*), get\_discovery\_timeout() (*digi.xbee.devices.XBeeNetwork method*),

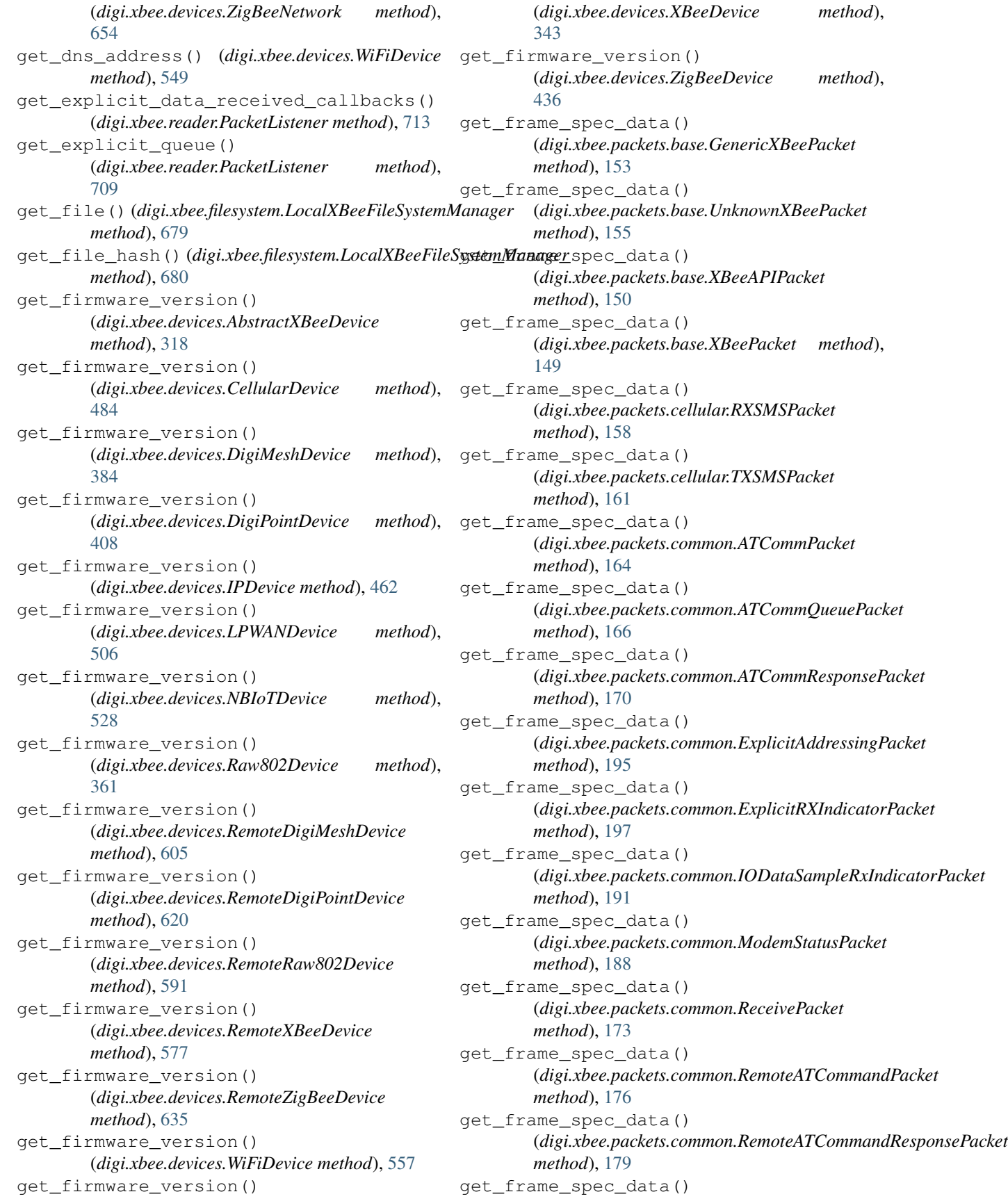

(*digi.xbee.packets.common.TransmitPacket method*), [182](#page-185-0) get\_frame\_spec\_data() (*digi.xbee.packets.common.TransmitStatusPacket method*), [185](#page-188-0) get\_frame\_spec\_data() (*digi.xbee.packets.devicecloud.DeviceRequestPacket method*), [202](#page-205-0) get\_frame\_spec\_data() (*digi.xbee.packets.devicecloud.DeviceResponsePacket method*), [204](#page-207-0) get\_frame\_spec\_data() (*digi.xbee.packets.devicecloud.DeviceResponseStatusPacket* (*digi.xbee.packets.socket.SocketConnectPacket method*), [207](#page-210-0) get\_frame\_spec\_data() (*digi.xbee.packets.devicecloud.FrameErrorPacket method*), [210](#page-213-0) get\_frame\_spec\_data() (*digi.xbee.packets.devicecloud.SendDataRequestPacket method*), [213](#page-216-0) get\_frame\_spec\_data() (*digi.xbee.packets.devicecloud.SendDataResponsePacket method*), [214](#page-217-0) get\_frame\_spec\_data() (*digi.xbee.packets.network.RXIPv4Packet method*), [218](#page-221-0) get\_frame\_spec\_data() (*digi.xbee.packets.network.TXIPv4Packet method*), [221](#page-224-0) get\_frame\_spec\_data() (*digi.xbee.packets.raw.RX16IOPacket method*), [241](#page-244-0) get\_frame\_spec\_data() (*digi.xbee.packets.raw.RX16Packet method*), [235](#page-238-0) get\_frame\_spec\_data() (*digi.xbee.packets.raw.RX64IOPacket method*), [238](#page-241-0) get\_frame\_spec\_data() (*digi.xbee.packets.raw.RX64Packet method*), [233](#page-236-0) get\_frame\_spec\_data() (*digi.xbee.packets.raw.TX16Packet method*), [227](#page-230-0) get\_frame\_spec\_data() (*digi.xbee.packets.raw.TX64Packet method*), [224](#page-227-0) get\_frame\_spec\_data() (*digi.xbee.packets.raw.TXStatusPacket method*), [230](#page-233-0) get\_frame\_spec\_data() (*digi.xbee.packets.relay.UserDataRelayOutputPacket method*), [247](#page-250-0) get\_frame\_spec\_data() (*digi.xbee.packets.relay.UserDataRelayPacket method*), [244](#page-247-0) get\_frame\_spec\_data() (*digi.xbee.packets.socket.SocketBindListenPacket method*), [278](#page-281-0) get\_frame\_spec\_data() (*digi.xbee.packets.socket.SocketClosePacket method*), [267](#page-270-0) get\_frame\_spec\_data() (*digi.xbee.packets.socket.SocketCloseResponsePacket method*), [270](#page-273-0) get\_frame\_spec\_data() *method*), [261](#page-264-0) get\_frame\_spec\_data() (*digi.xbee.packets.socket.SocketConnectResponsePacket method*), [264](#page-267-0) get\_frame\_spec\_data() (*digi.xbee.packets.socket.SocketCreatePacket method*), [249](#page-252-0) get\_frame\_spec\_data() (*digi.xbee.packets.socket.SocketCreateResponsePacket method*), [252](#page-255-0) get\_frame\_spec\_data() (*digi.xbee.packets.socket.SocketListenResponsePacket method*), [281](#page-284-0) get\_frame\_spec\_data() (*digi.xbee.packets.socket.SocketNewIPv4ClientPacket method*), [284](#page-287-0) get\_frame\_spec\_data() (*digi.xbee.packets.socket.SocketOptionRequestPacket method*), [255](#page-258-0) get\_frame\_spec\_data() (*digi.xbee.packets.socket.SocketOptionResponsePacket method*), [258](#page-261-0) get\_frame\_spec\_data() (*digi.xbee.packets.socket.SocketReceiveFromPacket method*), [289](#page-292-0) get\_frame\_spec\_data() (*digi.xbee.packets.socket.SocketReceivePacket method*), [287](#page-290-0) get\_frame\_spec\_data() (*digi.xbee.packets.socket.SocketSendPacket method*), [272](#page-275-0) get\_frame\_spec\_data() (*digi.xbee.packets.socket.SocketSendToPacket method*), [275](#page-278-0) get\_frame\_spec\_data() (*digi.xbee.packets.socket.SocketStatePacket method*), [292](#page-295-0) get\_frame\_spec\_data() (*digi.xbee.packets.wifi.IODataSampleRxIndicatorWifiPacket method*), [296](#page-299-0) get\_frame\_spec\_data()

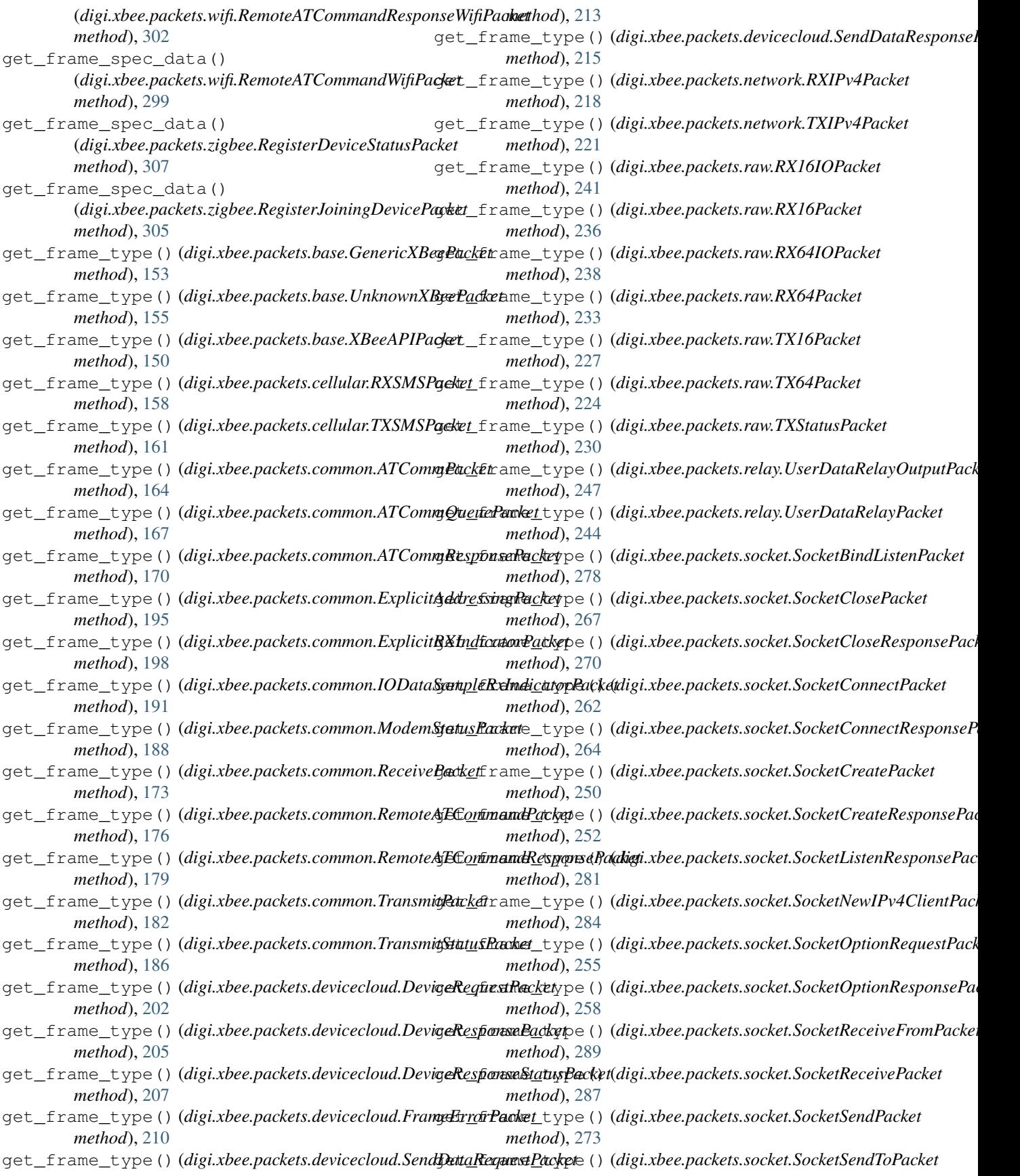

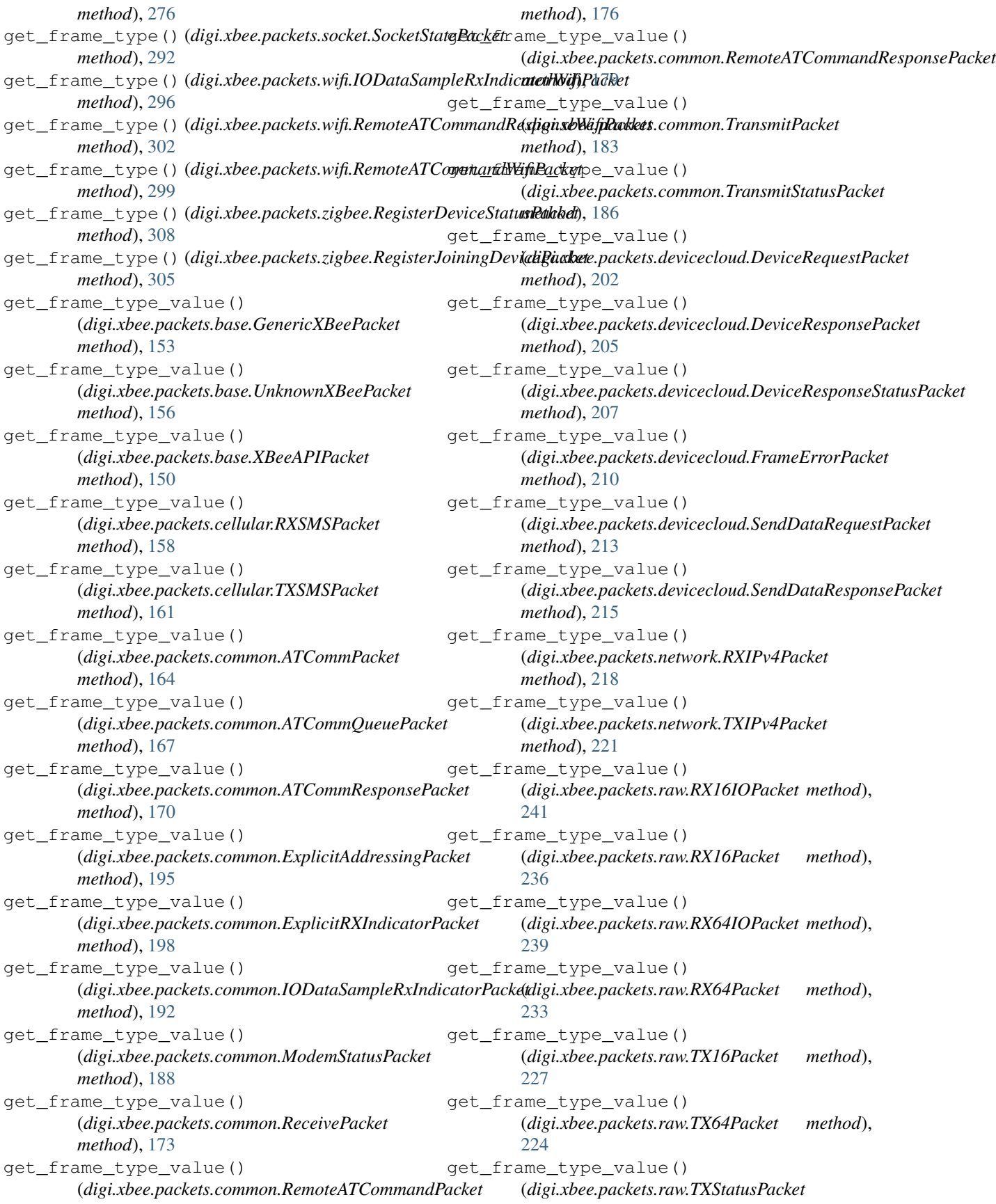

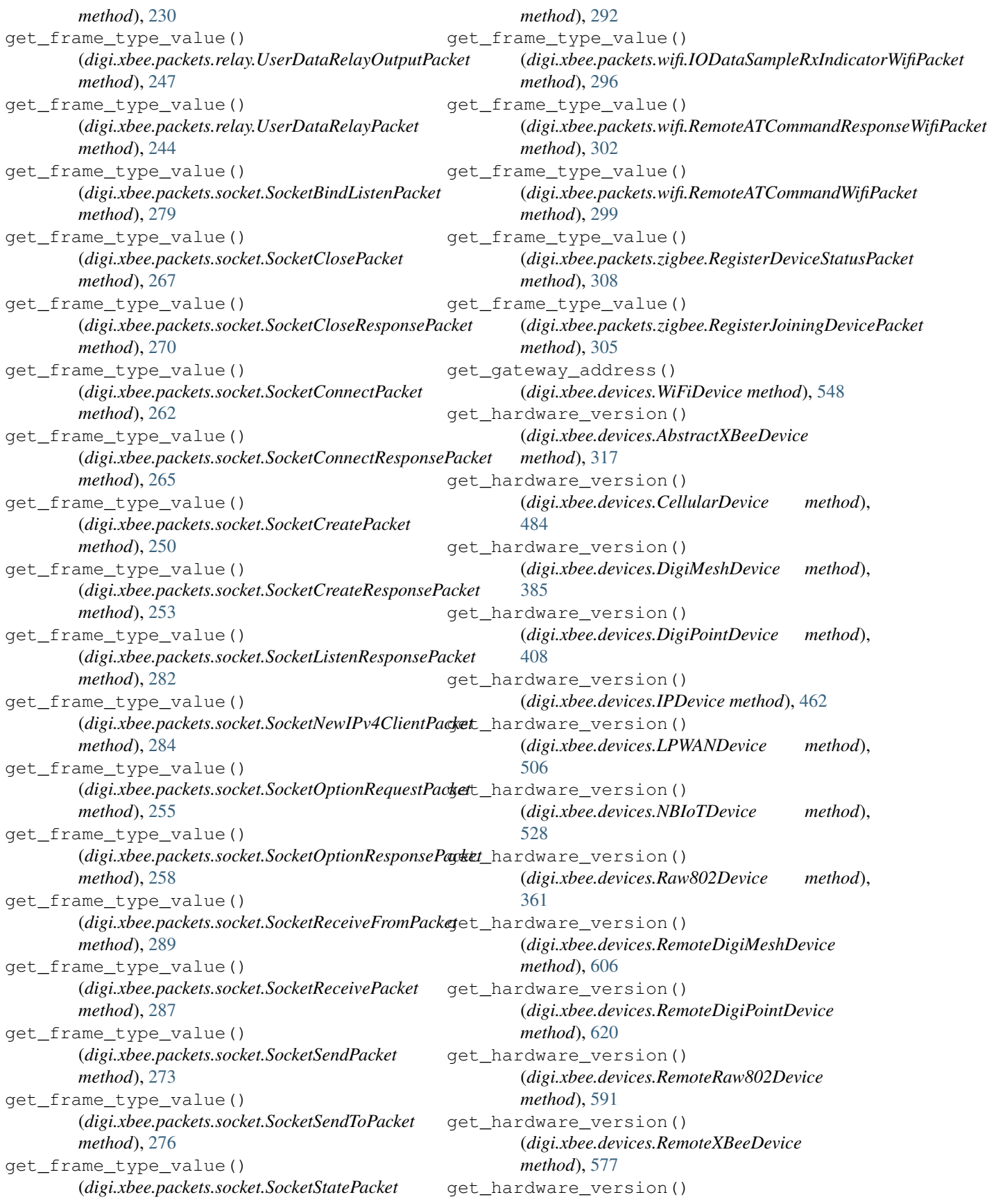

(*digi.xbee.devices.RemoteZigBeeDevice method*), [635](#page-638-0) get\_hardware\_version() (*digi.xbee.devices.WiFiDevice method*), [557](#page-560-0) get\_hardware\_version() (*digi.xbee.devices.XBeeDevice method*), [343](#page-346-0) get\_hardware\_version() (*digi.xbee.devices.ZigBeeDevice method*), [436](#page-439-0) get\_hsb() (*digi.xbee.models.address.XBee16BitAddress method*), [124](#page-127-0) get\_imei\_addr() (*digi.xbee.devices.CellularDevice method*), [475](#page-478-0) get\_imei\_addr() (*digi.xbee.devices.LPWANDevice method*), [506](#page-509-0) get\_imei\_addr() (*digi.xbee.devices.NBIoTDevice method*), [529](#page-532-0) get\_int\_from\_byte() (*in module digi.xbee.util.utils*), [309](#page-312-0) get\_io\_configuration() (*digi.xbee.devices.AbstractXBeeDevice method*), [321](#page-324-0) get\_io\_configuration() (*digi.xbee.devices.CellularDevice method*), [485](#page-488-0) get\_io\_configuration() (*digi.xbee.devices.DigiMeshDevice method*), [385](#page-388-0) get\_io\_configuration() (*digi.xbee.devices.DigiPointDevice method*), [408](#page-411-0) get\_io\_configuration() (*digi.xbee.devices.IPDevice method*), [462](#page-465-0) get\_io\_configuration() (*digi.xbee.devices.LPWANDevice method*), [506](#page-509-0) get\_io\_configuration() (*digi.xbee.devices.NBIoTDevice method*), [529](#page-532-0) get\_io\_configuration() (*digi.xbee.devices.Raw802Device method*), [361](#page-364-0) get\_io\_configuration() (*digi.xbee.devices.RemoteDigiMeshDevice method*), [606](#page-609-0) get\_io\_configuration() (*digi.xbee.devices.RemoteDigiPointDevice method*), [620](#page-623-0) get\_io\_configuration() (*digi.xbee.devices.RemoteRaw802Device method*), [591](#page-594-0) get\_io\_configuration() (*digi.xbee.devices.RemoteXBeeDevice*

*method*), [577](#page-580-0) get\_io\_configuration() (*digi.xbee.devices.RemoteZigBeeDevice method*), [635](#page-638-0) get\_io\_configuration() (*digi.xbee.devices.WiFiDevice method*), [557](#page-560-0) get\_io\_configuration() (*digi.xbee.devices.XBeeDevice method*), [343](#page-346-0) get\_io\_configuration() (*digi.xbee.devices.ZigBeeDevice method*), [436](#page-439-0) get\_io\_sample\_received\_callbacks() (*digi.xbee.reader.PacketListener method*), [713](#page-716-0) get\_io\_sampling\_rate() (*digi.xbee.devices.AbstractXBeeDevice method*), [321](#page-324-0) get\_io\_sampling\_rate() (*digi.xbee.devices.CellularDevice method*), [476](#page-479-0) get\_io\_sampling\_rate() (*digi.xbee.devices.DigiMeshDevice method*), [385](#page-388-0) get io sampling rate() (*digi.xbee.devices.DigiPointDevice method*), [409](#page-412-0) get\_io\_sampling\_rate() (*digi.xbee.devices.IPDevice method*), [462](#page-465-0) get\_io\_sampling\_rate() (*digi.xbee.devices.LPWANDevice method*), [507](#page-510-0) get\_io\_sampling\_rate() (*digi.xbee.devices.NBIoTDevice method*), [529](#page-532-0) get io sampling rate() (*digi.xbee.devices.Raw802Device method*), [361](#page-364-0) get\_io\_sampling\_rate() (*digi.xbee.devices.RemoteDigiMeshDevice method*), [606](#page-609-0) get\_io\_sampling\_rate() (*digi.xbee.devices.RemoteDigiPointDevice method*), [621](#page-624-0) get\_io\_sampling\_rate() (*digi.xbee.devices.RemoteRaw802Device method*), [592](#page-595-0) get\_io\_sampling\_rate() (*digi.xbee.devices.RemoteXBeeDevice method*), [578](#page-581-0) get\_io\_sampling\_rate() (*digi.xbee.devices.RemoteZigBeeDevice method*), [635](#page-638-0) get\_io\_sampling\_rate() (*digi.xbee.devices.WiFiDevice method*), [557](#page-560-0)

get io sampling rate() (*digi.xbee.devices.XBeeDevice method*), [343](#page-346-0) get\_io\_sampling\_rate() (*digi.xbee.devices.ZigBeeDevice method*), [436](#page-439-0) get\_ip\_addr() (*digi.xbee.devices.CellularDevice method*), [485](#page-488-0) get\_ip\_addr() (*digi.xbee.devices.IPDevice method*), [450](#page-453-0) get\_ip\_addr() (*digi.xbee.devices.LPWANDevice method*), [507](#page-510-0) get\_ip\_addr() (*digi.xbee.devices.NBIoTDevice method*), [529](#page-532-0) get\_ip\_addr() (*digi.xbee.devices.WiFiDevice method*), [558](#page-561-0) get\_ip\_addressing\_mode() (*digi.xbee.devices.WiFiDevice method*), [547](#page-550-0) get\_ip\_data\_received\_callbacks() (*digi.xbee.reader.PacketListener method*), [713](#page-716-0) get\_ip\_queue() (*digi.xbee.reader.PacketListener method*), [709](#page-712-0) get\_local\_xbee\_device() (*digi.xbee.devices.RemoteDigiMeshDevice method*), [606](#page-609-0) get\_local\_xbee\_device() (*digi.xbee.devices.RemoteDigiPointDevice method*), [621](#page-624-0) get\_local\_xbee\_device() (*digi.xbee.devices.RemoteRaw802Device method*), [592](#page-595-0) get\_local\_xbee\_device() (*digi.xbee.devices.RemoteXBeeDevice method*), [572](#page-575-0) get\_local\_xbee\_device() (*digi.xbee.devices.RemoteZigBeeDevice method*), [636](#page-639-0) get\_lsb() (*digi.xbee.models.address.XBee16BitAddress method*), [124](#page-127-0) get\_mask\_address() (*digi.xbee.devices.WiFiDevice method*), [547](#page-550-0) get\_micropython\_data\_received\_callbacks() (*digi.xbee.reader.PacketListener method*), [713](#page-716-0) get\_modem\_status\_received\_callbacks() (*digi.xbee.reader.PacketListener method*), [713](#page-716-0) get\_network() (*digi.xbee.devices.CellularDevice method*), [485](#page-488-0) get\_network() (*digi.xbee.devices.DigiMeshDevice method*), [385](#page-388-0) get\_network() (*digi.xbee.devices.DigiPointDevice method*), [409](#page-412-0) get\_network() (*digi.xbee.devices.IPDevice method*), [454](#page-457-0)

get\_network() (*digi.xbee.devices.LPWANDevice method*), [507](#page-510-0) get\_network() (*digi.xbee.devices.NBIoTDevice method*), [529](#page-532-0) get\_network() (*digi.xbee.devices.Raw802Device method*), [362](#page-365-0) get\_network() (*digi.xbee.devices.WiFiDevice method*), [558](#page-561-0) get\_network() (*digi.xbee.devices.XBeeDevice method*), [338](#page-341-0) get\_network() (*digi.xbee.devices.ZigBeeDevice method*), [437](#page-440-0) get\_next\_frame\_id() (*digi.xbee.devices.CellularDevice method*), [485](#page-488-0) get\_next\_frame\_id() (*digi.xbee.devices.DigiMeshDevice method*), [385](#page-388-0) get\_next\_frame\_id() (*digi.xbee.devices.DigiPointDevice method*), [409](#page-412-0) get\_next\_frame\_id() (*digi.xbee.devices.IPDevice method*), [463](#page-466-0) get\_next\_frame\_id() (*digi.xbee.devices.LPWANDevice method*), [507](#page-510-0) get\_next\_frame\_id() (*digi.xbee.devices.NBIoTDevice method*), [529](#page-532-0) get\_next\_frame\_id() (*digi.xbee.devices.Raw802Device method*), [362](#page-365-0) get\_next\_frame\_id() (*digi.xbee.devices.WiFiDevice method*), [558](#page-561-0) get\_next\_frame\_id() (*digi.xbee.devices.XBeeDevice method*), [338](#page-341-0) get\_next\_frame\_id() (*digi.xbee.devices.ZigBeeDevice method*), [437](#page-440-0) get\_node\_id() (*digi.xbee.devices.AbstractXBeeDevice method*), [317](#page-320-0)  $(digi. \n *bee.} devices. \n *CellularDevice**$ *method*), [476](#page-479-0) get\_node\_id() (*digi.xbee.devices.DigiMeshDevice method*), [386](#page-389-0) get\_node\_id() (*digi.xbee.devices.DigiPointDevice method*), [409](#page-412-0) get\_node\_id() (*digi.xbee.devices.IPDevice method*), [463](#page-466-0) get\_node\_id() (*digi.xbee.devices.LPWANDevice method*), [507](#page-510-0) get\_node\_id() (*digi.xbee.devices.NBIoTDevice method*), [529](#page-532-0)

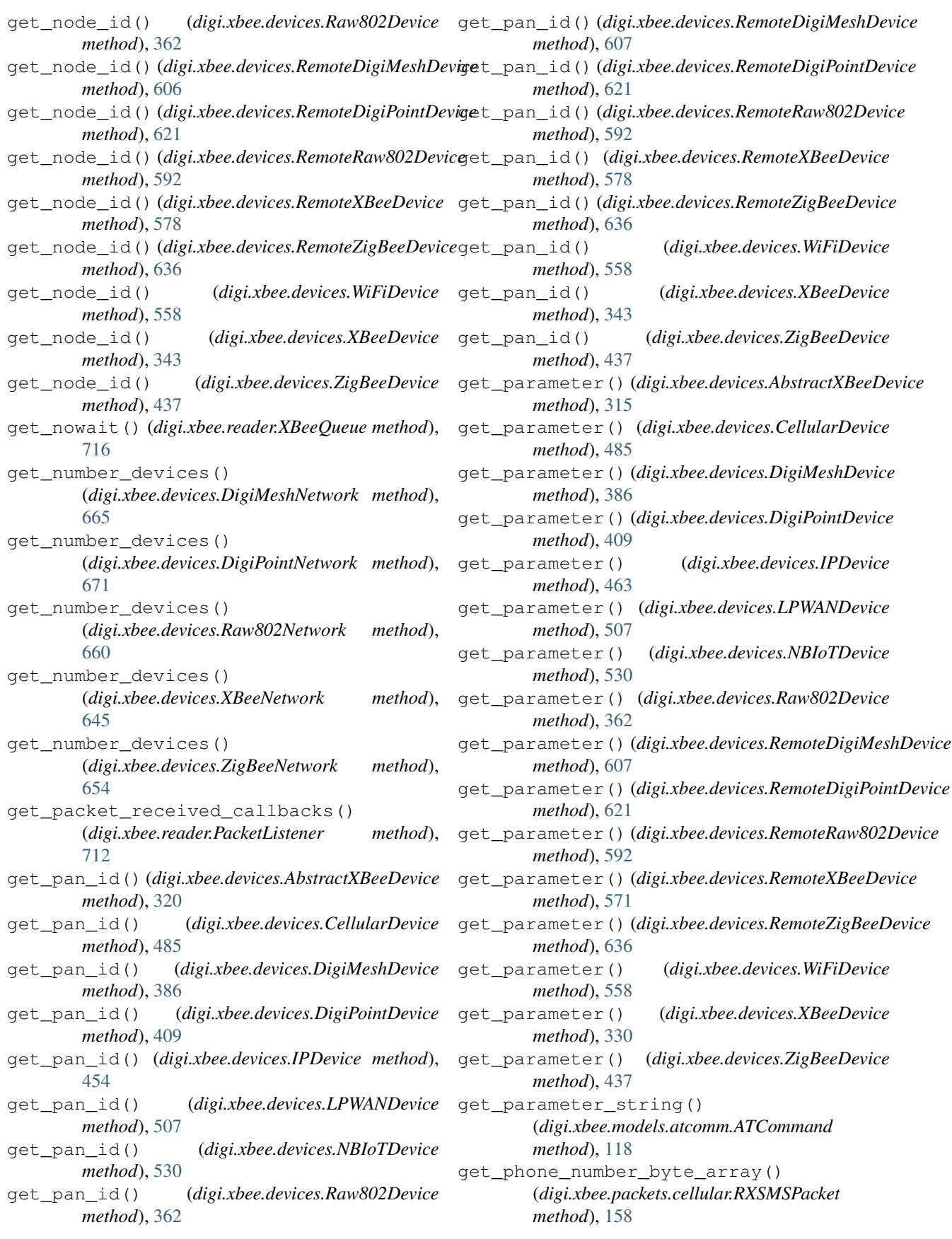

get phone number byte array() (*digi.xbee.packets.cellular.TXSMSPacket method*), [160](#page-163-0) get\_power\_level() (*digi.xbee.devices.AbstractXBeeDevice method*), [320](#page-323-0) get\_power\_level() (*digi.xbee.devices.CellularDevice method*), [477](#page-480-0) get\_power\_level() (*digi.xbee.devices.DigiMeshDevice method*), [386](#page-389-0) get\_power\_level() (*digi.xbee.devices.DigiPointDevice method*), [410](#page-413-0) get\_power\_level() (*digi.xbee.devices.IPDevice method*), [463](#page-466-0) get\_power\_level() (*digi.xbee.devices.LPWANDevice method*), [507](#page-510-0) get\_power\_level() (*digi.xbee.devices.NBIoTDevice method*), [530](#page-533-0) get\_power\_level() (*digi.xbee.devices.Raw802Device method*), [362](#page-365-0) get\_power\_level() (*digi.xbee.devices.RemoteDigiMeshDevice method*), [607](#page-610-0) get\_power\_level() (*digi.xbee.devices.RemoteDigiPointDevice method*), [621](#page-624-0) get\_power\_level() (*digi.xbee.devices.RemoteRaw802Device method*), [592](#page-595-0) get\_power\_level() (*digi.xbee.devices.RemoteXBeeDevice method*), [578](#page-581-0) get\_power\_level() (*digi.xbee.devices.RemoteZigBeeDevice method*), [636](#page-639-0) get\_power\_level() (*digi.xbee.devices.WiFiDevice method*), [558](#page-561-0) get\_power\_level() (*digi.xbee.devices.XBeeDevice method*), [344](#page-347-0) get\_power\_level() (*digi.xbee.devices.ZigBeeDevice method*), [437](#page-440-0) get\_protocol() (*digi.xbee.devices.AbstractXBeeDevice method*), [318](#page-321-0) get\_protocol() (*digi.xbee.devices.CellularDevice method*), [474](#page-477-0) get\_protocol() (*digi.xbee.devices.DigiMeshDevice* get\_pwm\_duty\_cycle() *method*), [375](#page-378-0)

get\_protocol() (*digi.xbee.devices.DigiPointDevice method*), [399](#page-402-0) get\_protocol() (*digi.xbee.devices.IPDevice method*), [463](#page-466-0) get\_protocol() (*digi.xbee.devices.LPWANDevice method*), [507](#page-510-0) get\_protocol() (*digi.xbee.devices.NBIoTDevice method*), [520](#page-523-0) get\_protocol() (*digi.xbee.devices.Raw802Device method*), [352](#page-355-0) get\_protocol() (*digi.xbee.devices.RemoteDigiMeshDevice method*), [601](#page-604-0) get\_protocol() (*digi.xbee.devices.RemoteDigiPointDevice method*), [615](#page-618-0) get\_protocol() (*digi.xbee.devices.RemoteRaw802Device method*), [586](#page-589-0) get\_protocol() (*digi.xbee.devices.RemoteXBeeDevice method*), [578](#page-581-0) get\_protocol() (*digi.xbee.devices.RemoteZigBeeDevice method*), [630](#page-633-0) get\_protocol() (*digi.xbee.devices.WiFiDevice method*), [543](#page-546-0) get\_protocol() (*digi.xbee.devices.XBeeDevice method*), [344](#page-347-0) get\_protocol() (*digi.xbee.devices.ZigBeeDevice method*), [423](#page-426-0) get\_pwm\_duty\_cycle() (*digi.xbee.devices.AbstractXBeeDevice method*), [323](#page-326-0) get\_pwm\_duty\_cycle() (*digi.xbee.devices.CellularDevice method*), [485](#page-488-0) get\_pwm\_duty\_cycle() (*digi.xbee.devices.DigiMeshDevice method*), [386](#page-389-0) get\_pwm\_duty\_cycle() (*digi.xbee.devices.DigiPointDevice method*), [410](#page-413-0) get\_pwm\_duty\_cycle() (*digi.xbee.devices.IPDevice method*), [464](#page-467-0) get\_pwm\_duty\_cycle() (*digi.xbee.devices.LPWANDevice method*), [508](#page-511-0) get\_pwm\_duty\_cycle() (*digi.xbee.devices.NBIoTDevice method*), [530](#page-533-0) method), get\_pwm\_duty\_cycle() (*digi.xbee.devices.Raw802Device method*), [362](#page-365-0) get\_pwm\_duty\_cycle() (*digi.xbee.devices.RemoteDigiMeshDevice method*), [607](#page-610-0)

(*digi.xbee.devices.RemoteDigiPointDevice*

*method*), [622](#page-625-0) get\_pwm\_duty\_cycle() (*digi.xbee.devices.RemoteRaw802Device method*), [593](#page-596-0) get\_pwm\_duty\_cycle() (*digi.xbee.devices.RemoteXBeeDevice method*), [579](#page-582-0) get\_pwm\_duty\_cycle() (*digi.xbee.devices.RemoteZigBeeDevice method*), [636](#page-639-0) get\_pwm\_duty\_cycle() (*digi.xbee.devices.WiFiDevice method*), [559](#page-562-0) get\_pwm\_duty\_cycle() (*digi.xbee.devices.XBeeDevice method*), [344](#page-347-0) get\_pwm\_duty\_cycle() (*digi.xbee.devices.ZigBeeDevice method*), [437](#page-440-0) get\_queue() (*digi.xbee.reader.PacketListener method*), [709](#page-712-0) get\_read\_timeout() (*digi.xbee.serial.XBeeSerialPort method*), [719](#page-722-0) get\_role() (*digi.xbee.devices.AbstractXBeeDevice method*), [318](#page-321-0) get\_role() (*digi.xbee.devices.CellularDevice method*), [486](#page-489-0) get\_role() (*digi.xbee.devices.DigiMeshDevice method*), [387](#page-390-0) get\_role() (*digi.xbee.devices.DigiPointDevice method*), [410](#page-413-0) get\_role() (*digi.xbee.devices.IPDevice method*), [464](#page-467-0) get\_role() (*digi.xbee.devices.LPWANDevice method*), [508](#page-511-0) get\_role() (*digi.xbee.devices.NBIoTDevice method*), [530](#page-533-0) get\_role() (*digi.xbee.devices.Raw802Device method*), [363](#page-366-0) get\_role() (*digi.xbee.devices.RemoteDigiMeshDevice method*), [607](#page-610-0) get\_role() (*digi.xbee.devices.RemoteDigiPointDevice* get\_sync\_ops\_timeout() *method*), [622](#page-625-0) get\_role() (*digi.xbee.devices.RemoteRaw802Device method*), [593](#page-596-0) get\_role() (*digi.xbee.devices.RemoteXBeeDevice method*), [579](#page-582-0) get\_role() (*digi.xbee.devices.RemoteZigBeeDevice method*), [637](#page-640-0) get\_role() (*digi.xbee.devices.WiFiDevice method*), [559](#page-562-0) get\_role() (*digi.xbee.devices.XBeeDevice method*), [344](#page-347-0) get\_role() (*digi.xbee.devices.ZigBeeDevice method*), [438](#page-441-0)

get\_serial\_port() (*digi.xbee.devices.RemoteDigiMeshDevice method*), [608](#page-611-0) get\_serial\_port() (*digi.xbee.devices.RemoteDigiPointDevice method*), [622](#page-625-0) get\_serial\_port() (*digi.xbee.devices.RemoteRaw802Device method*), [593](#page-596-0) get\_serial\_port() (*digi.xbee.devices.RemoteXBeeDevice method*), [572](#page-575-0) get\_serial\_port() (*digi.xbee.devices.RemoteZigBeeDevice method*), [637](#page-640-0) get\_setting\_default\_value() (*digi.xbee.profile.XBeeProfile method*), [691](#page-694-0) get sms received callbacks() (*digi.xbee.reader.PacketListener method*), [713](#page-716-0) get\_sock\_info() (*digi.xbee.xsocket.socket method*), [723](#page-726-0) get\_socket\_info() (*digi.xbee.devices.CellularDevice method*), [476](#page-479-0) get\_socket\_info() (*digi.xbee.devices.LPWANDevice method*), [508](#page-511-0) get\_socket\_info() (*digi.xbee.devices.NBIoTDevice method*), [531](#page-534-0) get\_sockets\_list() (*digi.xbee.devices.CellularDevice method*), [475](#page-478-0) get\_sockets\_list() (*digi.xbee.devices.LPWANDevice method*), [509](#page-512-0) get\_sockets\_list() (*digi.xbee.devices.NBIoTDevice method*), [531](#page-534-0) (*digi.xbee.devices.AbstractXBeeDevice method*), [319](#page-322-0) get\_sync\_ops\_timeout() (*digi.xbee.devices.CellularDevice method*), [486](#page-489-0) get\_sync\_ops\_timeout() (*digi.xbee.devices.DigiMeshDevice method*), [387](#page-390-0) get\_sync\_ops\_timeout() (*digi.xbee.devices.DigiPointDevice method*), [410](#page-413-0) get\_sync\_ops\_timeout() (*digi.xbee.devices.IPDevice method*), [464](#page-467-0)

get\_sync\_ops\_timeout() (*digi.xbee.devices.LPWANDevice method*), [509](#page-512-0) get\_sync\_ops\_timeout() (*digi.xbee.devices.NBIoTDevice method*), [531](#page-534-0) get\_sync\_ops\_timeout() (*digi.xbee.devices.Raw802Device method*), [363](#page-366-0) get\_sync\_ops\_timeout() (*digi.xbee.devices.RemoteDigiMeshDevice method*), [608](#page-611-0) get\_sync\_ops\_timeout() (*digi.xbee.devices.RemoteDigiPointDevice method*), [622](#page-625-0) get\_sync\_ops\_timeout() (*digi.xbee.devices.RemoteRaw802Device method*), [593](#page-596-0) get\_sync\_ops\_timeout() (*digi.xbee.devices.RemoteXBeeDevice method*), [579](#page-582-0) get\_sync\_ops\_timeout() (*digi.xbee.devices.RemoteZigBeeDevice method*), [637](#page-640-0) get\_sync\_ops\_timeout() (*digi.xbee.devices.WiFiDevice method*), [559](#page-562-0) get\_sync\_ops\_timeout() (*digi.xbee.devices.XBeeDevice method*), [345](#page-348-0) get\_sync\_ops\_timeout() (*digi.xbee.devices.ZigBeeDevice method*), [438](#page-441-0) get\_usage\_information() (*digi.xbee.filesystem.LocalXBeeFileSystemManager method*), [680](#page-683-0) get\_user\_data\_relay\_received\_callbacks() (*digi.xbee.reader.PacketListener method*), [713](#page-716-0) get\_wifi\_ai\_status() (*digi.xbee.devices.WiFiDevice method*), [543](#page-546-0) get\_xbee\_device\_callbacks() (*digi.xbee.devices.CellularDevice method*), [486](#page-489-0) get\_xbee\_device\_callbacks() (*digi.xbee.devices.DigiMeshDevice method*), [387](#page-390-0) get\_xbee\_device\_callbacks() (*digi.xbee.devices.DigiPointDevice method*), [411](#page-414-0) get\_xbee\_device\_callbacks() (*digi.xbee.devices.IPDevice method*), [464](#page-467-0) get\_xbee\_device\_callbacks() (*digi.xbee.devices.LPWANDevice method*), [509](#page-512-0) get\_xbee\_device\_callbacks()

(*digi.xbee.devices.NBIoTDevice method*), [531](#page-534-0) get\_xbee\_device\_callbacks() (*digi.xbee.devices.Raw802Device method*), [363](#page-366-0) get\_xbee\_device\_callbacks() (*digi.xbee.devices.WiFiDevice method*), [559](#page-562-0) get\_xbee\_device\_callbacks() (*digi.xbee.devices.XBeeDevice method*), [337](#page-340-0) get\_xbee\_device\_callbacks() (*digi.xbee.devices.ZigBeeDevice method*), [438](#page-441-0) getblocking() (*digi.xbee.xsocket.socket method*), [721](#page-724-0) getsocketopt() (*digi.xbee.xsocket.socket method*), [723](#page-726-0) gettimeout() (*digi.xbee.xsocket.socket method*), [721](#page-724-0)

## H

hardware\_version (*digi.xbee.profile.XBeeProfile attribute*), [692](#page-695-0) HardwareVersion (*class in digi.xbee.models.hw*), [119](#page-122-0) has\_analog\_value() (*digi.xbee.io.IOSample method*), [684](#page-687-0) has\_analog\_values() (*digi.xbee.io.IOSample method*), [684](#page-687-0) has\_devices() (*digi.xbee.devices.DigiMeshNetwork method*), [666](#page-669-0) has\_devices() (*digi.xbee.devices.DigiPointNetwork method*), [671](#page-674-0) has\_devices() (*digi.xbee.devices.Raw802Network method*), [660](#page-663-0) has\_devices() (*digi.xbee.devices.XBeeNetwork method*), [645](#page-648-0) has\_devices() (*digi.xbee.devices.ZigBeeNetwork method*), [654](#page-657-0) has\_digital\_value() (*digi.xbee.io.IOSample method*), [684](#page-687-0) has\_digital\_values() (*digi.xbee.io.IOSample method*), [684](#page-687-0) has\_explicit\_packets() (*digi.xbee.devices.CellularDevice method*), [486](#page-489-0) has\_explicit\_packets() (*digi.xbee.devices.DigiMeshDevice method*), [387](#page-390-0) has\_explicit\_packets() (*digi.xbee.devices.DigiPointDevice method*), [411](#page-414-0) has\_explicit\_packets() (*digi.xbee.devices.IPDevice method*), [464](#page-467-0) has\_explicit\_packets()

(*digi.xbee.devices.LPWANDevice method*), [509](#page-512-0) has explicit packets() (*digi.xbee.devices.NBIoTDevice method*), [531](#page-534-0) has explicit packets() (*digi.xbee.devices.Raw802Device method*), [363](#page-366-0) has\_explicit\_packets() (*digi.xbee.devices.WiFiDevice method*), [560](#page-563-0) has\_explicit\_packets() (*digi.xbee.devices.XBeeDevice method*), [334](#page-337-0) has\_explicit\_packets() (*digi.xbee.devices.ZigBeeDevice method*), [438](#page-441-0) has\_filesystem (*digi.xbee.profile.XBeeProfile attribute*), [692](#page-695-0) has\_packets() (*digi.xbee.devices.CellularDevice method*), [487](#page-490-0) has\_packets() (*digi.xbee.devices.DigiMeshDevice method*), [387](#page-390-0) has\_packets() (*digi.xbee.devices.DigiPointDevice method*), [411](#page-414-0) has\_packets() (*digi.xbee.devices.IPDevice method*), [465](#page-468-0) has\_packets() (*digi.xbee.devices.LPWANDevice method*), [509](#page-512-0) has\_packets() (*digi.xbee.devices.NBIoTDevice method*), [532](#page-535-0) has\_packets() (*digi.xbee.devices.Raw802Device method*), [363](#page-366-0) has\_packets() (*digi.xbee.devices.WiFiDevice method*), [560](#page-563-0) has\_packets() (*digi.xbee.devices.XBeeDevice method*), [334](#page-337-0) has\_packets() (*digi.xbee.devices.ZigBeeDevice method*), [439](#page-442-0) has\_power\_supply\_value() (*digi.xbee.io.IOSample method*), [684](#page-687-0) has\_pwm\_capability() (*digi.xbee.io.IOLine method*), [682](#page-685-0) hex\_string\_to\_bytes() (*in module digi.xbee.util.utils*), [310](#page-313-0) hex\_to\_string() (*in module digi.xbee.util.utils*), [312](#page-315-0) I I2C\_FUNCTIONALITY (*digi.xbee.io.IOMode attribute*), [686](#page-689-0) id (*digi.xbee.models.protocol.Role attribute*), [136](#page-139-0)

ident (*digi.xbee.reader.PacketListener attribute*), [713](#page-716-0) index (*digi.xbee.io.IOLine attribute*), [682](#page-685-0)

method), index (*digi.xbee.profile.FirmwareBaudrate attribute*), [686](#page-689-0) index (*digi.xbee.profile.FirmwareParity attribute*), [687](#page-690-0) index (*digi.xbee.profile.FirmwareStopbits attribute*), [688](#page-691-0) index() (*digi.xbee.reader.BluetoothDataReceived method*), [704](#page-707-0) index() (*digi.xbee.reader.DataReceived method*), [695](#page-698-0) index() (*digi.xbee.reader.DeviceDiscovered method*), [699](#page-702-0) index() (*digi.xbee.reader.DiscoveryProcessFinished method*), [700](#page-703-0) index() (*digi.xbee.reader.ExplicitDataReceived method*), [700](#page-703-0) index() (*digi.xbee.reader.IOSampleReceived method*), [697](#page-700-0) index() (*digi.xbee.reader.IPDataReceived method*), [701](#page-704-0) index() (*digi.xbee.reader.MicroPythonDataReceived method*), [705](#page-708-0) index() (*digi.xbee.reader.ModemStatusReceived method*), [696](#page-699-0) index() (*digi.xbee.reader.NetworkModified method*), [698](#page-701-0) index() (*digi.xbee.reader.PacketReceived method*), [694](#page-697-0) index() (*digi.xbee.reader.RelayDataReceived method*), [703](#page-706-0) index() (*digi.xbee.reader.SMSReceived method*), [702](#page-705-0) index() (*digi.xbee.reader.SocketDataReceived method*), [706](#page-709-0) index() (*digi.xbee.reader.SocketDataReceivedFrom method*), [707](#page-710-0) index() (*digi.xbee.reader.SocketStateReceived method*), [706](#page-709-0) index() (*digi.xbee.reader.XBeeEvent method*), [693](#page-696-0) insert() (*digi.xbee.reader.BluetoothDataReceived method*), [704](#page-707-0) insert() (*digi.xbee.reader.DataReceived method*), [695](#page-698-0) insert() (*digi.xbee.reader.DeviceDiscovered method*), [699](#page-702-0) insert() (*digi.xbee.reader.DiscoveryProcessFinished method*), [700](#page-703-0) insert() (*digi.xbee.reader.ExplicitDataReceived method*), [700](#page-703-0) insert() (*digi.xbee.reader.IOSampleReceived method*), [697](#page-700-0) insert() (*digi.xbee.reader.IPDataReceived method*), [701](#page-704-0)

> insert() (*digi.xbee.reader.MicroPythonDataReceived method*), [705](#page-708-0)

> insert() (*digi.xbee.reader.ModemStatusReceived method*), [696](#page-699-0)

insert() (*digi.xbee.reader.NetworkModified method*), [698](#page-701-0) insert() (*digi.xbee.reader.PacketReceived method*), [694](#page-697-0) insert() (*digi.xbee.reader.RelayDataReceived method*), [703](#page-706-0) insert() (*digi.xbee.reader.SMSReceived method*), [702](#page-705-0) insert() (*digi.xbee.reader.SocketDataReceived method*), [707](#page-710-0) insert() (*digi.xbee.reader.SocketDataReceivedFrom method*), [707](#page-710-0) insert() (*digi.xbee.reader.SocketStateReceived method*), [706](#page-709-0) insert() (*digi.xbee.reader.XBeeEvent method*), [693](#page-696-0) int\_to\_ascii() (*in module digi.xbee.util.utils*), [311](#page-314-0) int\_to\_bytes() (*in module digi.xbee.util.utils*), [310](#page-313-0) int\_to\_length() (*in module digi.xbee.util.utils*), [312](#page-315-0) InvalidConfigurationException, [674](#page-677-0) InvalidOperatingModeException, [675](#page-678-0) InvalidPacketException, [675](#page-678-0) io\_sample(*digi.xbee.packets.common.IODataSampleRxIndicatorPacket*hanges\_enabled() *attribute*), [191](#page-194-0) io\_sample (*digi.xbee.packets.raw.RX16IOPacket attribute*), [242](#page-245-0) io\_sample (*digi.xbee.packets.raw.RX64IOPacket attribute*), [238](#page-241-0) io\_sample(*digi.xbee.packets.wifi.IODataSampleRxIndicatorWiffpacket*changes\_enabled() *attribute*), [295](#page-298-0) IODataSampleRxIndicatorPacket (*class in digi.xbee.packets.common*), [189](#page-192-0) IODataSampleRxIndicatorWifiPacket (*class in digi.xbee.packets.wifi*), [294](#page-297-0) IOLine (*class in digi.xbee.io*), [681](#page-684-0) IOMode (*class in digi.xbee.io*), [685](#page-688-0) IOSample (*class in digi.xbee.io*), [682](#page-685-0) IOSampleReceived (*class in digi.xbee.reader*), [696](#page-699-0) IOValue (*class in digi.xbee.io*), [682](#page-685-0) ip\_addr (*digi.xbee.models.message.IPMessage attribute*), [128](#page-131-0) ip\_protocol (*digi.xbee.packets.network.RXIPv4Packet attribute*), [218](#page-221-0) ip\_protocol (*digi.xbee.packets.network.TXIPv4Packet attribute*), [222](#page-225-0) IPAddressingMode (*class in digi.xbee.models.mode*), [122](#page-125-0) IPDataReceived (*class in digi.xbee.reader*), [701](#page-704-0) IPDevice (*class in digi.xbee.devices*), [450](#page-453-0) IPMessage (*class in digi.xbee.models.message*), [127](#page-130-0) IPProtocol (*class in digi.xbee.models.protocol*), [135](#page-138-0) is\_alive() (*digi.xbee.reader.PacketListener method*), [714](#page-717-0) is\_apply\_changes\_enabled() (*digi.xbee.devices.AbstractXBeeDevice*

*method*), [319](#page-322-0) is\_apply\_changes\_enabled() (*digi.xbee.devices.CellularDevice method*), [487](#page-490-0) is\_apply\_changes\_enabled() (*digi.xbee.devices.DigiMeshDevice method*), [387](#page-390-0) is\_apply\_changes\_enabled() (*digi.xbee.devices.DigiPointDevice method*), [411](#page-414-0) is\_apply\_changes\_enabled() (*digi.xbee.devices.IPDevice method*), [465](#page-468-0) is\_apply\_changes\_enabled() (*digi.xbee.devices.LPWANDevice method*), [509](#page-512-0) is\_apply\_changes\_enabled() (*digi.xbee.devices.NBIoTDevice method*), [532](#page-535-0) is\_apply\_changes\_enabled() (*digi.xbee.devices.Raw802Device method*), [364](#page-367-0) (*digi.xbee.devices.RemoteDigiMeshDevice method*), [608](#page-611-0) is\_apply\_changes\_enabled() (*digi.xbee.devices.RemoteDigiPointDevice method*), [622](#page-625-0) (*digi.xbee.devices.RemoteRaw802Device method*), [593](#page-596-0) is\_apply\_changes\_enabled() (*digi.xbee.devices.RemoteXBeeDevice method*), [579](#page-582-0) is\_apply\_changes\_enabled() (*digi.xbee.devices.RemoteZigBeeDevice method*), [637](#page-640-0) is\_apply\_changes\_enabled() (*digi.xbee.devices.WiFiDevice method*), [560](#page-563-0) is\_apply\_changes\_enabled() (*digi.xbee.devices.XBeeDevice method*), [345](#page-348-0) is\_apply\_changes\_enabled() (*digi.xbee.devices.ZigBeeDevice method*), [439](#page-442-0) is\_bit\_enabled() (*in module digi.xbee.util.utils*), [309](#page-312-0) is\_broadcast (*digi.xbee.models.message.ExplicitXBeeMessage attribute*), [127](#page-130-0) is\_broadcast (*digi.xbee.models.message.XBeeMessage attribute*), [126](#page-129-0) is\_broadcast() (*digi.xbee.packets.base.GenericXBeePacket method*), [153](#page-156-0) is\_broadcast() (*digi.xbee.packets.base.UnknownXBeePacket*

*method*), [156](#page-159-0)

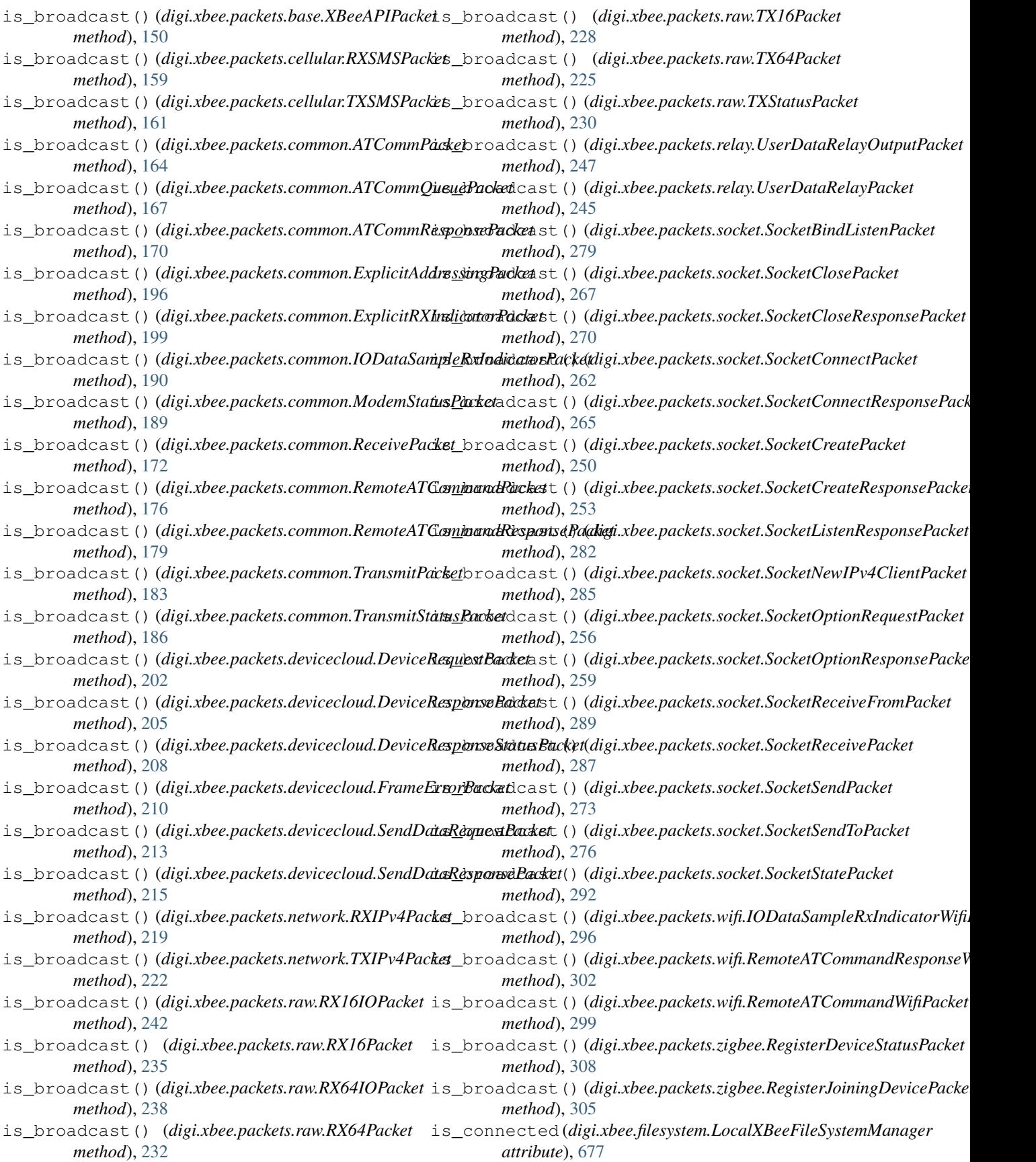

is connected (*digi.xbee.xsocket.socket attribute*), is remote() [724](#page-727-0) is\_connected() (*digi.xbee.devices.CellularDevice method*), [474](#page-477-0) is\_connected() (*digi.xbee.devices.LPWANDevice method*), [510](#page-513-0) is\_connected() (*digi.xbee.devices.NBIoTDevice* is\_remote() (*digi.xbee.devices.IPDevice method*), *method*), [532](#page-535-0) is\_connected() (*digi.xbee.devices.WiFiDevice method*), [546](#page-549-0) is\_directory (*digi.xbee.filesystem.FileSystemElement attribute*), [677](#page-680-0) is\_discovery\_running() (*digi.xbee.devices.DigiMeshNetwork method*), [666](#page-669-0) is\_discovery\_running() (*digi.xbee.devices.DigiPointNetwork method*), [671](#page-674-0) is\_discovery\_running() (*digi.xbee.devices.Raw802Network method*), [660](#page-663-0) is\_discovery\_running() (*digi.xbee.devices.XBeeNetwork method*), [645](#page-648-0) is\_discovery\_running() (*digi.xbee.devices.ZigBeeNetwork method*), [654](#page-657-0) is\_interface\_open (*digi.xbee.comm\_interface.XBeeCommunicationInterface attribute*), [313](#page-316-0) is\_interface\_open (*digi.xbee.serial.XBeeSerialPort attribute*), [718](#page-721-0) is\_open() (*digi.xbee.devices.CellularDevice method*), [487](#page-490-0) is\_open() (*digi.xbee.devices.DigiMeshDevice method*), [388](#page-391-0) is\_open() (*digi.xbee.devices.DigiPointDevice method*), [411](#page-414-0) is\_open() (*digi.xbee.devices.IPDevice method*), [465](#page-468-0) is\_open() (*digi.xbee.devices.LPWANDevice method*), [510](#page-513-0) is\_open() (*digi.xbee.devices.NBIoTDevice method*), [532](#page-535-0) is\_open() (*digi.xbee.devices.Raw802Device method*), [364](#page-367-0) is\_open() (*digi.xbee.devices.WiFiDevice method*), [560](#page-563-0) is\_open() (*digi.xbee.devices.XBeeDevice method*), [337](#page-340-0) is\_open() (*digi.xbee.devices.ZigBeeDevice method*), [439](#page-442-0) is\_remote() (*digi.xbee.devices.AbstractXBeeDevice method*), [319](#page-322-0) J K L

is\_remote() (*digi.xbee.devices.CellularDevice method*), [487](#page-490-0) is\_remote() (*digi.xbee.devices.DigiMeshDevice method*), [388](#page-391-0) is\_remote() (*digi.xbee.devices.DigiPointDevice method*), [411](#page-414-0) [465](#page-468-0) is\_remote() (*digi.xbee.devices.LPWANDevice method*), [510](#page-513-0) is\_remote() (*digi.xbee.devices.NBIoTDevice method*), [532](#page-535-0) is\_remote() (*digi.xbee.devices.Raw802Device method*), [364](#page-367-0) is\_remote() (*digi.xbee.devices.RemoteDigiMeshDevice method*), [608](#page-611-0) is\_remote() (*digi.xbee.devices.RemoteDigiPointDevice method*), [623](#page-626-0) is\_remote() (*digi.xbee.devices.RemoteRaw802Device method*), [594](#page-597-0) is\_remote() (*digi.xbee.devices.RemoteXBeeDevice method*), [572](#page-575-0) is\_remote() (*digi.xbee.devices.RemoteZigBeeDevice method*), [637](#page-640-0) is\_remote() (*digi.xbee.devices.WiFiDevice method*), [560](#page-563-0) is\_remote() (*digi.xbee.devices.XBeeDevice method*), [337](#page-340-0) is\_remote() (*digi.xbee.devices.ZigBeeDevice method*), [439](#page-442-0) is\_running() (*digi.xbee.reader.PacketListener method*), [709](#page-712-0) is\_secure (*digi.xbee.filesystem.FileSystemElement attribute*), [677](#page-680-0) is\_valid() (*digi.xbee.models.address.XBee16BitAddress class method*), [124](#page-127-0) is\_valid() (*digi.xbee.models.address.XBee64BitAddress class method*), [125](#page-128-0) is\_valid() (*digi.xbee.models.address.XBeeIMEIAddress class method*), [125](#page-128-0) isAlive() (*digi.xbee.reader.PacketListener method*), [714](#page-717-0) join() (*digi.xbee.reader.PacketListener method*), [714](#page-717-0) join() (*digi.xbee.reader.XBeeQueue method*), [716](#page-719-0) key (*digi.xbee.packets.zigbee.RegisterJoiningDevicePacket attribute*), [304](#page-307-0)

length\_to\_int() (*in module digi.xbee.util.utils*), [310](#page-313-0)

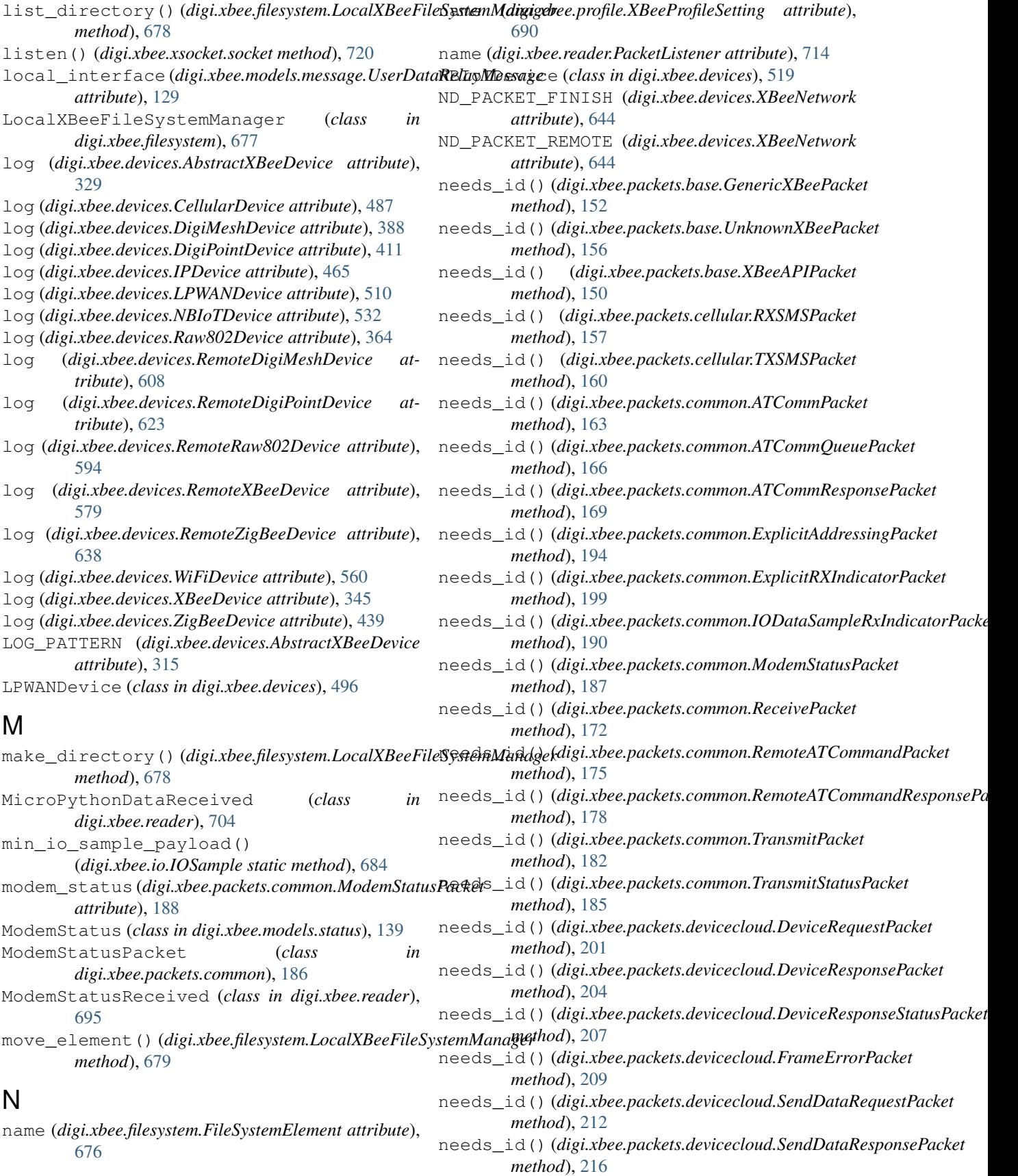

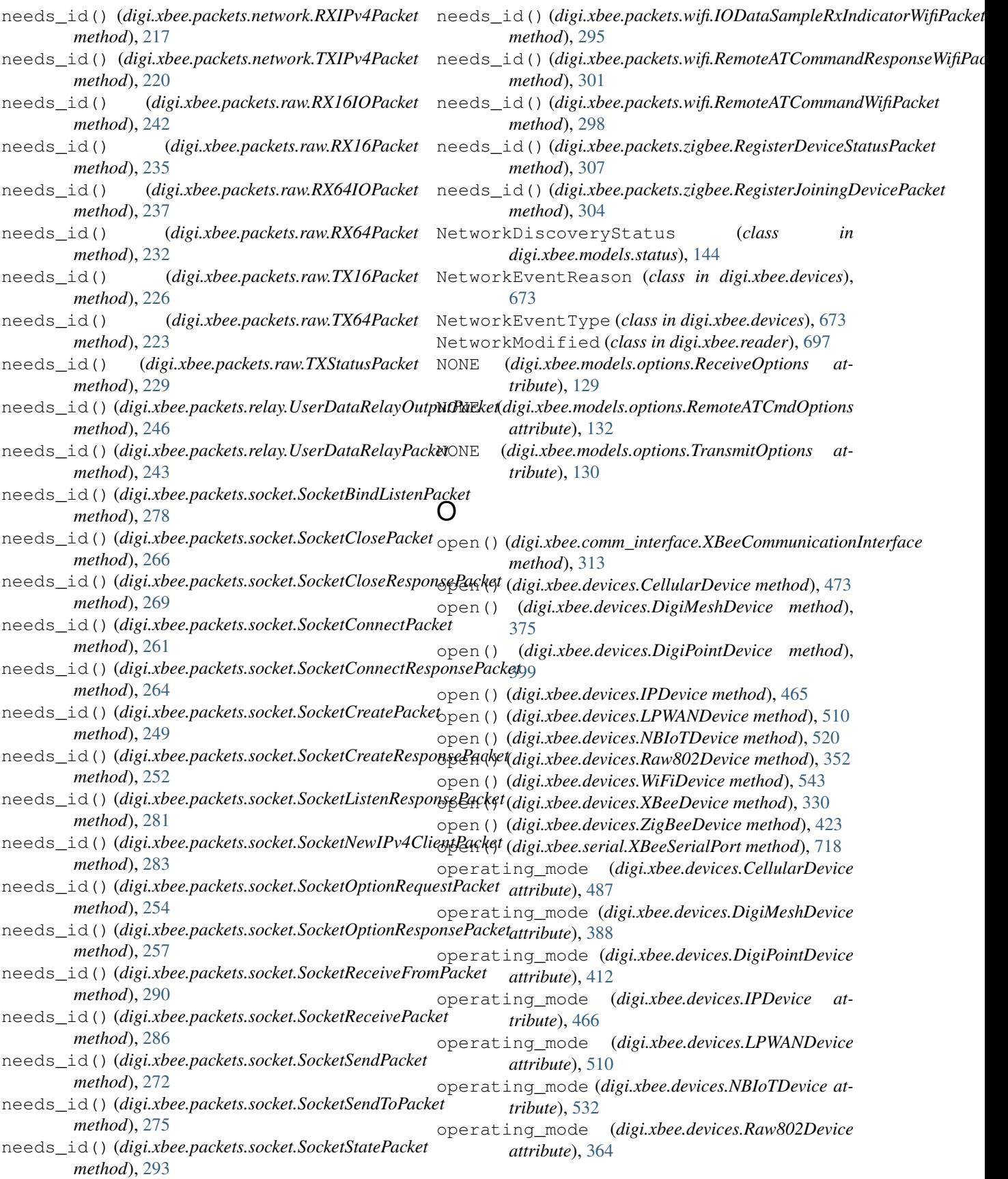

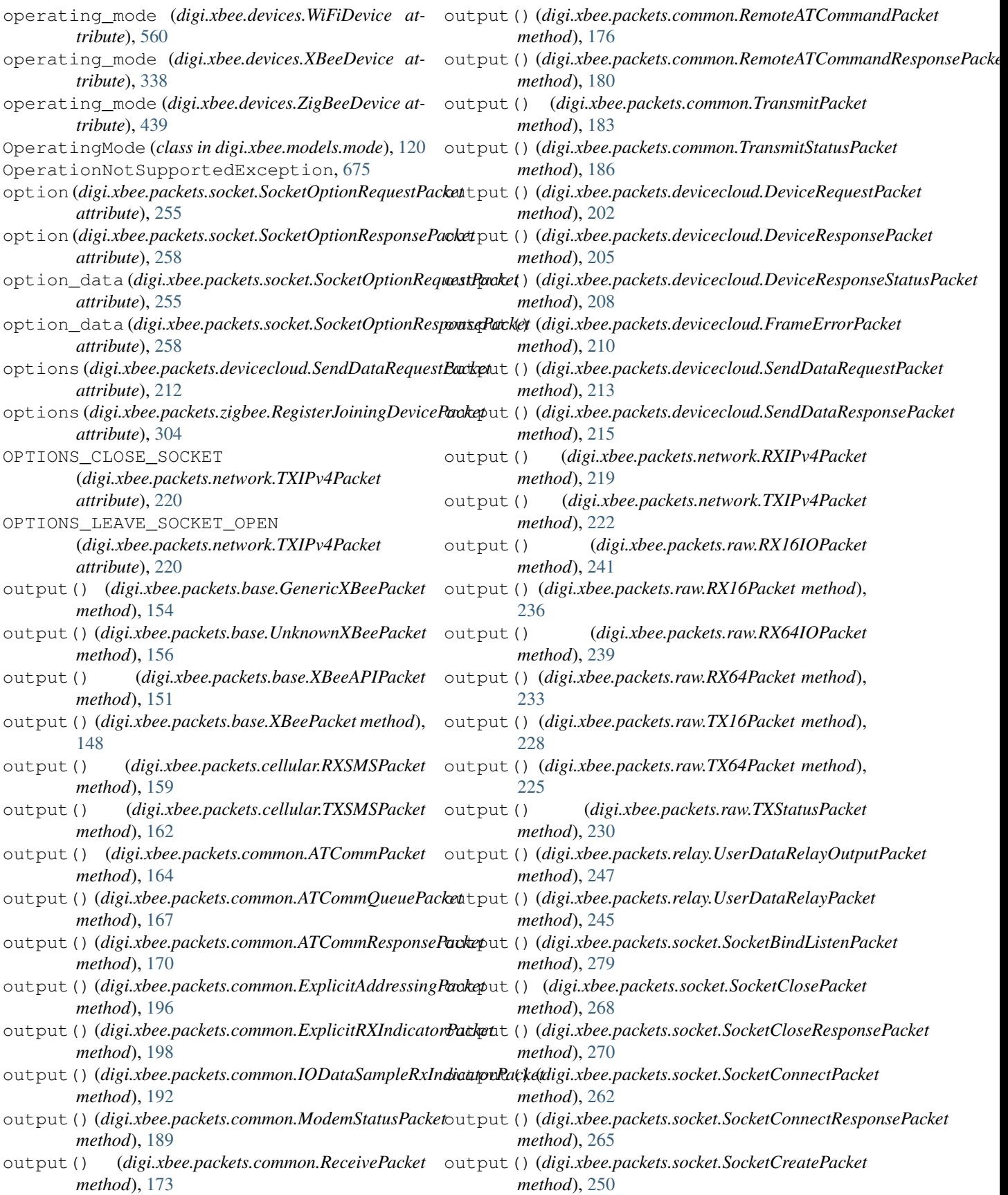

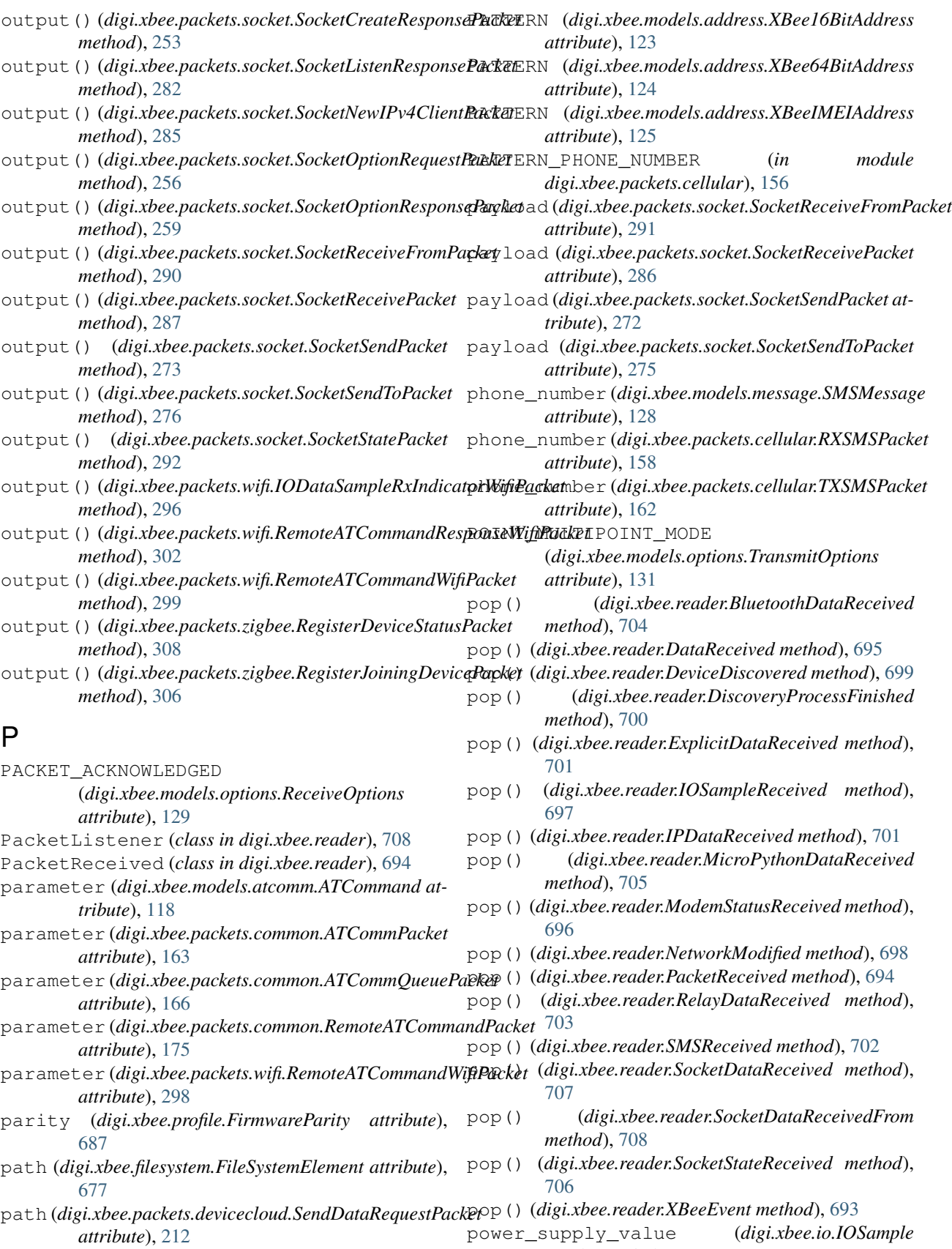

*attribute*), [685](#page-688-0)

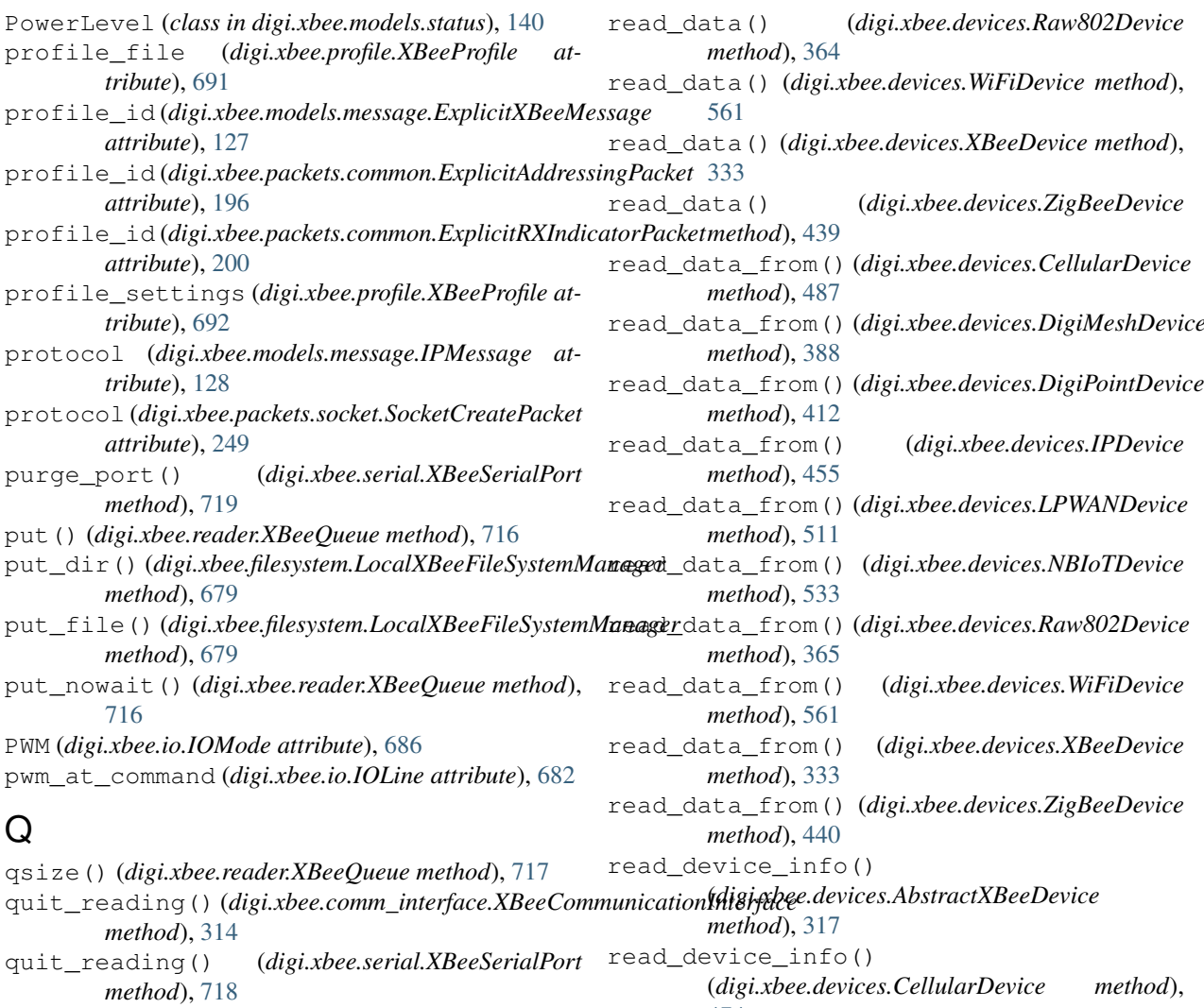

## R

Raw802Device (*class in digi.xbee.devices*), [351](#page-354-0) Raw802Network (*class in digi.xbee.devices*), [656](#page-659-0) read\_byte() (*digi.xbee.serial.XBeeSerialPort method*), [718](#page-721-0) read\_bytes() (*digi.xbee.serial.XBeeSerialPort method*), [718](#page-721-0) read\_data() (*digi.xbee.devices.CellularDevice method*), [487](#page-490-0) read\_data() (*digi.xbee.devices.DigiMeshDevice method*), [388](#page-391-0) read\_data() (*digi.xbee.devices.DigiPointDevice method*), [412](#page-415-0) read\_data() (*digi.xbee.devices.IPDevice method*), [455](#page-458-0) read\_data() (*digi.xbee.devices.LPWANDevice method*), [510](#page-513-0) read\_data() (*digi.xbee.devices.NBIoTDevice method*), [532](#page-535-0)

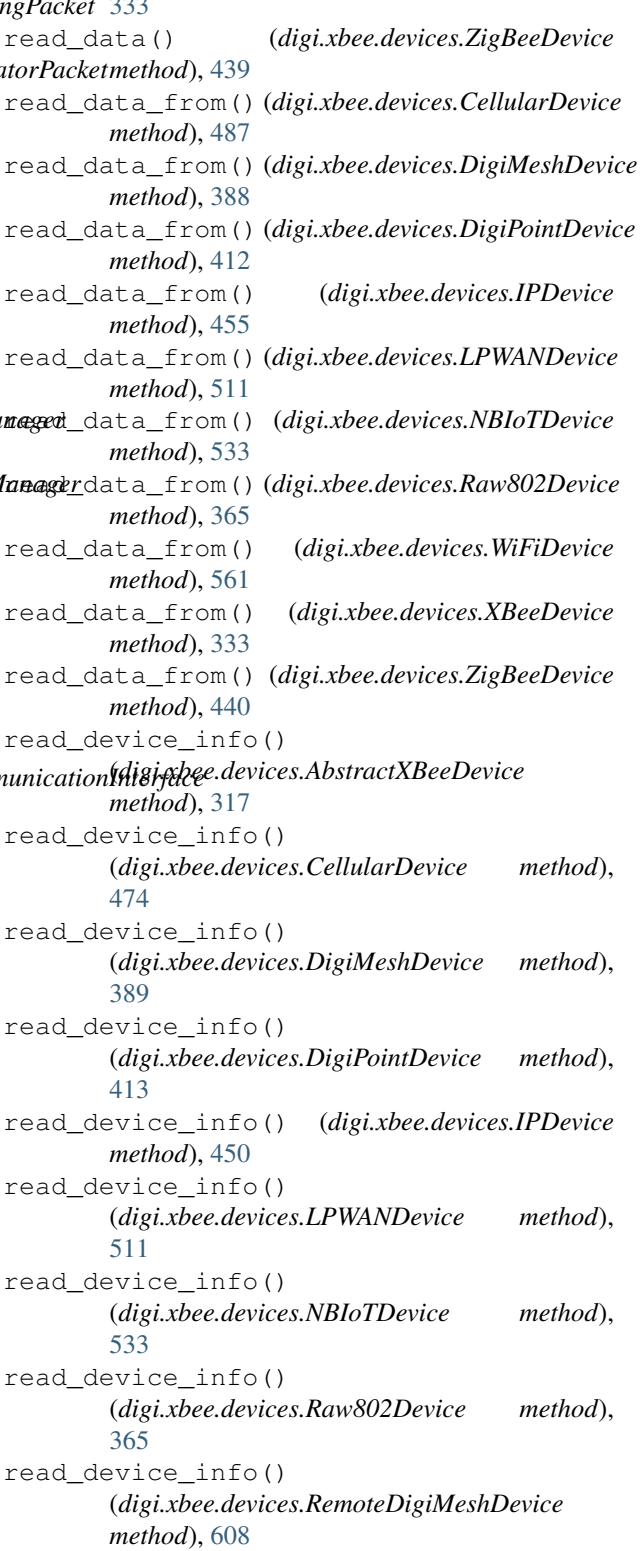

read\_device\_info() (*digi.xbee.devices.RemoteDigiPointDevice method*), [623](#page-626-0) read\_device\_info() (*digi.xbee.devices.RemoteRaw802Device method*), [594](#page-597-0) read\_device\_info() (*digi.xbee.devices.RemoteXBeeDevice method*), [579](#page-582-0) read\_device\_info() (*digi.xbee.devices.RemoteZigBeeDevice method*), [638](#page-641-0) read\_device\_info() (*digi.xbee.devices.WiFiDevice method*), [561](#page-564-0) read\_device\_info() (*digi.xbee.devices.XBeeDevice method*), [345](#page-348-0) read\_device\_info() (*digi.xbee.devices.ZigBeeDevice method*), [440](#page-443-0) read\_existing() (*digi.xbee.serial.XBeeSerialPort method*), [719](#page-722-0) read\_expl\_data() (*digi.xbee.devices.DigiMeshDevice method*), [376](#page-379-0) read\_expl\_data() (*digi.xbee.devices.DigiPointDevice method*), [400](#page-403-0) read\_expl\_data() (*digi.xbee.devices.ZigBeeDevice method*), [424](#page-427-0) read\_expl\_data\_from() (*digi.xbee.devices.DigiMeshDevice method*), [376](#page-379-0) read\_expl\_data\_from() (*digi.xbee.devices.DigiPointDevice method*), [400](#page-403-0) read\_expl\_data\_from() (*digi.xbee.devices.ZigBeeDevice method*), [424](#page-427-0) read\_io\_sample() (*digi.xbee.devices.AbstractXBeeDevice method*), [322](#page-325-0) read\_io\_sample() (*digi.xbee.devices.CellularDevice* receive\_options (*digi.xbee.packets.common.ExplicitRXIndicatorPacket method*), [487](#page-490-0) read\_io\_sample()(digi.xbee.devices.DigiMeshDevice receive\_options(digi.xbee.packets.common.IODataSampleRxIndicat *method*), [389](#page-392-0) read\_io\_sample() (*digi.xbee.devices.DigiPointDevice* receive\_options (*digi.xbee.packets.common.ReceivePacket method*), [413](#page-416-0) read\_io\_sample() (*digi.xbee.devices.IPDevice* receive\_options (*digi.xbee.packets.raw.RX16IOPacket method*), [466](#page-469-0) read\_io\_sample() (*digi.xbee.devices.LPWANDevice* receive\_options (*digi.xbee.packets.raw.RX16Packet method*), [511](#page-514-0) read\_io\_sample() (*digi.xbee.devices.NBIoTDevice* receive\_options (*digi.xbee.packets.raw.RX64IOPacket method*), [533](#page-536-0) read\_io\_sample() (*digi.xbee.devices.Raw802Device* receive\_options (*digi.xbee.packets.raw.RX64Packet method*), [365](#page-368-0) *method*), [609](#page-612-0) read\_io\_sample() (*digi.xbee.devices.RemoteDigiPointDevice method*), [623](#page-626-0) read\_io\_sample() (*digi.xbee.devices.RemoteRaw802Device method*), [594](#page-597-0) read\_io\_sample() (*digi.xbee.devices.RemoteXBeeDevice method*), [580](#page-583-0) read\_io\_sample() (*digi.xbee.devices.RemoteZigBeeDevice method*), [638](#page-641-0) *method*), [561](#page-564-0) *method*), [345](#page-348-0) *method*), [441](#page-444-0) *method*), [488](#page-491-0) *method*), [453](#page-456-0) *method*), [511](#page-514-0) *method*), [533](#page-536-0) *method*), [561](#page-564-0) [488](#page-491-0) *method*), [453](#page-456-0) [511](#page-514-0) [533](#page-536-0) *attribute*), [199](#page-202-0) *attribute*), [191](#page-194-0) *attribute*), [172](#page-175-0) *attribute*), [242](#page-245-0) *attribute*), [235](#page-238-0) *attribute*), [238](#page-241-0) *attribute*), [232](#page-235-0)

read\_io\_sample()(*digi.xbee.devices.RemoteDigiMeshDevieive\_options(digi.xbee.packets.wifi.IODataSampleRxIndicatorWij* 

read\_io\_sample() (*digi.xbee.devices.WiFiDevice* read\_io\_sample() (*digi.xbee.devices.XBeeDevice* read\_io\_sample() (*digi.xbee.devices.ZigBeeDevice* read\_ip\_data() (*digi.xbee.devices.CellularDevice* read\_ip\_data() (*digi.xbee.devices.IPDevice* read\_ip\_data() (*digi.xbee.devices.LPWANDevice* read\_ip\_data() (*digi.xbee.devices.NBIoTDevice* read\_ip\_data() (*digi.xbee.devices.WiFiDevice* read\_ip\_data\_from() (*digi.xbee.devices.CellularDevice method*), read\_ip\_data\_from() (*digi.xbee.devices.IPDevice* read\_ip\_data\_from() (*digi.xbee.devices.LPWANDevice method*), read\_ip\_data\_from() (*digi.xbee.devices.NBIoTDevice method*), read\_ip\_data\_from() (*digi.xbee.devices.WiFiDevice method*), [562](#page-565-0) ReadProfileException, [690](#page-693-0)

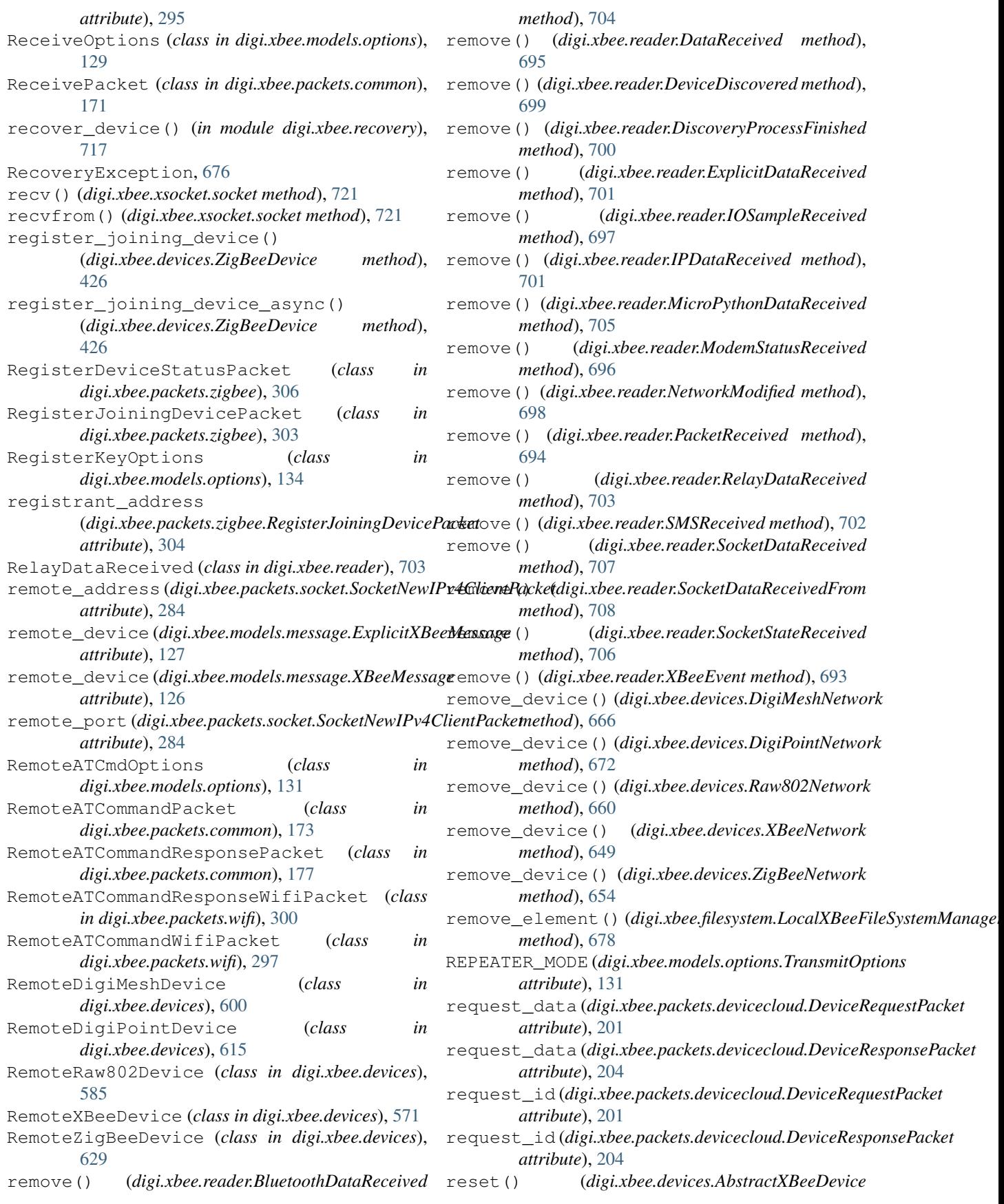

*method*), [317](#page-320-0)

- reset() (*digi.xbee.devices.CellularDevice method*), [489](#page-492-0)
- reset() (*digi.xbee.devices.DigiMeshDevice method*), [390](#page-393-0)
- reset() (*digi.xbee.devices.DigiPointDevice method*), [413](#page-416-0)
- reset() (*digi.xbee.devices.IPDevice method*), [466](#page-469-0)
- reset() (*digi.xbee.devices.LPWANDevice method*), [512](#page-515-0)
- reset() (*digi.xbee.devices.NBIoTDevice method*), [534](#page-537-0)
- reset() (*digi.xbee.devices.Raw802Device method*), [366](#page-369-0)
- reset() (*digi.xbee.devices.RemoteDigiMeshDevice method*), [609](#page-612-0)
- reset() (*digi.xbee.devices.RemoteDigiPointDevice method*), [623](#page-626-0)
- reset() (*digi.xbee.devices.RemoteRaw802Device method*), [594](#page-597-0)
- reset() (*digi.xbee.devices.RemoteXBeeDevice method*), [572](#page-575-0)
- reset() (*digi.xbee.devices.RemoteZigBeeDevice method*), [638](#page-641-0)
- reset() (*digi.xbee.devices.WiFiDevice method*), [562](#page-565-0)
- reset() (*digi.xbee.devices.XBeeDevice method*), [334](#page-337-0)
- reset() (*digi.xbee.devices.ZigBeeDevice method*), [441](#page-444-0)
- reset\_settings (*digi.xbee.profile.XBeeProfile attribute*), [691](#page-694-0)
- response (*digi.xbee.models.atcomm.ATCommandResponse attribute*), [118](#page-121-0)
- reverse() (*digi.xbee.reader.BluetoothDataReceived method*), [704](#page-707-0)
- reverse() (*digi.xbee.reader.DataReceived method*), [695](#page-698-0)
- reverse() (*digi.xbee.reader.DeviceDiscovered method*), [699](#page-702-0)
- reverse() (*digi.xbee.reader.DiscoveryProcessFinished method*), [700](#page-703-0)
- reverse() (*digi.xbee.reader.ExplicitDataReceived method*), [701](#page-704-0)
- reverse() (*digi.xbee.reader.IOSampleReceived method*), [697](#page-700-0)
- reverse() (*digi.xbee.reader.IPDataReceived method*), [702](#page-705-0)
- reverse() (*digi.xbee.reader.MicroPythonDataReceived* RX16Packet (*class in digi.xbee.packets.raw*), [233](#page-236-0) *method*), [705](#page-708-0)
- reverse() (*digi.xbee.reader.ModemStatusReceived method*), [696](#page-699-0)
- reverse() (*digi.xbee.reader.NetworkModified method*), [698](#page-701-0)
- reverse() (*digi.xbee.reader.PacketReceived method*), [694](#page-697-0)
- reverse() (*digi.xbee.reader.RelayDataReceived method*), [703](#page-706-0)
- reverse() (*digi.xbee.reader.SMSReceived method*), [702](#page-705-0)
- reverse() (*digi.xbee.reader.SocketDataReceived method*), [707](#page-710-0)
- reverse() (*digi.xbee.reader.SocketDataReceivedFrom method*), [708](#page-711-0)
- reverse() (*digi.xbee.reader.SocketStateReceived method*), [706](#page-709-0)
- reverse() (*digi.xbee.reader.XBeeEvent method*), [693](#page-696-0)
- rf\_data (*digi.xbee.packets.common.ExplicitAddressingPacket attribute*), [196](#page-199-0)
- rf\_data (*digi.xbee.packets.common.ExplicitRXIndicatorPacket attribute*), [200](#page-203-0)
- rf\_data (*digi.xbee.packets.common.IODataSampleRxIndicatorPacket attribute*), [191](#page-194-0)
- rf\_data (*digi.xbee.packets.common.ReceivePacket attribute*), [172](#page-175-0)
- rf\_data (*digi.xbee.packets.common.TransmitPacket attribute*), [182](#page-185-0)
- rf\_data (*digi.xbee.packets.raw.RX16IOPacket attribute*), [242](#page-245-0)
- rf\_data (*digi.xbee.packets.raw.RX16Packet attribute*), [235](#page-238-0)
- rf\_data (*digi.xbee.packets.raw.RX64IOPacket attribute*), [238](#page-241-0)
- rf\_data (*digi.xbee.packets.raw.RX64Packet attribute*), [232](#page-235-0)
- rf\_data (*digi.xbee.packets.raw.TX16Packet attribute*), [227](#page-230-0)
- rf\_data (*digi.xbee.packets.raw.TX64Packet attribute*), [224](#page-227-0)
- rf\_data (*digi.xbee.packets.wifi.IODataSampleRxIndicatorWifiPacket attribute*), [295](#page-298-0)
- Role (*class in digi.xbee.models.protocol*), [136](#page-139-0)
- rssi (*digi.xbee.packets.raw.RX16IOPacket attribute*), [242](#page-245-0)
- rssi (*digi.xbee.packets.raw.RX16Packet attribute*), [235](#page-238-0)
- rssi (*digi.xbee.packets.raw.RX64IOPacket attribute*), [238](#page-241-0)
- rssi (*digi.xbee.packets.raw.RX64Packet attribute*), [232](#page-235-0)
- rssi (*digi.xbee.packets.wifi.IODataSampleRxIndicatorWifiPacket attribute*), [295](#page-298-0)
- run() (*digi.xbee.reader.PacketListener method*), [709](#page-712-0)
- RX16IOPacket (*class in digi.xbee.packets.raw*), [239](#page-242-0)
- 
- RX64IOPacket (*class in digi.xbee.packets.raw*), [236](#page-239-0)
- RX64Packet (*class in digi.xbee.packets.raw*), [231](#page-234-0)
- RXIPv4Packet (*class in digi.xbee.packets.network*), [216](#page-219-0)
- RXSMSPacket (*class in digi.xbee.packets.cellular*), [156](#page-159-0)

## S

scan\_access\_points() (*digi.xbee.devices.WiFiDevice method*), [544](#page-547-0)

send() (*digi.xbee.xsocket.socket method*), [721](#page-724-0) send\_bluetooth\_data() (*digi.xbee.devices.CellularDevice method*), [489](#page-492-0) send bluetooth data() (*digi.xbee.devices.DigiMeshDevice method*), [390](#page-393-0) send\_bluetooth\_data() (*digi.xbee.devices.DigiPointDevice method*), [413](#page-416-0) send\_bluetooth\_data() (*digi.xbee.devices.IPDevice method*), [466](#page-469-0) send\_bluetooth\_data() (*digi.xbee.devices.LPWANDevice method*), [512](#page-515-0) send\_bluetooth\_data() (*digi.xbee.devices.NBIoTDevice method*), [534](#page-537-0) send\_bluetooth\_data() (*digi.xbee.devices.Raw802Device method*), [366](#page-369-0) send\_bluetooth\_data() (*digi.xbee.devices.WiFiDevice method*), [562](#page-565-0) send bluetooth data() (*digi.xbee.devices.XBeeDevice method*), [332](#page-335-0) send\_bluetooth\_data() (*digi.xbee.devices.ZigBeeDevice method*), [441](#page-444-0) send\_data() (*digi.xbee.devices.CellularDevice method*), [489](#page-492-0) send\_data() (*digi.xbee.devices.DigiMeshDevice method*), [390](#page-393-0) send\_data() (*digi.xbee.devices.DigiPointDevice method*), [414](#page-417-0) send\_data() (*digi.xbee.devices.IPDevice method*), [455](#page-458-0) send\_data() (*digi.xbee.devices.LPWANDevice method*), [512](#page-515-0) send\_data() (*digi.xbee.devices.NBIoTDevice method*), [534](#page-537-0) send\_data() (*digi.xbee.devices.Raw802Device method*), [366](#page-369-0) send\_data() (*digi.xbee.devices.WiFiDevice method*), [562](#page-565-0) send\_data() (*digi.xbee.devices.XBeeDevice method*), [330](#page-333-0) send\_data() (*digi.xbee.devices.ZigBeeDevice method*), [441](#page-444-0) send\_data\_16() (*digi.xbee.devices.Raw802Device method*), [352](#page-355-0) send\_data\_64() (*digi.xbee.devices.DigiMeshDevice method*), [376](#page-379-0) send\_data\_64() (*digi.xbee.devices.Raw802Device*

*method*), [352](#page-355-0) send\_data\_64\_16() (*digi.xbee.devices.DigiPointDevice method*), [399](#page-402-0) send\_data\_64\_16() (*digi.xbee.devices.ZigBeeDevice method*), [423](#page-426-0) send\_data\_async() (*digi.xbee.devices.CellularDevice method*), [489](#page-492-0) send\_data\_async() (*digi.xbee.devices.DigiMeshDevice method*), [391](#page-394-0) send\_data\_async() (*digi.xbee.devices.DigiPointDevice method*), [414](#page-417-0) send\_data\_async() (*digi.xbee.devices.IPDevice method*), [455](#page-458-0) send\_data\_async() (*digi.xbee.devices.LPWANDevice method*), [512](#page-515-0) send\_data\_async() (*digi.xbee.devices.NBIoTDevice method*), [534](#page-537-0) send\_data\_async() (*digi.xbee.devices.Raw802Device method*), [367](#page-370-0) send\_data\_async() (*digi.xbee.devices.WiFiDevice method*), [562](#page-565-0) send\_data\_async() (*digi.xbee.devices.XBeeDevice method*), [331](#page-334-0) send\_data\_async() (*digi.xbee.devices.ZigBeeDevice method*), [442](#page-445-0) send data async 16() (*digi.xbee.devices.Raw802Device method*), [353](#page-356-0) send\_data\_async\_64() (*digi.xbee.devices.DigiMeshDevice method*), [376](#page-379-0) send\_data\_async\_64() (*digi.xbee.devices.Raw802Device method*), [352](#page-355-0) send\_data\_async\_64\_16() (*digi.xbee.devices.DigiPointDevice method*), [399](#page-402-0) send\_data\_async\_64\_16() (*digi.xbee.devices.ZigBeeDevice method*), [423](#page-426-0) send\_data\_broadcast() (*digi.xbee.devices.CellularDevice method*), [489](#page-492-0) send\_data\_broadcast() (*digi.xbee.devices.DigiMeshDevice method*),

[391](#page-394-0) send\_data\_broadcast() (*digi.xbee.devices.DigiPointDevice method*), [415](#page-418-0) send\_data\_broadcast() (*digi.xbee.devices.IPDevice method*), [455](#page-458-0) send data broadcast() (*digi.xbee.devices.LPWANDevice method*), [512](#page-515-0) send\_data\_broadcast() (*digi.xbee.devices.NBIoTDevice method*), [534](#page-537-0) send\_data\_broadcast() (*digi.xbee.devices.Raw802Device method*), [367](#page-370-0) send\_data\_broadcast() (*digi.xbee.devices.WiFiDevice method*), [563](#page-566-0) send data broadcast() (*digi.xbee.devices.XBeeDevice method*), [331](#page-334-0) send\_data\_broadcast() (*digi.xbee.devices.ZigBeeDevice method*), [443](#page-446-0) send\_expl\_data() (*digi.xbee.devices.DigiMeshDevice method*), [376](#page-379-0) send\_expl\_data() (*digi.xbee.devices.DigiPointDevice method*), [400](#page-403-0) send\_expl\_data() (*digi.xbee.devices.ZigBeeDevice method*), [424](#page-427-0) send\_expl\_data\_async() (*digi.xbee.devices.DigiMeshDevice method*), [377](#page-380-0) send\_expl\_data\_async() (*digi.xbee.devices.DigiPointDevice method*), [400](#page-403-0) send\_expl\_data\_async() (*digi.xbee.devices.ZigBeeDevice method*), [424](#page-427-0) send\_expl\_data\_broadcast() (*digi.xbee.devices.DigiMeshDevice method*), [376](#page-379-0) send\_expl\_data\_broadcast() (*digi.xbee.devices.DigiPointDevice method*), [400](#page-403-0) send\_expl\_data\_broadcast() (*digi.xbee.devices.ZigBeeDevice method*), [424](#page-427-0) send\_ip\_data() (*digi.xbee.devices.CellularDevice method*), [489](#page-492-0) send\_ip\_data() (*digi.xbee.devices.IPDevice method*), [452](#page-455-0) send\_ip\_data() (*digi.xbee.devices.LPWANDevice method*), [497](#page-500-0) send\_ip\_data() (*digi.xbee.devices.NBIoTDevice*

*method*), [535](#page-538-0) send\_ip\_data() (*digi.xbee.devices.WiFiDevice method*), [563](#page-566-0) send\_ip\_data\_async() (*digi.xbee.devices.CellularDevice method*), [490](#page-493-0) send\_ip\_data\_async() (*digi.xbee.devices.IPDevice method*), [452](#page-455-0) send\_ip\_data\_async() (*digi.xbee.devices.LPWANDevice method*), [497](#page-500-0) send\_ip\_data\_async() (*digi.xbee.devices.NBIoTDevice method*), [535](#page-538-0) send\_ip\_data\_async() (*digi.xbee.devices.WiFiDevice method*), [563](#page-566-0) send\_ip\_data\_broadcast() (*digi.xbee.devices.CellularDevice method*), [490](#page-493-0) send ip data broadcast() (*digi.xbee.devices.IPDevice method*), [453](#page-456-0) send\_ip\_data\_broadcast() (*digi.xbee.devices.LPWANDevice method*), [513](#page-516-0) send\_ip\_data\_broadcast() (*digi.xbee.devices.NBIoTDevice method*), [535](#page-538-0) send\_ip\_data\_broadcast() (*digi.xbee.devices.WiFiDevice method*), [564](#page-567-0) send\_micropython\_data() (*digi.xbee.devices.CellularDevice method*), [490](#page-493-0) send\_micropython\_data() (*digi.xbee.devices.DigiMeshDevice method*), [392](#page-395-0) send\_micropython\_data() (*digi.xbee.devices.DigiPointDevice method*), [415](#page-418-0) send\_micropython\_data() (*digi.xbee.devices.IPDevice method*), [466](#page-469-0) send micropython data() (*digi.xbee.devices.LPWANDevice method*), [513](#page-516-0) send\_micropython\_data() (*digi.xbee.devices.NBIoTDevice method*), [535](#page-538-0) send\_micropython\_data() (*digi.xbee.devices.Raw802Device method*), [368](#page-371-0) send\_micropython\_data() (*digi.xbee.devices.WiFiDevice method*), [564](#page-567-0) send micropython data() (*digi.xbee.devices.XBeeDevice method*), [333](#page-336-0)

send micropython data() (*digi.xbee.devices.ZigBeeDevice method*), [443](#page-446-0) send\_multicast\_data() (*digi.xbee.devices.ZigBeeDevice method*), [424](#page-427-0) send\_multicast\_data\_async() (*digi.xbee.devices.ZigBeeDevice method*), [425](#page-428-0) send\_packet() (*digi.xbee.devices.CellularDevice method*), [491](#page-494-0) send\_packet() (*digi.xbee.devices.DigiMeshDevice method*), [392](#page-395-0) send\_packet() (*digi.xbee.devices.DigiPointDevice method*), [416](#page-419-0) send\_packet() (*digi.xbee.devices.IPDevice method*), [467](#page-470-0) send\_packet() (*digi.xbee.devices.LPWANDevice method*), [513](#page-516-0) send\_packet() (*digi.xbee.devices.NBIoTDevice method*), [536](#page-539-0) send\_packet() (*digi.xbee.devices.Raw802Device method*), [368](#page-371-0) send\_packet() (*digi.xbee.devices.WiFiDevice method*), [564](#page-567-0) send\_packet() (*digi.xbee.devices.XBeeDevice method*), [338](#page-341-0) send\_packet() (*digi.xbee.devices.ZigBeeDevice method*), [443](#page-446-0) send\_packet\_sync\_and\_get\_response() (*digi.xbee.devices.CellularDevice method*), [491](#page-494-0) send\_packet\_sync\_and\_get\_response() (*digi.xbee.devices.DigiMeshDevice method*), [392](#page-395-0) send packet sync and get response() (*digi.xbee.devices.DigiPointDevice method*), [416](#page-419-0) send\_packet\_sync\_and\_get\_response() (*digi.xbee.devices.IPDevice method*), [467](#page-470-0) send\_packet\_sync\_and\_get\_response() (*digi.xbee.devices.LPWANDevice method*), [513](#page-516-0) send\_packet\_sync\_and\_get\_response() (*digi.xbee.devices.NBIoTDevice method*), [536](#page-539-0) send\_packet\_sync\_and\_get\_response() (*digi.xbee.devices.Raw802Device method*), [368](#page-371-0) send\_packet\_sync\_and\_get\_response() (*digi.xbee.devices.WiFiDevice method*), [564](#page-567-0) send\_packet\_sync\_and\_get\_response() (*digi.xbee.devices.XBeeDevice method*), [338](#page-341-0) send\_packet\_sync\_and\_get\_response() (*digi.xbee.devices.ZigBeeDevice method*), [443](#page-446-0) send\_sms() (*digi.xbee.devices.CellularDevice method*), [475](#page-478-0) send\_sms() (*digi.xbee.devices.LPWANDevice*

*method*), [498](#page-501-0) send\_sms() (*digi.xbee.devices.NBIoTDevice method*), [536](#page-539-0) send\_sms\_async() (*digi.xbee.devices.CellularDevice method*), [475](#page-478-0) send\_sms\_async() (*digi.xbee.devices.LPWANDevice method*), [498](#page-501-0) send\_sms\_async() (*digi.xbee.devices.NBIoTDevice method*), [536](#page-539-0) send\_user\_data\_relay() (*digi.xbee.devices.CellularDevice method*), [491](#page-494-0) send\_user\_data\_relay() (*digi.xbee.devices.DigiMeshDevice method*), [392](#page-395-0) send\_user\_data\_relay() (*digi.xbee.devices.DigiPointDevice method*), [416](#page-419-0) send\_user\_data\_relay() (*digi.xbee.devices.IPDevice method*), [467](#page-470-0) send\_user\_data\_relay() (*digi.xbee.devices.LPWANDevice method*), [513](#page-516-0) send user data relay() (*digi.xbee.devices.NBIoTDevice method*), [536](#page-539-0) send\_user\_data\_relay() (*digi.xbee.devices.Raw802Device method*), [368](#page-371-0) send\_user\_data\_relay() (*digi.xbee.devices.WiFiDevice method*), [565](#page-568-0) send\_user\_data\_relay() (*digi.xbee.devices.XBeeDevice method*), [332](#page-335-0) send user data relay() (*digi.xbee.devices.ZigBeeDevice method*), [444](#page-447-0) sendall() (*digi.xbee.xsocket.socket method*), [722](#page-725-0) SendDataRequestOptions (*class in digi.xbee.models.options*), [132](#page-135-0) SendDataRequestPacket (*class in digi.xbee.packets.devicecloud*), [211](#page-214-0) SendDataResponsePacket (*class in digi.xbee.packets.devicecloud*), [214](#page-217-0) sendto() (*digi.xbee.xsocket.socket method*), [722](#page-725-0) SENT\_FROM\_END\_DEVICE (*digi.xbee.models.options.ReceiveOptions attribute*), [130](#page-133-0) serial\_port (*digi.xbee.devices.CellularDevice attribute*), [491](#page-494-0) serial\_port (*digi.xbee.devices.DigiMeshDevice attribute*), [393](#page-396-0) serial\_port (*digi.xbee.devices.DigiPointDevice attribute*), [416](#page-419-0)

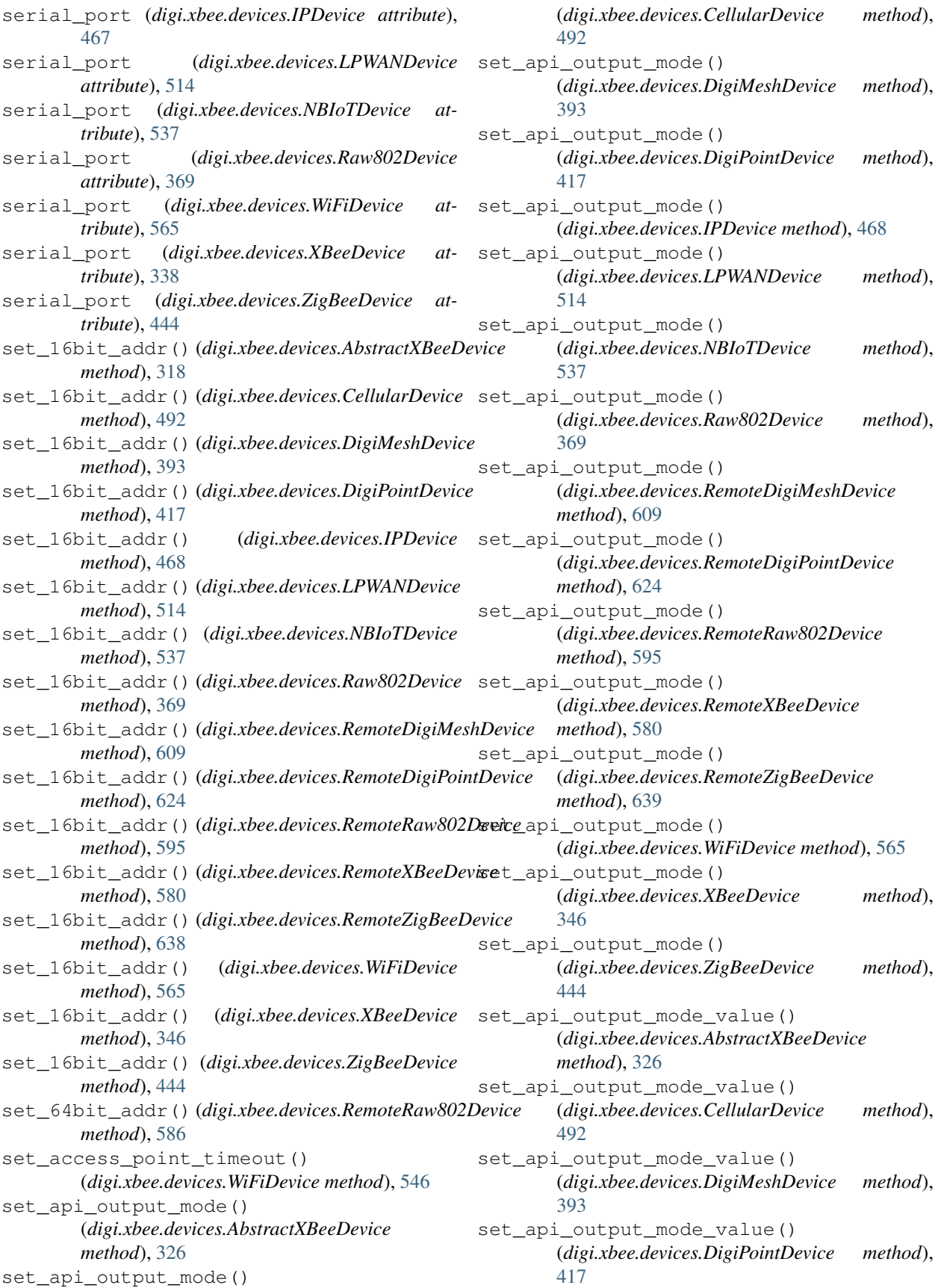

set api output mode value() (*digi.xbee.devices.IPDevice method*), [468](#page-471-0) set\_api\_output\_mode\_value() (*digi.xbee.devices.LPWANDevice method*), [515](#page-518-0) set api output mode value() (*digi.xbee.devices.NBIoTDevice method*), [537](#page-540-0) set\_api\_output\_mode\_value() (*digi.xbee.devices.Raw802Device method*), [370](#page-373-0) set\_api\_output\_mode\_value() (*digi.xbee.devices.RemoteDigiMeshDevice method*), [610](#page-613-0) set\_api\_output\_mode\_value() (*digi.xbee.devices.RemoteDigiPointDevice method*), [624](#page-627-0) set\_api\_output\_mode\_value() (*digi.xbee.devices.RemoteRaw802Device method*), [595](#page-598-0) set\_api\_output\_mode\_value() (*digi.xbee.devices.RemoteXBeeDevice method*), [581](#page-584-0) set api output mode value() (*digi.xbee.devices.RemoteZigBeeDevice method*), [639](#page-642-0) set\_api\_output\_mode\_value() (*digi.xbee.devices.WiFiDevice method*), [566](#page-569-0) set\_api\_output\_mode\_value() (*digi.xbee.devices.XBeeDevice method*), [346](#page-349-0) set\_api\_output\_mode\_value() (*digi.xbee.devices.ZigBeeDevice method*), [445](#page-448-0) set\_baudrate() (*digi.xbee.serial.XBeeSerialPort method*), [719](#page-722-0) set dest address() (*digi.xbee.devices.AbstractXBeeDevice method*), [319](#page-322-0) set\_dest\_address() (*digi.xbee.devices.CellularDevice method*), [493](#page-496-0) set\_dest\_address() (*digi.xbee.devices.DigiMeshDevice method*), [394](#page-397-0) set\_dest\_address() (*digi.xbee.devices.DigiPointDevice method*), [418](#page-421-0) set\_dest\_address() (*digi.xbee.devices.IPDevice method*), [454](#page-457-0) set\_dest\_address() (*digi.xbee.devices.LPWANDevice method*), [515](#page-518-0) set\_dest\_address()

(*digi.xbee.devices.NBIoTDevice method*), [538](#page-541-0) set dest address() (*digi.xbee.devices.Raw802Device method*), [370](#page-373-0) set dest address() (*digi.xbee.devices.RemoteDigiMeshDevice method*), [610](#page-613-0) set\_dest\_address() (*digi.xbee.devices.RemoteDigiPointDevice method*), [625](#page-628-0) set\_dest\_address() (*digi.xbee.devices.RemoteRaw802Device method*), [596](#page-599-0) set\_dest\_address() (*digi.xbee.devices.RemoteXBeeDevice method*), [581](#page-584-0) set dest address() (*digi.xbee.devices.RemoteZigBeeDevice method*), [640](#page-643-0) set\_dest\_address() (*digi.xbee.devices.WiFiDevice method*), [566](#page-569-0) set\_dest\_address() (*digi.xbee.devices.XBeeDevice method*), [347](#page-350-0) set\_dest\_address() (*digi.xbee.devices.ZigBeeDevice method*), [445](#page-448-0) set\_dest\_ip\_addr() (*digi.xbee.devices.CellularDevice method*), [493](#page-496-0) set\_dest\_ip\_addr() (*digi.xbee.devices.IPDevice method*), [451](#page-454-0) set\_dest\_ip\_addr() (*digi.xbee.devices.LPWANDevice method*), [515](#page-518-0) set\_dest\_ip\_addr() (*digi.xbee.devices.NBIoTDevice method*), [538](#page-541-0) set\_dest\_ip\_addr() (*digi.xbee.devices.WiFiDevice method*), [566](#page-569-0) set\_dio\_change\_detection() (*digi.xbee.devices.AbstractXBeeDevice method*), [324](#page-327-0) set\_dio\_change\_detection() (*digi.xbee.devices.CellularDevice method*), [476](#page-479-0) set\_dio\_change\_detection() (*digi.xbee.devices.DigiMeshDevice method*), [394](#page-397-0) set\_dio\_change\_detection() (*digi.xbee.devices.DigiPointDevice method*), [418](#page-421-0) set dio change detection()

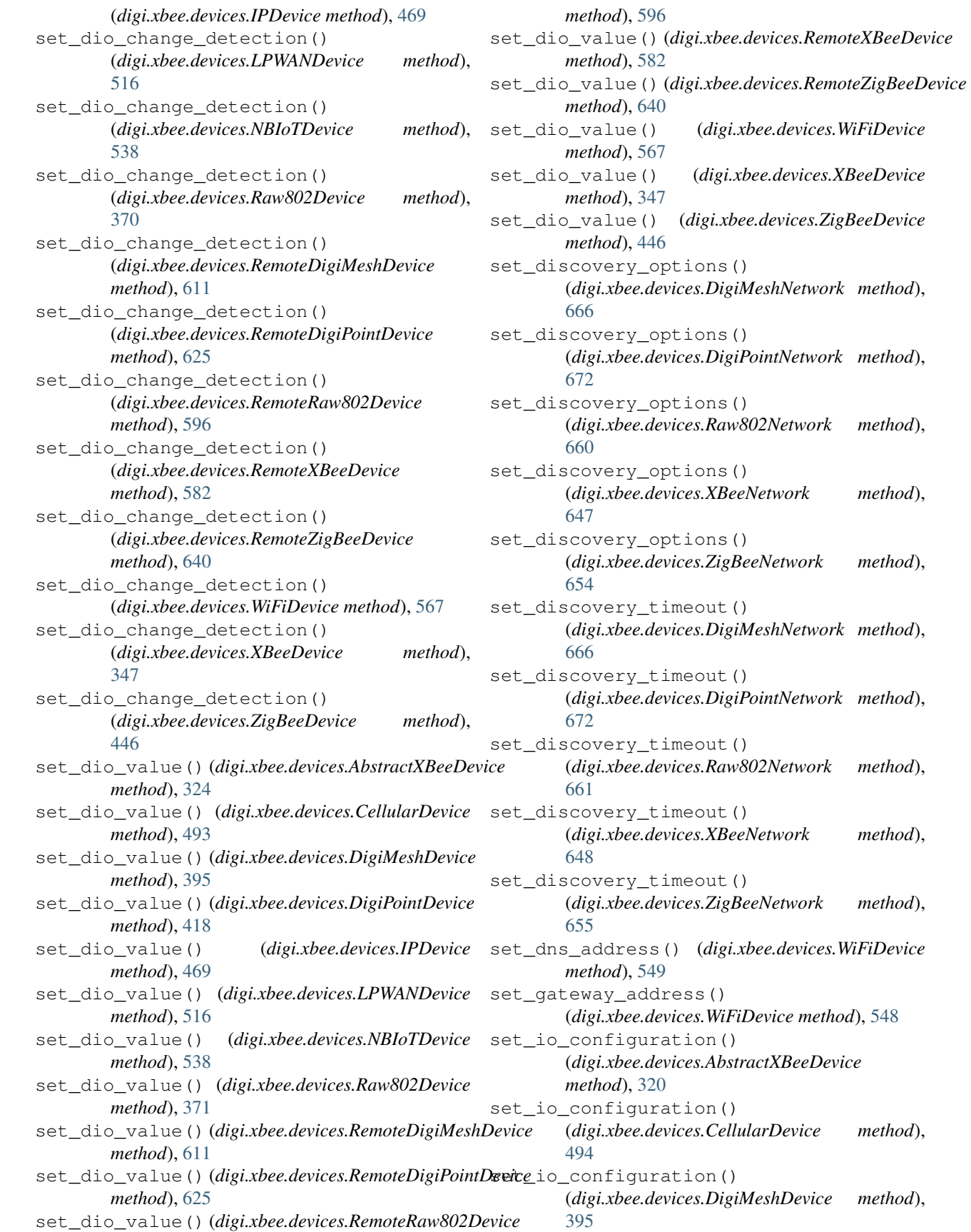

set io configuration() (*digi.xbee.devices.DigiPointDevice method*), [419](#page-422-0) set\_io\_configuration() (*digi.xbee.devices.IPDevice method*), [470](#page-473-0) set io configuration() (*digi.xbee.devices.LPWANDevice method*), [516](#page-519-0) set\_io\_configuration() (*digi.xbee.devices.NBIoTDevice method*), [539](#page-542-0) set\_io\_configuration() (*digi.xbee.devices.Raw802Device method*), [371](#page-374-0) set\_io\_configuration() (*digi.xbee.devices.RemoteDigiMeshDevice method*), [611](#page-614-0) set io configuration() (*digi.xbee.devices.RemoteDigiPointDevice method*), [626](#page-629-0) set\_io\_configuration() (*digi.xbee.devices.RemoteRaw802Device method*), [597](#page-600-0) set io configuration() (*digi.xbee.devices.RemoteXBeeDevice method*), [582](#page-585-0) set\_io\_configuration() (*digi.xbee.devices.RemoteZigBeeDevice method*), [641](#page-644-0) set\_io\_configuration() (*digi.xbee.devices.WiFiDevice method*), [567](#page-570-0) set\_io\_configuration() (*digi.xbee.devices.XBeeDevice method*), [348](#page-351-0) set io configuration() (*digi.xbee.devices.ZigBeeDevice method*), [446](#page-449-0) set\_io\_sampling\_rate() (*digi.xbee.devices.AbstractXBeeDevice method*), [321](#page-324-0) set\_io\_sampling\_rate() (*digi.xbee.devices.CellularDevice method*), [476](#page-479-0) set\_io\_sampling\_rate() (*digi.xbee.devices.DigiMeshDevice method*), [395](#page-398-0) set\_io\_sampling\_rate() (*digi.xbee.devices.DigiPointDevice method*), [419](#page-422-0) set\_io\_sampling\_rate() (*digi.xbee.devices.IPDevice method*), [470](#page-473-0) set io sampling rate() (*digi.xbee.devices.LPWANDevice method*), [517](#page-520-0)

set io sampling rate() (*digi.xbee.devices.NBIoTDevice method*), [539](#page-542-0) set\_io\_sampling\_rate() (*digi.xbee.devices.Raw802Device method*), [372](#page-375-0) set io sampling rate() (*digi.xbee.devices.RemoteDigiMeshDevice method*), [612](#page-615-0) set\_io\_sampling\_rate() (*digi.xbee.devices.RemoteDigiPointDevice method*), [626](#page-629-0) set\_io\_sampling\_rate() (*digi.xbee.devices.RemoteRaw802Device method*), [597](#page-600-0) set\_io\_sampling\_rate() (*digi.xbee.devices.RemoteXBeeDevice method*), [583](#page-586-0) set\_io\_sampling\_rate() (*digi.xbee.devices.RemoteZigBeeDevice method*), [641](#page-644-0) set\_io\_sampling\_rate() (*digi.xbee.devices.WiFiDevice method*), [568](#page-571-0) set io sampling rate() (*digi.xbee.devices.XBeeDevice method*), [348](#page-351-0) set\_io\_sampling\_rate() (*digi.xbee.devices.ZigBeeDevice method*), [447](#page-450-0) set\_ip\_address() (*digi.xbee.devices.WiFiDevice method*), [547](#page-550-0) set\_ip\_addressing\_mode() (*digi.xbee.devices.WiFiDevice method*), [547](#page-550-0) set\_local\_xbee\_device() (*digi.xbee.devices.RemoteDigiMeshDevice method*), [612](#page-615-0) set local xbee device() (*digi.xbee.devices.RemoteDigiPointDevice method*), [627](#page-630-0) set\_local\_xbee\_device() (*digi.xbee.devices.RemoteRaw802Device method*), [598](#page-601-0) set local xbee device() (*digi.xbee.devices.RemoteXBeeDevice method*), [572](#page-575-0) set\_local\_xbee\_device() (*digi.xbee.devices.RemoteZigBeeDevice method*), [641](#page-644-0) set\_mask\_address() (*digi.xbee.devices.WiFiDevice method*), [548](#page-551-0) set\_node\_id() (*digi.xbee.devices.AbstractXBeeDevice method*), [317](#page-320-0) set\_node\_id() (*digi.xbee.devices.CellularDevice method*), [477](#page-480-0)

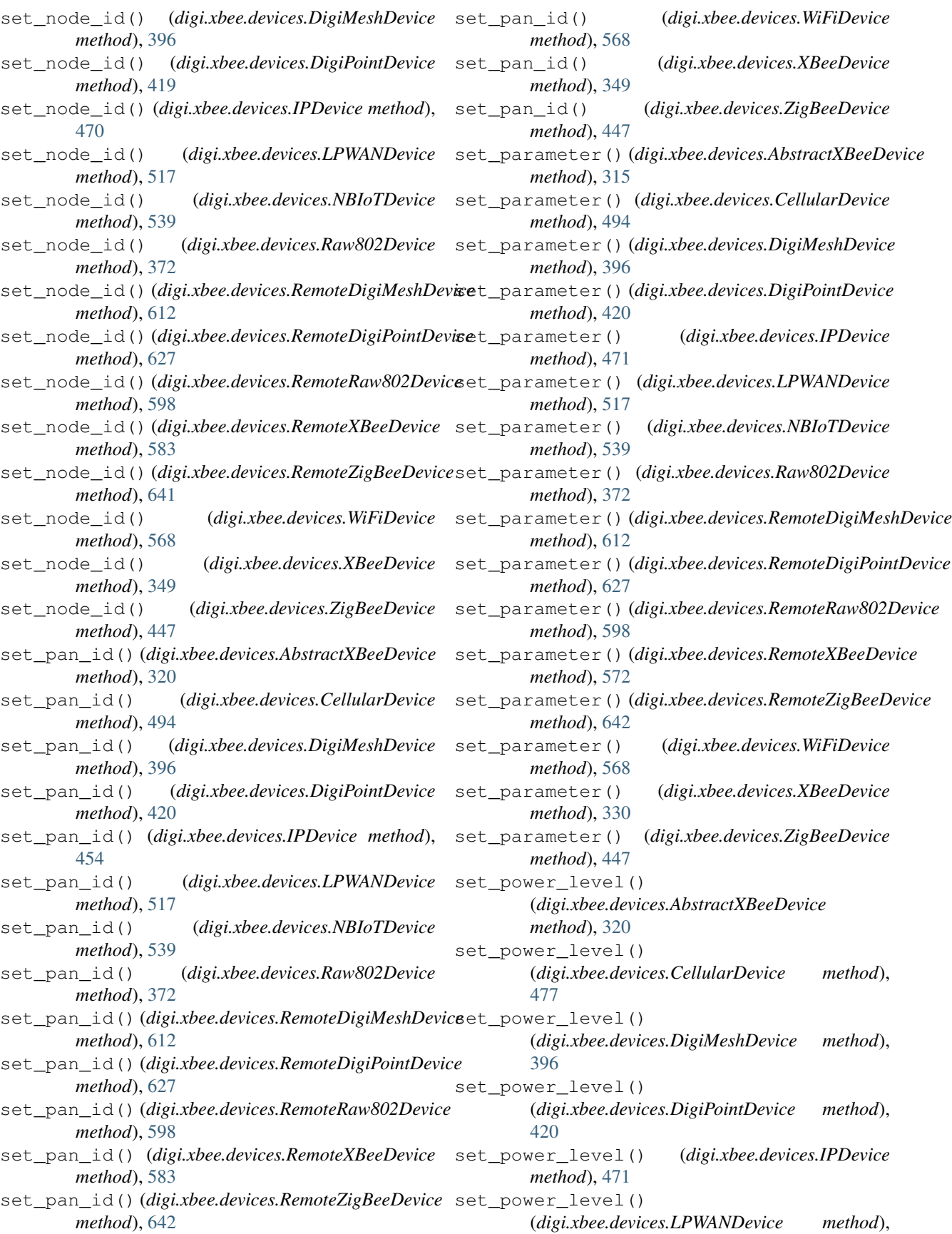

## [517](#page-520-0) set\_power\_level() (*digi.xbee.devices.NBIoTDevice method*), [539](#page-542-0) set\_power\_level() (*digi.xbee.devices.Raw802Device method*), [372](#page-375-0) set\_power\_level() (*digi.xbee.devices.RemoteDigiMeshDevice method*), [613](#page-616-0) set\_power\_level() (*digi.xbee.devices.RemoteDigiPointDevice method*), [627](#page-630-0) set\_power\_level() (*digi.xbee.devices.RemoteRaw802Device method*), [598](#page-601-0) set\_power\_level() (*digi.xbee.devices.RemoteXBeeDevice method*), [583](#page-586-0) set\_power\_level() (*digi.xbee.devices.RemoteZigBeeDevice method*), [642](#page-645-0) set\_power\_level() (*digi.xbee.devices.WiFiDevice method*), [568](#page-571-0) set\_power\_level() (*digi.xbee.devices.XBeeDevice method*), [349](#page-352-0) set\_power\_level() (*digi.xbee.devices.ZigBeeDevice method*), [447](#page-450-0) set\_pwm\_duty\_cycle() (*digi.xbee.devices.AbstractXBeeDevice method*), [323](#page-326-0) set\_pwm\_duty\_cycle() (*digi.xbee.devices.CellularDevice method*), [494](#page-497-0) set\_pwm\_duty\_cycle() (*digi.xbee.devices.DigiMeshDevice method*), [396](#page-399-0) set\_pwm\_duty\_cycle() (*digi.xbee.devices.DigiPointDevice method*), [420](#page-423-0) set\_pwm\_duty\_cycle() (*digi.xbee.devices.IPDevice method*), [471](#page-474-0) set\_pwm\_duty\_cycle() (*digi.xbee.devices.LPWANDevice method*), [517](#page-520-0) set\_pwm\_duty\_cycle() (*digi.xbee.devices.NBIoTDevice method*), [540](#page-543-0) set\_pwm\_duty\_cycle() (*digi.xbee.devices.Raw802Device method*), [373](#page-376-0) set\_pwm\_duty\_cycle()

(*digi.xbee.devices.RemoteDigiMeshDevice*

*method*), [613](#page-616-0) set\_pwm\_duty\_cycle() (*digi.xbee.devices.RemoteDigiPointDevice method*), [627](#page-630-0) set pwm\_duty\_cycle() (*digi.xbee.devices.RemoteRaw802Device method*), [598](#page-601-0) set\_pwm\_duty\_cycle() (*digi.xbee.devices.RemoteXBeeDevice method*), [583](#page-586-0) set\_pwm\_duty\_cycle() (*digi.xbee.devices.RemoteZigBeeDevice method*), [642](#page-645-0) set\_pwm\_duty\_cycle() (*digi.xbee.devices.WiFiDevice method*), [569](#page-572-0) set\_pwm\_duty\_cycle() (*digi.xbee.devices.XBeeDevice method*), [349](#page-352-0) set\_pwm\_duty\_cycle() (*digi.xbee.devices.ZigBeeDevice method*), [448](#page-451-0) set read timeout () (*digi.xbee.serial.XBeeSerialPort method*), [719](#page-722-0) set\_sync\_ops\_timeout() (*digi.xbee.devices.AbstractXBeeDevice method*), [319](#page-322-0) set\_sync\_ops\_timeout() (*digi.xbee.devices.CellularDevice method*), [495](#page-498-0) set\_sync\_ops\_timeout() (*digi.xbee.devices.DigiMeshDevice method*), [397](#page-400-0) set\_sync\_ops\_timeout() (*digi.xbee.devices.DigiPointDevice method*), [420](#page-423-0) set\_sync\_ops\_timeout() (*digi.xbee.devices.IPDevice method*), [471](#page-474-0) set\_sync\_ops\_timeout() (*digi.xbee.devices.LPWANDevice method*), [517](#page-520-0) set\_sync\_ops\_timeout() (*digi.xbee.devices.NBIoTDevice method*), [540](#page-543-0) set\_sync\_ops\_timeout() (*digi.xbee.devices.Raw802Device method*), [373](#page-376-0) set\_sync\_ops\_timeout() (*digi.xbee.devices.RemoteDigiMeshDevice method*), [613](#page-616-0) set\_sync\_ops\_timeout() (*digi.xbee.devices.RemoteDigiPointDevice method*), [628](#page-631-0) set\_sync\_ops\_timeout()

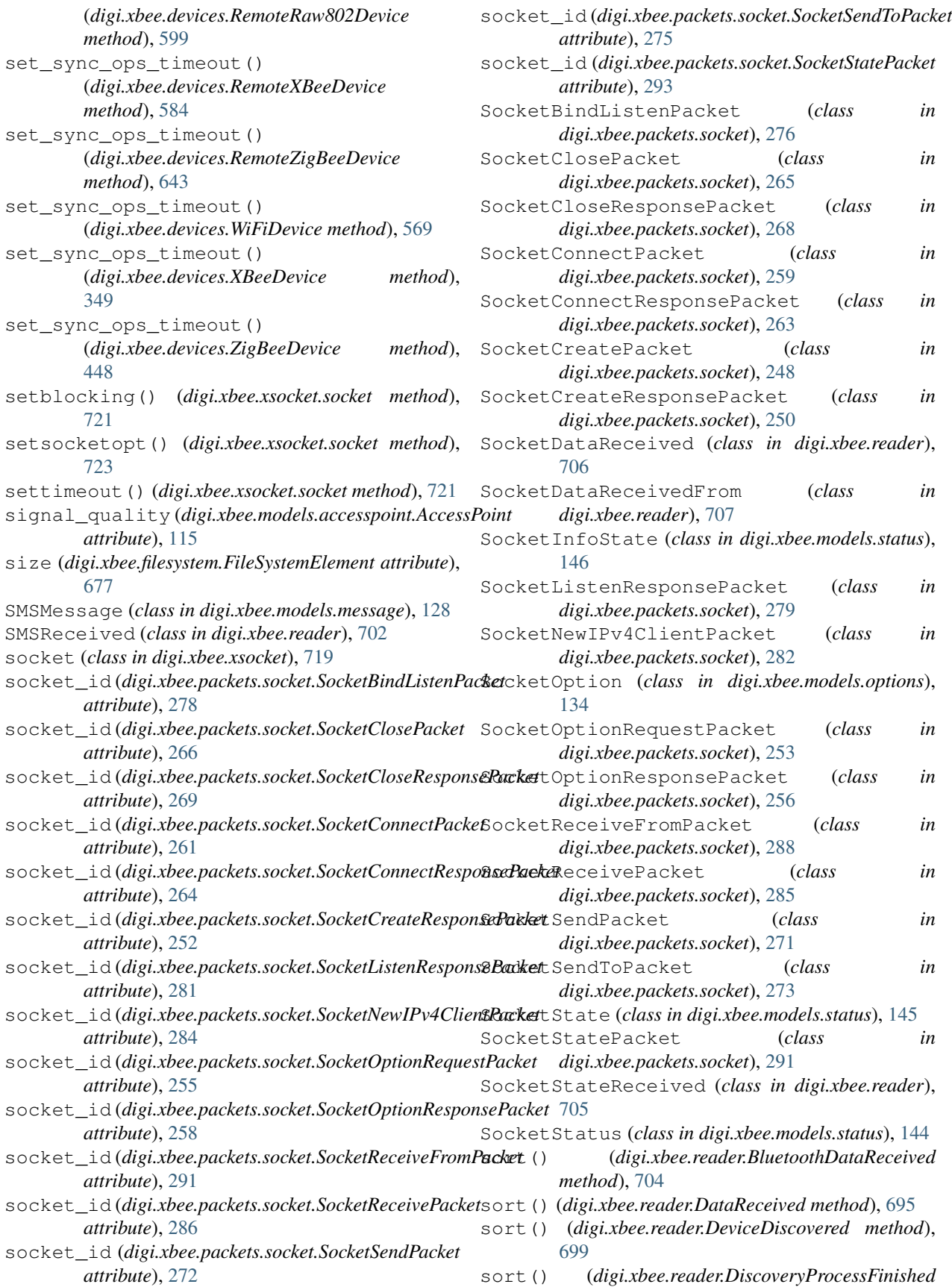
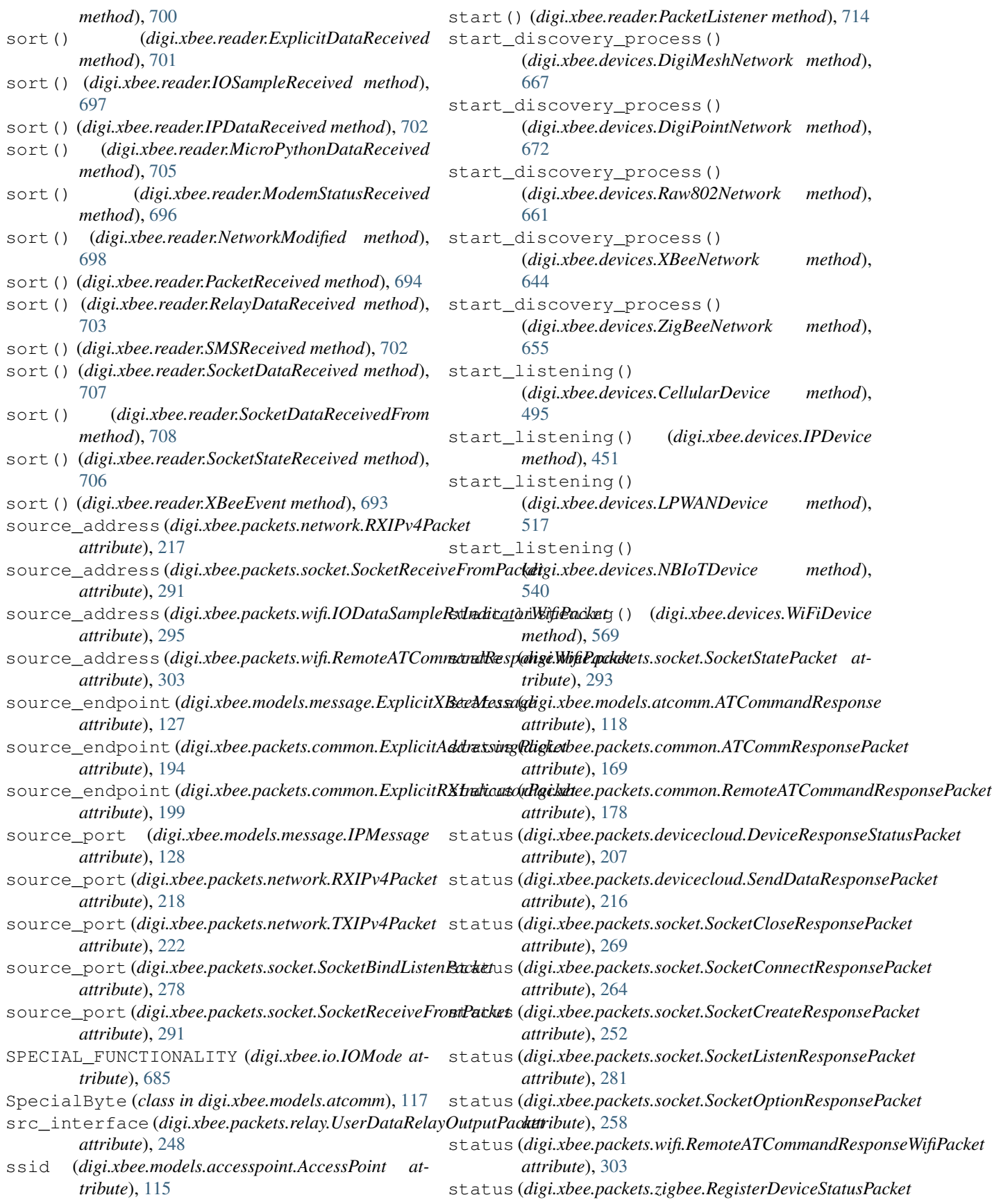

*attribute*), [309](#page-312-0) stop() (*digi.xbee.reader.PacketListener method*), [709](#page-712-0) stop\_bits (*digi.xbee.profile.FirmwareStopbits attribute*), [688](#page-691-0) stop\_discovery\_process() (*digi.xbee.devices.DigiMeshNetwork method*), [667](#page-670-0) stop\_discovery\_process() (*digi.xbee.devices.DigiPointNetwork method*), [673](#page-676-0) stop\_discovery\_process() (*digi.xbee.devices.Raw802Network method*), [661](#page-664-0) stop\_discovery\_process() (*digi.xbee.devices.XBeeNetwork method*), [645](#page-648-0) stop\_discovery\_process() (*digi.xbee.devices.ZigBeeNetwork method*), [655](#page-658-0) stop\_listening() (*digi.xbee.devices.CellularDevice method*), [495](#page-498-0) stop\_listening() (*digi.xbee.devices.IPDevice method*), [452](#page-455-0) stop\_listening() (*digi.xbee.devices.LPWANDevice method*), [518](#page-521-0) stop\_listening() (*digi.xbee.devices.NBIoTDevice method*), [540](#page-543-0) stop\_listening() (*digi.xbee.devices.WiFiDevice method*), [569](#page-572-0)

## T

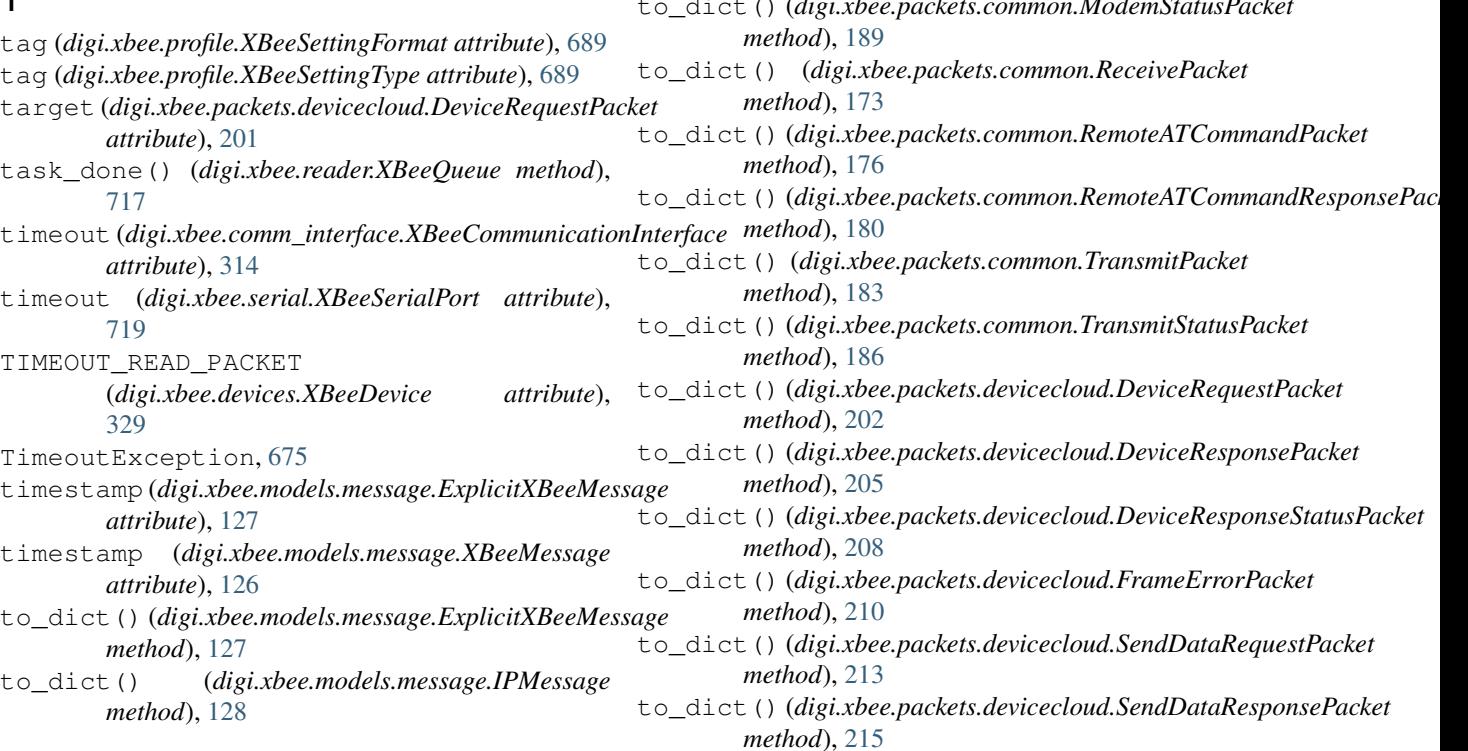

to\_dict() (*digi.xbee.models.message.SMSMessage method*), [128](#page-131-0) to\_dict() (*digi.xbee.models.message.UserDataRelayMessage method*), [129](#page-132-0) to\_dict() (*digi.xbee.models.message.XBeeMessage method*), [126](#page-129-0) to\_dict() (*digi.xbee.packets.base.GenericXBeePacket method*), [154](#page-157-0) to\_dict() (*digi.xbee.packets.base.UnknownXBeePacket method*), [156](#page-159-0) to\_dict() (*digi.xbee.packets.base.XBeeAPIPacket method*), [151](#page-154-0) to\_dict() (*digi.xbee.packets.base.XBeePacket method*), [148](#page-151-0) to\_dict() (*digi.xbee.packets.cellular.RXSMSPacket method*), [159](#page-162-0) to\_dict() (*digi.xbee.packets.cellular.TXSMSPacket method*), [162](#page-165-0) to\_dict() (*digi.xbee.packets.common.ATCommPacket method*), [165](#page-168-0) to\_dict() (*digi.xbee.packets.common.ATCommQueuePacket method*), [167](#page-170-0) to\_dict() (*digi.xbee.packets.common.ATCommResponsePacket method*), [170](#page-173-0) to\_dict() (*digi.xbee.packets.common.ExplicitAddressingPacket method*), [196](#page-199-0) to\_dict() (*digi.xbee.packets.common.ExplicitRXIndicatorPacket method*), [198](#page-201-0) to\_dict() (*digi.xbee.packets.common.IODataSampleRxIndicatorPacket method*), [192](#page-195-0) to\_dict() (*digi.xbee.packets.common.ModemStatusPacket*

#### **XBee Python Library Documentation, Release 1.3.0**

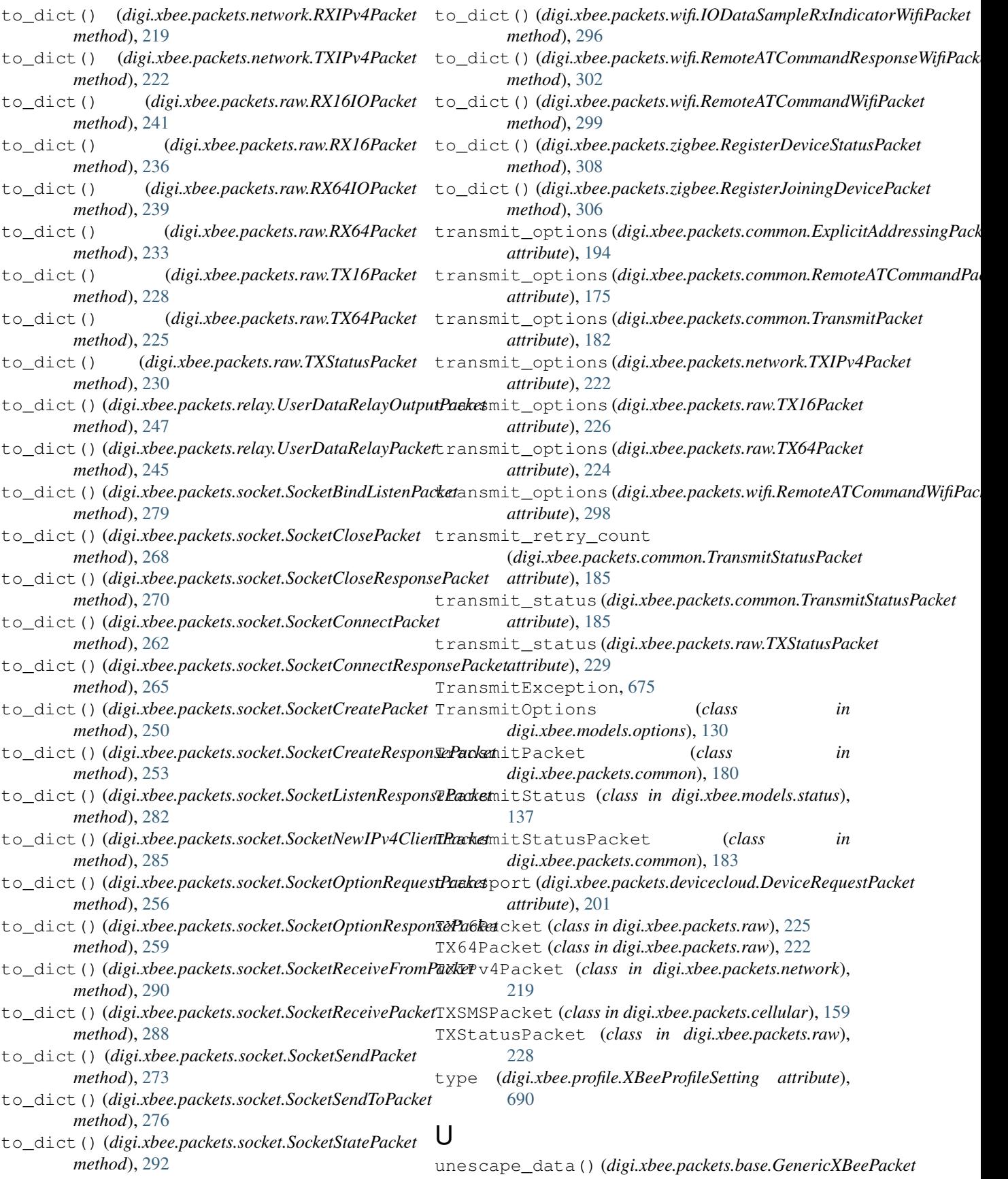

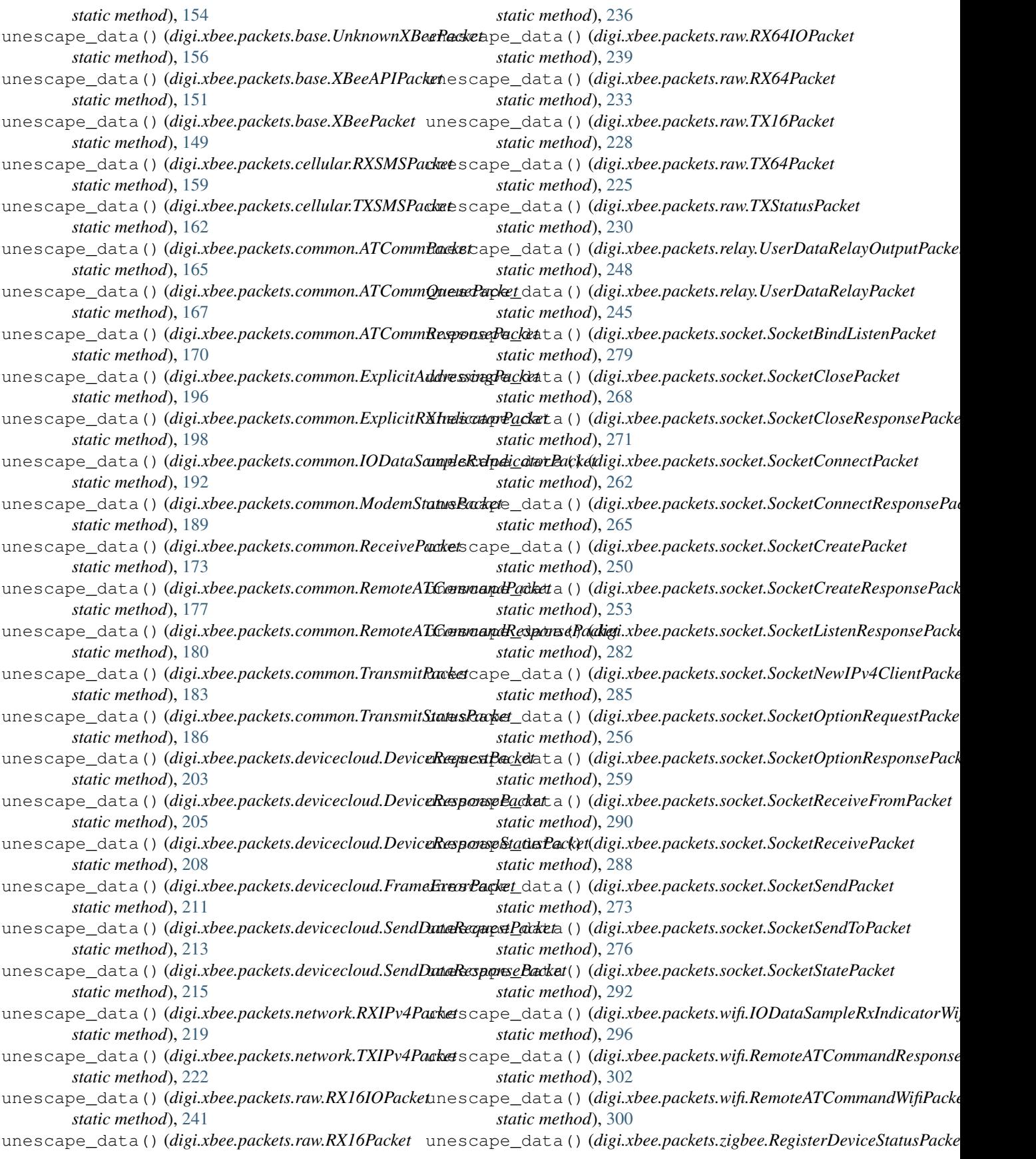

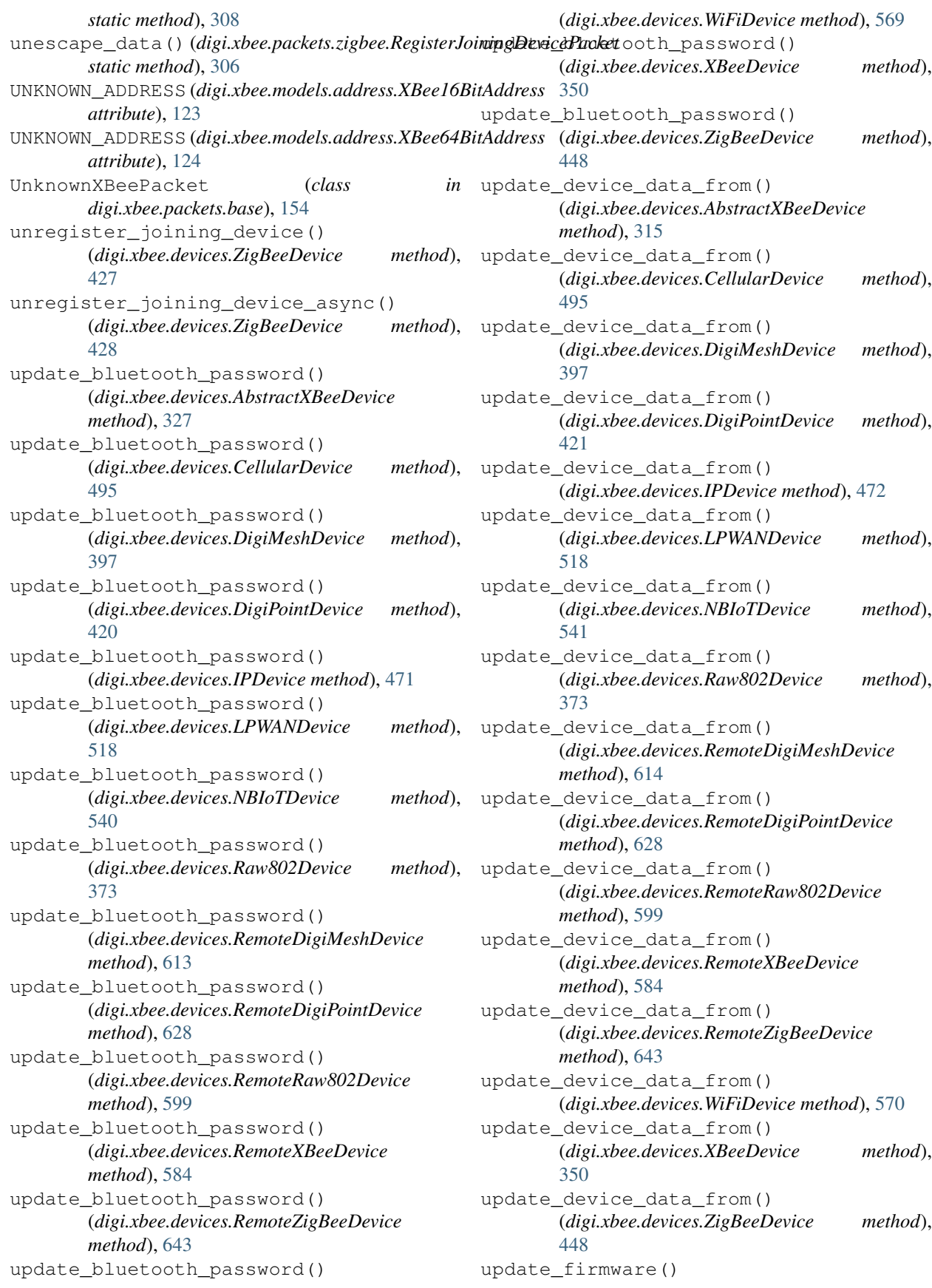

(*digi.xbee.devices.AbstractXBeeDevice method*), [328](#page-331-0) update\_firmware() (*digi.xbee.devices.CellularDevice method*), [496](#page-499-0) update\_firmware() (*digi.xbee.devices.DigiMeshDevice method*), [397](#page-400-0) update\_firmware() (*digi.xbee.devices.DigiPointDevice method*), [421](#page-424-0) update\_firmware() (*digi.xbee.devices.IPDevice method*), [472](#page-475-0) update\_firmware() (*digi.xbee.devices.LPWANDevice method*), [518](#page-521-0) update\_firmware() (*digi.xbee.devices.NBIoTDevice method*), [541](#page-544-0) update\_firmware() (*digi.xbee.devices.Raw802Device method*), [373](#page-376-0) update\_firmware() (*digi.xbee.devices.RemoteDigiMeshDevice method*), [614](#page-617-0) update\_firmware() (*digi.xbee.devices.RemoteDigiPointDevice method*), [628](#page-631-0) update\_firmware() (*digi.xbee.devices.RemoteRaw802Device method*), [599](#page-602-0) update\_firmware() (*digi.xbee.devices.RemoteXBeeDevice method*), [584](#page-587-0) update\_firmware() (*digi.xbee.devices.RemoteZigBeeDevice method*), [643](#page-646-0) update\_firmware() (*digi.xbee.devices.WiFiDevice method*), [570](#page-573-0) update\_firmware() (*digi.xbee.devices.XBeeDevice method*), [350](#page-353-0) update\_firmware() (*digi.xbee.devices.ZigBeeDevice method*), [449](#page-452-0) update\_local\_firmware() (*in module digi.xbee.firmware*), [680](#page-683-0) update\_remote\_firmware() (*in module digi.xbee.firmware*), [681](#page-684-0) UpdateProfileException, [690](#page-693-0) USE\_BROADCAST\_PAN\_ID (*digi.xbee.models.options.TransmitOptions attribute*), [131](#page-134-0) USE\_EXTENDED\_TIMEOUT (*digi.xbee.models.options.TransmitOptions*

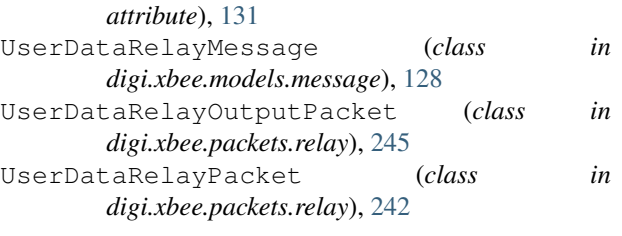

### V

```
value (digi.xbee.profile.XBeeProfileSetting attribute),
          690
version (digi.xbee.profile.XBeeProfile attribute), 691
```
#### W

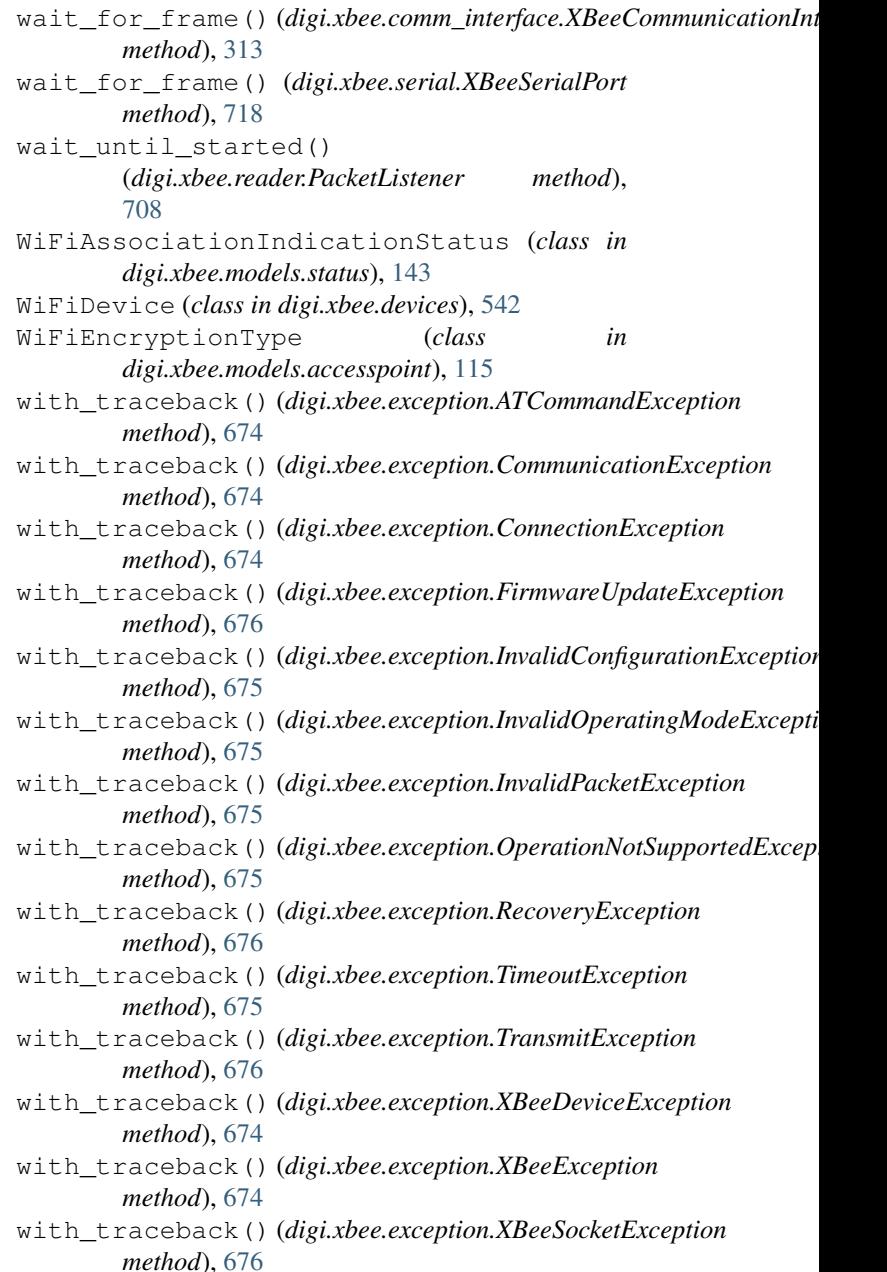

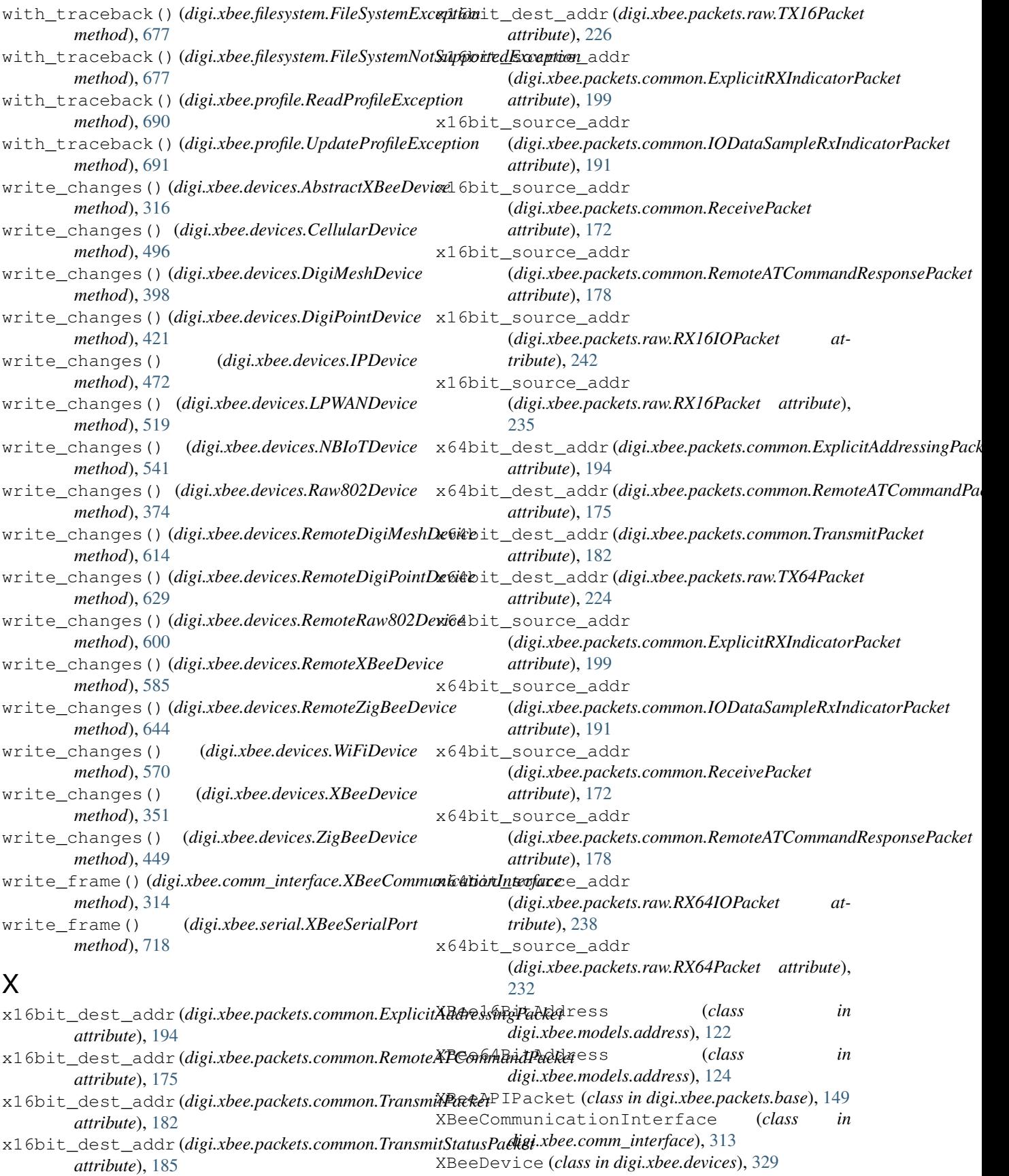

XBeeDeviceException, [674](#page-677-0) XBeeEvent (*class in digi.xbee.reader*), [693](#page-696-0) XBeeException, [674](#page-677-0) XBeeIMEIAddress (*class in digi.xbee.models.address*), [125](#page-128-0) XBeeLocalInterface (*class in digi.xbee.models.options*), [133](#page-136-0) XBeeMessage (*class in digi.xbee.models.message*), [126](#page-129-0) XBeeNetwork (*class in digi.xbee.devices*), [644](#page-647-0) XBeePacket (*class in digi.xbee.packets.base*), [148](#page-151-0) XBeeProfile (*class in digi.xbee.profile*), [691](#page-694-0) XBeeProfileSetting (*class in digi.xbee.profile*), [689](#page-692-0) XBeeProtocol (*class in digi.xbee.models.protocol*), [134](#page-137-0) XBeeQueue (*class in digi.xbee.reader*), [714](#page-717-0) XBeeSerialPort (*class in digi.xbee.serial*), [717](#page-720-0) XBeeSettingFormat (*class in digi.xbee.profile*), [689](#page-692-0) XBeeSettingType (*class in digi.xbee.profile*), [688](#page-691-0) XBeeSocketException, [676](#page-679-0)

# Z

ZigBeeDevice (*class in digi.xbee.devices*), [422](#page-425-0) ZigBeeNetwork (*class in digi.xbee.devices*), [650](#page-653-0) ZigbeeRegisterStatus (*class in digi.xbee.models.status*), [144](#page-147-0)